# CBAPKA, ПАЙКА, СКЛЕЙКА И РЕЗКА МЕТАЛЛОВ И ПЛАСТМАСС

TECHNISCHE HOCHSCHULE KARL-MARX-STADT

Sektion Fertigungsprozeß und Fertigungsmittel Wissenschaftsbereich Fügetechnik und Montage

# Tabellenbuch Schweiß- und Löttechnik

Wissensspeicher Schweiß-, Löt-, Kleb- und thermische Trenntechnik von Metallen und Plasten

> Herausgegeben von Prof. Dr.-Ing. habil. Alexis Neumann Doz. Dr. sc. techn. Erhardt Richter

Erarbeitet von einem Autorenkollektiv

3., stark bearbeitete Auflage

# **CBAPKA,** ПАЙКА. **PE3KA МЕТАЛЛОВ TJJACTMACC**

## **GITPABOYHMK**

Излание третье, переработанное и дополненное

Под редакцией А. НОЙМАНА и Е. РИХТЕРА

Перевод с немецкого А.А. ШАРАПОВА и Е.И. ЧУДИНА под редакцией докт. техн. наук В.Н. ВОЛЧЕНКО

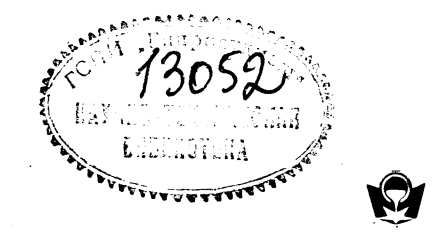

МОСКВА "МЕТАЛЛУРГИЯ" 1985

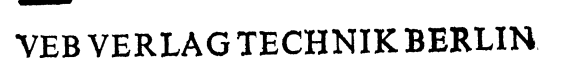

 $621, 191$  $C = 24$ 

### УДК 621.791 + 621.965 : (669.1/89 + 678.5/8) (083)

#### Авторский коллектив

Доц. докт. техн. наук Калиске Г. (разделы 2; 4; 6.3; 7.3; 8); доц. докт. техн. наук Климанд В. (раздел 6.1); докт.-инж. Маттес К.-Й. (разделы 1.1.3; 1.1.4; 1.1.9; 1.3.1; 1.4.1; 1.4.2; 1.5.1); доц. докт. техн. наук Рихтер Э. (разделы 0; 1.0; 1.1.14; 1.5.5; 6.2; 7.1; 8); докт.-инж. Шобер Д. (разделы 1.5.3; 1.5.4; 1.2.12; 1.2.13; 1.2.14; 1.2.15; 1.2.16); докт.-инж. Боруцки У (разделы 1.1.8; 1.1.12; 1.1.13); докт.ннж. Бихгольц З. (разделы 1.2.8; 1.2.9; 1.2.10; 1.3.2; 1.5.2); докт.-ннж. Ингенбранд Г.-Д. (разделы 1.2.4; 1.2.5; 1.2.6; 1.2.7; 1.2.11); доц. докт.-инж. Клюге Д. (разделы 1.1.1; 1.1.2; 1.2.1; 1.2.2; 1.2.3; 5); докт. техн. наук проф. Маронна Г. (разделы 3.1.8; 3.1.9); докт.-ннж. Мюллер В. (разделы 1.1.5; 1.1.6; 1.1.7; 1.1.10; 1.1.11; 1.3.1; 7.4); докт.-инж. Шеель В. (разделы 1.1.1.1; 1.2.8.1; 1.2.8.2; 1.2.15); докт.-инж.  $\dot{B}$ ольф Г.-Й. (раздел 3)

УДК 621.791 + 621.965 :  $(669.1/89 + 678.5/8)$  (083)

Сварка, пайка, склейка и резка металлов и пластмасс. 3-е изд.: Справ. изд./Под ред. Ноймана А., Рихтера Е.: Пер. с нем. М.: Металлургия, 1985, 480 с.

Третье издание (второе издание на русском языке; первое - в 1980 г.) значительно переработано и дополнено. Приведена информация о применении различных методов сварки, пайки, склеивания и резки металлов, а также сварки и склеивания пластмасс. Рассмотрены основные параметры процессов, конструктивное исполнение соединений, оптимальные режимы их обработки, рекомендуемые сварочные и присадочные материалы. Описано оборудование, используемое для указанных процессов.

Для инженерно-технических работников металлургической, машиностроительной, судостроительной, авиационной, химической, нефтяной, легкой и других отраслей промышленности. Ил. 239. Табл. 415. Библиогр. список: 192 назв.

## СВАРКА, ПАЙКА, СКЛЕЙКА И РЕЗКА МЕТАЛЛОВ И ПЛАСТМАСС

Справочник

Перевод с немецкого А. А. Шарапова и Е. И. Чудина

Редактор издательства Л. М. Гордон<br>Художественный редактор Ю. И. Смурыгнн<br>Технический редактор Г. Б. Жарова<br>Корректоры: Ю. И. Королева, Г. Ф. Лобанова

ИБ № 2806

Сдано в набор 07.12.84. Подписано в печать 13.03.85. Формат бумаги 60Х 901/16.<br>Бумага типографская № 2. Гарнитура литературная. Печать высокая.<br>Усл. печ. л. 30.00. Усл. кр.-отт. 30.00. Уч.-изд. л. 38,41. Тираж 45 700 экз Зак. 309. Цена 2 р. 90 к. Изд. № 1068.

Ордена Трудового Красного Знамени издательство «Металлургия», 119034, Москва, Г-34, 2-й Обыденский пер., д. 14

Ленинградская типография № 6 ордена Трудового Красного Знамени Ленинградского объединения «Техническая книга» им. Евгении Соколовой Союзполиграфпрома при Государственном комитете СССР по делам издательств, полиграфии и книжной торговли.<br>193144, г. Ленинград, ул. Моисеенко, 10.

$$
c\ -\frac{2704060000 - 096}{040(01) - 85}68 - 85
$$

- $\frac{6}{2}$ VEB Verlag Technik, Berlin, 1979.
- Перевод на русский язык. Издательство «Металлургия», 1985.

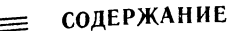

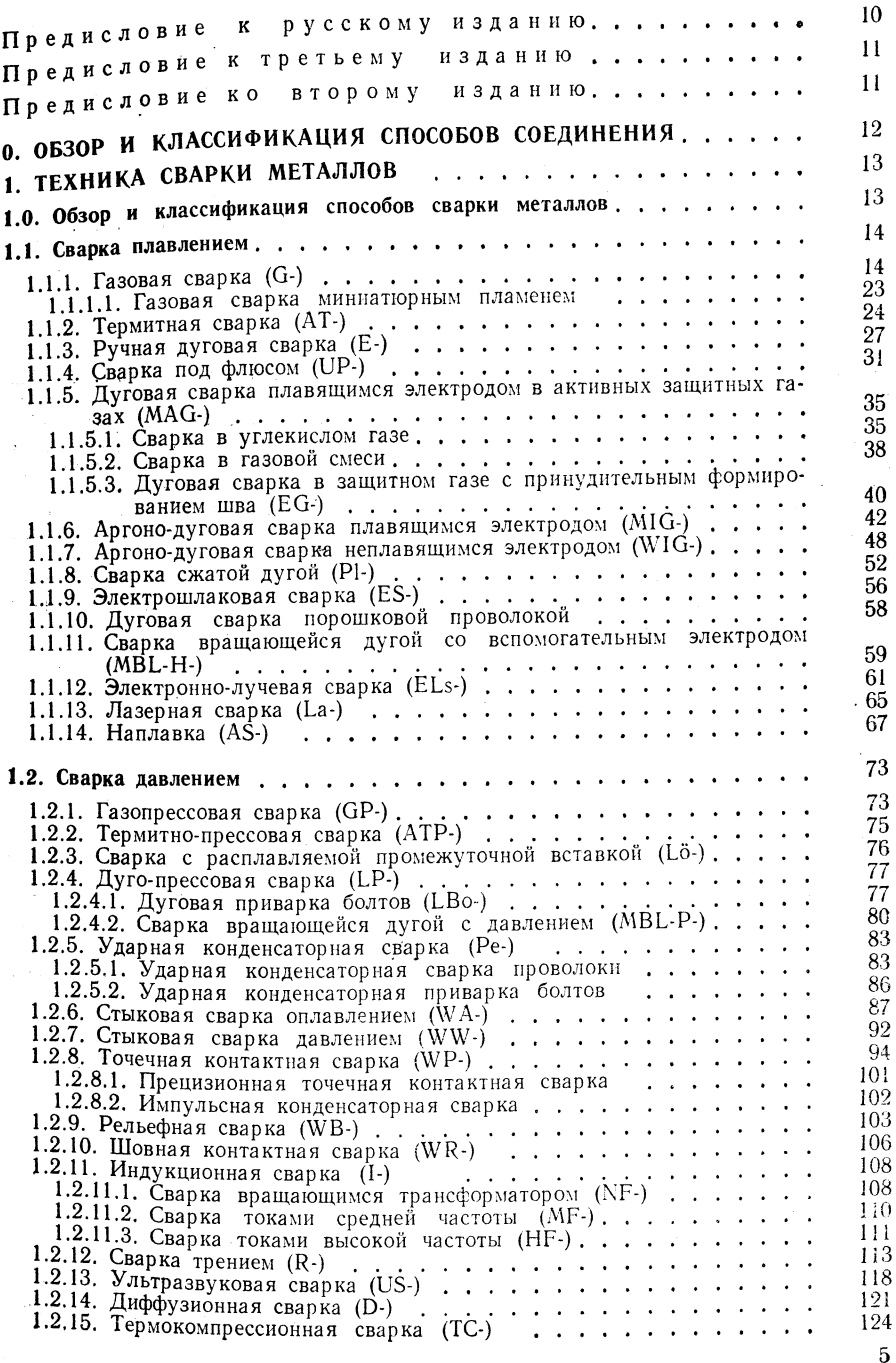

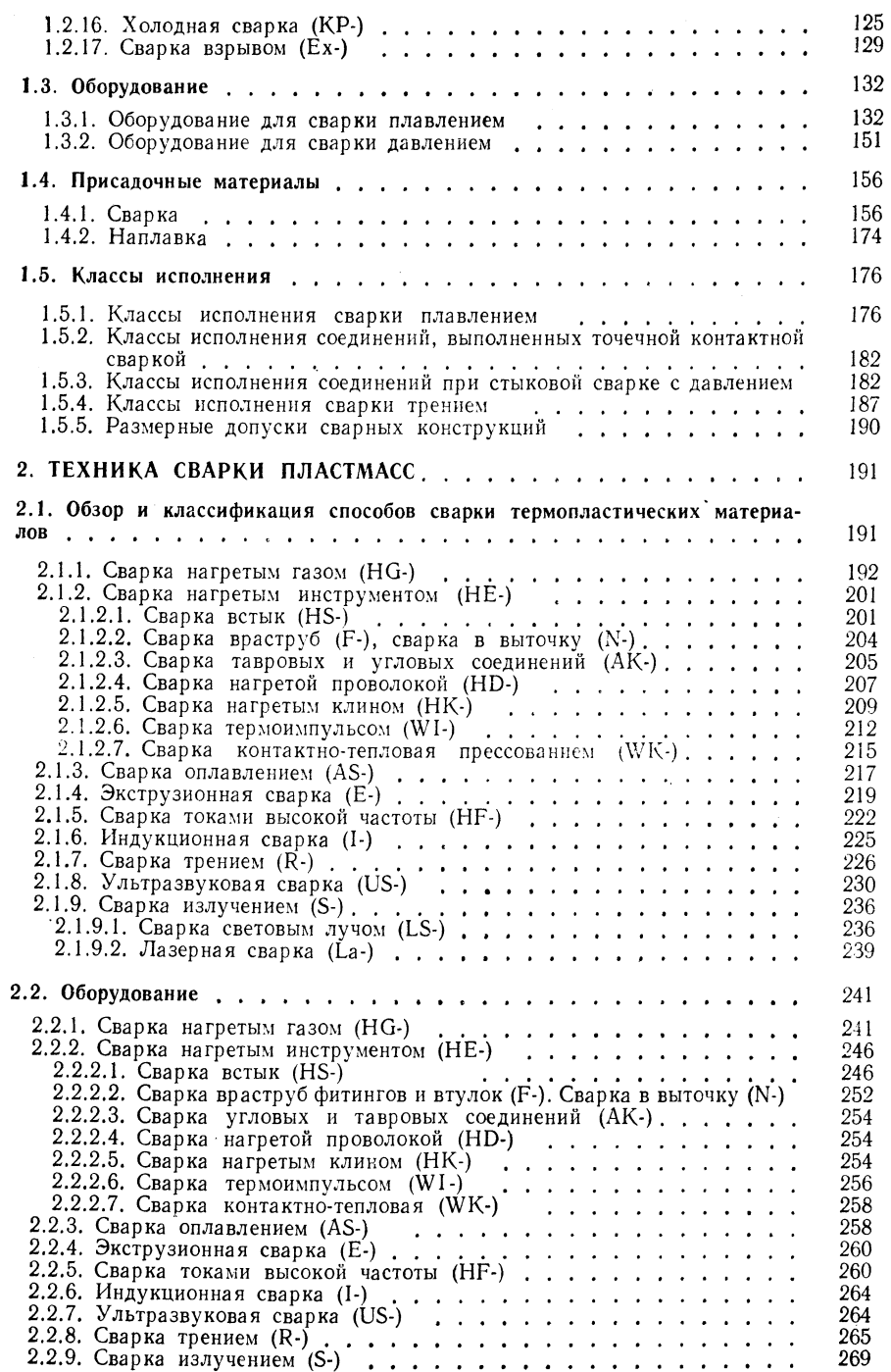

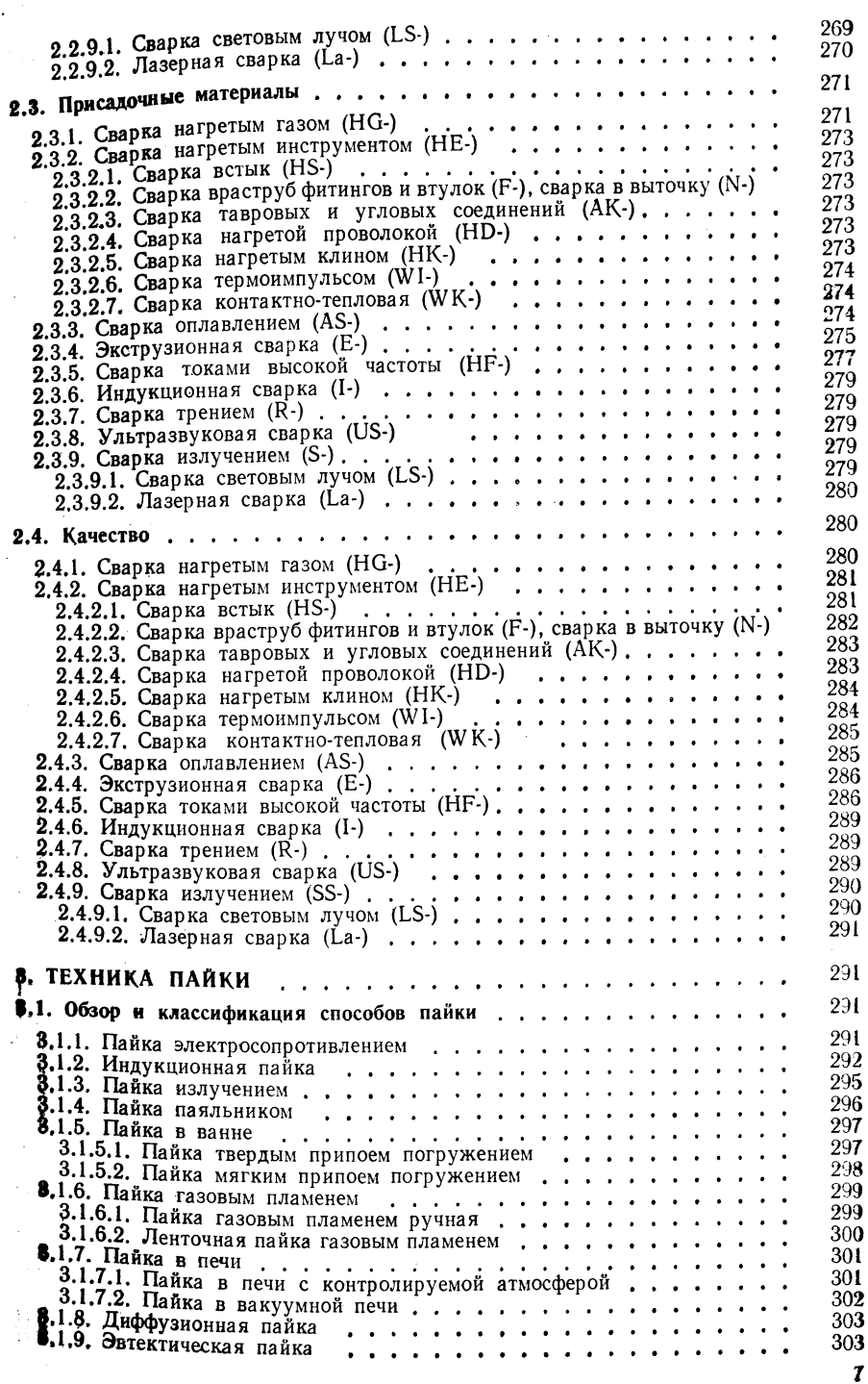

J.

 $\frac{1}{2}$ 

 $\frac{1}{2}$ 

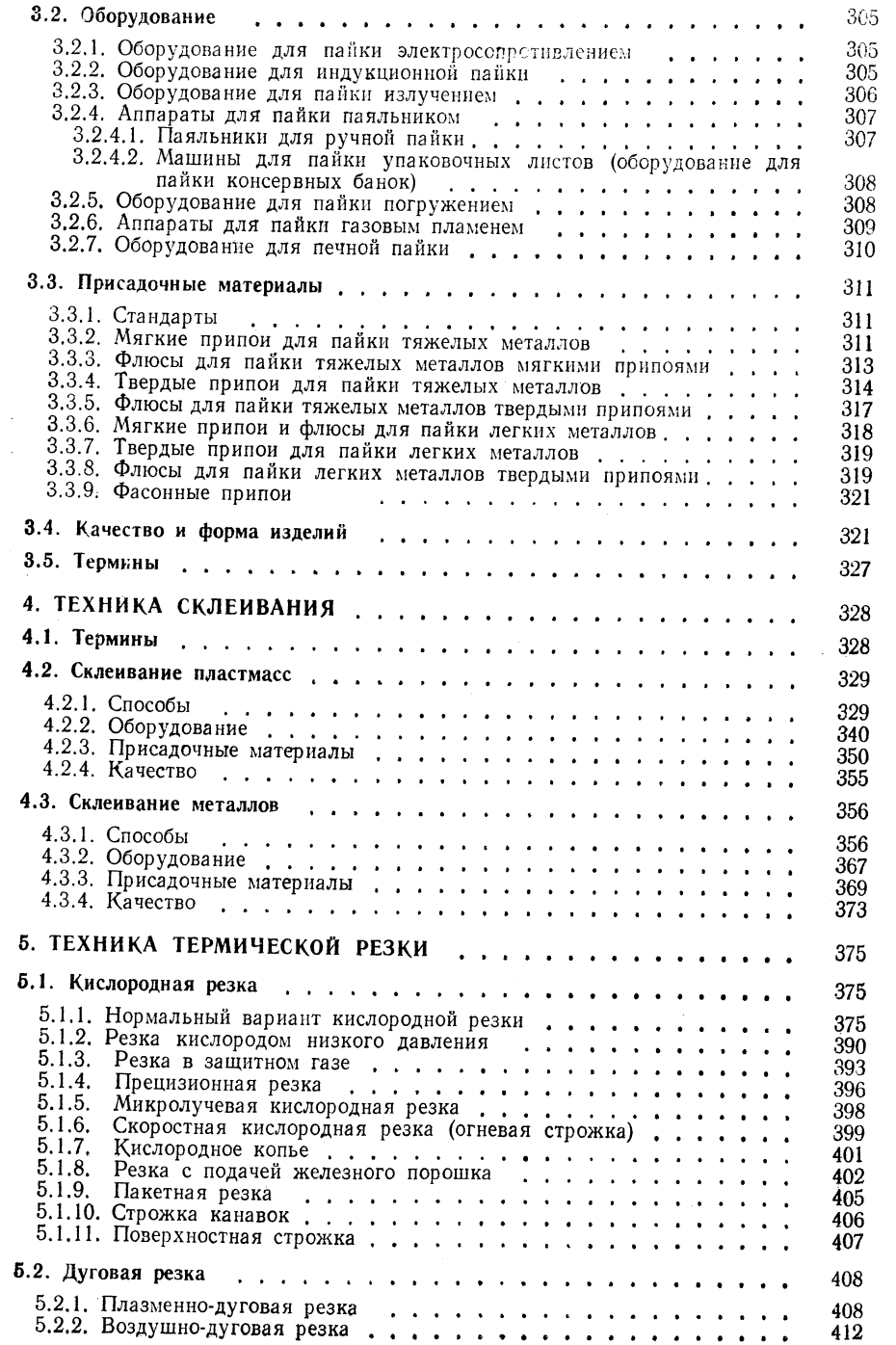

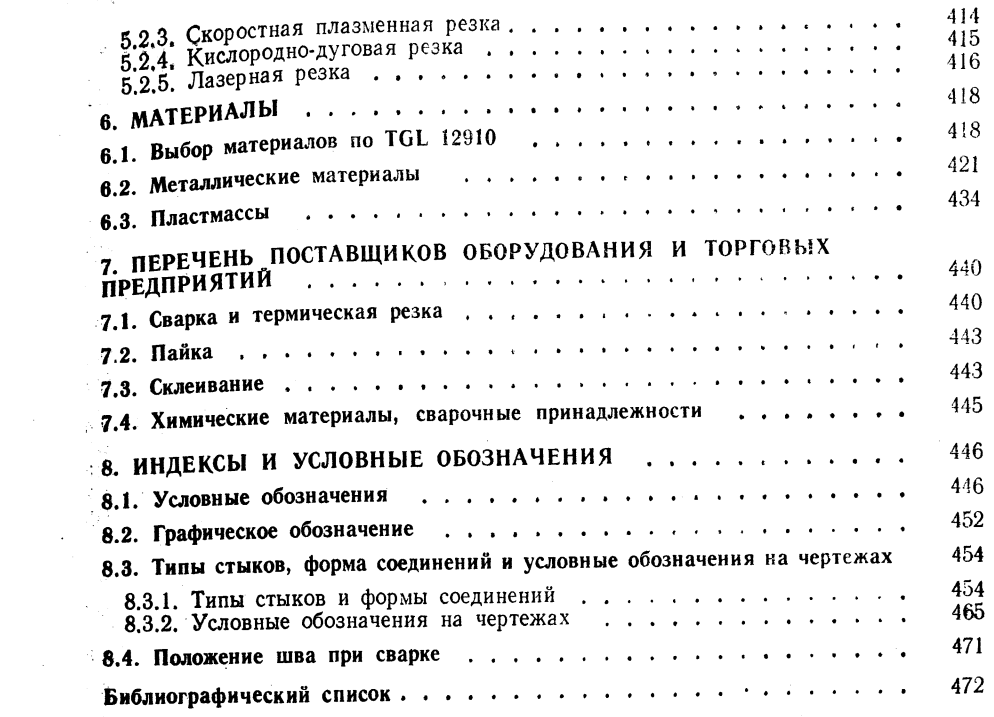

 $\mathcal{L}^{\text{max}}_{\text{max}}$  and  $\mathcal{L}^{\text{max}}_{\text{max}}$ 

 $\sim$ 

 $\frac{1}{2}$ 

 $\begin{array}{l} \frac{\partial}{\partial x} \\ \frac{\partial}{\partial y} \end{array}$  $\frac{1}{2}$  .

 $\sim$ 

 $\sim 10^{-1}$ 

 $\sim 10^5$ 

## ПРЕДИСЛОВИЕ К РУССКОМУ ИЗДАНИЮ

Изготовление современных металлоконструкций в значительной мере связано со сварочным производством. Достаточно сказать, что при выплавке стали в основных промышленно развитых странах около 100 млн. т в год до 50 % этой стали используют в сварных конструкциях. На каждую тонну их массы приходится в среднем до 1 кг металла, переплавленного разными методами сварки.

Наряду со сваркой плавлением (дуговой, электроннолучевой) применяют контактную (стыковую, точечную, шовную) и диффузионную сварку, а также другие методы сварки металлов с давлением. Общее число разновидностей сварочных процессов составляет более ста, не считая пайки, резки и склеивания.

В последние годы появилось большое число изделий из полимерных материалов и других неметаллов, которые часто получают метолом сварки, при этом особенно широко используют ультразвуковые методы.

В связи с этим книги по сварке и особенно справочники всегда находят достаточное число читателей. Для данного справочника это в основном средний технический персонал, занятый в машиностроении и металлургии. Внимание читателей привлекает переводная справочная литература стран - членов СЭВ, поскольку обмен технологией и аппаратурой между этими странами постоянно возрастает.

Предлагаемый справочник уже выдержал одно издание в нашей стране (1980 г.) и был хорошо принят читательской аудиторией. Третье его издание, вышедшее в ГДР, существенно дополнено новыми данными.

Ценность предлагаемого справочника состоит в первую очередь в оригинальности сведений по технологии и применяемой в ГДР аппаратуре для сварочных процессов. Другая оригинальная черта книги - сжатость изложения, достигаемая в основном подачей информации в виде технологических схем и таблиц, а также краткостью изложения рецептурных материалов. Сжатости книги способствует также отсутствие в ней описания теоретических положений, которые читатель может найти в учебниках и учебных пособиях. Книги по соответствующей тематике, изданные в СССР, указаны нами в примечаниях по тексту<sup>1</sup>. Проф. А. Нойман и возглавляемый им коллектив создавали предлагаемую читателям настольную книгу в течение многих лет и проверили ее при обучении молодых специалистов высшей технической школы в Карл-Маркс-Штадте. Следует ожидать, что и перевод третьего издания справочника также будет полезен не только производственникам и работникам проектных организаций, но и студентам советских техникумов.

> Научный редактор проф. МВТУ им. Н. Э. Баумана докт. техн. наук В. Н. Волченко

<sup>1</sup> Кроме книг, указанных в примечаниях, см. также «Сварка в машиностроении», В 4-х т.т. Под ред. чл.-кор, АН СССР Г, А, Николаева, Т, I и II. М.: Машинострое ние. 1978.

## ПРЕДИСЛОВИЕ К ТРЕТЬЕМУ ИЗДАНИЮ  $\qquad \qquad \Longrightarrow$

Положительная оценка, которую справочник нашел у читателя, свидетельствует положительное дополняет специальную литературу. Задача третьего издания о том, что он «стала получения сварных соединений с учетом достижений в элекрассмотрение сентятовки с тенденция к миниатюризации была реализована применением ряда новых способов сварки и пайки. В области склеивания материалов также пием рада подвиг направления, обеспечивающие развитие указанных отраслей проириплые исле не совмещению авторов, такой расширенный и углубленный подход мюшисписант не последните и при позволит работникам машиностроения, электротехники и электроники более рационально решать многие задачи соединения материалов и монтажа изделий.

Авторы

## ПРЕДИСЛОВИЕ КО ВТОРОМУ ИЗДАНИЮ

Совершенствование технологии соединений в последнее время заметно способствовало прогрессу в области сварки, пайки и склеивания материалов, что выразилось прежде всего в резком увеличении объема использования перечисленных способов соединения материалов. Внедрению этих способов благоприятствовала, в частности, достаточно высокая степень их механизации, позволившая улучшить производственные условия и повысить качество соединений, решающим образом определяющее эксплуатационные параметры изделий, полученных различными способами соединения. Технико-экономические обоснование выбора того или иного способа соединения является обязательным условием рационализации монтажных работ и повышения эффективности в этой отрасли производства.

Метод соединения элементов проектируемых конструкций определяют в конструкторском отделе и указывают на чертежах. Это решающим образом влияет на технологию монтажа.

Механизация процесса выполнения соединений при использовании соответствующего оборудования является условием непрерывного повышения производительности и рационализации монтажных работ.

Данный справочник предоставляет специалистам в области технологии сварки, пайки и склеивания необходимую информацию о возможностях использования различных способов соединений, а также основные параметры и рекомендации по выбору оборудования и присадочных материалов. В целях экономии места и для наиболее полного описания излагается только принципиальная сущность отдельных процессов и сведен до минимума пояснительный текст.

По этой причине справочник не может и не должен заменять специальную литературу по технологии выполнения соединений.

Справочник как книга, объединяющая накопленный опыт, и как вспомогательный материал полезен учащимся для углубления знаний в процессе обучения.

 $A$ <sub>6</sub>*m* $o$ *p* $u$ 

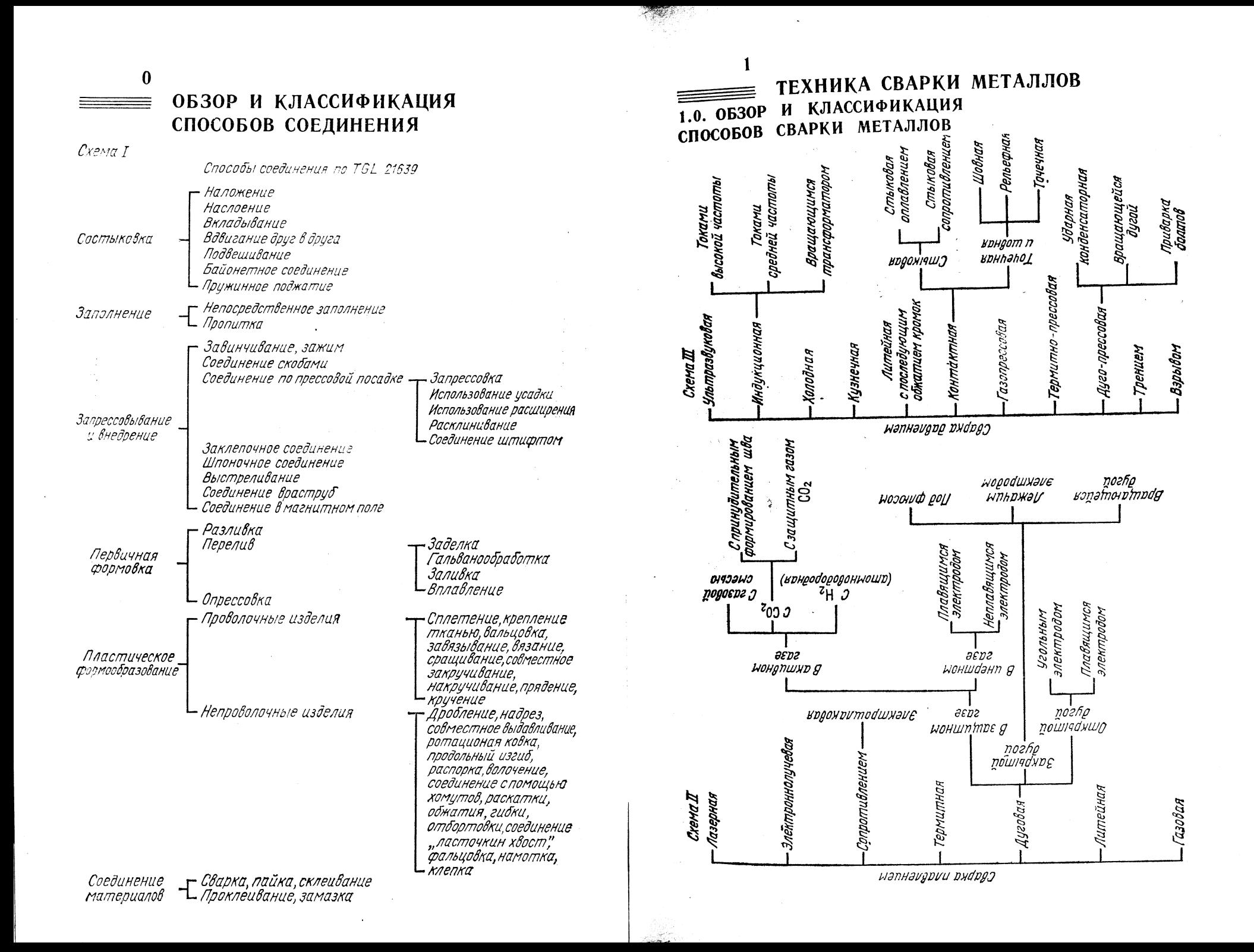

## 1.1. СВАРКА ПЛАВЛЕНИЕМ

## 1.1.1. ГАЗОВАЯ СВАРКА (G-)

#### Принцип сварки

Расплавление металла при газовой сварке происходит под воздействием локализованного газо-кислородного или газо-воздушного пламени (рис. 1.1). Из различных температурных областей факела наибольший интерез представляет область, расположенная в зоне сварки (рис. 1.2)  $[1-3]$ .

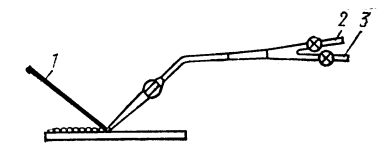

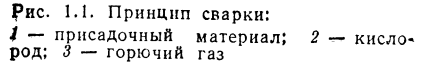

Рис. 1.2. Распределение температуры в пламени при газовой сварке:  $1$  - температурная кривая пламени; 2 ядро пламени и светящаяся оболочка; 3зона сварки;  $4 - \phi$ акел;  $5 - \mu$ зделие

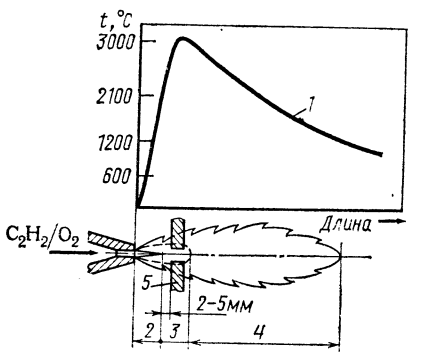

#### Границы применимости

Толщина свариваемых материалов: применение газовой сварки экономически целесообразно для материалов толщиной до 10 мм.

Группы материалов: углеродистые и легированные стали, стальное литье, серый чугун, цветные металлы.

Область использования: сварка тонкостенных металлических изделий, сельскохозяйственное и транспортное машиностроение, монтаж и ремонт трубопроводов.

Параметры: скорость плавления стали 0,2-0,5, алюминия 0,15-0,2 кг/ч. Выбор характеристики пламени: нейтральное пламя (соотношение горючий газ : кислород = 1:1) применяют при сварке стали, окислитель-

ное пламя (избыток кислорода) - при сварке латуни, восстановительное пламя (избыток горючего газа) - при сварке алюминия и алюминиевых сплавов.

Положение шва при сварке: нижнее, горизонтальное, горизонтальное на вертикальной поверхности, полупотолочное, потолочное, вертикальное (снизу вверх и сверху вниз).

Скорость сварки:

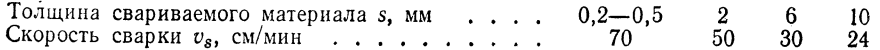

## Расход сварочных материалов.

Расход горючего газа (табл. 1.1): при толщине материала  $s = 1$  мм 100 л/ч ацетилена (из 1 кг карбида кальция получают 300 л ацетилена; для полного разложения 1 кг карбида кальция необходимо 10 л воды).

Расход сварочной проволоки при газовой сварке в зависимости от толщины металла (при V-образной разделке кромок с углом раскрытия 50°).

### Толшина свариваемого мате-

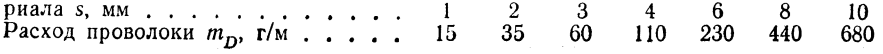

ГОРЮЧИЕ ГАЗЫ ДЛЯ ГАЗОВОЙ СВАРКИ

**TAEJHIA** 1.1

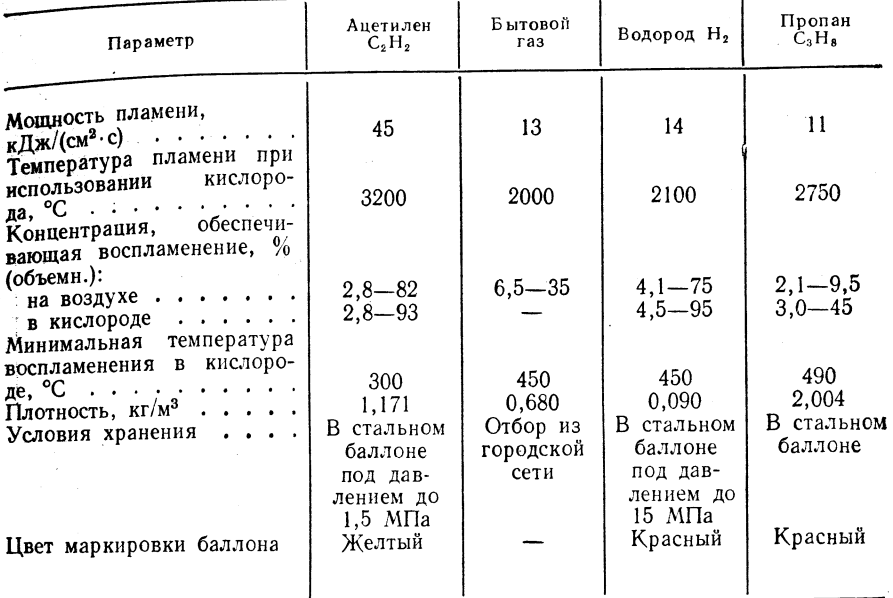

Максимально допустимый отбор газа из баллона: ацетилена 1000, кислорода 10 000 л/ч из каждого баллона.

Рабочие давления, регулируемые манометром ре**дуктора: для ацетилена 0.02 МПа, для кислорода 0.25—0.35 МПа.** 

Гранулометрия зерен карбида (по TGL 11649/01):

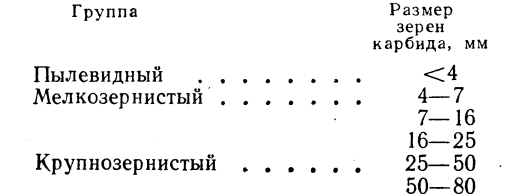

## Рекомендации по подготовке кромок-табл. 1.2.

#### Оборудование

Для выполнения газовой сварки используют сварочные устройства, установки для выработки ацетилена, сварочную арматуру и вспомогательное оборудование (табл.  $1.3 - 1.6$ ).

Ориентировочные параметры, используемые при проектировании стальных трубопроводов для кислорода и ацетилена и установок для централизованного газоснабжения, а также для определения требуемых размеров распределительных устройств, приведены в литературе [6].

## Выбор основных присадочных материалов, термообработка

Для групп материалов, указанных в п. 1.1.1, выбор основных и присадочных мате-Риалов при сварке сталей производится по табл. 1.7. Свойства (химический состав и параметры прочности) приведены в табл. 1.8. Параметры сварки стального литья

ТАБЛИЦА 1.2

РЕКОМЕНДАЦИИ ПО ПОДГОТОВКЕ СВАРИВАЕМЫХ КРОМОК ПРИ ГАЗОВОЙ СВАРКЕ

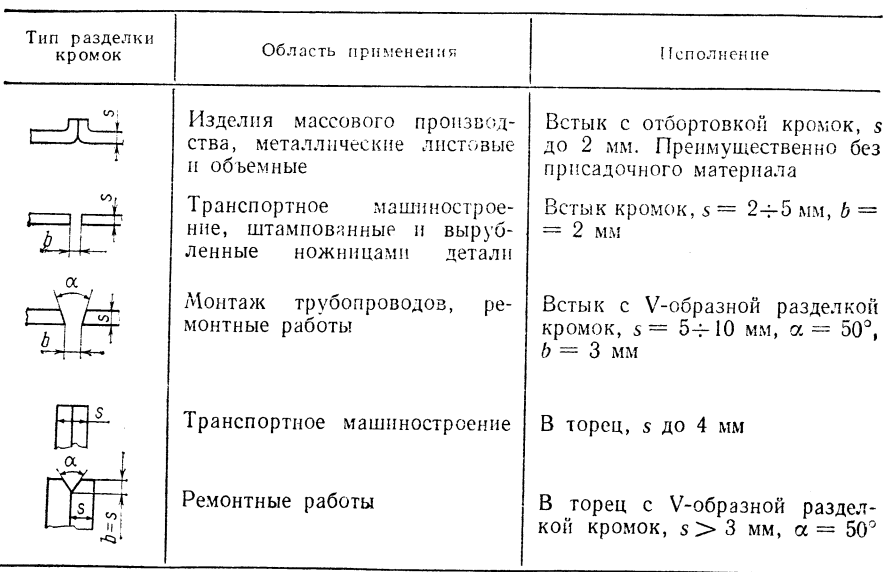

соответствуют параметрам сварки стали. Сварку серого чугуна производят с предварительным подогревом или до 250 °С («полугорячая сварка») или до 600 °С (горячая сварка), скорость нагрева и охлаждения 50 °С/ч. Присадочный материал - сварочный пруток из аманита (серого чугуна,  $\sigma_B = 300$  МПа, твердость НВ 200, температура плавления 1200 °С) диаметром 4, 5, 6, 8, 10, 12 мм (изготовитель — предприятие Schweißtechnik, Айзенах). Наиболее интересными (в отношении газовой сварки цветных металлов) являются прежде всего алюминий и его сплавы. Присадочные материалы можно выбрать по TGL 14908, флюсы - по TGL 14709/02, F = LKI+F = = L65; подготовка соединений - по TGL 14906/01-05 [10].

#### Техника сварки

В зависимости от толщины листов применяют «правую» или «левую» газовую сварку (см. схемы на рис. 1.3). Стрелки показывают направление подачи проволоки и дви-

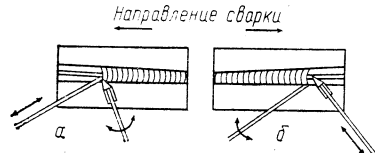

Рис. 1.3. Техника газовой сварки:  $a$  - левая сварка;  $\delta$  - правая сварка жения газовой горелки.

Левую сварку применяют при сварке листов толщиной <3 мм. Движение горелки выполняют равномерно справа налево; сварочную проволоку подают вперед мелкими толчками.

Преимущества: способ сварки легко осваивается персоналом, присадочный материал вводят в зону сварки малыми толчками, поверхность шва мелкочешуйчатая.

Недостатки: высокий расход газа и длительность процесса сварки, механическая обработка шва может быть связана с большими трудностями.

Правую сварку применяют при сварке листов толщиной >3 мм. Высокотемпературную зону нагрева направляют в центр сварочной ванны, и сварочную горелку перемещают без колебаний слева направо. Сварочную проволоку вводят в зону сварки круговыми движениями.

УСТРОЙСТВА ДЛЯ ГАЗОВОЙ СВАРКИ

 $TAB.7HUA$   $I.3$ 

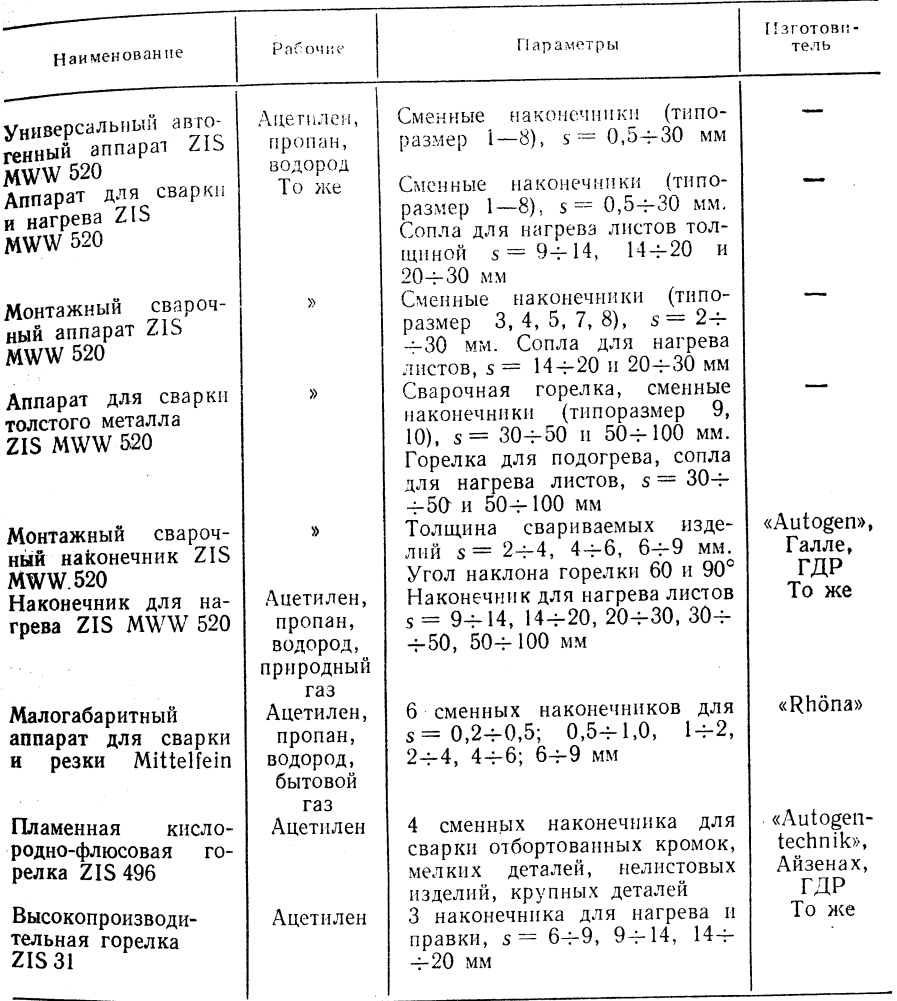

ТАБЛИЦА 1.4

УСТАНОВКИ ДЛЯ ПОЛУЧЕНИЯ АЦЕТИЛЕНА (ИЗГОТОВИТЕЛЬ ASUG)

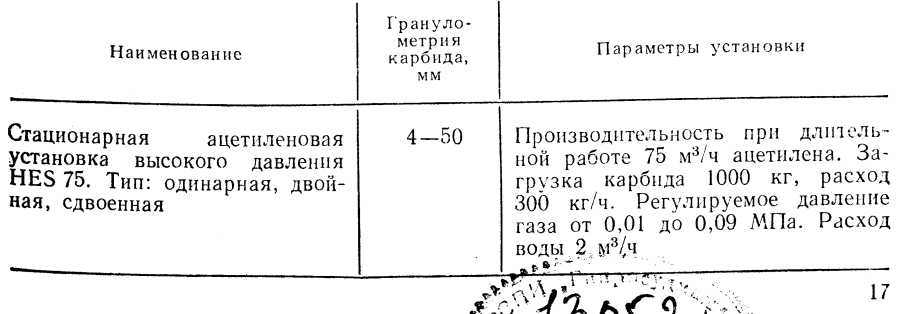

Продолжение табл. 1.5

Параметры

Расход бытового газа 6 тыс. л/ч. Макси-

мальное избыточное давление газа 0,0015;

Избыточное рабочее<br>давление 0,05; 0,15;

 $0.25$  MIIa. Pacxog ra-

Избыточное рабочее давление до 1,0 МПа

давление до 1,0 *имла*<br>(пропана — до<br>0,5 MПа). Расход га-<br>за до 25 м<sup>3/</sup>ч (пропа-<br>на — до 5 м<sup>3/</sup>ч)

Избыточное рабочее<br>давление до 0,15 МПа. Расход газа до 5 м<sup>3/ч</sup>

Избыточное рабочее давление до 1,0 МПа. Расход газа

Избыточное рабочее давление до 1,0 МПа

давление до 1,0 *м*ита<br>(пропана — до<br>33 МПа). Расход га-<br>за до 40 м<sup>3</sup>/ч (пропа-<br>на — до 6 м<sup>3/</sup>ч)

Избыточное рабочее

давление до 0, 15 МПа. Расход газа до 5 м<sup>3/ч</sup>

Избыточное рабочее<br>давление до 3,0 МПа

(пропана до 0,40 МПа,

за до 200 м<sup>3/ч</sup> (пропа-

на и ацетилена до

ацетилена до  $0,15$  МПа). Расход га-

40  $\mathrm{M}^{3}/\mathrm{q}$ 

 $80 \text{ M}^3/\text{V}$ 

до

за 1,5-4,0 кг/ч

 $0.005$  M $\Pi$ a

Изгото-

витель

Schweiß-

technik, Айзенах,

ГДР

Druckminderer,

Альтенбург, ГДР

Продолжение табл. 1.4

| Наименование                                                                                                    |                                                                                                    | Грануло-<br>метрия<br>карбида,                                                                             | Параметры установки                                                                                                    |                                                                           |                                                                                                    | Наименование                                                                        | Назначение                                                              |
|----------------------------------------------------------------------------------------------------|----------------------------------------------------------------------------------------------------|----------------------------------------------------------------------------------------------------|----------------------------------------------------------------------------------------------------|---------------------------------------------------------------------------|----------------------------------------------------------------------------------------------------|-------------------------------------------------------------------------------------|-------------------------------------------------------------------------|
| MM<br>Стационарный<br>ацетиленовый<br>$4 - 7$<br>генератор высокого давления<br>типа «карбид на воду» для<br>мелкозернистого карбила                                                      |                                                                                                    | Производительность при длитель-<br>ной работе 25 м <sup>3/</sup> ч ацетилена. За-<br>грузка карбида 200 кг |                                                                                                    |                                                                           | Устройство для за-<br>щиты от обратного<br>удара при использо-<br>вании бытового газа                                                                                           | городской<br>Защита<br>сети от<br>газовой<br>удара<br>обратного<br>пламени          |                                                                         |
| <b>HES 25</b><br>Ацетиленовый генератор высо-<br>кого давления типа «карбид<br>на воду» IHE 15<br>Ацетиленовый генератор высо-<br>кого давления. Тип:<br>«Rekord 2,5 kg», «Rekord 5,0 kg» |                                                                                                    | $4 - 7$<br>$50 - 80$                                                                                       | Производительность при длитель-<br>ной работе 5 тыс. л/ч ацетилена.<br>Загрузка карбида 15 кг<br>«Rekord 2,5 kg» - производитель- |                                                                           |                                                                                                    | Редукторы:<br>DM <sub>3</sub>                                                       | Олноступенчатый<br>отбор пропана                                        |
|                                                                                                    |                                                                                                    |                                                                                                    | ка карбида 5,0 кг                                                                                                    |                                                                           | ность при длительной работе<br>1250 л/ч ацетилена. Загрузка кар-<br>бида 2,5 кг. «Rekord 5,0 kg» - про-<br>изводительность при длительной<br>работе 2500 л/ч ацетилена. Загруз- | для газовых бал-<br>унифици-<br>лонов,<br>рованный,<br>одно-<br>ступенчатый         | Газы:<br>кислород,<br>сжатый воз-<br>азот,<br>дух, водород, про-<br>пан |
|                                                                                                    |                                                                                                    |                                                                                                    | ВСПОМОГАТЕЛЬНАЯ АРМАТУРА ДЛЯ ГАЗОВОЙ СВАРКИ <sup>1</sup>                                                                          |                                                                           | ТАБЛИЦА 1.5                                                                                                    |                                                                                     | Газ: ацетилен, ско-                                                     |
| Наименование<br>Назначение                                                                                                    |                                                                                                    |                                                                                                    | Параметры                                                                                                    |                                                                           | Изгото-<br>витель                                                                                                    | для газовых бал-<br>унифици-<br>лонов,<br>рованный,<br>одно-<br><b>ст</b> упенчатый | бообразный<br>при-<br>соединительный па-<br>трубок                      |
| Сварочное сопло                                                                                                    | Сжигание<br>газов:<br>Типо-<br>$S,$ MM<br>размер<br>ацетилена<br>$0.5 - 1$<br>1<br>пропана<br>$1 - 2$<br>$\boldsymbol{2}$ |                                                                                                    |                                                                                                    | кольцевых<br>лля<br>трубопроводов,<br>унифицированный,<br>одноступенчатый | Газ: сжатый воздух                                                                                                    |                                                                                     |                                                                         |
|                                                                                                    | водорода<br>ному аппарату<br>ZIS MWW 520)                                                                                 | (к универсально-                                                                                           | $2 - 4$<br>$4 - 6$<br>$6 - 9$<br>$9 - 14$<br>$14 - 20$<br>$20 - 30$<br>$30 - 50$                                                  | 3<br>$\overline{4}$<br>5<br>$\boldsymbol{6}$<br>7<br>$\bf 8$<br>9         |                                                                                                    | для газовых бал-<br>лонов,<br>унифици-<br>рованный,<br>двух-<br>ступенчатый         | Газы:<br>кислород,<br>сжатый воз-<br>азот.<br>дух, водород, про-<br>пан |
| Сварочное сопло<br>Kurz                                                                                                    | Сжигание<br>ацетилена<br>пропана<br>водорода<br>(K                                                                        | газов:<br>монтажному                                                                                       | $50 - 100$<br>$2 - 4$<br>$4 - 6$<br>$6 - 9$                                                                                       | 10<br>$\mathbf{1}$<br>$\mathbf{2}$<br>3                                   |                                                                                                    | для газовых бал-<br>лонов,<br>унифици-<br>рованный,<br>двух-<br>ступенчатый         | Газ: ацетилен; ско-<br>бообразный присое-<br>динительный патру-<br>бок  |
|                                                                                                    | сварочному аппа-<br>pary ZIS<br><b>MWW 520)</b>                                                                           |                                                                                                    |                                                                                                    |                                                                           |                                                                                                    | Редукторы:<br>группа I                                                              | Газы:<br>кислород,<br>азот, сжатый воз-                                 |
| Предохранительный<br>водяной затвор вы-<br>сокого давления<br><b>HSV 100</b>                                                                                                    | Защита<br>установки<br>Расход<br>ацетилена<br>получения<br>ацети-<br>$10 M^3/q$<br>лена                                   |                                                                                                    | ASUG                                                                                                    |                                                                           | дух, водород, про-<br>пан, ацетилен. Для<br>распределительных                                                                                                    |                                                                                     |                                                                         |
| То же, HSV 12                                                                                                    | То же                                                                                                    |                                                                                                    | Расход<br>ацетилена<br>$12 M^3/q$<br>То же 3,5 $M^3$ /ч (мак-<br>симум 6 м <sup>3</sup> /ч)                                       |                                                                           | То же                                                                                                    |                                                                                     | стеллажей, высоко-<br>производительных                                  |
| Предохранительный<br>сухой затвор высо-<br>кого давления                                                                                                    | Защита<br>вых<br>тельных устройств<br>И                                                                                   | ацетилено-<br>распредели-<br>трубопроводов                                                                 |                                                                                                    |                                                                           | То же                                                                                                    |                                                                                     | горелок и устано-<br>вок централизован-<br>ного снабжения га-<br>зом    |

18

19

Großdruck-

minderer,

Лейпциг, ГДР

## Продолжение табл. 1.5

Продолжение табл. 1.5

a material

 $\sim$ 

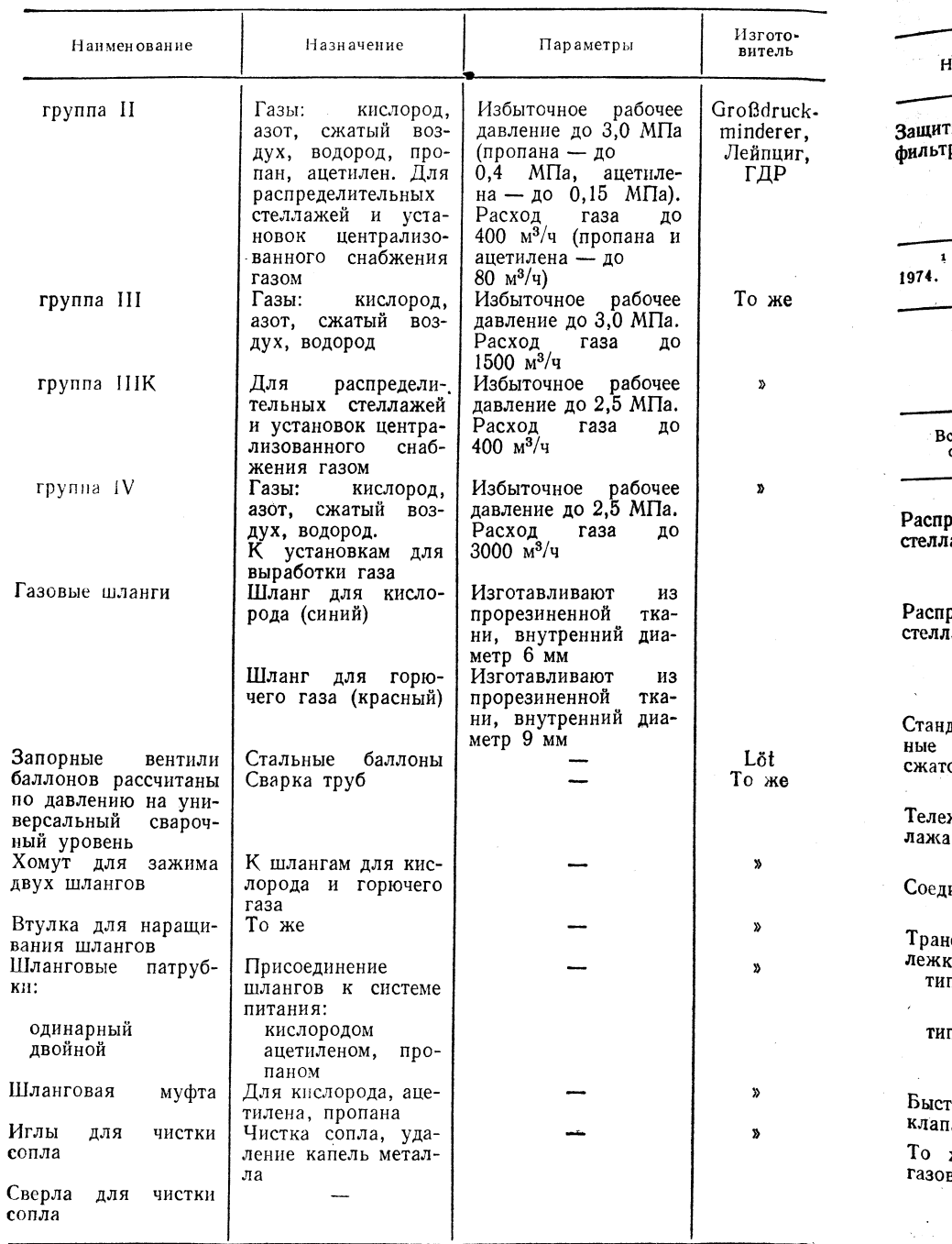

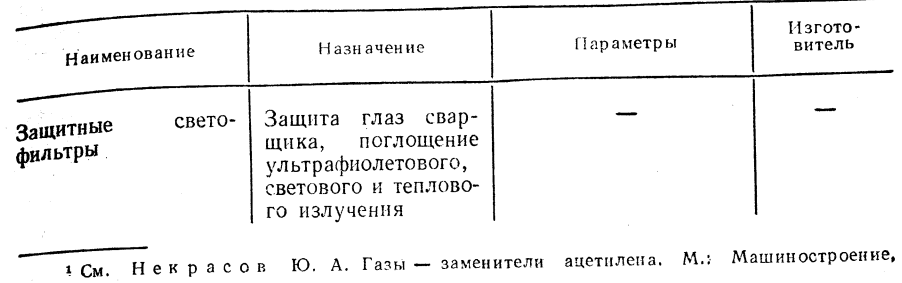

## ТАБЛИЦА 1.6

ВСПОМОГАТЕЛЬНОЕ ОБОРУДОВАНИЕ ДЛЯ ГАЗОВОЙ СВАРКИ

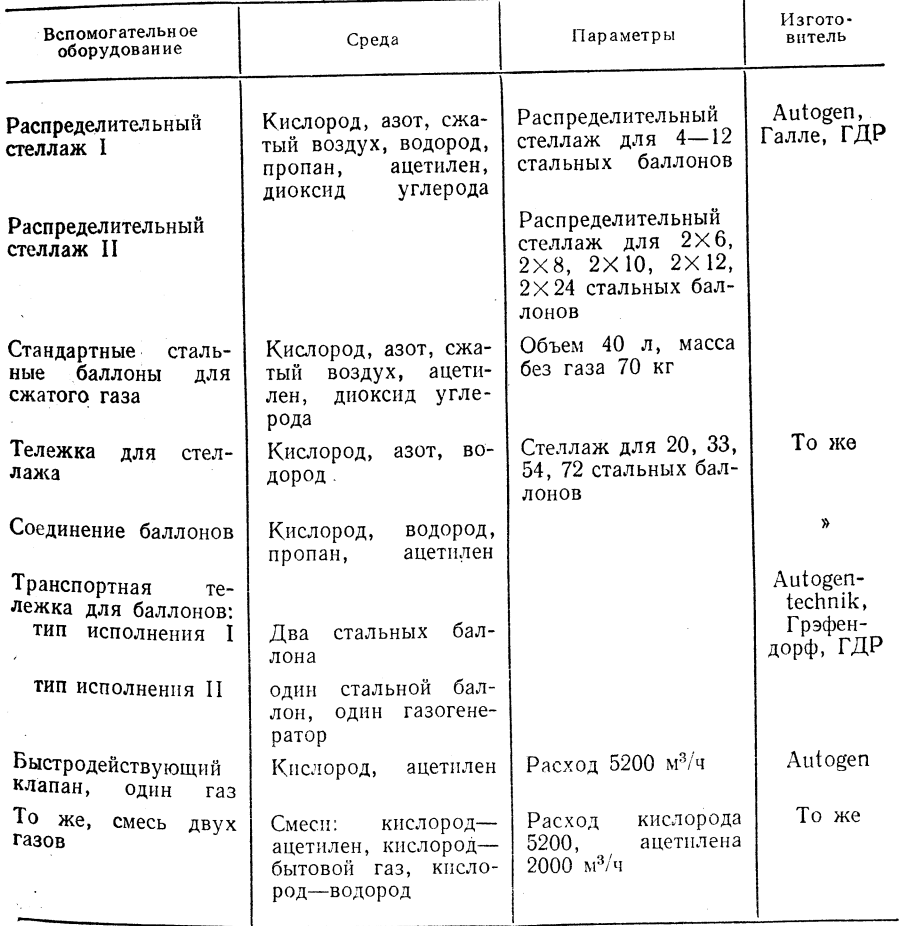

21

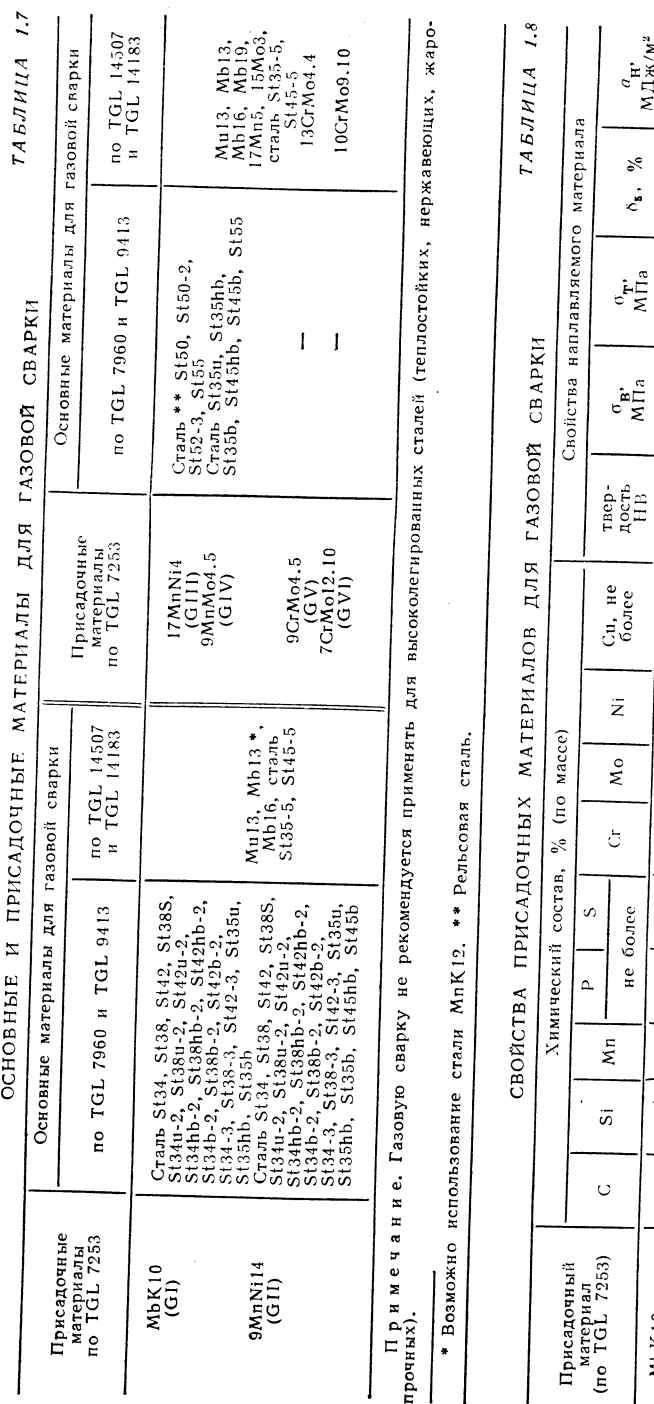

 $\alpha_{\Pi}^{\alpha}$ ik/m<sup>2</sup>

వి

 $\delta_{\bf s}$ .

 $\dot{c}_{\text{NIIa}}^{\text{in}}$ 

 $\sigma_{\text{B1}}^{\text{B}}$ 

 $\bar{z}$ 

 $\mathop{\mathsf{X}}\nolimits^{\mathsf{o}}$ 

ð

более

 $_{\rm He}$ 

 $\geqslant 0,3$  $\geqslant 0.6$  $\geqslant 0, 6$  $\geqslant 0, 5$  $\stackrel{+}{\sim} 0.4$  $\geqslant 0.6$ 

 $20$ 

 $\dot{e}$ 

 $250 - 300$ 

 $370 - 420$  $430 - 520$  $500 - 600$ 

 $110$ 150

 $0,25$ 

 $\overline{1}$  $\overline{1}$ 

 $\sqrt{34668}$ 

 $\mathbb{R}$ 

 $\mathbb{V}^{\,\,\alpha}_{\,\,\mathbf{C}}\mathbb{V}^{\,\,\alpha}_{\,\,\mathbf{C}}\mathbb{V}^{\,\,\alpha}_{\,\,\mathbf{C}}$ 

 $0,03$  $0,03$ 

0,035

 $22$  $14 - 20$  $20 - 25$ 

 $15-$ 

 $280 - 340$ <br> $400 - 500$ 

 $60 - 190$ 

 $450 - 550$ 

0,25

 $0,025$  $0,025$ 

coo-o-o-o-o-o-o<br>coo-o-o-o-o-o

chongwesheem

9MnMo4.5 9CrMo4.5

17MnN14 9MnN<sub>i4</sub>

**MbK10** 

 $0,02$ 

7CrMo12.10

600

 $500 -$ 

 $25$ 

 $20 - 3$ 

 $20$ 

Толщина присадочного ма- $-9$ тернала, мм . . . . . . .  $\sim$ Расход: присадочного материа- $-$ na,  $M$ . . . . . . . . . . .  $5\phantom{.0}$  $1 + 1$  $\phi$ люса,  $\Gamma$ , . . . . . . .  $\boldsymbol{4}$ апетилена, л. . . . . . кислорода, л...... 3 Продолжительность свар-650 4,5  $KH$ ,  $MH/M$  . . . . . . . .  $600 - 6$ ВЫБОР ПАРАМЕТРОВ ГАЗОВОЙ ГОРЕЛКИ ПРИ ГАЗОВОЙ СВАРКЕ АЛЮМИНИЯ И ЕГО СПЛАВОВ  $\perp$  $\mathbf{1}$ Толщина листа, мм . . . .  $0,5$ Номер насадки горелки . .  $0, 25$ <br> $0, 25$ Расстояние между стенками, мм (сварка встык) . . Преимущества: высокая производительность, высокая скорость сварки, безупречная обработка флангов в прикорневой части шва, возможность сварки во всех пространственных положениях шва, низкий расход газа и небольшие затраты  $\begin{array}{c} 1.0000 \\ 0.0000 \\ -0.0000 \\ -0.0000 \\ -0.0000 \\ -0.0000 \\ -0.0000 \\ -0.0000 \\ -0.0000 \\ -0.0000 \\ -0.0000 \\ -0.0000 \\ -0.0000 \\ -0.0000 \\ -0.0000 \\ -0.0000 \\ -0.0000 \\ -0.0000 \\ -0.0000 \\ -0.0000 \\ -0.0000 \\ -0.0000 \\ -0.0000 \\ -0.0000 \\ -0.0000 \\ -0.0000 \\ -0.00$ времени на проведение операции, незначительная сварочная деформация. Недостатки: трудность освоения (провар корня шва). Ориентировочные параметры технологии выполнения швов при газовой сварке:  $-1.86$ скорость сварки и расход проволоки (см. с. 14); ориентировочные параметры газовой сварки алюминия и его сплавов (табл. 1.9  $\mathbf{H}$  1.10). при сварке цветных металлов - по TGL 14906/03.  $\begin{array}{c} 0.035 \\ 0.03 \\ 0.03 \\ 0.025 \\ 0.025 \\ 0.02 \end{array}$ 

Толщина листа, мм . . . .

Форма разделки кромок: при сварке стали - по TGL 14905/03;

Выбор технологического оборудования - см. раздел 3. Сварка чугуна и стального литья при ремонтных работах.

Техника безопасности - в соответствии с действующими прави-Лами и инструкциями.

РАСХОД СВАРОЧНЫХ МАТЕРИАЛОВ ПРИ ГАЗОВОЙ СВАРКЕ

АЛЮМИНИЯ И ЕГО СПЛАВОВ В ПЕРЕСЧЕТЕ НА Ім

СВАРОЧНОГО ШВА

-1

 $\overline{2}$ 

2,5

 $7,5$ 

6

5

5

 $\overline{2}$ 

 $\mathbf{1}$ 

 $\overline{2}$ 

-1

 $\overline{2}$ 

 $2 - 3$ 

2,5

 $10<sup>7</sup>$ 

10

8

6

 $\mathbf{3}$ 

 $2 - 4$ 

 $\overline{2}$ 

 $\boldsymbol{3}$ 

3

3

13

20

 $16$ 

8

 $4 - 5$ 

 $4 - 6$ 

3

Условия производства - классы исполнения по TGL 11776.

При контроле качества выполняемых работ (по TGL 2847) следует обратить особое внимание на указания по проведению газовой сварки по классу **исполнения АКIII** и обслуживанию автогенных аппаратов.

### 1.1.1.1. Газовая сварка миниатюрным пламенем

Принцип  $c\epsilon a p \kappa u$  — рис. 1.4.

Необходимые для получения пламени газы - кислород и водород - производят отдельно методом электрошлакового разложения водных растворов.

### Границы применимости

**Размеры** изделий:  $s \le 1,2$  мм,  $d \le 1,5$  мм.

Группы материалов: металлы, стекло, керамика, пластмассы.

Область использования: мягкая пайка, твердая пайка, микро-**«варка в электронике и в микротехнике.** 

6

8

 $\overline{7}$ 

18

100

90

20

ТАБЛИЦА 1.10

 $8 - 10|10 - 12|13 - 20$ 

 $9-14$ |14-20|20-30

 $5\phantom{.0}$ 

5

 $\mathbf{B}$ 

 $17$ 

70

60

15

5

 $1,5 - 2,5$ 

 $\overline{\mathbf{4}}$ 

 $\boldsymbol{4}$ 

 $15$ 

40

35

11

 $6 - 8$ 

 $6 - 9$ 

 $\overline{4}$ 

15

8

8

 $25$ 

1000

1000

100

5

22

 $\mathbf{z}$ 

ОСНОВНЫЕ

 $6.71$ 

 $\overline{L}$ 

Параметры: температура пламени не более 3400 °С, диаметр пламени:

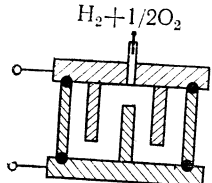

0,75-1,2 мм, длина пламени до 15 мм; регулировка пламени: нейтральная (в обычнавени до по век, голифрительная, если газовая смесь по-

пын сиртами, оттепленность, тем теории смест погаза устанавливается током электролиза.

Оборудование. Аппарат для сварки миниатюрным пламе. нем изготовитель КЕАW (опытный образец).

Выбор основных и присадочных материалов, термообработка Не требуются.

Рис. 1.4. Ванна для электролиза водных растворов

Техника сварки

В качестве электролита рекомендуется 29,4 % -ный раствор

едкого кали. Тип электролита при сварке не меняется. Через каждые 100 ч работы нужно доливать дистиллированную воду. патель и рассмитрить должательно при дели дели повышения теплоемкости пламени необходимо обогащать газовый поток парами спирта. При этом температура пламени снижается до 2000 °С. Пламя при

1.1.2. ТЕРМИТНАЯ СВАРКА (АТ-)

Принцип сварки

При термитной сварке плавлением металл плавится под действием тепла, источником ---- сериалися сверду пользования металли пользовать и пользовать пользовать источников. миниевого порошка с оксидом металла. Образующийся при этом оксид алюминия письмом перешим с следом металла от атмосферного воздействия. Во время термитной сварки протекает преимущественно следующая экзотермическая реакция:

 $Fe_2O_3 + 2Al \rightarrow 2Fe + Al_2O_3 + 198.3$  KKaJ.

Тепловой эффект данной реакции является результатом высокого сродства алюминня к кислороду, которое выше, чем у большинства других металлов. Известны три варианта сварки (рис. 1.5), причем термитная сварка плавлением используется в вариантах с разливкой сверху и сбоку.

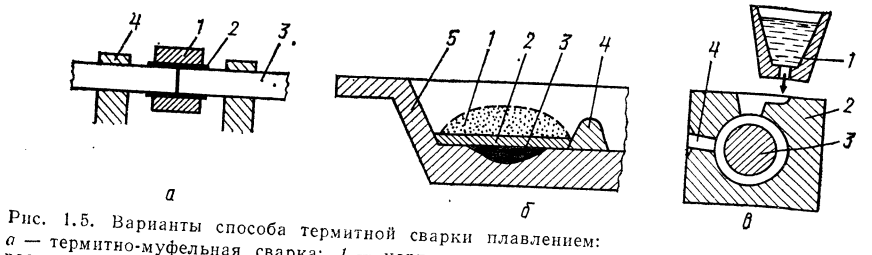

 $A$  не, не, варианты спосоот термитнов сварки плавлением.<br>Ваемое изделие (например, трос); 4 - корпус из стального листа; 2 - запал; 3 - свари-<br>ваемое изделие (например, трос); 4 - зажимное приспособление с устройством д о — термитная наплавка: 1 — термитный присадочный материал (до сварки); 2 — шлак;<br>3 — расплав; 4 — ограничитель ванны (глиняный валик); 5 — изделие;<br>6 — термитная сварка плавлением: 1 — термитный присадочный материал (До

## Границы применимости

Размеры изделий: преимущественно профили любых типов и ремонтная сварка изделий с большими поперечными сечениями.  $\Gamma$ руппы материалов: стали с эквивалентом по углероду  $C_3 \leq 1.2\%$ ,

стальное литье, серый чугун (чугун 20 с пластинчатым графитом, чугун 25 с пла-

Область использования: монтажная сварка рельсов, рельсовых соединений и катаных профилей; сварка арматурных сталей; сварка звеньев цепей;

ремонтная сварка осей, валов, станин из стали, стального литья, серого чугуна, и революционного станда дисминиевых троеов.

.<br>- Наплавка изнашиваемых (преимущественно при абразивном изнашивании) деталей, таких, как зубья землеройных машин, траки гусениц.

илен, чарине, после судет судете при подводительно при приняти уседии. Глива тусствия термитной сварки 2000—2400 °С (температура шлака), критическая температура воспламенения 1300—

1400 °С. Скорость плавления во многом зависит от объема свариваемого материала не словение со страниции по представительно с проставления с материали. На сервиса с материали в соборе не с с время реакции  $4-20$  с.

мя ренишать с ответствует скорости разливки соответствующего «объема» расплавленного металла.

Положение шва при сварке: нижнее, горизонтальное, вертикальное (снизу вверх).

Особенности сварки: экономическая эффективность данного способа повышается с увеличением сечений соединяемых деталей (более 200 мм<sup>2</sup>) и с увеличением количества наплавляемого металла.

Основное время сварки составляет всего несколько секунд, но вспомогательное время достигает 80 мин.

Источник собственно сварочного тока не требуется.

При сварке профилей формируются высококачественные переходные области. Особенно пригоден данный способ сварки для монтажных работ и сварки на строительных площадках.

Подогрев осуществляют с помощью пропановой горелки.

Рекомендации по исполнению соединений

Сварка стыковых соединений без разделки кромок не требует специальной подготовки (см. габл. 8.3).

В зависимости от диаметра свариваемых соединений зазор между их торцами составляет 10-40 мм.

Сечение свариваемых тросов от 35 до 185 мм<sup>2</sup>.

При наплавке следует ограждать наплавляемые поверхности (для этого испольвуют глиняные формы).

Основные элементы устройства для термитной сварки

Тигель с донным сливом (материал: магнезит, защитная футеровка, хромовая руда, кварцевый песок).

Размер тигля зависит от поставленной задачи (следует учитывать возможность прорыва тигля при большом объеме наплавляемого материала).

Формы для сварки: одноразового пользования (материал: кварцевый песок, шамот); многоразового пользования (графит, серый чугун, медь для серийной сварки).

Модель (набивная для каждого профиля).

Опока.

Поддерживающее и зажимное устройства применяют при использовании неразъемных и составных форм для сварки.

Специальные устройства: приемник для тигля, ломик для выпуска металла, кислородный резак, полозковый термометр, горелка для предварительного подогрева (пропан).

Инструменты: кузнечное зубило, плоская обжимка, шлифовальный круг, проволочная щетка.

Специальный запальник с ручным или электрическим управлением.

#### **Оборидование**

Сварочный аппарат имеет различную конфигурацию в зависимости от выполняемой Вадачи и состоит из нескольких основных элементов (см. выше).

Изготовитель: Chemische Werke Buna, Аммендорф, ГДР (в дальнейшем Вина).

Выбор основных и присадочных материалов, термообработка

Для группы материалов (сталей с  $C_{\rm a} < 1.2$ %, стального литья, серого чугуна и алюминия) химический состав присадочных материалов определяют в зависимости от химического состава основного материала.

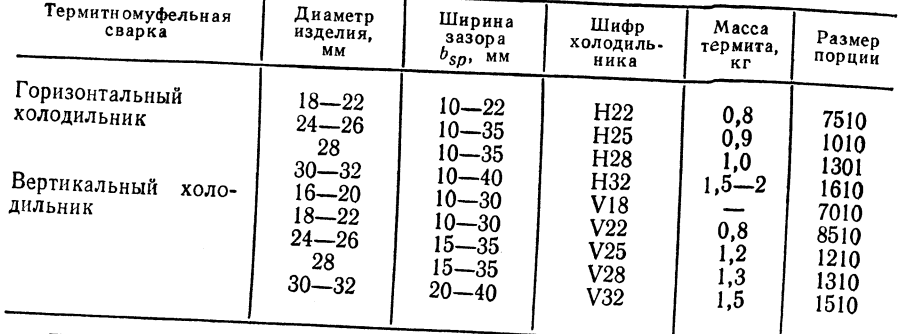

ТАБЛИЦА 1.11 ОРИЕНТИРОВОЧНЫЕ ПАРАМЕТРЫ ТЕРМИТНОЙ СВАРКИ АРМАТУРНОЙ СТАЛИ

Присадочный материал, состоящий из порошкообразного оксида металла и порошкообразного алюминия, расплавляют в тигле. Термитную смесь легируют присадкой ферросплава, карбидов, оксидов и чистых элементов; добавка их к шихте в количестве 20 % снижает температуру разливаемого металла и повышает выход

присадочного материала до 50 %, остальные 50 % - шлак. Присадочные материалы выбирают в зависимости от технологического варианта

- сварки и от характера износа поверхности при наплавке. Изготовитель: Випа, Аммендорф, ГДР.
	-
- Присадочные материалы поставляются в пакетах развесом с интервалом 0,5 кг в соответствии с TGL 3082.
- количество присадочного материала:  $m_{AT} = 12.8V_{ges}$ , где  $m_{AT}$  масса наплавляемого материала, кг;  $V_{ges}$  - объем заполняемого пространства, дм<sup>3</sup>.<br>Ориентировочные параметры для определения порции термита указаны

## Техника сварки

Зазор (мм) между свариваемыми кромками при сварке встык рассчитывают по формуле  $a = 0.75 \sqrt[3]{A_S}$ , где  $a$  — зазор между свариваемыми кромками, мм;  $A_S$  — пло-

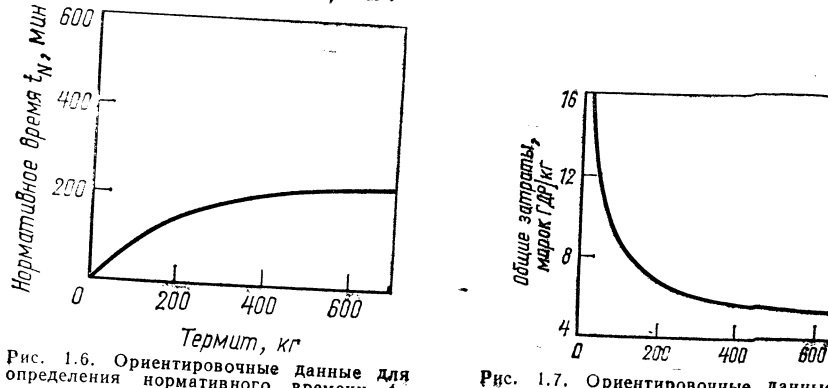

спределения нормативного времени пу при ремонтной термитной сварке

Рис. 1.7. Ориентировочные данные для определения общих затрат при ремонтной термитной сварке

Если высота падения расплавленного присадочного материала на дно зазора превышает 200 мм, то применяют сифонную разливку, в остальных случаях металл разливают сверху или сбоку.

.<br>• Подогрев стыкового соединения: стали и стального литья — 2000 °С, серого чугуна - до 800 °С (конструктивно сложные отливки из серого до это страна на составления до 600 °С).

дугува пресудение сварочной формы - через 1,5-2,5 мин после окончания процесса славные собработка стыкового соединения (удаление грата) - в состоянии красного

ыни.<br>Ориентировочные параметры термитной сварки арматурной стали указаны каления.

в табл.  $1.11$ .  $\overline{O}$ риентировочные параметры нормативного времени  $t_N$  термитной сварки при ремонтных работах (рис. 1.6).

Ориентировочные данные для определения общих затрат при ремонтной термитной сварке (рис. 1.7).

## 1.1.3. РУЧНАЯ ДУГОВАЯ СВАРКА (Е-)

Принцип сварки (рис. 1.8)

Границы применимости

**Pa3Meph:**  $s = 2 \div 10$  MM,  $a = 3 \div 10$  MM.

Группы материалов: конструкционные стали, низколегированные и высоколегированные стали, серый чугун.

Область использования: сварка и наплавка (во всех областях металлообрабатывающей промышленности).

Параметры: сварочный ток  $I_s \leq 50 \div 400$  А, напряжение дуги  $U_s = 15 \div 40$  В, скорость сварки  $v_{\circ} \leq 12$  см/мин.

Положение шва при сварке: нижнее, горизонтальное, горизонтальное на вертикальной поверхности, вертикальное (снизу вверх и сверху вниз), полупотолочное, потолочное.

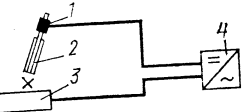

Рис. 1.8. Принцип сварки: - электрододержатель с кабелем;  $2 - \text{o}$ бмазанный сварочный электрод;  $3$ изделие с кабелем; 4 - источник питания

#### **Оборидование**

Источник питания - с крутопадающей статической внешней характеристикой. Род тока: посто-

Сварочные преобразователи: KW 320, KW 360, KW 400VC, янный и переменный.

KW 700VĆ, KM 600. Сварочные выпрямители: RGa 160, RGa 250.1, KG 400VC, KG 400, KGM 1200.

Сварочные трансформаторы: КТ 250, КТ 500, FT 250, FT 315, «Junior», «Record», «Schweißboy».

Приспособления для сварки. Токопроводящие элементы: гибкий медный кабель, марка и сечение которого соответствуют токовой нагрузке (см. табл. 1.118), электрододержатель, зажим для присоединения провода к изделию, соединительная муфта для кабеля.

Защитный шиток с защитными светофильтрами:

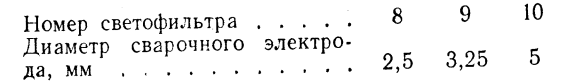

Инструмент: молоток для оббивки шлака, металлическая щетка, клещи, зубило, молоток, струбцина, резак для расплавки канавок, ручная шлифовальная машинка, калибр для замера углового шва.

### Присадочные материалы

Гол ая проволока, голые и покрытые электроды по TGL 15792, TGL 15793 и TGL 7253 для сварки и наплавки. Выбор электродов - см. табл. 1.132-1.137 и п. 1.4.2.

26

ТАБЛИЦА 1.15

ТАБЛИЦА 1.12 ФОРМА РАЗДЕЛКИ КРОМОК ДЛЯ СТАЛЬНЫХ ЛИСТОВ

|                                                | Толщина<br>металла<br>$S$ , $MM$                                    | Разделка<br>кромок (см.<br>табл. 8.4)                                         | Угол раз-<br>делки или<br>угол скоса<br>кромок α,<br>β, град                                                                             |                                         | Ширина<br>зазора<br>$b_{SD}$ , MM                                                    | Высота<br>притуп-<br>ления<br>$C_$ . MM                                               |                                                                                                    | Вид шва                                                                                        |
|------------------------------------------------|---------------------------------------------------------------------|-------------------------------------------------------------------------------|----------------------------------------------------------------------------------------------------|-----------------------------------------|--------------------------------------------------------------------------------------|---------------------------------------------------------------------------------------|----------------------------------------------------------------------------------------------------|------------------------------------------------------------------------------------------------|
|                                                | $\leqslant3$<br>$2 - 5$<br>$3 - 20$                                 | $\boldsymbol{2}$<br>1<br>1<br>6                                               | $50 - 60$                                                                                                    |                                         | 0<br>$0 - 2$<br>$_{0-2}^{1-3}$                                                       | $\overline{2-4}$                                                                      | мендуется<br>ложением                                                                                              | Односторонний<br>(реко-<br>подкладка)<br>Двусторонний<br>С вырубкой корня и на-<br>подварочно- |
|                                                | $5 - 20$                                                            | 10<br>3<br>3                                                                  | $45 - 60$<br>$50 - 60$<br>$50 - 60$                                                                                                    |                                         | $0 - 3$<br>$_{0-2}^{2-3}$                                                            | $_{0-2}$<br>$0 - 2$<br>$0 - 2$                                                        | го шва                                                                                                    | Односторонний<br>$\mathcal{V}$<br>Двусторонний (с подва-<br>рочным швом)                       |
|                                                | $12 - 40$<br>10<br>15<br>30<br>4<br>4<br>1,5<br>3                   | 5<br>11<br>11<br>$\overline{4}$<br>8<br>13<br>9<br>14<br>15<br>16<br>17<br>18 | $50 - 60$<br>$45 - 60$<br>$45 - 60$<br>$8 - 12$<br>$8 - 12$<br>$15 - 20$<br>$8 - 12$<br>$15 - 20$<br>$50 - 60$<br>$50 - 90$<br>$50 - 90$ |                                         | $1 - 3$<br>$0 - 2$<br>$0 - 2$<br>$4 - 8$<br>$2 - 3$<br>$0 - 3$<br>$0 - 3$<br>$1 - 2$ | $0 - 2$<br>$0 - 2$<br>$2 - 4$<br>223<br>$2 - 3$<br>$\frac{2-4}{2-3}$<br>$\frac{1}{1}$ | Двусторонний<br>y)<br>$\mathcal{V}$<br>Требуется<br>Двусторонний<br>Односторонний<br>$\mathcal{V}$<br>Двусторонний | подкладка<br>Односторонний                                                                     |
|                                                |                                                                     |                                                                               |                                                                                                    |                                         | ФОРМА РАЗДЕЛКИ КРОМОК СТАЛЬНЫХ                                                       |                                                                                       | ТРУБ                                                                                                    | ТАБЛИЦА 1.13                                                                                   |
|                                                | Разделка<br>Толщина ме-<br>кромок (см.<br>талла s, мм<br>табл. 8.4) |                                                                               | Угол раздел.<br>ки или угол<br>скоса кромки<br>α, β, град                                                                                |                                         |                                                                                      | Ширина зазо-<br>ра b <sub>sp</sub> , мм                                               | Высота при-<br>тупления с.<br>- MM                                                                                 |                                                                                                |
|                                                | $3\overline{3}$<br>3-16<br>1<br>$\bf{3}$<br>$\geqslant$ 12<br>8     |                                                                               |                                                                                                    | $50 - 60$<br>$8 - 12$<br>$8 - 12$<br>30 |                                                                                      |                                                                                       | $\leqslant3$<br>$2 - 3$<br>$2 - 3$                                                                                 | $\frac{2}{4}$                                                                                  |
| * Комбинация V-образной и U-образной разделок. |                                                                     |                                                                               |                                                                                                    |                                         |                                                                                      |                                                                                       |                                                                                                    |                                                                                                |
|                                                |                                                                     |                                                                               |                                                                                                    |                                         |                                                                                      |                                                                                       |                                                                                                    |                                                                                                |

ТАБЛИЦА 1.14 ДОПУСК НА НОМИНАЛЬНЫЙ РАЗМЕР ШВА ДЛЯ ВСЕХ ПРОСТРАНСТВЕННЫХ ПОЛОЖЕНИЙ (ПО TGL 11776)

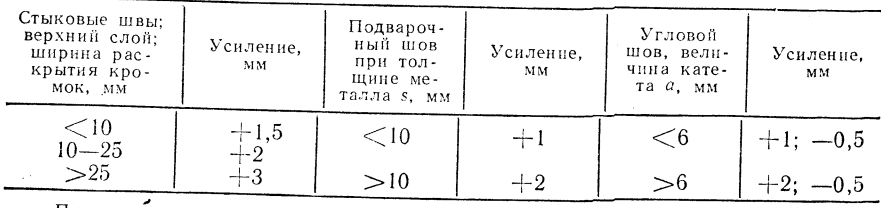

Примечание. Ширина шва с разделкой кромок: ширина раскрытня кромок<br>2-3 мм; ширина шва без разделки кромок: зазор между свариваемыми кромками 3-5 мм.

ОРИЕНТИРОВОЧНЫЕ ЗНАЧЕНИЯ ПАРАМЕТРОВ РУЧНОЙ ДУГОВОЙ

 $\sim 10^{-1}$   $\alpha$ 

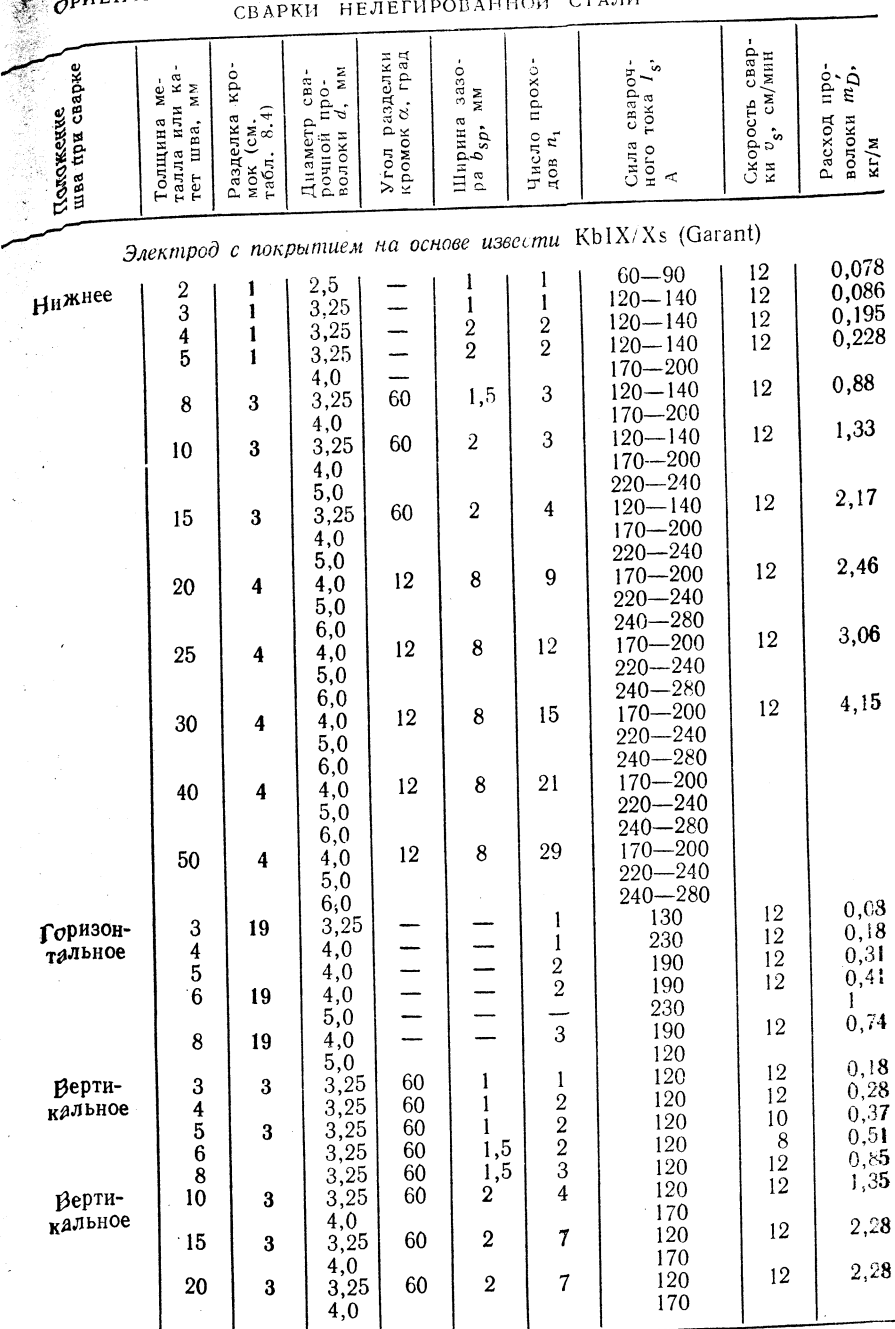

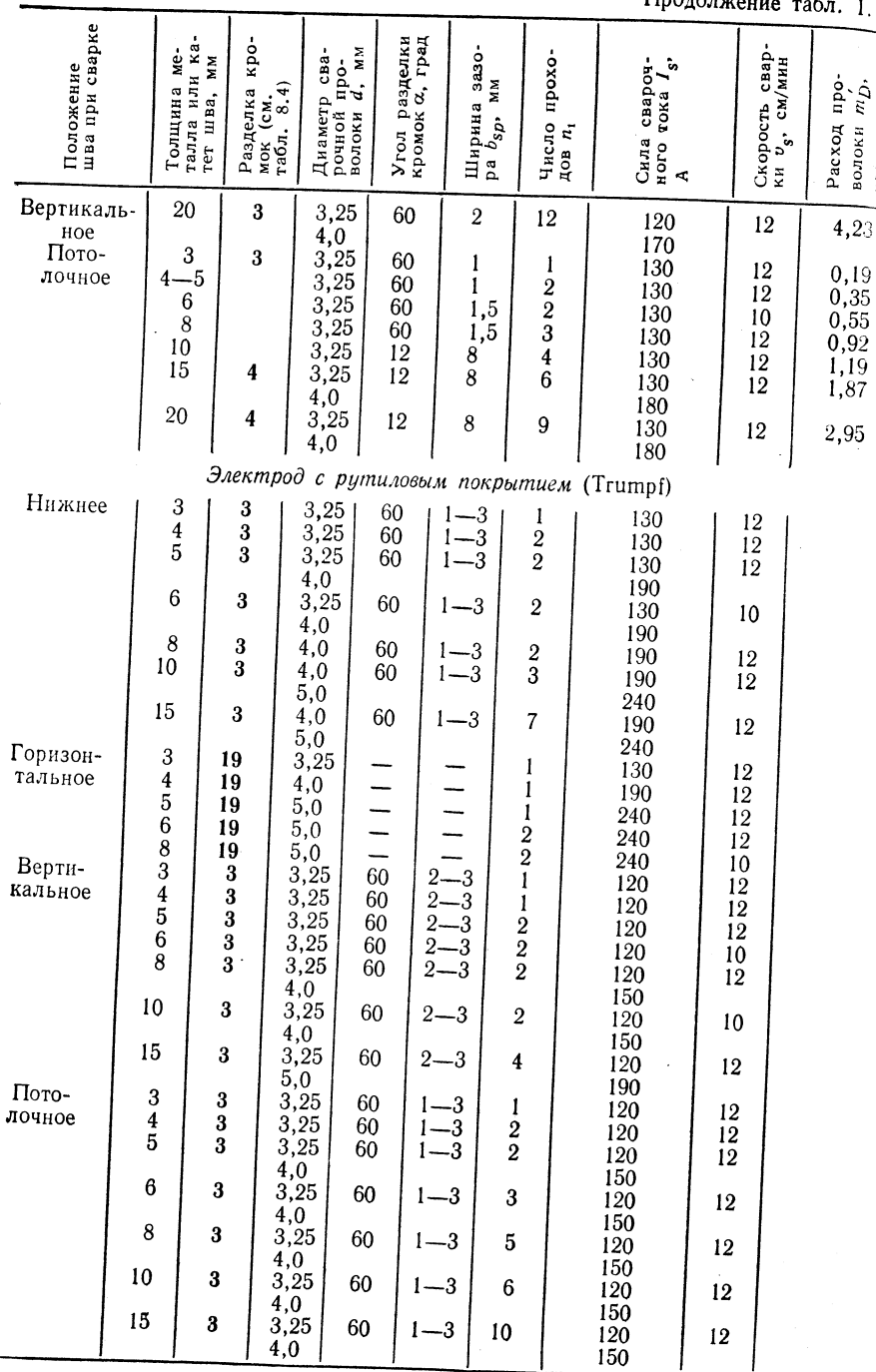

## Техника сварки

15

ă

 $\tilde{H}$ 

 $\Gamma$ <sub>r</sub>  $\sim$   $\sim$   $\sim$   $\sim$ 

Сварщик при ручной дуговой сварке должен согласованно выполнять три движения: Сларшав при русскать плавящийся электрод для поддержания требуемой длины дуги: девноменно спуслеть поставитель этопереднего поддержания предусмой длины дуги.<br>Производить колебание электрода для формирования сварного шва; продвигать проволодить постояние составляет темперациям станции и станции составить со

ктрод ослод от перепенсительно отпрошло отношению работой и классом исполнения (по TGL 2847 и TGL 11776).

Форма разделки кромок. Быбор формы разделки кромок (табл. 1.12-1.15) по TGL 14905 и TGL 14906. Тип тока и полярность - по табл. 1.132.

## 1.1.4. СВАРКА ПОД ФЛЮСОМ (UP-)

Принцип сварки (рие. 1.9)

Технологические варианты сварки

Сварка под флюсом одним электродом.

Сварка под флюсом многоэлектродная: параллельно расположенными электродами; последовательными дугами; параллельными дугами; двухдуговая.

Сварка под флюсом ленточным электродом: одной

лентой; параллельно расположенными лентами, двухдуговая.

## Границы применимости

**Pasmeph:**  $s=2 \div 100$  MM;  $a=3 \div 10$  MM;  $l \ge 1000$  MM.

Группы материалов: конструкционные стали общего назначения до марки St42, котельные стали, высоколегированные стали, никель и никелевые сплавы.

Область использования: сварка и наплавка в тяжелом, химическом и транспортном машиностроении и судостроении.

Параметры:  $I_s = 200 \div 2000$  А;  $U_{\rm e} =$  $= 20 \div 50$  B;  $v_s = 15 \div 300$  CM/MHH.

Положение шва при сварке: горивоитальное, нижнее, горизонтальное на вертикальной поверхности.

#### **Оборидование**

Источники питания: с крутопадающей статической внешней характе**ристикой для** электродов  $d \geqslant 3$  мм и с пологой для электродов  $d < 3$  мм. Род тока: постоянный и переменный.

Сварочные преобразователи: KW 510VC, KW 700VC, KW 1000. Сварочные выпрямители: RGS 500, KG 1000. Сварочные трансформаторы: КТ 500. Сварочные аппараты: UPKL, UT, BAM 1, BAM 3, BAM 7-ВАМ 10, BAM 13, ZIS 650, BAS-1 (см. табл. 1.108-1.110). Сварочная оснастка: флюсовая подушка, медная подкладка, флюсоотсос, аппа-

рат для намотки проволоки, молоток для оббивки шлака.

#### Присадочные материалы

Сварочная проволока по ТGL 7253,  $d = 2 \div 6$  мм,  $15 - 80 \times 0.5 - 1.0$  мм.

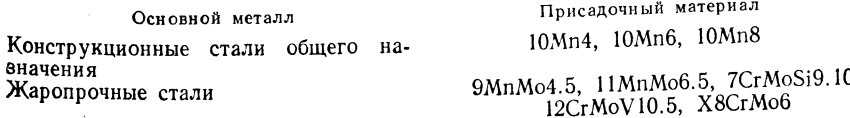

30

31

Рис. 1.9. Принцип сварки:

 $1 -$ катушка с электродной

проволокой; 2 - механизированная подача электрод-

ной проволоки; 3 - лоток для флюса; 4 - контактный

изделие с кабелем; 7 - ис-

точник питания

Коррозионностойкие и кислотостойкие стали Жаропрочные и окалиностойкие стали

#### X8Cr14, X8CrTi18, X5CrNiNb20.10 X5CrNiMoNb19.11 X8Cr9, X12CrNi25.4, X45WCr8.3.  $X12CrNiMn19.9$

Сварочные флюсы: Pie 18 UP. Pie 38 USPS, Pie 40 UP, PCMn 33/100, SPCNn  $40/360$ , SP  $0/375$ .

Техника сварки

Защита сварочной ванны при сварке под флюсом:

Медная полклалка

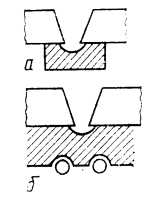

Принудительное формирование корня шва с въ мощью формирующей канавки. Медная подкладк  $a$  — неохлаждаемая;  $\delta$  — водоохлаждаемая

Скользящие башмаки

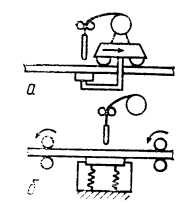

а - водоохлаждаемый медный башмак, связанный со сварочной головкой, перемещается вдоль шв. под изделием; б - изделие перемещается межд. неподвижной сварочной головкой и медным башма **KOM** 

Флюсовая подкладка

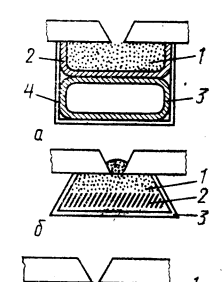

а — флюсовая подушка; 1 — сварочный флюс; 2 — асбестовая ткань; 3 — воздушный шланг (пожарный рукав);  $4 - \text{сталыная коробка (шведлен):}$  $6$  — метод «Каfа-flux»:  $1 - \phi$ люс для формирования корня шва; 2 - ту-

гоплавкий, жаропрочный материал;  $3-$  стальной короб с толшиной листа  $s = 1.6$  мм

Меднофлюсовая подкладка (метод FGB):<br> $I \rightarrow$  флюс; 2 — медная подкладка  $s_{\text{Cu}} \geq 20$  мм без водяного охлаждения

Коэффициенты формы шва:

$$
\begin{array}{cccc}\n & \psi & & \psi \\
\text{CBapka} & \dots & \dots & 1,3-2 & 7-12 \\
\text{Han.aBka} & \dots & 8-10 & 6-13\n\end{array}
$$

Определение формы шва — рис. 1.10.

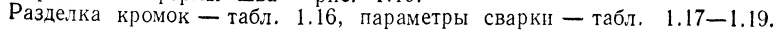

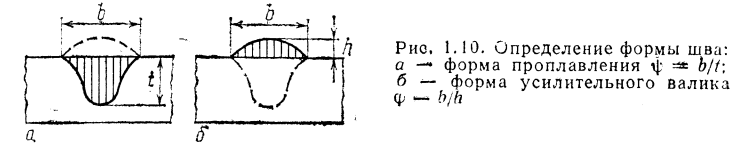

## ФОРМА РАЗДЕЛКИ КРОМОК СТАЛЬНЫХ ЛИСТОВ

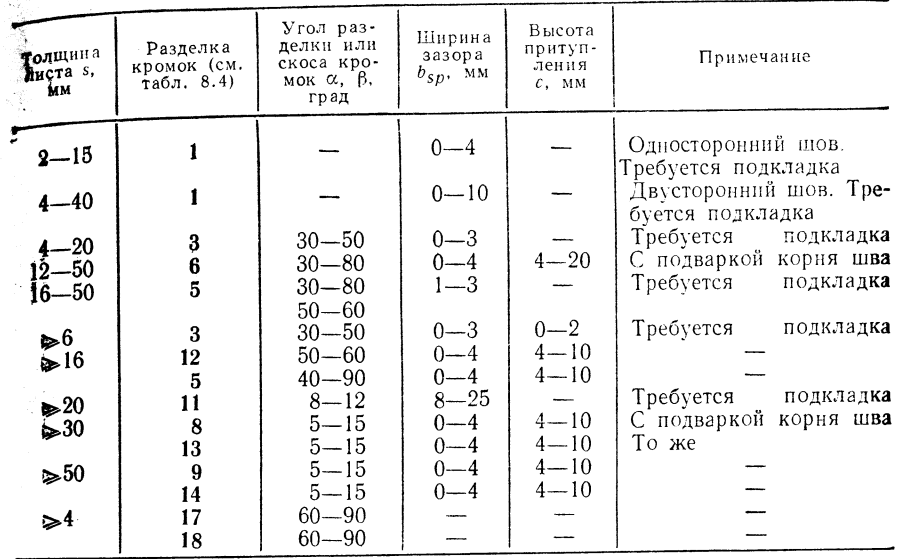

ТАБЛИЦА 1.17

 $TABJHHA$   $1.75$ 

## ОРИЕНТИРОВОЧНЫЕ ДАННЫЕ ДЛЯ СВАРКИ ПОД ФЛЮСОМ ОДНИМ ЭЛЕКТРОДОМ. ГРУППА МАТЕРИАЛОВ: КОНСТРУКЦИОННАЯ СГАЛЬ ОБЩЕГО НАЗНАЧЕНИЯ

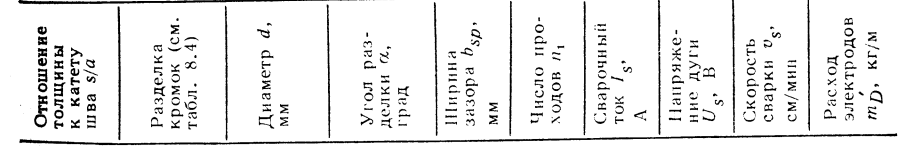

#### Сварка в нижнем положении

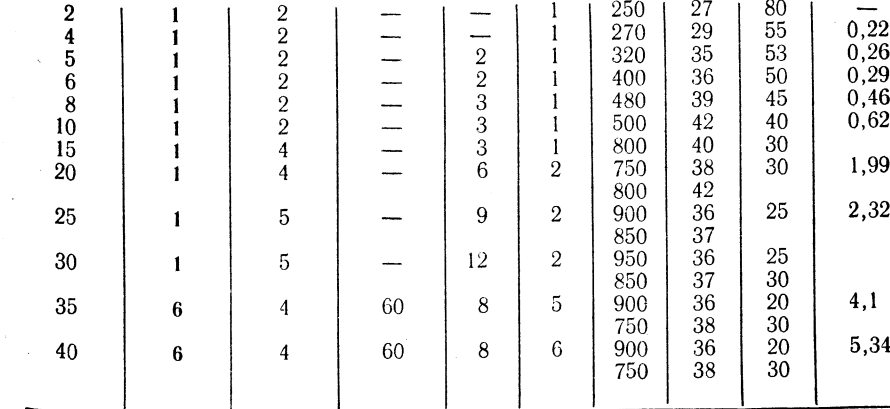

2 П/р Ноймана А., Рихтера Е.

ТАБЛИЦА 1.19

Продолжение табл. 1.17

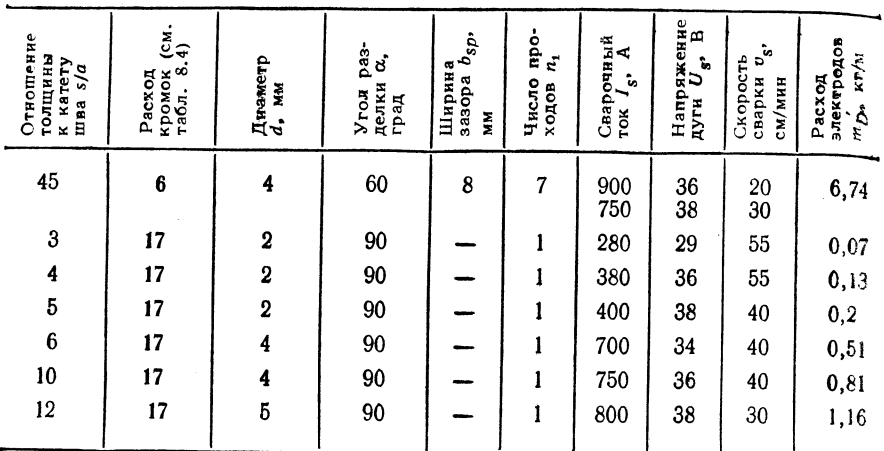

ТАБЛИЦА 1.18

ОРИЕНТИРОВОЧНЫЕ ДАННЫЕ ПО СВАРКЕ ПОД ФЛЮСОМ ОДНИМ ЭЛЕКТРОДОМ ГРУППА МАТЕРИАЛОВ: ВЫСОКОЛЕГИРОВАННАЯ СТАЛЬ

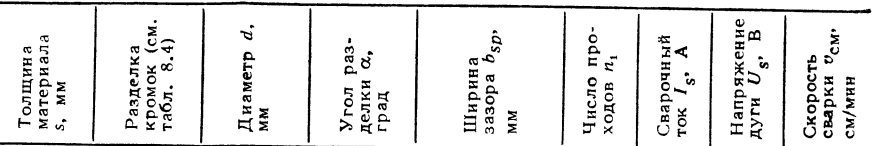

#### Сварка горизонтальных швов

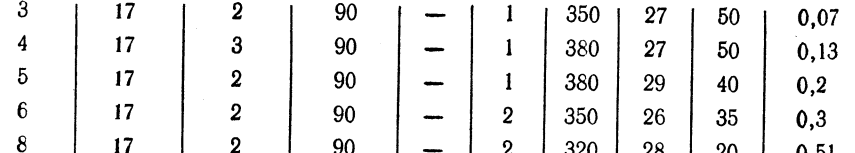

#### Сварка в нижнем положении

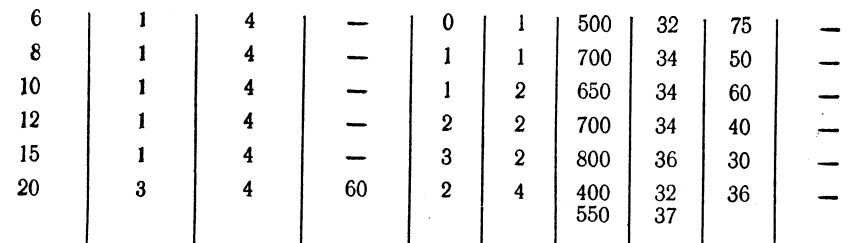

## ОРИЕНТИРОВОЧНЫЕ ДАННЫЕ ПО ДВУХЭЛЕКТРОДНОЙ СВАРКЕ ПОД ФЛЮСОМ ПАРАЛЛЕЛЬНЫМИ ЭЛЕКТРОДАМИ. ГРУППА МАТЕРИАЛОВ: КОНСТРУКЦИОННАЯ СТАЛЬ ОБШЕГО НАЗНАЧЕНИЯ

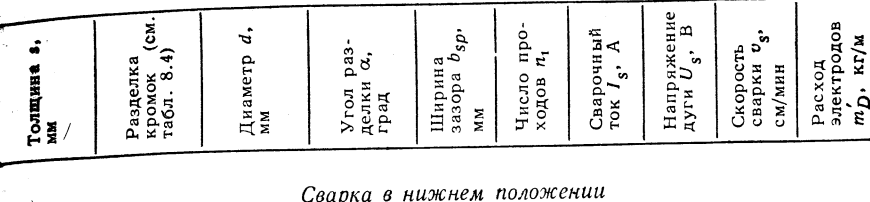

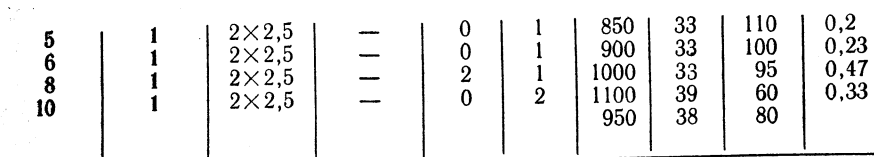

## 1.1.5. ДУГОВАЯ СВАРКА ПЛАВЯЩИМСЯ ЭЛЕКТРОДОМ В АКТИВНЫХ ЗАЩИТНЫХ ГАЗАХ (МАС-)

1.1.5.1. Сварка в углекислом газе

Принцип сварки (рис. 1.11)

#### Границы применимости

**Pasmeph:**  $s = 1 \div 20$  MM;  $a = 2 \div 8$  MM.

Группы материалов: стали нелегированные и низколегированные, котельные и трубные, арматурные.

Область использования: транспортное машиностроение, производство стальных металлоконструкций, строительство трубопроводов, производство сосудов и приборостроение.

Параметры:  $I_s = 40 \div 500$  А (до 1000 А при **сварке** на больших токах);  $U_s = 16 \div 35$  B;  $v_s =$  $= 30 \div 100$  CM/MHH; диаметр электродов  $d_{\text{Dr}} = 0.8 \div$  $\div$  2,5 мм (до 4 мм в особых случаях); защитный газ  $CO<sub>2</sub>$ , смесь Ar + CO<sub>2</sub>; расход не более 20 л/мин.

Положение шва при сварке: во всех пространственных положениях.

Технологические варианты спо- $806a$ :

а. Сварка короткой дугой; применяется для ме**талла**  $0.8 \le s \le 3$  мм.  $I_s = 40-200$  A,  $U_s = 16-$ <br>**21 B,**  $d_{\text{Dr}} = 0.8-1.2$  мм. Защитный газ: газовая смесь Аг + СО2. Необходим сварочный выпрямитель с хорошими динамическими свойствами.

б. Сварка с узким зазором, применяемая для **стальных** листов толщиной от 20 до 60 мм;  $d_{\text{Dr}} =$ =2,0 мм, свободный длинный конец проволоки. Защитный газ: газовая смесь Ar + CO<sub>2</sub>. Шов без скоса кромок с керамической защитой ванны

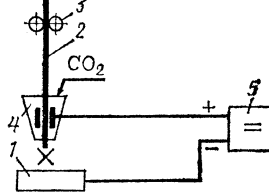

Рис. 1.11. Принцип сварки:  $1 -$  изделие;  $2 -$  электродная проволока;  $3 -$  ролики механизма подачи электродной проволоки; 4 - газовое сопло;  $5 -$  источник питания

KER 790-70 ZIS 727. Стабилизация процесса сварки импульсной техникой со сварочным выпрямителем GSJ 400. Экономия присадочного материала до 50 % по сравненню с V-образным швом со скосом двух кромок при сварке листов большой толщины.

в. Сварка в среде СО<sub>2</sub> лентой. Применяется для листовой стали толщиной от 8 до 25 мм. Скорость сплавления - около 20 кг/ч. Защитный газ: СО2 или газовая смесь CO<sub>2</sub> + Ar. Предварительная подготовка V-образного шва.

г. Комбинированная сварка СО<sub>2</sub> + флюс. Применяется для сварки стальных листов толщиной более 20 мм. Корень шва и промежуточные слои выполняются сваркой в среде СО<sub>2</sub> лентой, покровный слой - сваркой под флюсом.

д. Сварка в среде СО<sub>2</sub> двумя проволоками. Применяется для сварки стальных листов толщиной более 6 мм; проволоки при сварке располагаются поперек или

## $CoopyOoe$ ание (см. 1.3.1)

Псточники питания: постоянный ток, пологая внешняя характеристика, для электродов диаметром  $d_{Dr} = 2.5$  мм, обратная полярность.

Сварочные выпрямители KGS 160, KGS 400, KG 400VC, KGS 630, KGS 1000. RGSa 315, RGSa 500, KGSM 250-2, G 700VC. Присадочные материалы (см. 1.4.1).

 $\Im$  лектроды для сварки в среде  $CO_2$  того же состава, что и свариваемый материал,  $d_{\text{Dr}} = 0.8-2.5$  мм, равномерная проволока без перегибов. 10MnSi6;  $10MnSi8 - C$ варка нелегированных и низколегированных, а также арматурных сталей; 20MnCrNi7; 30MnCrTi5 — наплавка; 12MnSiTi8 — сварка стали Н60-3, HS 60-3; 6MnSiCuNi5 — сварка слабокорродирующих сталей КТ 45-2, КТ 45-3, KT 50-2, KT 52-3.

Защитный газ:  $CO_2$  по TGL 2968; аргон по TGL 12534.

## Техника сварки

Квалификация сварщика по TGL 2847 в соответствии с заданной работой и классом ее исполнения по TGL 11776. Ориентировочная токовая нагрузка сварочных проводов:

- Диаметр  $d$ , мм  $0.8$  $1.2$ 1,6 2.0 2.5 CBapouHbli 50-120 90-220 140-360 200-500 450-750 500-850 650-950
- Расстояние от сопла: при  $I_s = 50 \div 150$  А 7-14 мм; при  $I_s = 200 \div 500$  А  $15 - 25$  MM.

Разделка кромок - табл. 1.20, 1.21, параметры сварки - табл. 1.22.

ТАБЛИЦА 1.20

ФОРМА РАЗДЕЛКИ КРОМОК СТАЛЬНЫХ ЛИСТОВ (IIO TGL 14905)

| Толщина<br>S, MM                                                                                 | Разделка<br>кромок (см.<br>$\bar{x}$ абл. 8.4) | Угол раз.<br>делки или<br>скоса кро-<br>мок $\alpha$ , $\beta$ ,<br>град                          | Ширина<br>зазора<br>$b_{sp}$<br>MM                                                                   | Высота<br>притуп-<br>ления<br>$c$ , MM                              | Примечание                                                                                                    |
|--------------------------------------------------------------------------------------------------|------------------------------------------------|---------------------------------------------------------------------------------------------------|----------------------------------------------------------------------------------------------------|---------------------------------------------------------------------|----------------------------------------------------------------------------------------------------|
| $\xi_{-12}^6$<br>$3 - 20$<br>$4 - 20$<br>>20<br>$20 - 40$<br>$6 - 20$<br>$20 - 60$<br>>30<br>>30 | 4<br>5<br>6<br>8<br>8                          | $20 - 40$<br>$20 - 40$<br>$8 - 12$<br>$30 - 50$<br>$30 - 50$<br>$30 - 50$<br>$8 - 12$<br>$8 - 12$ | $\leq l_1$<br>$1 - 2$<br>$2 - 3$<br>$10 - 20$<br>$1 - 3$<br>$1 - 3$<br>$1 - 3$<br>$0 - 1$<br>$0 - 1$ | $\frac{1}{1}$<br>---<br>$5 - 12$<br>$5 - 10$<br>$5 - 10$<br>$3 - 5$ | Односторонняя сварка<br>Двусторонняя сварка<br>Односторонняя<br>сварка<br>Двусторонняя<br>сварка<br>Требуется<br>подкладка<br>Двусторонняя сварка<br>С подваркой корня шва<br>Двусторонняя сварка<br>То же<br>Односторонняя<br>сварка |

ФОРМА РАЗДЕЛКИ КРОМОК СТАЛЬНЫХ ТРУБ (HO TGL 14905)

| Толщина<br>S, MM                                         | Разделка<br>кромок (см.<br>$\dot{T}a6.1.8.3$ | Угол раз-<br>делки или<br>скоса кро-<br>мок $\alpha$ , $\beta$ ,<br>град | Ширина<br>зазора<br>$b_{sp}$ , MM | Высота<br>притупле-<br>ния с, мм |
|----------------------------------------------------------|----------------------------------------------|--------------------------------------------------------------------------|-----------------------------------|----------------------------------|
| $\begin{array}{c} 6 \leq 4 \\ 3 - 6 \\ > 12 \end{array}$ |                                              | $30 - 60$<br>$12 - 30$                                                   | $^{2-3}_{2-3}$                    |                                  |

#### **TAEJHUA** 1.22

ТАБЛИЦА 1.21

## РАБОЧИЕ ПАРАМЕТРЫ СВАРКИ В СО2. группа материалов: Углеродистые и низколегированные СТАЛИ. СВАРКА В НИЖНЕМ ПОЛОЖЕНИИ

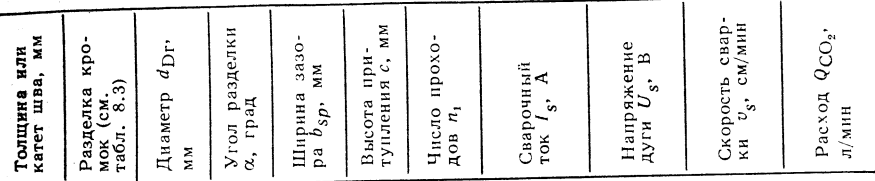

#### Механизированная сварка

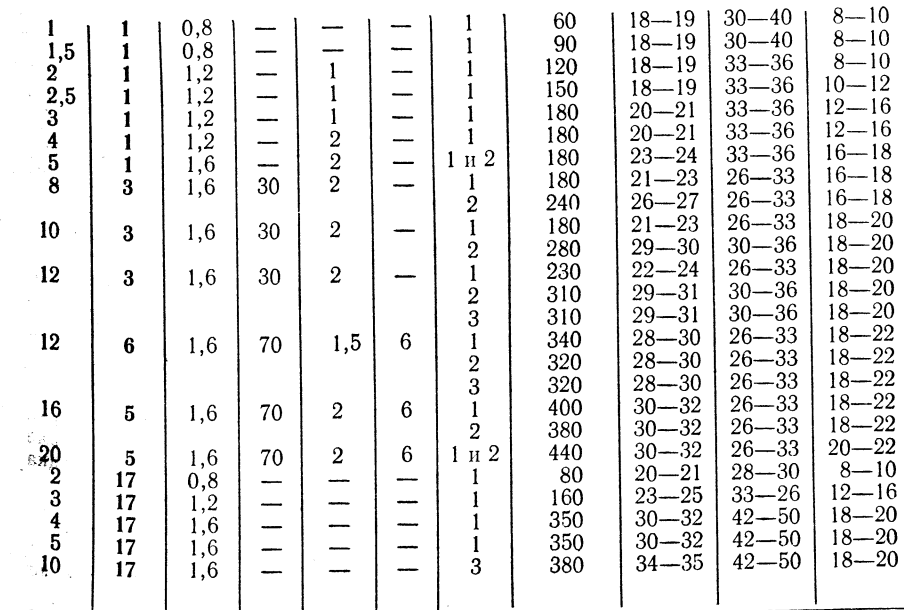

Продолжение табл. 1.20

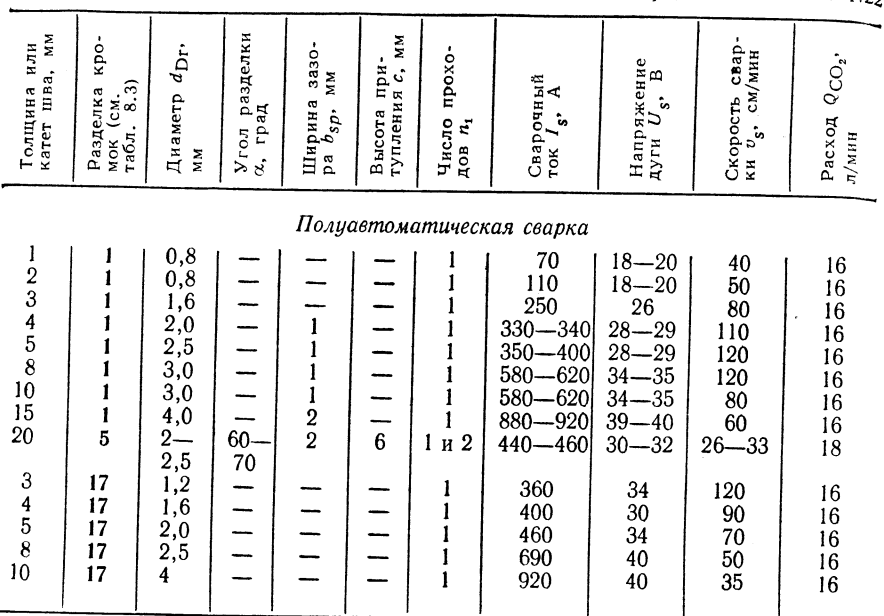

## 1.1.5.2. Сварка в газовой смеси

Принцип сварки (рис. 1.12)

#### Границы применимости

Размеры: металл толщиной  $s = 1 \div 20$  мм,  $a = 2 \div 8$  мм.

Группы материалов: низколегированные и высоколегированные стали, котельные и трубные стали.

Область использования: транспорт, приборостроение и изготовление емкостей машиностроение, строительство трубопроводов.

Параметры:  $I_s = 40+500$  A;  $U_s = 16+35$  B;<br> $v_s = 30+100$  см/мин; диаметр проволоки  $d_{\text{Dr}} = 0.8-2.5$  мм; защитный газ: двухкомпонентная смесь Ar + CO<sub>2</sub>, трехкомпонентная смесь  $Ar + CO<sub>2</sub> + O<sub>2</sub>$ .

Положение шва при сварке: во всех пространственных положениях.

Технологические варианты способа: импульсная дуговая сварка плавящимся электродом в активных защитных газах, сварка плавящимся электродом с короткой дугой в активных защитных газах, наплавка плавящимся электродом в активных защитных газах.

Оборудование (см. 1.3.1)

Источники питания: постоянный ток, пологая внешняя характеристика, на электродах - обратная полярность.

Сварочные выпрямители: KGS 160, KGS 400, KG 400VC, KGS 630, RGSa 315, RGSa 500, KGSM 250-2, G 700VC.

Сварочные преобразователи: KW 400VC, KW 700VC, Arcobil IV, MSH-k, MSK, MSH 6, MSH 7, MSH 9.

ВЛИЯНИЕ ГАЗОВЫХ КОМПОНЕНТОВ

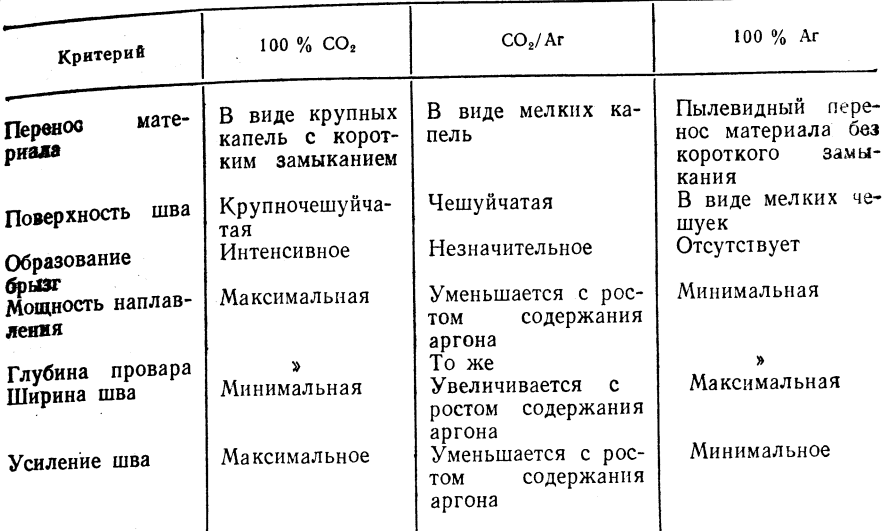

Сварочные машины: MSH 6F, MSG 60, KSM 4, BAM 5-MS, BAS-1; сварочный автомат для сварки труб по окружности ZIS 453; сварочный аппарат для получения wrловых швов ZIS 646.

Сварочные горелки: ручная сварочная горелка (см. табл. 1.112); механизированная сварочная горелка (см. табл. 1.113). СО2 Сварочные принадлежности (см.

 $1.3.1.4$ .

 $\n *Присадочные*  материалы  ({**см.** 1.4.1).$ Проволока для сварки в углекислом газе: равномерная проволока без Аг перегибов диаметром 0.8-2.5 мм.

10MnSi6; 10MnSi8 — сварка углеродистых и низколегированных сталей, арматурных сталей:

 $20$ MnCrNi7,  $30MnCrTi5 -$  наплавка; 12MnSiTi8 — сварка стали Н 60-3, HS 60-3:

6MnSiCuNi5 - сварка коррозионностойких сталей, КТ 45-2, КТ 45-3,<br>КТ 50-2, КТ 52-3.

Защитный газ: смесь газовых компонентов СО<sub>2</sub>, аргона и кислорода из баллонов или аргонных и углекислотных испарителей, соединенных со смесителями - рис. 1.13 (промышленное производство готовых газовых смесей в ГДР еще не освоено). Влияние газовых компонентов - табл. 1.23.

При использовании трехкомпонентной смеси Ar +  $CO_2 + O_2$  рекомендуется иметь долю кислорода не более 5 % (во избежание слишком высоких потерь с угаром и ошлакования).

## Техника сварки

Квалификация сварщика для дуговой сварки плавящимся электродом в активных защитных газах по TGL 2847 в соответствии с заданной работой и классом ее исполнения по TGL 11776.

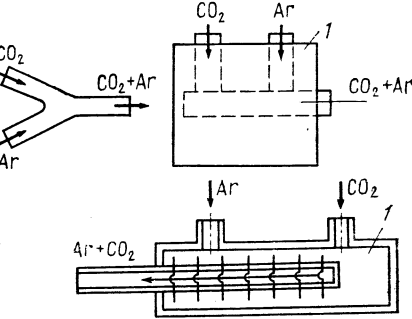

ТАБЛИЦА 1.23

Рис. 1.13. Газовые смесители

38

ки:

волока:

зовая смесь

 $3 -$  механизированная подача электродной проволоки; 4 газовое сопло;  $5 - \mu c$ точник питания; 6 - га-

Рис. 1.12. Принцип свар-

 $1 -$  изделие; 2 - про-

ТАБЛИЦА 1.24

ОРИЕНТИРОВОЧНЫЕ ДАННЫЕ ПО ТОКОВОЙ НАГРУЗКЕ СВАРОЧНЫХ ПРОВОДОВ

| $d_{\text{Dr}}$ , MM | $I_s$ , A                               | $d_{\text{Dr}}$ , MM | $I_{\rm c}$ , A        | $d_{\text{Dr}}$ , MM | $I_{\rm g}$ , A    |
|----------------------|-----------------------------------------|----------------------|------------------------|----------------------|--------------------|
| 0,8<br>1,2<br>1,6    | $50 - 120$<br>$90 - 220$<br>$140 - 360$ | 2,0<br>2,5           | $200 - 500$<br>450—750 | 3,0<br>4,0           | 500-850<br>650-950 |

Расстояние от сопла: при  $I_s = 50 \div 150$  А 7-14 мм; при  $I_s = 150 \div 500$  А  $15 - 25$  MM.

Выбор газовой смеси: 20 %  $CO_2 + 80$  % Аг - для высоколегированных сталей; 22 % Са + 75 % Аг + 3 % О<sub>2</sub> для низколегированных сталей; 60 % СО<sub>2</sub> + + 40 % Аг для углеродистых сталей.

Разделка кромок (см. табл. 1.20-1.24). Сечение зоны провара - рис. 1.14.

## 1.1.5.3. Дуговая сварка в защитном газе с принудительным формированием шва (ЕС-)

Принцип сварки (рис. 1.15)

## Границы применимости

Размеры: сварка металла толщиной s = 10÷60 мм, тавровых соединений с катетом шва  $a = 10 \div 16$  мм.

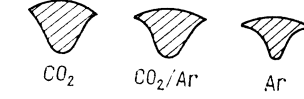

Рис. 1.14. Сечение зоны провара

Рис. 1.15. Принцип сварки:

1 - изделие; 2 - проволока; 3 - источ-<br>ник питания; 4 - формирование (ползун);

 $5 -$  металлическая ванна

Группы материалов: углеродистые и низколегированные стали. Область использования: судостроение, реакторостроение, производство сосудов, строительство доменных печей, крепь шахтного ствола.

Параметры: сила сварочного тока  $I_s = 400 \div 800$  А, напряжение дуги  $U_s = 30 + 40$  В, скорость сварки  $v_s = 3 + 15$  см/мин, диаметр сварочной проволоки

 $d_{\text{Dr}} = 1.6 \div 2.5$  MM; защитный газ:  $CO_2$  или газовая смесь, расход газа  $Q \le 20$  л/мин. Положение шва при сварке: вертикальное, угол отклонения изделия от вертикали 15-20°.

В арианты сварки: одно-и двухэлектродная сварка с принудительным формированием шва: вертикальная сварка в СО<sub>2</sub> без принудительного формирования шва.

Оборудование (см. 1.3.1).

Источники питания: постоянный ток, пологопадающая внешняя характеристика, обратная полярность.

Сварочные выпрямители: KGS 630 в специальном исполнении, KGS 1000 в специальном исполнении. Сварочный преобразователь KW 700VC.

Сварочный аппарат: для сварки с принудительным фермированием циза  $EG/I/ZIS$  512.

### ТАБЛИЦА 1.25

ФОРМА РАЗДЕЛКИ КРОМОК ДЛЯ СВАРКИ УГЛЕРОДИСТЫХ СТАЛЕЙ в защитном глзв с принудительным формированием шва

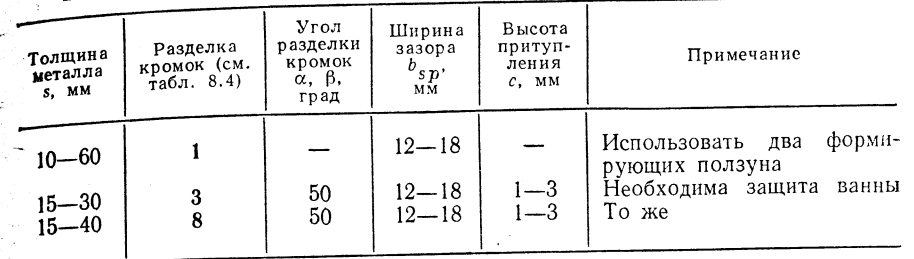

Присадочные материалы (см. 1.4.1).

 $C$ варочные проволоки для сварки в СО<sub>2</sub>: 10MnSi6; 10MnSi8; 12MnSiTi8; 10NiMoSi4.4 (ZIS 614), в особенности для сварки сталей Н 52-3, НS 52-3, Н 55-3, Н 60-3. Защитный газ: СО<sub>2</sub> (по ТGL 2968).

## Техника сварки

Для сохранения постоянной ширины зазора в процессе сварки к обратной стороне свариваемых листов приваривают U-образные скобы.

Защита металлической ванны: предварительная заварка корня шва; остающаяся подкладка со стороны корня шва; перемещаемый водоохлаждаемый медный башмак.

В начале и в конце шва устанавливают соответственно заходную и выходную планки. При сварке металла толщиной до 25-30 мм произвольно частое прерывание процесса не сопровождается появлением дефектов.

Двухэлектродная сварка экономически эффективна для соединения механических деталей толщиной >30 мм. Формирование шва осуществляется принуди-

#### ТАБЛИЦА 1.26

РАБОЧИЕ ПАРАМЕТРЫ СВАРКИ В ЗАЩИТНОМ ГАЗЕ С ПРИНУДИТЕЛЬНЫМ ФОРМИРОВАНИЕМ ШВА

| Толшина<br>металла<br>S, MM                               | Разделка<br>кромок<br>(см.<br>табл. 8.4) | Диаметр<br>электро-<br>да d <sub>Dr</sub> ,<br>MM | Угол<br>раздел-<br>ки кро-<br>$MOK \alpha$ ,<br>град | Ширина<br>зазора<br>$b_{SD}$<br>MМ | Свароч -<br>ный<br>TOK<br>A<br>$^{\circ}$ | Напря-<br>жение<br>дуги<br>$U_{\mu}$ , | Скорость<br>сварки<br>$v_{c}$ ,<br>CM/MHH |
|-----------------------------------------------------------|------------------------------------------|---------------------------------------------------|------------------------------------------------------|------------------------------------|-------------------------------------------|----------------------------------------|-------------------------------------------|
| Группа материалов: углеродистые и низколегированные стали |                                          |                                                   |                                                      |                                    |                                           |                                        |                                           |

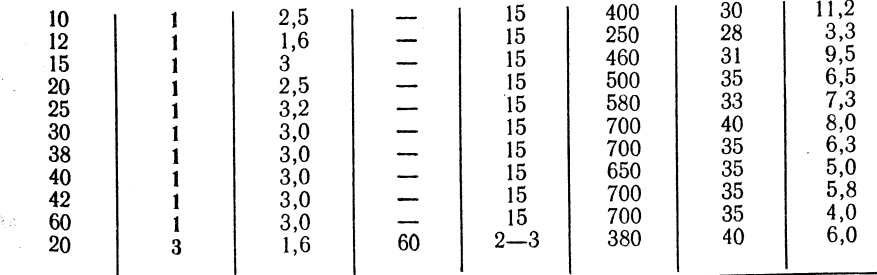

Примечания: 1. Положение шва при сварке вертикальное. 2. Расход углекислого газа  $Q_{CO_2} = 18 \div 20$  л/мин.

тельно с помощью формирующего ползуна; скорость перемещения ползуна в вертикальном направлении должна соответствовать скорости формирования шва при равенстве скоростей перемещения формирующего ползуна и зеркала сварочной ванны.

Подготовка кромок и параметры сварки - табл. 1.25 и 1.26.

## 1.1.6. АРГОНО-ДУГОВАЯ СВАРКА ПЛАВЯЩИМСЯ ЭЛЕКТРОДОМ (MIG-)

Принцип  $c \sin u - \sin u$ . 1.16.

Границы применимости

Pазмеры:  $s = (1 - 3) \div 20$  MM;  $a = 3 \div 10$  MM.

Группы материалов: низколегированные и высоколегированные стали, алюминий, медь, никель и другие цветные металлы и их сплавы.

Область использования: приборостроение и изготовление емкостей, железнодорожный транспорт; судостроение и авиационная промышленность,

Параметры:  $I_s = 120 \div 150 \text{ A}$ ;  $U_s = 20 \div 30 \text{ B}$ ;<br>  $v_s = 20 \div 150 \text{ CM/mHH}$ ;  $d_{\text{Dr}} = 1.2 \div 2.5 \text{ M}$ .<br>
Защитный газ: аргон; Q ≤ 20 л/мин.

Положение шва при сварке: во всех пространственных положениях.

Варианты сварки: импульсная аргонодуговая сварка плавящимся электродом (сварка с наложением импульсов тока) для сварки тонколистового металла и для сварки в положениях, отличающихся от HHXHero.  $s = 1 \div 4$  MM;  $I_s = 100 \div 250$  A;  $U_s = 20 \div 30$  B;  $v_s = 50 \div 300$  (400) см/мин;  $d_{\text{Dr}} = 1.2 \div 2$  мм;  $f = 50$  (или  $100$   $\Gamma$ <sub>II</sub>.

Получение импульсных постоянных токов путем параллельного соединения основного источника питания с источником подачи импульсов тока (например, RGSa 315c, RGI 250) или с помощью источника питания

GSJ 400. Амплитуда импульсов  $\hat{I}_{s0} = (1, 2 \div 1, 3) I_{CB. KDMT}$ , где  $I_{CB. KDMT} = \hat{I}_{dDr}$  (где  $j$  — плотность тока;  $d_{Dr}$  — диаметр проволоки).

Оборудование (см. 1.3.1).

1.16. Принцип

 $1 -$  изделие;  $2 -$  элек-

тродная проволока; 3 -

ролики механизма по-

дачи электродной проволоки;  $4 -$  газовое сопло;

 $5 -$  источник питания

Источники питания: постоянный ток, пологая внешняя характеристика, на электродах - обратная полярность.

Сварочные выпрямители: KGS 400, KG 400VC, KGS 630, RGSa 315, RGSa 500, G 700VC, KGSM 250-2, импульсные источники тока RG1 250 и RS1 400. Сварочные преобразователи: KW 400VC, KW 700VC, Arcobil IV.

Сварочные аппараты: MSH 1-М, MSH 6 (кроме сварки алюминия), MSH 6F, MSH 7, MSH 9 (кроме сварки алюминия), MSG 60.

Сварочные машины: KSM-1 (кроме сварки алюминия), KSM 2, BA 5-MS/ZIS 379. Сварочные горелки: ручные и автоматические сварочные горелки для дуговой сварки плавящимся электродом в активных защитных газах и аргоно-дуговой сварки плавящимся электродом. При сварке алюминия нужно использовать шланги из полихлорвинила.

## Присадочные материалы

Проволока того же химического состава, что и свариваемый материал, диаметром 1.2-2,5 мм (табл. 1.27).

3 ащитный газ: аргон по TGL 12534. Газовая смесь из аргона  $+1$  — 2 % кислорода для предотвращения образования пор.

## Техника сварки

42

Рис.

сварки:

Квалификация сварщика по TGL 2847 в соответствии с заданной работой и классом ее исполнения по TGL 11776.

Токовая нагрузка сварочных проводов - табл. 1.28.

ВЫБОР ПРИСАДОЧНЫХ МАТЕРИАЛОВ В ЗАВИСИМОСТИ ОТ ОСНОВНОГО МЕТАЛЛА

| Группа материалов                                                | Основной металл                                                           | Присадочный материал<br>(проволока)                         |  |  |
|------------------------------------------------------------------|---------------------------------------------------------------------------|-------------------------------------------------------------|--|--|
| Стали:<br>низ-<br>$\mathbf{H}$<br>углеродистые<br>колегированные | Сталь St38-St52,<br>15Mo3, 13CrMo4.4<br>X10Cr13                           | 10MnSi6, 10MnSi8,<br>9MnMoSi4.5, 9CrMoSi4.5<br>X8CrNiNb19.9 |  |  |
| высоколегированные<br>коррозионностойкие и<br>кислотостойкие     | X8CrMoTil7,<br>X5CrNi18.10                                                | X8CrNiMo19.10,<br>X5CrNi19.9                                |  |  |
| жаропрочные и ока-<br>линостойкие                                | $X8CrN$ i $T118.10$ ,<br>$X10CrAl7$ ,<br>X15CrNiSi20.13,<br>X20CrNiSi25.4 | X8CrNiNb19.9,<br>X12CrNi25.4, X12CrNi22.12,<br>X12CrNi25.20 |  |  |
| сп.,авы<br>Алюминиевые                                           | A199,5<br>A199.8                                                          | S-A199,5; S-A199,5Ti                                        |  |  |
|                                                                  | AlMg3<br>AlMg3Si<br>AlMg5Si                                               | S-AlMg3; S-AlMg3Si;<br>$S-AlMg5$                            |  |  |
|                                                                  | AlMgSil<br>AlZnMg сплав<br>AlCuMg сплав                                   | $S-AlSi5$                                                   |  |  |
|                                                                  | AISi литой сплав                                                          |                                                             |  |  |
| Медные сплавы                                                    | медь<br>Бескислородная                                                    | S-CuAg, S-CuSn                                              |  |  |
|                                                                  | бронзы<br>Кремниевые                                                      | S-CuSi                                                      |  |  |
|                                                                  | бронзы<br>Оловянистые                                                     | S-SnBz6, S-SnBz12                                           |  |  |
|                                                                  | Латунь                                                                    | $S-Ms60$ , 2-SoMs                                           |  |  |
|                                                                  | бронза<br>Алюминиевая                                                     | S-AIBz6, S-AIBz8                                            |  |  |
|                                                                  | Медноникелевые<br>сплавы                                                  | S-CuNi                                                      |  |  |

ТАБЛИЦА 1.28

## ОРИЕНТИРОВОЧНЫЕ ДАННЫЕ ПО ТОКОВОЙ НАГРУЗКЕ СВАРОЧНЫХ ПРОВОДОВ

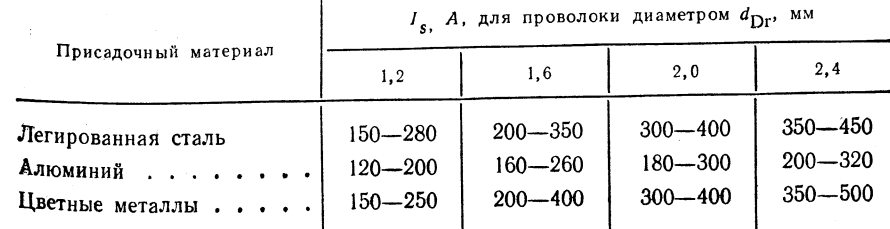

Примечание. Расстояние от сопла 15-25 мм.

ТАБЛИЦА 1.27

TA  $5JHHIA$   $1.2$ 

ФОРМА РАЗДЕЛКИ КРОМОК ДЛЯ СВАРКИ ПЛАВЯЩИМСЯ ЭЛЕКТРОДОМ В ИНЕРТНОМ ГАЗЕ

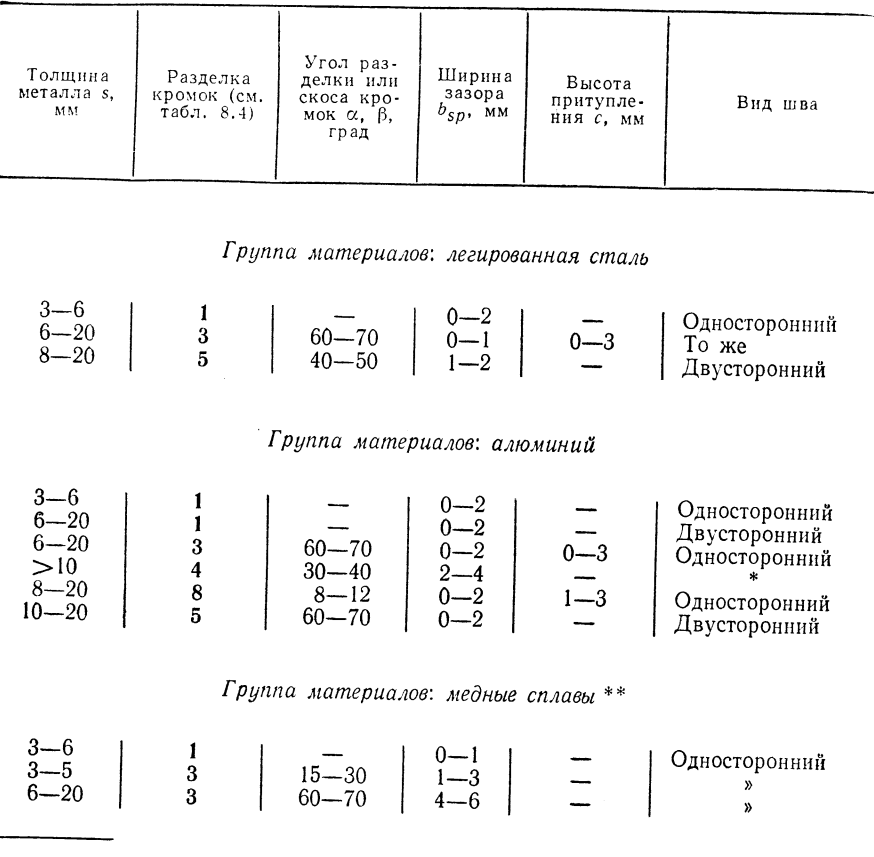

\* Требуется подкладка. \*\* Сваривать только бескислородную медь; в противном слу-<br>чае происходит охрупчивание зоны термического влияния вследствие образования Си<sub>2</sub>О.

Подготовка кромок - табл. 1.29.

Загрязнения разделываемых кромок (жир, грязь, оксиды) должны быть удалены растворителями (но не трихлорэтиленом), травлением (химическое удаление пленки оксидов) или зачисткой металлической щеткой (механическое удаление пленки оксидов).

Защита сварочной ванны: медная подкладка, флюсовая подушка. Предварительный подогрев: для алюминия толщиной s= = 8÷10 мм следует предварительно подогревать начало шва. При s = 15÷20 мм следует предварительно подогревать примерно до 150 °С, при s > 20 мм - до 200- $250^{\circ}$ C.

Для меди толщиной  $s > 4$  мм следует обеспечить предварительный подогрев до 600 °С.

Рабочие параметры сварки - табл. 1.30-1.32.

## РАБОЧИЕ ПАРАМЕТРЫ МЕХАНИЗИРОВАННОЙ СВАРКИ ПЛАВЯЩИМСЯ ЭЛЕКТРОДОМ В ИНЕРТНОМ ГАЗЕ.

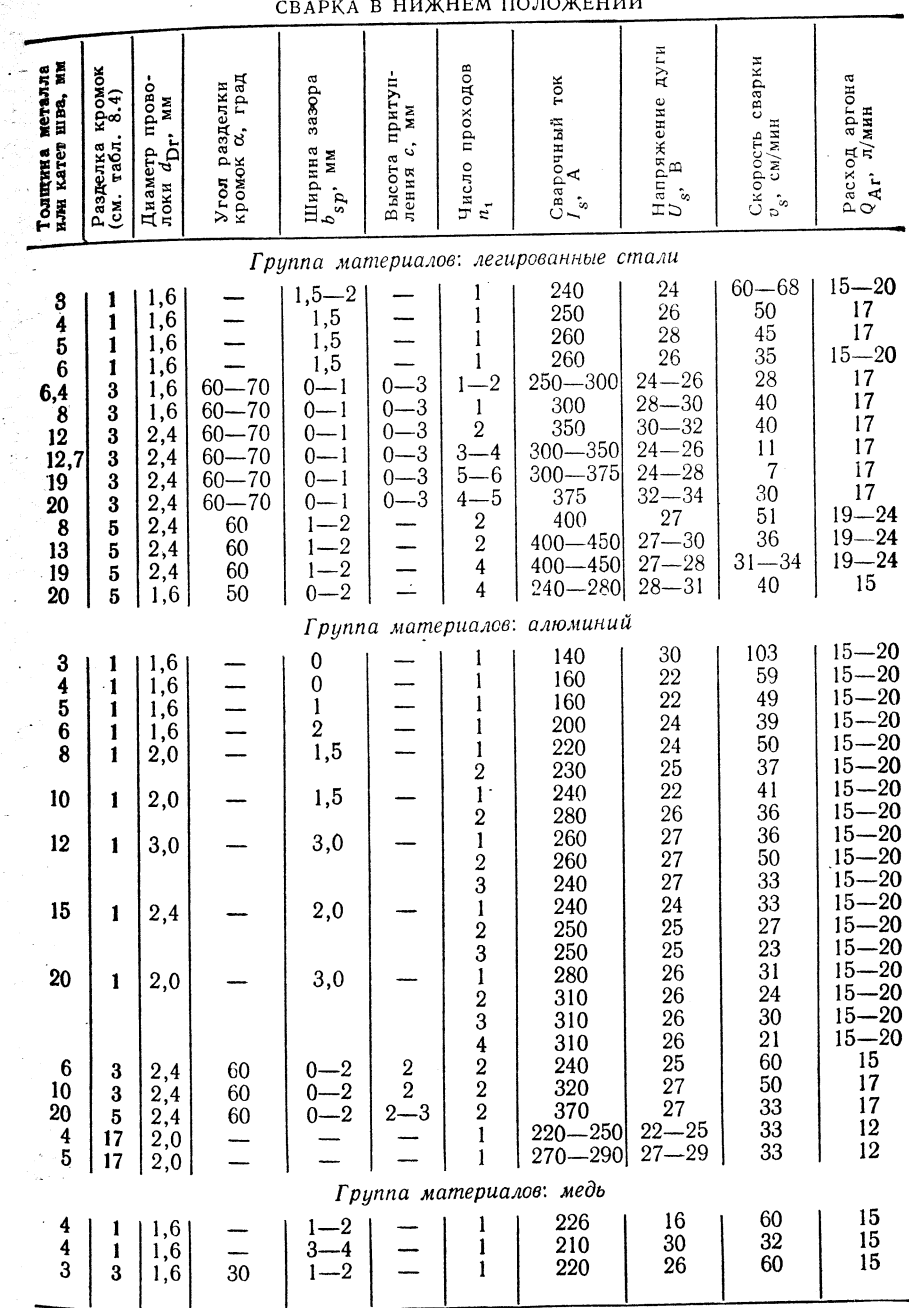

ТАБЛИЦА 1.30

Продолжение табл. 1.31

 $\ddot{ }$ 

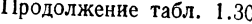

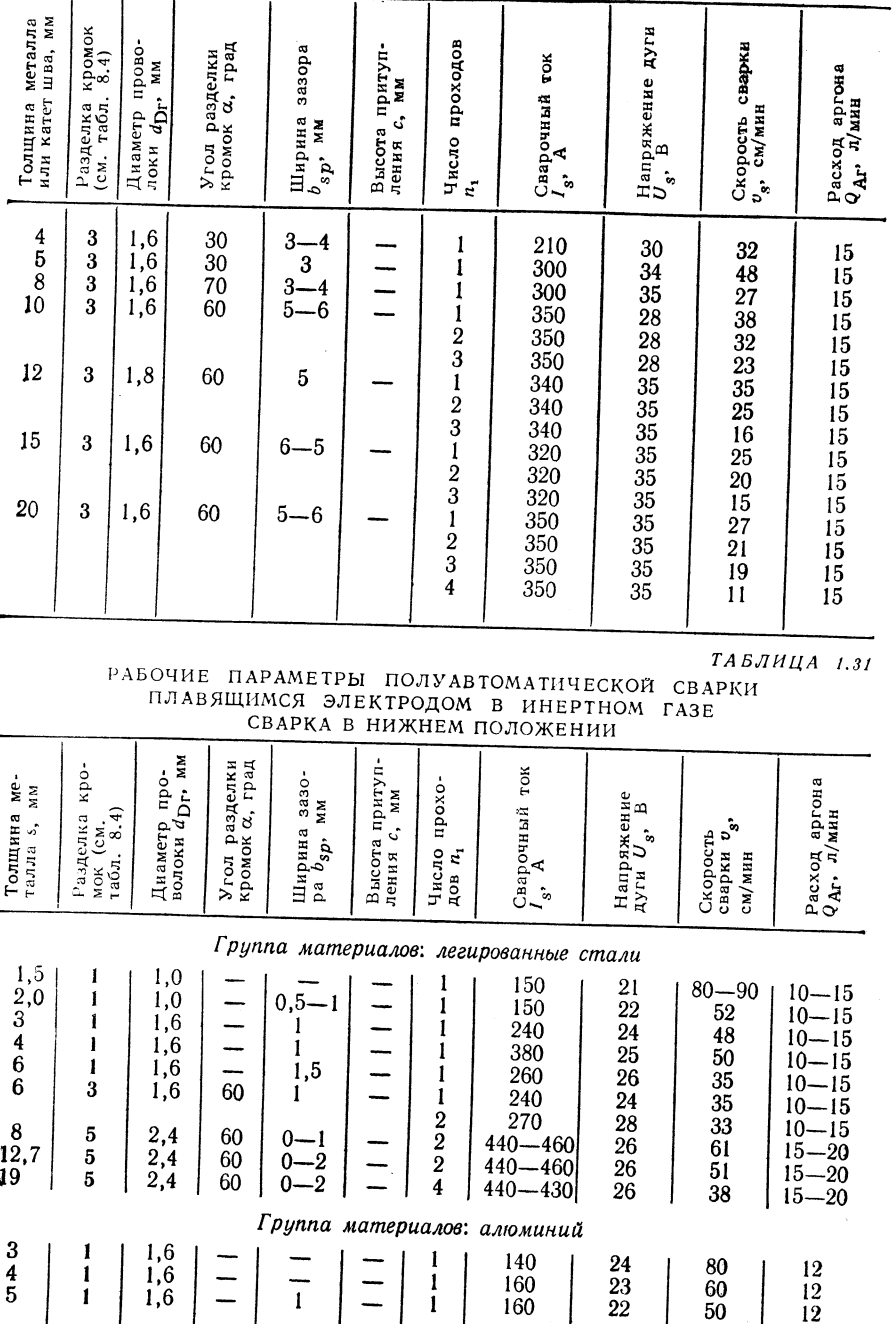

 $\begin{pmatrix} 1 \\ 1 \end{pmatrix}$ 

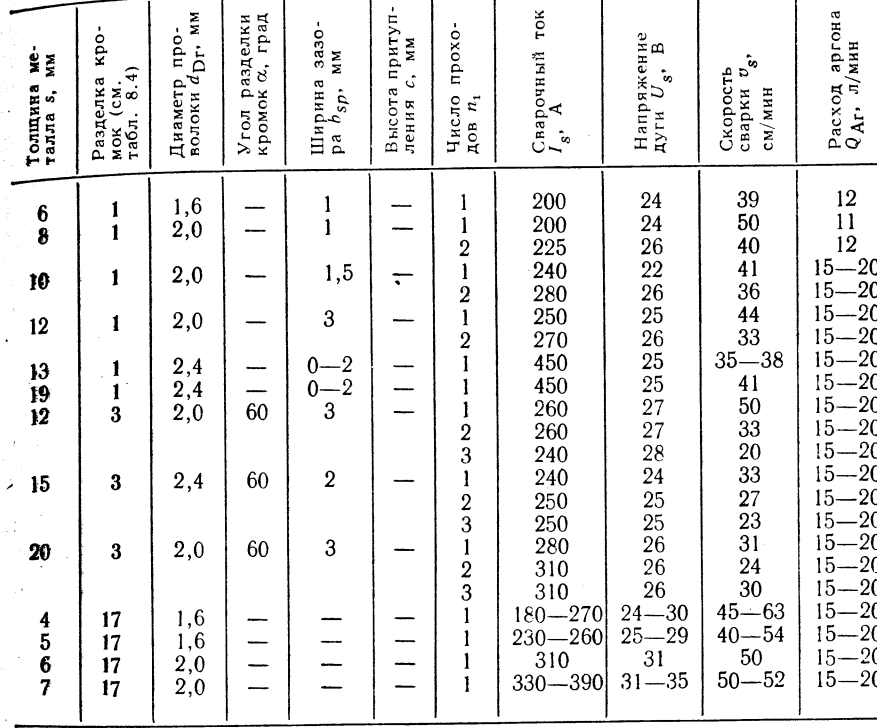

пі ток

 $rac{a}{b}$ 

### $TABJHHLA$  1.32

## РАБОЧИЕ ПАРАМЕТРЫ ПОЛУАВТОМАТИЧЕСКОЙ ИМПУЛЬСНОЙ ДУГОВОЙ СВАРКИ ПЛАВЯЩИМСЯ ЭЛЕКТРОДОМ B HHEPTHOM FA3E

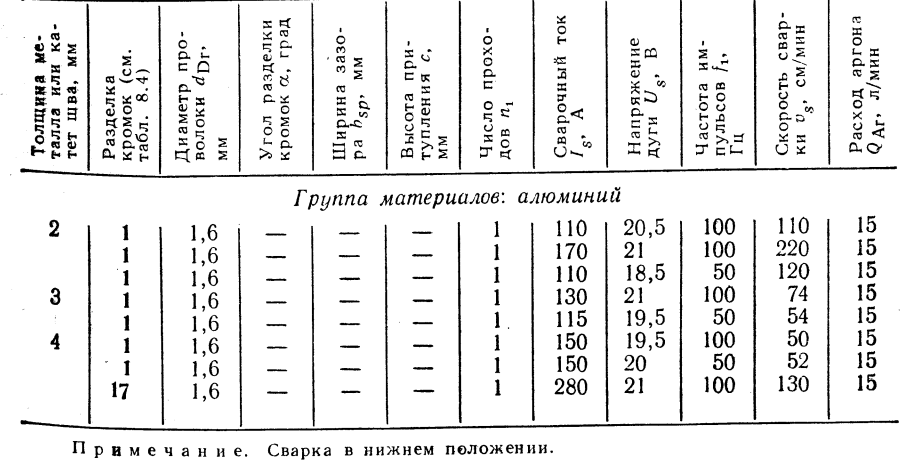

46

 $\frac{4}{5}$ 

## 1.1.7. АРГОНО-ДУГОВАЯ СВАРКА НЕПЛАВЯЩИМСЯ ЭЛЕКТРОДОМ (WIG-)

Принцип сварки (рис. 1.17)

Границы применимости

Размеры: целесообразна сварка металла толщиной  $s = 1 \div 10$  мм и тавровы соединений с катетом шва  $a = 2 \div 8$  мм, а также заварка корня шва металла больше толшины

Группы материалов: низколегированные и высоколегированные стали, алюминий, медь, никель и другие цветные металлы и их сплавы.

Область использования: изготовление сосудов и аппаратов, транспортное машиностроение, судостроение и авиационная промышленность, ремонтные работы.

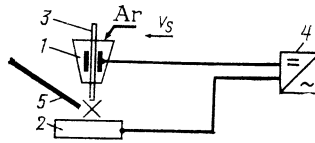

Рис. 1.17. Принцип сварки:  $1 -$  газовое сопло;  $2 -$  изделие; 3 - вольфрамовый электрод;  $4 -$  источник питания; 5 электродная проволока

Защитный газ — аргон;  $Q \leq 12$  л/мин. Положение шва при сварке: во всех пространственных положениях.

Параметры:  $l_s = 10 \div 600$  A;  $U_s =$ 

 $= 10 \div 30$  B;  $v_s = 10 \div 30$  (80)  $\text{cm/m}_{\text{HH}}$ ; диаметр

электрода  $d_E = 0.5 \div 6.5$  мм. Сварку осуществляют

с присадочным или без присадочного материала.

Диаметр присадочной проволоки  $d_{\text{Dr}} = 2 \div 6$  мм.

Варианты сварки: аргоно-дуговая и импульсная аргоно-дуговая сварка металлов

и фольги толщиной от 0.3 до 1 мм; применение микроплазменных горелок карандашного типа; сварка без присадочного материала; точечная сварка.

Оборудование (см. 1.3.1).

Источники питания: постоянного или переменного тока в зависимости от свариваемого материала, крутопадающая внешняя характеристика; при сварке на постоянном токе полярность прямая; возбуждение или стабилизация дуги с помощью импульсов напряжения высокой частоты от осциллятора.

Сварочные выпрямители: КG 400, КG 400VC, G 700C, КG 1000, RGa 250.1, G 400. 21S 726 (для прецизионной аргоно-дуговой сварки неплавящимся электродом), RGa 250.1 с дополнительным управлением ZIS 835 (для импульсной аргонодуговой сварки неплавящимся электродом).

Сварочные преобразователи: KW 260, KW 280, KW 320, KW 360, KW 400VC, KW 510VC, KW 700VC.

Сварочные трансформаторы: КТ 250, КТ 500, FT 250, FT 360.

Сварочные машины: WSH-E, WSH III-M.

Сварочные горелки: горелки карандашного типа для аргоно-дуговой сварки неплавящимся электродом, ZIS 418, ZIS 424, ZIS 114, ручные сварочные горелки для аргоно-дуговой сварки неплавящимся электродом ZIS 530, ZIS 290, ZIS 224, ZIS 941F, ZIS 942F, ZIS 943.

Сварочные машины для аргоно-дуговой сварки неплавящимся электродом Schloma 100, Schloma 200, Schloma 300, Schloma 600, сварочные пистолеты для точечной аргоно-дуговой сварки неплавящимся электродом ZIS 311.

Оснастка: вспомогательный источник питания при использовании горелок для механизированной сварки или пистолета для точечной сварки; торированные вольфрамовые электроды; диаметр электродов выбирают в зависимости от силы сварочного тока. Длина электрода 175 мм.

Присадочные материалы (см. 1.4.1): проволока или электроды того же состава, что и основной металл; диаметр проволоки от 2 до 6 мм. Выбор присадочного материала производят в зависимости от основного металла, как указано в табл. 1.27.

Защитный газ: аргон по TGL 12534.

Техника сварки. Квалификация сварщика по ТGL 2847 в соответствии с заданной работой и классом ее исполнения по TGL 11776.

Выбор рода тока при аргоно-дуговой сварке неплавящимся электродом:

**Алюминий и алюминиевые сплавы** 

Магний и магниевые сплавы Мель и медные сплавы Никель и никелевые сплавы нителетированные и высоколегированные стали

Конструкционные стали

Переменный ток с наложением импульсов напряжения высокой частоты To we Постоянный ток, прямая полярность То же

Разделка кромок (табл. 1.33). Загрязнения кромок (жир, грязь, оксиды) должны быть удалены растворителем (но не трихлорэтиленом), травлением и непреское удаление пленки оксидов) или зачисткой металлической щеткой (механическое удаление пленки оксидов).

Защита сварочной ванны: медная подкладка.

Предварительный подогрев: при сварке алюминия  $s \geqslant 8$  мм еледует производить предварительный подогрев до 150-200 °С; при сварке цветных шеталлов  $s \geqslant 4$  мм - до  $\approx 600$  °С.

Выполнение сварки. Чтобы обеспечить в начальный момент сварки надежное возбуждение дуги с помощью импульсов напряжения высокой частоты. вольфрамовый электрод следует разогреть путем соприкосновения его с медной подкладкой, защищающей сварочную ванну. Как правило, сварку (выполняют справа налево. Горелку устанавливают с наклоном ~75° к поверхности изделия. Присадочную проволоку подводят к сварочной ванне под углом ~15° к поверхности изделия. **Расстояние** между электродом и изделием  $\sim$  4 мм. Острие электрода может выстунать из газового сопла примерно на 3 мм.

Параметры сварки (табл. 1.34).

 $TABJHIIA$   $1.33$ 

#### ФОРМА РАЗДЕЛКИ КРОМОК ДЛЯ АРГОНО-ДУГОВОЙ СВАРКИ НЕПЛАВЯЩИМСЯ ЭЛЕКТРОДОМ

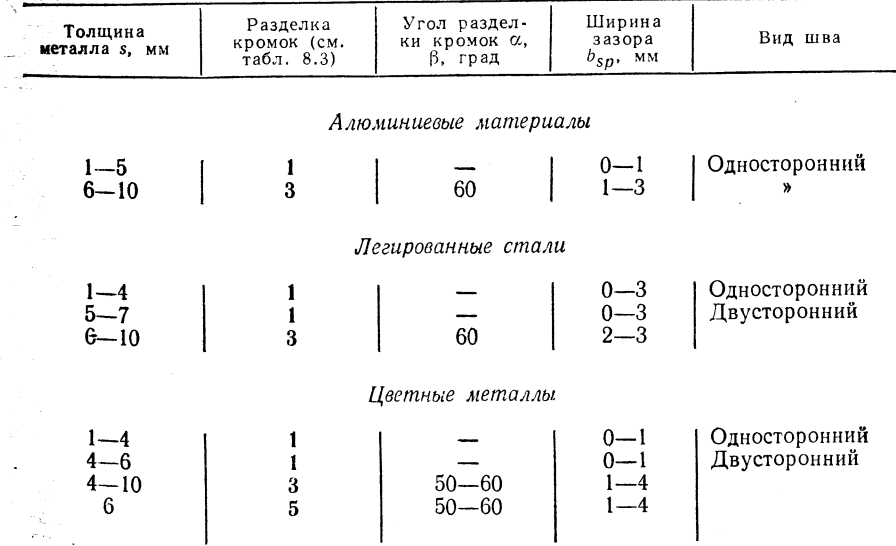

Примечания: 1. В зоне термического влияния упрочненные алюминиевые материалы достигают прочности основного металла. 2. Следует сваривать только бескислородную медь. В противном случае происходит охрупчивание зоны термического влияния вследствие образования Си.О. При толщине металла  $s > 3$  мм следует использовать флюс.

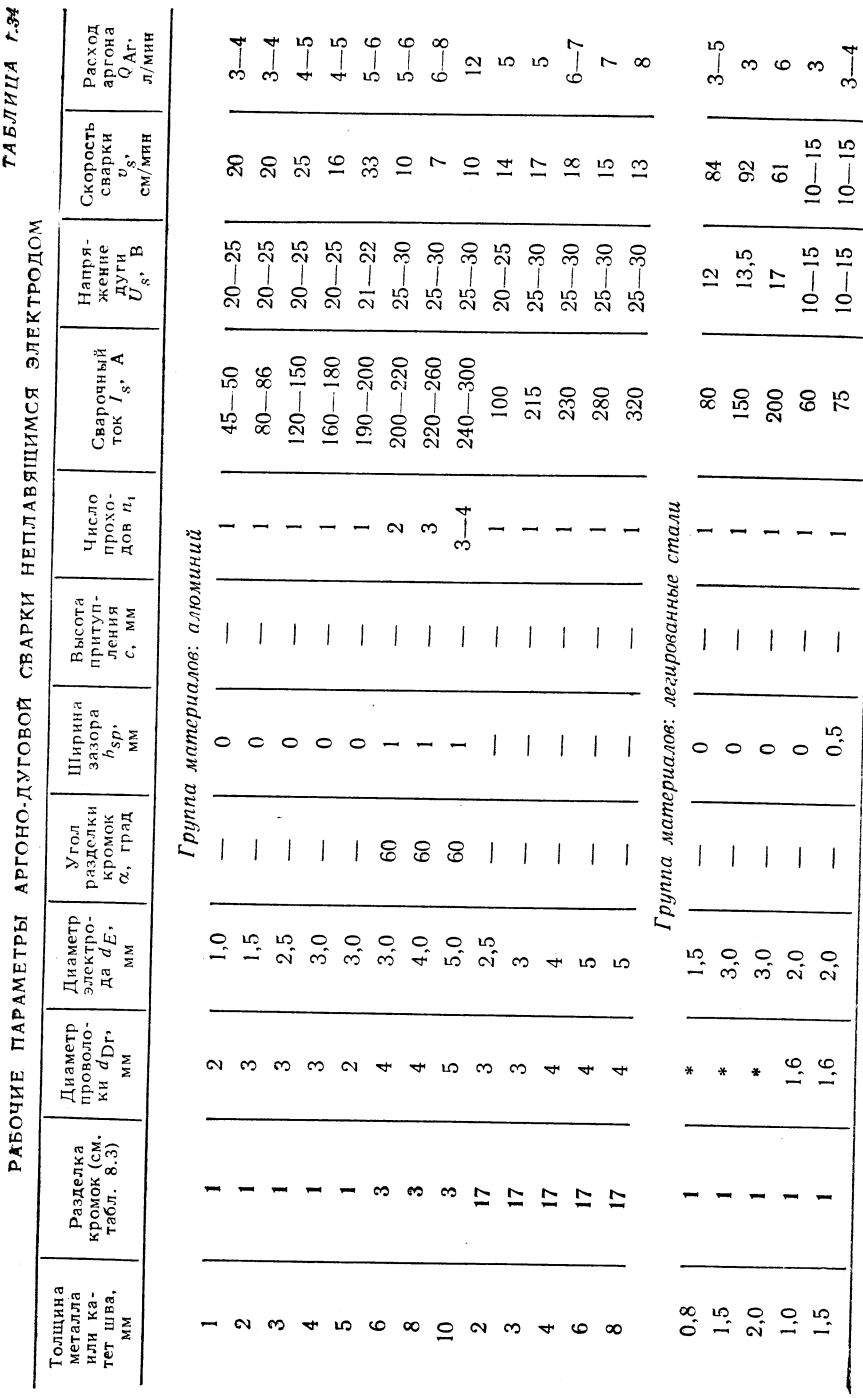

 $\begin{array}{c} 3 \\ -4 \end{array}$ 

 $10 - 15$ <br> $10 - 15$ 

 $-$ 

 $\ddot{\phantom{1}}$ 

 $\cdot$ 

 $4*$ 

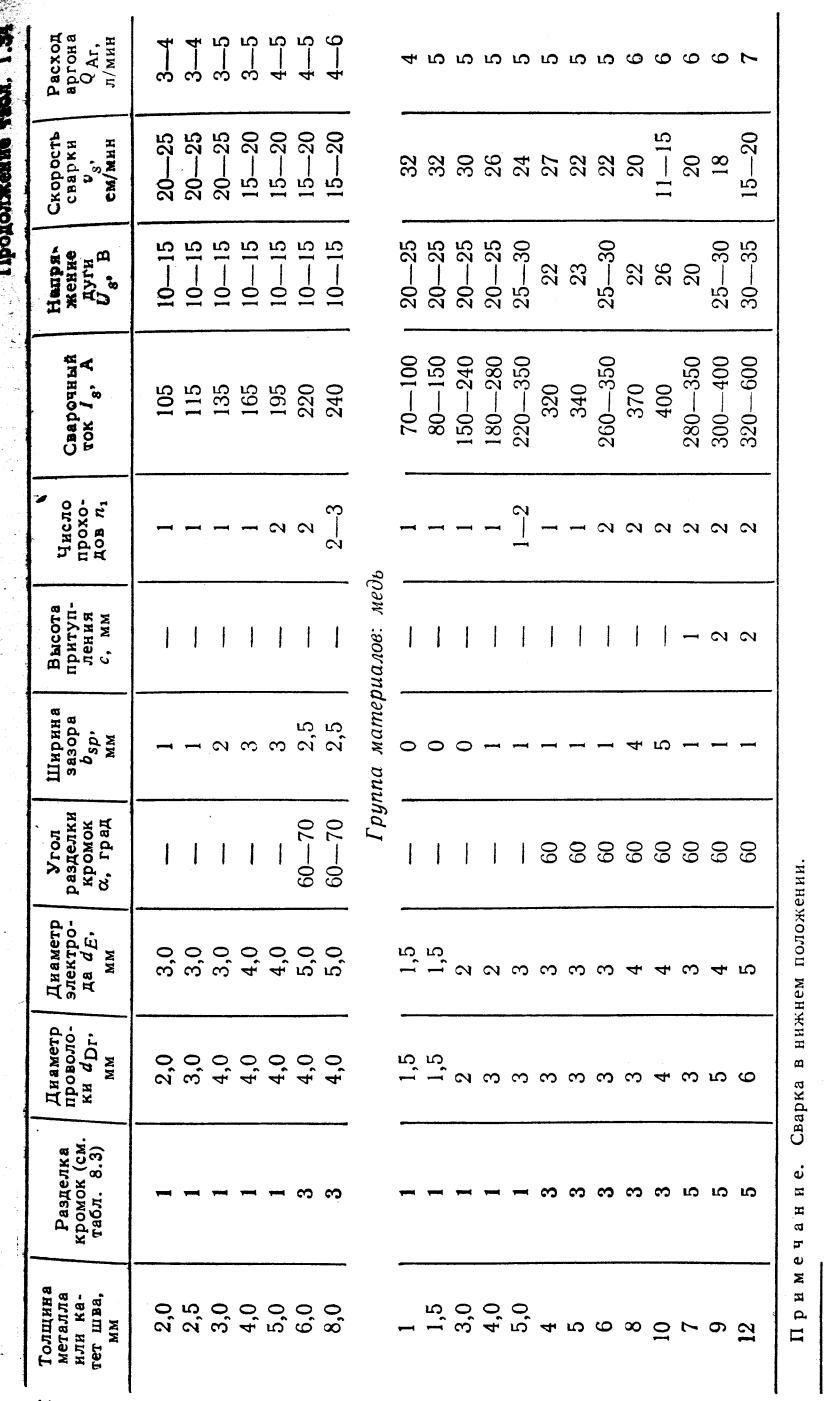

50

 $\frac{1}{51}$ 

• Без присадочного материала.

## 1.1.8. СВАРКА СЖАТОЙ ДУГОЙ (Pl-)

## Принцип сварки (рис. 1.18)

Дуга, горящая между неплавящимся вольфрамовым электродом и изделием, сжимается в направлении зоны сварки с помощью концентрически расположен сопловой системы. Это обеспечивает высокое качество соединений при высокой скорости сварки. Целенаправленное применение таких приемов, как сварка с формы.

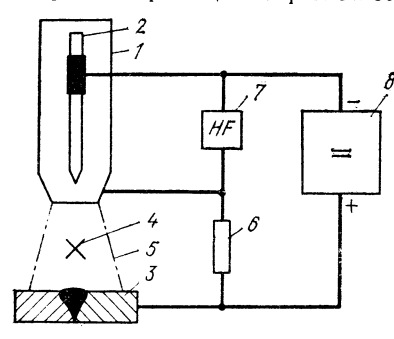

Рис. 1.18. Принцип сварки:

 $1 -$ плазменная горелка; 2 - вольфрамовый электрод;  $3 -$ изделие;  $4 - \pi\pi a3$ мовый элемром,  $o$  - изделие;  $q$  - плаз-<br>
менная дуга; 5 - защитный газ/фоку-<br>
сирующий газ; 6 - контур для вспомо-<br>
гательной дуги; 7 - высокочастотное зажиганне: 8 - источник питания

рованием канала проплавления, отклонения дуги, использования изолированного на подключенного к питающей сети присад ч ного материала, позволяет эффективно п менять разные технологические варианны способа при решении различных задач единения материалов (табл. 1.35 и 1.36).

Варианты VI и VII при соедине) очень тонких металлов называют микроплавменной сваркой.

Возможности применения вариантов т I до VII для различных материалов прикодены в табл. 1.36.

## Границы применимости

Размеры: микроплазменную сварду рекомендуют для металла толщиной s = = 0.01 + 1 мм; сварку сжатой дугой - для  $s = 0.8 \div 25$  MM.

Группы материалов: VI VI родистые, низко- и высоколегирование стали; цветные металлы, особенно медь, ни-

кель и их сплавы; титан, цирконий, серебро, золото, платина, тугоплавкге материалы. К условно свариваемым материалам относят алюминий, магний и кх сплавы.

Область использования: продольная и кольцевая сварка листевых конструкций и сосудов, изготовление труб с продольным и спиральным швом.

Рабочие параметры для сварки сжатой дугой (А) и микроплазменной (Б) сварки:

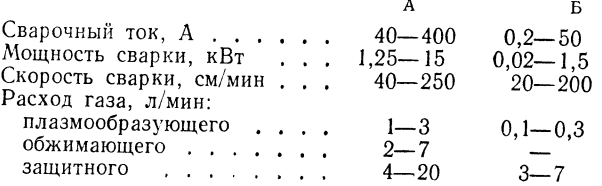

Рекомендации по применению: аустенитые стали толщиной до 8 мм заваривать без зазора в режиме сварки с образованием канала проплавления. При толщине металла 8-12 мм рекомендуется V-образная разделка кромок, двухпроходная сварка с применением присадочного материала.

Необходимо также учитывать рекомендации по подготовке свариваемых кромок, приведенные в табл. 1.37.

Оборудование (см. 1.3.1)

Источники питания: с крутопадающей внешней характеристикой.

Сварочные выпрямители: RGU 375, KG 400, G 400, KGS 400, KG 400VC, KGSi 420.

Вспомогательный источник питания ZIS 406 для вспомогательной дуги. Сварочные горелки - табл. 1.38.

Сварочные аппараты: унифицированные элементы ZIS 650 (см. также табл. 1.108); дополнительно в зависимости от условий сварки используется узел «Плазма» с пуль-

## ТЕХНОЛОГИЧЕСКИЕ ВАРИАНТЫ ПРИ ОДНОСТОРОННЕЙ. ОДНОСЛОЙНОЙ СВАРКЕ СЖАТОЙ ДУГОЙ

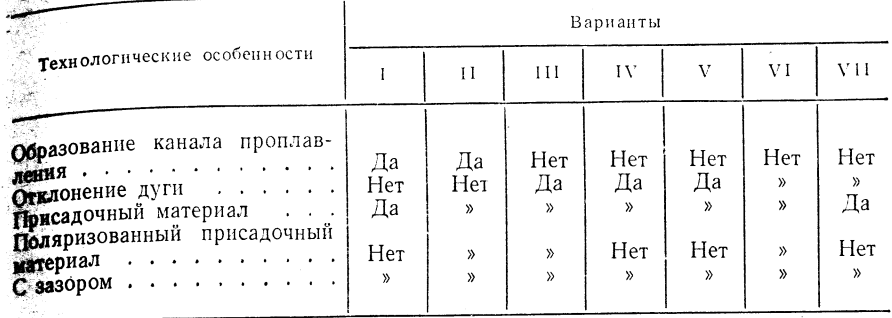

том управления ZIS 731, системой тоководоснабжения ZIS 732, узлом подачи газа 715 733 и держателем горелки ZIS 734.

Установки для микроплазменной сварки - табл. 1.39.

Установки для сварки сжатой дугой: для разнообразных кольцевых и продольных швов полых изделий из нелегированной и высоколегированной стали применяется оборудование, производимое комбинатом Heldrungen или Центральным институтом сварки в Галле, ГДР.

Основной металл - рабочие газы - присадочный матернал

Газы. Плазмообразующий газ, аргон, при определенных условиях возможно применение газовой смеси аргона и водорода.

**Обжимающий газ:** аргон, аргон + водород или аргон + азот.

Защитный газ: аргон для всех материалов: аргон + водород для всех сталей, никеля и сплавов, аргон + азот частично для аустенитных сталей и меди. Присадочные материалы — см. 1.4.1.

Высоколегированная сталь: того же состава, что и основной металл, или как при сварке неплавящимся или плавящимся электродом в среде Инертного газа.

Стали: 10MnSiCu8 (10MnSi6, 12MnSiTi6), 10MnSiCuNi5.

Мель: SnBz6, S-CuSn.

Техника сварки. При сварке сжатой дугой определяется по табл. 1.35 в зависимости от сочетания технологических особенностей. При использовании присадочного материала могут быть несколько увеличены отклонения от номинального размера заготовок, а качество соединения приравнено к качеству основного металла. Ориентировочные данные об основных рабочих параметрах приведены в табл. 1.40.

## ТАБЛИЦА 1.36 ПРЕДПОЧТИТЕЛЬНАЯ ОБЛАСТЬ ПРИМЕНЕНИЯ ОДНОСТОРОННЕЙ,

ОДНОСЛОЙНОЙ СВАРКИ СЖАТОЙ ДУГОЙ СТЫКОВЫХ ШВОВ

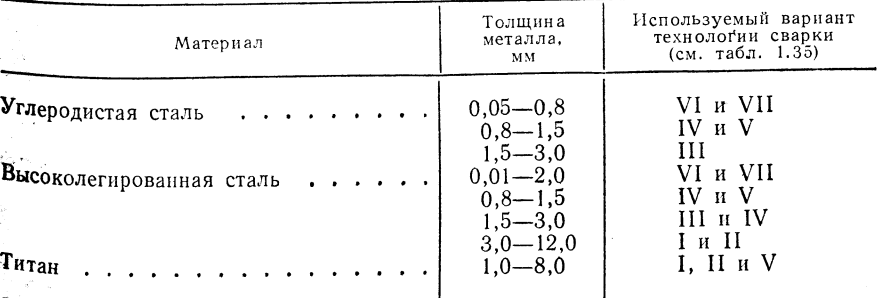

 $TABJHHIA$   $1.35$ 

 $TABJHUA$   $1.37$ 

 $1,2-1,5$ 

 $0,2-1,2$ 

 $8 - 40$ 

 $0,2-15$ 

### ТАБЛИЦА 1.39

ПОДГОТОВКА СВАРИВАЕМЫХ КРОМОК ПРИ СВАРКЕ СЖАТОЙ ДУГОЙ

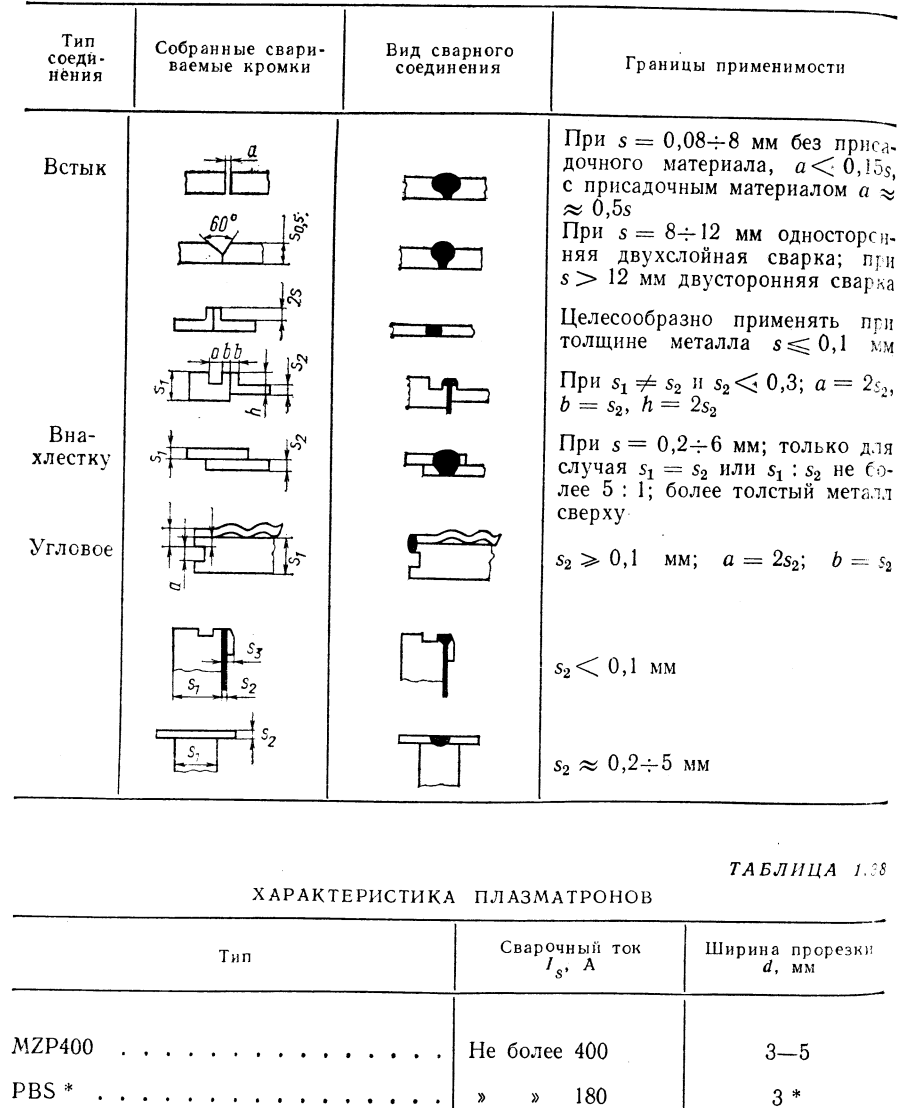

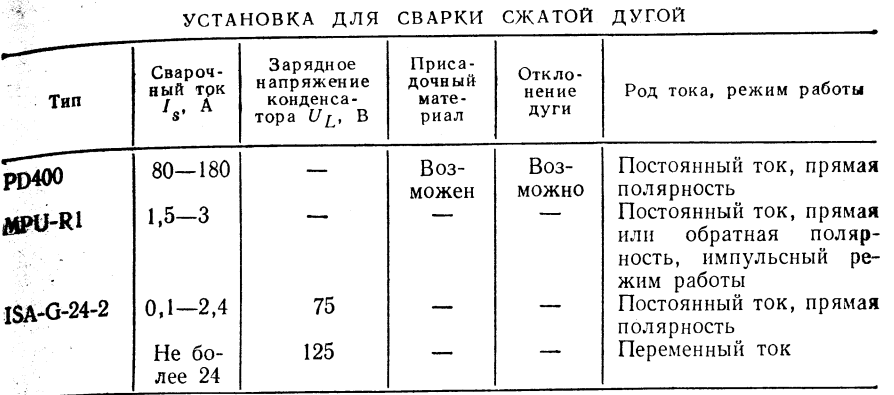

ТАБЛИЦА 1.40

РАБОЧИЕ ПАРАМЕТРЫ СВАРКИ СТЫКОВЫХ ШВОВ

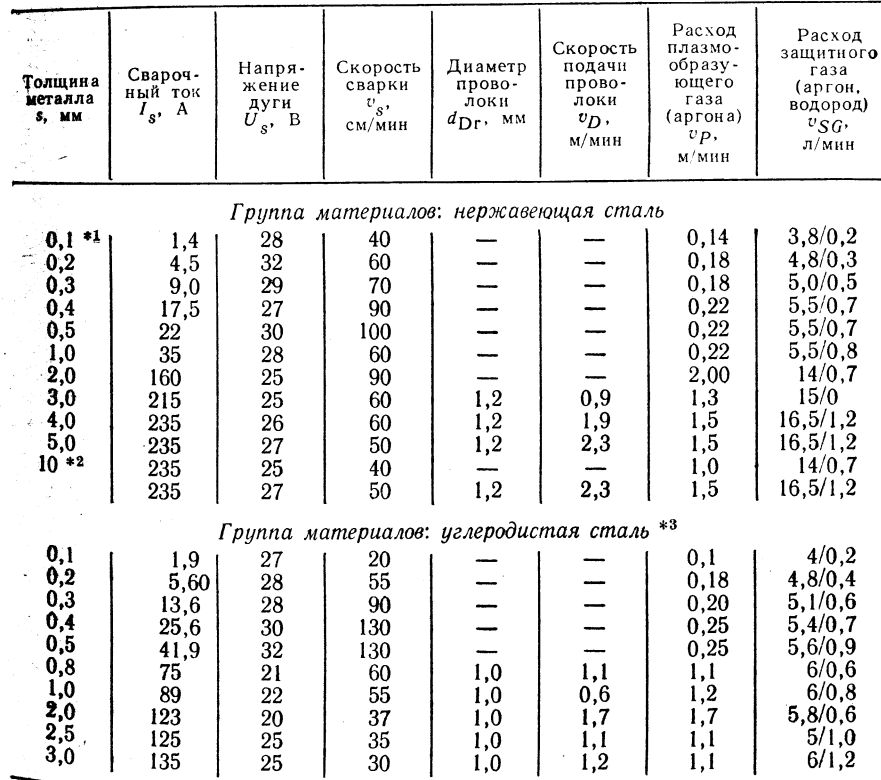

<sup>\*</sup><sup>1</sup> При толщине металла  $s = 0, 1 \div 8$  мм стыковое соединение без разделки кромок.<br>При толщине металла  $s = 8 \div 12$  мм стыковое соединение с разделкой кромок. Высота<br>**петиче** без разделки кромок.<br>**Нечие** без разделки кр

\* При определенных условиях возможно использование водорода.

 $MP40$ ................

 $MP10.$ ................

## 1.1.9. ЭЛЕКТРОШЛАКОВАЯ СВАРКА (ES-)

## Принцип сварки — (рис. 1.19)

## Технологические варианты способа: одноэлектродная сварка. многоэлектродная сварка, сварка ленточным электродом.

## Область применения

Размеры: сварка металла  $s \geqslant 12$  мм.

Группы материалов: конструкционные стали общего назначения жаропрочные стали.

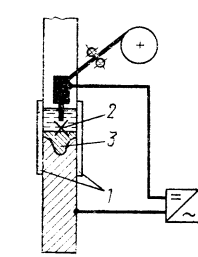

Рис. 1.19. Принцип сварки: 1 - медный водоохлаждаемый формирователь;  $2 - \text{шлаковая ванна}$ ; 3 - металлическая ванна

ØС

Рис. 1.20. Сборка деталей под сварку

Сфера использования: сварка и наплавка в химическом и транспортном машиностроении, судостроении.

Параметры:  $I_s = 200 \div 2000$  A,  $U_s = 25 \div 50$  B. Положение шва при сварке: вертикальное (нижнее).

## Оборидование

Источники питания: статическая пологопадающая (крутопадающая) характеристика, постоянный ток.

Сварочные преобразователи: KW 400VC, KW 510VC, KW 700VC.

Сварочные выпрямители: КG 400VC, RGS 500, КG 1000.<br>Сварочные трансформаторы: КТ 500.

Сварочные аппараты: ESKL, ВА 12ES (см. табл. 1.109).

Присадочные материалы (см. табл. 1.143-1.145).

Диаметр проволоки от 2 до 6 мм (для наплавки - от 4 до 6 мм). Площадь поперечного сечения ленты и пластины выбирают с учетом толщины изделия и мощности источника питания. Сварочные проволоки подбирают по TGL 7253.

Выбор присадочного материала производят в зависимости от основного металла:

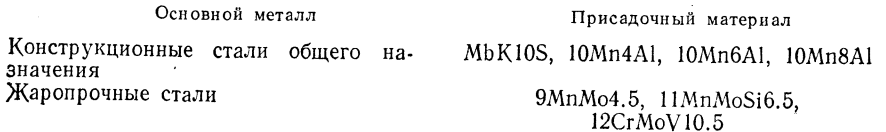

Техника сварки (рис. 1.20). Подготовка кромок (табл. 1.41). Параметры сварки (табл. 1.42).

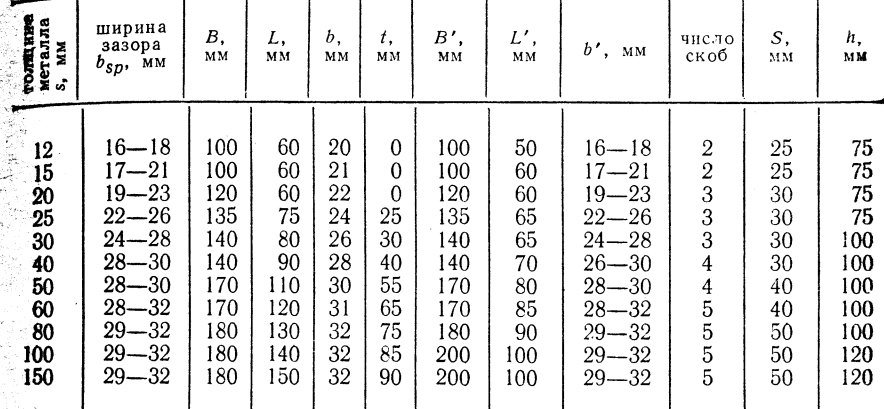

#### ТАБЛИЦА 1.42

## ОРИЕНТИРОВОЧНЫЕ ДАННЫЕ ПО ЭЛЕКТРОШЛАКОВОЙ СВАРКЕ СТЫКОВЫХ ШВОВ

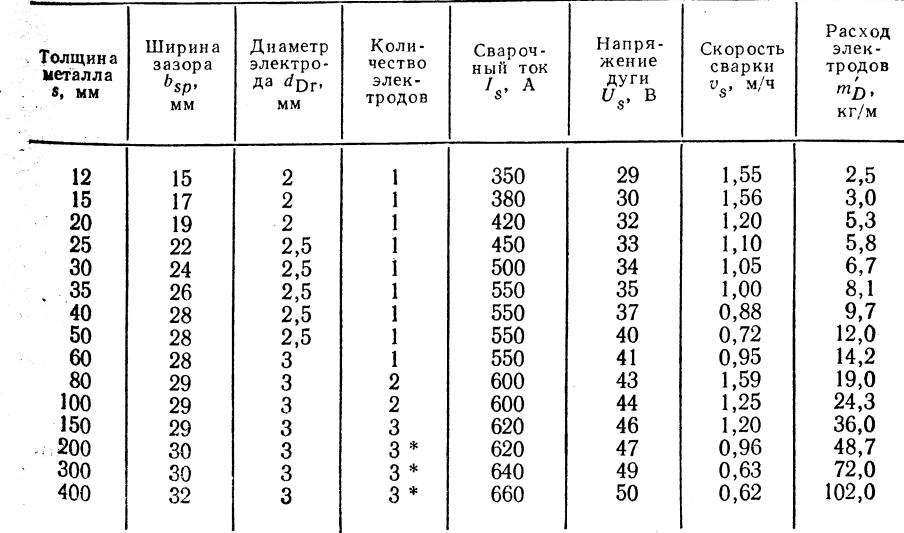

\* С колебательными движениями электродов.

## ТАБЛИЦА 1.41

Скоба для мон-

тажной прихватки

форма разделки кромок для электрошлаковой сварки

Заходная планка

Выходная планка

## 1.1.10. ДУГОВАЯ СВАРКА ПОРОШКОВОЙ ПРОВОЛОКОЙ

## Принцип сварки (рис. 1.21, 1.22).

## Границы применимости

Размеры: сварка металла толщиной  $s = 5 \div 30$  мм.

Группы материалов: углеродистые и низколегированные стали. котельные и трубные стали, арматурные стали.

Область использований: стальные конструкции, мостостроение. краны и другие подъемные сооружения, трубопроводы, приборостроение и изготовление емкостей, судостроение.

Параметры:  $I_s = 150 \div 500$  А,  $U_s = 20 \div 32$  В,  $v_s = 30 \div 60$  см/мин.

Положение шва при сварке: нижнее, горизонтальное, горизонтальное на вертикальной поверхности, вертикальное (снизу вверх и сверху вниз).

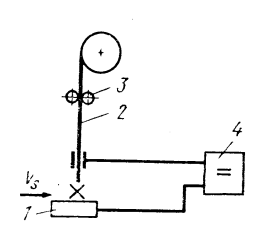

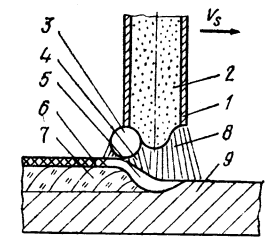

Рис. 1.21. Принцип сварки:  $1 -$ изделие; 2 - порошковая проволока; 3 - механизированная подача электродной проволоки;  $4 -$  источник питания

Рис. 1.22. Схема сварки:

 $1 -$ оболочка; 2 — сердцевина; 3 — капля;  $4 - \pi yr a$ ;  $5 - \pi r a \pi x$  ванна;  $\delta$  - шлак;  $7$  - шов;  $\delta$  - защитный газ;  $\overline{9}$  — основной материал

Варианты сварки: дуговая сварка порошковой проволокой без дополнительной газовой защиты, дуговая сварка порошковой проволокой с дополнительной газовой защитой (СО.).

Оборудование (см. 1.3.1).

Источники питания: полого падающая статическая характеристика, постоянный ток (см. табл. 1.101-1.106).

Сварочные выпрямители: RGS 500, RGS 500.1, RGS 315, RGS 315.1, KG 400VC.  $G$  700 VC.

ТАБЛИЦА 1.43

ПОРОШКОВАЯ ПРОВОЛОКА ДЛЯ СВАРКИ БЕЗ ДОПОЛНИТЕЛЬНОЙ ГАЗОВОЙ ЗАШИТЫ

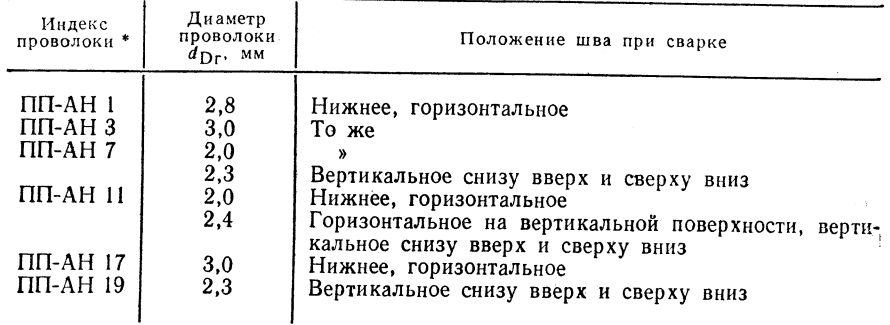

\* Структура проволоки ПП-АН 1 - в виде трубки, остальных марок - двухслойная.

ТАБЛИЦА 1.44

### ПАРАМЕТРЫ МЕХАНИЗИРОВАННОЙ СВАРКИ ПОРОШКОВОЙ проволокой БЕЗ ДОПОЛНИТЕЛЬНОЙ ГАЗОВОЙ ЗАЩИТЫ ГРУППЫ МАТЕРИАЛОВ: УГЛЕРОДИСТЫЕ И НИЗКОЛЕГИРОВАННЫЕ СТАЛИ, ФОРМА РАЗДЕЛКИ КРОМОК: V, Y, X

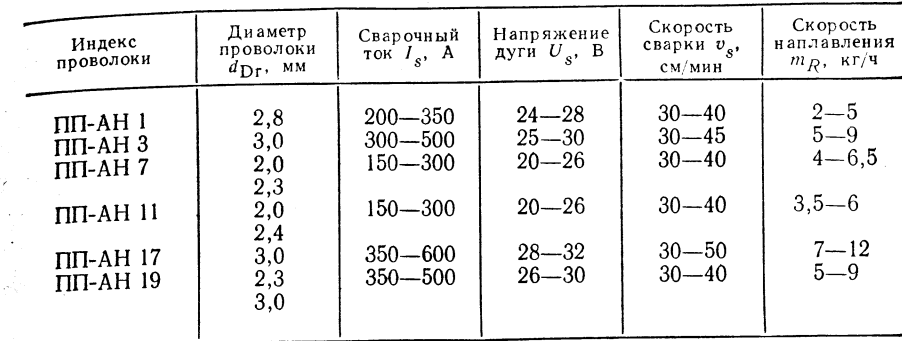

Сварочные аппараты: MSH-1M с редуктором ВЕ-1 и роликовым механическим зубчатым колесом для подачи порошковой проволоки, аппарат ZIS 707 с двойным приводом роликов (зубчатыми колесами).

Сварочные горелки: RU 300, RU 400L3 (со специальным хоботом для сварки порошковой проволокой).

Можно также применять другое стандартное оборудование, но оно должно соответствовать специфическим условиям сварки перошковой проволокой.

Присадочные материалы (см. 1.4.1).

В СССР применяется порошковая проволока диаметром от 2,3 до 3,0 мм (табл. 1.43).

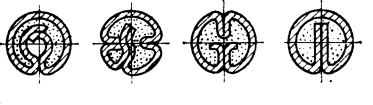

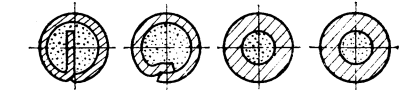

Рис. 1.23. Различные сечения порошко-

## Техника сварки

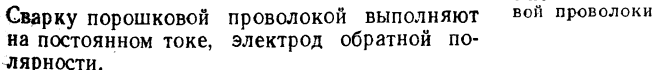

Для получения шва без пор достаточно подвергнуть порошковую проволоку перед сваркой термообработке по режиму: температура 250 °С, 2 ч.

Параметры сварки (табл. 1.44). Параметры  $I_s$ ,  $U_s$  зависят от структуры и диа-<br>метра проволоки, а также от состава порошка. Сечения порошковой проволоки рис. 1.23.

## 1.1.11. СВАРКА ВРАЩАЮЩЕЙСЯ ДУГОЙ СО ВСПОМОГАТЕЛЬНЫМ ЭЛЕКТРОДОМ (МВL-Н-)

Принцип сварки (рис. 1.24).

Границы применимости

Размеры: сварка замкнутых швов стыкового соединения с отбортовкой двух кромок, угловые швы, швы торцовых соединений. Диаметр свариваемых деталей  $\leqslant$ 300 мм; толщина металла  $\leqslant$ 2 мм.

Группы материалов: углеродистые и высоколегированные стали, цветные металлы.

Область использования: промышленность, выпускающая изделия на тонкого листа; транспортные средства; приборостроение и производство емкостей.

Параметры: сила сварочного тока  $I_s = 100 \div 1000$  А, напряжение дуга  $U_s = 25 - 35$  В, продолжительность сварки от 0,3 до 10 с без перемещения сварива. мого изделия.

Зашитный газ: углекислый газ, аргон, газовая смесь. Расход зашитно газа 10 л'мин.

Электромагнитная катушка: магнитодвижущая сила >1000. Скорость вращения дуги от 50 до 300 об/с.

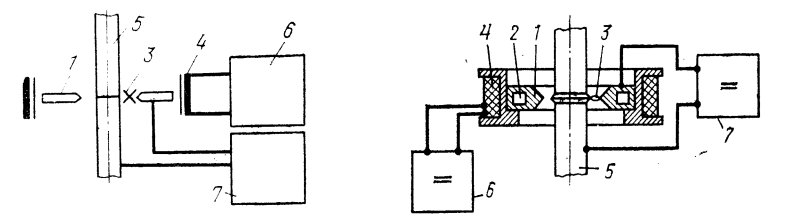

#### Рис. 1.24. Принцип сварки:

1, 2 - охлаждаемые водой медные электроды (вспомогательный электрод); 3 - вращающеяся дуга; 4 - кольцевая электромагнитная катушка; 5 - изделие; 6 - источник намагничивающего тока: 7 - источник питания сварочным током

Положение шва при сварке: плоскость вращения дуги.

Форма соединений рис. 1.25.

 $06$ оридование (см. 1.3.1).

Источник питания: постоянный ток с крутопадающей внешней характеристикой, обратная полярность вспомогательного электрода, напряжение

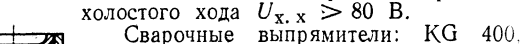

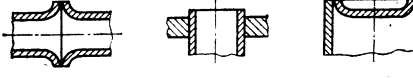

KG 400VC, KG 700VC, KG 1000, G 700C. Сварочные преобразователи: **KW** 700VC.

Рис. 1.25. Виды подготовки кромок

Сварочные аппараты: установка MBL-Н с блоком ESA/ZIS 721; комбинируется из стандартных узлов ZIS 650. Сварочные машины.

Вспомогательные электроды и систему катушек необходимо привести в соответствие со свариваемым изделием. Процессом сварки управляют с помощью электронных приборов. Зажигание дуги осуществляется с помощью осциллятора.

#### Присадочные материалы

Защитный газ: углекислый газ по TGL 2968, аргон по TGL 12534. Другие присадочные материалы не требуются.

#### Техника сварки

Нестабильность подводимой энергии не должна превышать 10 %, чтобы предотвратить появление дефектов сварки (проблема надежности соединения). Требуется тщательная подготовка стыка свариваемых кромок и допустимы лишь небольшие колебания длины дуги. Неравномерное распределение ферромагнитных масс. обусловленное формой свариваемой детали, может привести к искажению поля (например, при сварке соединений труба-фланец). Рабочие параметры сварки врашающейся дугой со вспомогательным электродом трубы размером 70 $\times$ 1 мм (соединение встык с отбортовкой кромок - типа трубопровода):

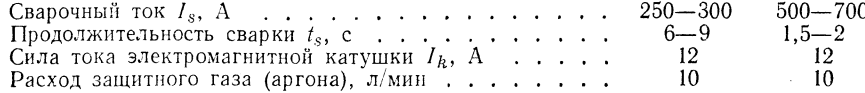

Ланный способ сварки экономически особенно оправдан при массовом производстве изделий.

## 1.1.12. ЭЛЕКТРОННО-ЛУЧЕВАЯ СВАРКА (ELs-)

## Принцип сварки (рис. 1.26).

В процессе сварки используется тепло, выделяющееся при соударении ускорени при последните поставляют свариваемых деталей. Характеристики электронного

дуча и возможность использования данпого способа сварки определяются прежде всего величиной ускоряющего напряжения и степенью вакуума в рабочей камере. По технологическим условиям различают следующие основные варианты электроннолучевой сварки:

сварка с глубинным (кинжальным) проплавлением без присадочных материадов (при толщине металла от 3 до 100 мм): сварка с присадочным материалом

 $(n$ ри толщине металла  $>5$  мм); прецизионная сварка без формирова-

ния парогазового канала и без разбрызги**вания** (при толщине металла <3 мм).

### Границы применимости

Размеры: сварка металла толщиной от нескольких микрометров до 200 мм.

Группы материалов: углеродистые, низколегированные и высоколетированные стали и прежде всего тугоплавкие материалы.

Рис. 1.26. Принцип сварки:

куумный насос

1 - источник высокого управляющего на-

пряжения: 2 - вакуумная камера (реци-

пиент); 3 - источник электронного излу-

чения (пушка);  $4 -$  электронный луч;  $5$ свариваемое изделие;  $6 -$  манипулятор; (обеспечивающий движение при сварке);

 $7 -$  высоковакуумный насос;  $8 - \phi$ орва-

Данный способ сварки применим также для комбинаций материалов и для реализации керамических и металлокерамических соединений.

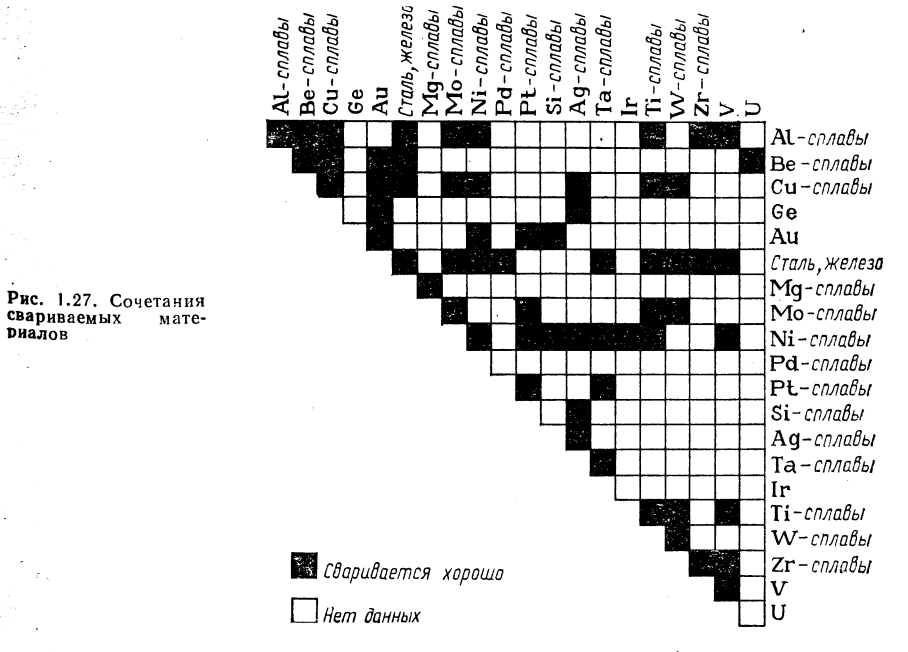

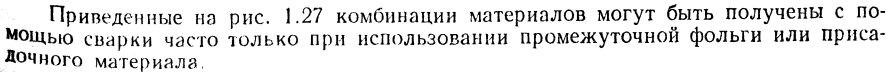

ТАБЛИНА 1.45

## Выбор присадочного материала в зависимости от основного материалаз

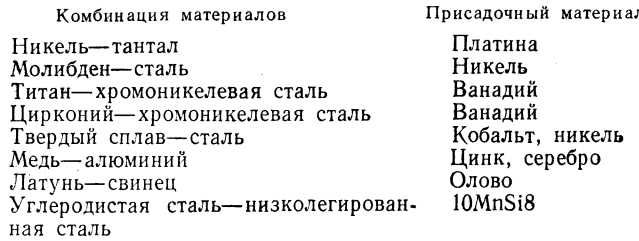

#### Область использования

Сварка с глубинным проплавлением: ракетостроение; авиационная промышленность: транспортное машиностроение - в основном производстве редукторных шестерен, шарикоподшипников, маховиков; машиностроение (преимушественно инструментальное производство).

Сварка с присадочным материалом: изготовление деталей с узкими допусками по раскрою, при большой толщине листа производство емкостей для химической промышленности, строительство металлоконструкций (рис. 1.28).

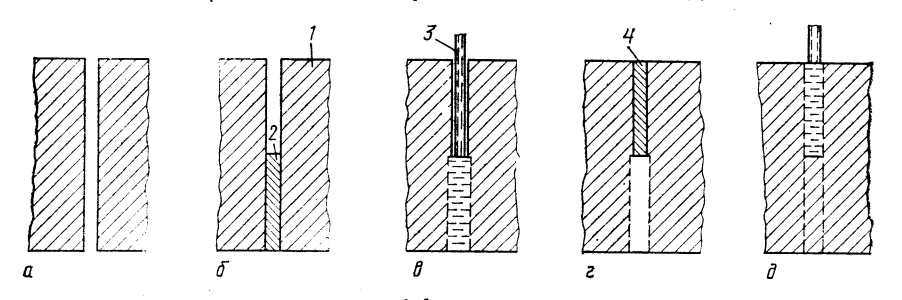

Рис. 1.28. Сварка в узкую разделку [1]:

 $a$  — подготовка кромок;  $b$  — установка первой прокладки;  $a$  — сварка первой прокладки;  $e$  — установка второй прокладки;  $o$  — сварка второй прокладки;  $e$  — сварка второй прокладки;  $o$  — сварка второй прокладка;  $a$ 

Прецизионная сварка: изделия электронной техники; приборы для научного исследования; точные приборы, тонкостенные разрезные трубки.

II а р а м е т р ы: ускоряющее напряжение  $U_B = 1.5 \div 10$  кВ, мощность  $P_{\text{Str}} = 0.5 \div 100$  кВт; удельная мощность  $P_F = 10^5 \div 10^7$  Вт/см<sup>2</sup>; диаметр луча  $d_F =$  $= 0.01 + 1.0$  MM; CKODOCTb CBADKH  $v_s = 20 + 500$  CM/MHH; DA3DC KCHHe 10<sup>-3</sup>  $\Box$ 

#### Рекомендации по выполнению соединений

Материалы толшиной до  $s = 80$  мм следует сваривать за один проход без присадочного материала в виде стыкового соединения без скоса кромок.

Для материалов толщиной s ≤ 80 мм следует применять сварку с узким зазором, используя присадочный материал (см. рис. 1.28).

При сварке с глубинным проплавлением электронный луч не должен доходить до свариваемого материала (во избежание образования пустот).

Следует выравнивать между собой теплоотводящие сечения по обеим сторонам шва.

При сварке с кольцевыми швами, выполняемой на деталях с прецизионной точности размерами необходимо обеспечивать минимальные зазоры по стыку свариваемых кромок.

Возможна огневая резка и подрезка для материалов с допуском размера зазора до 2 мм при использовании присадочного материала. Типы соединений показаны в табл. 1.45.

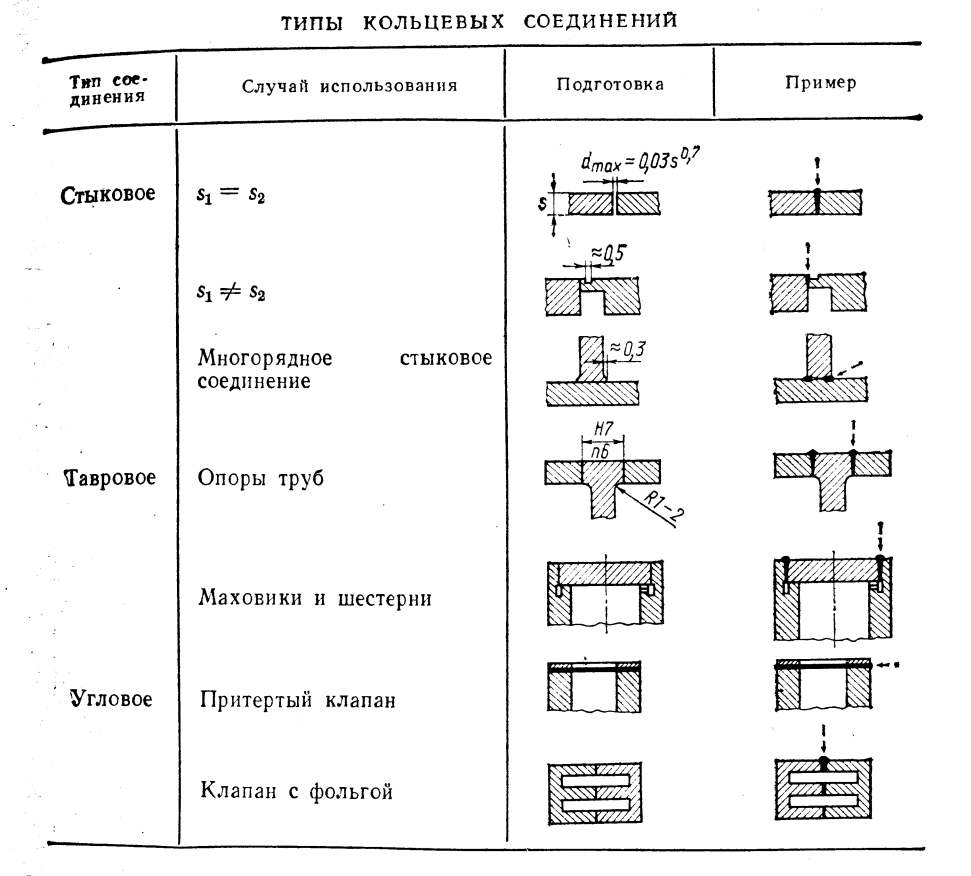

### **Оборудование**

При электроннолучевой сварке оборудование подразделяется по характеру испольвования на лва типа: универсальные установки: специализированные машины и Мстановки, рассчитанные на сварку изделий определенной формы и размеров.

Сварочные установки состоят из следующих блоков:

высоковольтный трансформатор 15-200 кВ постоянного тока максимальной **МОЩ**НОСТЬЮ  $0,5-100$  KBT;

электроннооптическая система с системами отклонения, модуляции и фокусировки электронного луча;

в среду с атмосферным давлением;

контрольно-измерительные приборы и приборы управления для стабилизации "и регулирования электронного луча, перемещения свариваемой детали и получения нужного вакуума.

## Выбор основного и присадочного материала

При электроннолучевой сварке обычно не используют присадочные материалы; их применяют только для регулирования качества металла шва, а также при больших зазорах по стыку свариваемых кромок (табл. 1.46).

#### $TABJHHIA$   $1.15$

ТАБЛИЦА 1.47

#### СВАРОЧНЫЕ МАШИНЫ ДЛЯ ЭЛЕКТРОННОЛУЧЕВОЙ СВАРКИ, ИЗГОТОВЛЯЕМЫЕ В ГДР

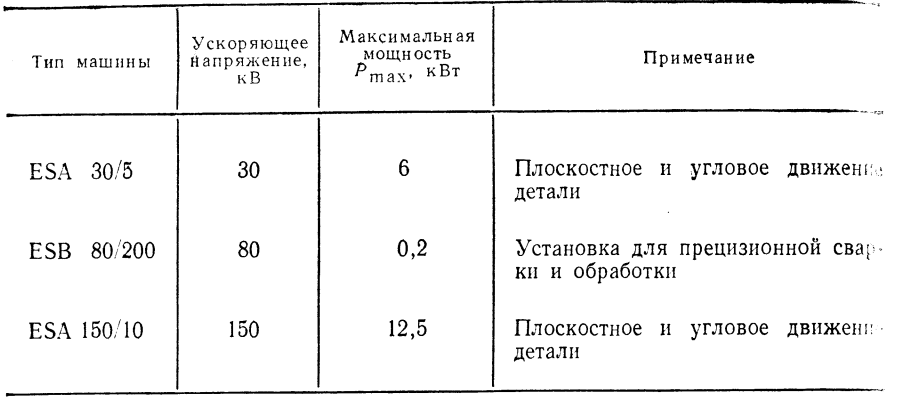

#### Техника сварки

Для сварки в вакууме характерна следующая последовательность выполнения работ. размешение свариваемой детали в вакуумной камере;

откачка воздуха из рабочей камеры до получения нужного уровня вакуума; набор рабочих параметров сварки (по табл. 1.46 и 1.47),

сварка;

разгерметизация вакуумной рабочей камеры;

извлечение сваренной детали из рабочей камеры.

В табл. 1.47 представлены некоторые рабочие параметры сварки встык, соединения без разделки кромок и без присадочного материала.

ОРИЕНТИРОВОЧНЫЕ ПАРАМЕТРЫ ЭЛЕКТРОННОЛУЧЕВОЙ СВАРКИ

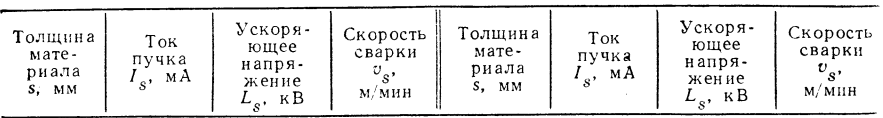

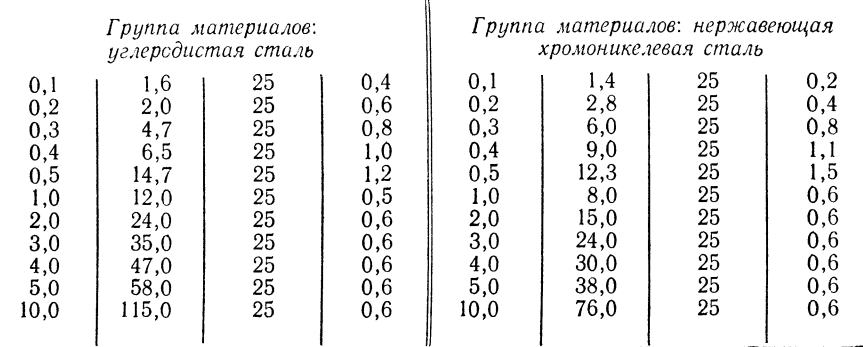

Примечание. Стыковое соединение без разделки кромок, диаметр  $d_F = 0.8$  мм

## $1.13.$  JIA3EPHAS CBAPKA (La-)

Принцип сварки (рис. 1.29)

Пои лазерной сварке для оплавления свариваемых кромок используют световой пучок. Сконцентрировремя световой луч характеризуется монохроматичностью, когерентностью, параллельностью и высокой плотностью энергии.

Благодаря этому можно наплавлять и сваривать лериалы на весьма ограниченных участках. По типу наеров и способу их использования различают импульсную сварку и сварку непрерывным лазерным лучом.

## Траницы применимости

Границы применимости определяются прежде всего типом лазеров и способом их использования.

Размеры — табл. 1.48.

Группы материалов: тугоплавкие материалы, имеющие высокую теплопроводность, например Au, Ag, Cu и Al; комбинированные биметаллы.

Рис. 1.29. Принцип сварки:  $1 -$  источник питания; 2 лазер; 3 - лазерный луч; 4 - лазерная оптика;  $5$  изделие;  $\ddot{\theta}$  - манипулятор (устройство для перемещения свариваемого изделия)

Основные комбинации свариваемых материалов показаны на рис. 1.30.

Область использования: приборы точной механики и электронное оборудование; детали часов; самолетостроение; обрабатываемые прецизионные

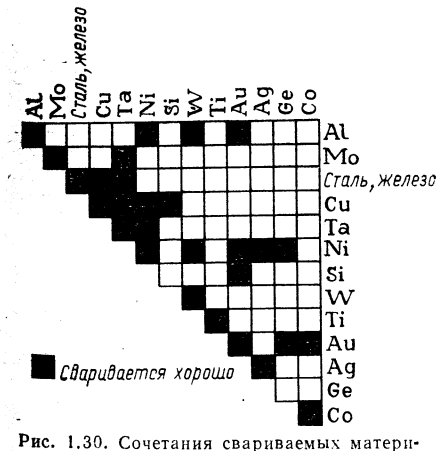

детали большой толщины (например, кольца шарикоподшипников, колеса ре-JVKTODOB).

### Параметры:

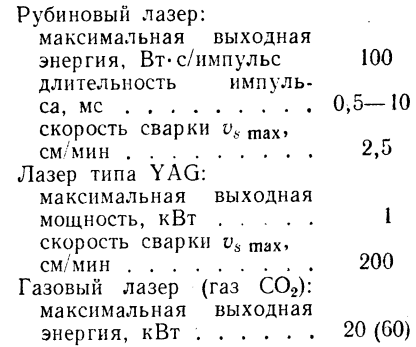

алов

Рекомендации по исполнению соединений

Швы лазерной сварки идентичны швам электроннолучевой сварки (см. табл. 1.46), поскольку при непрерывной лазерной сварке возможен эффект глубинного проплавления.

Изолированная проволока с лаковым покрытием сваривается при толщине слоя лака до 0,2d. Сваренные внахлестку проволоки следует подравнивать.

При прецизионной сварке необходимо выравнять поперечные сечения свариваемых деталей.

## Оборудование

Выбор оборудования определяется типом используемого лазера. Степень соответствия отдельных типов лазеров выполняемым с помощью сварки задачам показана в табл. 1.49.

З П/р Ноймана А., Рихтера Е.

65

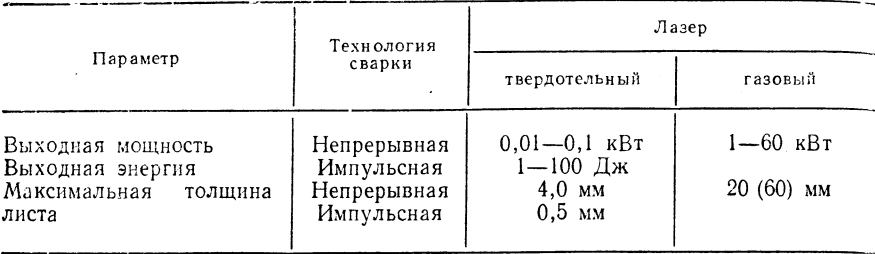

ТОЛШИНА СВАРИВАЕМЫХ ЛИСТОВ И ВЫХОДНАЯ МОЩНОСТЬ

ТАБЛИЦА 149

ТАБЛИЦА 1.50

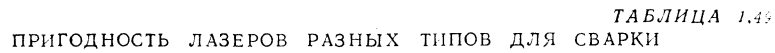

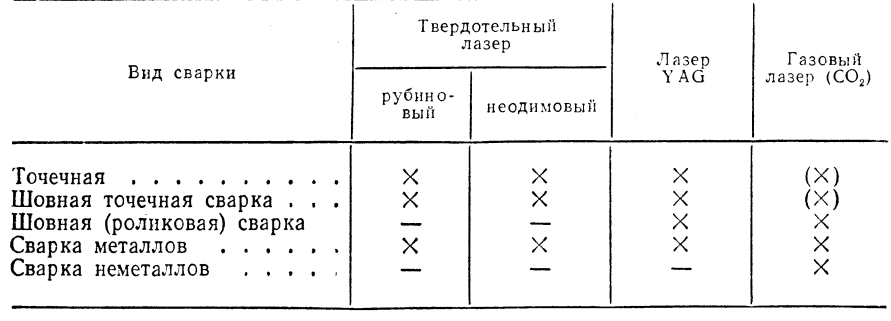

Обозначения:  $\chi$  - пригоден;  $(\chi)$  - пригоден при определенных условиях; - непригоден.

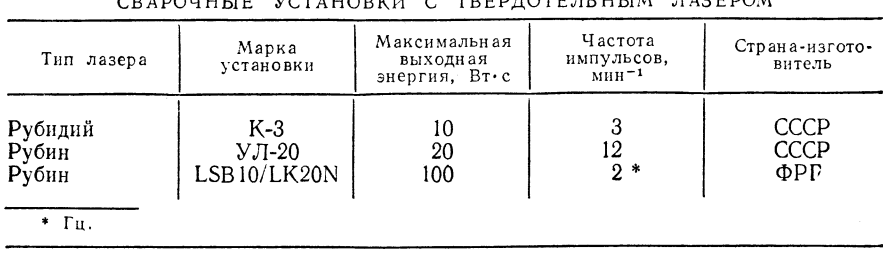

В СССР изготавливают сварочные машины из унифицированных блоков для сварки с использованием твердотельных лазеров, имеющие выходную энергию

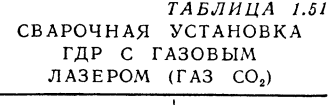

 $0.7-20$  Дж (табл. 1.50). В ГДР производят газовые лазеры (газ CO<sub>2</sub>) мощностью 100 и 200 Вт (табл. 1.51).

**COROTEN ULUM RAPPOM** 

Техника сварки

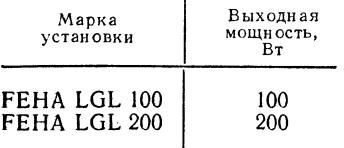

Химически активные материалы сваривают в среде защитного газа или под стеклянным колпаком.

Не следует превышать плотность мощности  $10^6 - 10^7$  Вт/см<sup>2</sup>. Основные рабочие параметры сварки стыковых соединений без разделки

импульсным твердотельным лазером:

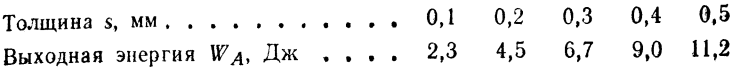

Рабочие параметры сварки встык газовым (газ  $CO_2$ ) лазером (s - толщина;  $P_A$  - скорость сварки;  $P_A$  - выходная мощность):

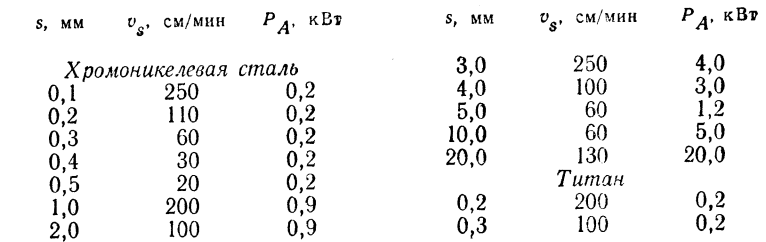

## **1.1.14. НАПЛАВКА (AS-)**

**Определение** 

Наплавка представляет собой разновидность сварки, заключающуюся в локальном язанесении методом сварки материала на основное изделие для защиты его от корро-- эни и износа или для наращивания и увеличения его объема. Различаются следующие виды наплавки: восстановление материала, защита материала и плакирование.

Восстановление - наплавка слоя из того же или аналогичного основному металлу материала.

Защита (наплавка твердыми сплавами) — наплавка износостойкого (и жаростойкого) металла для повышения механической и термической стойкости основного металла.

Плакирование - наплавка коррозионностойкого или жаропрочного металла для защиты основного металла от химического или термического воздействия.

Износ-нежелательное изменение поверхности эксплуатируемого изделия вследствие отрыва мелких частиц под влиянием механического воздействия TGL0-50320.

Методы наплавки и металлизации распылением (табл. 1.52).

Выбор присадочных материалов и способов наплавки

Последовательность операций:

1. Определить цель нанесения покрытия: восстановление; защита; плакирование.

2. Определить тип легирующих добавок: по характеру износа (в соответствии Ф табл. 1.53) и по табл. 1.55.

3. Определить способ наплавки по табл. 1.54.

4. Определить присадочный материал с учетом операций 2 и 3 по 1.4.2.

 $3*$ 

## ТАБЛИЦА 1.52

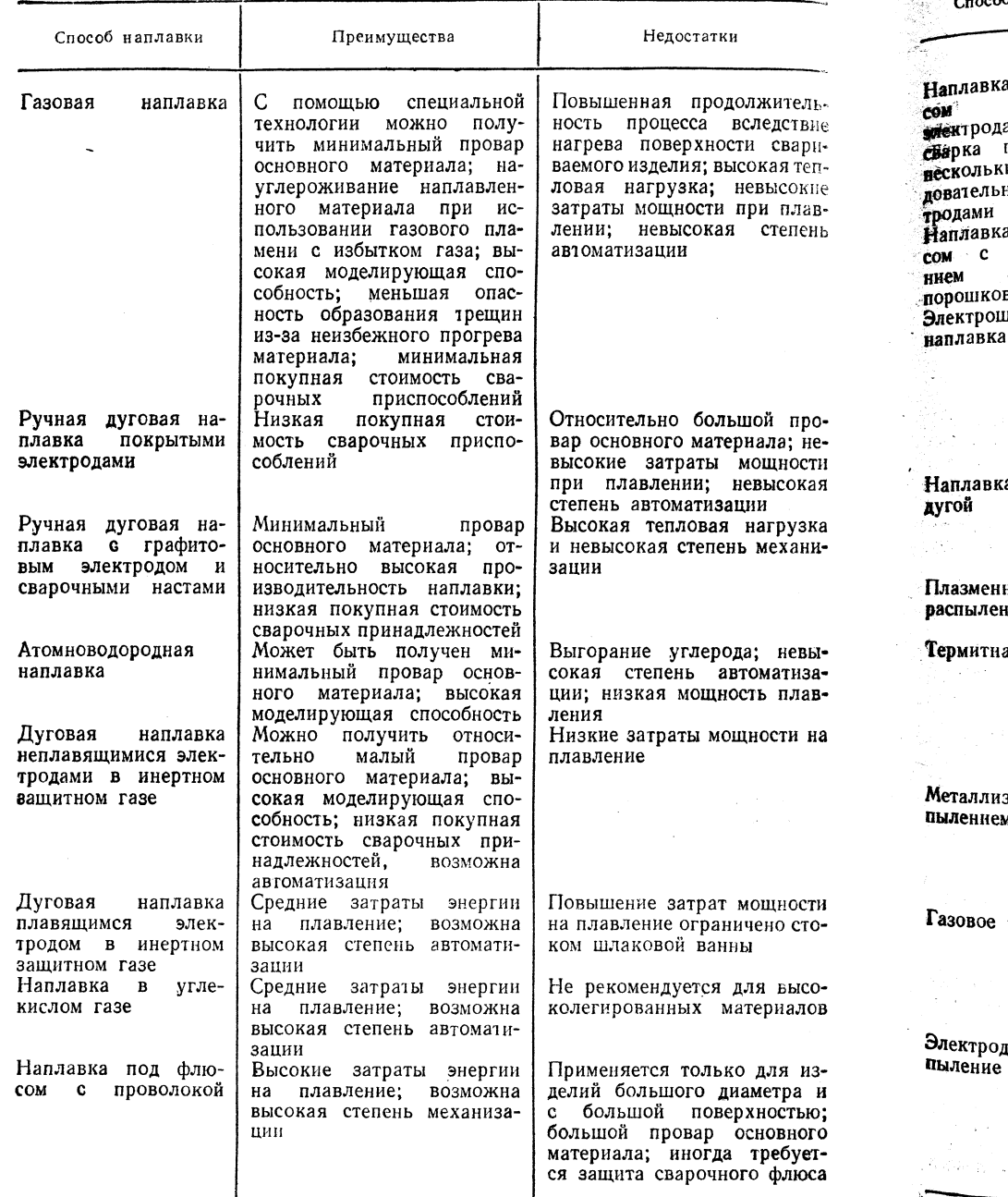

## Продолжение табл. 1.52

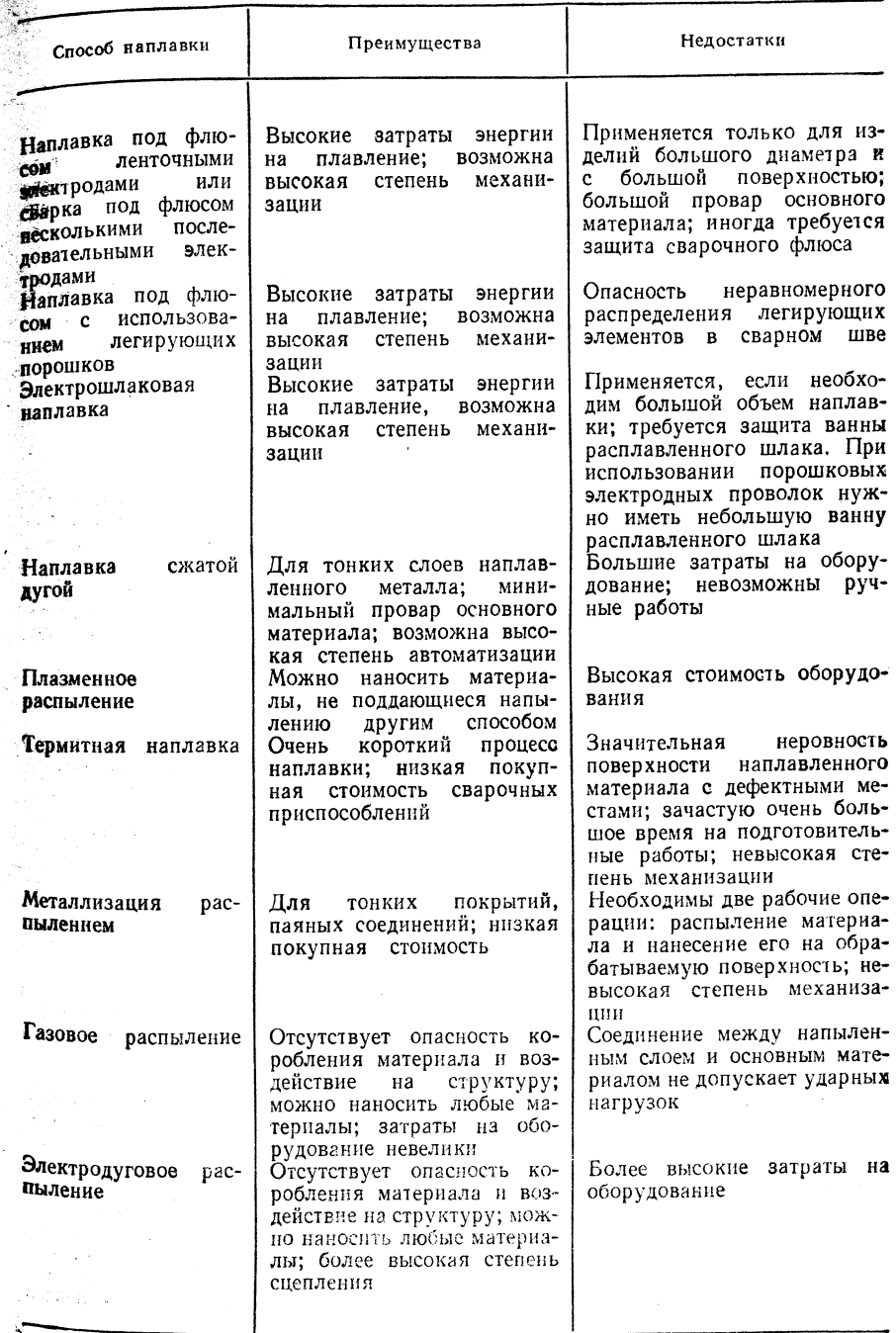

ТАБЛИЦА 1.83

## Продолжение табл. 1.54

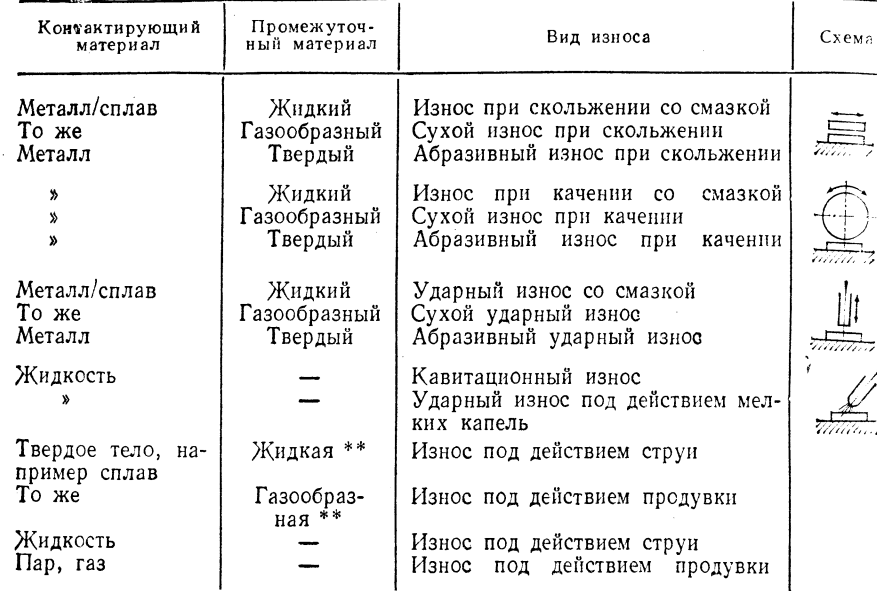

виды износа

\* Основной материал - металл. \*\* Среда, обеспечивающая контакт.

## ТАБЛИЦА 1.54 ХАРАКТЕРИСТИКА СПОСОБОВ НАПЛАВКИ ПО КРЕЧМАРУ

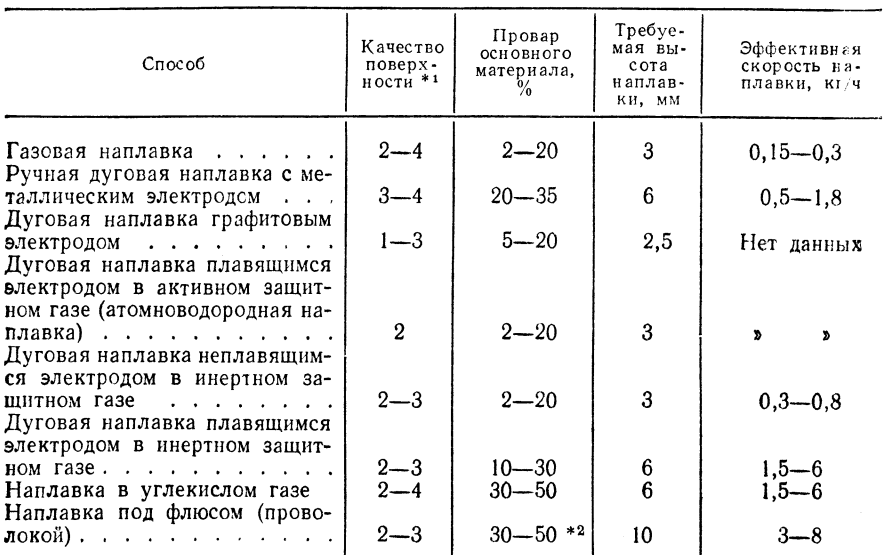

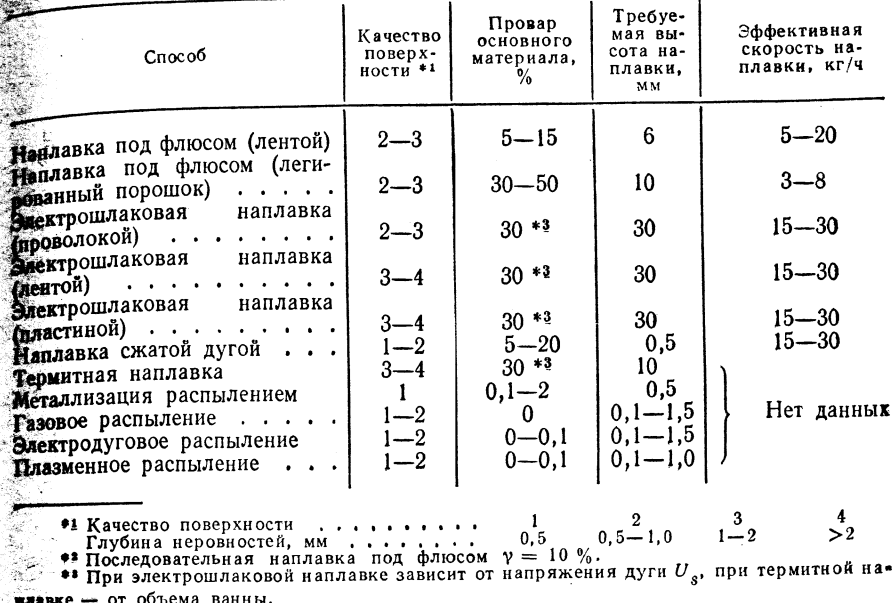

### ТАБЛИЦА 1.55

# ПРИМЕРЫ ИСПОЛЬЗОВАНИЯ РАЗЛИЧНЫХ ТИПОВ<br>ЛЕГИРУЮЩИХ ДОБАВОК

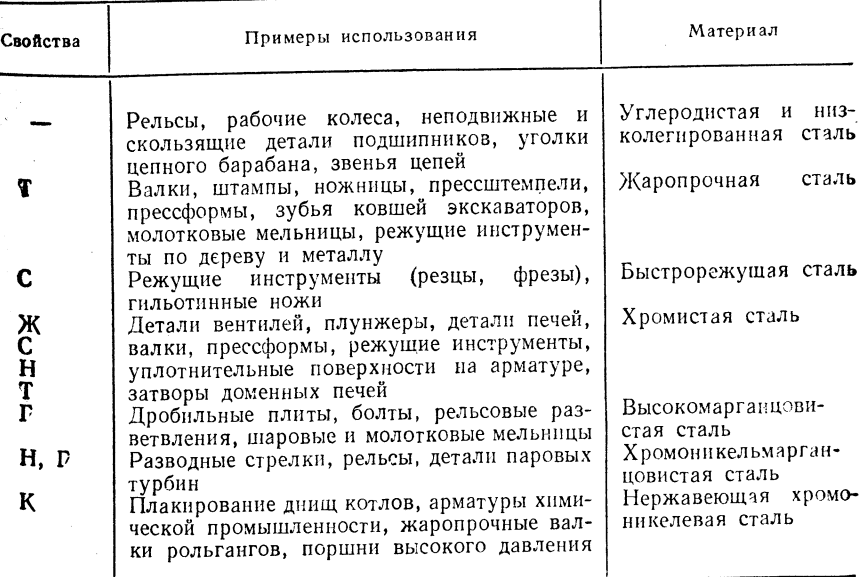
Продолжение табл. 1.55

Продолжение табл. 1.55

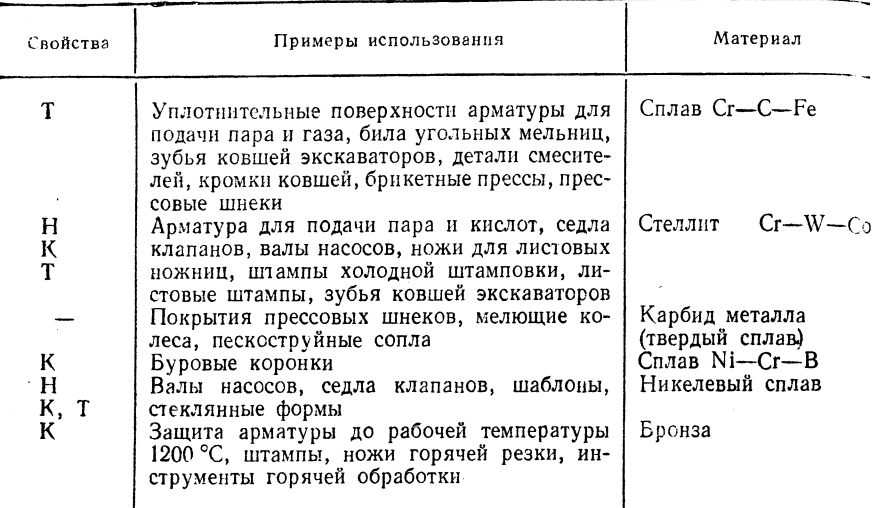

Обозначения: Т — теплоустойчивая; С — с сохранением режущих свойсть; Ж — жаростойкая; Н — нержавеющая; Г — нагартованная; К — коррозионноустойчивая;

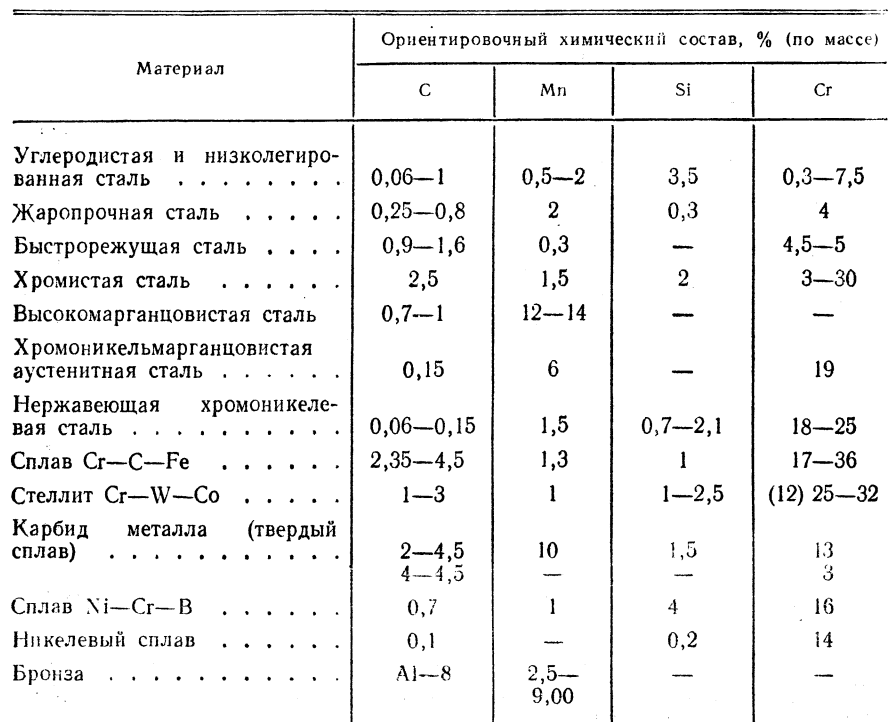

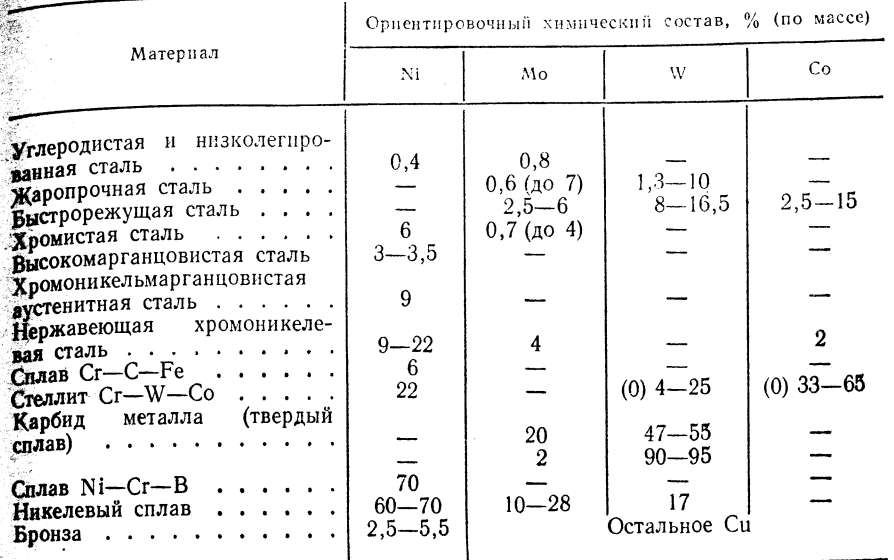

### 1,2, СВАРКА ДАВЛЕНИЕМ1-4

### 1.2.1. ГАЗОПРЕССОВАЯ СВАРКА (GP-)

### Принцип сварки

Изделия нагревают в месте стыка с помощью газокислородного пламени до появления расплавленного металла (при сварке стали температура разогрева немного выше линии солидуса) и соединяют с применением сжимающего усилия. Образуется сварочный грат (рис. 1.31).

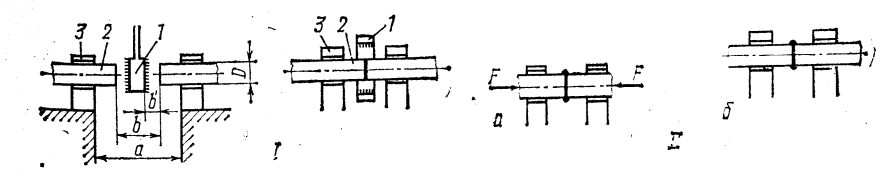

Рис. 1.31. Принцип сварки:

**а** — открытая сварка; б — закрытая сварка; *I* — перед сваркой; *II* — после сварки; *I* — дварки; *I* — дварки; б — закрытая сварки; б — зажимы

Границы применимости [1, 2, 3, 6].

Параметры: арматурные стали по TGL 101-054 (TGL 12530), пруток Диаметром 10-40 мм, сортовой профиль высотой до 200 мм.

1 См. также Гельман А. С. Основы сварки давлением. М.: Машиностроение.<br>1970, 312 с. с ил. Прим. ред.<br>216 с. м. также Кочергии К. А. Сварка давлением. Л.: Машиностроение, 1972.

216 с. с. ил. Прим. ред. 1966. С. ил. Прим. ред. 1966. С. ил. Прим. ред. 3. С. ил. Прим. ред. 213 с. с. ил. Прим. ред. 213 с. с. ил. Прим. ред. 213 с. с. ил. Прим. ред. 213 с. с. ил. Прим. ред. 213 с. с. ил. Прим. ред. 2 1970. 176 с. с. ил. Прим. ред.

 $TABJHHA$   $1.55$ 

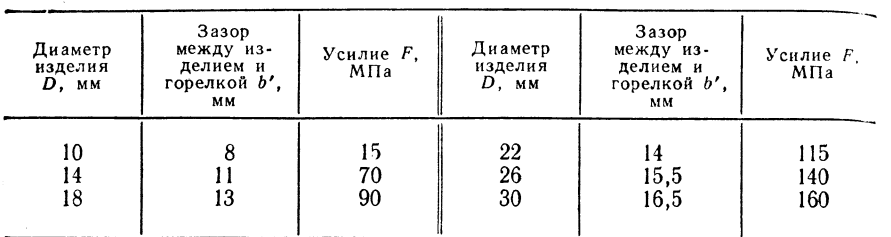

ПАРАМЕТРЫ СВАРКИ АРМАТУРНОЙ СТАЛИ

 $\Gamma$  руппы материалов: свариваемые стали, преимущественно армитурные.

Области использования: арматурные стали в строительстве трубы в металлообрабатывающей промышленности; железнодорожный транспорт, сварка встык железнодорожных рельсов, монтажная сварка.

Виды горелок: плоская горелка для газовой сварки, кольцевая горелю для газовой сварки при нормальном регулировании пламени (горючий газ : кисло $p_{0,I} = 1 : 1$ , возможно до 1.2).

Параметры регулирования - см. Техника сварки.

Давление сжатого воздуха, подведенного для зажима и осадки изделий 0.6 МПа. Ориентировочные значения параметров по эксплуатации горелки для газовой сварки — см.  $1.1.1$ .

Положение шва при сварке - во всех пространственных положениях.

### Рекомендации по выполнению соединений

Необходимо иметь гладкий срез (автогенная резка) свариваемых торцовых поверхностей деталей. Тип соединения - встык без разделки кромок. Зазор между свариваемыми кромками - в зависимости от диаметра деталей.

### Оборудование

Горелка для торцового нагрева, кольцевая горелка, машина газопрессовой сварки ZIS-G-0,1; свариваемое сечение 75-1300 мм<sup>2</sup>; масса 350 кг; размер 1200 $\times$ 500 $\times$  $\times$ 1000 мм; максимальное расстояние между зажимными колодками 160 мм,

Выбор основных и присадочных материалов, термообработка

Присадочные материалы не используются. Дополнительная термообработка не требуется.

### Техника сварки

Температура сварки 1200-1250 °С.

Ориентировочная величина зазора между деталями:

Диаметр изделия D, мм . . . .  $10-15$   $16-24$   $25-40$ <br>Зазор b, мм . . . . . . . . . . . 38 60 90

Ориентировочные параметры сварки арматурной стали приведены в табл. 1.56. По сравнению с ручной дуговой сваркой газопрессовая сварка экономически более эффективна при диаметре изделий  $D < 22$  мм.

Сварка полых профилей требует раскроя с учетом образования наплыва при обжатии.

### 2.2. ТЕРМИТНО-ПРЕССОВАЯ СВАРКА (ATP-)

### Поинцип сварки

.<br>Пон термитно-прессовой сварке тепло непосредственно переносится жидким теллои предлагаем. Оно образуется при химическом взаимодействии алюминиевого порошка ине и сталла с образованием оксида алюминия (шлака) и металла. Шлак или и страный флюс с высокой температу-

**ПОВИТИЛИЕМИЕ СЛИВАЮТ ИЗ ТИГЛЯ раньше** не рандоносителя, что предотвращает непосведственный контакт между теплоносителем и свариваемым металлом. Нагре-**ПАЮЩИЕСЯ** до температуры сварки детали спелиняются под давлением (рис. 1.32).

### Еваницы применимости

Размеры: трубные профили и стыки рельсов любого сечения.

 $^{\circ}$  $\Gamma$ руппы материалов: стали  $\epsilon$  эквивалентом по углероду  $C_3 < 1.2\%$ . Область использования: монтаж труб, сварка рельсов верхнего ствоения пути железнодорожного тран-

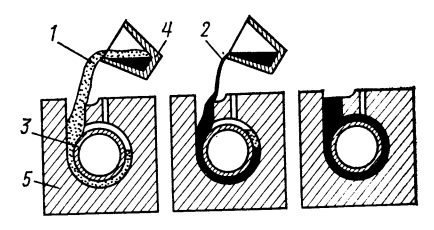

Рис. 1.32. Принцип сварки:  $1 -$ шлак: 2 - жидкий расплав; 3 - свариваемое изделие; 4 - наклонный тигель;<br>5 - форма

спорта.

Параметры: температура реакции 2730 °С, температура термитной сварки 2000-2400 °С (шлак), 1300 °С (расплавленное железо), скорость плавления при термитно-прессовой сварке (стыковой) 12-15 кг/ч.

Скорость сварки соответствует скорости разливки расплавов для сварки.

Продолжительность сварки рельсового стыка (включая предварительные и окончательные работы) 40 мин.

Разделка кромок при стыковом соединении без скоса кромок, гладкий срез, торцовые поверхности зачищены до металлического блеска.

Положение шва при сварке: нижнее. Ã,

### **Оборидование**

Оборудование термитно-прессовой сварки - см. 1.1.2. Дополнительно применяется зажимное устройство для обжатия заготовки после нагрева.

**Выбор основных и присадочных материалов, термообработка** 

**Приса**дочные материалы для группы сталей с  $C_3 < 1.2$  % выбирают по химическому составу, который полностью совпадает с химическим составом основного материала.

Смеси для термитной сварки, их приготовление, параметры упаковки и ориенти-Ровочные значения расхода смесей - см. 1.1.2.

### Техника сварки

Зазор между изделиями при сварке встык (соединение без разделки кромок) рассчи-**THERIOT** по формуле  $a = 0.75 \sqrt[3]{A_s}$ , где  $a$  - зазор между изделиями, мм;  $A_s$  - площадь стыкового соединения, мм<sup>2</sup>.

Температура предварительного подогрева стыкового соединения 900 °С.

Удаление сварочной формы примерно через 2,5 мин после окончания процесса сварки. Обработка стыкового соединения (удаление грата) в состоянии красного каления.

### 1.2.3. СВАРКА С РАСПЛАВЛЯЕМОЙ ПРОМЕЖУТОЧНОЙ ВСТАВКОЙ (Lo-)

### Приниип сварки

Для данного способа сварки используют промежуточную вставку из третьего моталла, которая после нагрева газокислородным пламенем в зоне соединения под ностью растворяется в основном материале. Это осуществляется путем химического растворения твердого основного материала в жидком

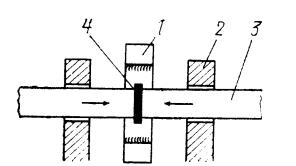

(с помощью пружины);  $3 -$ <br>изделие (труба):  $4 -$  проме-

жуточная вставка

Гранциы применимости Размеры: трубы  $\frac{1}{a}$ " и  $\frac{3}{a}$ ".

Группы материалов: трубные стали St35, St45-5, 15Mo3.

Область использования: техническое Рис. 1.33. Принцип сварки: оснащение зданий, строительных площадок, проводка 1 - переносная кольцевая горелка; 2 - зажимное и труб, монтаж нагревательного оборудования. центрирующее устройство

металле промежуточной вставки (рис. 1.33).

Параметры: присадочный материал плавится и растворяется начиная с 1000 °С.

Формы исполнения вставок: кольца, полосы, листы, профили, вставки из порошков и паст.

Усилие зажимного и центрирующего устройства 5-10 МПа.

Общая продолжительность сварки одного стыкового соединения  $t_s = 2 \div 3$  мин в зависимости от монтажных условий.

Продолжительность нагрева 30-50 с.

Нагрузка при гидравлических испытаниях (контроль плотности) - 200- $250$  M $\text{Ti}$ .

Временное сопротивление стыкового соединения при растяжении 300-350 МПа; угол загиба 90°; ширина шва 0,2-0,5 мм.

Положение шва при сварке - нижнее.

### Рекомендации по исполнению соединений

Характер соединения - встык; форма разделки кромок - без скоса кромки (см. табл. 8.3); подготовка кромок - порезка на пиле; кислородная резка не применяется; расстояние между торцовыми поверхностями 30 мм.

### Оборидование

В ГДР разработано следующее оборудование для сварки с расплавляемой промежуточной вставкой:

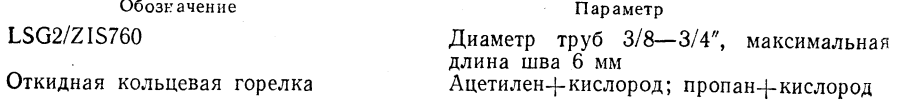

### Выбор основных и присадочных материалов, термообработка

Основной материал: трубные стали, преимущественно сталь St35.

Присадочный материал: порошковые смеси мелкого, равномерно распределенного железа.

Материал расплавляемой вставки: сплав марганца и сварочный флюс, доля железа 85-90 %.

Изготовитель: предприятия Eisen und Hüttenwerke и Chemiehandel, отделение сварочных принадлежностей, Галле, ГДР.

Расплавляемая вставка имеет преимущественно кольцевую форму.

### Термообработка

Не требуется.

76

### треника сварки

тром размером 20×2-30×3 мм из стали St35.

ры разника труб в сварочный аппарат LSG2/ZIS 760 (см. рис. 1.33).

установка расплавляемой вставки (размеры вставки соответствуют размерам

1990. жатие труб. Нагрев с помощью кольцевой горелки, пока одна труба рататиструо.<br>**Вессединится** с другой.

редительно сварки. Не требуется никаких ручных работ; отсутствует славно при монтаже трубопроводов; устраняется стесненное положение при сварке.

 $\mathbf{H}_{\text{ODMATHBHOE}}$  время газовой сварки труб  $1/2''$   $t_N = 6.5$  мин.

нормативное время сварки с расплавляемой промежуточной вставкой труб 1/2"  $t_{\rm M} = 3.0$  MHH.

### 12.4. ДУГО-ПРЕССОВАЯ СВАРКА (LP-)

1.2.4.1. Дуговая приварка болтов (LBo-)

Прикцип сварки (рис. 1.34, 1.35).

Границы применимости

размеры: диаметр болтов d, мм: для сталей 4-16 (20); для цветных металлов 4. 10: длина болтов  $l = 15 \div 100$  мм (>100).

труппы материалов: углеродистые и низколегированные стали при использовании подкладного флюсового кольца; углеродистые; низколегированные и высоколегированные стали; легкие и тяжелые металлы при приварке болтов в зашитном газе.

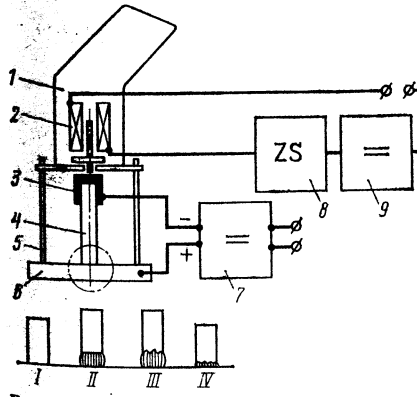

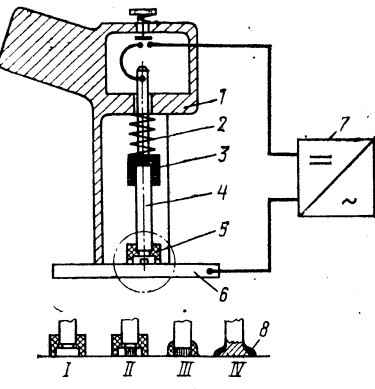

Рис. 1.34. Приварка болтов в защитном  $raae$ :

 $1$  - пистолет для приварки болтов; 2 -**ПОДЪЕМНЫЙ** электромагнит;  $3 -$  цанга;<br> $4 - 6$ олт;  $5 -$  опорные штифты;  $6 -$  пли- $\overline{7}$   $\overline{7}$   $\overline{7}$   $\overline{9}$   $\overline{1}$   $\overline{1}$   $\overline{$  $8 -$ \*\*, 7 - источник питания; 8 тока для подъемного электромагнита;  $I$  пуск;  $II$  — воспламенение;  $III$  — горение; — приварка

Рис. 1.35. Приварка болтов с подкладным флюсовым кольном:

 $1$  - пистолет для приварки болтов; 2 пружина; 3 - цанга; 4 - болт; 5 - подкладное флюсовое кольцо; 6 - плита: 7 источник питания;  $8 - \text{max}$ ;  $I - \text{nyex}$ ;  $II$  - нагрев сопротивлением и воспламе-<br>нение:  $III$  - горение;  $IV$  - приварка с помощью пружины

Область использования: приварка болтов и штифтов с резьбой в судостроительной промышленности, транспортном машиностроении и вагоностроении, строительстве стальных конструкций и строительстве общего типа; для оснащения болтами сосудов и трубопроводов в химическом приборостроении; для жесткого крепления при производстве светильников.

Параметры:  $I_s = 150 \div 1000$  A,  $t_s = 0, 1 \div 1$  c,  $t_s \approx 1-3$  c (флюсовая кольцевая подкладка).

 $TABJHUA$   $t_{.57}$ 

ОБОРУДОВАНИЕ ДЛЯ ПРИВАРКИ БОЛТОВ

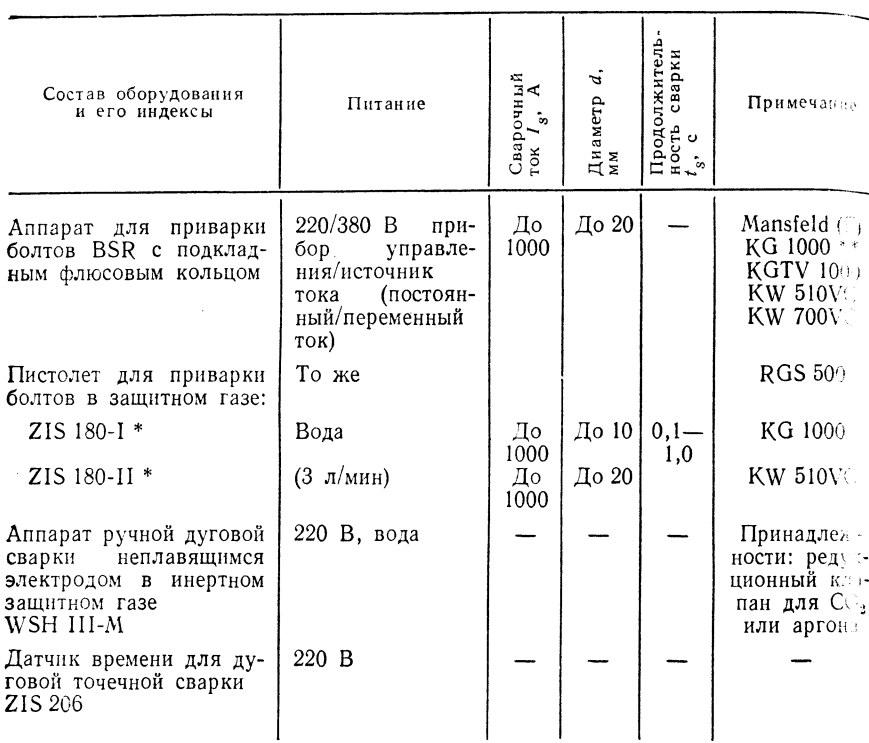

\* Масса (со шлангом длиной 4 м) 4 кг. \*\* Параметры используемых источников писа-

### Рекомендации по исполнению соединений

Требуется ровно обработать торцовую поверхность болта; на болте выполняют небольшую фаску для флюсовой кольцевой подкладки.

### Оборудование

Пистолет для приварки болтов в защитном газе ZIS 180-I ( $d < 10$  мм), ZIS 180-1  $(d > 10$  мм), Kjellberg BSR для приварки болтов с флюсовой кольцевой подкладк (и в защитном газе) — табл. 1.57.

Многоцелевой аппарат дуговой сварки неплавящимся электродом в инертном Многоцелевой аппарат дуговой сварки неплавящимся электродом в инертном сварки).

Датчик времени дуговой точечной сварки ZIS 206.

Редукционный клапан (с нагревательным патроном) защитного газа (аргоны и углекислого газа).

и уповлением словия и питания: для приварки болтов в защитном газе К№<br>510VC, KW 700VC, KW 1000, KG 700VC; для приварки болтов флюсовой кольцеве ! подкладкой источники постоянного тока KTN 510, KIDV 1000.

### ВЫБОР ПРИСАДОЧНОГО МАТЕРИАЛА В ЗАВИСИМОСТИ ОТ ОСНОВНОГО МАТЕРИАЛА

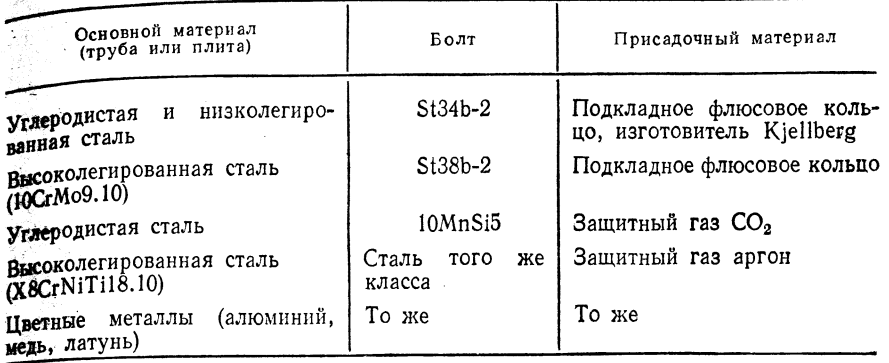

- 1999 - Paul РАБОЧИЕ ПАРАМЕТРЫ ПРИВАРКИ БОЛТОВ ТАБЛИЦА 1.59

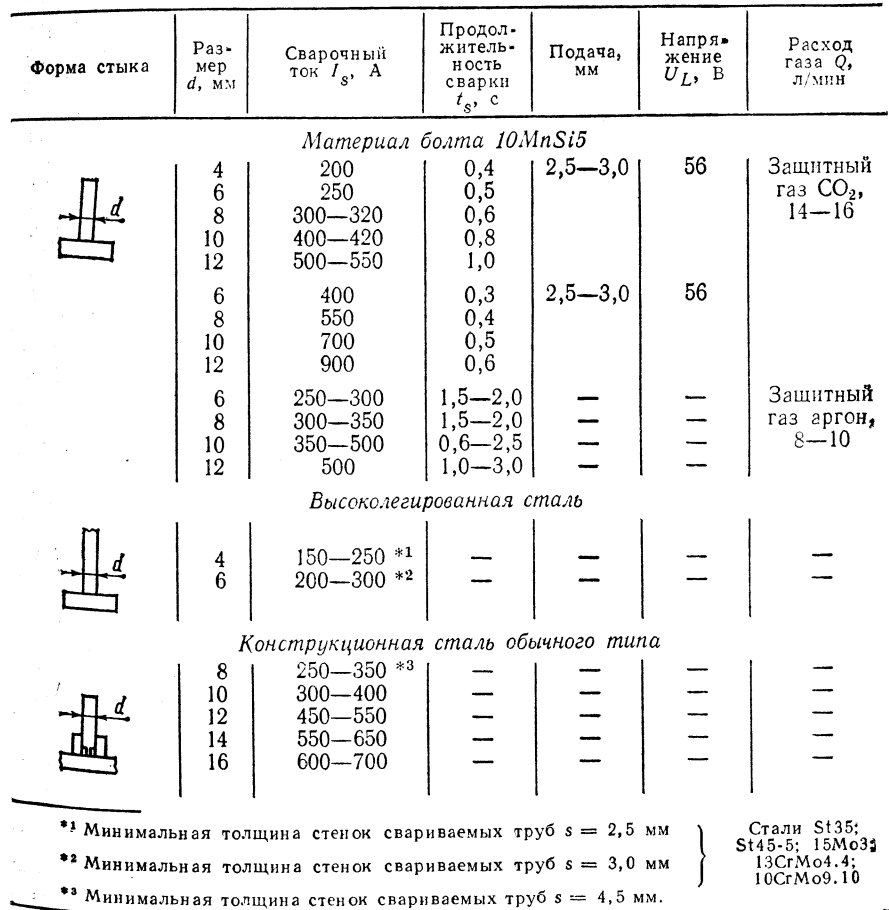

### Основные и присадочные материалы

Пои использовании флюсовых кольцевых подкладок, изготовитель Kjellberg: Crant  $St35h$ , St35-5, St45-5, St45b для труб и сталь St34b-2 для болтов, сталь — 15. 168 13СгМо4.4, 10СгМо9.10 для труб и сталь St38b-2 для болтов; используется защитики газ (аргон, СО, или газовая смесь); материал труб или плит аналогичен материзлу для болтов: то же самое относится к использованию цветных металлов. Выбор пом. садочного материала - по табл. 1.58.

Примечание! индекс  $h$  — полуспокойная сталь;  $b$  — спокойная сталь

### Техника сварки

Приварку болтов в защитном газе осуществляют на постоянном токе с подключением минуса источника питания к болту: при использовании флюсовых кольцевых нолкладок применяют сварку на постоянном и переменном токе (табл. 1.59).

Воспроизводимость качества определяется рядом факторов, которые влияют на образование дуги и на процесс движения. Рекомендуется проверка качества путем выборочных проб.

Наиболее часто используют испытание на ударный изгиб (изгиб на 90° на конне). испытание на растяжение и металлографическое исследование.

Возможные дефекты: поры, неплотное соединение, трещины, охрудчивание.

### 1.2.4.2. Сварка вращающейся дугой с давлением (МВL-Р-)

Принцип сварки (рис. 1.36, 1.37)

### Границы применимости

Размеры: диаметр труб  $d = 8 \div 9$  (114) мм, толщина стенок  $s = 1.5$  мм.

Группы материалов: углеродистые и низколегированные трубные стали (полуспокойные, спокойные) с содержанием углерода <0,45 %; теплостойкие стали; высоколегированные хромоникелевые стали.

Область использования: водопроводные системы и нагревательные трубопроводы для оборудования строящихся зданий, а также для выполнения работ на монтажной площадке и в мастерских.

Трубопроводы гидравлических систем (номинальное давление 16 МПа).

Трубопроводы для теплообменников электростанций [7].

Стыковые соединения обычных и фасонных труб.

Производство транспортного оборудования (осей, валов, распорок).

Массовое производство элементов трубопроводов и сварка обрезков труб в этдельную трубу [8].

Параметры: сварочный ток  $I_s = 80 \div 1000$  А; продолжительность сварьи:<br>без программы по току  $t_s = 0.5 \div 1.5$  с; с программой по току  $t_s = 5 \div 15$  с; сварка сложных сечений и хромоникелевых сталей  $t_s = 15 \div 25$  с; удельное давление при обжатии  $p_{St} = 30 \div 100$  MПа (для обычных трубных сталей),  $p_{St} = 200 \div 300$  MПа (для обычных трубных сталей),  $p_{St} = 200 \div 300$  MПа (для хро

Рекомендации по исполнению соединений:

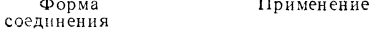

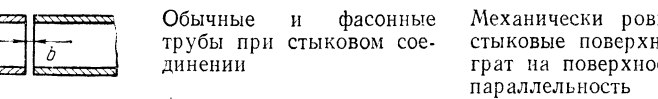

Обычные и фасонные трубы из хромоникелевой стали при стыковом соединении

соединений и размеры но <mark>обработ</mark>ать ности; удалны

Рекомендации по исполнению

остях реза: не стыкуемых кромок - не более 0.2 мм Механически ровно обработань стыкуемые кромки и сделать небольшую фаску; угол фаски 2- $3^{\circ}$ 

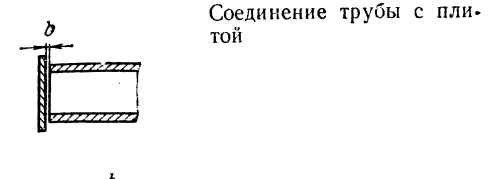

той

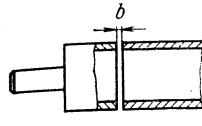

Соелинение трубы с заглушкой (цапфой вала) или донной плитой трубы

сплошных Соединение сечений (круглых и фасонных заготовок)

Понварка фланца к трубе

Механически обработать торцовую поверхность трубы; максимальный диаметр трубы  $d_{\text{max}} =$ = 32 мм; максимальная толщина плиты  $s_{\text{max}} = 3$  мм

Механически ровно обработать стыкуемые кромки, смещение стыковых поверхностей должно быть незначительным

Механически обработать стыкуемые кромки; смещение осей должно быть минимальным! Ширина зазора - около 3 мм Обработать ровно стыковые поверхности трубы и фланца; смешение стыкуемых поверхностей должно быть незначительным; ширина зазора  $b = 1,5 \pm 0.2$  мм; диаметр трубы - от 32 до 80 мм

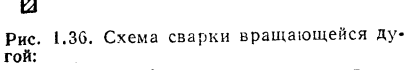

 $1 -$  изделие;  $2 -$  зажимные колодки (жесткие); 3 - зажимные колодки (допускающие возможность обжатия); 4 - основной источник питания; 5 - магнитная катушка;  $6 -$  источник питания магнитной катушки; 7 - аппарат для зажигания дуги

Рис. 1.37. Расположение магнитных катушек при различных формах соединений:  $a -$  уменьшение диаметра трубы;  $6 -$  со**единение** труба-труба;  $\theta$ - соединение **единение** *уруса*-труса, о соединение<br>**трубы с фланцем**; *е* - соединение труба -<br>колено трубы;  $\partial$  - стыковое соединение труб из высоколегированной хромоникелевой аустенитной стали; 1 - свариваемое изделие (труба, труба уменьшенного диаметра, фланец, колено трубы); 2 кусирующая диафрагма; 4 - фокусирующая планка; 5 - зажимная планка; 6 зажимное устройство; 7 - ручная подача;  $8 -$  камера с защитным газом;  $9 -$  вспомогательная опора

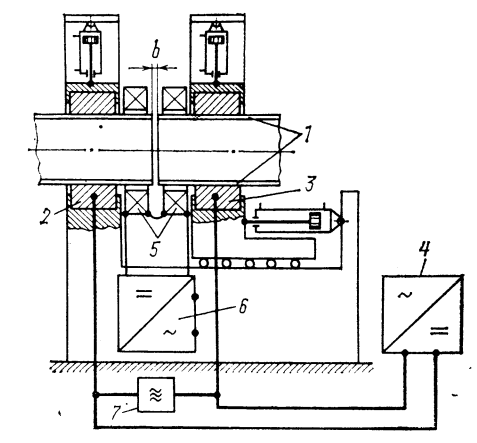

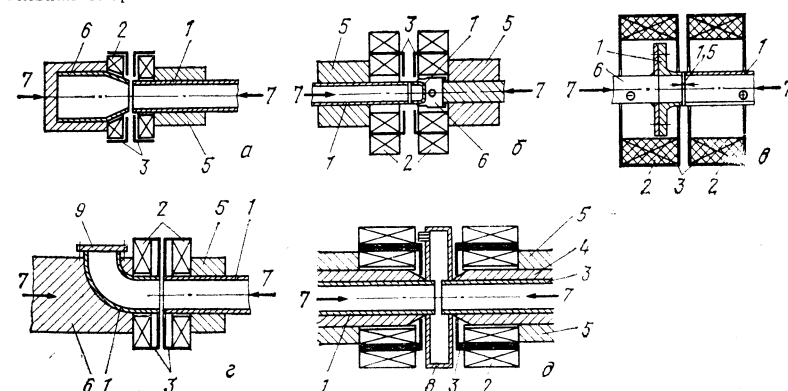

80

ОБОРУДОВАНИЕ

ТАБЛИЦА 177

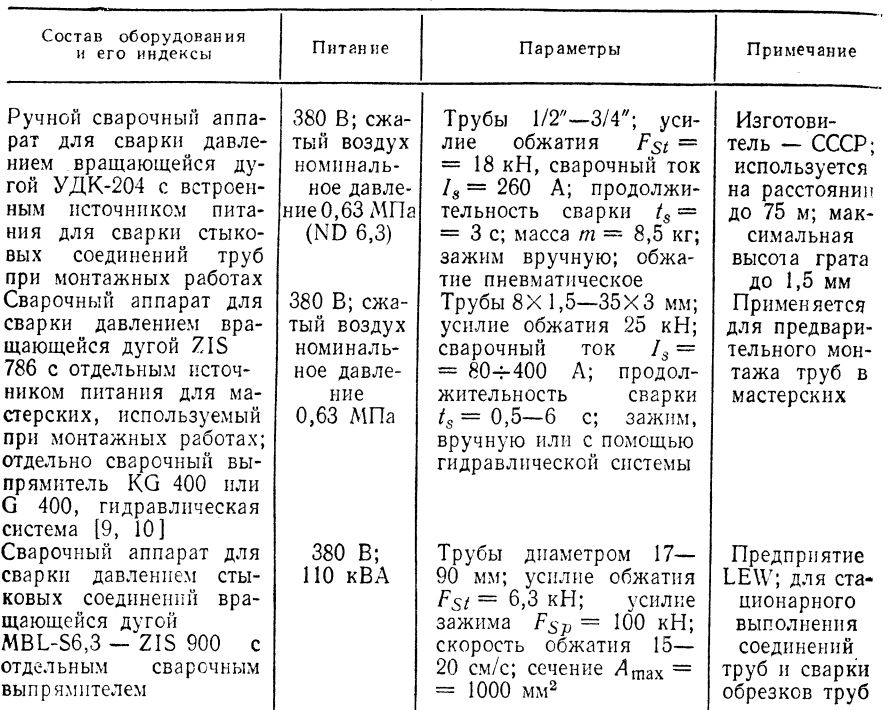

### **Об**оридование

Ручной сварочный аппарат для сварки давлением вращающейся дугой УДК-204 (СССР), сварочный аппарат для сварки давлением вращающейся дугой ZIS 786/W1 (для соединений труба-труба), сварочный аппарат для сварки давлением вращающейся дугой ZIS 786/W2 (для сварки соединений труба-труба и приварка таких деталей, как фланцы), сварочный аппарат ZIS 786 с двойной головкой (для сварки часто заменяемых труб; на выбор устанавливается сварочная головка либо W1, либо W2), сварочный аппарат для сварки давлением стыковых соединений вращающейся дугой MBLS 6,3 ZIS 900 в виде стационарной машины серийного производства с гидравлическим приводом и сварочным выпрямителем КС 1000 (изготовитель LEW).

Остальные данные приведены в табл. 1.60.

Источники питания для электрической дуги KG 400, KG 1000, G 400, KG 700VC с крутопадающей внешней характеристикой (остальные параметры - по табл. 1.60).

Магнитные катушки: универсальные катушки относятся к основному оборудованию сварочных аппаратов и машин; специальные катушки (определенной формы с фокусирующими диафрагмами и планками) изготавливаются отлельно со специальной намоткой.

Возбуждение от отдельного источника питания или с помощью тока электрической дуги (входящей в цепь сварочного тока).

Электрическая дуга зажигается напряжением высокой частоты.

### Основные и присадочные материалы

Преимущественно используются стали St35 (полуспокойная и спокойная), St35-5; St45-5; 15Mo3; 13CrMo4.4; 10GrMo9.10; X8CrNiTi18.10 u X8CrNiMoTi18.11. Присадочный материал не используется.

 $82$ 

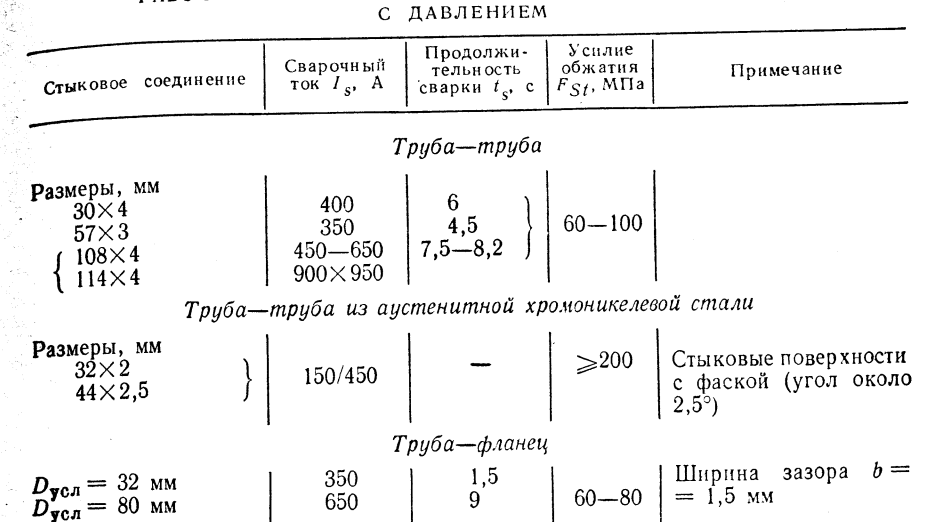

РАБОЧИЕ ПАРАМЕТРЫ СВАРКИ ВРАЩАЮЩЕЙСЯ ДУГОЙ

### Техника сварки

1. Качество. Сварка давлением вращающейся дугой применяется для следующих целей:

— сварка труб;

- предварительная приварка фланцев к трубам;

- соединение труб из аустенитных хромоникелевых сталей.

Для этого используются рекомендации относительно материалов и технологии сварки HV 4-9/69 и информация Центрального института сварки ГДР М622-77. Шов получается гладким, без надрезов, он меньше, чем при стыковой сварке оплавлением (высота грата менее  $2/3$  толщины стенки).

Структура: мелкозернистый феррит и перлит с видманштеттовой и переходной структурой. Нет заметного повышения твердости в сварном соединении.

При гарантированном соблюдении допусков по смещению параллельных стыковых поверхностей (менее 0,2 мм) получается качество шва ≥0,8 (класс исполнения II). При большей величине смещения гарантируется класс исполнения III.

Сварка с программой по току (подогрев-плавление-обжатие) значительно повышает качество соединения.

2. Параметры сварки. Оптимальные по всем показателям параметры сварки давлением вращающейся дугой пока не определены. В табл. 1.61 приведены грубо ориентировочные данные, которые нужно корректировать в зависимости от условий выполнения сварки.

### 1.2.5. УДАРНАЯ КОНДЕНСАТОРНАЯ СВАРКА (Ре-)

1.2.5.1. Ударная конденсаторная сварка проволоки

Принцип  $c_{6a}$ рки (рис. 1.38)

### Границы применимости

**Размеры:** диаметр проволоки  $d = (0,1) 0, 2 \div 2, 5$  мм.

Группы материалов: высоколегированные стали, углеродистые стали с гальваническим покрытием, цветные металлы и сплавы цветных металлов всех типов (легкие и тяжелые металлы).

Область использования: производство электрических схемных элементов - соединения проводов на коробках конденсаторов и пружинные контакты реле: массовое производство цокольных штифтов для электронно-лучевых трубок и ламп специального назначения; монтажная сварка схемных проводов для технической службы связи: производство точных приборов, а также изготовление печатных плат и сборка схем.

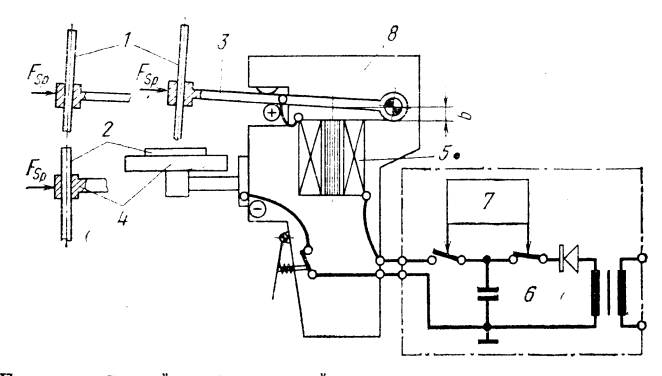

Рис. 1.38. Принцип ударной конденсаторной сварки с магнитным ускорением:  $1$  - привариваемая проволока; 2 - листовая (проволочная) прокладка; 3 - рычажное ударное устройство с зажимом; 4 - жесткая подкладка с зажимом; 5 - магнитная катушка<br>(катушка-ускоритель); 6 - узел подзарядки конденсатора; 7 - блок управления; 8 корпус аппарата

Параметры: энергия сварки  $W = 0.3 \div 30$  Вт·с.; продолжительность сварки  $t_s = 0.2 \div 1.5$  мс, скорость удара 0.5-2.0 м/с; емкость конденсатора  $C =$ = 500÷50 000 мкФ; напряжение заряда  $U_1 = 20 \div 160$  В.

Рекомендации по исполнению соединений при ударной конденсаторной сварке:

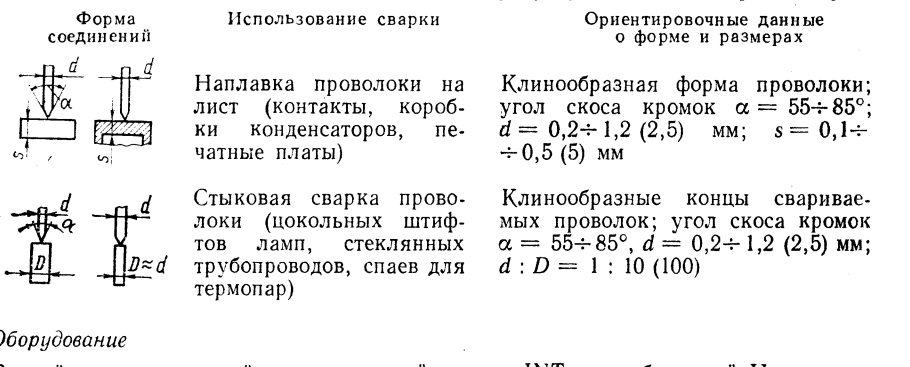

Ручной аппарат уларной конденсаторной сварки INT, разработанный Институтом техники связи (Берлин), с пистолетом универсального применения при стыковой сварке соединений проволока-лист и проволока-проволока; рассчитан на сварку проволоки диаметром 0,8 мм; питание 220 В; 10 А; параметры:  $U_1 = 30 \div 80^7$  В;  $C = 670 \div 7000$  мкФ; продолжительность сварки 1,0  $\div$  1,5 мс;  $d_{\text{max}} = 0.8$  мм;  $d_{\text{min}} =$  $= 0.1$  мм. Специальные машины для сварки цокольных штифтов (вариант целевого назначения).

### Основные и присадочные материалы

Алюминий и его сплавы, медь и ее сплавы, никель и его сплавы,

Молибден, вольфрам, тантал, серебро, платина, высоколегированная сталь, нелегированная сталь с гальваническим покрытием, цветные металлы с гальваническим покрытием (преимущественно для нужд электротехники и электроники).

ТАБЛИЦА 1.62

рабочие Параметры УДАРНОЙ КОНДЕНСАТОРНОЙ СВАРКИ\*

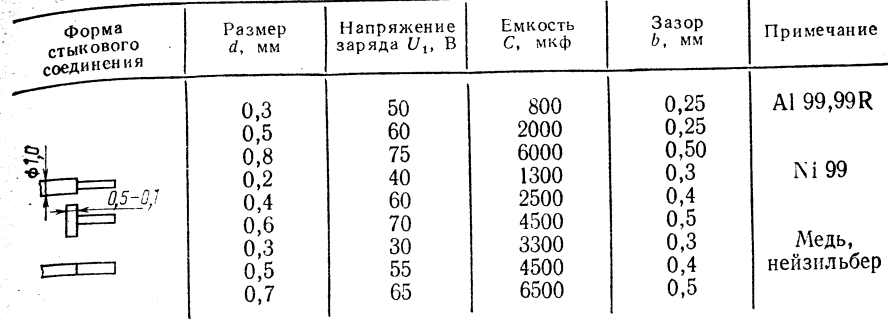

\* Данные определены с помощью сварочного аппарата для стыковых соединений, разваботанного Институтом техники связи в Берлине [2].

ТАБЛИЦА 1.63

### РЕКОМЕНДАЦИИ ПО ВЫБОРУ РАБОЧИХ ПАРАМЕТРОВ УДАРНОЙ КОНДЕНСАТОРНОЙ СВАРКИ НЕЖЕЛЕЗНЫХ МЕТАЛЛОВ И КОМБИНАЦИЙ МАТЕРИАЛОВ

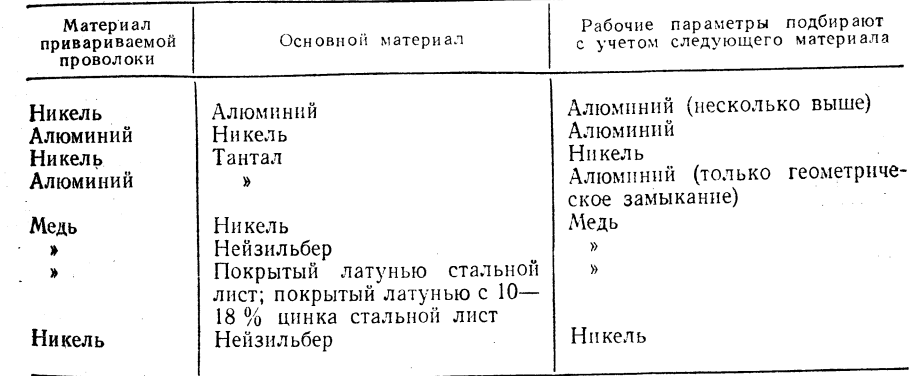

Присадочные материалы не используются.

Данный метод сварки применяют и для комбинаций материалов при соблюдении следующего принципа: рабочие параметры сварочного режима (табл. 1.62, 1.63; рис. 1.39) подбирают применительно к материалу с более низкой температурой плавления.

### Техника сварки

Компоненты с сильно отличающимися температурами плавления могут быть сварены недостаточно надежно (только

Рис. 1.39. Сочетания свариваемых основных материалов:

 $1 -$  свариваются: 2 - свариваются при определенных условиях;  $3$  - не свариваются или нет данных

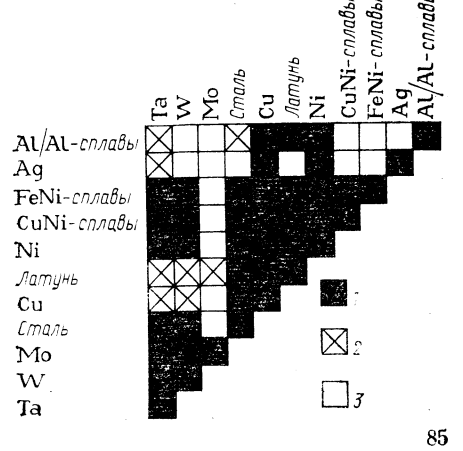

ТАБЛИНА 1.64

геометрическая сплошность соединения с тугоплавким компонентом). Необходи о строго соблюдать юстировку по оси!

При сварке обеспечиваются высокие пределы прочности в условиях статической нагрузки  $(80-100\%$   $\sigma_{\rm R}$  основного материала).

Воспроизводимость результатов сварки зависит от следующих условий: точности выдержки рабочих параметров:

точности формы и чистоты концов проволоки:

юстировки стыкуемых изделий в аппарате.

Необходимо осуществлять постоянный контроль за качеством сварки. В мест сварки имеется шероховатый обжимной грат и зачастую черный налет. Для декст тивного исполнения и при динамической нагрузке места сварки следует защища клеевой смазкой.

### 1.2.5.2. Ударная конденсаторная приварка болтов

Принцип приєарки (рис. 1.40).

### Границы применимости

Размеры: днаметр болтов  $d = 3 + 8$  мм; максимальная длина болтов  $l = 120 \times$ Группы материалов: углеродистые и низколегированные стал

низкоуглеродистые стали; высоколегированные хромоникелевые стали; цветин металлы (алюминий) и сплавы цветных металлов (медные и алюминиевые сплав

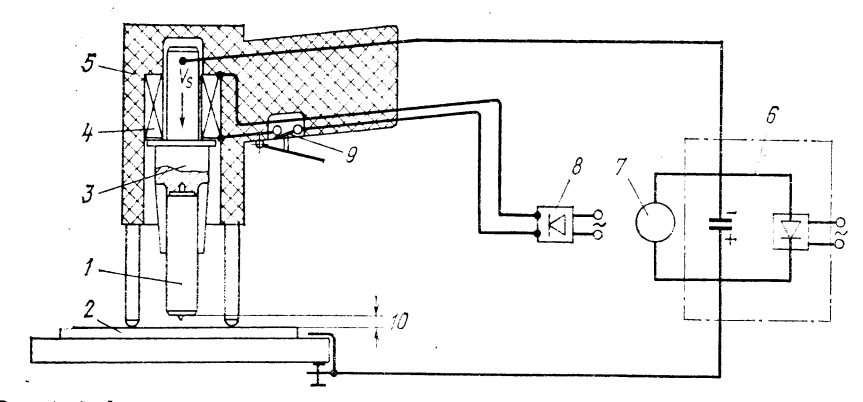

Рис. 1.40. Ударная конденсаторная сварка болтов:

1 - болт (с острым концом); 2 - подкладка; 3 - зажим; 4 - магнит или пружина для выполнения удара; 5 - ручной сварочный пистолет; 6 - зарядная часть конденсатора; 7 прибор зарядного напряжения;  $S \rightarrow$  источник питания магнитной катушки;  $g \rightarrow$  тель;  $10 \rightarrow$  уровни болга

Область использования: автомобилестроение и вагоностроение, судостроение и строительство конструкций, тяжелое машиностроение и химическое приборостроение для приварки болтов с резьбой, для крепления листов, труб, теплообменников и химической аппаратуры.

Параметры: напряжение заряда  $U_L = 20 \div 100$  В; емкость конденсатора  $C = 60 \Phi$ ; плотность тока  $i = 10^6$   $\lambda/\text{mm}^2$  (в зоне острого конца); продолжительность сварки  $t_s = 5 \div 6$  мс; производительность 10-15 болтов/мин.

### Рекомендации по исполнению соединений

Конфигурация конца болта определяется материалом и диаметром болта и его параметры нужно определять непосредственным измерением.

ОБОРУДОВАНИЕ ДЛЯ УДАРНОЙ КОНТАКТНОЙ ПРИВАРКИ БОЛТОВ

|                                                                    |                 | Параметры питания |          |                                                                                                    | Изгото- |  |
|--------------------------------------------------------------------|-----------------|-------------------|----------|----------------------------------------------------------------------------------------------------|---------|--|
| Индекс<br>活动                                                       | напряже-<br>ние | частота           | мощность | Параметры сварки                                                                                                    | витель  |  |
| $\triangle$ - Аппарат<br>лля при-<br>варки<br>болтов<br>$ISA-3-33$ | 220 B           | $50 \Omega$       | 1.5 KBA  | Напряжение заряда $U_I =$<br>$= 20 \div 100$ В, емкость кон-<br>денсатора $C = 60 \Phi$ ; $d_{\min} =$<br>$=$ 3 мм, $d_{\text{max}} = 8$ мм; раз-<br>меры: $450 \times 335 \times 300$ мм;<br>$m = 38$ Kr, Macca<br>пистолета 1,5 кг | НРБ     |  |

### Оборудование (табл. 1.64).

Основные и присадочные материалы

Присадочные материалы не используются. Свариваемые материалы и их комбинации пред-

ставлены на рис. 1.41.

### Техника сварки

Лля сварки каких-либо материалов при данном диаметре болта и толщине подкладки нужно знать только напряжение заряда и точно определить расстояние между болтом и подкладкой; слишком высокое напряжение заряда приводит к образованию брызг и вызывает появление пустот в зоне плавления. Для устранения пустот, газовых пузырей и в целом для получения высококачественного соединения нужно очистить свариваемые компоненты от окалины, жира и других загрязнений.

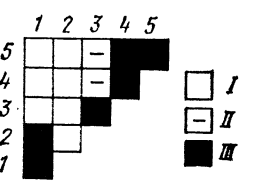

Рис. 1.41. Свариваемость материалов болта и подкладки:  $I -$  не свариваются;  $II$ нет данных;  $III -$  свариваются хорошо;  $1 -$  алюминаевые сплавы; 2 - алюминий (99,5%);  $3 - \pi a \gamma b \delta$ <br>  $\pi a \gamma b \delta$  70;  $4 - \beta b \gamma b \delta$ рованная хромоникелевая сталь;  $5 -$  низкоуглеродистая сталь-

### Качество

Временное сопротивление разрыву при данном виде сварки, Н:

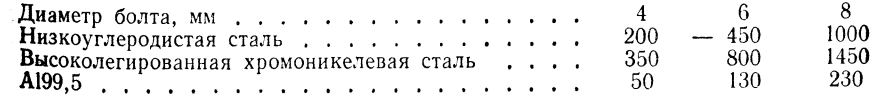

Слишком быстрое выполнение сварки и быстрое охлаждение способствуют образованию крупнозернистой структуры в месте сварки и в зоне термического влияния, что вызывает образование пор.

### 1.2.6. СТЫКОВАЯ СВАРКА ОПЛАВЛЕНИЕМ (WA-)

Принцип сварки (рис. 1.42).

### Границы применимости

**P a 3** M e p ы: сечение свариваемых изделий  $A_s = 10 \div 40000$  (80 000) мм<sup>2</sup>.

Группы материалов: углеродистые, низколегированные и высокодегированные стали с содержанием углерода не более 0.22 %; легированные стали с содержанием углерода до 0,6 % (инструментальные стали, стали для буровых штангер подшипниковые стали, арматурные стали, стали для цепей); алюминий и его спланы

мель и ее сплавы: стальное литье. Нельзя сваривать высоколегированные

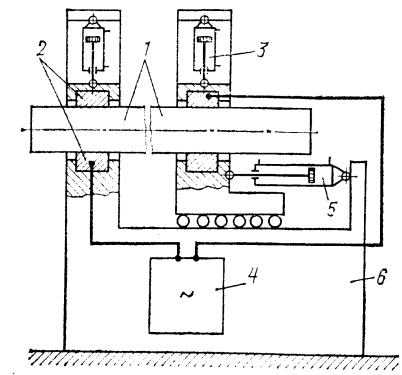

Рис. 1.42. Принцип сварки:

 $1 -$  свариваемые заготовки; 2 - зажимные колодки;  $3$  - привод;  $4$  -<br>сварочный трансформатор;  $5 -$  устройство для подачи и обжатия; 6станина

стали, содержащие алюминий и креми Нельзя также использовать данный спо лля сварки чугуна. Область использования

стыковые и косые швы при сварке квадреть ных, круглых, прямоугольных и много угольных сечений, сортового проката, легченного строительного профиля и тем в машиностроении, при монтаже стальных конструкций и для работ на железной дероге; сварка встык при наращивании прузков горячекатаных заготовок для проказного стана. Сварка встык полос для пол чения ободов и круглых звеньев для изготовления цепей.

Параметры: сварочный тек  $I_s = 15 \div 50$  KA; HOMHEADHEAR MODULOCTE<br> $P_N = 80 \div 800$  KBA; усилие обжатия  $F_{St} = 32 \div 500$  KH; усилие зажима  $F_{Sp} = 32 \div 500$  $= 63 \div 1000 \text{ }\text{rH}.$ 

### Сталь Алюминий

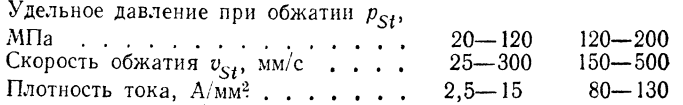

### Рекомендации по исполнению соединений

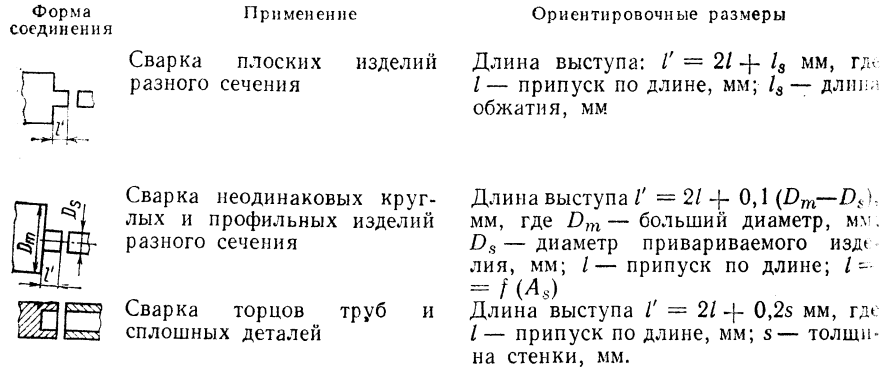

### Оборудование (табл. 1.65)

88

Автоматические машины для стыковой сварки оплавлением UMA8, UMA25, UMAK50, UMAK 100, изготовитель LEW.

Машины с ручным управлением для стыковой сварки оплавлением SU32h, изготовитель LEW.

Серия автоматических машин для стыковой сварки оплавлением в виде сборных аппаратов из унифицированных узлов специального назначения.

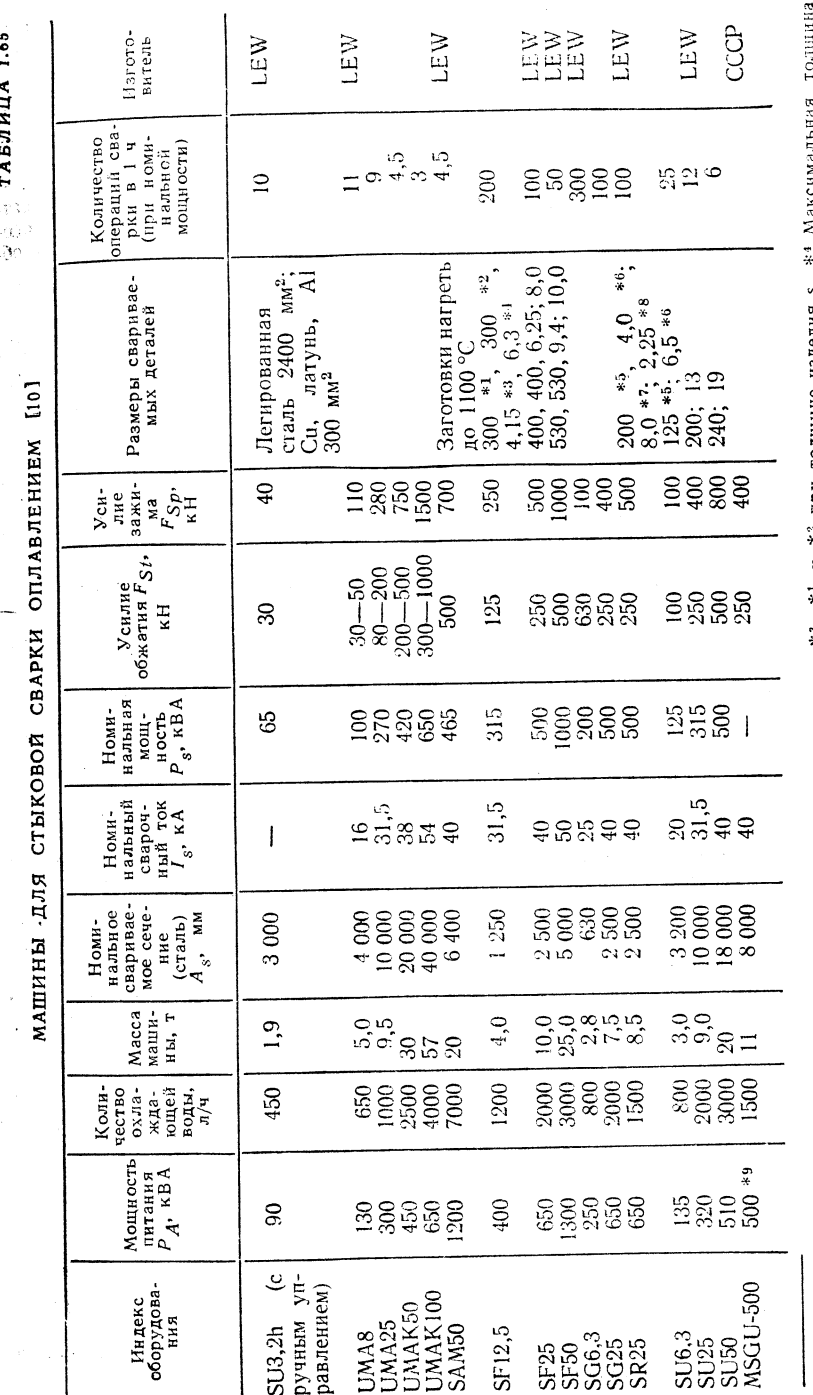

трубы s. \*\*\* Минимальная и \*<sup>2</sup> при толщине изделия s.<br>Максимальная толщина степки  $\begin{array}{c}\n\ast \\
\ast \\
\ast \\
\end{array}$ \* Минимальный диаметр кольца. \*\* Максимальная ширина нэделия. \*\*<br>елия. \*\* Максимальный дламетр трубы. \*\*,\*\* При толщине стенки s.<br>щина стенки трубы s.\*\* Сжатый воздух, номинальное давление 6,3 МПа. издел<br>толщи

Универсальные машины стыковой сварки оплавлением для различных нераз. витых поперечных сечений (валы, оси, рельсы, инструменты) SU 6,3, SU 32h, SU 3. изготовитель LEV.

машины стыковой сварки оплавлением для самых различных профильных и машины для ободов и других кольцевых изделий: SF 12,5, SF 25, SF 50).

Машины стыковой сварки для труб и других полых сечений с большой поверд.<br>ностью: изготовитель - LEW-SR 25,

### Основные и присадочные материалы

Присадочный материал не применяют

### Техника сварки (рис. 1.43)

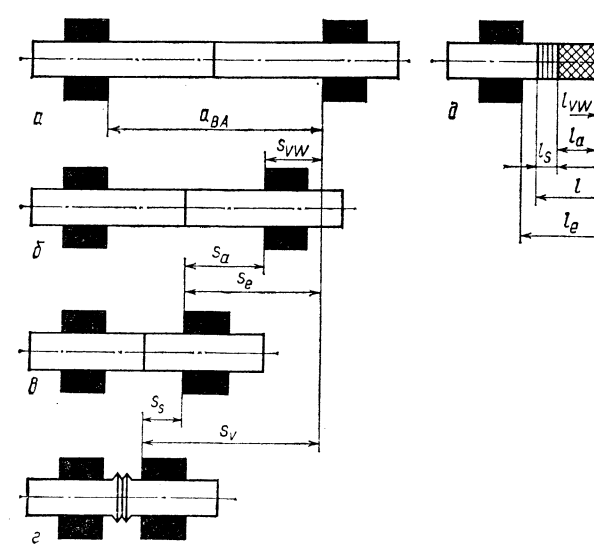

Рис. 1.43. Технология и параметры стыковой сварки оплавлением:

 $a$  - зажнм;  $\delta$  - предварительный нагрев;  $\theta$  - накаливание;  $e$  - обжатие;  $\partial$  - распределение тепловых потерь по длине деталей (представлено только для одной из сваренных деталей);<br> $a_{BA}$  - расстояние между колодками (двойная длина зажима);  ${}^{u}BA$  — расстояние между колодами (долная длина зажима),<br>  ${}^{s}S_{VW}$  — длина зоны предведительного нагрева;  ${}_{sq}$  — длина<br>
зоны накаливания;  $s_{\rho}$  — длина зоны тепловых потерь ( ${}^{s}VW$  +<br>  ${}^{+}s_a + {}^{s}s_j$ );  $l_a$  тельном нагреве);  $l_s$  - тепловые потери по длине при обжатии; *l* - припуск на длину (половина длины потерь)

Расчетное определение основных параметров сварки (для углеродистых и низколегированных сталей):  $0.12$ 

сварочный ток 
$$
I_s = A_s^{0,43}/1,4 \text{ kA}
$$
;

расстояние между колодками  $a_{BA} = 3{,}55A_s^{0.41}$  мм;

усилие обжатия 
$$
F_{St} = A_s^{1,24}/188
$$
 кН

длина обжатия  $s_s = A_s^{0.21}$  1,08 мм.

Рабочие параметры стыковой сварки оплавлением приведены в табл. 1.66.

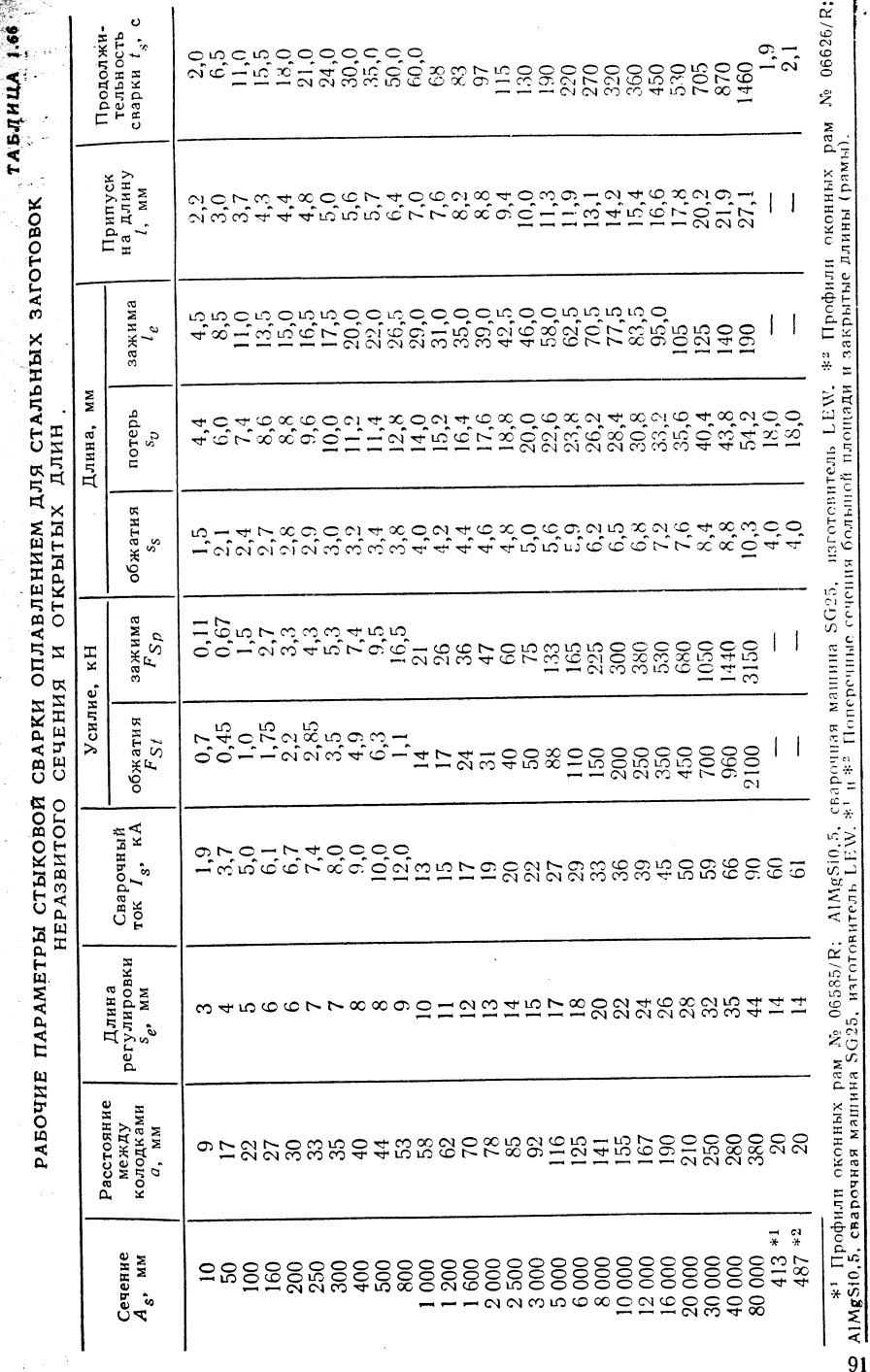

Свариваемые сечения и формы соелинений:

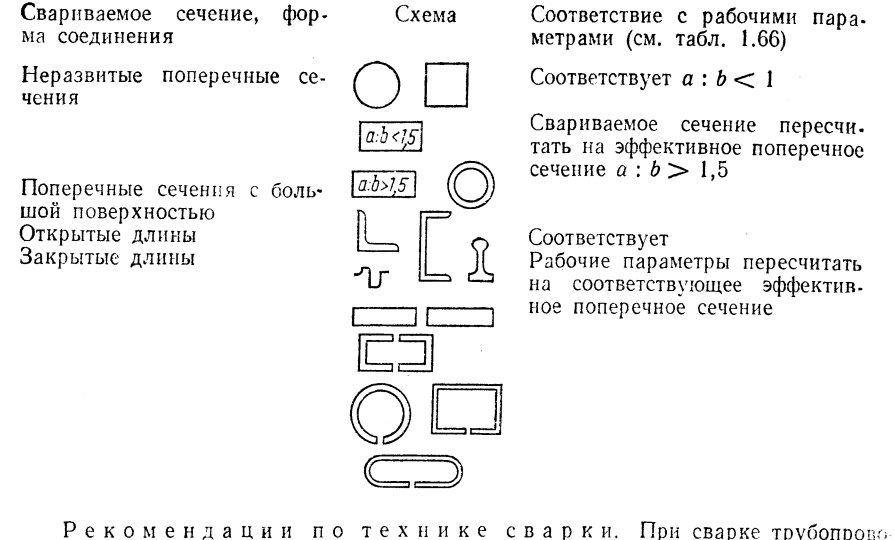

дов следует продувать формирующий газ или сжатый воздух, если нельзя умень. шить ширину в свету.

При определении длины зажима  $l_e$  основными параметрами являются сваривае мое сечение и материал. При сварке различных материалов для получения равномерного прогрева изделие с более высокими электропроводными и теплопроводными свойствами (например, из углеродистой стали) следует зажимать на более протяженном участке по сравнению со вторым изделием (например, из высоколегированной стали).

Контроль качества. Внешний вид места сварки характеризуется шероховатым двухслойным гратом. При правильном выборе параметров сварка сечение проваривается полностью. Обязателен контроль за соблюдением параметров сварки. Основными дефектами являются пережог и оксидные включения. Следуст учитывать, что для обнаружения дефектов рентгеноструктурный анализ менее надежен, чем ультразвуковой контроль.

Коэффициенты для расчета надежности шва колеблются от 0.7 до 1.0.

Испытание на растяжение и угол загиба для определения параметров деформируемости. Образец для испытаний на растяжение  $l_0 \approx 4d_0$ ,  $A_0/A = 0.8$  (см. TGL  $0.50$  123 с исправлениями).

Статистический контроль качества. В частности, коэффициент надежности шва в условиях статического нагружения равен 1, если  $\sigma_{\bf{p}}$  и  $\sigma_{\rm{e}}$ равны прочностным параметрам основного материала, а  $\Delta s$  и  $\psi$  составляют 75 % пластических параметров основного материала. Рекомендуется статистический контроль качества.

### 1.2.7. СТЫКОВАЯ СВАРКА ЛАВЛЕНИЕМ (WW-)

Принцип сварки (рис. 1.44, 1.45)

Границы применимости

**Размеры:** для простых круглых заготовок свариваемое сечение  $A_s = 0.03$ .  $\leftarrow 150(200)$  мм<sup>2</sup>; для полос ширина  $b = 1-40$  мм, толщина  $s = 1-3$  мм.

Группы материалов: углеродистые, низколегированные и высоколегированные стали; легкие и тяжелые металлы и их сплавы (алюминий, медь, никель, благородные металлы).

Область использования: сварка встык проволоки при производстве и обработке проволоки; сварка цепей (максимальный диаметр звена 16 мм);

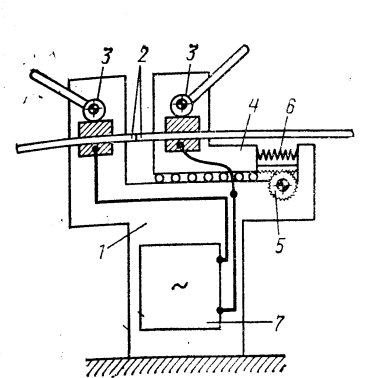

### Рис. 1.44. Схема сварки:

 $1$  - станина; 2 - изделие (проволока); 3 - эксцентриковый зажим; 4 - суппорт для обжатия;  $5$  - механизм подачи при обжатии;  $6$  - блок ббеспечения контактного давления; 7 - сварочный трансформатор

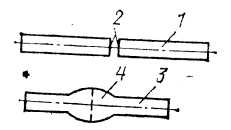

Рис. 1.45. Процесс сварки:  $1 -$ заготовки перед сваркой;  $2 -$ плоскопараллельные стыковые поверхности; 3 - после сварки 4 - утолщение в результате сварки

ТАБЛИЦА 1.67

МАШИНЫ ДЛЯ СТЫКОВОЙ СВАРКИ

| Индекс<br>оборудования | Питание                           | Параметр<br>$P_{\Lambda t}$ , $FBA$ | Днаметр d (мм)<br>и другие параметры                                     | Примечание                                                                                                |
|------------------------|-----------------------------------|-------------------------------------|--------------------------------------------------------------------------|----------------------------------------------------------------------------------------------------|
|                        |                                   |                                     | Машина для стыковой сварки проволоки                                     |                                                                                                    |
| <b>DSTA</b>            | 380 B,<br>$1.2$ $\kappa BA$       | 0,6                                 | Сталь 0,3—1,8<br>Медь 0,3-1,5<br>Латунь 0,3-1,7                          | Изготовитель-ESW                                                                                          |
| <b>DSTB</b>            | 380 B.<br>$10 \text{ }\text{KBA}$ | 2,4                                 | Алюминий 0,4-1,6<br>Сталь 1,8-9,0<br>Медь $1,5-6,0$<br>Латунь 1,7-8,0    | То же                                                                                                    |
| <b>DSTC</b>            | 380 B.<br>20 KBA<br>Вода:         | 6,3                                 | Алюминий 1,6-7,0<br>Сталь 4,0-14,0<br>Медь $4,0-10,0$<br>Латунь 4,0-12,0 | Изготовитель - ESW                                                                                        |
| $MCT-3$ [3]            | 1 л/мин<br>380 B                  | 3,0<br>$(20\% \Pi B)$               | Алюминий 4,0-11,0<br>Сталь 0,8—3,5<br>Медь $0,8-2,0$<br>Латунь $0,8-2,5$ | Изготовитель -<br>СССР. Усилие зажима<br>$F_{Sp} = 200 - 750$ H<br>Усилие обжатия<br>$F_{St} = 6 - 180$ H |

### Машины для стыковой сварки полос

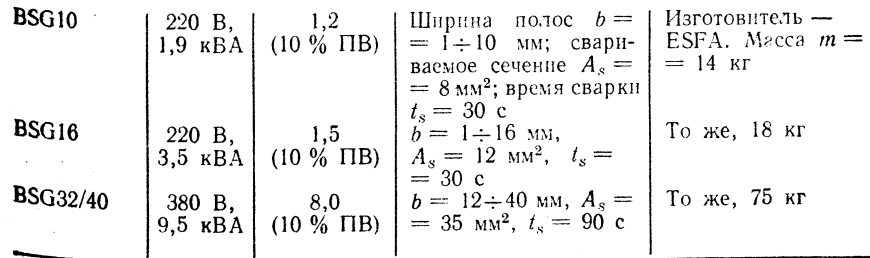

TABJULIA  $t_{.58}$ 

РАБОЧИЕ ПАРАМЕТРЫ СТЫКОЗОЙ СВАРКИ ДАВЛЕНИЕМ СТАЛЬНЫХ ИЗДЕЛИЙ

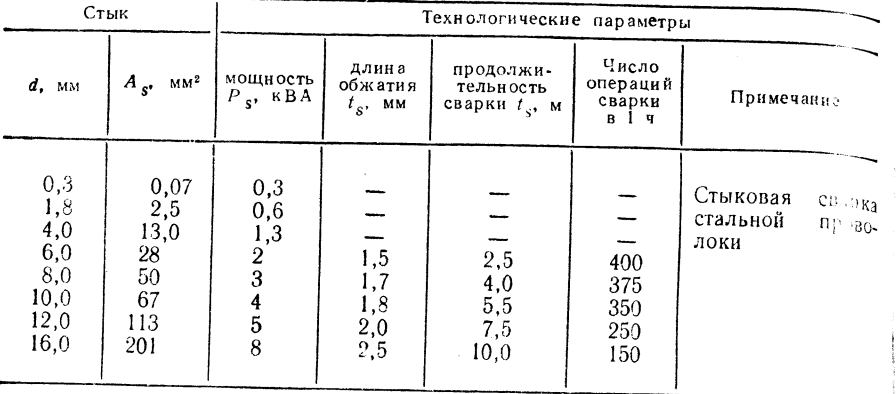

сварка встык полотен ленточных пил, полос из стали любой марки и из цветлых металлов.

Диапазон параметров: плотность тока  $i = 40 \div 50$  А/мм<sup>2</sup>, уделивное давление при обжатии  $p_{\text{St}} = 10 \div 30$  МПа.

### Рекомендации по выполнению соединений

Свариваемые торцовые поверхности следует обрезать ровно и параллельно дочуг другу, после чего очистить от загрязнений (контакт должен быть обеспечен по всей торцовой поверхности).

### Оборудование (табл. 1.67).

### Основной и присадочный материалы

Стыковая сварка давлением осуществляется без присадочного материала. Наибелее часто применяемые материалы для стыковой сварки: низколегированные и высололегированные стали; алюминий и его сплавы; медь; CuNi; CuNiFe; CuCrI; латуль; олово; оловянистая бронза; нейзильбер; никель и его сплавы; платина, платинеродиевые сплавы; сплавы с золотом; сплавы с серебром.

### Техника сварки (табл. 1.68).

Следует придавать большое значение чистоте и ровности торцовых свариваевом поверхностей; несоблюдение этих требований непосредственно влияет на качество сварки.

В швах могут быть оксидные включения и загрязнения, которые не влияют на прочность при статической нагрузке, но сильно снижают прочность при динамнееской нагрузке. Образующееся утолщение трудно поддается механической обработье.

### 1.2.8. ТОЧЕЧНАЯ КОНТАКТНАЯ СВАРКА (WP-)

Принцип сварки (рис. 1.46).

### Границы применимости

P а 3 м е р ы: толщина  $s = 0,4 \div 4$  (8) мм, диаметр  $D = 3 \div 10$  (20) мм.

Группы материалов: низколегированные и легированные стали, цветные металлы, тугоплавкие металлы (рис. 1.47, 1.48).

Область использования: транспортное машиностроение; вагоностроение; серийная продукция листообрабатывающей сферы производства; стронтельная промышленность; приборостроение.

Параметры: сварочный ток  $I_s = 1 \div 100$  кА, напряжение дуги  $U_s =$  $k = 118 \mu$  a m x + p m, x x opposition 1 ion 1 s = 1 = 100 км, напряжение д

### Оборудование

AV.

Источники питания: трансформаторы, рассчитанные на большую силу **FIG.1 V.10.6.3** (2) H, EMW5/10 (2) H, EMW6,3/12,5 (2) H, EMW20/10-5 (произ-ROACTBO LEW) – CM. Tab.T. 1.121.

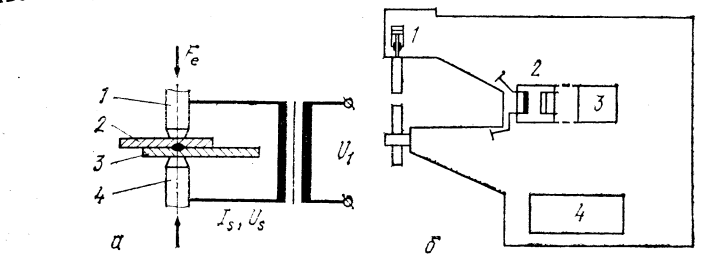

### Рис. 1.46. Принцип сварки:

 $a$  - принцип (1, 4 - электроды; 2, 3 - заготовки); 6 - схема (1 - гидравлический пилиндр с блоком управления; 2 - сварочный трансформатор; 3 - электронное управление; 4 - гидравлическая система для обеспечения прижатия)

Сварочные машины: машины для точечной сварки с педальным управлением (см. табл. 1.122), машины для точечной сварки с пневматическим управлением (см. табл. 1.123), машины для точечной сварки с гидравлическим управлением (см. табл. 1.124), многоточечные машины МР 4/50, МР 6/50, МР 10/50.

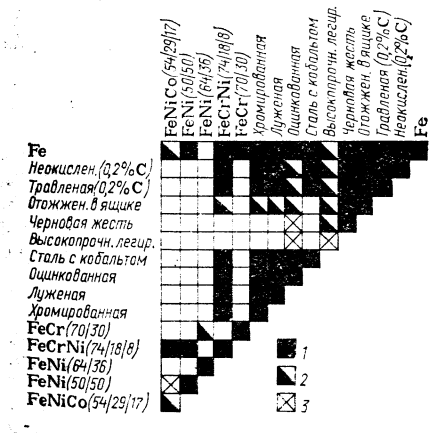

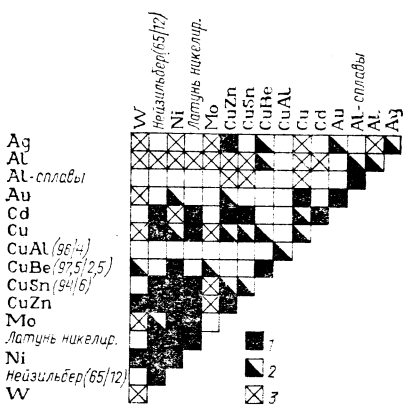

Рис. 1. 47. Сочетания сталей для точечной контактной сварки:

 $1 -$  свариваются хорошо; 2 - свариваются при определенных условиях; 3свариваются плохо или нет данных

Рис. 1.48. Сочетания нежелезных металлов для точечной контактной сварки [1]:  $I -$  свариваются хорошо; 2 - свариваются при определенных условиях, 3свариваются плохо или нет данных

Инструменты для точечной сварки: переносные сварочные **илещи PSZ**10; стационарные (подвесные) клещи для точечной сварки GS 300 I, KS 150/II, H IV, ZIS 581, ZIS 582, сварочные клещи со встроенным трансформатором TZ 10-ZIS 877, TZ 20-ZIS 800.

Управление: аналоговая система управления ES 15 для клещей PSZ 10; цифровые системы управления, разработанные Центральным институтом свагки <sup>B</sup> Галле «Eltros I» с вставляемым блоком управления мощностью ESL 1, ESL 2 и вставляемым блоком регулирования времени ESZ 4, ESZ 5, а также «Eltros II» с вставляемым блоком управления; комбинации см. далее в табл. 1.129.

Материал электродов

 $TABJHUA$   $1,69$ 

МАТЕРИАЛ ЭЛЕКТРОДОВ ДЛЯ ТОЧЕЧНОЙ СВАРКИ

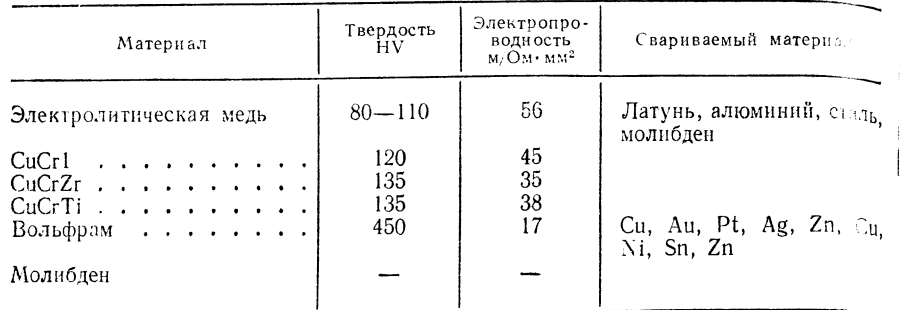

### Техника сварки

Подготовка свариваемых деталей. Свариваемые детали доляны быть очищены от ржавчины, окалины, оксидов, краски и жира, поверхность их должна быть по возможности гладкой. Царапины при зачистке и поверхностные риски создают неблагоприятные условия для сварки.

Способы подготовки свариваемых деталей. Для обезжиривающей обработки рекомендуются трихлорэтилен, РЗ, мультон.

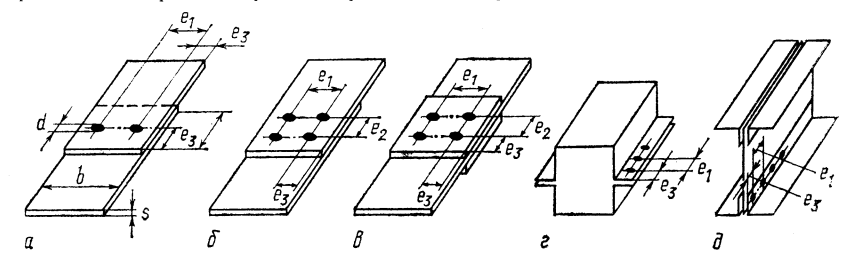

Рис. 1.49. Соединения, получаемые точечной сваркой

Механическое удаление пленки оксидов: стальные щетки, кварцевый песок. Химическое удаление пленки оксидов: соляная, серная, фосфорная кислоты. Поверхность стальных деталей во избежание попадания частиц ржавчины может быть защищена специальным лаком для точечной сварки (например, форгалоном).

Если условия точечной сварки очень жесткие, то на свариваемые поверхности наносят пасты для точечной сварки (например, циринопласт) с помощью шпателя, кисточки или пневмораспылителя. При использовании способов сварки плавлением основная часть этой пасты сгорает под действием пламени или дуги.

Формы сварочных конструкций (рис. 1.49). Соотношение толщин изделий при точечной сварке должно быть менее 3:1. В других случаех следует применять двухточечную сварку.

Параметры для управления аппаратами: при выборе параметров следует учитывать факторы, обусловленные способом сварки и типам машины. Такие параметры, как сварочный ток, продолжительность сварки, устале на электродах, должны соответствовать материалам и размерам изделия с участом факторов, зависящих от типа аппарата.

Выбор параметров для стали и алюминия - по приближенным формулам (табл. 1.70) или по данным изготовителей машин в соответствии с требования 14, предъявляемыми к качеству (табл. 1.71-1.78).

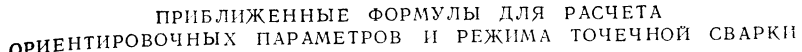

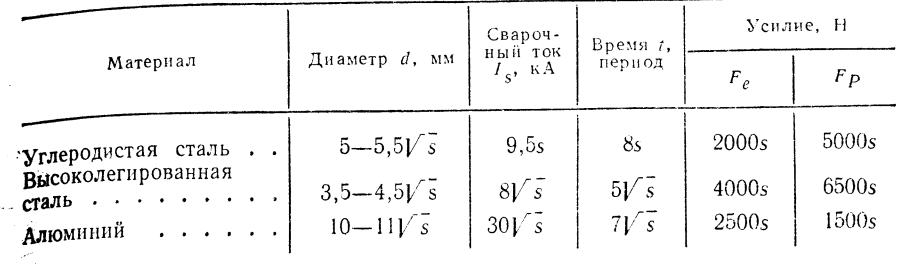

Примечание. s - толщина свариваемых материалов.

ТАБЛИЦА 1.71

### ТОЧЕЧНАЯ СВАРКА НЕЛЕГИРОВАННЫХ СТАЛЕЙ, СОДЕРЖАЩИХ  $C \leq 0.2$ %, ГРУППА КАЧЕСТВА 1

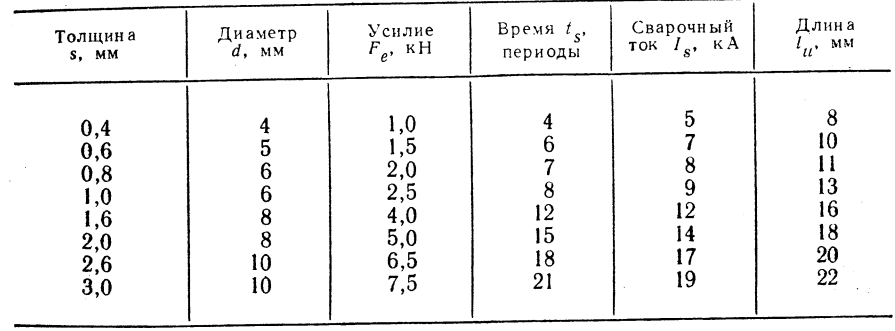

### ТАБЛИЦА 1.72

### ТОЧЕЧНАЯ СВАРКА ОЦИНКОВАННЫХ СТАЛЬНЫХ ЛИСТОВ

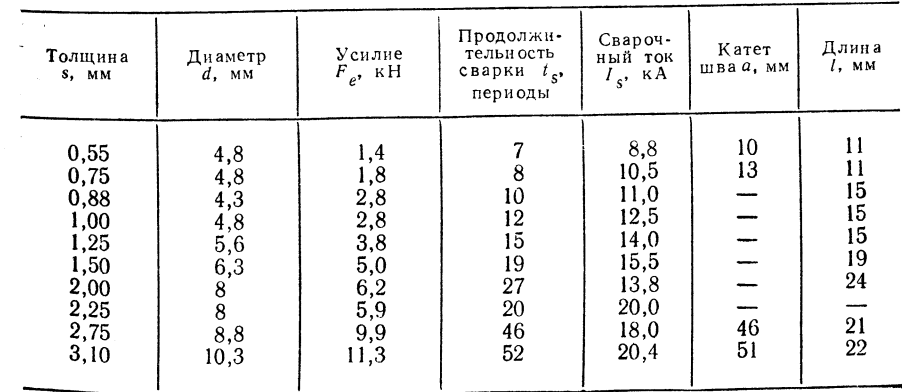

4 П/р Ноймана А., Рихтера Е.

ТАБЛИЦА 1.79

ИМПУЛЬСНАЯ ТОЧЕЧНАЯ СВАРКА ТОЛСТЫХ ЛИСТОВ<br>ИЗ СТАЛИ, СОДЕРЖАЩЕЙ С≤0,2 %

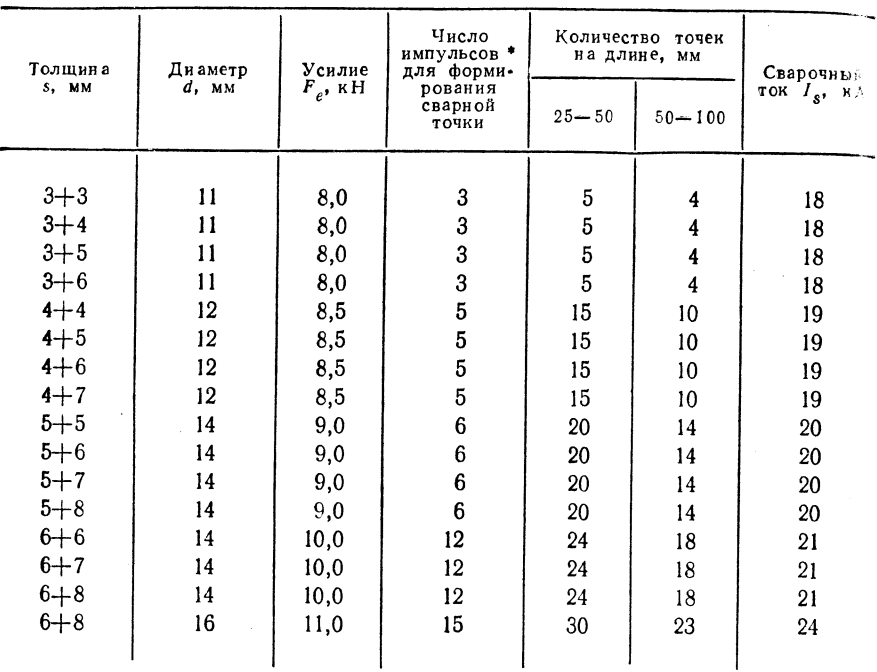

ИМПУЛЬСНАЯ ТОЧЕЧНАЯ СВАРКА НЕРЖАВЕЮЩИХ СТАЛЕЙ  $(C \le 0.2 \frac{9}{0})$ 

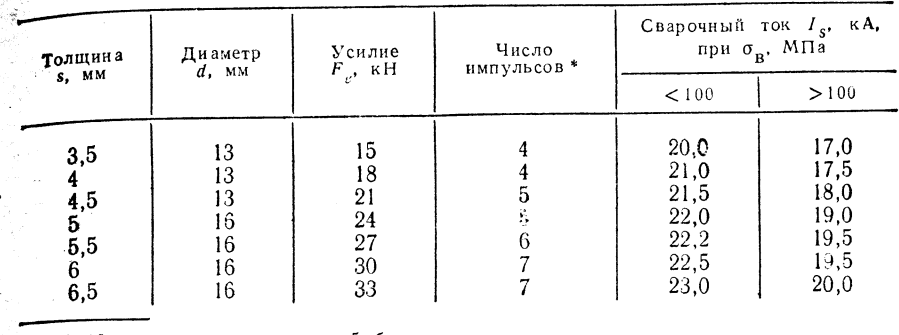

\* 12 периодов под током и 5 без тока.

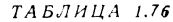

### СВАРКА ВКРЕСТ ПРОВОЛОК ИЗ УГЛЕРОДИСТОЙ СТАЛИ  $(C \le 0.2 \frac{6}{0})$

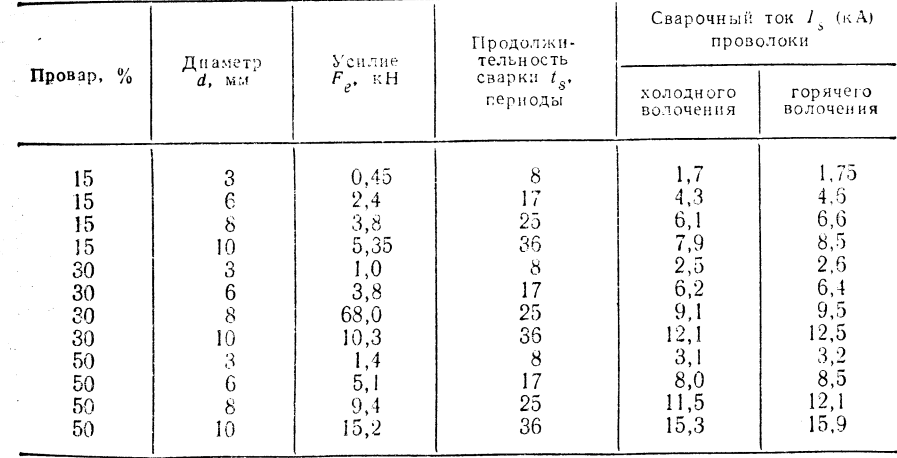

\* 17 периодов под током и 4 периода без тока.

### ТАБЛИЦА 1.74

ТОЧЕЧНАЯ СВАРКА НЕРЖАВЕЮЩИХ СТАЛЕЙ (С  $\leq 0.2$  %)

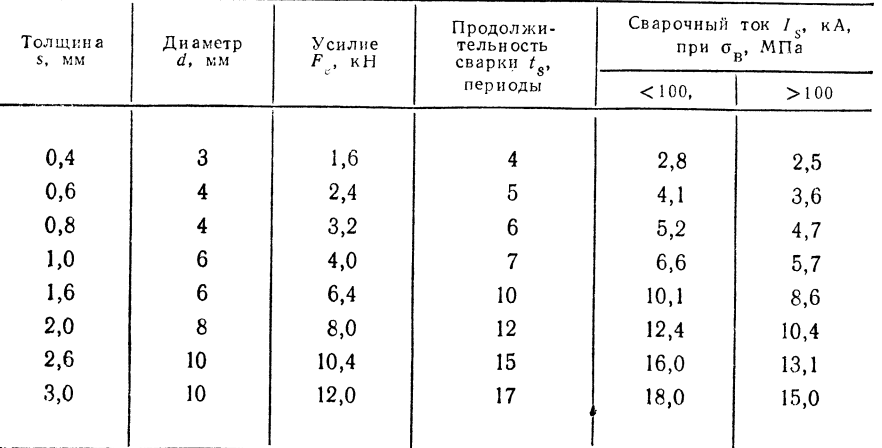

ТАБЛИЦА 1.77

### ТОЧЕЧНАЯ СВАРКА АЛЮМИНИЯ, ГРУППА КАЧЕСТВА 1

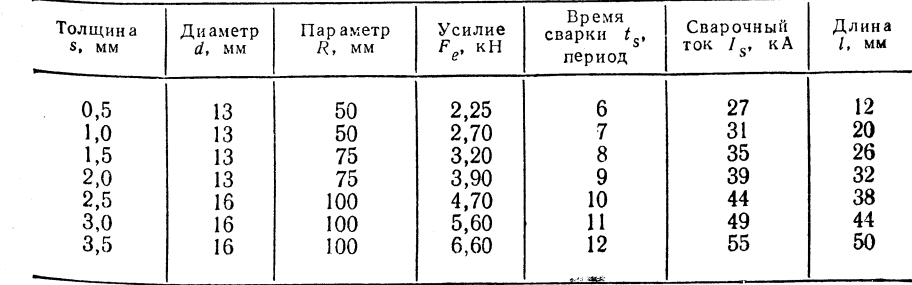

СОЧЕТАНИЯ ОСНОВНОГО МАТЕРИАЛА И ЭЛЕКТРОЛА

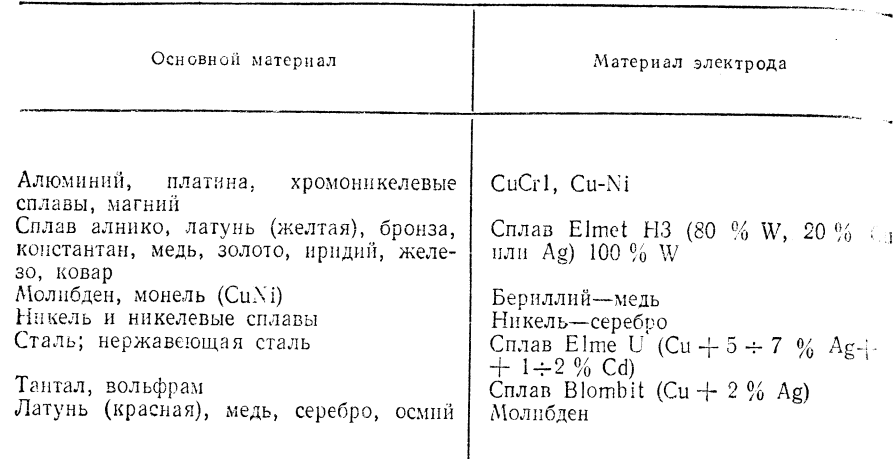

Для листов с поверхностным покрытием требуется специальная технологич сварки.

Оцинкованные листы следует сваривать методом точечной сварки при сило сварочного тока 30-50 % и при более коротком времени сварки по сравнению со сваркой листов с неокисленной поверхностью.

Продолжительность длительного воздействия составляет более 10 периодов При точечной импульсной сварке достигается прогрев в середине соединения. Необходимо добиваться очень хорошего охлаждения электродов. В качестве материала для электродов наиболее подходят CuCr 1 и CuCrTi.

Листы с кадмиевым покрытием следует сваривать способом точечной сварки при повышенной (на 20 %) силе сварочного тока и более продолжительной (на 70 %) сварке. Материал для электродов СиСг1.

На листах с фосфатным покрытием последнее не должно превышать 0.05 мм. Покрытие толщиной 0.13 мм создает полную изоляцию; такой слой следует удалить, Необходимо подготовить выпуклые электроды.

Листы, покрытые пастой, сваривают способом точечной сварки по специальной технологии.

Такие параметры, как сварочный ток, усилие на электродах и продолжительность сварки, подбирают по ориентировочным значениям, определенным на листовых образцах. Эти параметры варьируют вплоть до исчезновения капель между листами, до обеспечения удовлетворительного качества сварки последовательными пробами на выборочных образцах и до подбора усилия сжатия электродов в требуемых пределах. Не всегда можно использовать измерительные приборы лля обеспечения заданной величины тока, усилия и времени сварки.

Дефекты точечной сварки: несвариваемость, плохое сослинение: слишком большое сварное ядро; слишком сильное сжатие электродов; наличие поверхностных дефектов вследствие изменения химического состава и наличия брызг; выкрашивание сварного ядра; капли между листами.

Надежное качество при точечной сварке обеспечивают подбором минимального усилия среза сварной точки в зависимости от толщины листа, диаметра электродов и размеров сварной точки. При дополнительных требованиях к оборудованию для точечной сварки, к местам контроля и к квалификации сварщика (ZIS-P-308-73) определяют условия изготовления и контроля в целом для трех классов по качеству исполнения (TGL 11776/02).

4 2.8.1. Прецизионная точечная контактная сварка

Принцип сварки (рис. 1.50).

Границы применимости

ТАБЛИЦА 1.78

**Размеры:** толщина  $s = 0.005 \div 0.5$  мм; диаметр  $d = 0.006 \div 1.5$  мм.

Группа материалов: металлы.

Область использования: микроминиатировая техника, электротехника, электроника.

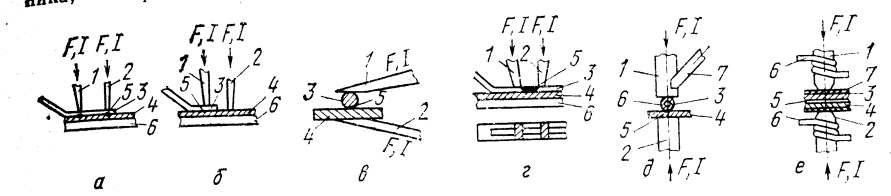

Рис. 1.50. Принцип сварки:

 $\pi$  • серийная сварка;  $\delta$  – шаговая сварка;  $\theta$  – пинцетная сварка;  $\epsilon$  – сварка в разделку?  $a$  — серинная сварка,  $c$  — шаговая сокрая,  $c$  — плиски на смерта. Сларья и разделивных эле-<br>**9** — трехэлектродная сварка; е - сварка изользированной проволокой с нагревательных эле-<br>**ментом:** 1, 2 — электроды; 3, 4 —

Параметры: сварочный ток  $I_s = \text{\texttt{IO}}$  00 кА, напряжение сварки  $U_s = \text{\texttt{IO}}$ 4 В. продолжительность сварки  $t_s = 0.001 \div 2$  с; усилие  $F_e = 1$  кН.

### **Оборидование**

Сварочная машина FP 5-20 (для шовной сварки и сварки с противолежащим электродом).

Сварочная машина FSK 3101 (для сварки с противолежащим электродом, для сварки с параллельным зазором на постоянном и переменном токе). Оба типа машин производятся в ГДР.

Контакт III А (для сварки с параллельным зазором проволоки диаметром 100 мкм). Производство СССР.

Материал электродов — см. табл. 1.69.

### Техника сеарки

Вводимое в свариваемые материалы тепло, необходимое для выполнения соединения, зависит от теплофизнческих свойств соединяемых изделий (эффект Пельтье), а также от времени подачи теплового потока (продолжительности сварки), т. е. в целом термическим к. п. д. На практике согласование этих параметров осуществляется путем выбора соответствующего типа тока и варьирования продолжительности сварки.

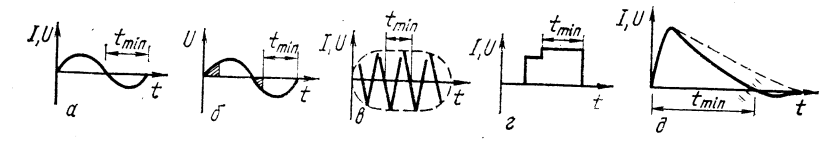

Рис. 1.51. Краткая характеристика типов тока:

а - синусоидальный переменный ток (50 Гц), диаграмма тока или напряжения; 6 - сиременный ток повышенной частоты (250 Гц), диаграмма тока или напряжения; г - импульсный постоянный ток, диаграмма тока или напряжения;  $\partial$  - импульсный постоянный ток при разрядке конденсатора, днаграмма тока или напряжения

Рис. 1.52. Примеры использования точечной свари мелких деталей:

 $a$  - лист-лист;  $b$  - короткая проволока;  $\epsilon$  - проволока-фольга;  $\epsilon$  - проволокалист;  $\partial - \phi$ игурный электрод;  $e -$  прок**ладка**; ж - спиральный сердечник

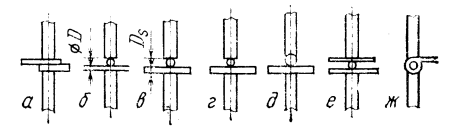

Краткая характеристика типов тока представлена на рис. 1.51.

Принцип использования точечной сварки для соединения мелких деталей см. рис. 1.52.

### 1.2.8.2. Импульсная конденсаторная сварка

Принцип сварки (рис. 1.53).

### Границы применимости

Размеры: для точечной сварки толщина s < 0,5 мм; для рельефной сварки толщина  $s > 0.5$  мм.

Шовная сварка, сварка желобчатых листов, серийная сварка, коаксиальная сварка, параллельная сварка [9].

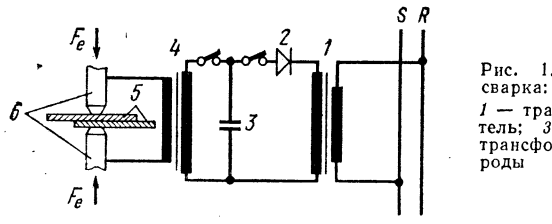

Рис. 1.53. Импульсная конденсаторная

 $1$  - трансформатор сети;  $2$  - выпрямитель;  $3 -$ конденсатор;  $4 -$ импульсный<br>трансформатор;  $5 -$ изделие;  $6 -$  элект-

Группы материалов: преимущественно цветные металлы, специальные материалы и комбинации металлов, например, меди и алюминия с серебром. меди с никелем и алюминием; никель, медь, латунь и медноникелевые сплавы со

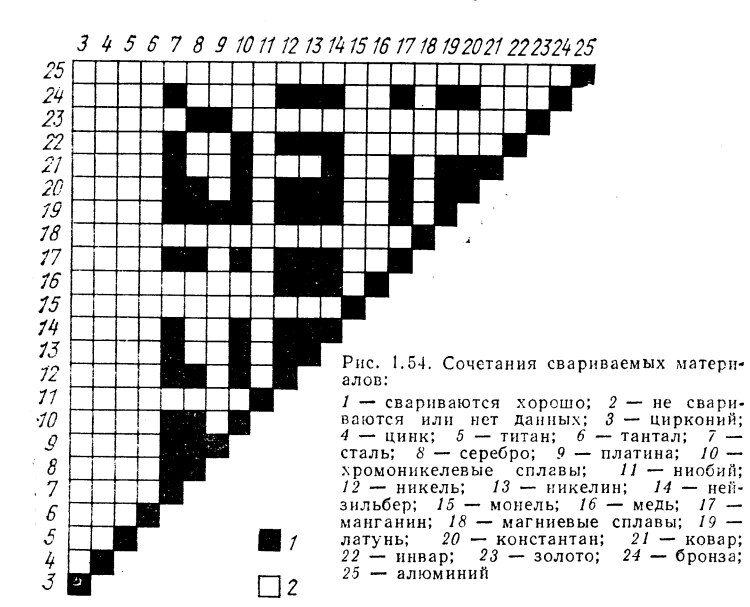

сталью и коваром, никель и медь с танталом; вольфрам с вольфрамом, железом, сталью, танталом и молибденом (рис. 1.54).

Область использования: электротехника, электроника, в частности, производство транзисторов и трубок для соединения цветных и благородных металлов; сварка контактов при производстве приборов включения и выключения; стыковая сварка проволок между собой, проволок на фольге.

 $TA B J H U A$  1.79

### ПРИМЕРЫ ВЫБОРА РАБОЧИХ ПАРАМЕТРОВ СВАРКИ

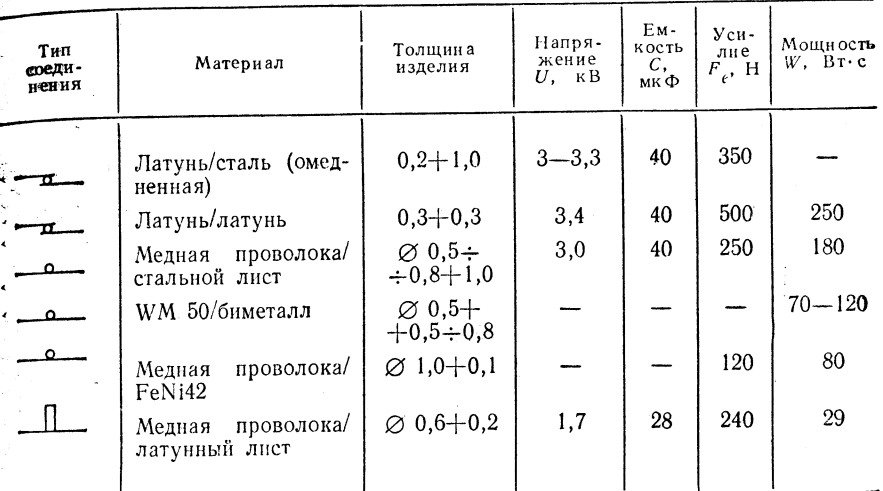

 $\mathbb{Z} = \prod$ араметры: мощность  $W = 1/2U_{1a}2 \cdot C \cdot 10^{-6}$  Вт·с, напряжение  $U_{1a} = 0.1 \div 0.7$  кВ для конденсаторных батарей низкого напряжения; 2,5—4,2 кБ для **конден**саторных батарей высокого напряжения; продолжительность сварки  $t_s =$ =  $0.001 \div 0.1$  с; скорость сварки: 20-30 точек ряда в минуту.

Оборудование - см. 1.3.2, табл. 1.128.

### Материал электродов

Для свариваемых материалов, обладающих высокой электропроводностью и теплопроводностью, используют электроды с повышенным электросопротивлением и наоборот. Форма электродов должна соответствовать условиям и задачам сварки.

### Техника сварки

Выбор параметров сварки - типа тока, комбинации материалов, машин с соответствующими характеристиками - по табл. 1.79. Качество сварки заметно зависит от продолжительности сварки и параметров питания.

Для получения оптимальных соотношений между контактными поверхностями и силой тока нужно по возможности привести в соответствие форму электродов и профиль свариваемого изделия. Качество сварного соединения зависит также от величины контактирующих поверхностей.

Необходимо точно определить взаимное положение изделий и устранить возможность их смещения под давлением электрода.

### 1.2.9. РЕЛЬЕФНАЯ СВАРКА (WB-)

Принцип сварки (рис. 1.55)

### Границы применимости

**Размеры:** толщина  $s = 0.5 \div 5$  мм.

Группы материалов: углеродистые и легированные стали, цветные металлы (см. 1.2.8. Точечная контактная сварка).

Область использования: сварка мелких деталей и деталей сложной формы в транспортном машиностроении; серийное производство, потребляющее листовую продукцию; приборостроение.

Параметры: сварочный ток  $I_s = 5 \div 100$  кА, усилие  $F_e = 0.5 \div 40$  кН. продолжительность сварки  $t_s = 3 \div 50$  периодов.

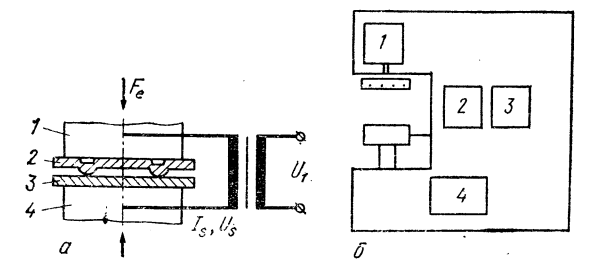

Рис. 1.55. Принцип сварки:  $a$ — принцип (1, 4 — элект $a \rightarrow p$ инини (1, 7 – эмени-<br>ефом; 3 – заготовка бель-<br>ефом; 3 – заготовка бель-<br>рельефа); 6 – схема (1 – гидравлический цилиндр следний секит инивнар с<br>блоком управления; 2 --3 - электронное управление: 4 - гидравлическая система для обеспечения при- $\frac{313m}{487H8}$ 

### Оборидование

Источники питания следует рассчитывать на большой ток трансформатора до 850 кВА (встроенные в машины).

Сварочные машины: В 30s, В 80, РВ 80; производятся машины с большой электродной поверхностью или со специальным инструментом.

Материал электродов — см. 1.2.8 (табл. 1.67).

### Техника сварки

Подготовка свариваемого изделия. Зоны сварки предопределены соответствующей формой свариваемого изделия; после придания им соответствующего рельефа сни должны быть очищены от ржавчины, окалины, пленки оксидов, краски и жира. Обезжиривающую обработку, травление и механическую чистку выполняют так же, как и при точечной сварке.

Форму рельефа выбирают в соответствии с материалом изделия (рис. 1.56). При различной толщине свариваемых изделий рельеф следует выполнять на более толстой детали. Размеры рельефа подбирают с учетом размеров более тонкой детали (рис. 1.57).

Если методом рельефной сварки соединяют разнородные материалы, то рельеф выполняют на поверхности более тугоплавкого материала или на свариваемом изделии с более высокой проводимостью. Выбор параметров сварки определяется материалом, числом, формой и размером элементов рельефа (табл. 1.80-1.82). Для обеспечения высокого качества сварки необходимо выполнять те же требования, что и при точечной сварке.

ТАБЛИЦА 1.80

ОРИЕНТИРОВОЧНЫЕ ПАРАМЕТРЫ РЕЛЬЕФНОЙ СВАРКИ СТАЛЬНЫХ ИЗДЕЛИЙ С КРУГЛЫМ РЕЛЬЕФОМ ПО ДАННЫМ ЧЕХА

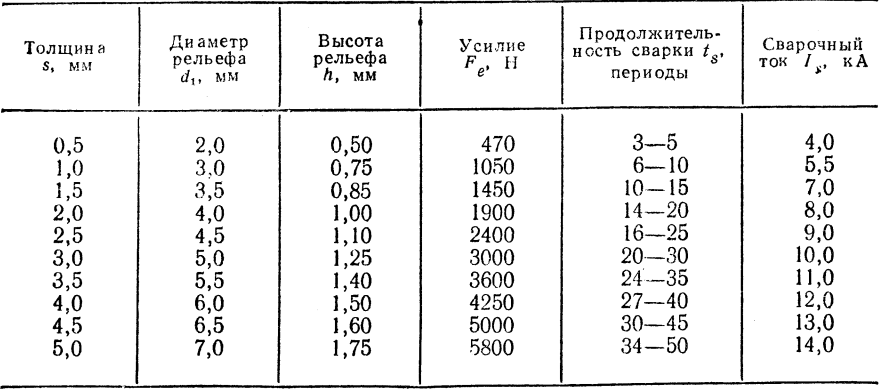

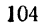

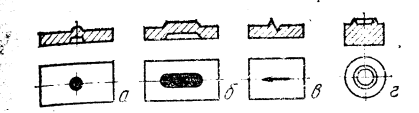

Рис. 1.56. Формы рельефа:  $a$  - круглый рельеф;  $\delta$  - продольный тельеф;  $\theta$  — острый рельеф;  $\epsilon$  — кольневой рельеф

ТАБЛИНА 1.81

Рис. 1.57. Размеры рельефа [1]

ФОРМЫ И РАЗМЕРЫ РЕЛЬЕФА ПРИ СВАРКЕ СТАЛИ  $(C \leq 0.2$  %) С НЕОКИСЛЕННОЙ ПОВЕРХНОСТЬЮ

|             | Толщина                   | Высота<br>рельефа        | Допусти-<br>мое откло- |                          | Диаметр<br>рельефа, мм        | Угол<br>скоса<br>кромок | $\Gamma$ л $\vee$ -<br>бин а | $e_1$ , MM               | $e_2$ , MM                               | $e_3$ , MM |
|-------------|---------------------------|--------------------------|------------------------|--------------------------|-------------------------------|-------------------------|------------------------------|--------------------------|------------------------------------------|------------|
|             | S, MM                     | $h$ , MM                 | нение, мм              | d <sub>1</sub>           | $d_2$                         | α, град                 | $t$ , MM                     |                          |                                          |            |
|             | 0,5<br>0,75               | 0,5<br>0,6               | $0,1$ *                | 2,4<br>2,8               | 1,8<br>1,9                    | 15                      | 0,60<br>0,7                  | 2,5<br>3,0               | 5<br>6                                   |            |
| S.<br>أربها | 1,0<br>1,25<br>1,5<br>2,0 | 0,8<br>1,0<br>1,1<br>1,2 | $-0,2*$                | 3,3<br>3,5<br>4,0<br>4,5 | 2,2<br>2,3<br>2,5<br>$^{2,8}$ | 15                      | 0,9<br>1,2<br>1,4<br>1,6     | 3,5<br>4,0<br>4,5<br>5,0 | $\overline{\mathcal{U}}$<br>8<br>9<br>10 | 12         |
|             | 2,5<br>3,0<br>3,5<br>4,0  | 1,2<br>1,3<br>1,4<br>1,5 | $-0.3$ **              | 4,8<br>5,0<br>5,5<br>6,0 | 3,4<br>3,8<br>4,0<br>4,6      | 20                      | 1,7<br>1,9<br>2,1<br>2,2     | 5,5<br>6,0<br>6,5<br>7,0 | 11<br>12<br>13<br>14                     | 20         |

\* Максимальный допуск по размеру  $h$  0,1 мм. \*\* Максимальный допуск по размеру  $h$  $0.2$  MM.

### ТАБЛИЦА 1.82

РАЗМЕРЫ РЕЛЬЕФА ДЛЯ ОЦИНКОВАННЫХ КАДМИРОВАННЫХ И ХРОМИРОВАННЫХ СТАЛЬНЫХ ЛИСТОВ (С  $\leqslant$  0,2 %)

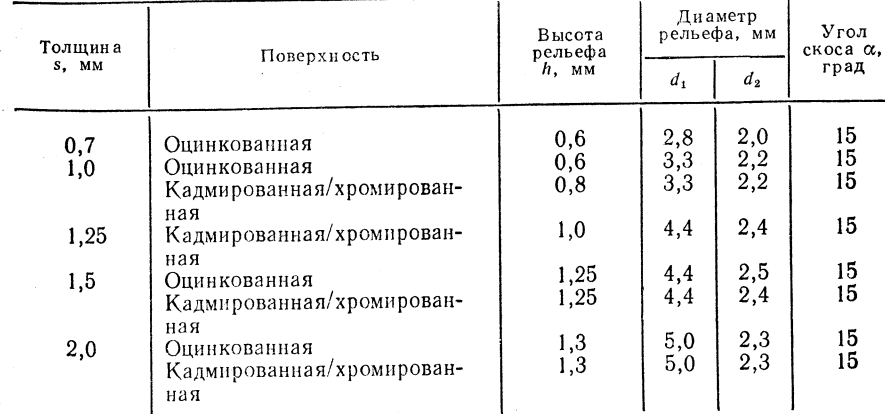

\* Угол скоса  $\alpha = 15^{\circ}$ .

### 1.2.10. ШОВНАЯ КОНТАКТНАЯ СВАРКА (WR-)

Принцип сварки (рис. 1.58)

### Область применения

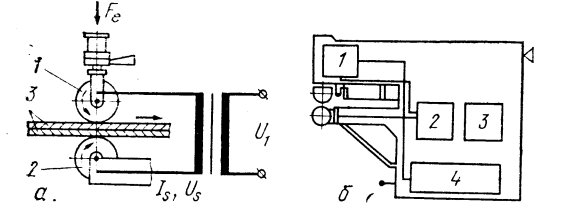

Группы материалов: нелегированные и легированные стали, цветные металлы, тугоплавкие металлы.

Рис. 1.58. Принцип сварки:

 $a$  - принцип (1, 2 - ролико-<br>вые электроды; 3 - сваривае-<br>мая деталь); 5 - схема (1 гидравлический цилиндр с блоком управления;  $2 - \text{capov}$ ный трансформатор;  $3 - 5$ лектронное управление;  $4 - r_{H_x}$ . равлическая система для обеспечения прижатия)

Область использования: производство, потребляющее листовую продукцию, в частности производство сосудов небольшой емкости, вагоностроение и автомобильная промышленность, изготовление консервных банок и производство массовой продукции, трубное производство, самолетостроение.

Параметры: сварочный ток  $I_s = 40 \div 50$  кА, напряжение дуги  $U_s =$ = 0.5 ÷ 10 B, скорость сварки  $v_s = 0.4 \div 5$  м/мин, усилие  $F_e = 0.5 \div 10$  кН.

### **О**боридование

Источники питания: должны быть рассчитаны на большой ток трансформатора, как и для точечной контактной сварки.

Сварочные машины: по положению роликовых электролов полразделяются на машины для продольной сварки, для кольцевой сварки, с перемещением плигы, для сварки полых тел, доппель-машины, машины для сварки труб, напри- $Mep$  N  $80$ . UN 60Pa.

Клєщи для шовной єварки (производство Робур, Питтау, Бар- $\kappa$ ac,  $\Gamma$  $\Box$ P).

Управление: четырехвременное, пятизременное и цифровое «Eltros I». «Eltros II».

Материал электрода - см. 1.2.8. (см. табл. 1.67).

### Техника сварки

Подготовка свариваемого изделия. Свариваемые изделия должны быть очищены от ржавчины, окалины, краски и жира и иметь гладкую поверхность. Обезжиривающую обработку, травление и механическую чистку выполняют.

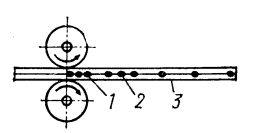

Рис. 1.59. Виды швов:  $I -$ плотный шов (е $\leq$  $\leq$  3 MM); 2 - редкий шов<br>(e < 10 MM); 3 - шов,<br>выполненный прихват-<br>ками (e = 30-50 MM)

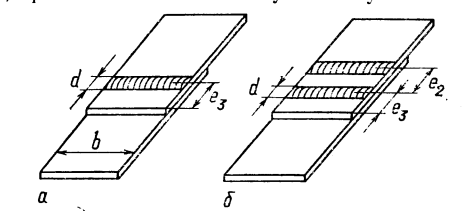

Рис. 1.60. Соединения роликовой сварки:  $a -$  одношовное;  $b -$  двухшовное

как и при точечной контактной сварке. Шовная сварка обеспечивает формирование непрерывного шва, расчетной длины шва и шва, выполненного прихватками  $(pnc, 1.59)$ .

### ОРИЕНТИРОВОЧНЫЕ ПАРАМЕТРЫ ШОВНОЙ СВАРКИ НЕЛЕГИРОВАННЫХ СТАЛЕЙ (С ≤ 0.2 %) В ГАЗОВОЙ АТМОСФЕРЕ И ПОД ДАВЛЕНИЕМ

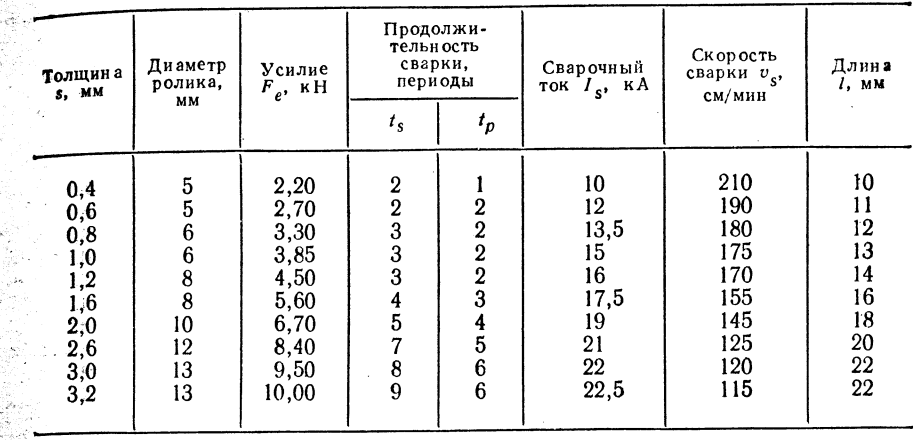

Соединения шовной сварки см. рис. 1.60

Различают два вида шовной сварки: с непрерывной подачей тока и прерывистую сварку. Необходимо согласовать между собой продолжительность сварки и скорость сварки.

Расстояние между точками шва е, мм:  $e = 1000v_s/2f \cdot 60$ , где скорость сварки  $v_s = d_R$  пл м/мин ( $v$  — скорость подачи, м/мин;  $f$  — промышленная частота тока, Гц;  $\overrightarrow{d}_{\mathbf{p}}$  - диаметр ролика, м;  $n$  - число оборотов ролика в 1 мин).

Ориентировочные параметры шовной сварки углеродистых сталей, легированных сталей и алюминия приведены в табл. 1.83-1.85.

### ТАБЛИЦА 1.84

ТАБЛИЦА 1.83

### ШОВНАЯ СВАРКА АЛЮМИНИЕВЫХ МАТЕРИАЛОВ (ПЛОТНЫЙ ШОВ)

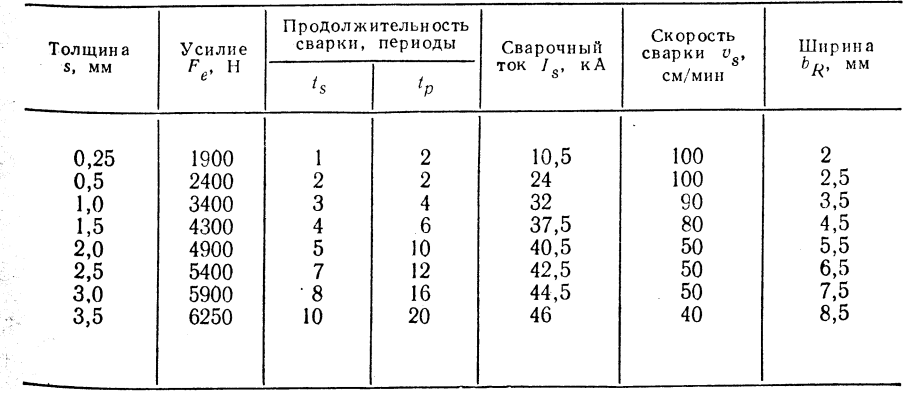

ШОВНАЯ СВАРКА НЕРЖАВЕЮЩИХ СТАЛЕЙ (ПЛОТНЫЙ ШОВ)

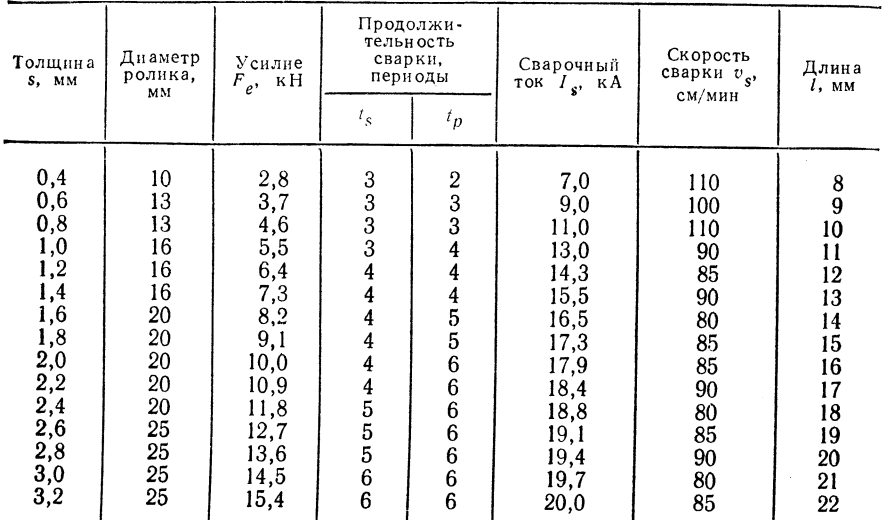

### 1.2.11. ИНДУКЦИОННАЯ СВАРКА (I-)

### 1.2.11.1. Сварка вращающимся трансформатором (NF-)

Принцип сварки (рис. 1.61)

### Границы применимости

**Равмеры:** диаметр трубы  $d = 8 \div 500$  мм.

Толщина листа: толщина стенок трубы  $s = 0.5 \div 3$  (15 мм).

Группы материалов: нелегированные и низколегированные трубные стали.

Область использования: изготовление сварных прецизионных стальных труб, труб с резьбой, водопроводных труб и труб теплообменных аппаратов, а также профильных труб из полосовой стали.

Параметры: сварочный ток  $I_s = 30 \div 200$  кА; скорость сварки  $v_s = 8 \div$  $\epsilon$  70 м/мин; мощность сварки  $P_s = 100 \div 2000$  кВА; частота  $f = 50 \div 400$  (900) Гц.

Рекомендации по исполнению сварных соединений: стыкуемые кромки трубы должны быть прямыми и чистыми (протравленными или обработанными пескоструйным способом), параметры стыка должны обеспечивать плотное стыковое соединение.

### Оборидование

108

Укомплектованные линии трубного производства с одноцелевыми установками для сварки вращающимся трансформатором, рассчитанными на определенный размер труб. Для наиболее плотного прижатия роликовые электроды должны быть точно калиброваны в соответствии с внешним размером труб.

Сварочное оборудование линий трубного производства - машины одноцелевого назначения и нестандартные универсальные установки.

Для роликовых электродов используют материалы CuCr1, CuCrTi и CuCrZr.

Рис. 1.61. Сварка вращаютрансформатором шимся труб с пазом:  $1 -$  сварочный трансформатор (вращающийся трансформатор);  $2 -$  охлаждение;  $\frac{3}{3}$  — изоляция;  $4$  — ролико-<br>вые электроды;  $5$  — сварочный шов; 6 - боковые нажимные ролики; 7 - стол;  $g$  - труба с пазом;  $9$  - сваренная часть трубы ТАБЛИЦА 1.86 РАБОЧИЕ ПАРАМЕТРЫ СВАРКИ ТРУБ ВРАШАЮЩИМСЯ ТРАНСФОРМАТОРОМ Частота, Гц Мощность Скорость Сварочный  $CBADKH$ Толщина сварки ток  $I_s$ , кА  $P_s$ ,  $\kappa BA$  $v_s$ , M/MHH S. MM изменяемая неизменяемая Прецизионные стальные трубы 100 170 1.00 20 750 400 55 500 1.50 30 375  $2,00$ Трубы с резьбой 650 80 150 .90 300 2,5 60 250  $3.0$ 45  $4,0$ 187 30 150  $5.0$ Водопроводные трубы 55 120 1200 125 160 6.0 30 8,0 94 20 75  $10.0$ 1850 20 200 62,5 12.0 15 47  $14.0$ 10 16,0

\* Рабочие параметры для неизменяемой частоты.

 $TAEJHIIA$  1.87

### Основные и присадочные материалы

Сварка вращающимся трансформатором выполняется без присадочного материала Используемые основные материалы соответствуют TGL 9413. TGL 14183 н TGL 7143. Стали марок St 35u, St35b, St42b, St35-3, St52-3, St35-5, St45-5, 15Mo3. 13CrMo4.4, 10CrMo9.10, X10CrNiTi18.10 (индекс  $\langle u \rangle$  — кипящая,  $b$  — спокойная).

### Техника сварки

### Параметры сварки - табл. 1.86.

Скорость сварки зависит от толщины стенки трубы и расстояния между прихватками (измеряемой длины полупериода), которого следует придерживаться для обеспечения достаточной плотности трубы (однако не менее расстояния между свариваемыми точками): (0,2) 0,5-2,0s, где  $s$  - толщина стенки трубы.

При частоте  $f = 50$  Гц задают скорость, равную 100 свариваемым точкам в секунду, так что предельная скорость сварки трубы с толщиной стенки 3 мм  $v_s \approx$  $\approx$  20 м/мин. Скорость сварки можно повысить при увеличении частоты и сохранении расстояния между прихватками. В связи с этим используют повышенные неиз-

![](_page_55_Picture_7.jpeg)

Рис. 1.62. Сварка труб со стержневым индуктором:  $1 -$  несваренная часть трубы;  $2 - \text{roconpoboAnman must } 3$ охлаждающий канал;  $4 -$  маг-<br>нитное ярмо:  $5 -$  пара нажимных роликов; 6 - индукционный генератор; 7 - сваренная часть трубы

меняемые и изменяемые частоты. Диапазоны частот неизменяемых 50, 100, 150, 300 и 400 Гц. изменяемых 50-900 Гц. Выбор частоты осуществляют по формуле  $f = 750/s$ , где  $s - \text{rominina}$ стенки, мм.

После сварки готовые стальные трубы подвергают термообработке.

Образующийся внутри и снаружи грат улаляют из нагретой зоны сварного шва с помощью горячей резки. Обусловленное перегревом в зоне сварного шва укрупнение зерен устраняют отжигом.

### 1.2.11.2. Сварка токами средней частоты (МF-)<sup>1</sup>

Принцип сварки (рис. 1.62).

Границы применимости

Размеры: диаметр труб  $D = 10 \div 350$  мм. толщина стенок труб  $s = 1.5 \div 7$  (13) мм.

Группы материалов: углеродистые трубные стали  $(C \le 0.3\%).$ 

Область использования: произволство труб из полосового металла.

Параметры: частота  $f = 1\div 10$  кГц; мощность генератора  $P = 100\div$  $\leftarrow$ 800 кВА; скорость сварки  $v_s = 6 \div 60$  м/мин; удельная нагрузка при стыковании  $P = 20 \div 40$  Н/мм<sup>2</sup>; удельный расход энергии  $\omega = 25 \div 50$  кВт $\cdot$ ч/т металла трубы (при толщине  $s = 3 \div 6$  мм и скорости сварки  $v_s = 13 \div 28$  м/мин).

Рекомендации по исполнению соединений: края полосы нужно обрабатывать до металлического блеска (допускается прокатная окалина), но на них не должно быть заметных неровностей.

Оборндование: линии трубного производства в виде установок одноцелевого назначения.

### Основные и присадочные материалы

Сварку выполняют без присадочного материала.

В качестве основного материала используют все нелегированные трубные стали.

### Техника сварки

Ориентировочные параметры — табл. 1.87.

<sup>1</sup> Benkowsky G.; Induktionserwärmung. Berlin: VEB Verlag Technik, 1973.

ОРИЕНТИРОВОЧНЫЕ ПАРАМЕТРЫ СВАРКИ СТАЛЬНЫХ ТРУБ ТОКАМИ СРЕДНЕЙ ЧАСТОТЫ

![](_page_55_Picture_304.jpeg)

\* К. п. д. преобразования энергии  $\approx 70$  %.

Применяемая частота в зависимости от толщины стенки при сварке стальных  $-$ труб:

![](_page_55_Picture_305.jpeg)

В результате большого удельного давления образуется значительный грат. - который следует удалить из зоны сварки. При последовательном расположении стержтерых индукторов одинаковой или различной мощности можно проводить предварительный и окончательный нагрев, а также сварку труб с большой толщиной стенок.

С помощью сварки изготавливают высококачественные стальные трубы в соответствии с условиями поставки на сварные стальные трубы.

### 1.2.11.3. Сварка токами высокой частоты (НГ-)

Принцип сварки (рис. 1.63-1.65).

Границы применимости

**P** а з м е р ы: диаметр труб  $D = 10 \div 1000$  мм, толщина листа или толщина стенок TDV6  $s = 0.5 \div 15$  MM.

Группы материалов: низкоуглеродистые и высокоуглеродистые трубные стали: инструментальные и

![](_page_55_Picture_39.jpeg)

Рис. 1.63. Сварка токами высокой частоты с контактными электродами:

 $1 -$  несваренная часть трубы; 2 - скользящий контакт тока высокой частоты:  $3 -$ зона токопрохождения на трубе;  $4$ пара нажимных роликов; 5 - генератор **Высокой** частоты;  $6$  - свариваемая труба; 7 - охлаждение водой

![](_page_55_Figure_42.jpeg)

Рис. 1.64. Сварка токами высокой частоты с кольцевым индуктором (метод «Indu $weld*)$ :

1 - шлицевая труба; 2 - кольцевой индуктор; 3 - магнитный сердечник (используется при малом диаметре труб); 4 - зона токопрохождения; 5 - пара нажимных роликов; 6 - генератор высокой частоты;  $\overline{7}$  - сваренная часть трубы;  $8$  - охлаждение водой

марганцовистые стали; нержавеющие и кислотостойкие стали с содержанием хрома не более 12 %: цветные металлы - медь, латунь, бронза, алюминий и его сплавы цирконий и монель-металл.

Область использования: сварка труб и полых профилей с продольным швом (профильные трубы, открытые и закрытые листовые профили любого вида); сварка труб со спиральным швом; наплавка продольных и спиральных ребер на трубы (трубы теплообмеников); сварка встык труб и профилей; продольная сварка встык катаных полос.

![](_page_56_Figure_2.jpeg)

Рис. 1.65. Стыковая сварка труб с кольцевым индуктором под действием сжимающего усилия:  $1 -$ кольцевой индуктор; 2 - зажимные колодки; 3 -

труба/профильная заготовка

Параметры: частота  $f = 450$  кГц; сварочный ток  $I_s = 100 \div 2000$  А; потребляемая мощность  $P_s = 25 \div 280$  кВт; мощность генератора высокой частоты  $P =$ = 50+560 кВА; скорость сварки стальных изделий  $v_s = 10 \div 100$  (120) м/мин; цветных металлов,  $v_s = 8 + 80$  м/мин. См. также табл. 1.88.

Рекомендации по исполнению соединений; горячекатаную полосовую сталь сваривают без предварительной обработки.

РАБОЧИЕ ПАРАМЕТРЫ СВАРКИ ТРУБ ИЗ СТАЛИ

### ТАБЛИЦА 1.88

![](_page_56_Figure_8.jpeg)

\* 0,23 % C, 0,46 % Mn; D = 115 MM, \*\* 0,16 % C, 0,36 % Mn; D = 406 MM.

### **Оборидование**

Используют только укомплектованные линии для производства труб и заготовок и унифицированные узлы для производства черновых заготовок и листов; генераторы высокой частоты мощностью 25, 60, 140, 280 кВт (в целом для индукционного нагоева). Водоохлаждаемые контакты из вольфрама и кольцевые индукторы собственного производства.

### Основные и присадочные материалы

Сварка выполняется без присадочных материалов.

При применении охватывающего (кольцевого) индуктора отсутствует износ контактирующих поверхностей. Электрический режим регулируют изменением силы тока в индукторе, числа обмоток и частоты.

### Техника сварки

При локальном кратковременном поверхностном нагреве происходят структурные изменения на поверхности, такие как расслоение, укрупнение зерна и взаимодействие с атмосферой, приводящие к ухудшению качества поверхности. Образуется небольшой грат, который удаляется механической обработкой после сварки. При исполь-

зовании контактных электродов возможен локальный пережог материала, обнаруживаемый при визуальном контроле. Это происходит вследствие несовершенной передачи тока и неправильного выбора параметров сварки.

### 1.2.12. CBAPKA TPEHHEM  $(R-)$

Принцип сварки (рис. 1.66)

Сварка трением - соединение однородных или разнородных металлов прижатием свариваемых поверхностей друг к другу с одновременным развитием трения скольжения.

### Рис. 1.66. Принцип сварки:  $a$  - схема;  $6$  - эскиз  $(F_{Schw} -$  давление при сварке)

### Границы применимости

 $\cdot$ Размеры: диаметр сплошных изделий  $D = 5 \div 100$  мм, диаметр труб  $D$  до 400 мм. Группы материалов: см. рис. 1.67.

![](_page_56_Picture_24.jpeg)

Рис. 1.67. Сочетания материалов при сварке треннем:

 $1 -$  свариваются хорошо;  $2 -$  свариваются в определенных условиях; 3 - свариваются плохо или нет данных:  $4 -$  медные сплавы; 4' - медь; 5 - алюминиевые<br>сплавы; 5' - алюминий; 6 - быстрорежуспаниты, 7 - аустенитная хромонике-<br>левая сталь; 7 - аустенитная хромоникесталь; 9 - легированная улучшаемая<br>сталь с >0,35 %С; 10 - то же, <0,35 %С; 11 - легированная цементуемая сталь; 12 - углеродистая улучшаемая сталь с<br>
>0,35 % С; 13 - то же, <0,35 % С; 14 углеродистая цементуемая сталь; 15 конструкционная сталь с >0,35 % С;  $16 -$  TO Ke,  $\lt 0.35\%$  C

Область использования: производство валов, инструментов, фланцев, винтов, колец, ступиц, осей, болтов,

Параметры: сварка обычным методом — давление при нагреве  $p_e = 10 \div 200$  МПа, давление при сварке  $p_s = 20 \div 400$  МПа, скорость вращения  $n = 300 \div 200$ 

### ТАБЛИЦА 1.89

### ПРИМЕРЫ ИСПОЛНЕНИЯ СОЕДИНЕНИЙ ПРИ СВАРКЕ ТРЕНИЕМ

![](_page_57_Picture_97.jpeg)

 $\div$ 3000 об/мин, продолжительность нагрева  $t_e = 1 \div 100$  с, продолжительность сварки  $t_s = 1 \div 10$  c. Наплавка — давление  $p_e = 3 \div 8$  МПа, скорость вращения  $n = 1000$ —  $2500~$  об/мин.

Сварка трением маховиков -  $p_e = p_s = 20 \div 300$  МПа,  $n = 900 - 5400$  об/мин, продолжительность нагрева  $t_e = 0.125 \div 2$  с.

Исполнение соединений - табл. 1.89.

При использовании наружных кольцевых индукторов не наблюдается износа в отличие от случаев применения контактных электродов. Параметры тока определяются силой тока в индукторе, числом витков и частотой.

МАШИНЫ ДЛЯ СВАРКИ ТРЕНИЕМ (НАПРЯЖЕНИЕ 220/380 В)

![](_page_57_Picture_98.jpeg)

\* Данные для углеродистых и низколегированных сталей.

### Оборудование (табл. 1.90)

Выбор основных и присадочных материалов, термообработка

При сварке присадочные материалы не используют, при наплавке применяют стеллит, сормайт. Режим термообработки выбирают в соответствии с требованиями, предъявляемыми к свариваемым материалам (аналогично стыковой сварке оплавлением; см. 1.2.6).

### Техника сварки

"传人"的

Управление процессом сварки трением по времени  $t_e$  или по длине трения.

Подготовка торцовых поверхностей с помощью запилки, токарной обработки, обрезки абразивным кругом и отрубки (непараллельность торцовых поверхностей  $\langle 3^{\circ} \rangle$  или использование деталей, полученных обработкой давлением.

![](_page_58_Figure_1.jpeg)

Примечание. 1. При диаметре  $d_s > 6$ олее 35 мм нужно выбрать повышенное значение  $p_{\rho}$  ( $p_{\rho} = 80 \div 120$  МПа) для следующих групп материалов: магнитные хромистые стали,  $\frac{1}{2}$  (гениты с тольно стали, а также комбинации этих сталей с улучшаемыми<br>аустенитные стали, быстрорежущие стали, а также комбинации этих сталей с улучшаемыми

При сварке трением материалов с большой разницей в пластических свойствах следует уменьшить пластическую деформацию более мягкого материала за счет обжимной обоймы.

Тонкостенные трубы и детали специальной формы обрабатываются с использованием специального зажимного устройства.

### Пример выбора рабочих параметров

1. Определение параметров давления при нагреве и сварке табл. 1.91, рис. 1.68. 2. Определение продолжительности нагрева  $t_e$  для групп материалов - табл. 1.92

и рис. 1.69. 3. Определение величины сокращения  $\Delta l$  — по рис. 1.70.

Схема выбора рабочих параметров сварки обстоятельно описана в работе [5]. После эмпирического подбора оптимальных рабочих параметров и соблюдения их при сварке получают высококачественные сварные соединения при весьма высокой воспроизводимости свойств.

Предел прочности при растяжении сварного шва превышает предел прочности основного материала.

Угол загиба 180° при достаточно высокой вязкости основного материала без образования трещин в шве.

Контроль качества может быть сведен к наблюдению за рабочими параметрами сварки (см. 1.5).

![](_page_58_Figure_12.jpeg)

 $M$ ент $)$ :

 $P_e$  — давление при нагреве:  $p_e = 50$  МПа; **PSchw** – давление при сварке:  $p_{Schw} = 2p_e$ ;<br> **f<sub>Schw</sub>** – продолжительность сварки:  $t_{Schw} = 2p_e$ ;<br>
= 3 c = const; n = 400 об/мин  $n = 400 \text{ of/mHH}$ 

 $p_{\rho}$  - давление при нагреве, равное  $5\bar{0}$  МПа (const);  $p_{Schw}$  — давление при CBapke:  $p_{Schw} = 2p_e$ ;  $t_{Schw}$  - продол-<br>
жительность сварки;  $t_{Schw} = 3$  c = const;

ТАБЛИЦА 1.92

 $80\,d_{S}$ , MM

ГРУППЫ МАТЕРИАЛОВ ДЛЯ СВАРКИ ТРЕНИЕМ СТАЛЬНЫХ ИЗДЕЛИЙ

| Стали                                                     | Материал с $C \n\leq 0.35$ %                                                             | Материал<br>c C $> 0.35$ %                                 |  |  |
|-----------------------------------------------------------|------------------------------------------------------------------------------------------|------------------------------------------------------------|--|--|
| Конструкционные                                           | St34; St38u-2 *; St38b-2 *;<br>St42u-2 *; St50-2; H52-3; St35;<br>StA-I; StA-III; KT45-2 | St60-2; St70-2                                             |  |  |
| Углеродистые<br>пементуе-<br>мые                          | CK10: C15                                                                                |                                                            |  |  |
| Углеродистые<br>улучшае-<br>мые                           | C25: C35                                                                                 | C45; C55; C60                                              |  |  |
| - Легированные<br>цементуе-<br>мые                        | 16MnCr5; 18CrNi8; 20MnCr5;<br>20MoCr5; 22MoCr5                                           |                                                            |  |  |
| Легированные<br>улучшае-<br>мые<br>Магнитные<br>хромистые | 25CrMo4; 30CrMo4; 34CrMo4;<br>34Cr4<br>X20Cr13: X22CrNi17                                | 37MnSi5; 30Cr4;<br>42MnV7: 50CrV4<br>X35CrM <sub>017</sub> |  |  |
| стали<br>Аустенитные<br>хромонике-                        | X8CrNiTi18.10; X8CrNiMoTi18.11;                                                          |                                                            |  |  |
| левые стали<br>Быстрорежущие стали                        | X10CrNiWVTi18.9: E1617                                                                   | X82WMo6.5;<br>X85WMoCo6.5.5                                |  |  |

### 1.2.13. УЛЬТРАЗВУКОВАЯ СВАРКА (US-)

### Принцип сварки (рис. 1.71)

При ультразвуковой сварке колебательные движения ультразвуковой частоты разрушают неровности поверхности и окисленный слой, а также частицы, внедряю-

![](_page_59_Figure_3.jpeg)

Рис. 1.71. Принцип сварки:

шиеся в металлическую поверхность. Благодаря колебательному процессу и небольшому механическому усилию обеспечивается течение металла без внешнего подвода тепла.

### Границы применимости

Размеры: толщина  $s = 0.005 \div 3.0$  мм (алюминий): диаметр  $\dot{D} = 0.01 \div 0.5$  мм.

Группы материалов: см. рис. 1.72.

Область использования: производство полупроводников, соединение весьма тонких фольг и проволок, производство конденсаторов, микроприборов и микроэлементов для электроники, приборов точной механики и оптики, производство реакторов, автомобильная промышленность, производство полупроводниковых элементов, производство упаковочных материалов.

 $a$  - точечная сварка;  $6$  шовная сварка;  $1 -$ наконечник волновода;  $2 - 0$ по $pa: 3 - sarotoBka$ 

Параметры: частота  $f = 4 \div 100$  кГц; скорость сварки  $v_s = 2 \div 15$  м/мин; мощность  $P = 20 \div$  $\div 8000$  BT (50 кВт); продолжительность сварки  $t_G = 0, 1 \div 3$  с; усилие  $F =$ 

 $= 5 \div 4000$  Н; толщина изделия  $A = 5 \div 35$  мкм.

Рекомендации по исполнению соединений: выбор формы волновода - в соответствии со свариваемой деталью (табл. 1.93).

![](_page_59_Figure_13.jpeg)

Рис. 1.72. Сочетания свариваемых материалов

### ТАБЛИЦА 1.93

РЕКОМЕНДАЦИИ ПО ВЫБОРУ РАЗЛИЧНЫХ ФОРМ ВОЛНОВОДА И ОПОРЫ В ЗАВИСИМОСТИ ОТ ФОРМЫ СОЕДИНЕНИЯ

![](_page_59_Figure_17.jpeg)

### $\bm{0}$ боридование

Сварочная установка DB10 для ультразвуковой сварки проволоки в несерийном производстве.

Механическая сварочная установка DB20 для ультразвуковой сварки цоколей. Механизированная сварочная установка DB30 для ультразвуковой сварки полос гребенчатого типа.

Автоматическая сварочная установка SB834/31 для ультразвуковой сварки полос гребенчатого типа.

Автоматическая сварочная установка SB834/33 для ультразвуковой сварки **Доколей.** 

Кроме того, поставляется ряд сварочных машин, собираемых из стандартных узлов:

сварочная установка PDB 41 для промышленного производства; сварочные установки LDB 70 и LSB 65 для лабораторного оборудования; сварочная установка ВН с ручной подачей рубленой проволоки для гребенок: сварочная установка радиального типа RDB 50.

Источники питания: генераторы высокой частоты в интервале 4-100 кГц и мощностью 0,02-8 кВт.

Материал волновода: инструментальная сталь С 100V1, углеродистая, высоко легированная сталь, монель-металл (медноникелевый сплав).

Материал опоры: углеродистая сталь, высоколегированная сталь, вольфрам

Выбор основного и присадочного материала

Особых ограничений нет.

### Техника сварки

Свариваемые части необходимо перед сваркой подвергнуть обезжиривающей обработке; анодированные слои и аналогичные покрытия, а также покрытие из пластмассы удалять не нужно.

ТАБЛИЦА 1.94

![](_page_60_Picture_189.jpeg)

![](_page_60_Picture_190.jpeg)

Примечание. Ультразвуковую сварку применяют при изготовлении контактов.

\* Толщина  $A = 0.03$  мм.

Твебуется обеспечить соответствие между природой свариваемого материала и условиями сварки.

Параметры сварки - табл. 1.94.

Слишком продолжительное время сварки (5 с) способствует усталостному разпущению свариваемого материала или разрыву полученного соединения. Оптимальное время сварки ограничено весьма узкими пределами из-за необходимости полупения высоких прочностных свойств соединения. Расстояния между точками при точечной ультразвуковой сварке следует выбирать в зависимости от акустической проводимости; слишком малые расстояния могут вызвать разрыв соседней точки.

При сварке тонких деталей, мягких материалов, при невысокой мощности сварки следует выбирать минимальное механическое усилие. При сварке толстых изделий, твердых материалов, нри высокой мощности сварки применяется значительное механическое усилие.

Не сваривают крестообразные соединения проводов.

### 1.2.14. ДИФФУЗИОННАЯ СВАРКА (D-)

### Принцип сварки (рис. 1.73)

Диффузионной сваркой соединяют материалы в твердом состоянии. Соединение происходит благодаря диффузии материалов при незначительной макродеформации. Диффузионные пронессы развиваются в течение определенного времени под давлением и воздействием теплоты.

![](_page_60_Figure_22.jpeg)

Рис. 1.73. Принцип сварки  $(I$ изделие)

### Границы применимости

Размеры: соединения с большой поверхностью, детали с резко переменными сечениями и с сильно отличающимися температурами плавления.

![](_page_60_Figure_26.jpeg)

Рис. 1.74. Сочетания свариваемых материалов:

 $1 -$  свариваются хорошо;  $2^{\degree}$  — свариваются при определенных условиях: 3 не свариваются или нет данных

 $\Gamma$ руппы материалов (рис. 1.74): одинаковые свариваемые материалы, одинаковые свариваемые материалы с тонкой промежуточной прокладкой из другого материала (диффузионная пайка), различные свариваемые материалы, различные материалы с тонкой промежуточной прокладкой (см. рис. 1.74).

Область использования: изготовление тормозных деталей, инструментов, мембранных коробок, деталей пуансона и матрицы, отдельных деталей

струментов, меморанных коросок, деталей пуансона и матрицы, отдельных деталей<br>для электровакуумных и электронных приборов.<br> $\Pi$ араметры: вакуум  $p_V = 10^{-1} \div 10^{-4}$  Па, давление обжатия  $p_{St} = 5 \div 25$  МПа, температура  $T$ 

Применение

Примечания

![](_page_61_Picture_93.jpeg)

### Оборудование (табл. 1.95)

Установки для диффузионной сварки состоят из следующих узлов: вакуумная камера, вакуумные насосы, зажимные устройства, система сжатия, приборы для нагрева деталей, КИП и приборы управления.

Источники питания: индукторы высокой частоты, нагрев электронным лучом, нагрев сопротивлением и т.д.

Выбор основных и присадочных материалов.

Допускается сварка через промежуточную прокладку для ускорения процесса диффузии и для устранения образования хрупких интерметаллических фаз.

![](_page_61_Picture_94.jpeg)

### УСТАНОВКИ ДЛЯ ДИФФУЗИОННОЙ СВАРКИ (ИЗГОТОВИТЕЛЬ - СССР)

![](_page_61_Picture_95.jpeg)

\* В смену.

高度 東京大学

(大学)の すいち

大学の大学の大学を実現することを、その他の大学のことを、その他の人気を、そのことを、そのことに、

### ТАБЛИЦА 1.96

### ОРИЕНТИРОВОЧНЫЕ ПАРАМЕТРЫ ДИФФУЗИОННОЙ СВАРКИ ИЛИ ДИФФУЗИОННОЙ ПАЙКИ

![](_page_61_Picture_96.jpeg)

:<br>«чество и ровность поверхности, удаление газообразных, жидких или органических субстан-<br>«The Mac Displaces поверхности, удаление газообразных, жидких или органических субстан-∂ций.

Техника сварки (табл. 1.96)

### 1.2.15. ТЕРМОКОМПРЕССИОННАЯ СВАРКА (ТС-)

При термокомпрессионной сварке соединяемые детали прижимаются друг к другу сварочным инструментом специальной формы при температуре, не доходящей де-

![](_page_62_Picture_3.jpeg)

Рис. 1.75. Принцип сварки:

 $a$  - сварка с игольчатой головкой;  $6$  сварка с резцом; 1 - сварочный инстенарка с резиом, 7 — сварочным инстримент (капилляр или клин); 2 — пода-<br>ча проволоки; 3 — проволока; 4 —<br>водниковая пластинка; 6 — полупро-<br>водниковая пластинка; 6 — стойка;<br>7 — шарик; 8 — водородный факел точки плавления материалов свариваемых деталей. Благодаря постоянному подводу тепла поддерживается неизменная температура свариваемых деталей, в то же время прикладываемая нагрузка вызывает пласти ческую деформацию и обеспечивает соединение деталей на атомарном уровне.

### Гранциы применимости

Размеры: толщина  $s = 0.010 \div 0.050$  мм. лиаметр  $d = 0.007 \div 0.050$  мм.

Группы материалов: золоте с золотом, серебром, алюминием; серебро с золотом, серебром, алюминием; алюминий с золотом, серебром, алюминием.

Область использования: производство конструктивных элементов в электротехнике и микроминиатюрной электронике.

Параметры: усилие  $F = 0,2 \div 3$  Н; температура  $T \leq 450^{\circ}$ С (опора),  $T \leq 300^{\circ}$ С

(инструмент); продолжительность сварки  $t = 400 \div 1000$  мс на выполнение одной перемычки.

Оборидование (табл. 1.97).

Сварочные машины для термокомпрессионной сварки.

Ручные: PDB 41 (ГДР), EM-439 (СССР).

Автоматические: ADB-TC 3121 (ГДР), V-290R (ЧССР), EM-490 (СССР).

Материал инструмента: капилляры из стекла и карбиды вольфрама, стальные резцы.

### Выбор основных и присадочных материалов

Выбор основных и присадочных материалов не требуется.

### Техника сварки

Условия термокомпрессионной сварки:

1. Параметры нагрузки, температуры и продолжительности сварки должны обеспечить достаточное пластическое течение металла в зону контакта, в результате чего разрушается пленка примесей на контактной поверхности.

2. Рабочая температура должна быть ниже минимальной эвтектической температуры применяемой комбинации материалов, но выше температуры рекристаллизации свариваемых материалов.

3. Деформация соединяемых деталей должна быть достаточной в месте соединения, но в то же время поперечное сечение изделий, например, проволоки, не должно мменьшаться более чем на 50 %.

4. При выполнении соединения между проволокой и слоем металла размер соединительной поверхности должен превышать поперечное сечение проволоки.

5. Во избежание концентрации напряжений радиусы сварочных инструментов должны быть как минимум такими же, как у свариваемой проволоки.

Тепло может быть подведено к месту сварки нагревом инструмента, удерживающего свариваемые детали, нагревом сварочного инструмента или одновременным нагревом обоих инструментов.

Для образования соединения можно использовать механические колебания.

124

### МАШИНЫ ДЛЯ ТЕРМОКОМПРЕССИОННОЙ СВАРКИ

### Ричные сварочные истановки

![](_page_62_Picture_196.jpeg)

### Сварочные автоматы

![](_page_62_Picture_197.jpeg)

### 1.2.16. ХОЛОДНАЯ СВАРКА (КР-)

 $\Omega$ ринцип сварки (рис. 1.76)

Холодная сварка представляет собой соединение однородных или неоднородных металлов при температуре ниже минимальной температуры рекристаллизации; сварка происходит благодаря пластической деформации свариваемых металлов в зоне стыка под действием механического усилия.

### Границы применимости

Размер поперечных сечений: 1-1000 мм<sup>2</sup>.

Группы материалов: металлы и комбинации металлов с высоков деформируемостью в холодном состоянии и с возможно более высоким различиепо твердости между металлом и оксидами металла (рис. 1.77).

![](_page_63_Figure_3.jpeg)

Область использования: изготовление контактов на пластинах, медных контактов на алюминиевых шинах, производство медных и алюминиевых шин, кабельных наконечников, точечная приварка медных листов к алюминиевым коммутационным элементам и к кабельным наконечникам.

Параметры.

Стыковая сварка: относительное утолщение, %:

 $\mathbf{\varepsilon}_{\rm s} = 100 (D^2 - d^2)/d^2$ ,

где  $D$  - диаметр утолщения, образующегося при осадке;  $d$  - диаметр провода. Параметр е, зависит от материала (степени его чистоты и деформации при растяжении, а также от прочностных свойств); для алюминия  $\varepsilon_{\rm s}$  > 150 %, для меди  $\varepsilon_{\rm c}$  > > 175 %; свободная длина при осадке 0,8d.

Сварка внахлестку: уменьшение толщины, %:  $\varepsilon_a = 100h/s$ , где  $h$  глубина проникновения пуансона, мм; s - толщина листа, мм.

 $\varepsilon_{\ddot{\mu}} \approx 60 \div 90$  %: при оптимальном уменьшении толщины разрушение происходит в основном материале, зона сварки имеет максимальное сопротивление срезу.

Если е, завышен, то разрушение произойдет в наиболее слабом поперечном лении; если с<sub>л</sub> занижен, то разрушение произойдет в месте сварки.

Рекомендации по исполнению холодной сварки: формы соединений Границы применимости Ориентировочные данные по исполнению соединений Стыковая холодная Электротехника (соединение материалов сварка с различной твердостью) а - различная свободная длина при осадке: б - кольцевая выемка на свободной длине при осадке более твердого материала Холодная сварка внахлестку  $\overline{\phantom{0}}$ ═ سي مست  $\overline{\phantom{a}}$  $\delta$ Б  $\overline{a}$  $a$  — перед сваркой;  $\delta$  — после сварки Оборудование (табл. 1.98) ТАБЛИЦА 1.98 ОБОРУДОВАНИЕ ДЛЯ ХОЛОДНОЙ СВАРКИ Максимальное Индекс Максимальное оборудование усиление Примечание сечение, мм<sup>2</sup> сварки, кН Клещи для стыковой сварки **KSI**  $Al + Al 1,5$ ; 2,5; 4; 6 Werkzeugunion, **F**IP **KSII**  $Cu + Cu 1,5; 2,5; 4$ Штейнбах - Халленберг, ГДР **KSIV**  $Cu + Cu$ ; Al + Cu;  $Al + Al$ : 1,5 **KSV** Cu  $+$  Cu 2.5: 4  $Cu + Al 2,5; 4; 6$  $Al + Al 2.5$ ; 4; 6; 10 Установки для холодной сварки Hykage 5  $Cu + Cu$  16 50 Предприятие по производ- $Al + Cu 20$ ству спецоборудования для  $Al + Al 36$ электротехники Sondermaschinenwerk der Elektrotechnik, ГДР Hykage 3,3F  $Cu + Cu 11$ 33  $Al + Cu 13,5$  $Al + Al 25$ Hykage 19,8  $Cu + Cu$  66 198  $Al + Cu 80$  $Al + Al 150$ 

 $TA5JHHIA$   $1.99$ 

Нагрузка<br>Р. МПа

260

520

65 68

**CBAPKH** 

![](_page_64_Picture_139.jpeg)

Продолжение табл. 1.98

При сварке алюминиевых и медных деталей с поперечным сечением до 10 мм<sup>2</sup> пользуются ручными клещами KSI, II, III, IV (ГДР).

При сварке поперечных сечений большого размера используют устройства, управляемые пневматически или пневмогидравлически, оборудованные соответствующими инструментами для стыковой, точечной и шовной сварки: Нукаде 5, Hykage 3,3F, Hykage 19,8 (ГДР); WLS-40 (ЧССР); СП3-70, СП3-300, СП3-350 (НРБ).

Выбор основных и присадочных материалов

Выбор основных и присадочных материалов не требуется.

### Техника сварки

Сварка гладких и чистых поверхностей металла с помощью приложенного сжимающего усилия, которое способно вызвать явно выраженное течение металла.

Ориентировочные параметры холодной сварки - см. табл. 1.99.

Подготовка поверхности. Жировые пятна, грязь и оксидную пленку удаляют:

щеточными машинами с вращающейся проволочной щеткой (окружная скорость  $\sim$ 1000 м/мин);

128

аевимеющие большие другу; ударная взрыврку.  $\alpha$ 

Рис. 1.78. Принцип сварки:

а - сварка с помощью продуктов выгорающего заряда; б - детонирующая сварка по Пирсону; в - детонирующая сварка по Дэвенпорту; 1 - взрывная камера; 2 - свариваемые детали; 3 - запальное устройство; 4 - передаточный поршень; 5 - поглощающий слой; 6 - взрывчатое вещество; 7 - стальная подкладка

### Границы применимости

 $\cdot$ Размеры: толщина  $s = 0.5 \div 25$  мм, диаметр  $d = 6$  мм (стыковая сварка).

Материал: углеродистые и высоколегированные стали, алюминий, медь, никель и их сплавы, тугоплавкие материалы, материалы для реакторов (титан. цирконий), спеченные материалы, пластмассы.

Область использования: плакирование листов, внешнее и внутреннее покрытие смкостей, трубные соединения в самолето- и ракетостроении, производство реакторов и химическое приборостроение.

5 П/р Ноймана А., Рихтера Е.

Параметры: скорость сварки  $v_s = 400 \div 900$  мм/с; нагружение при взрыве  $p = 100 + 1000$  MH<sub>a</sub>: увеличение поверхности  $\eta_n = 200\%$ ; температура  $T = 800 + 1000$  MH<sub>a</sub>: увеличение поверхности  $\eta_n = 200\%$ ; температура  $T = 800 + 1000$  $-900$  °C; масса взрывчатого вещества от 20 г до 4,5 кг (последние три параметра для стыковой сварки проволоки).

Рекомендации по исполнению соединений;

![](_page_65_Picture_253.jpeg)

![](_page_65_Figure_4.jpeg)

### Оборудование

Специальное оборудование не изготавливают; применяют только простейшие установки из элементов простой конструкции.

Взрывчатые вещества: выгорающие ( $p \leqslant 100$  МПа), например черный порох, бездымный порох (велокс); детонирующие  $(p \leq 30$  МПа), например тринитротолуол, тетрил, ниперит с динамитом PETN, динамит, гексоген:

![](_page_65_Figure_8.jpeg)

Рис. 1.79. Временное сопротивление головной части изделия и необходимое увеличение поверхности при оптимально выступающей части образца (диа-<br>метр  $d = 6$  мм):

 $1 -$  электротехническая медь; 2 - алюминий (твердый);  $3$ алюминий (мягкий);  $4 - a\pi$ ю**миний** (мягкий) + электротех-<br>ническая медь; 5 - электро-<br>техническая медь (RT)

форма и заряд взрывчатого вещества: заряд наносят плоским желатинообразным слоем либо в виде патронов или с применением капсюля-детонатора.

Кроме того, необходимы капсюли-воспламенители (по всей поверхности листа), запальники, массивные плоские фундаментные плиты, держатели лля загибаемых листов.

Выбор основных и присадочных материалов

Особых требований к свариваемым материалам не предъявляют.

### Техника сварки

Дистанционные методы (см. рис. 1.78, а). Заряд взрывчатого вещества находится на определенном расстоянии от свариваемых деталей. перенос энергии осуществляется с помощью промежуточного тела.

Контактные методы (см. рис. 1.78, б и в). Заряд взрывчатого вещества находится непосредственно на свариваемых деталях, отделенный от них только переходным слоем.

Стыковая сварка проволоки: условия сварки - обеспечение заданного формоизменения материала, обусловленного его пластической деформацией.

Примеры сварки взрывом (табл. 1.100).

ПРИМЕРЫ СВАРКИ ВЗРЫВОМ

![](_page_65_Picture_254.jpeg)

### *Jlucm – Aucm 50×50*,  $s = 1.6$

| Алюми- | Вода в картон-          | $0.13 - 0.38$ | $300 - 1$ | Цикло-  |
|--------|-------------------------|---------------|-----------|---------|
| ниевый | ной<br>емкости          |               | 500       | триме-  |
| сплав  | $24\times24$ cm:        |               |           | тилтри- |
|        | $1, 2$ - сваривае-      |               |           | нитра-  |
|        | мые детали; $3$ —       |               |           | мин, 25 |
|        | стальная плита;         |               |           |         |
|        | $4-$ заряд взрыв-       |               |           |         |
|        | чатого вещества;        |               |           |         |
|        | $5 - B$ ода; $6 - R$ а- |               |           |         |
|        | навка; $7 -$ кар-       |               |           |         |
|        | тонная емкость          |               |           |         |
|        |                         |               |           |         |

 $Tpu6a - mpu6a$ 

![](_page_65_Picture_255.jpeg)

Степень изменения формы (%) определяют как увеличение поверхности  $\eta_p =$  $=(A_{\omega}-A_{0})/A_{0}$ , где  $A_{\omega}$  — площадь утолщения при сварке, мм<sup>2</sup>;  $A_{0}$  — площадь недеформированного материала, мм<sup>2</sup>.

Сварку взрывом применяют в том случае, если вследствие ряда технологических причин исключено использование обычных способов сварки, при сварке небольшого количества деталей, а также при реше-ТАБЛИЦА 1.101 нии специальных задач.

Сварка взрывом поверхностей листов: условия сваркимаксимальная температура свариваемых **материалов** не должна превышать  $T_s =$  $= 2700$  °С, требуемый объем воздуха =  $= 1,25 \div 4,00$   $\text{cm}^3/\text{cm}^2$ , нагрузка при **взр**ыве  $p = 300 - 500$  МПа.

Ориентировочная формула для расчета количества заряда  $L: L = m_{RI}r$ , где  $m_{Bl}$  **масса** листа;  $r -$  коэффициент, учитывающий особенности сочетания материа-**ЛОВ** (табл. 1.101).

МАССЫ ЗАРЯДА Сочетания материалов  $X_{DQ}$ конс

КОЭФФИЦИЕНТЫ ДЛЯ РАСЧЕТА

![](_page_65_Picture_256.jpeg)

### 1.3. ОБОРУДОВАНИЕ

### 1.3.1. ОБОРУДОВАНИЕ ДЛЯ СВАРКИ ПЛАВЛЕНИЕМ

Источники питания (табл. 1.102)

Регулирование длины дуги при сварке (табл. 1.103).

а. Регулирование ДU. Применяют при ручной дуговой сварке, при дуговой сварке неплавящимся электродом в инертном защитном газе, сварке под флюсом и электрошлаковой наплавке (рис. 1.80-1.82).

Принцип действия. Величина I постоянно изменяется при оплавлении материала и движении электрода. Для обеспечения высокого качества шва наиболее эффективны источники питания с крутопадающими внешними характеристиками, которые

![](_page_66_Picture_6.jpeg)

![](_page_66_Figure_7.jpeg)

Рис. 1.80. Принцип регулирования вручрую при ручной дуговой сварке.  $(v_e -$  скорость подачи электрода;  $v_a$ скорость оплавления)

![](_page_66_Figure_9.jpeg)

Рис. 1.82. Диаграмма регулируемого цикла при регулировании вручную:

 $\bullet$  - точка разветвления; О суммирование;  $z -$  помеха;  $x =$  $= z_1 - (v_a + v_b);$  1 – длина дуги;  $2 -$ источник питания;  $3 -$ плавящийся электрод

Рис. 1.81. Режим сварки с регулированием вручную  $(A_0 - \text{crainonaphish pexnm}; l -$ *Ruuna Ryru)* 

![](_page_66_Figure_13.jpeg)

Рис. 1.83. Принципиальная схема регулирования  $\Delta T$  при постоянной  $v_{\text{Dr}}$ :

 $1 -$ источник питания сварочным током: 2 - электрод;  $3 -$ заготовка;  $4 -$ вспомогательный трансформатор;  $5$  - управляющий выпрямитель;  $6$  потенциометр; 7 - двигатель привода подачи проволоки

позволяют, например, при увеличении длины дуги лишь незначительно уменьшать сварочный ток, в результате чего скорость плавления меняется незначительно. Поскольку внутреннее регулирование (использующее эффект саморегулирования) проявляется слабо, можно вручную регулировать скорость подачи электрода для поддержания постоянной линии дуги. Качество ручного регулирования решающим образом зависит от степени подготовки и опытности сварщика.

б. Регулирование  $\Delta I$  (внутреннее регулирование) применяют при дуговой сварке плавящимся электродом в инертном защитном газе, сварке под флюсом тонких проволок, дуговой сварке плавящимся электродом в активном защитном газе и при электрошлаковой сварке (рис. 1.83-1.85).

ТАБЛИЦА 1.102

### ВЫБОР ИСТОЧНИКОВ ПИТАНИЯ ПО TGL 200-3081

![](_page_66_Picture_233.jpeg)

### Принцип действия.

Величина  $v_e = \text{const}$ , подача проволоки постоянная.

TIOMEXA  $z_1 \rightarrow l + \Delta l \rightarrow l_3 + l_4 \rightarrow l_5 + \Delta l_s \rightarrow v_a$  (TOMEXA  $z_1 \rightarrow l + \Delta l \rightarrow l_4 + l_5 + l_6 + \Delta l_s \rightarrow v_a$ )  $\rightarrow$   $\Delta v_a \rightarrow A_0$ ,  $\Delta v_a$  (TOMEXA  $z_2 \rightarrow l - \Delta l \rightarrow$ )<br>  $\leftrightarrow$   $A_2 \rightarrow l_s + \Delta l_s \rightarrow v_a + \Delta v_a \rightarrow A_0$ ,  $\Box$   $\Box$   $\Delta l_s$ ,  $\Delta v_a$  (Napositional matrix  $\$ 

![](_page_66_Figure_24.jpeg)

Рис. 1.84. Режим сварки с регулированием  $\Delta I$ 

Рис. 1.85. Диаграмма регулируемого цикла при регулировании  $\Delta I$ :

• точка разветвления; О - суммирование;  $z$  - помеха;  $\bar{x} = x - v_a$ ;  $G$  - передаточная Функция;  $1 - \mu$ лина дуги; 2 - источник питания, дуга; 3 - плавящийся электрод

Общее статическое и динамическое состояние цикла регулирования при воз**иикновении** помехи выражается обобщенной передаточной функцией  $G_z = G_1 (1 +$  $\pm G_1 G_2 G_3$ .

 $\theta$ . Регулирование  $\Delta U$  (внешнее регулирование) применяют при сварке под флюсом толстой проволоки, при дуговой сварке плавящимся электродом в активном ващитном газе.

![](_page_67_Picture_147.jpeg)

СТАТИЧЕСКИЕ ВНЕШНИЕ ХАРАКТЕРИСТИКИ И ТИП РЕГУЛИРОВАНИЯ ПРИ ДУГОВОЙ СВАРКЕ

\* Пологий наклон статической внешней характеристики источника питания в режиме 1-4 В/100 А; крутопадающий наклон статической характеристики в режиме более 4 В/100 А.

Принцип действия.  $v_e = f(U_s)$ . Скорость подачи электрода зависит от напряжения дуги  $U_s$ . Помеха

$$
z_1 \to l + \Delta l - A_1 \left| \to U_s + \Delta U_s \to v_e + \Delta v_e \right| \to A_0;
$$
  

$$
\to l_s \to l_s \to \Delta l_s \to v_a - \Delta v_a \left| \to A_0;
$$

Помеха

(1) 网络海岸

i.

 $\delta_{\rm g}$ 

美国史 不可以

U,B

$$
z_2 \to l - \Delta l - A_2 \left| \begin{array}{l} \to U_s - \Delta U_s \to v_e - \Delta v_e \\ \to I_s + \Delta I_s \to v_a + \Delta v_a \end{array} \right| \to A_0,
$$

![](_page_67_Figure_8.jpeg)

Рис. 1.86. Принципиальная схема регулирования  $\Delta U$  при  $v_{\rm Dr} = f(U_s)$ :

![](_page_67_Figure_11.jpeg)

Рис. 1.88. Диаграмма регулируемого цикла при регули-

Рис. 1.87. Режим сварки с ре-<br>гулированием  $\Delta U$ 

Δl

• — точка разветвления;  $\bigcirc$  — суммирование;  $z$  — по-<br>меха;  $\bar{x} = x - (v_a + v_e)$ ;  $G$  — передаточная функция;<br> $I - \mu_a$ ина дуги;  $2$  — источник питания, дуга;  $3$  — плавящийся электрод; 4 - механизм подачи электродной проволоки

Общее статическое и динамическое состояние цикла регулирования при возникновении помехи выражается обобщенной передаточной функцией

 $G_2 = G_1/[1 + G_1(G_2G_3 + G_4G_5)].$ 

 $\overline{A}$ 

Регулирование  $\Delta U$  является двойным; если внешнее регулирование осуществляется подачей электрода, зависящей от напряжения дуги, то внутреннее регулирование осуществляется благодаря эффекту саморегулирования вследствие плавдения электрода. Интенсивность их развития ослабляется с ростом наклона статической внешней характеристики источника питания (табл. 1.104), а также с увеличением толщины проволоки.

Сварочные преобразователи, выпрямители и трансформаторы (однопостовые)табл.  $1.105 - 1.107$ .

Многопостовые сварочные выпрямители и преобразователи (изготовитель — Mansfeld):

![](_page_67_Picture_148.jpeg)

![](_page_68_Picture_89.jpeg)

\*<sup>1</sup> Два источника питания, работающих независимо друг от друга. \*<sup>2</sup> Реостатом KR 350<br>или KRS 360. \*<sup>3</sup> Пологая внешняя характеристика. \*<sup>4</sup> Дуговая сварка плавящимся электро-<br>дом в инертном и активном защитном газе.

Сварочные аппараты (табл. 1.108-1.110). Сварочные горелки (табл. 1.111—1.117).

### Принадлежности

Сварочные кабели (табл. 1.118)

Для присоединения сварочных аппаратов и сварочных горелок к источникам пита-<br>ния применяют кабели типа NSchG по TGL 11204, ПРГД, ПРГДО и АПРГДО по ГОСТ 6731-68 с номинальным поперечным сечением 25, 35, 50, 70, 95 и 120 мм. Для расчета требуемого сечения кабеля используют следующие равенства:

а) при общей длине не более 20 м:

$$
A = I_{\text{S (TB) }} G^{-1} \sqrt{\text{TB}/100}; \quad \Pi B = [t_{\text{B}}/(t_{\text{B}} + t_{\text{p}})] \, 100,
$$

где  $A$  — сечение кабеля, мм<sup>2</sup>;  $I_{s (I1B)}$  — сварочный ток при данной продолжитель-<br>ности включения;  $G$  — плотность тока,  $A/\text{mm}^2$  ( $G = 4 \div 7$   $A/\text{mm}^2$  для температуры ок-<br>ружающей среды не более 20 °С); ПВ — относ

рутающей среды не оснее 20 С), им - относительная продолжительность включения, %;  $t_B$  - время под током, мин;  $t_D$  - время без тока, мин.<br>По TGL 200-3081 относительная продолжительность включения стандарти-<br>зована на ур

**как**  $t_B = 3$  мин и  $t_p = 2$  мин характеризуют режим работы ручной сварки;<br> **как**  $t_B = 3$  мин и  $t_p = 2$  мин характеризуют режим работы ручной сварки;<br> **6)** при общей длине более 20 м  $A \rho (lI_s/U_v)$ , где  $A$  — расчетное сече

### ТАБЛИЦА 1.104

大学 アンディング アンディング アクション・ストップ アンチン

СРАВНЕНИЕ ТЕХНИКО-ЭКОНОМИЧЕСКИХ ПОКАЗАТЕЛЕЙ ТИПОВ ИСТОЧНИКОВ ПИТАНИЯ ДЛЯ ДУГОВОЙ СВАРКИ

![](_page_68_Picture_90.jpeg)

![](_page_68_Picture_91.jpeg)

# ОДНОПОСТОВЫЕ СВАРОЧНЫЕ ВЫПРЯМИТЕЛИ

![](_page_69_Picture_20.jpeg)

 $\frac{1}{1}$ 

![](_page_69_Picture_21.jpeg)

ОДНОПОСТОВЫЕ СВАРОЧНЫЕ ТРАНСФОРМАТОРЫ

ТАБЛИЦА 1.107

ľ

 $\sim$ 

![](_page_70_Picture_39.jpeg)

![](_page_70_Picture_40.jpeg)

 $\frac{1}{\beta}$ 

 $\begin{array}{c} 1 \\ 1 \\ 1 \end{array}$ 

 $141$ 

 $\mathcal{A}^{\mathcal{A}}$ 

# СВАРОЧНЫЕ АППАРАТЫ ДЛЯ ДУГОВОЙ СВАРКИ (ИЗГОТОВИТЕЛЬ - Mansfeld)

![](_page_71_Picture_21.jpeg)

 $\mathcal{A}^{\mathcal{A}}$
Продолжение табл. 1.109

ТАБЛИЦА 1.109

СВАРОЧНЫЕ АППАРАТЫ ИЗ СБОРНЫХ УЗЛОВ<br>ДЛЯ ПОЛУАВТОМАТИЗИРОВАННОЙ ДУГОВОЙ СВАРКИ ПЛАВЛЕНИЕМ

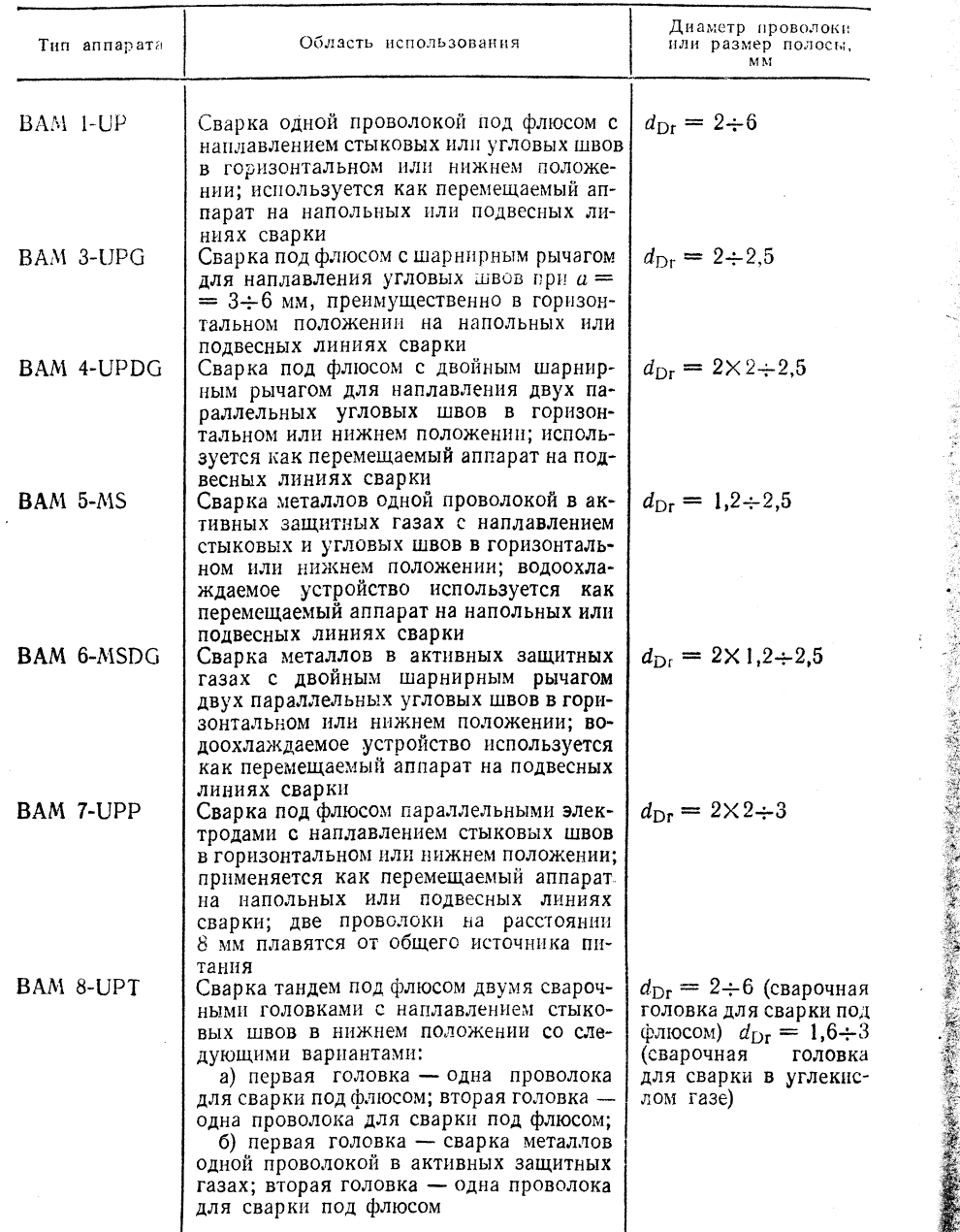

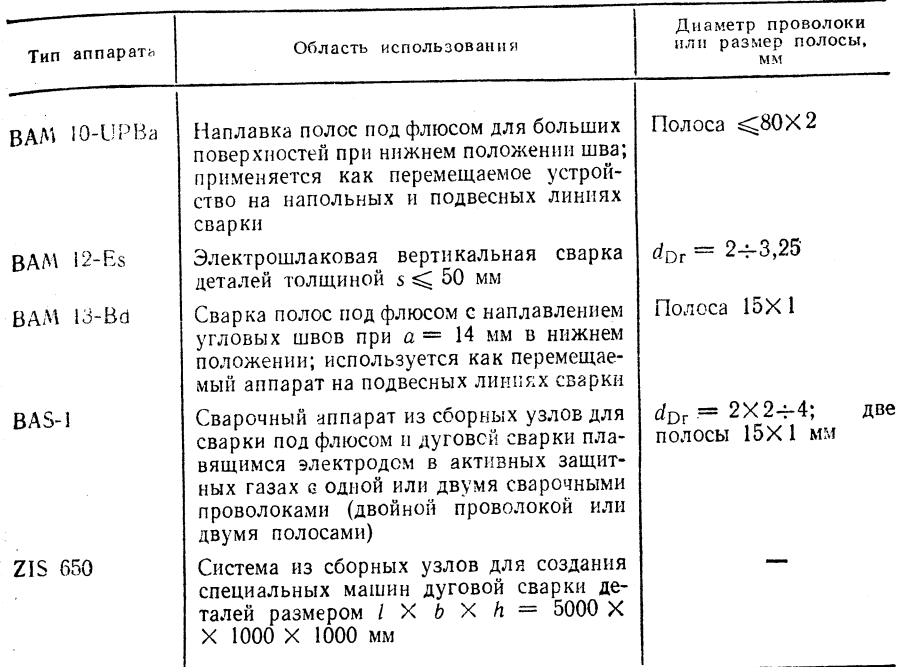

ТАБЛИЦА 1.110

# СВАРОЧНЫЕ АППАРАТЫ ZIS650 ИЗ СБОРНЫХ УЗЛОВ

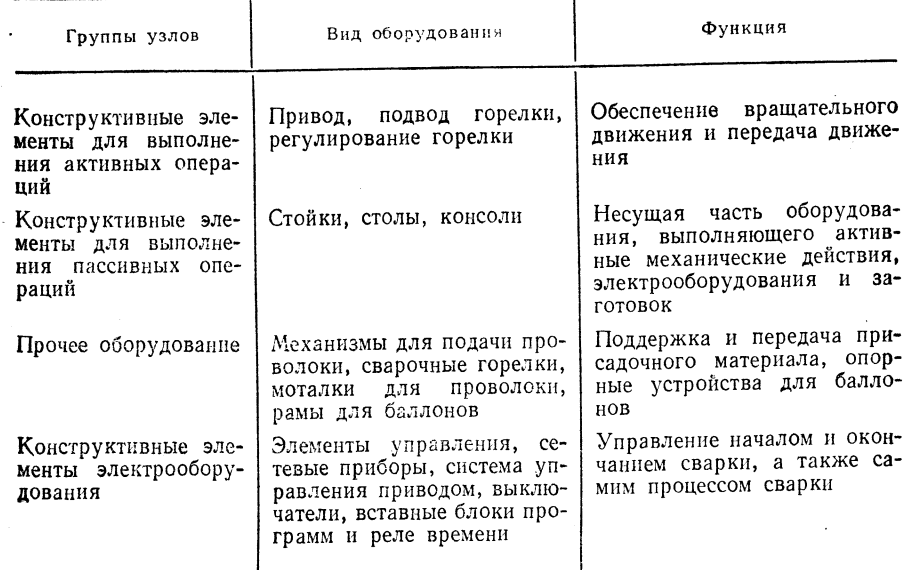

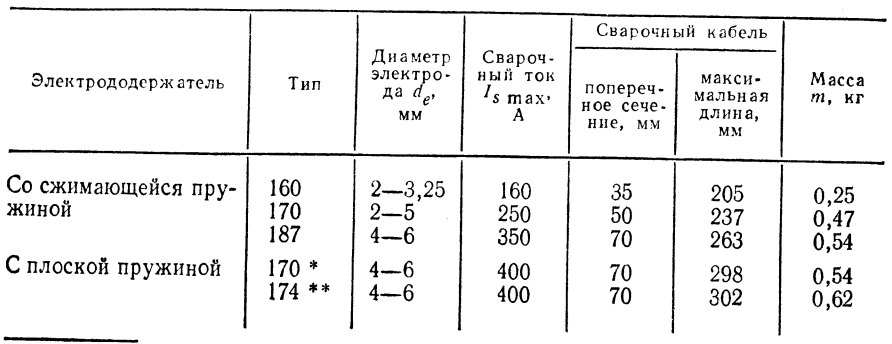

ЭЛЕКТРОДОДЕРЖАТЕЛИ (ИЗГОТОВИТЕЛЬ - ПРЕДПРИЯТИЕ Plast, ГДР)

\* Неизолированный. \*\* Изолированный.

ТАБЛИЦА 1.112

ГОРЕЛКИ ДЛЯ РУЧНОЙ ДУГОВОЙ СВАРКИ ПЛАВЯЩИМСЯ ЭЛЕКТРОДОМ В АКТИВНОМ И ИНЕРТНОМ ЗАЩИТНОМ ГАЗЕ \*\*

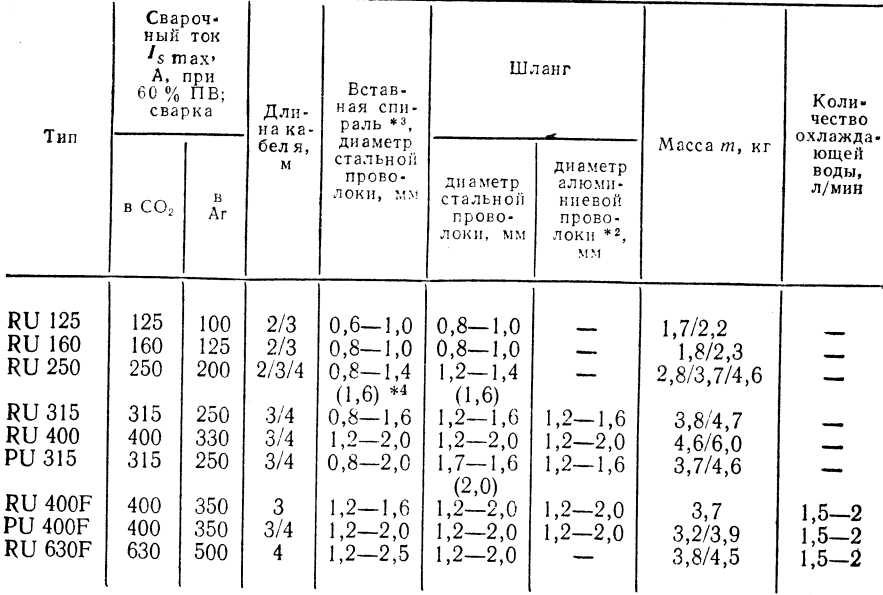

Примечание. Благодаря использованию вставной спирали для скользящих стали, цветных металлов и алюминия).

 $*$ <sup>1</sup> Изготовитель — предприятие Plast, ГДР.  $*$ <sup>2</sup> Для проволоки из А199,5 рекомендуется использовать кабель длиной не более 2 м.  $*$ <sup>3</sup> При  $d_{Dr} > 2$  мм вставная спираль не использует $*$ ся. \*\* Цифры в скобках только для определенных условий.

### ГОРЕЛКИ ДЛЯ МЕХАНИЗИРОВАННОЙ ДУГОВОЙ СВАРКИ ПЛАВЯЩИМСЯ ЭЛЕКТРОДОМ В АКТИВНОМ И ИНЕРТНОМ ЗАЩИТНОМ ГАЗАХ (ИЗГОТОВИТЕЛЬ - Plast)

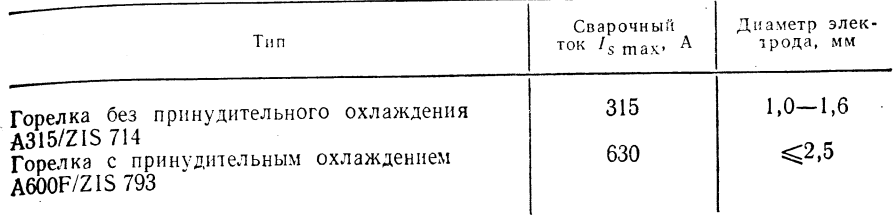

– Примечание, Горелки для механизированной сварки, составленные из унифици-<br>• рованных узлов, имеют различную мощность и предназначены для работы в сочетании с уни<br>• фицированными элементами сварочных автоматов или с устр Фицированными элементами сварочных автоматов или с устроистоями соостаенного изготов.<br>Ления. При использовании зажимных элементов для вольфрамовых электродов горелка при-<br>меняется также для ручной дуговой сварки неплавящи газе.

#### **TABJHUA** 1.114

## ГОРЕЛКИ ДЛЯ РУЧНОЙ ДУГОВОЙ СВАРКИ НЕПЛАВЯЩИМСЯ ЭЛЕКТРОДОМ В ИНЕРТНОМ ЗАЩИТНОМ ГАЗЕ

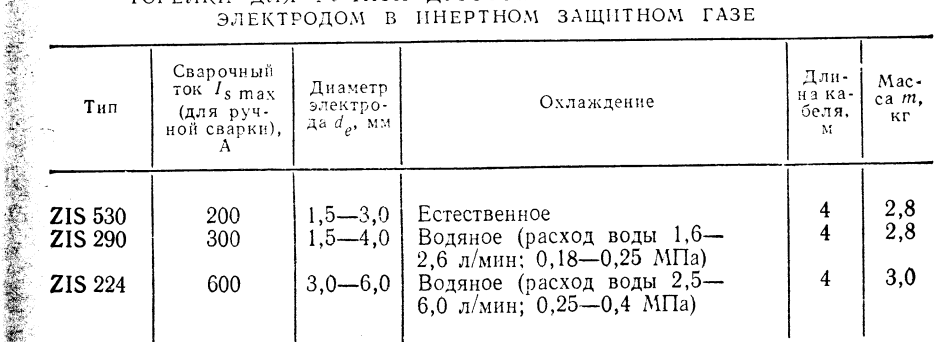

Примечание. Изготовитель - предприятие Blema, Шлейц, ГДР (в последнее время не производятся).

#### ТАБЛИЦА 1.115

#### КАРАНДАШНЫЕ ГОРЕЛКИ ДЛЯ СВАРКИ НЕПЛАВЯЩИМСЯ ЭЛЕКТРОДОМ В ИНЕРТНОМ ЗАЩИТНОМ ГАЗЕ (ОХЛАЖДЕНИЕ ЕСТЕСТВЕННОЕ)

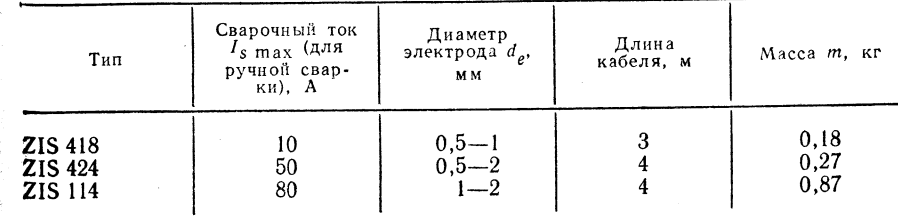

Примечание. Изготовитель - предприятие Metall, Галле, ГДР

ГОРЕЛКИ ДЛЯ МЕХАНИЗИРОВАННОЙ СВАРКИ НЕПЛАВЯЩИМСЯ ЭЛЕКТРОДОМ В ИНЕРТНОМ ЗАЩИТНОМ ГАЗЕ\*

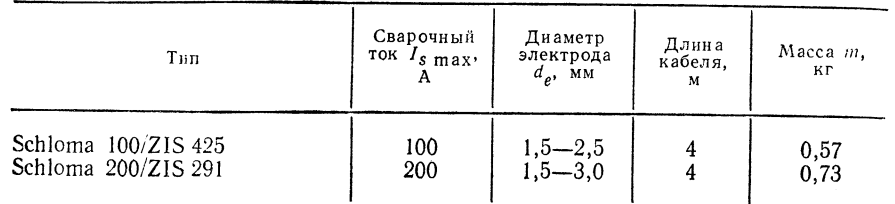

\* Охлаждение водяное, расход воды 0,5-6,0 л/мин, давление 0,25-0,6 МПа. Изгото-

ТАБЛИНА 1.117

ТОРИРОВАННЫЕ ВОЛЬФРАМОВЫЕ ЭЛЕКТРОДЫ ДЛЯ СВАРКИ НЕПЛАВЯЩИМСЯ ЭЛЕКТРОДОМ В ИНЕРТНОМ ЗАШИТНОМ ГАЗЕ

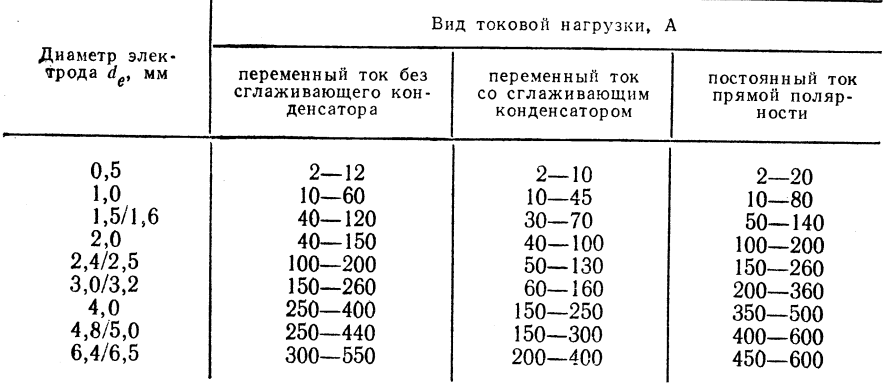

1 С так называемой дежурной дугой. Прим. ред.

ТАБЛИЦА 1.118

**CONSUMING THE REAL PROPERTY.** 

### ДОПУСТИМАЯ СИЛА ТОКА СВАРОЧНЫХ КАБЕЛЕЙ NSchG ПРИ ОДИНОЧНОЙ ПРОКЛАДКЕ

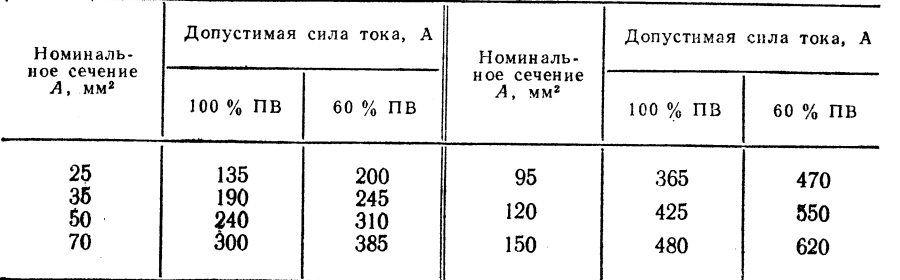

лля А1  $\rho = 0.030$ , для Си  $\rho = 0.018$ , для стали  $\rho = 0.128$ ;  $l -$  длина электропроводного материала (в прямом и обратном направлении), м;  $I_s$  — сварочный ток, А;  $U_r$  — падение напряжения в кабеле. В  $(U \leq 3$  В при экономически оправданном потреблении энергии).

Слединители сварочных кабелей (табл. 1.119)

Омические сопротивления (1.120)

Приборы для измерения сварочного тока и напряжения диги

Иля измерения постоянного тока большой величины в электрическую цепь сварки включается соответствующий шунт (шунтирующее сопротивление  $R_{\text{S}h} = 10^{-2}$ .  $\div 10^{-5}$  Ом), по которому проходит сварочный ток  $I_s$  (рис. 1.89).

Образующееся вследствие включения шунта  $U_{Sh} = I_s R_{Sh}$  падение напряжения измеряют параллельно включенным вольтметром (милливольтметром со шкалой в амперах или милливольтах).

Типовой ряд шунтирующих сопротивлений: номиналь-<br>ныйток 10, 15, 25, 40, 60, 100, 150, 250, 400, 600, 1000 А.

Номинальное падение напряжения 60 или 150 мВ.

Изготовитель — предприятие ЕАW, Берлин.

На рис. 1.90 представлена схема измерения сварочного тока и напряжения дуги  $U_s$  при сварке переменным током.

Для измерения переменного тока большой величины в электрическую цепь сварки с первичной стороны включается соответствующий трансформатор тока (трансформатор с номинальной силой тока на вторичной стороне 5 или 1 А). С помощью амперметра на вторичной стороне измеряется ток с учетом переводных коэффициентов.

Типовой ряд трансформаторов тока TGL 16813.

Изготовитель — предприятие Transformatoren- und Röntgenwerk. Дрезден. ГДР.

ТАБЛИЦА 1.119

## ТИПЫ СОЕДИНЕНИЙ И МУФТ СВАРОЧНЫХ КАБЕЛЕЙ\*

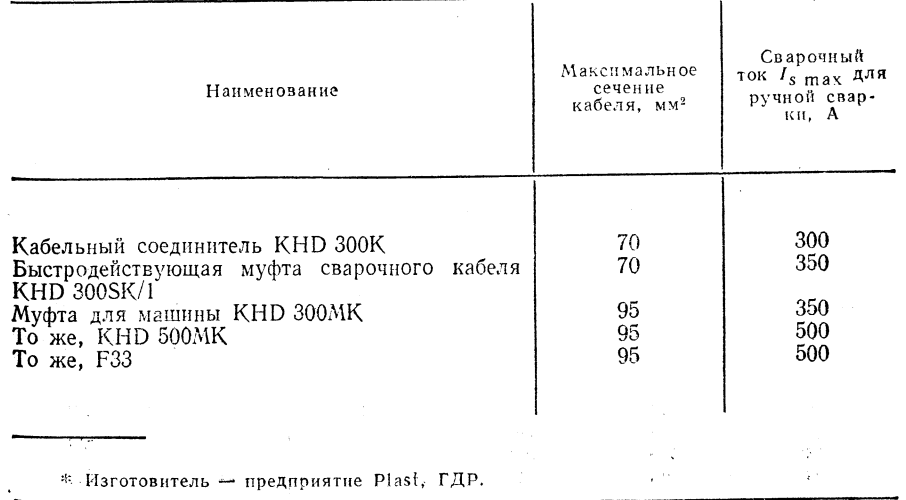

ОМИЧЕСКОЕ СОПРОТИВЛЕНИЕ  $(0.03-0.12)$  OM) ДЛЯ ОПРЕДЕЛЕНИЯ РАБОЧИХ ПАРАМЕТРОВ КАЖДОГО ПОСТА ПРИ МНОГОПОСТОВОЙ СВАРКЕ (ИЗГОТОВИТЕЛЬ - Mansfeld)

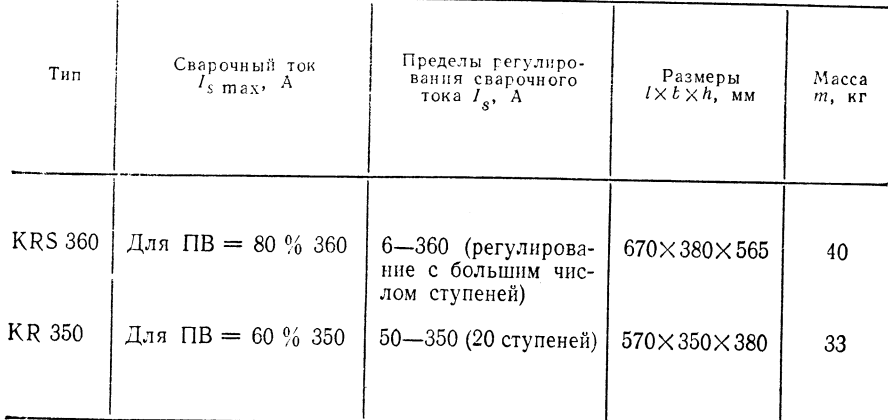

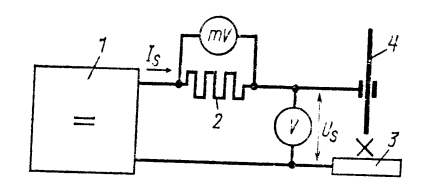

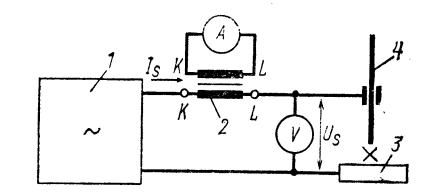

Рис. 1.89. Измерение сварочного тока I и напряжения  $U_{\circ}$  при сварке на постоянном токе:

 $1 -$ источник питания;  $2 -$ шунт;  $3$ заготовка;  $4 - 3$ лектрод

Рис. 1.90. Измерение сварочного тока  $I_s$ и напряжения  $\hat{U}_{\circ}$  при сварке на переменном токе:

 $1 -$ источник питания; 2 = трансформатор тока;  $3 - 3$ аготовка;  $4 - 3$ лектрод

Номинальный ток первичной стороны: 10, 15, 20, 30, 50, 75, 100, 150, 200, 300, 400, 600, 750, 1000 A. Редукционные клапаны для газовых баллонов.

Изготовитель - Feinmechanische Werke, Галле, ГДР.

Одно- или двухходовой редукционный клапан без расходомера или с расходомером (ротаметром), дифференцированным по виду газа; вариант с блокировкой против самопроизвольного выпуска газа (для защиты от замерзания редукционный клапан снабжен патроном с электрическим подогревом).

Емкость газовых баллонов (по TGL 0-4664): 5, 10, 20, 40 л.

# Оборудование сварочных постов

Предохранительные щиты и маски, шлакоудалитель прямой или изогнутой формы, соединительный зажим сварочного кабеля, шаблоны угловых швов, спецодежда, предохранительные очки (с откидными и неоткидными стеклами), защитные стекла для предохранения глаз от поражения брызгами шлака или расплавленного металла.

## 1.3.2. ОБОРУДОВАНИЕ ДЛЯ СВАРКИ ДАВЛЕНИЕМ (табл. 1.121-1.130)

### ТАБЛИЦА 1.121

ТРАНСФОРМАТОРЫ, РАССЧИТАННЫЕ НА БОЛЬШУЮ СИЛУ ТОКА

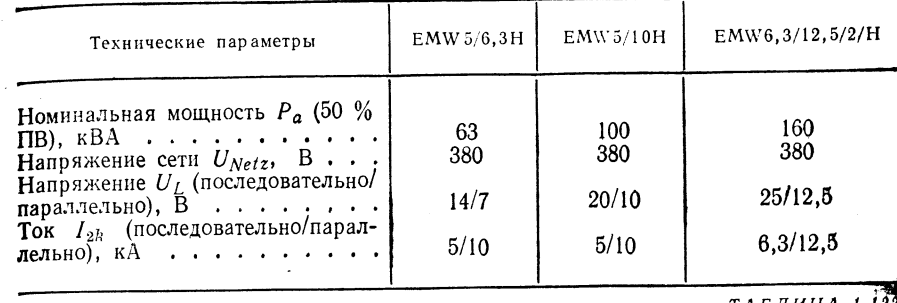

*ТАБЛИЦА 1.122* 

#### МАШИНЫ ДЛЯ ТОЧЕЧНОЙ СВАРКИ (С ПЕДАЛЬНЫМ УПРАВЛЕНИЕМ)

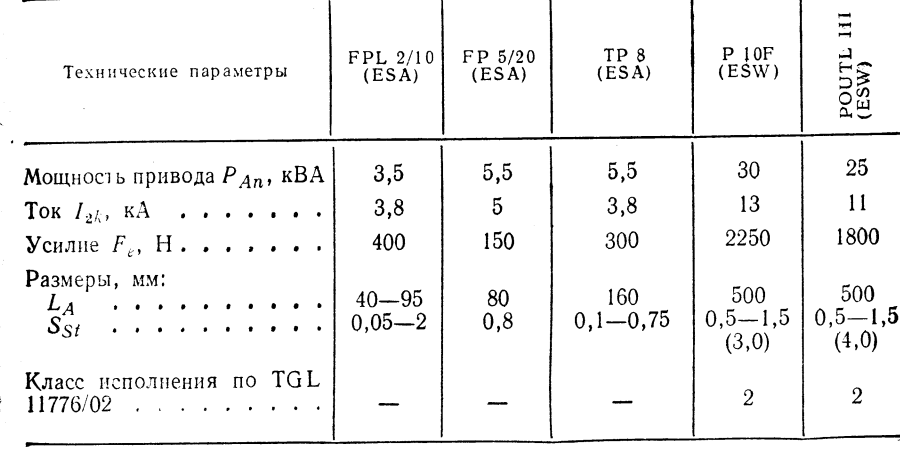

ТАБЛИЦА 1.1.

# МАШИНЫ ДЛЯ ТОЧЕЧНОЙ СВАРКИ (С ПНЕВМАТИЧЕСКИМ

УПРАВЛЕНИЕМ) \*

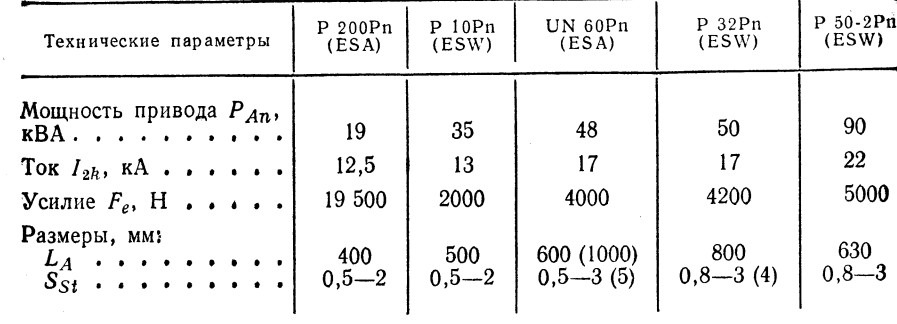

\* Класс исполнения по TGL 11776/02 - 1.

B 750

2500

250

250 000

150

 $-$ \*\*

 $\rm ^{80}$ 

 $_{\rm PB}$ 

480

85

17 000

300

 $2 - 4$ 

 $_{\rm 80}$ 

 $\mathsf{B}$  q

ТАБЛИЦА 1.124

ТАБЛИЦА 1.125

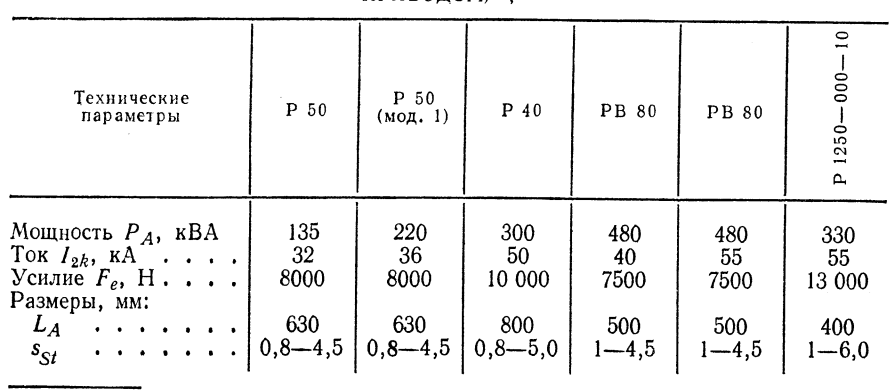

МАШИНЫ ДЛЯ ТОЧЕЧНОЙ СВАРКИ (С МАСЛЯНОГИДРАВЛИЧЕСКИМ  $T$ PHROJOM) \* \*\*

\* Класс исполнения по TGL 11776/02 - 1. \*\* Изготовитель - предприятие LEW.

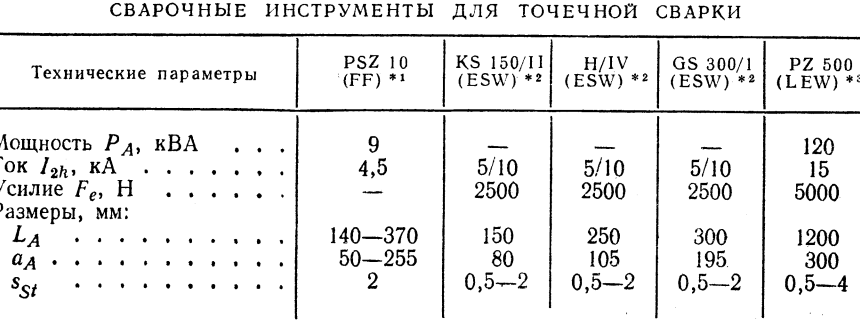

\*<sup>1</sup> Ручное усилие, ограничитель времени сварки ES 15. \*<sup>2</sup> Пневматическое усилие;<br>трансформатор высокого тока EMW 5/10Pn, цифровое управление времени Eltros. \*<sup>3</sup> Пневмо-<br>гидравлическое усилие.

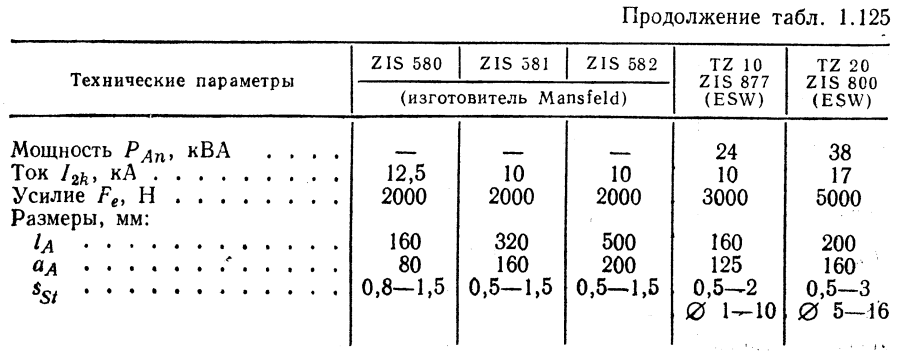

Примечание. Пневмогидравлический редуктор давления ZIS 579, трансформатор высокого тока серии EMW; цифровое управление Eltros.

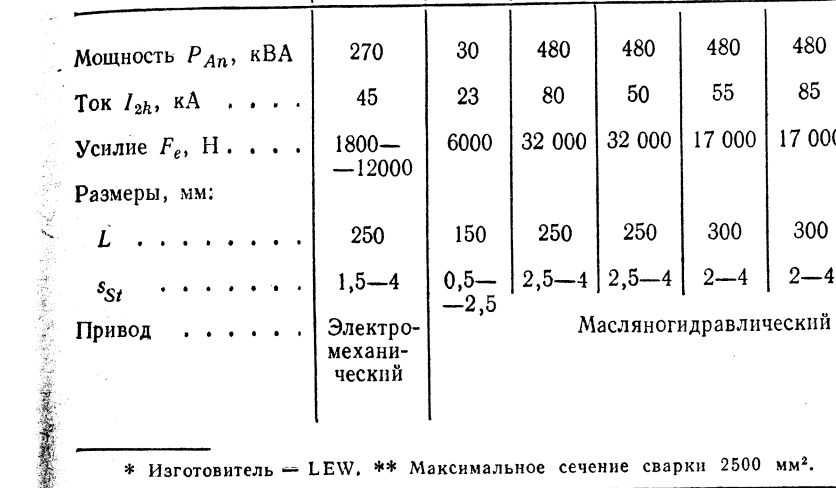

**B** 30s

Технические<br>параметры

## МАШИНЫ ДЛЯ РЕЛЬЕФНОЙ СВАРКИ\*

 $80$ 

 $\mathbf{m}$ 

 $80.1$ 

 $\mathbf a$ 

630 hy

 $\mathbf{\Omega}$ 

ТАБЛИЦА 1.127

машины для шовной сварки

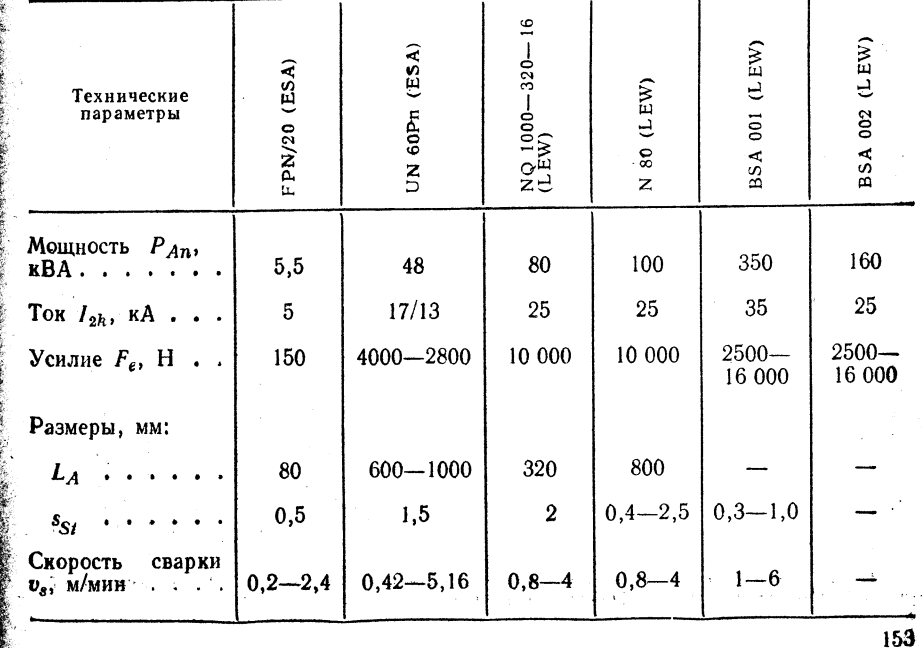

Продолжение табл. 1.129

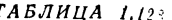

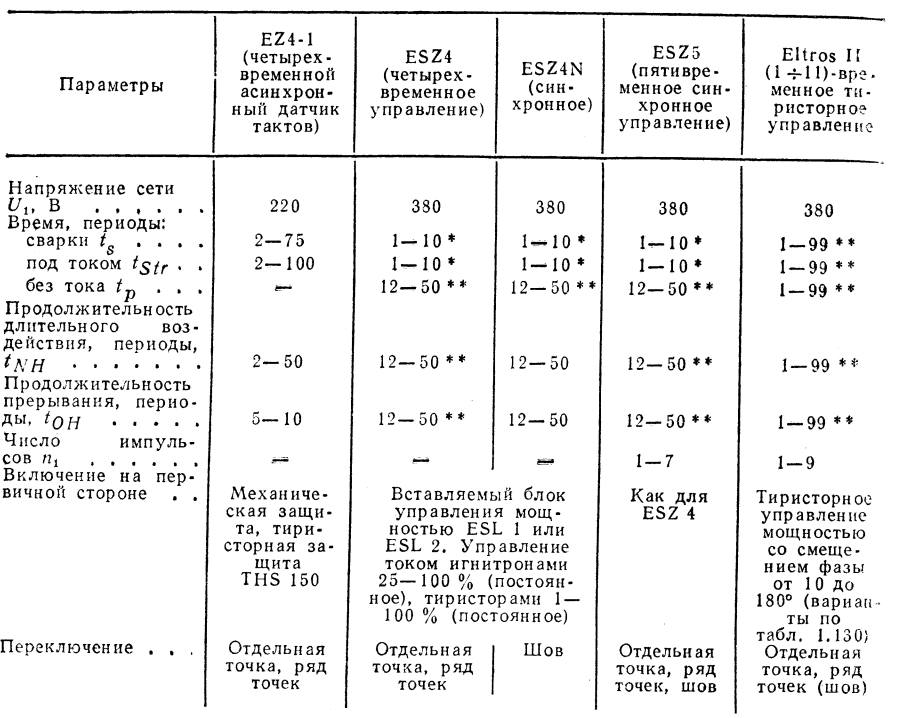

БЛОКИ УПРАВЛЕНИЯ МАШИН ДЛЯ ТОЧЕЧНОЙ, КОНТАКТНОЙ,<br>РЕЛЬЕФНОЙ И ШОВНОЙ СВАРКИ

\* Десять ступеней. \*\* Многоступенчатое.

## ТАБЛИЦА 1.129

КОМБИНАЦИИ ЭЛЕКТРОННОГО ТИРИСТОРНОГО УПРАВЛЕНИЯ Eltros II (ИНДЕКСЫ  $a-b-c-d$ )

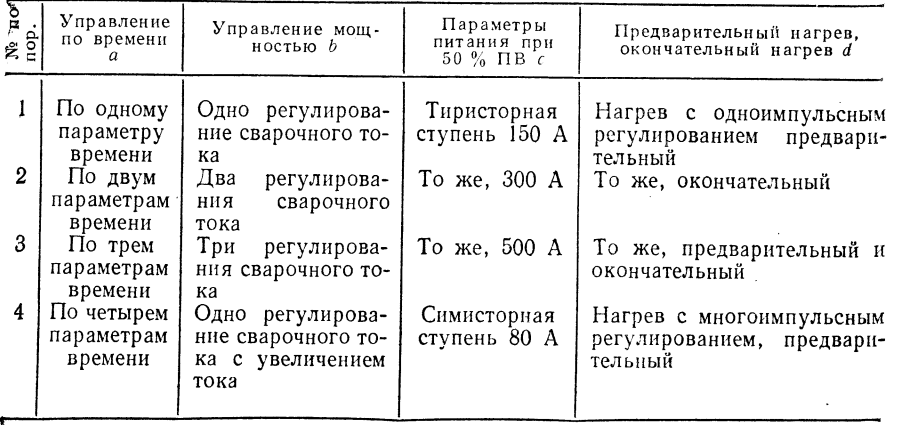

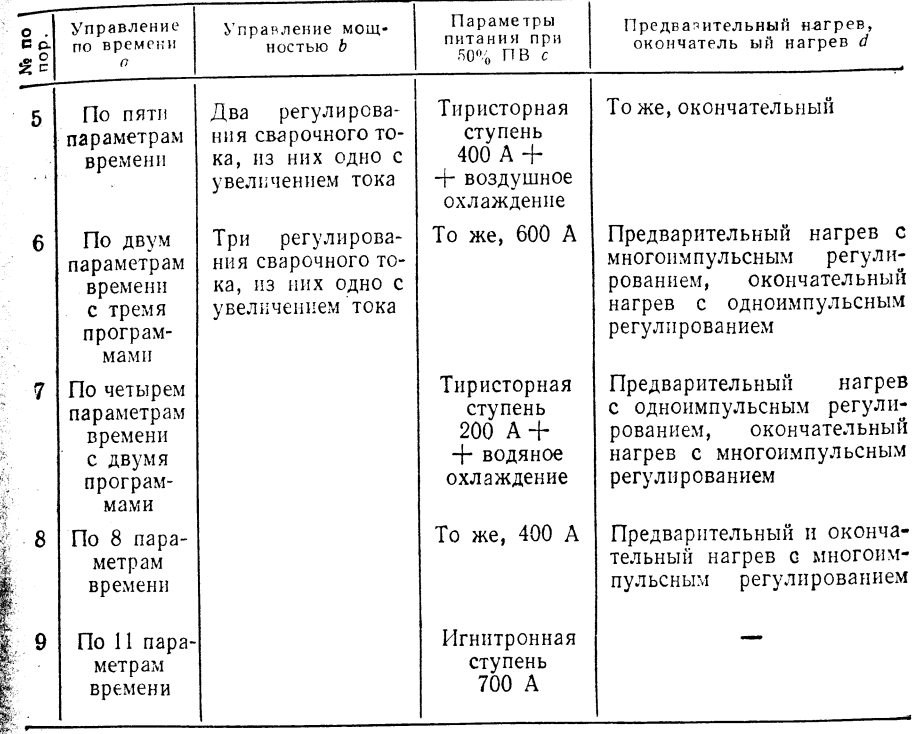

ТАБЛИЦА 1.130

МАШИНЫ ИМПУЛЬСНОЙ КОНТАКТНОЙ СВАРКИ ПРОИЗВОДСТВА ГДР

| Технические параметры                                                                                                    | $ZIS 255*$<br>(ESPA)               | ZIS 294<br>(ESPA)                     | ZIS 295<br>(ESPA)                                  |
|----------------------------------------------------------------------------------------------------|------------------------------------|---------------------------------------|----------------------------------------------------|
| Напряжение сети, В $\cdots$ $\cdots$                                                                                                    | 220                                | 220                                   | 220                                                |
| Максимальная энергия конденсатора,<br>Br. e.<br>Напряжение заряда, В<br>$E_{MKOCTL}$ , $M\Phi$ ,                                                                | 73.5<br>3500<br>8, 12              | 250<br>3200<br>20, 32, 42,<br>52      | 2000<br>$1200 - 4000$<br>96, 148, 200,<br>254, 304 |
| Максимальный пиковый ток, кА<br>Число операций последовательной свар-<br><b>KH</b> , MHH <sup>-1</sup><br>Максимальное усилие $F_i$ , H<br>Подача электрода, мм | 5,5<br>30<br>$0 - 150$<br>$0 - 20$ | 9<br>65.<br>$100 - 1100$<br>$10 - 30$ | 35<br>$6 - 60$<br>$500 - 3500$<br>$10 - 40$        |

\* ZIS 255 в виде вставляемого узла в машине прецизионной точечной сварки FPN 5/20.

## 1.4. ПРИСАДОЧНЫЕ МАТЕРИАЛЫ

### 1.4.1. CBAPKA

### 1. Электроды (табл. 1.131).

Ричная диговая сварка. Технические требования и условия поставки по TGL 15792

#### Применяемые электроды

Электроды, образующие средние и крупные капли (типа Lloyd, Garant) при заварке корня шва и труднодоступных зон стыка.

Электроды, образующие мелкие капли: для заполнения зазора и «косметических» швов.

Обеспечивается повышенная производительность сварки, мелкочешуйчатая поверхность валика; шов характеризуется высокой длительной прочностью.

Для сварки жестких конструкций, изделий из высоколегированных и томасовских сталей применяют электроды марки В (с покрытием на основе извести), которые обеспечивают повышенные прочностные свойства и не способствуют образованию трещин.

Для обеспечения высокой производительности сварки применяют электролы типа А и В с выходом сварного материала более 150 %.

При сварке высоколегированных сталей следует особенно тщательно придерживаться следующего порядка работы.

Сварку можно выполнять в том случае, если:

имеется документ, подтверждающий допуск к сварочным работам:

квалификация сварщика достаточна:

имеется сертификат на основные и присадочные материалы;

имеется точное описание схемы сварки (с указанием основного и присадочного материала, типа сварки, класса исполнения, подготовки и обработки шва, термообработки) и описание технологии сварки.

Предварительная термообработка. Аустенитные стали не подвергают предварительной обработке. Нержавеющие и кислотостойкие хромистые стали при сварке следует медленно нагреть до 150-250 °С и выдержать при этой температуре.

Термообработка. Стабилизированные аустенитные стали толшиной не более 25 мм подвергают отпуску для снятия напряжений, если есть опасность коррозионного растрескивания под нагрузкой или при назначении узких допусков.

Стали толщиной > 25 мм подвергают отпуску для снятия напряжений с нагревом до 900—920 °С (длительность нагрева выбирают из расчета 1—1.5 ч на каждые

#### ТАБЛИЦА 1.131 **DAOMPDLL OFFIZIOOTOD**

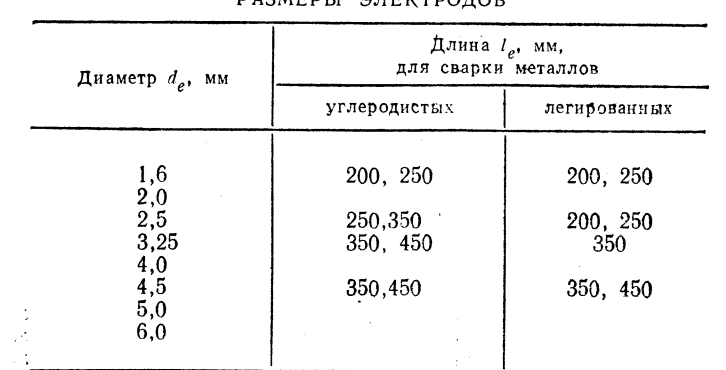

156

## МАРКИРОВКА ЭЛЕКТРОДОВ ПО TGL 15793/01

#### 1. Тип электрода

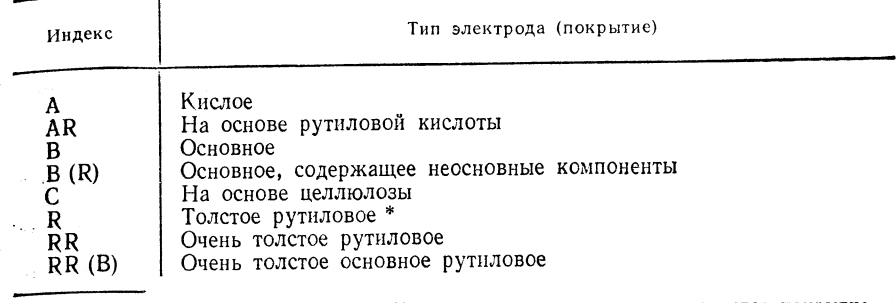

\* Толстое покрытие - менее 150 % диаметра сердечника, очень толстое покрытие более 150 % диаметра сердечника. 2. Показатели прочности, относительное удлинение

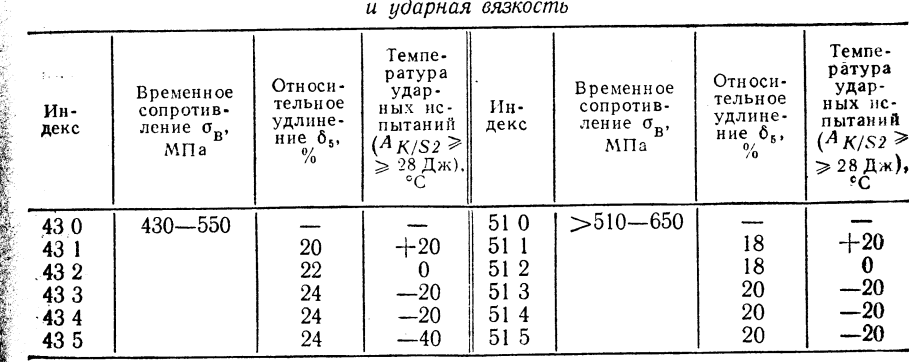

### 3. Характеристика положения шва при сварке

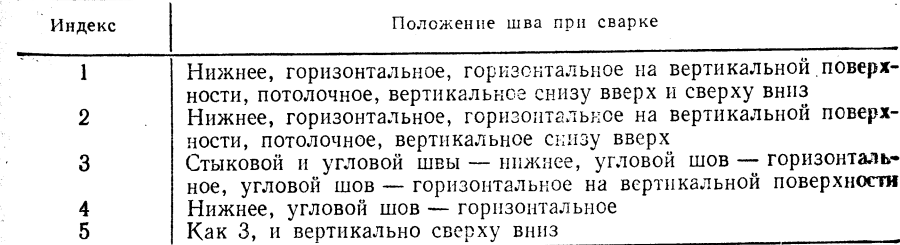

#### 4. Параметры электрического тока

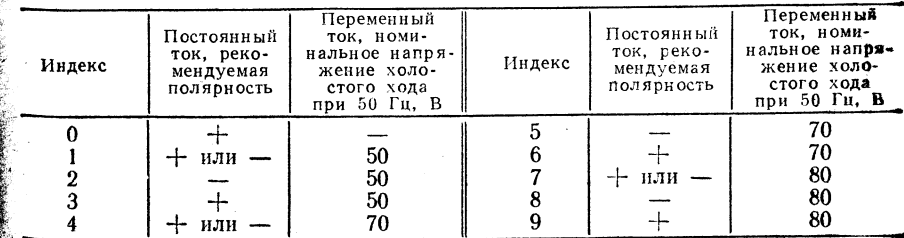

ТАБЛИЦА 1.132

 $\bar{z}$ 

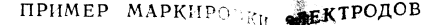

 $\sim$ 

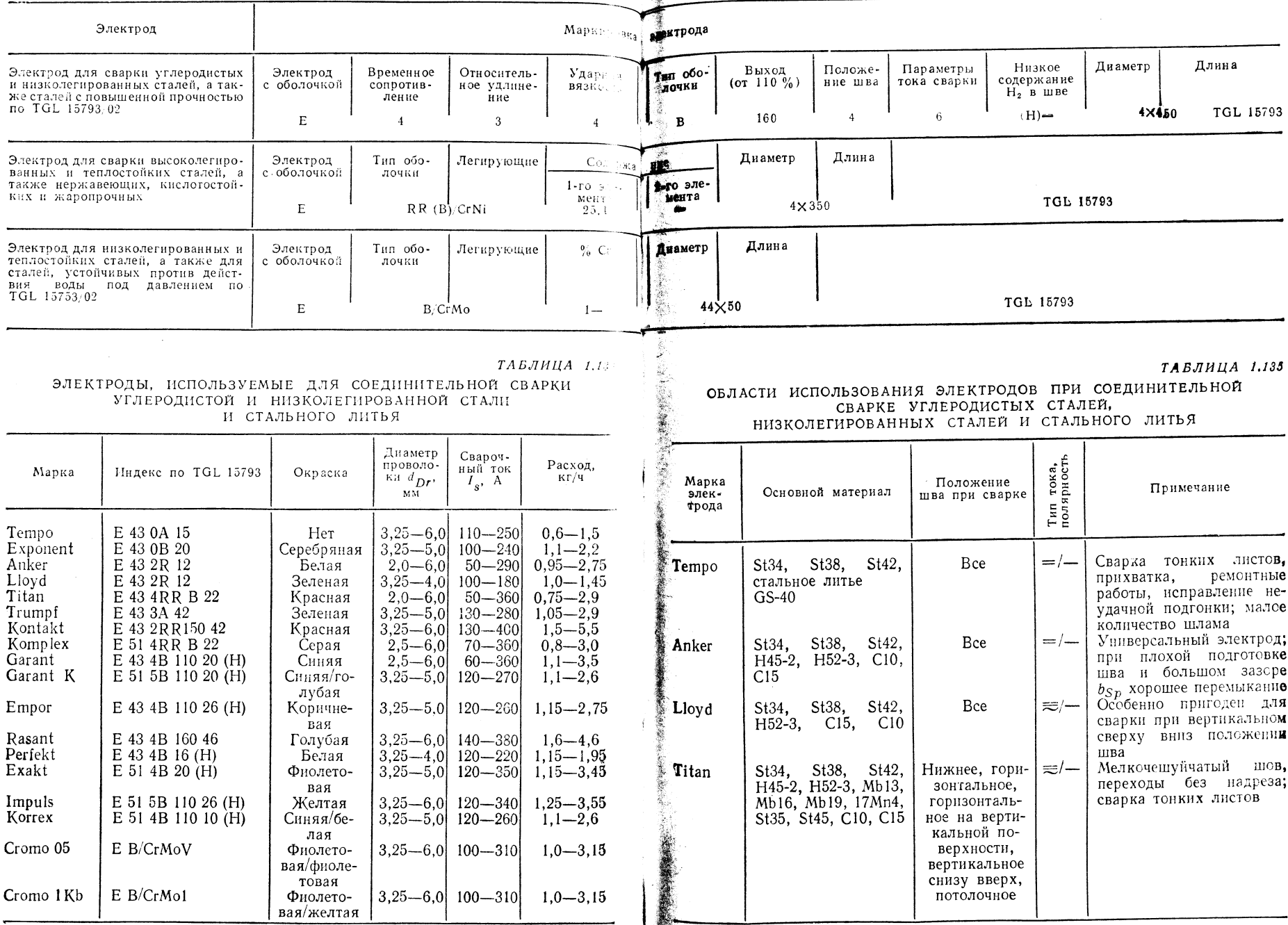

 $\sim$ 

Продолжение табл. 1.135

Продолжение табл. 1.135

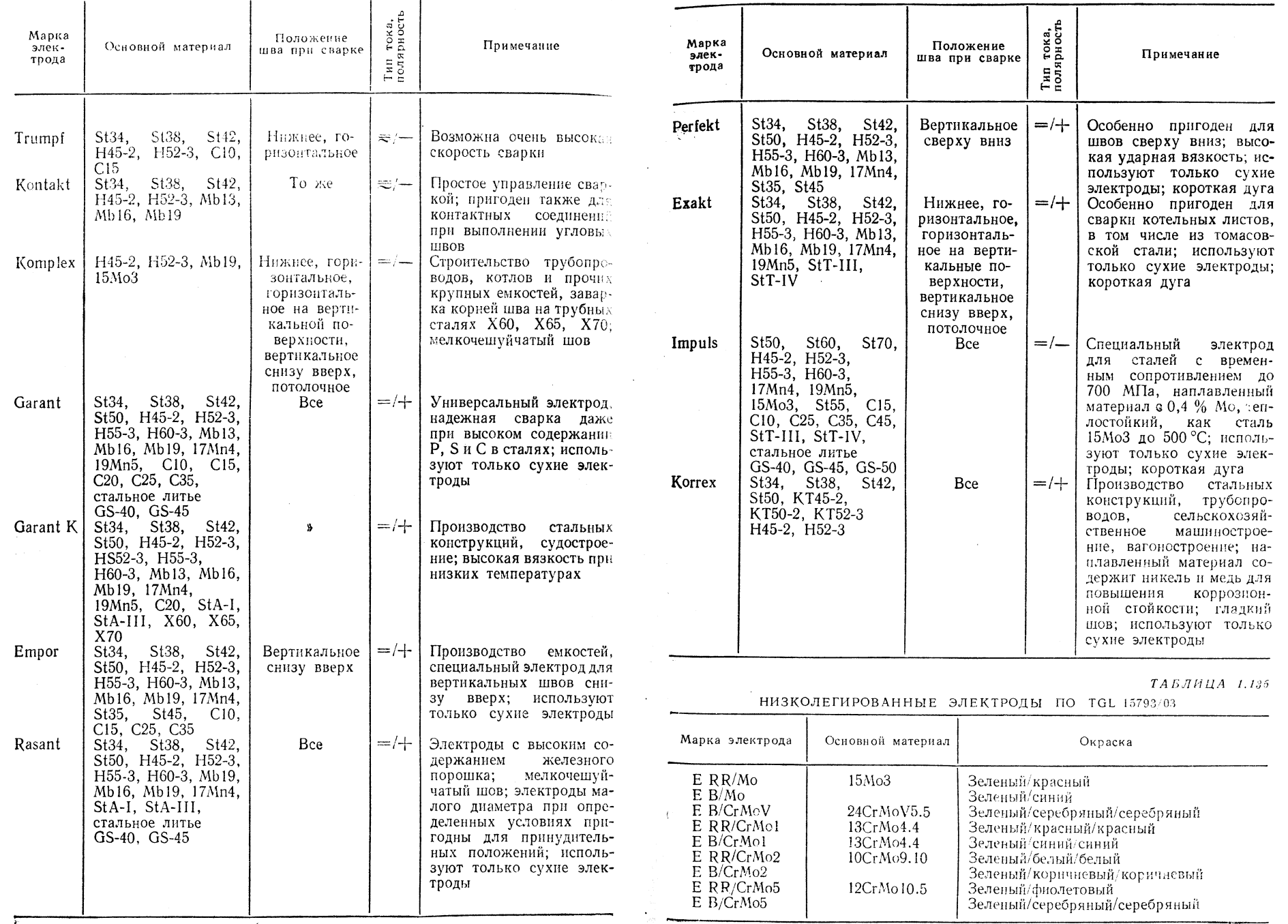

 $6$  П/р Ноймана А., Рихтера Е.

ТАБЛИЦА 1.137

 $3 - 19$ 

ВЫСОКОЛЕГИРОВАННЫЕ ЭЛЕКТРОДЫ ПО TGL 15793/04 (СОЧЕТАНИЕ СО СТАЛЯМИ В СООТВЕТСТВИИ С ХИМИЧЕСКИМ СОСТАВОМ ИЛИ ПО ДИАГРАММЕ ШЕФФЛЕРА)

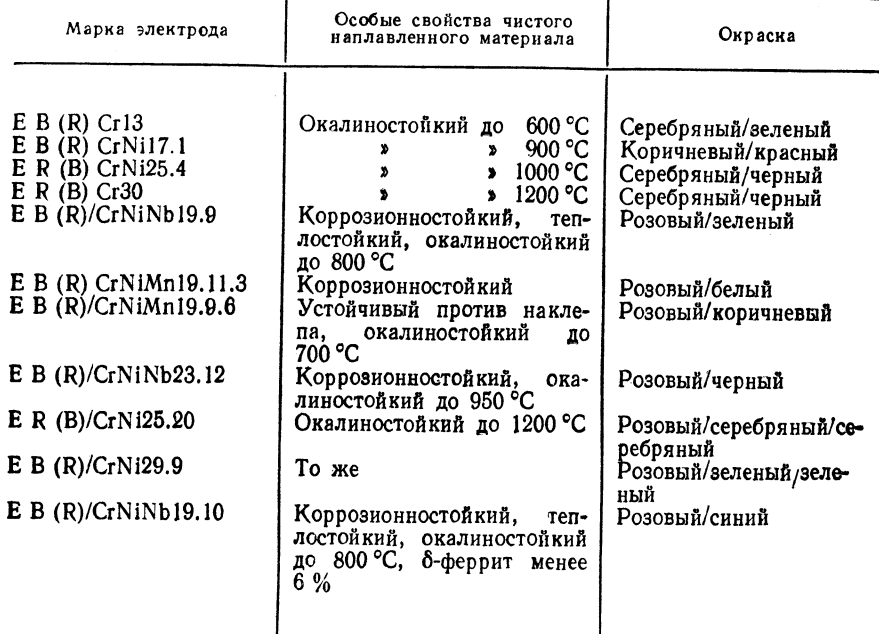

ХИМИЧЕСКИЙ СОСТАВ И СОДЕРЖАНИЕ ГАЗОВ В НАПЛАВЛЕННОМ МАТЕРИАЛЕ ПРИ СВАРКЕ ПОРОШКОВОЙ проволокой

| Марка                                                                                                    |                                                                                                    | Содержание основных<br>компонентов, %                                                  |                                                                                            | Содержание газов,<br>см <sup>3</sup> /100 г металла                                                      |                                                                                                    |                                                                                |  |
|----------------------------------------------------------------------------------------------------|----------------------------------------------------------------------------------------------------|----------------------------------------------------------------------------------------|--------------------------------------------------------------------------------------------|----------------------------------------------------------------------------------------------------|----------------------------------------------------------------------------------------------------|--------------------------------------------------------------------------------|--|
| прово-<br>лок и                                                                                                    |                                                                                                    | Mn                                                                                     | Si                                                                                         | (N)                                                                                                    | (0)                                                                                                | (H)                                                                            |  |
| an mi<br>$\Pi$ <sub>L</sub> AH <sup>1</sup><br>$\mathbf{m}$ I-AH3<br>$\Pi$ <sub>T</sub> $\Pi$ -AH7<br>$\Pi$ [ $\Gamma$ -AH $\Pi$ ]<br>$\Pi$ -AH17<br>$\Pi$ II-AH $19$ | $0.06 - 0.10$<br>$0.07 - 0.12$<br>$0.04 - 0.13$<br>$0.09 - 0.14$<br>$0.08 - 0.12$<br>$0.09 - 0.13$ | $0.6 - 0.8$<br>$0,7 - 1,3$<br>$0.8 - 1.3$<br>$0.9 - 1.5$<br>$0.8 - 1.5$<br>$1.4 - 1.6$ | $0.07 - 0.15$<br>$0.20 - 0.45$<br>$0,2-0,5$<br>$0.25 - 0.5$<br>$0.2 - 0.5$<br>$0.3 - 0.55$ | $0.03 - 0.04$<br>$ 0.015 - 0.03 $<br>$0.01 - 0.025$<br>$0.01 - 0.025$<br>$0.02 - 0.035$<br>$0.01 - 0.02$ | $0.06 - 0.10$<br>$0.04 - 0.06$<br>$0.04 - 0.06$<br>$0.03 - 0.04$<br>$0.03 - 0.05$<br>$0.03 - 0.04$ | $20 - 30$<br>$4.5 - 7.0$<br>$4,0-6,0$<br>$3.0 - 5.0$<br>$4,0-6,0$<br>$3,0-4,0$ |  |

ТАБЛИЦА 1.140

СВАРОЧНЫЕ ПРУТКИ И ЭЛЕКТРОДЫ ДЛЯ СВАРКИ ЧУГУНА

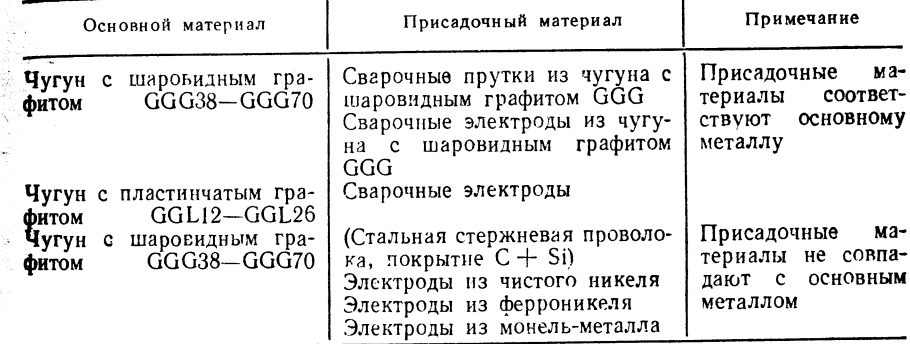

#### ТАБЛИЦА 1.141

# СВОЙСТВА ПРИСАДОЧНЫХ МАТЕРИАЛОВ ДЛЯ СВАРКИ ЧУГУНА

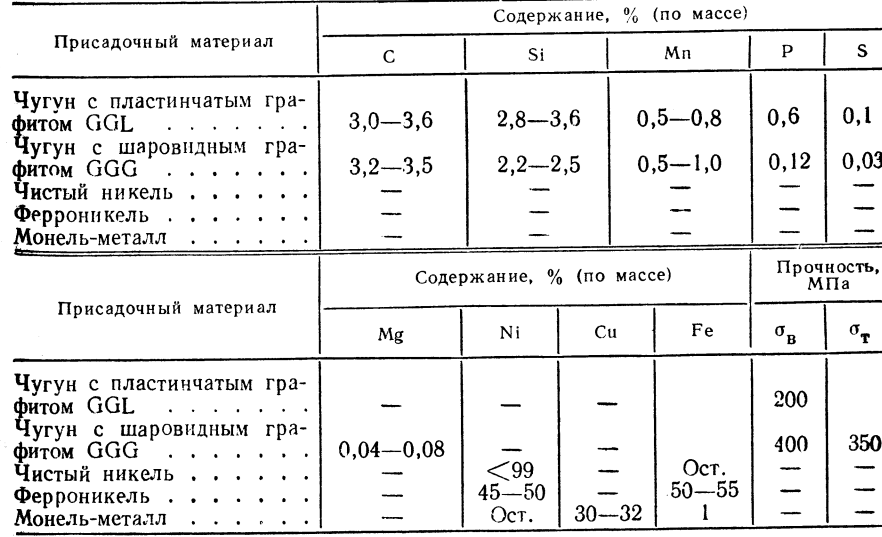

ТАБЛИЦА 1.138

МЕХАНИЧЕСКИЕ СВОЙСТВА НАПЛАВЛЕННОГО МАТЕРИАЛА И СВАРНОГО СОЕДИНЕНИЯ ПРИ СВАРКЕ ПОРОШКОВОЙ ПРОВОЛОКОЙ

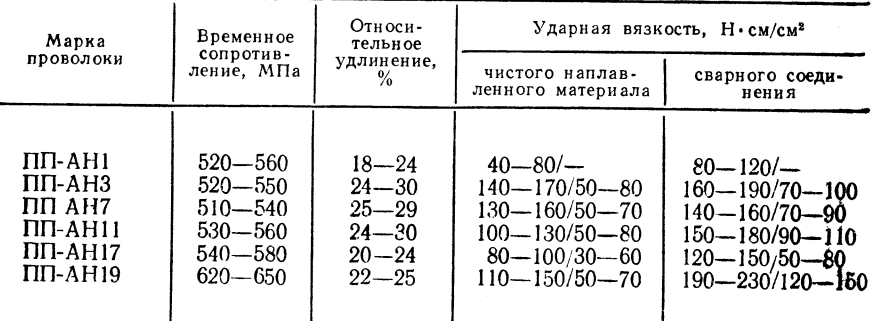

Примечание. В числителе при +20 °С, в знаменателе при -20 °С.

Продолжение табл. 1.142

25 мм толшины) с последующим охлаждением на воздухе до 500—550 °С, после чего продолжают охлаждение в печи.

Лиффузионный отжиг по режиму: нагрев до 1020—1070 °С (длительность нагрева выбирают из расчета 1 ч на каждые 25 мм толщины); при толщине  $\leq 2$  мм охлаждение на воздухе, при толщине > 2 мм - охлаждение в воде.

Хромистые стали феррито-перлитного класса.

 $P e$  жим отжига: нагрев до 750—800 °С, охлаждение в течение 1 ч на возлухе, затем закалка с отпуском.

Аустенитные, ферритные и феррито-перлитные хромистые стали прихватывают электродами 2.5 мм<sup>-1</sup> (места прихватки  $40 \times s$ ).

Следует обеспечить надлежащую ширину зазора; поверхности листов должны быть защищены от брызг асбестом.

Дугу следует держать короткой, стремиться к формированию плоского усиления шва, корень шва хорошо проваривать (по возможности с валиком).

При длине прихваток  $\lt 30$  мм их поверхность следует зачистить.

Вывод кратера следует выполнять хорошо и хорошо заплавлять при замене электрода. Ширина качания электрода  $(1.5-2)$  D, где  $D$  — диаметр электрода.

Конструкции вблизи шва не должны нагреваться выше 250 °С. Шлак следует тщательно оббить молотком, изготовленным из аустенитной стали. Места сварки следует защищать от воздействия воздуха и влаги.

Маркировку швов выполняют только резиновым штемпелем. При зачистке используют шлифовальные круги из электрокорунда повышенной чистоты: следует избегать при этом местного нагрева.

Цвета побежалости и окалину удаляют после сварки травлением.

Сварка под флюсом и электрошлаковая сварка (табл. 1.142-1.148)

ТАБЛИЦА 1.142

ПРИСАДОЧНЫЙ МАТЕРИАЛ ДЛЯ СВАРКИ ПОД ФЛЮСОМ (СФ) И ЭЛЕКТРОШЛАКОВОЙ СВАРКИ (ЭС)

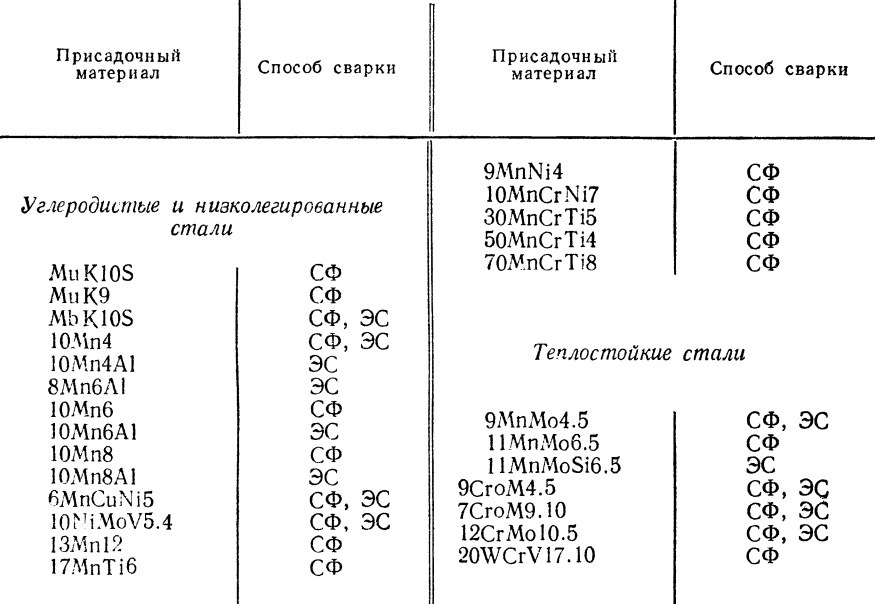

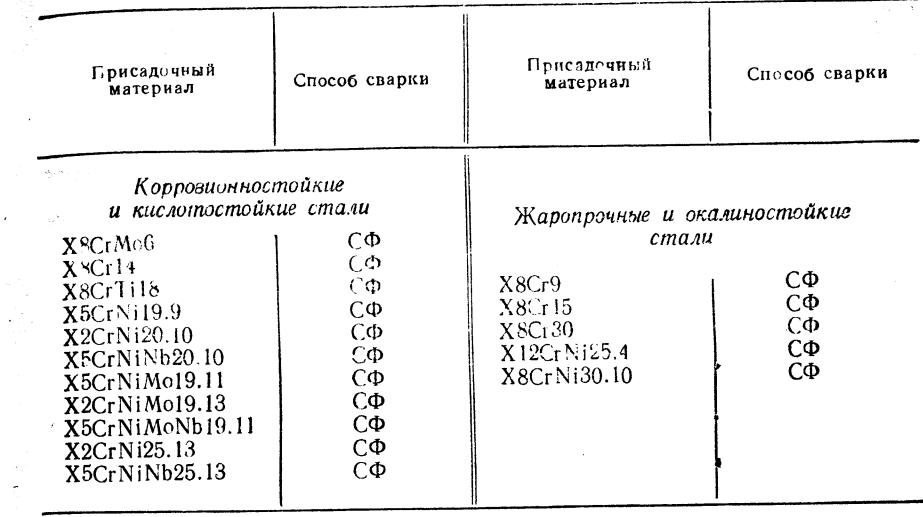

ТАБЛИЦА 1.143

## ХИМИЧЕСКИЙ СОСТАВ ПРИСАДОЧНЫХ МАТЕРИАЛОВ ДЛЯ СВАРКИ ПОД ФЛЮСОМ И ЭЛЕКТРОШЛАКОВОЙ СВАРКИ

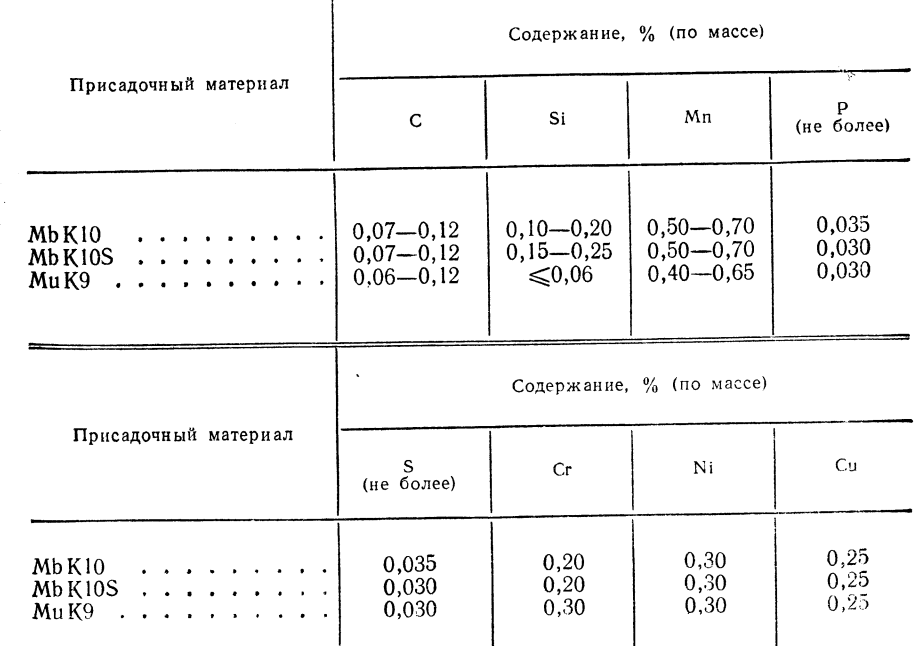

**TAEJ HIIA 1.146** 

ХИМИЧЕСКИЙ СОСТАВ НИЗКОЛЕГИРОВАННЫХ ПРИСАДОЧНЫХ МАТЕРИАЛОВ<br>ДЛЯ СВАРКИ ПОД ФЛЮСОМ И ЭЛЕКТРОШЛАКОВОЙ СВАРКИ

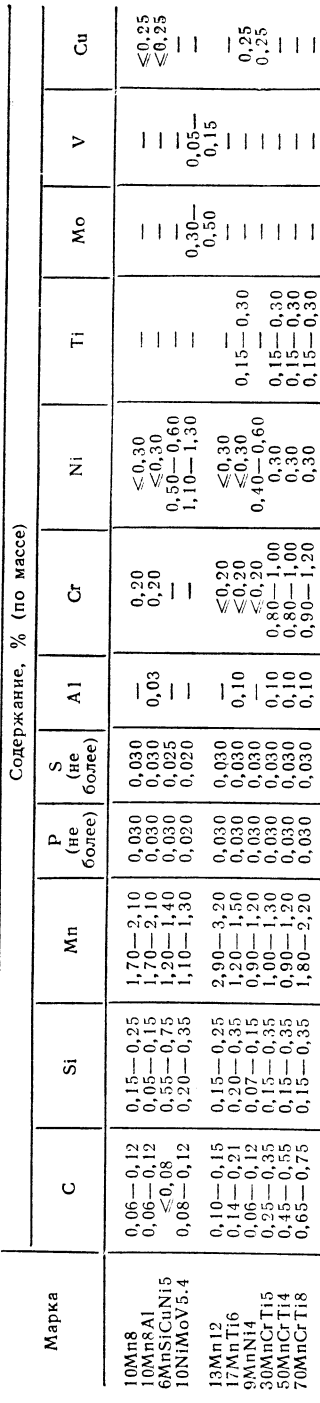

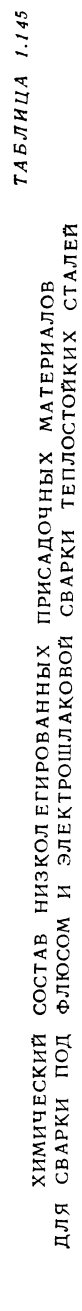

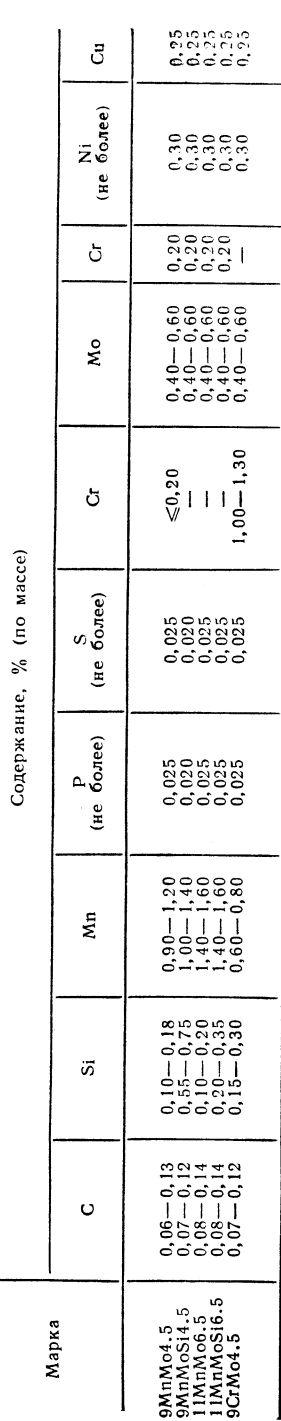

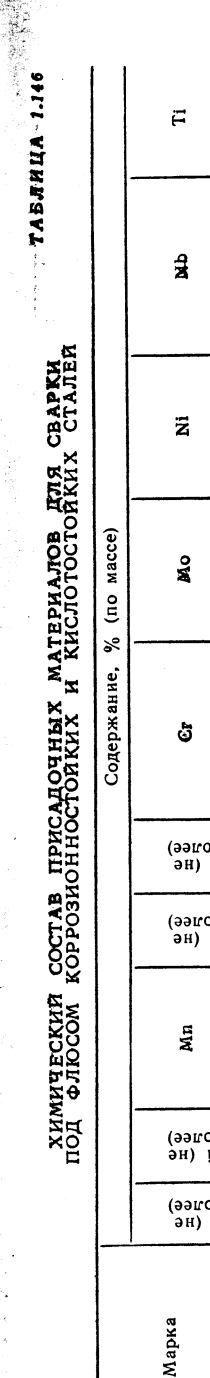

ł

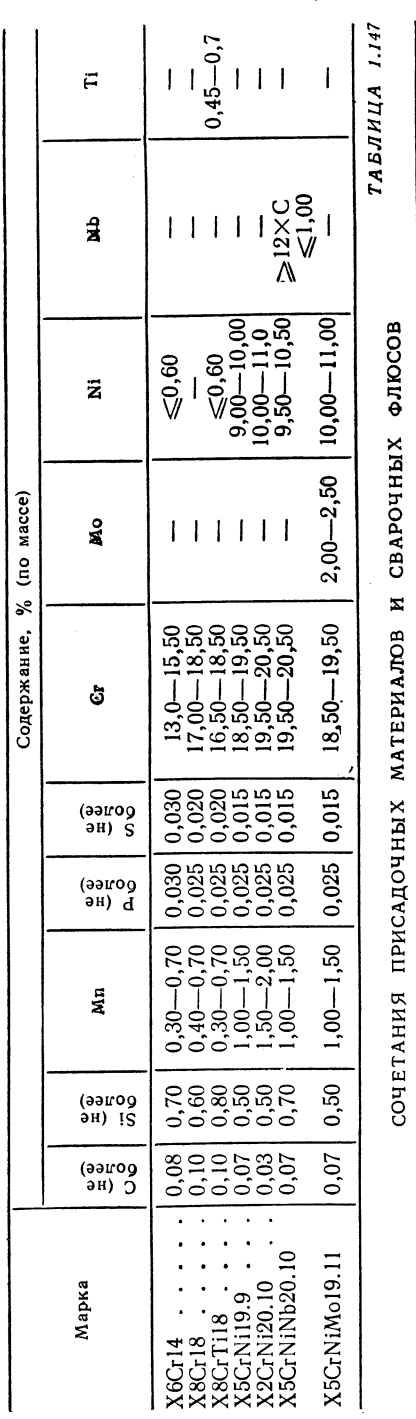

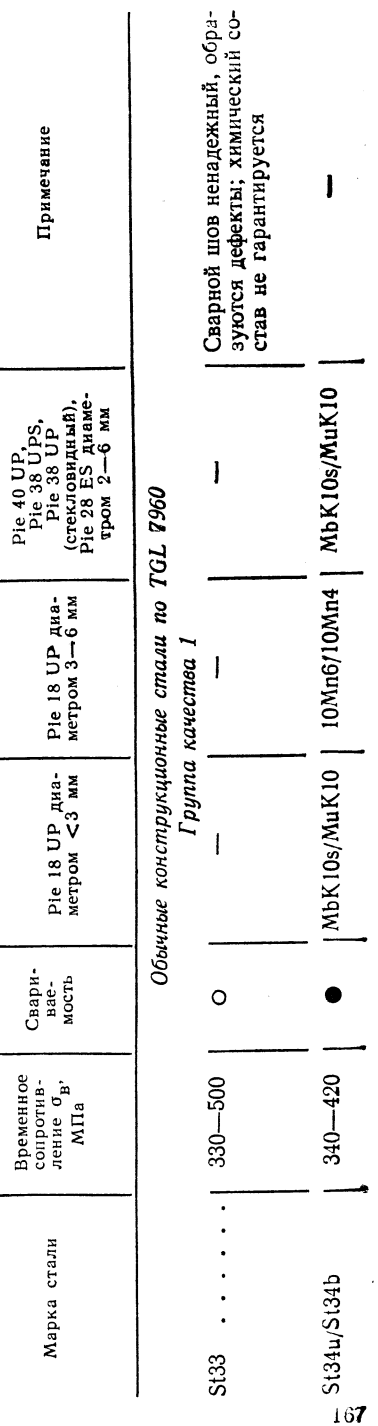

Марка проволоки для флюса

 $\overline{117}$  $\ddot{\phantom{a}}$ É

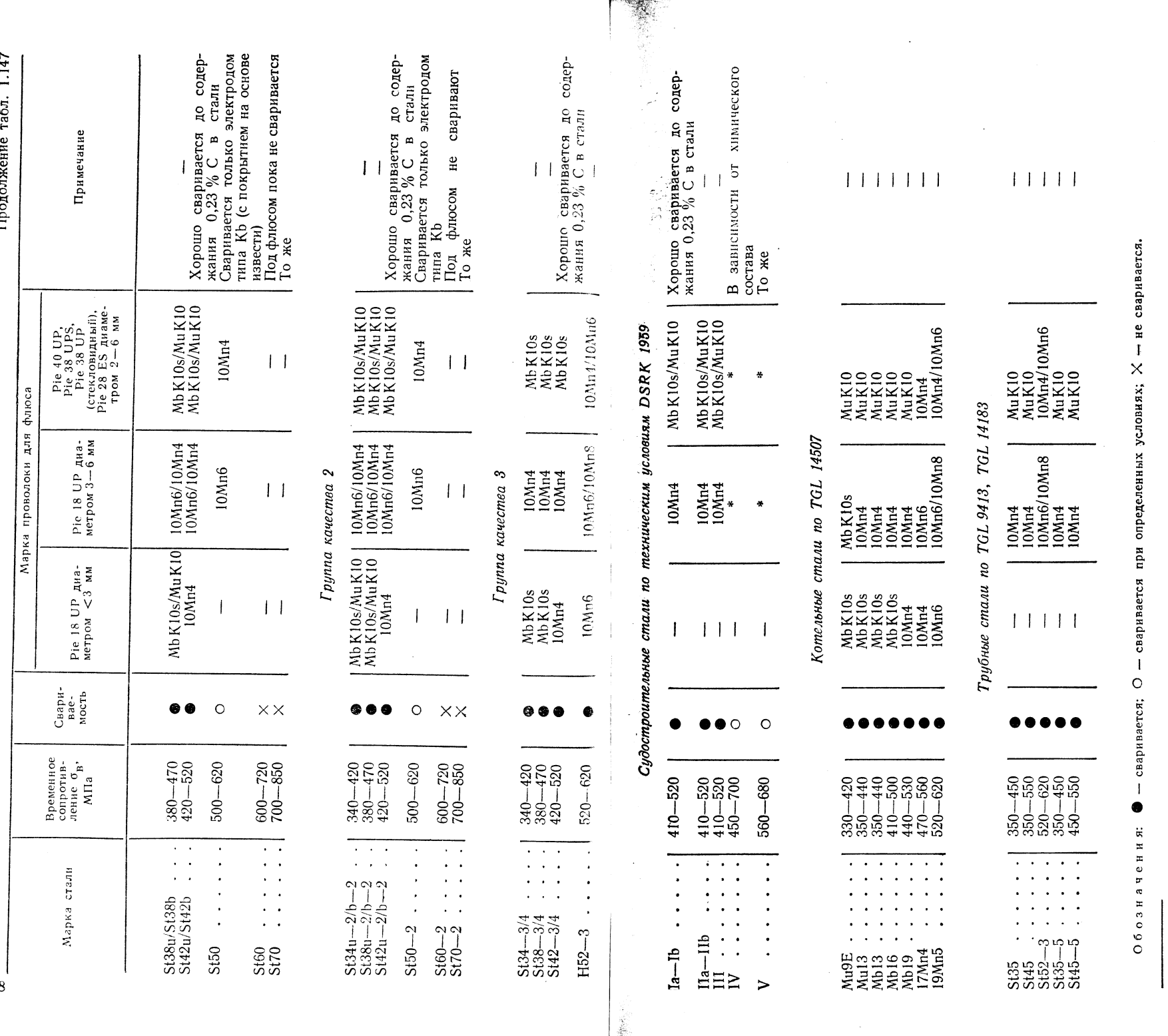

\* Проволоку выбирают с учетом расчетного состава стали.

169

 $168$ 

 $1.148$ ТАБЛИЦА

ХИМИЧЕСКИЙ СОСТАВ ПРИСАДОЧНЫХ МАТЕРИАЛОВ ДЛЯ СВАРКИ<br>ПОД ФЛЮСОМ ЖАРОПРОЧНЫХ И ОКАЛИНОСТОЙКИХ СТАЛЕЙ

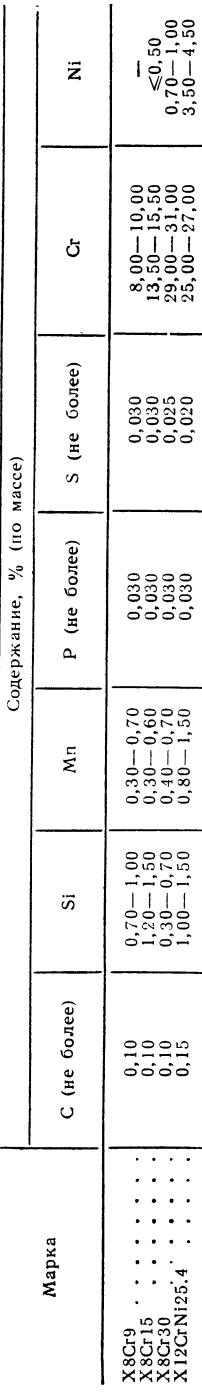

1.150) (ma61. 1.149,  $case$ углекислом  $\bullet$ Сварка

1.149 **ТАБЛИЦА** 

> ШВА CBAPHOIO чистого свойства МЕХАНИЧЕСКИЕ

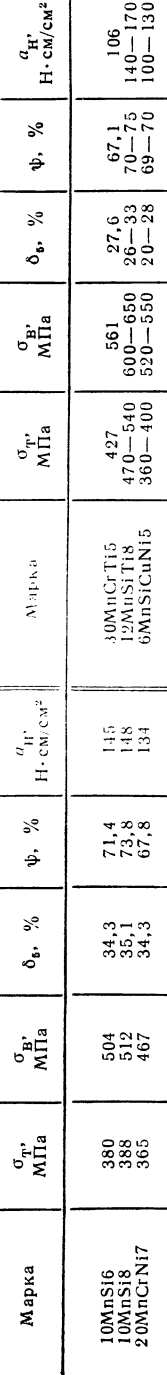

**TA3E** УГЛЕКИСЛОМ  $\bf{m}$ СВАРКИ для проволоки COCTAB **ОРИЕНТИРОВОЧНЫЙ** 

 $1.150$ 

ТАБЛИЦА

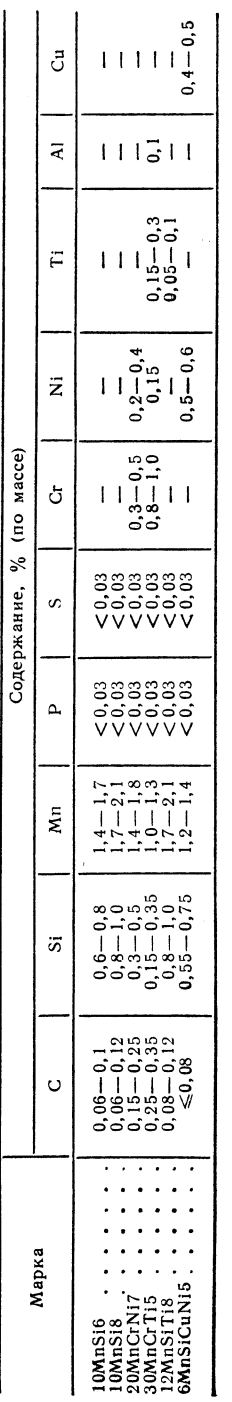

 $\Delta$ S.

 $1.151 - 1.154$ Дуговая сварка плавящимся и неплавящимся электродом в инертном защитном газе (табл.

проволок СВАРОЧНЫХ **НИЗКОЛЕГИРОВАННЫХ** COCTAB **ОРИЕНТИРОВОЧНЫЙ** 

 $1.151$ ТАБЛИЦА

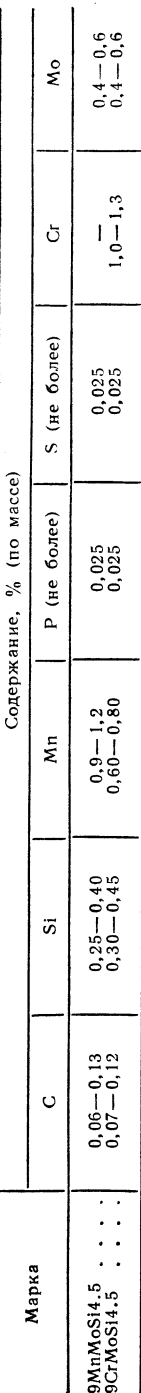

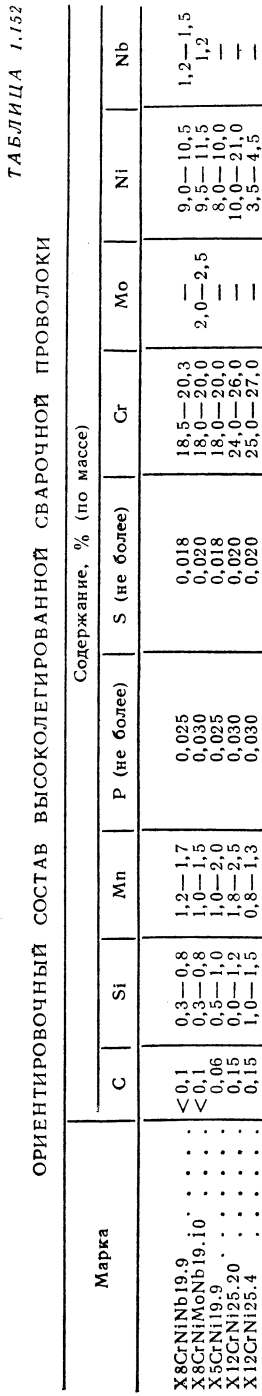

 $\begin{array}{l} 9,0-10,5 \\ 9,5-11,5 \\ 8,0-10,0 \\ 10,0-21,0 \\ 3,5-4,5 \end{array}$  $2, 0 - 2, 5$  $\begin{array}{l} 18, 5-20, 3 \\ 18, 0-20, 0 \\ 18, 0-20, 0 \\ 24, 0-26, 0 \\ 25, 0-27, 0 \end{array}$ non00<br>83833<br>00000  $\begin{bmatrix} 1, 2 & -1, 7 \\ 1, 0 & -1, 5 \\ 1, 0 & -2, 0 \\ 1, 8 & -2, 5 \\ 0, 8 & -1, 3 \end{bmatrix}$  $\begin{array}{c} 0.3 - 0.8 \\ 0.3 - 1.0 \\ 0.5 - 1.2 \\ 0.0 - 1.2 \\ 1.0 - 1.5 \end{array}$  $-1.1$ <br> $-1.6$   $-1.5$ <br> $-1.5$ <br> $-1.5$ <br> $-1.5$  $\frac{\overline{v} \cdot \overline{v}}{\overline{v} \cdot \overline{v} \cdot \overline{v}}$  $\alpha$  ,  $\alpha$  ,  $\alpha$  ,  $\alpha$  $\alpha$  ,  $\alpha$  ,  $\alpha$  ,  $\alpha$  $\alpha$  ,  $\alpha$  ,  $\alpha$  ,  $\alpha$  $\begin{array}{llllll} \textbf{S} \textbf{G} \textbf{C} \textbf{N} \textbf{N} \textbf{N} \textbf{b} \textbf{19.9} & \dots \\ \textbf{X} \textbf{S} \textbf{C} \textbf{N} \textbf{N} \textbf{M} \textbf{N} \textbf{b} \textbf{19.10} & \dots \\ \textbf{X} \textbf{S} \textbf{C} \textbf{N} \textbf{N} \textbf{19.9} & \dots & \dots \\ \textbf{X} \textbf{N} \textbf{S} \textbf{C} \textbf{N} \textbf{N} \textbf{125.20} &$ **xxxxx** 

 $1.153$ 

ТАБЛИЦА

проволоки

СВАРОЧНОЙ  $\frac{9}{6}$  (no macce)

АЛЮМИНИЕВОЙ

COCTAB

ОРИЕНТИРОВОЧНЫЙ

88828888<br>6666666

 $11\frac{8888}{100000}$ 

 $\begin{array}{c}\n1 \overline{\smash{\big)}\,}_{0,3}^{4} \overline{\smash{\big)}\,}_{0,2}^{4} \\
0 \overline{\smash{\big)}\,}_{0,2}^{5} \overline{\smash{\big)}\,}_{0,1}^{6} \\
0 \overline{\smash{\big)}\,}_{0,5}^{5} \\
0 \overline{\smash{\big)}\,}_{0,5}^{6}\n\end{array}$ 

 $\begin{array}{c} 0.22 \\ 0.248 \\ 0.000 \\ 0.0000 \\ 0.0000 \\ 0.0000 \\ 0.0000 \\ 0.0000 \\ 0.0000 \\ 0.0000 \\ 0.0000 \\ 0.0000 \\ 0.0000 \\ 0.0000 \\ 0.0000 \\ 0.0000 \\ 0.0000 \\ 0.0000 \\ 0.0000 \\ 0.0000 \\ 0.0000 \\ 0.0000 \\ 0.0000 \\ 0.0000 \\ 0.0000 \\ 0.0000 \\ 0.0000 \\$ 

 $\begin{array}{c} \n\begin{array}{c}\n\cdot & \cdot & \cdot & \cdot \\
\cdot & \cdot & \cdot & \cdot \\
\cdot & \cdot & \cdot & \cdot \\
\cdot & \cdot & \cdot & \cdot \\
\cdot & \cdot & \cdot & \cdot\n\end{array} \\
\cdot & \cdot & \cdot & \cdot\n\end{array}$ 

 $\sim$ 

 $\sim$   $\sim$   $\sim$ 

 $\mathbf{z}$  and  $\mathbf{z}$ 

 $\cdot$  .  $\mathbf{z}$  .  $\mathbf{z}$ 

 $\cdot$   $\cdot$   $\cdot$   $\cdot$  $\sim$   $\sim$   $\sim$   $\sim$ 

 $\mathbf{e}$ 

්

ö,

 $\circ$ 

 $\bar{\kappa}$ 

 $\overline{\mathbb{H}}$ 

 $_{\rm Mg}$ 

 $\overline{\mathbf{A}}$ 

Марка

Содержание,

建立

170

 $S-Also9.5T1$ <br> $S-AMRS3$ <br> $S-AMRS35$ <br> $S-AMRS55$ <br> $S-AMRS55$ <br> $S-AMSE55$ <br> $S-AMSE55$ 171

Afusol Flux

Aloxan  $N_2$ 

Homogena

Geriad MS Auval III

Сварочный

ОРИЕНТИРОВОЧНЫЙ СОСТАВ СВАРОЧНОЙ ПРОВОЛОКИ ЛЛЯ МЕДНЫХ СПЛАВОВ

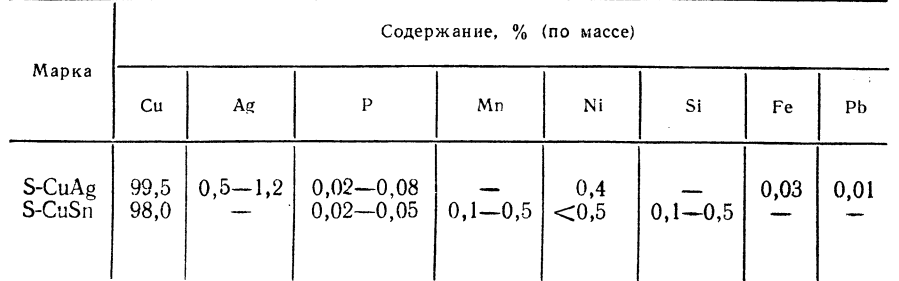

Дуговая сварка плавящимся электродом в активном защитном газе

Ориентировочный химический состав сварочной проволоки 10NiMoSi4.4 для дуговой сварки плавящимся электродом в активном защитном газе (содержание, %):<br>0,11C; 0,68 Si; 1,40 Mn; 0,017 P; 1,22 Ni; 0,39 Mo; 0,09 Y.

Механические свойства чистого сварного соединения:

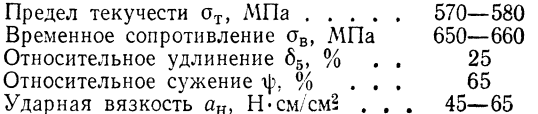

### 2. Флюсы и сварочные порошки

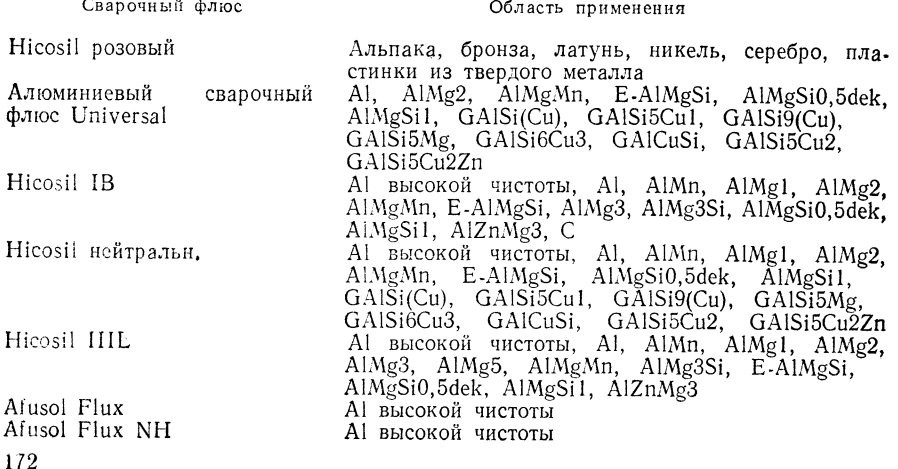

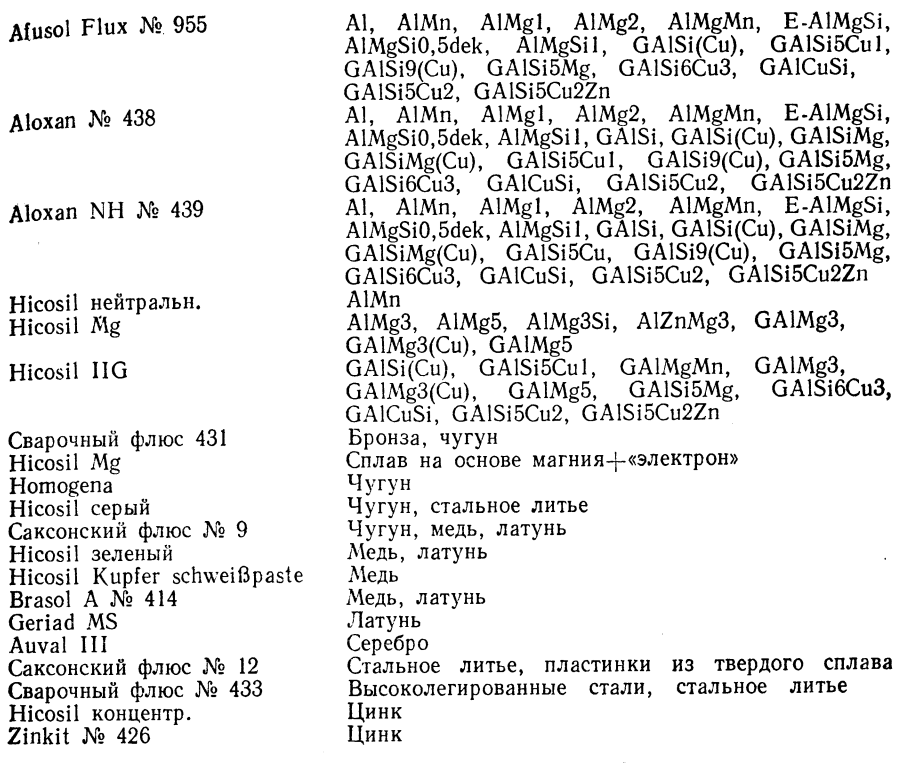

### ТАБЛИЦА 1.155

### СВАРОЧНЫЕ ФЛЮСЫ ДЛЯ СВАРКИ ПОД ФЛЮСОМ И ЭЛЕКТРОШЛАКОВОЙ СВАРКИ

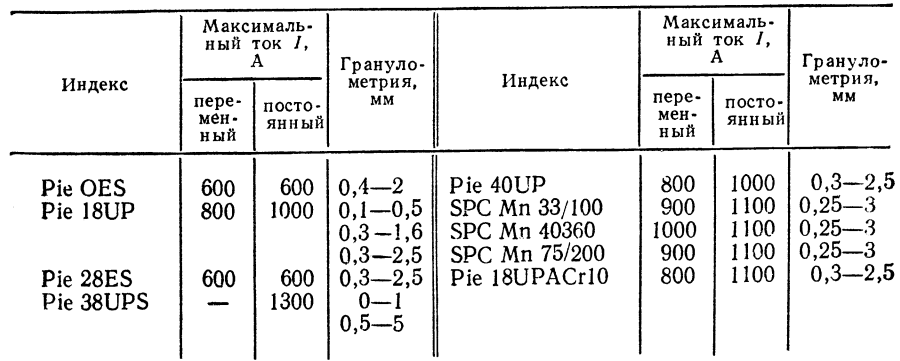

Примечание. Пояснение индекса сварочного флюса!<br>Индекс по заводским условиям Pie 18UP : Pie — изготовитель (Piesteriz); 18—18 %<br>(содержание MnO); UP — для сварки под флюсом (unter Phlus); SPC Mn 33/100: SP — спе-<br>ченный ф

## 3. Газы для сварки (табл. 1.156)

 $TABJHHA$  1.156

СВАРОЧНЫЕ ГАЗЫ ДЛЯ ДУГОВОЙ СВАРКИ ПЛАВЛЕНИЕМ

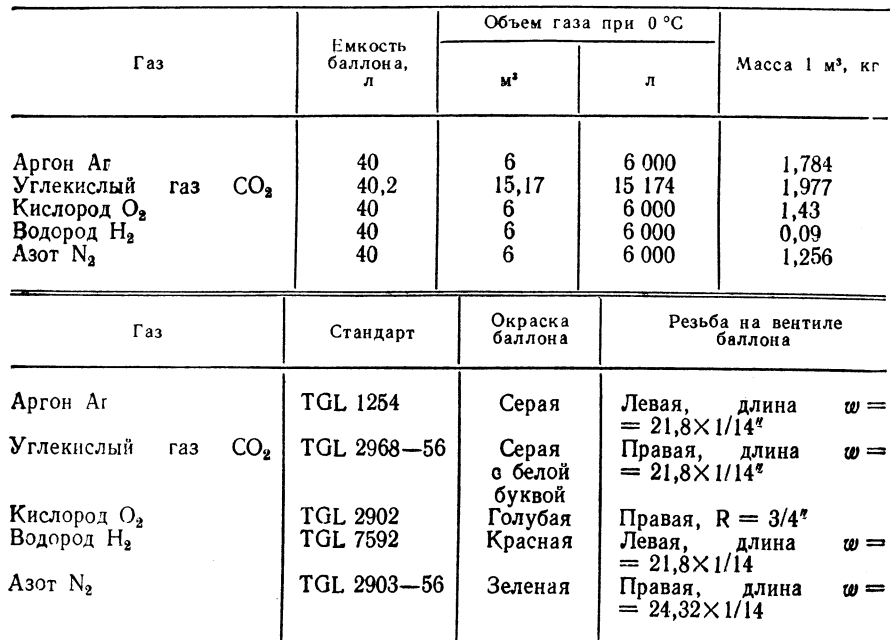

## 1.4.2. НАПЛАВКА

Сварочные электроды (табл. 1.157)

ТАБЛИЦА 1.157

СВАРОЧНЫЕ ЭЛЕКТРОДЫ ДЛЯ НАПЛАВКИ

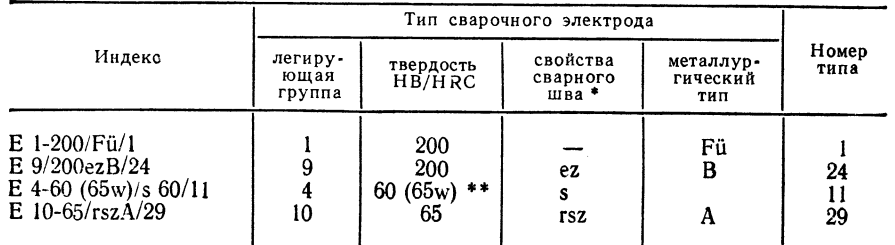

\* г — нержавеющий; с — коррозионностойкий; z — жаропрочный (600—1200 °С);<br>t — окалиностойкий; е — эрозионностойкий (стойкий против кавитации); s — стойкий про-<br>тив затупления; k — поддается наклепу; n — ненамагничивающийс

Стадии закалки: 150-500 HB, ступенчатого с 50 HB; 40-70 HRC, ступенчатого с 5 НRC.

Термическая обработка: «w» — сварочный материал после закалки и отпуска.

## ТАБЛИЦА 1.158

ЛЕГИРОВАНИЕ ЭЛЕКТРОДОВ ДЛЯ НАПЛАВКИ

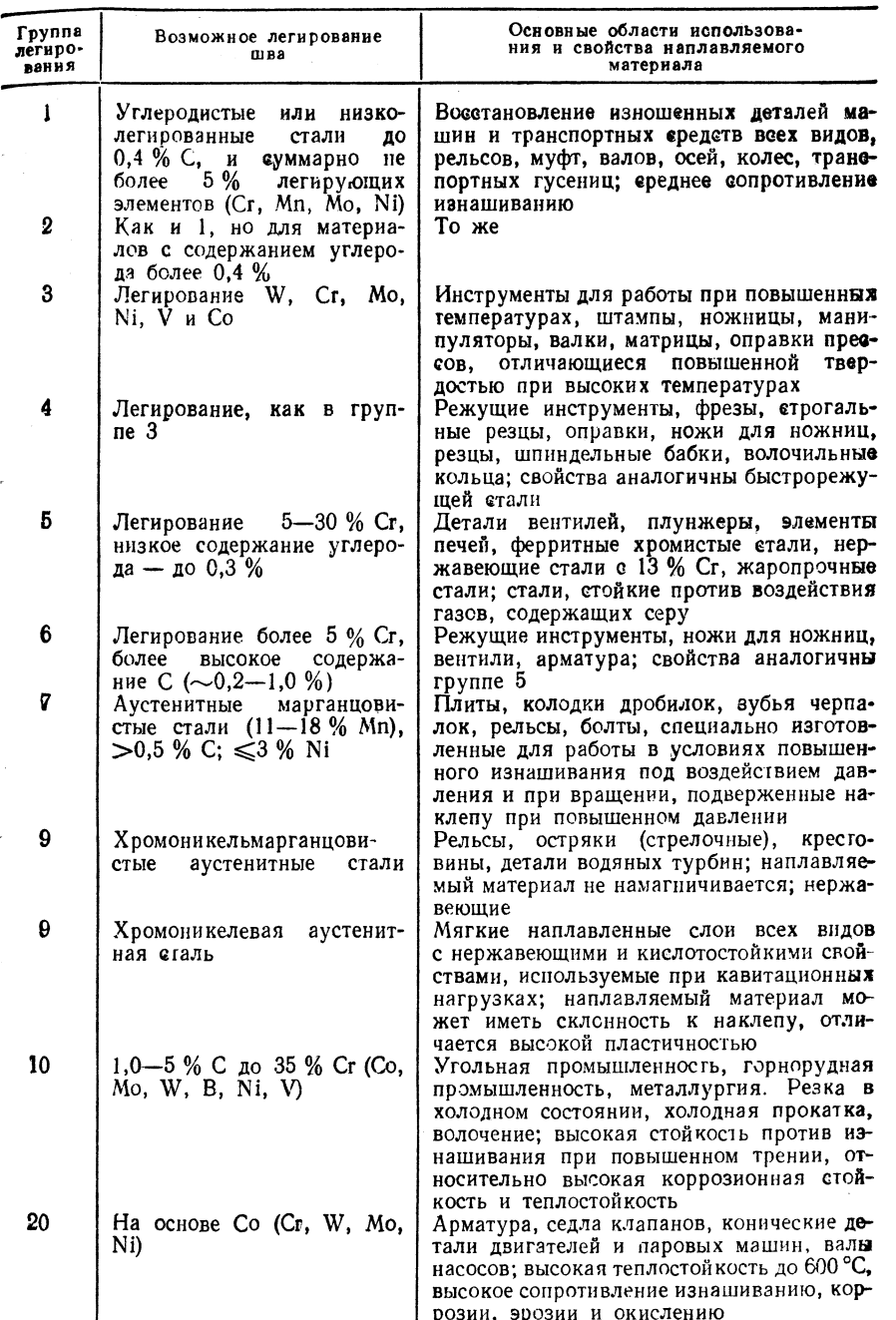

## Продолжение табл. 1.158

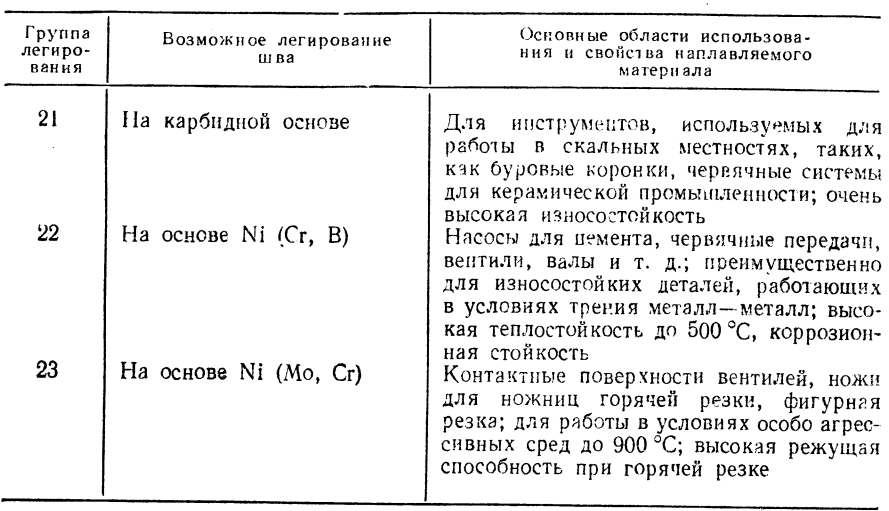

## ТАБЛИЦА 1,159

 $\mathcal{R}$ 

# ПОРОШКОВАЯ ПРОВОЛОКА ДЛЯ НАПЛАВКИ ПОД ФЛЮСОМ

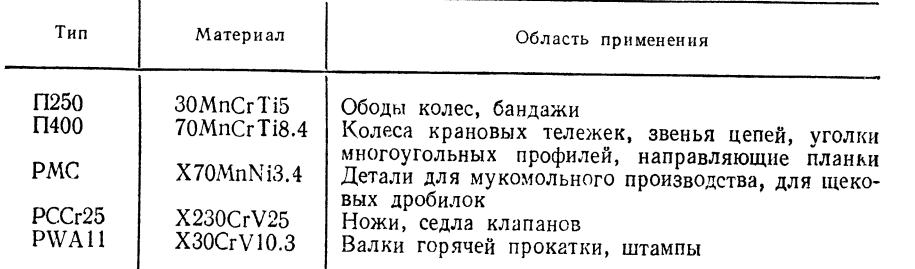

# 1.5. КЛАССЫ ИСПОЛНЕНИЯ

## 1.5.1. КЛАССЫ ИСПОЛНЕНИЯ СВАРКИ ПЛАВЛЕНИЕМ

#### Общее понятие

Классы исполнения (АК) определяют основные требования к конструкциям, тех-<br>нологии производства и испытаниям выполненных сварных швов. Их обозначают<br>индексами IA, IB, IIA, IIB и III; максимальные требования отмечают индек COM AKIA.

## Выбор сварных соединений в зависимости от класса исполнения

Выбор типа сварных соединений (стыковое соединение или угловой шов) зависит имовой шов) зависит содинения и особенно от технологии сварки, а также от методов испы-<br>таний; данные представлены в табл. 1.160.<br>Для определения допустимых или предельных нагрузок и коэффициентов на-

дежности сварных соединений следует использовать параметры, приведенные в предписаниях и зафиксированные специальными отраслевыми документами.

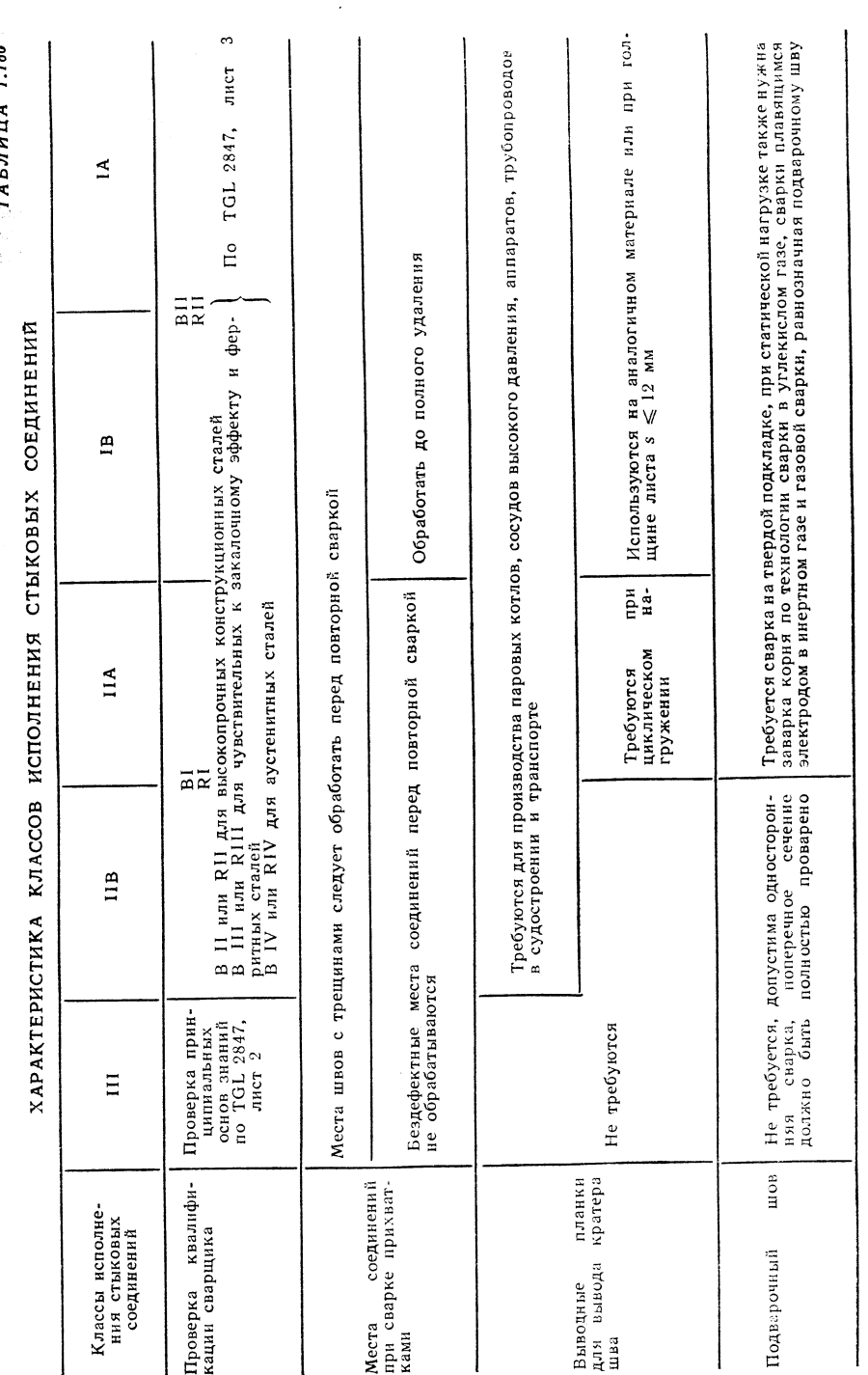

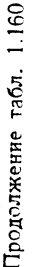

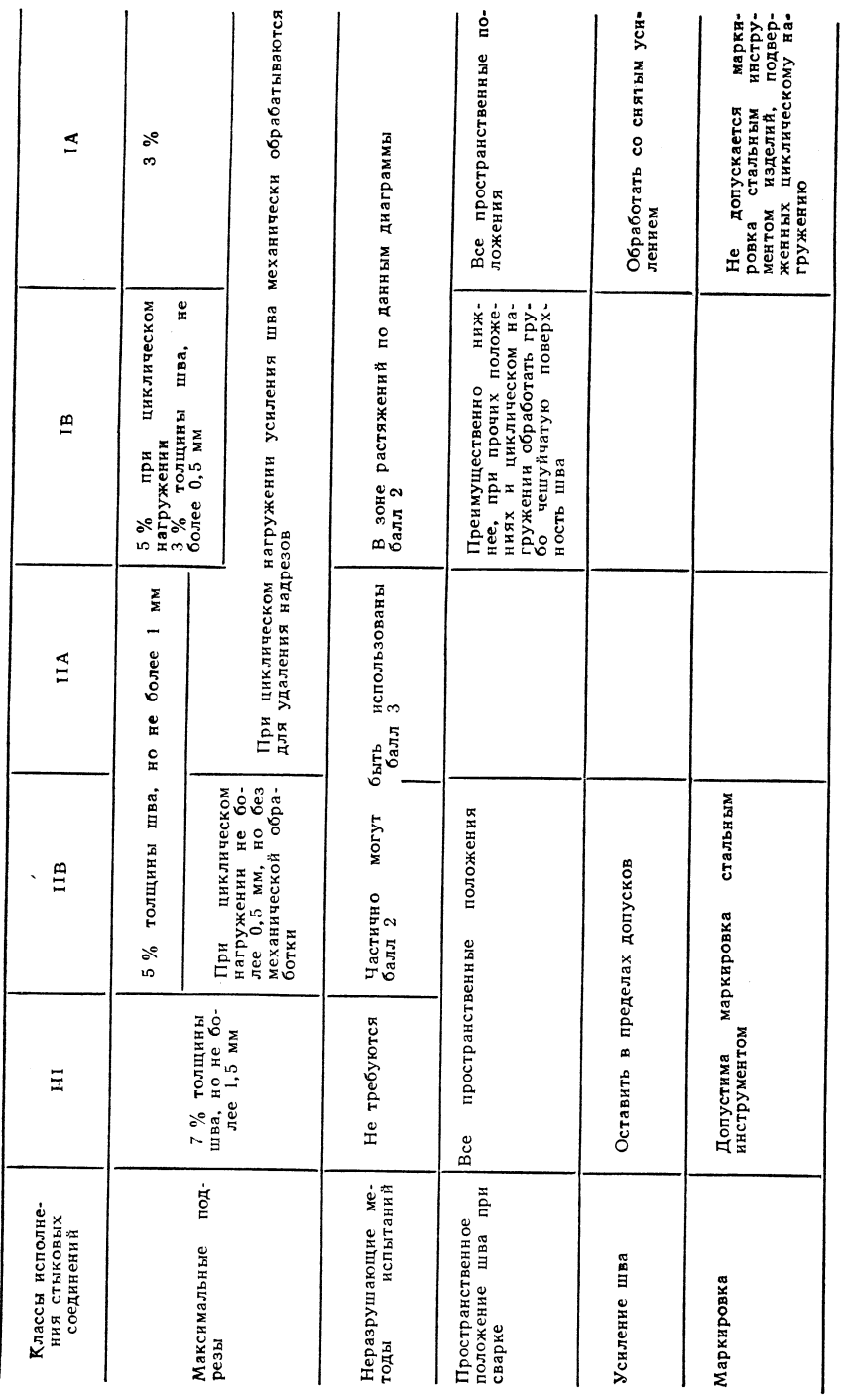

Введение дополнительных символов, а также указания на пространственное положение шва при сварке или на вид неразрушающих методов испытаний может оказаться необязательным, если указанный класс исполнения однозначно определяет технологию выполнения сварочных работ и испытания сварных соединений.

## Квалификация сварщика

Сварочные работы по классу исполнения АКІ в соответствии со стандартом TGL 11776 для чувствительных к закалочному эффекту сталей, например 19Мп5, 24СгМоV5, X20Cr13, требуют проверки квалификации сварщика по разряду ВІІІ или RIII в соответствии с ТСL 2847, лист 3; аналогичные сварочные работы на высоколегированных, не подверженных структурным превращениям сталях - по разряду BIV или RIV.

Для сварочных работ на этих сталях по классу исполнения АКИ и АКИИ достаточна представленная в табл. 1.160 проверка квалификации сварщика по работам на углеродистых сталях, дополненная указаниями по работе на легированных сталях.

Сварка подвергаемых периодическому контролю паровых котлов и сосудов высокого давления по классу исполнения АКИА требует проверки знаний по разряду BII или RII.

## Подготовка стыков под сварку прихватками

Сварщик, выполняющий прихватки, должен быть проверен на знание принципиальных основ сварки. Стыки под прихватки по классу исполнения АКІА и ІВ должны быть перед началом работ подготовлены к сварке.

Проверка знаний не обязательна:

если сварщик, выполняющий работу, уже имеет высокую квалификацию и способен самостоятельно контролировать качество работы и обеспечить отсутствие дефектов в местах соединений при сварке прихватками;

соединяемые прихватками кромки при соответствующей технологии полностью переплавляются в ходе сварочного прохода, например при сварке под флюсом; при наложении подварочного шва корень шва без разделки полностью расплавляется:

корневая часть стыка для сварки подварочного шва подготовлена так, что дефекты сварки в прихватках могут быть удалены.

Трещины в прихватках должны быть обработаны перед сваркой независимо от класса исполнения.

Пространственное положение шва при сварке

Если нельзя избежать сварки в вынужденном пространственном положении, то эффект надреза шва, обусловленный неравномерным чешуйчатым строением его поверхности, следует устранить шлифовкой головки шва.

Подварочный шов. Сварка на подкладке или на флюсовой подушке равнозначна наложению подварочного шва. При классах исполнения АКІА и ІВ, а также при сварке барабанов парогенераторов следует механически обработать поверхность подкладки.

Для статически нагруженных сварных соединений корневой шов, полученный сваркой в углекислом газе или сваркой неплавящимся электродом в инертном газе, а также газовой сваркой, равнозначен сварке подварочного шва.

Подрезы. Для соединений, подверженных динамической нагрузке, по классу исполнения АКІ и II требуется зашлифовка подрезов. Если при этом ослабление сечения по сравнению с толщиной шва более чем 3 % (более 0,5 мм при классах исполнения АКІА и ІВ и более 1,0 мм при классах исполнения АКИА и ИВ), то следует надлежащим образом снова выполнить сварку подрезов и сделать перешлифовку. Если возникает необходимость вышлифовывать подрезы, то нужно следить за тем, чтобы направление шлифовки было параллельно направлению нагрузки.

178

Для статически и динамически нагруженных сварных соединений по классу исполнения АКIII подрезы допускаются, если они не превышают следующие размеры по сравнению с толщиной шва:

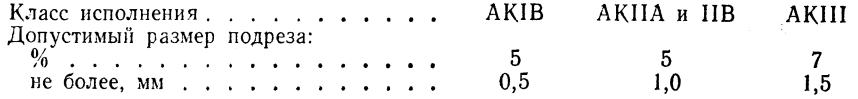

Более глубокие подрезы следует надлежащим образом зашлифовать.

При наложении подрезов друг на друга (например, для швов с Х-образной разделкой или двойных угловых швов) приведенные выше данные следует относить к суммарным величинам.

Переходы на угловых швах. В угловых швах, ориентированных перпендикулярно направлению усилия, следует шлифовать переходы швов параллельно направлению усилия. В угловых швах, ориентированных в направлении усилия, следует зашлифовывать переходы на углах швов параллельно направлению усилия.

## Неразрушающие методы контроля

Вместо рентгеновского контроля по TGL 10646 можно применять ультразвуковой контроль по TGL 15003.

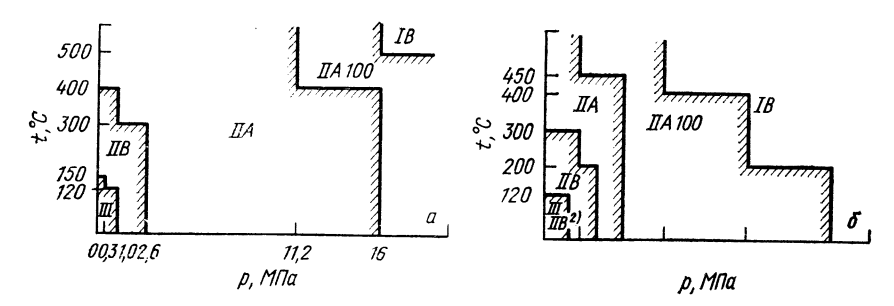

Рис. 1.91. Соответствие классов исполнения по расчетному давлению, расчетной температуре и номинальной ширине в среде группы I:

 $c - NW \le 150$  или  $d_1 \le 150$ ; 6 − NW > 150 или  $d_1$  > 150; 1 − для жидкой среды  $NW \le 1000$ ; 2 - для газообразной и жидкой среды  $NW > 1000$ 

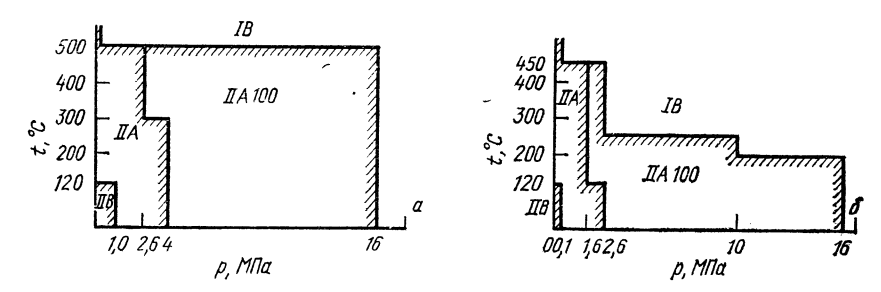

Рис. 1.92. Соответствие классов исполнения по расчетному давлению, расчетной температуре и номинальной ширине в среде группы II:

 $a - NW \le 150$  или  $d_1 \le 150$ ;  $6 - NW > 150$  или  $d_1 > 150$ 

Время проведения неразрушающего контроля и обработка результатов должны быть определены условиями технологии.

Соответствие классов исполнения условиям эксплуатации для групп свариваемых конструкций наглядно представлено на рис. 1.91, 1.92 и 1.93.

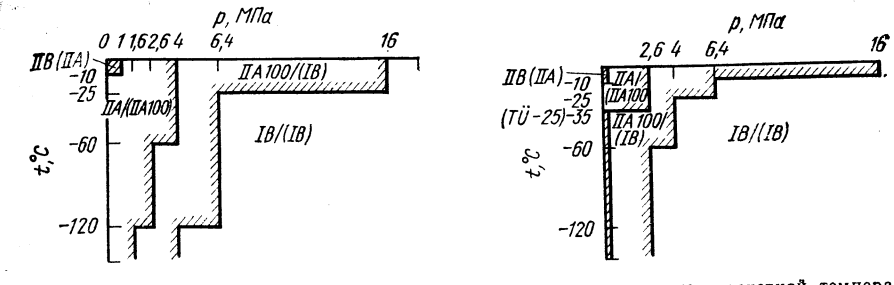

Рис. 1.93. Соответствие классов исполнения по расчетному давлению, расчетной темпера.<br>туре и номинальной ширине в среде групп I/II при динамической нагрузке:  $a - NW \le 150$  или  $d_1 \le 150$ ;  $6 - NW > 150$  или  $d_1 > 150$ 

ТАБЛИЦА 1.161

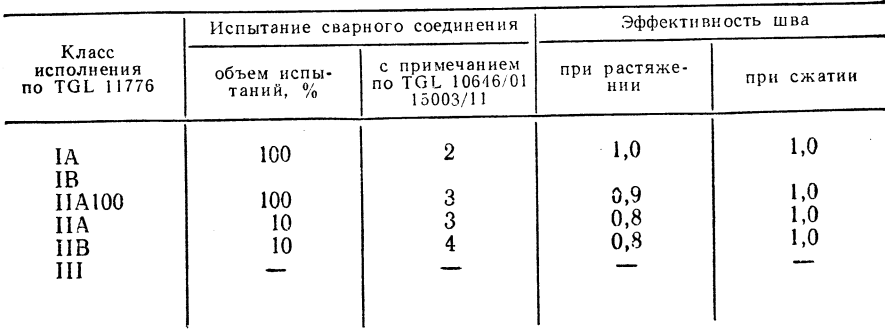

ИСПЫТАНИЕ СВАРНОГО СОЕДИНЕНИЯ И ЭФФЕКТИВНОСТЬ СВАРНОГО СОЕДИНЕНИЯ ПРИ СВАРКЕ ВСТЫК

Примечание. При использовании параметра эффективности шва для оценки классов исполнения угловых швов следует учитывать отраслевые стандарты.

### **TAEJHIIA** 1.162

## КЛАССЫ ТРУБ ПО TGL 27603/02

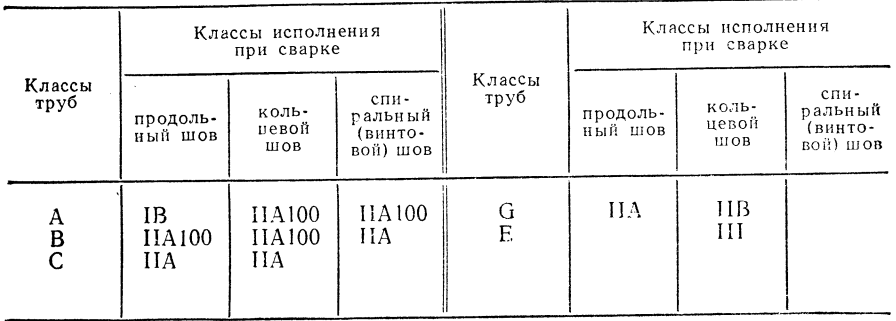

180

ТАБЛИЦА 1.163

ИСПРАВЛЕНИЕ ДЕФЕКТОВ СВАРКИ И ОБЪЕМ КОНТРОЛЯ ПРИ СВАРКЕ (КЛАССЫ ИСПОЛНЕНИЯ НА И НВ)

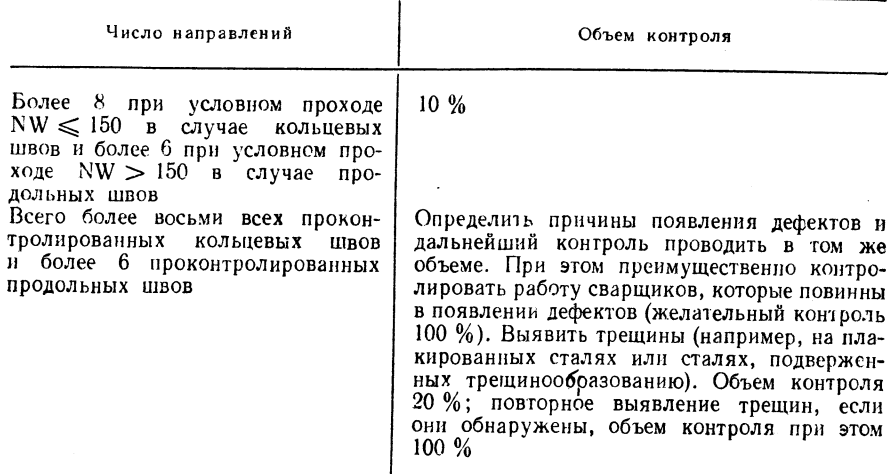

ТАБЛИЦА 1.164

ПОДРАЗДЕЛЕНИЕ ПРОИЗВОДСТВЕННЫХ СРЕД ПО ГРУППАМ І И ІІ

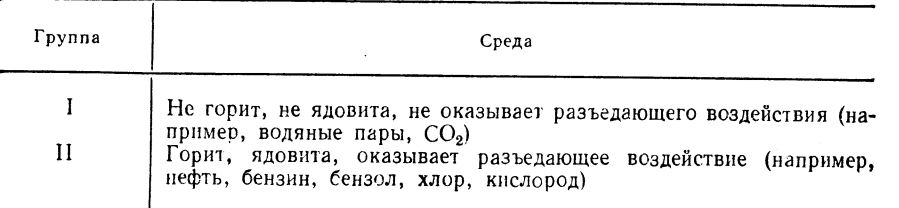

## 1.5.2. КЛАССЫ ИСПОЛНЕНИЯ СОЕДИНЕНИЙ, ВЫПОЛНЕННЫХ ТОЧЕЧНОЙ КОНТАКТНОЙ СВАРКОЙ

#### Основные понятия

Классы исполнения сварки определяют минимальные требования, предъявляемые к процессу выполнения и контроля сварных соединений листов толщиной 0.5-0,6 мм из углеродистых сталей с содержанием углерода не более 0.20 % (классы исполнения 1-3)

Соответствие сварных соединений классам исполнения

Условия выполнения и испытания соединений методом точечной контактной сварки и особенно факторы, учитываемые конструкцией, технологией и методом контроля. представлены в табл. 1.165. Допустимые напряжения, критические напряжения и необходимая надежность, а также расстояния между отдельными точками и кромками указаны в отраслевых предписаниях. Классы исполнения для автомобилестроения приведены в TGL 39-856.

УСЛОВИЯ КОНТРОЛЯ И ИЗГОТОВЛЕНИЯ СВАРНЫХ СОЕДИНЕНИЙ МЕТОДОМ ТОЧЕЧНОЙ СВАРКИ СОПРОТИВЛЕНИЕМ (WP)

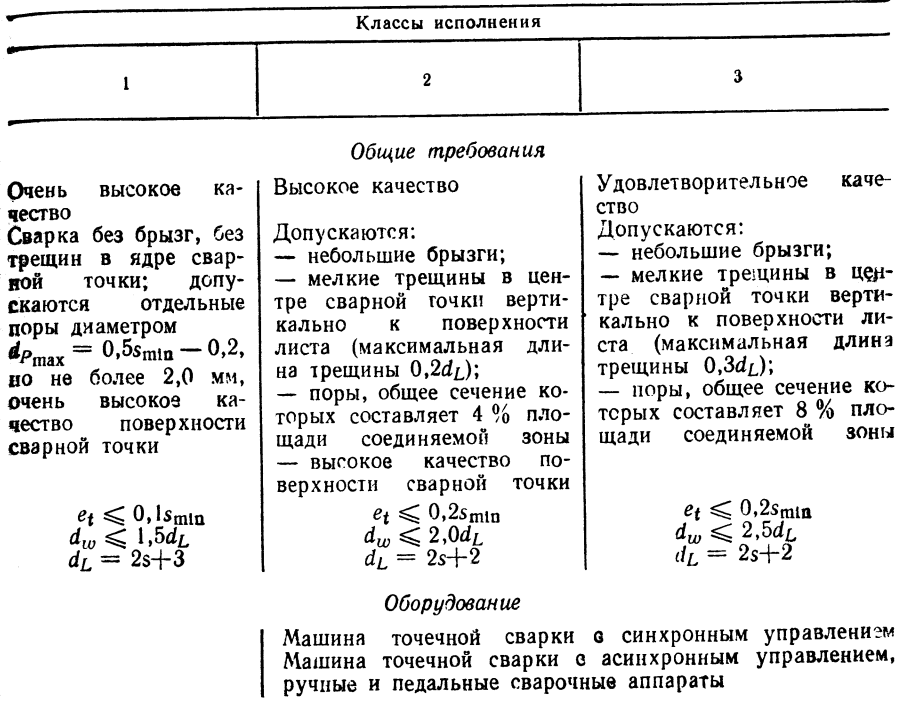

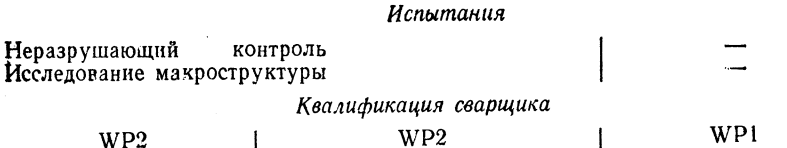

Примечания. 1.  $d_L$  — максимальный диаметр сварной точки. 2. Во всех случаях диаметр конуса электрода  $d_E = d_L + 1, 0$ , для  $s \leq 3$  и  $d_E = d_L$  для  $s = 3.5 \div 6, 0$ . 3. Во всех случаях испытания на растяжение и срез по ТОL 14912, лист 08; предварительные испытания по TGL 14912, лист 11. 4. Квалификация сварщика по пособию R 308-73.

#### Качество поверхности листов

Поверхность соединяемых изделий не должна иметь в зоне сварки окалины, ржавчины, следов краски и жировых пятен. Допускается наличие антикоррозионной ващиты при выполнении точечной сварки и легкий налет масла. В случае оцинкованных листов или листов с нанесенным слоем фосфата железа толщина слоя не лолжна превышать 3 мкм.

#### Испытания

Объем и способ испытаний устанавливаются исполнителем сварочных работ в зависимости от конструкции, технологии и метода контроля; в некоторых случаях требуется согласование с заказчиком. Если испытания свариваемых изделий невозможны, то используют рабочие образцы из того же материала.

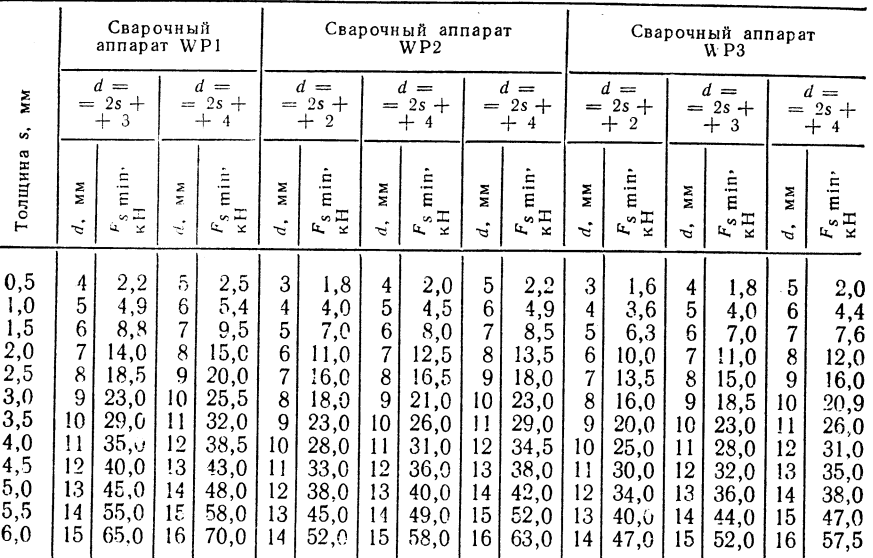

МИНИМАЛЬНЫЕ УСИЛИЯ РАСТЯЖЕНИЯ И СРЕЗА в точке рабочих образцов белых листов  $(\sigma_{\bf R} > 340 \text{ M}\text{Hz})$ 

Рабочие образцы должны быть получены при тех же условиях сварки, что и изделие: одинаковые настройка сварочных аппаратов, размеры электродов. параметры сварки и подача листа.

параметры прочности образцов для испытаний на растяжение и срез, получаемые из рабочих образцов, размер которых определяется по TGL 14912. лист 08. указаны в табл. 1.166.

Можно сваривать отдельные образцы и испытывать их на сопротивление срезу в местах точечной сварки с отклонениям по TGL 14912, лист 08, если в изделии расстояние между точками сварки не меньше указанного в табл. 1.166. Для расчетов устанавливают критические усилия в точках сварки по параметрам, указанным в методическом пособии Центрального института сварки ГДР RO 1-73, лист 2.

Для оценки точек сварки, склонности материала к сварке и для проверки параметров регулирования сварочного аппарата (для листов толщиной до 3 мм) выполняется опытная сварка в соответствии с TGL 14912/11.

Металлографические исследования выполняют для оценки структуры, а также с целью обнаружения трещин и пор. При этом высота ядра сварной точки лолжна составлять 55-80 % толщины свариваемого изделия, а также достигать диаметра ядра, приведенного в табл. 1.166. Распространение зоны термического влияния, доля трещин и пор ограничиваются в зависимости от класса исполнения по табл. 1.165.

Рентгеновские испытания используют для обнаружения пор, трещин и брызг в зоне между свариваемыми листами.

С помощью визуального контроля устанавливают грубые внешние дефекты, проплавления и вмятины от электродов. Размер этих дефектов также определяются классом исполнения.

По согласованию могут быть применены и другие методы контроля качества сварки. Обязательному согласованию подлежат: методы и качество соединения двух листов, толщины листов и применения электродов с ровной рабочей поверхностью. При разной толщине листов используют соотношение  $s_{\text{max}} : s_{\text{min}} \geqslant 3 : 1$ .

#### ТРЕБОВАНИЯ К РАБОЧИМ ОБРАЗЦАМ\*

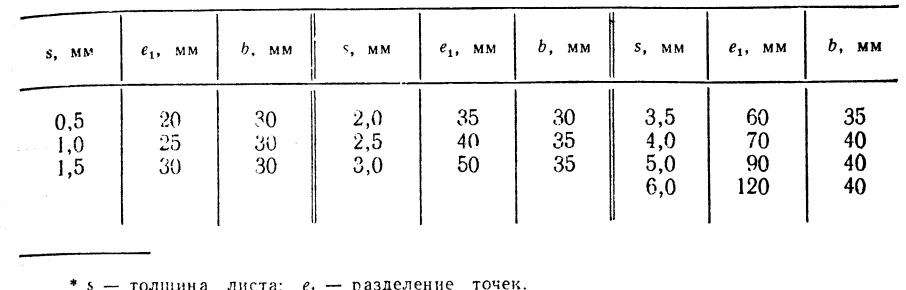

1.5.3. КЛАССЫ ИСПОЛНЕНИЯ СОЕДИНЕНИЙ ПРИ СТЫКОВОЙ СВАРКЕ С ДАВЛЕНИЕМ

Предлагаемые рекомендации относятся к выполнению соединений стыковой сваркой на изделиях сплошного сечения, трубах и фасонных профилях из сталей. изготавливаемых способами, в которых используется нагрев и обжатие с усилием  $f_{St} \ge 10$  МПа (например, стыковая сварка оплавлением, сварка вращающейся дугой со вспомогательным электродом стыковая контактная сварка, газопрессовая сварка).

Основные понятия

Классы исполнений определяют минимальные требования по выполнению и испытанию соединений, полученных стыковой сваркой давлением. Оценка произволится по классам 1.1, 1.2, 2.1, 2.2 и 3.

#### Соответствие условий сварки классам исполнения

Условия выполнения и испытания соединений, получаемых стыковой сваркой давлением, и особенно факторы, связанные с конструкцией, технологией и методом технического контроля, представлены в табл. 1.168.

Определение соответствующего класса исполнения - в соответствии с отдельными этапами технической производственной программы.

Технологические условия производства (см. табл. 1.168).

Участок зажимных колодок - чистый, сварка вращающейся дугой в случае тавровых соединений только в соответствии с классами исполнения 2.2 и 3.

Каждому классу должны соответствовать определенные параметры качества и количество допустимых дефектов [4].

#### Испытание соединений

Первичные испытания для классов исполнения от 1.1 до 2.2 - по информационному листку Центрального института сварки М626-76. Производственный контроль качества - с использованием методов испытаний, указанных в табл. 1.169.

Оценка прочностных свойств - по информационному листку Центрального института сварки М 621-76 и М 627-76.

Исследование структуры - по информационному листку Центрального института сварки  $M$  619-76.

Неразрушающие методы контроля: следует удалить сварочный грат на наружной поверхности изделия; использовать магнитный и ультразвуковой контроль (специальная методика испытаний по TGL 15003, лист 11).

 $\dot{\times}$ 

Внеш-

uufi

осмотр

 $\times$ 

 $\times$  $\sum_{x}$ 

 $\times$ 

1.168 **ГАБЛИЦА** 

ПРОИЗВОДСТВА

**ГЕХНОЛОГИЯ** 

coor-

ø

сварки

института информа-

и с конструкцией эле-<br>и материалы определяют по результатам первичных испытаний или по испы-<br>ганиям на соответствие уровсварки  $\overline{\phantom{a}}$ ню допусков по<br>ционному листку Центрального<br>сварки М 625-76 Параметры Параметры ветствии ментов no информенти ин-<br>IN Henrpanishoro инioe npe-<br>yronueмак-ដ្ឋ класса «соединении<br>информационному<br>ниформационному назначеиспользо Обработка грата и утол-<br>щения при обжатии утолщения, обработка;<br>допустимое<br>высоты уто. ပ случае соответствии MМ Требуется<br>симально<br>вышение 1<br>ния 0,5 мм листку Це<br>ститута сл<br>обработка<br>зываемого  $\mathbf{\Omega}$ нием. 1<br>вания<br>W» по മ сто-<br>к<br/> для оплавле-<br>пилой и , максимальная не-<br>юстей свариваемых соответствовать вспомогавращини---<br>1 электродом: порезка ини---<br>обработкой, обработка кромок<br>—---- стыковая сварка пила резки Подготовка поверхности<br>к сварке поверхностей дугой после резки должна<br>2 по TGL 14902, в вращающейся илассу 2 по TGL<br>параллельность п<br>наделий 1,5° тельным Сварка карной  $0,08s$ , но<br>не более<br>1 мм  $0,15s$ , но<br>не более<br>2 мм 0,15s, но<br>не более<br>3 мм мм Δs,

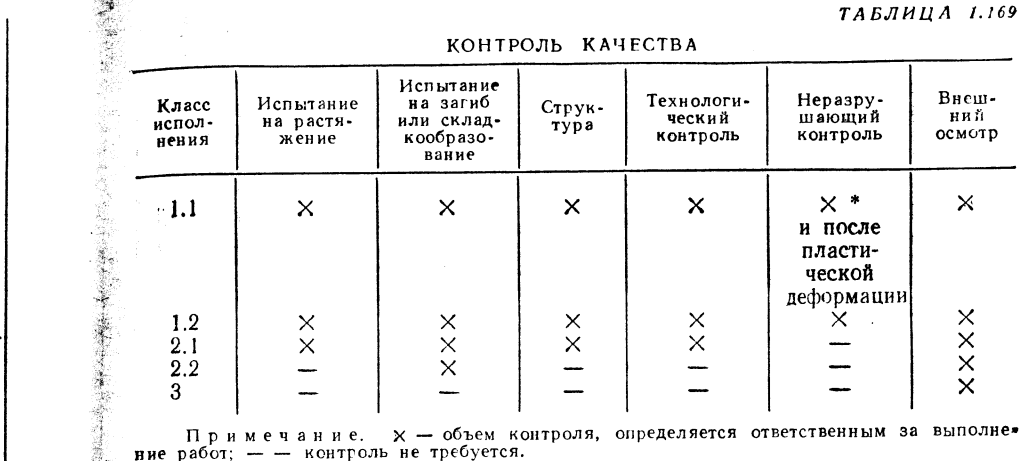

## 1.5.4. КЛАССЫ ИСПОЛНЕНИЯ СВАРКИ ТРЕНИЕМ

#### Основные понятия

经营产品发展的人民

относящиеся к сечению сва-<br>риваемых изделий и группам<br>материалов

Ориентировочные параметры

назначе-

 $\ddot{\mathbf{c}}$ 

В соответствии<br>нием

поверх-

параллельность

Приблизительная<br>ностей

ო

обжатием,

допустима

1.1, макси-<br>поверхностей

 $\Box$ 

исполнения

класса

 $2.1$ 

 $\begin{array}{ll} \text{Ka} \text{K} & \text{I\hspace{-1.1mm}I\hspace{-1.1mm}I\hspace{-1.1mm}I\hspace{-1.1mm}I\hspace{-1.1mm}I} & \text{k\hspace{-1.1mm}I\hspace{-1.1mm}I\hspace{-1.1mm}I\hspace{-1.1mm}I} \\ \text{M\hspace{-1.1mm}a} \text{J\hspace{-1.1mm}I\hspace{-1.1mm}I\hspace{-1.1mm}I\hspace{-1.1mm}I\hspace{-1.1mm}I} & \text{H\hspace{-1.1mm}I\hspace{-1.1mm}I\hspace{-1$ 

 $0,2s$ ,  $H$ <sup>O</sup>  $6$ OJIee

 $\sim$ 

 $\mathbf{a}$ 

He Due<br>4 MM

мальная непараллельность поверхностей<br>свариваемых изделий = 2,5°, для стыко-<br>вой сварки оплавлением допустима также<br>сварка сечений после резки пилой

Классы исполнения определяют минимальные требования по выполнению и испытанию соединений, получаемых сваркой трением, установлены классы 1-3.

Критерии выбора классов исполнения при сварке трением

Класс исполнения 1. К этому классу относятся элементы конструкций, наиболее важные с точки зрения состояния и функций всего узла или его основных групп.

Разрушение этих элементов может привести к аварийному состоянию узла в целом и представляет опасность для людей и окружающей среды.

Класс исполнения 2. К этому классу относятся элементы конструкций, надежность которых определяет состояние отдельных групп узла. Разрушение этих элементов может привести к аварийному состоянию отдельных групп и значительному их повреждению.

Класс исполнения 3. К этому классу относятся второстепенные элементы конструкций, разрушение которых вызывает небольшие повреждения узла.

Если имеются отклонения размеров стыкуемых деталей, то можно, учитывая их назначение по согласованию с заказчиком принимать более низкий класс исполнения. Допустимые или критические напряжения, а также требуемую степень надежности следует оговаривать в отраслевых предписаниях по расчету отдельных позиций в зависимости от классов исполнения сварки и используемых материалов.

Соответствие условий сварки трением классам исполнения

Условия выполнения и испытания сварных соединений при сварке трением и особенно факторы, связанные с конструкцией и методом контроля, представлены в табл. 1.170.

## Качество подготовки соединений

Подготовка стыкуемых поверхностей обычно сводится к выполнению вертикальных резов. В табл. 1.171 приведены допустимые отклонения при взаимном положении соединяемых изделий.

При каких-либо конструктивных особенностях стыкуемых соединений (например, конусные соединения) следует учитывать рекомендации, указанные в работе [8].

#### Технология контроля

Для конструктивных элементов особой формы, групп материалов и сочетаний различных материалов, технологическая программа испытаний которых не приведена в работе [8], следует определить рабочие параметры, относящиеся к данному конструктивному элементу, а также прочностные свойства.

186

Класс<br>нспол-<br>нения

 $\Xi$ 

 $\overline{21}$ 

ТАБЛИЦА 1.171

#### УСЛОВИЯ ВЫПОЛНЕНИЯ И ИСПЫТАНИЯ

сварных соединений

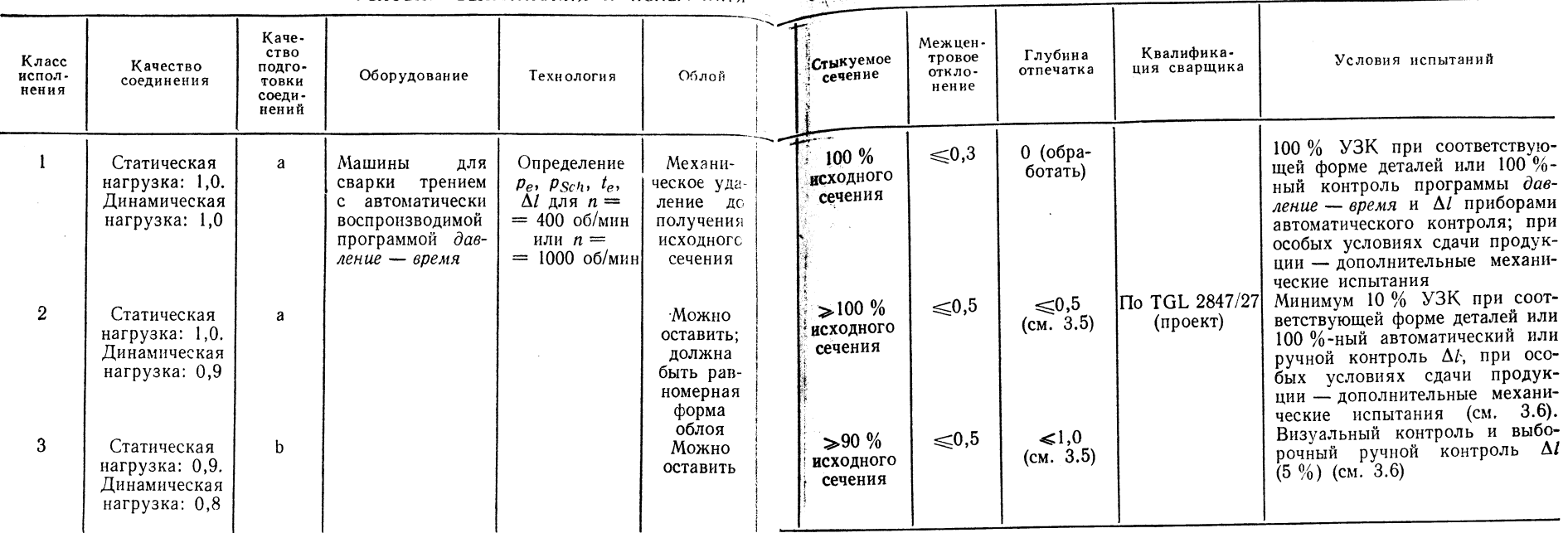

### Сечение соединяемых изделий

Исходное сечение диаметром  $d_s$  обычно увеличивается при сварке трением, поэтому сечение сварного соединения составляло более 100 % исходного. В разделе 3.6 приведены допустимые стандартные размерные отклонения.

### Межцентровое отклонение

Параметр «межцентровое отклонение» следует оговаривать только при сварке трением готовых деталей. При сварке трением исходных заготовок с соответствующими наружными размерами это требование обычно не учитывают.

#### Глубина отпечатков при зажиме

При сварке конструктивных элементов по классам исполнения 2 и 3 глубина отпечатков остается без изменения (см. табл. 1.170). При сварке конструкций, подвергающихся дальнейшей механической обработке, это требование не учитывается.

Условия испытаний

### Ультразвуковой контроль

Класс исполнения 1:

— при диаметре стыкуемых изделий  $d_s = 50$  мм не должно быть никаких несплошностей:

- при диаметре стыкуемых изделий  $d_s > 50$  мм в наружной зоне недопустимы несплошности, во внутренней зоне допускаются несплошности размером не более 1 % диаметра  $d_e$  исходного сечения (рис. 1.94).

## КАЧЕСТВО ПОДГОТОВКИ СОЕДИНЕНИЙ

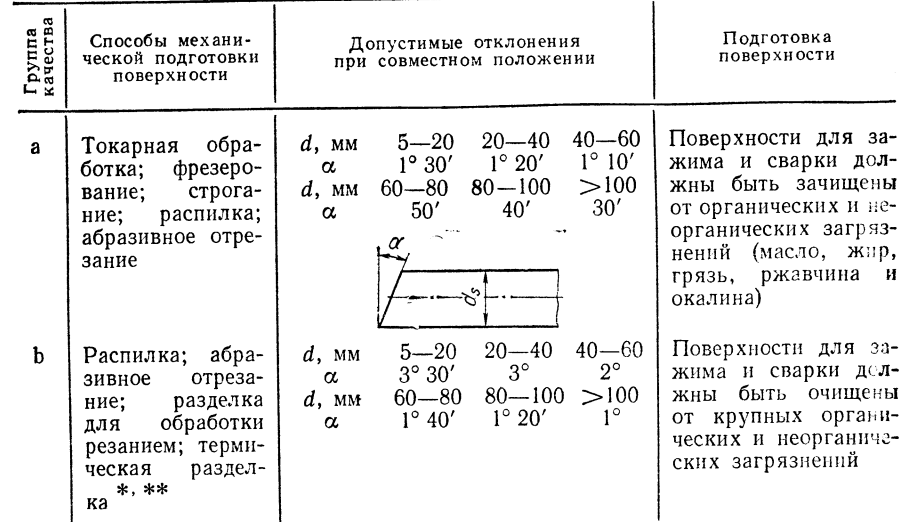

\* При соблюдении класса 2 качества поверхности огневой резки по ТGL 14992. \*\* Не для материалов, чувствительных к закалке.

Класс исполнения 2:

- при диаметре стыкуемых изделий  $d_s = 50$  мм допускаются несплошности размером до 1 % диаметра  $d_s$  исходного сечения (рис. 1.94).

— при диаметре стыкуемых изделий  $d_s > 50$  мм в наружной зоне допускаются несплошности размером до 1 %, а во внутренней зоне до 3 % диаметра  $d_s$  исход-

ного сечения.

Лля особых условий поставки можно установить УЗК в объеме 10 % выпускаемой продукции при классе исполнения 2 в соответствии с отраслевыми предписаниями Контроль  $\Delta l$ .

Используется программа усилие-время, которая должна обеспечивать следующие допуски: усилие при нагреве  $p_e \pm 5\%$ , при сварке  $p_{Schw} \pm 5\%$ ; продолжительность нагрева  $t_e \pm 10\%$ , но не более  $\pm 1$  с, продолжительность сварки  $t_s \pm 10\%$ .

Рис. 1.94. Разделение сечений свариваемых изделий на наружную и внутреннюю зону:  $I -$  наружная зона: 2 - внутренняя зона

 $d_{\rm s}/2$ 

Частота регистрации программы, определяющей продолжительность операций сварки и режимы усилий, устанавливается совместно с организациями технического контроля.

Разрабатывая документы на регистрацию программы необходимо учитывать, что усилие при нагреве  $p_e$  не умень-

шается до момента наложения усилия сварки р<sub>Schw</sub> и что усилие сварки р<sub>Schm</sub> достигает установленного значения в течение первой трети общего времени  $CB$ арки  $t_{\rm e}$ .

Уменьшение длины  $\Delta l$  предусмотрено технологией. Этот параметр также устанавливают совместно с организациями технического контроля, учитывая форму конструктивного элемента, его подготовку к сварке, диаметр стыкуемых поверхностей с плюсовыми допусками, а также материал.

Прежде всего следует обращать внимание на неравномерность грата, образующегося при обжатии, на отпечатки при зажиме, угловые отклонения и осевое смешение.

## 1.5.5. РАЗМЕРНЫЕ ДОПУСКИ СВАРНЫХ КОНСТРУКЦИЙ (табл. 1.172 и 1.173)

ТАБЛИЦА 1.172 ДОПУСТИМЫЕ ОТКЛОНЕНИЯ ПО ДЛИНЕ

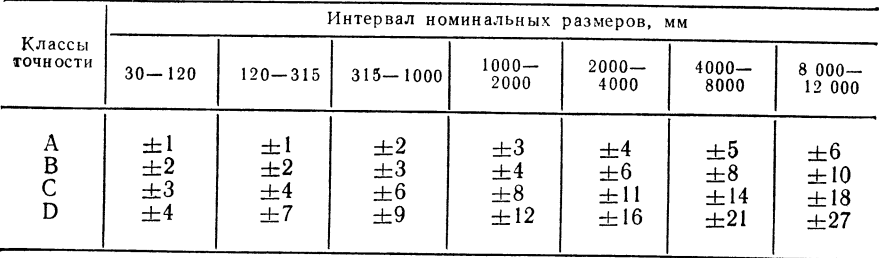

ДОПУСТИМЫЕ УГЛОВЫЕ ОТКЛОНЕНИЯ

 $TABJHIIA$   $1.173$ 

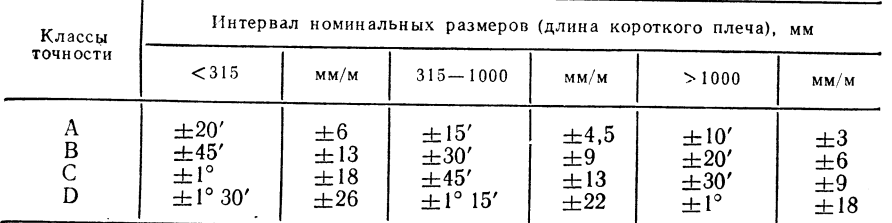

Классы точности (В, С, D) для ряда отраслей производства и некоторых ви-

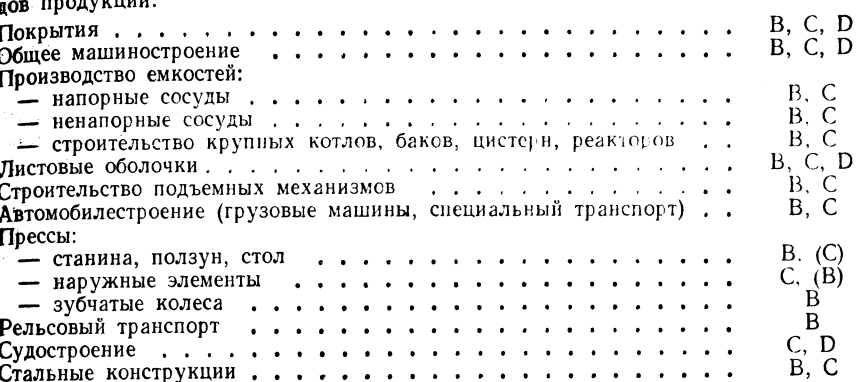

 $\overline{2}$ 

# ТЕХНИКА СВАРКИ ПЛАСТМАСС<sup>1</sup>

Сварка пластмасс представляет собой соединние термопластических материалов олинакового или различного типа с применением тепла и давления или без давления, а также с применением или без применения добавок из такого же или отличного от них материала.

Сварка происходит в пределах термопластичного состояния материала. При этом свободно перемещающиеся молекулярные цепи связываются в поверхностях контакта соединяемых деталей. Сварной шов охлаждается под давлением и в своболном состоянии.

# 2.1. ОБЗОР И КЛАССИФИКАЦИЯ СПОСОБОВ СВАРКИ ТЕРМОПЛАСТИЧЕСКИХ МАТЕРИАЛОВ

### $C$ *xema*  $I\!I\!V$

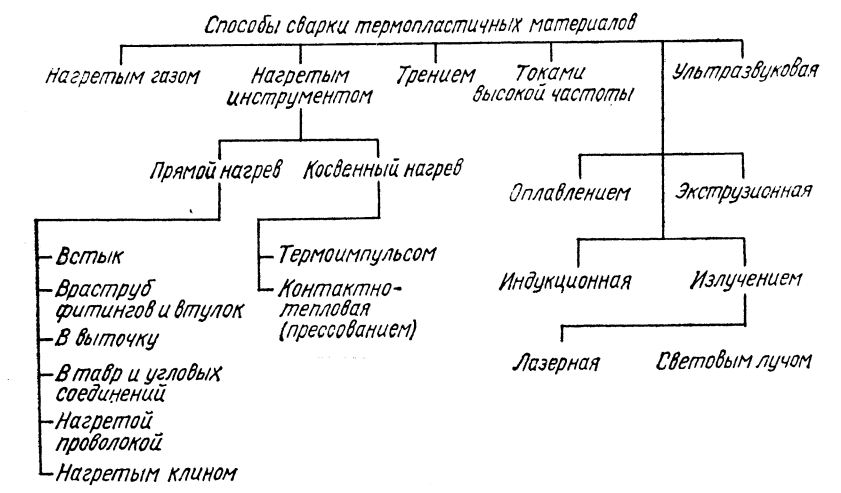

I См. также Волков С. С., Орлов Ю. Н., Астахова Р. Н. Сварка и скленвание пластмасс. М.: «Машиностроение», 1972. 128 с. с ил.; Тростянская Е. Б., Ком аров Г. В., Шишкин В. А. Сварка пластмасс. М.: «Машиностроение», 1967. 251 с. с ил.  $(\Pi p u M, p e \partial.)$ 

### 2.1.1. CBAPKA HAFPETHM FA30M (HG-)

Принцип сварки — рис. 2.1.

### Область применения

Положение шва при сварке: нижнее, горизонтальное, вертикальное (снизу вверх), вертикальное (сверху вниз), горизонтальное на вертикальной поверхности, потолочное, горелка с быстросваривающим соплом, предпочтительнее нижнее и горизонтальное положение шва.

Изделия: толщина  $s = 1.5 \div 20$  (30) мм; панели, трубы, гидроизоляционные детали, покрытия для полов, фасонные детали.

Материалы: твердый поливинилхлорид, мягкий поливинилхрорид, гвердый полиэтилен, мягкий полиэтилен, полипропилен, полиоксиметилен, полиметилметакрилат, полизмиды, полинзобутилен, поликарбонат,

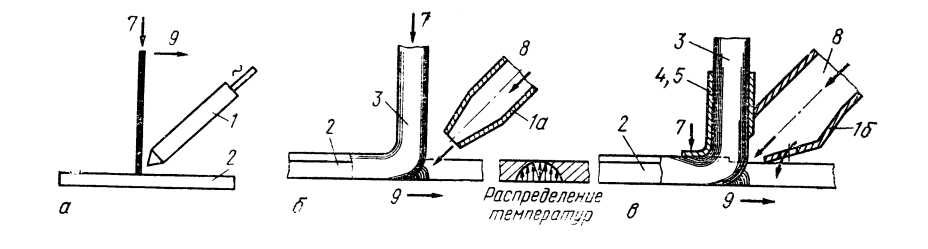

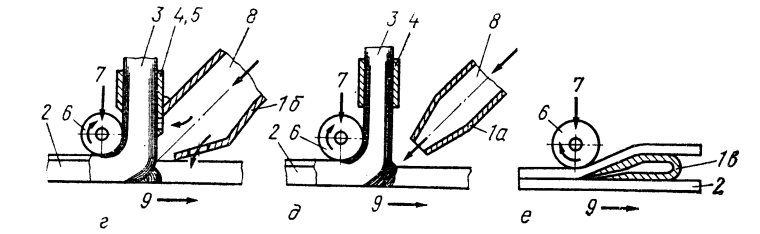

### Рис. 2.1. Принцип сварки:

а - ручная сварка горелкой со стандартным соплом для твердых термопластических масс;  $a - p$ учная сварка горелкой со стандартным соплом для твердых термопластических масс;<br>  $\delta - p$ учная сварка горелкой с быстросваривающим соплом для твердых термопластических<br>
материалов;  $a -$  механизированная сварка твердых пластических материалов, та - стандартное сопло; то - оыстросваривающее сопло; та - пластических материалов сопло; 3 - свариваемая деталь; 3 - для подачи присадочного материала; 5 - предварительный подогрев; 6 - направля

Скорость сварки  $v_s = 7 \div 25$  см/мин (ручная сварка сварочным аппаратом со стандартным соплом);  $v_s = 25 \div 100$  см мин (ручная сварка сварочным аппаратом с быстросваривающим соплом или механическая сварка).

Расход газа: нагретый газ (нагретый воздух) 700-2400 л/ч (для сварочного аппарата со стандартным соплом), 1000-3000 л/ч для сварочного аппарата с быстросваривающим соплом.

Избыточное давление нагретого газа 0,03-0,06 МПа.

Для нагреваемых газом сварочных аппаратов дополнительно: расход ацетилена 36, водорода 120 л/ч.

Указания по конфигурации соединений табл. 2.1.

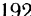

ТАБЛИЦА 2.1

ОБЩИЕ УКАЗАНИЯ ПО КОНФИГУРАЦИИ СОЕДИНЕНИЙ ПРИ СВАРКЕ НАГРЕТЫМ ГАЗОМ

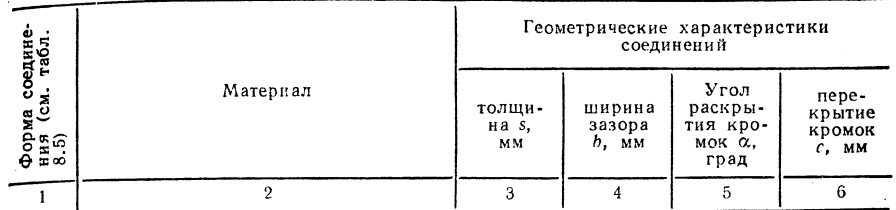

Панели, трибы, профили, фасонные детали

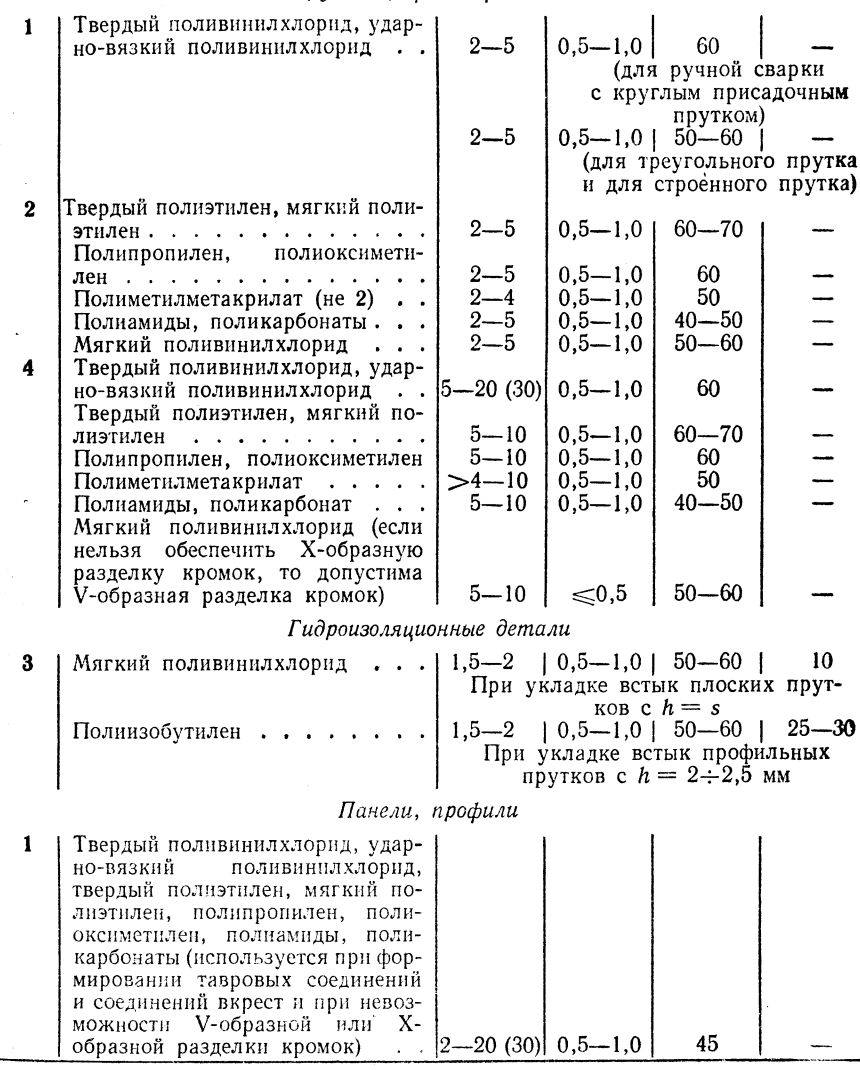

7 П/р Ноймана А., Рихтера Е.

Продолжение табл. 2.1

Продолжение табл. 2.1

|    | $\overline{2}$                                                                                                    | 3                                                    | 4 | 5         | 6         |                                                                                                    | $\mathfrak{p}$                                                                                                    | -3                            | $\overline{4}$ | 5 |                                     |
|----|----------------------------------------------------------------------------------------------------|------------------------------------------------------|---|-----------|-----------|----------------------------------------------------------------------------------------------------|----------------------------------------------------------------------------------------------------|-------------------------------|----------------|---|-------------------------------------|
| 12 | Твердый поливинилхлорид, удар-<br>но-вязкий<br>поливинилхлорид,<br>твердый полиэтилен, мягкий по-<br>лиэтилен, полипропилен, поли-<br>оксиметилен, полиамиды, поли-<br>карбонаты (используется при сое-<br>динениях втавр и вкрест и когда<br>невозможны V-образная или X-<br>образная разделка кромок)<br>Твердый поливинилхлорид, удар-<br>но-вязкий<br>поливинилхлорид,<br>твердый полиэтилен, мягкий по-<br>лиэтилен, полипропилен, поли-<br>оксиметилен, полиамиды, поли-<br>карбонат (по возможности следует<br>избегать и применять только в<br>особых случаях) | $ 2-20(30) $ 0.5 $-1,0$<br>$2 - 5$                   |   | 45        |           | 21<br>23<br>24<br>17                                                                                                    | Мягкий поливиннлхлорид, мяг-<br>кий полиэтилен, полинзобутилен,<br>(сваривать щелевым соплом без<br>присадочных материалов)<br>Мягкий поливинилхлорид, мяг-<br>кий полиэтилен, полинзобутилен<br>(сваривать щелевым соплом без<br>присадочных материалов)<br>Мягкий поливинилхлорид, мяг-<br>кий полиэтилен, полинзобутилен<br>(сваривать щелевым соплом без<br>присадочных материалов)<br>Мягкий поливинилхлорид, мяг-<br>кий полнэтилен, полинзобутилен | $1,5-2$<br>$1,5-2$<br>$1,5-2$ |                |   | $15 - 20$<br>$15 - 20$<br>$15 - 20$ |
| 10 | Твердый поливинилхлорид, удар-<br>но-вязкий<br>поливинилхлорид,<br>твердый полиэтилен, мягкий по-<br>лиэтилен, полипропилен, поли-<br>оксиметилен, полиамиды, поли-<br>карбонат (по возможности следует<br>избегать и применять только в<br>особых случаях)<br>Твердый поливинилхлорид, удар-                                                                                                    | $2 - 5$                                              |   |           |           |                                                                                                    | (сваривать щелевым соплом без<br>присадочных материалов)<br>Мягкий поливинилхлорид, мяг-<br>18<br>кий полиэтилен, полиизобутилен                                                                                                    | $1,5-2$<br>$1,5-2$            |                |   | $15 - 20$<br>$15 - 20$              |
| 16 | но-вязкий<br>поливинилхлорид,<br>твердый полиэтилен, мягкий по-<br>лиэтилен, полипропилен, поли-<br>оксиметилен, полиамиды, поли-<br>карбонат 2—20 (30) 0,5—1,0<br>Твердый поливинилхлорид, удар-<br>но-вязкий<br>поливинил хлорид,<br>твердый полиэтилен, мягкий по-<br>лиэтилен, полипропилен, поли-                                                                                                    |                                                      |   | 45        |           | Оборудование<br>Источник нагрева: пламя горючего газа (водорода, ацетилена, пропана,<br>городского газа) или электрический ток (нагрев электросопротивлением).<br>Приборы, машины и принадлежности: сварочный аппарат<br>или машина для сварки нагретым газом; стандартное быстросваривающее сопло<br>сменного наконечника и щелевое сопло, газовые баллоны и центробежный венти-<br>лятор; компрессор с отстойником для обезвоженного и очищенного от масла воздуха<br>(обычно используют для пневматического управления машинами для сварки нагре-<br>тым газом из-за небольшого количества воздуха и из-за высокого давления); цикли<br>и строгальные инструменты для снятия утолщений и зачистки швов, нажимные<br>ролики, устройства для обеспечения давления при сварке, сварочные принадлеж-<br>ности (редукционные клапаны, шланги для подвода газа, наконечники и за-<br>жимы шлангов, соплоочистители), термоэлементы для измерения температуры<br>нагретого газа. |                                                                                                    |                               |                |   |                                     |
| 22 | оксиметилен, полиамиды, поли-<br>карбонат (если возможно, то сле-<br>дует избегать; предпочтительнее<br>изменять конструкцию)<br>Твердый поливинилхлорид, удар-<br>но-вязкий<br>поливинилхлорид,<br>твердый полиэтилен, мягкий по-<br>лиэтилен, полипропилен, поли-<br>оксиметилен, полиамиды, поли-<br>карбонат (по возможности сле-                                                                                                    | $\left 2\right 2\left 2\right $ (30)   0,5 \cdot 1,0 |   | $60 - 70$ |           |                                                                                                    |                                                                                                    |                               |                |   |                                     |
|    | дует избегать) 2-20 (30)                                                                                                    |                                                      |   |           | $15 - 20$ |                                                                                                    |                                                                                                    |                               |                |   |                                     |

## Гидроизоляционные детали

194

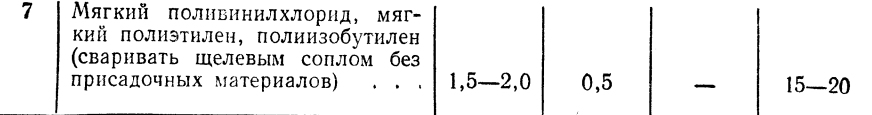

Выбор основных и присадочных материалов (см. 2.3.1)

Круглые и профильные прутки подбирают по TGL 9253; круглые и профильные<br>прутки, присадочные шнуры, полосы и накладки подбирают в соответствии с за-<br>водскими стандартами изготовителей; присадочные материалы обычно совпадаю дочные материалы.<br> $T$ ехника сварки — см. табл. 2.2-2.4,

$$
-7^*
$$

ТАБЛИЦА 2.2<br>ПРЕРДЫЙ ПОЛИВИНИЛХЛОРИД, ТВЕРДЫЙ ПОЛИЭТИЛЕН, МЯГКИЙ

 $\sim$ 

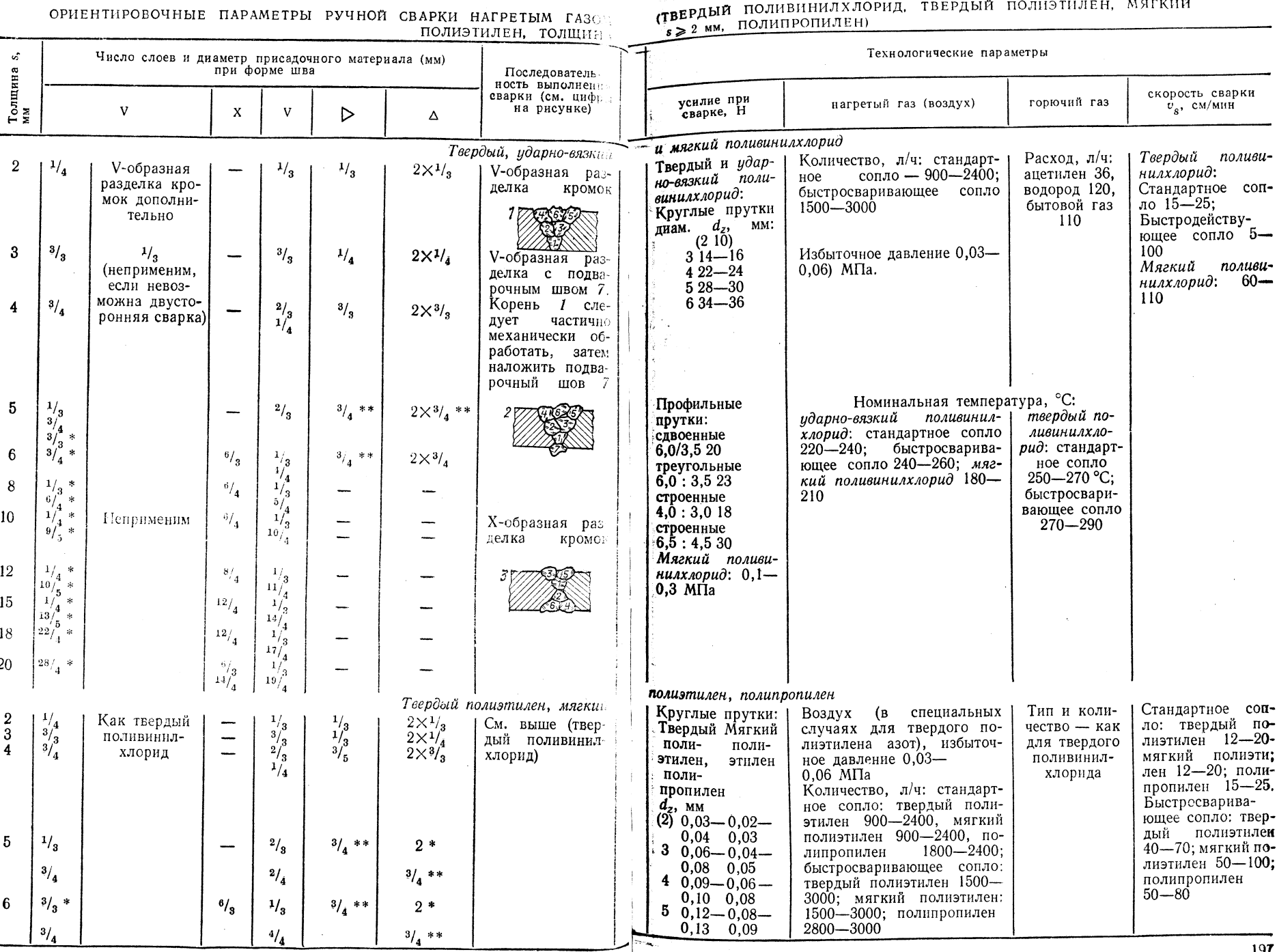

# Продолжение табл. 2.2

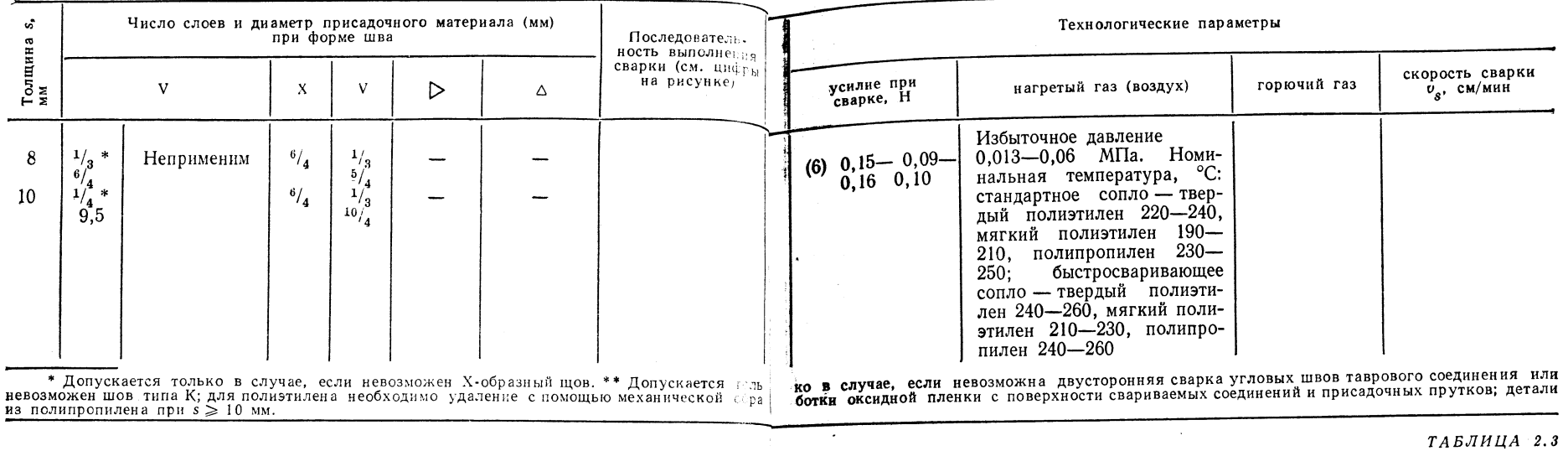

ОРИЕНТИРОВОЧНЫЕ ПАРАМЕТРЫ РУЧНОЙ СВАРКИ ПОЛИОКСИМЕТИЛЕНА, ПОЛИКАРБОНАТА И ПОЛИМЕТИЛМЕТАКРИЛАТА НАГРЕТЫМ ГАЗОМ

 $\sim$ 

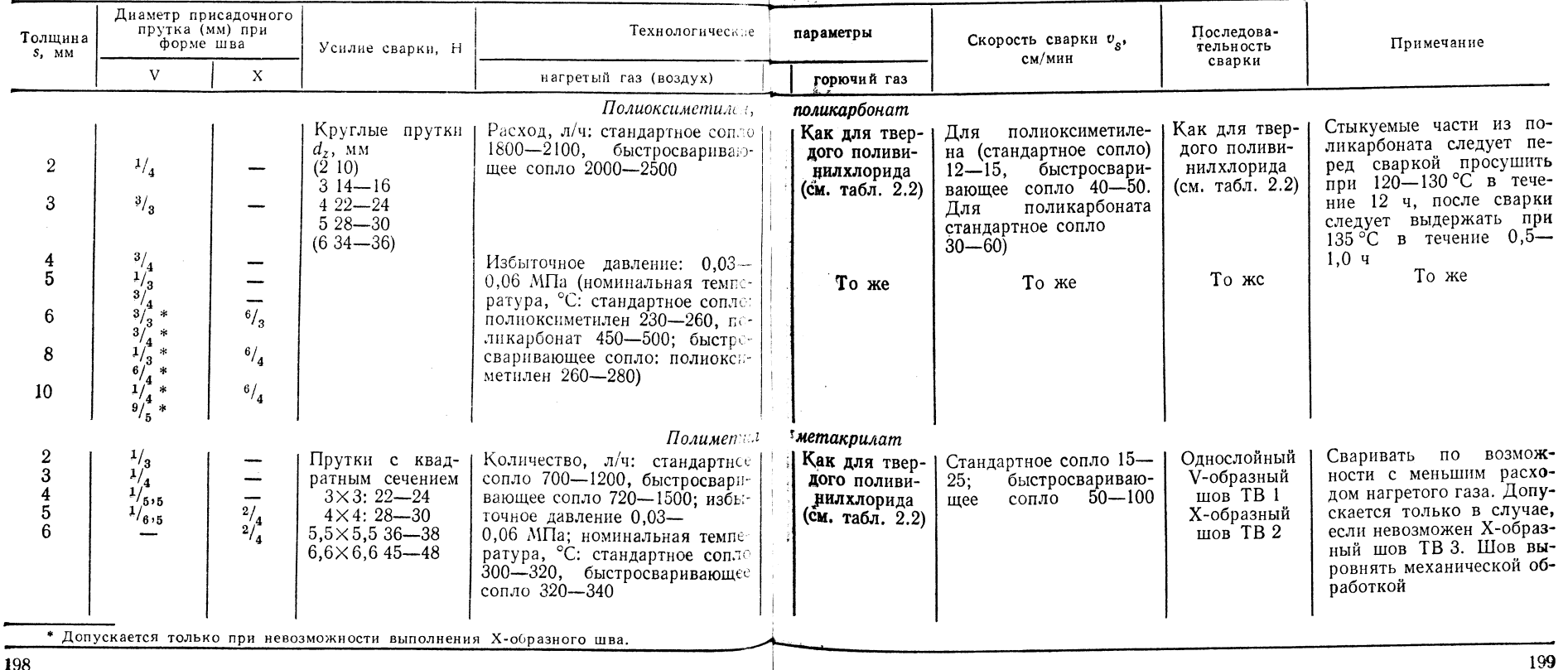

198

*<u>All Company's Company's Company's Company's Company's Company's Company's Company's Company's Company's Company's Company's Company's Company's Company's Company's Company's Company's Company's Company's Company's Compa*</u>

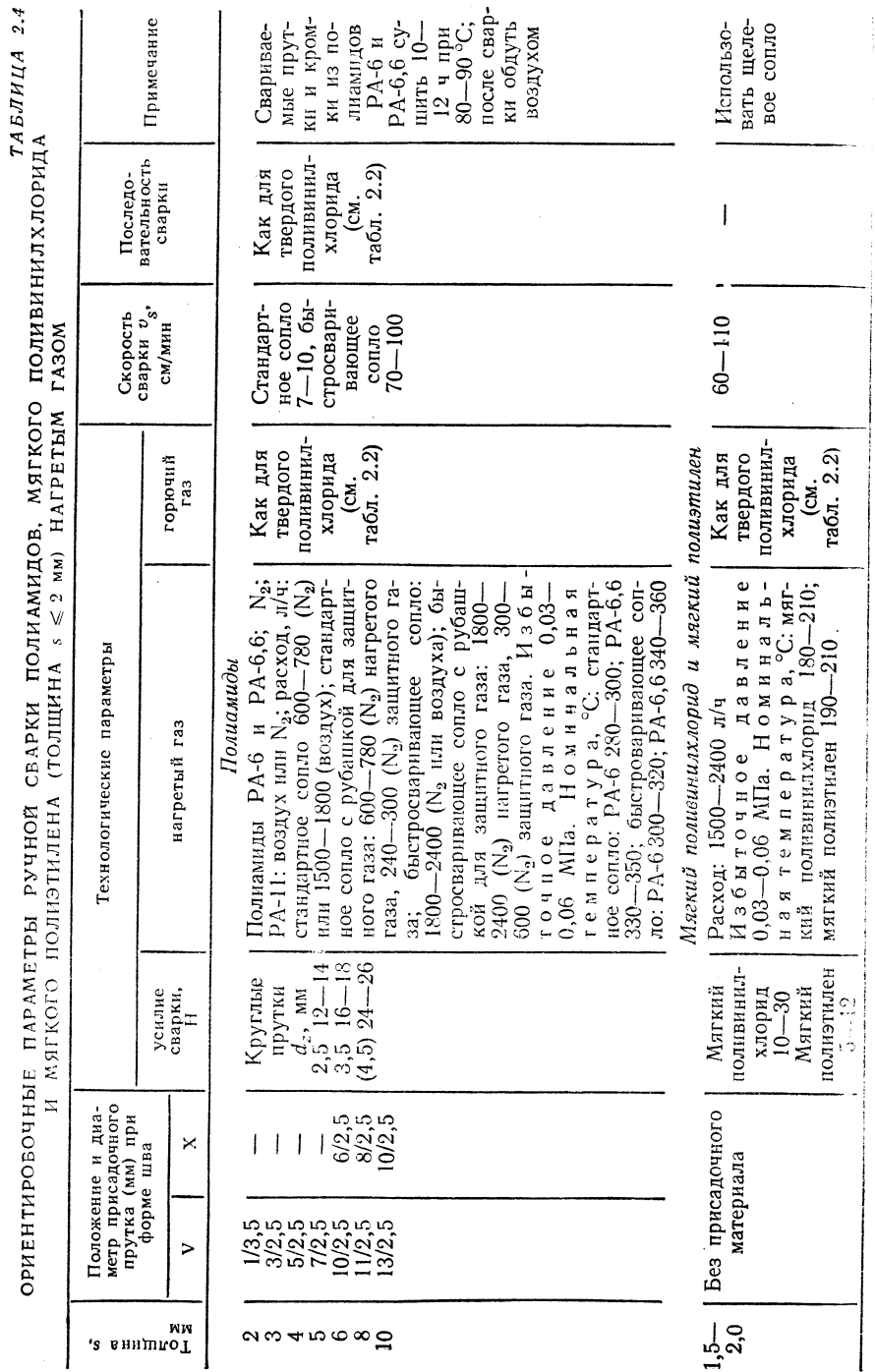

2.1.2. СВАРКА НАГРЕТЫМ ИНСТРУМЕНТОМ (НЕ-)

2.1.2.1. Сварка встык (Н S-)

Принцип сварки - рие. 2.2

Границы применимости

Положение шва при сварке: любые пространственные положения. Изделия: толщина s> 2 мм; ручная сварка: трубы и круглые профили лиаметром  $D \leqslant 50$  мм; машинная сварка; трубы, профили, панели, слитки, фасонные детали.

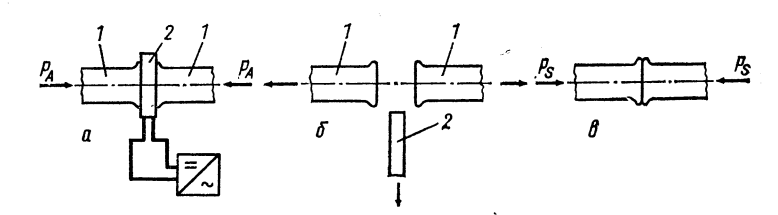

Рис. 2.2. Принцип сварки:

 $a$  — подогрев свариваемых деталей;  $b$  – отвод нагретого инструмента;  $\theta$  – стыкование (сварка); 1 - свариваемые изделия; 2 - нагретый инструмент; 3 - источник питания

Материал: твердый суспензионный поливинилхлорид, пенопласт из твердого суспензионного поливинил хлорида (трубы), ударно-вязкий поливинил хлорид, хлорированный поливинилхлорид, мягкий поливинилхлорид, твердый полиэтилен, полипропилен, полноксиметилен, поликарбонат, полистирол, акрилонитрил-бутадиен-стирол-сополнмер, стирол-акрилонитрил-сополимер, полиамиды (в том числе со стекловолокном), (полиметилметакрилат).

Общая продолжительность сварки:  $t \geqslant 60$  с. Общие указания по конфигурации соединениятабл. 2.5.

#### Оборидование

Источник нагрева: электрический ток (нагрев электросопротивлением) или пламя горючего газа (пропан).

Сварочные аппараты, машины и принадлежности (см. также 2.2.2.1): нагреваемые инструменты или машины с нагреваемым инструментом.

Регулятор температуры (для электронагреваемых инструментов без встроенного терморегулятора); теплообменники, баллоны для пропана с газовым регулятором, шланги для подвода газа, наконечники и зажимы шлангов (для инструментов, нагреваемых газом).

Ткань со стекловолокном из политетрафторэтилена или силиконового каучука, слоистая фольга из политетрафторэтилена (разделители для покрытия нагретых участков нагревающего инструмента); пилы или фрезы (для обеспечения ровной поверхности свариваемых изделий).

Выбор основных и присадочных материалов

Сварка выполняется без присадочного материала. Техника сварки (табл. 2.6; рис. 2.3)

200

 $2.4$ 

MATKOTO

полиамидов,

СВАРКИ

**MOHDAd** 

AMETPЫ

 $\overline{\Pi}$ AP

OPMEHTMPOBOUHЫЕ

## ТАБЛИЦА 2.5

ОБШИЕ УКАЗАНИЯ ПО ВЫБОРУ КОНФИГУРАЦИИ СТЫКОВЫХ СОЕДИНЕНИЙ ПРИ СВАРКЕ НАГРЕТЫМ ИНСТРУМЕНТОМ

Форма Угол соеди-Толщина Диаметр Изделие и материал β. нения  $S_1$  MM  $D$ ,  $MM$  $(CM.$ град табл. 8.5) 21 Трибы:  $≤ 500$  $2 - 10$ в обычных случаях . . . . . . . . . .  $\leq 37$  $\leq 1500$ в специальных случаях .......  $\geqslant$ Круглые профили  $\leq 60$ Профили, панели, слитки, фасонные детали: тверлый поливинилхлорид, пенопласт из тверлого суспензионного поливинилхлорида (трубы), ударно-вязкий поливинилхлорид, хлорированный поливинилхлорид, мягкий поливинилхлорид, твердый полиэтилен, мягкий полиэтилен, полипропилен, полиоксиметилен, поликарбонат, полистирол, сополимеры акрилонитрила, бутадиена и стирола, стирола и акрилонитрила; полиамиды (в том числе со стекловолокном), полиметнлмета- $\geqslant$  2 Крилат други поставление и поставление и поставки поставки поставки поставки поставки поставки поставки поставки поставки поставки поставки поставки поставки поставки поставки поставки поставки поставки поставки поставки 8 Профили, панели, фасонные детали (твердый суспензионный поливинилхлорид, ударновязкий поливинилхлорид, твердый полиэтилен, мягкий полиэтилен, полипропилен, полиоксиметилен, поликарбонат, полистирол, сополимеры акрилонитрила, бутадиена и стирола, стирола и акрилонитрила, полиме-25  $\geq 3$ тилметакрилат) . . . . . . . . . . . 20 Профили (твердый суспензионный поливинилхлорид, ударно-вязкий поливинилхлорид, твердый полиэтилен, мягкий полнэтилен, полипропилен, полиоксиметилен, полиамиды, поликарбонат, полистирол, акрилонитрилбутадиен-стирол-сополимер, стиролакрилонитрил-сополимер, (полиметилмета- $\geqslant$ 22,5 крилат) . . . . . . . . . . . . . . . . .  $\overline{30}$  $45$ 60  $350$ 

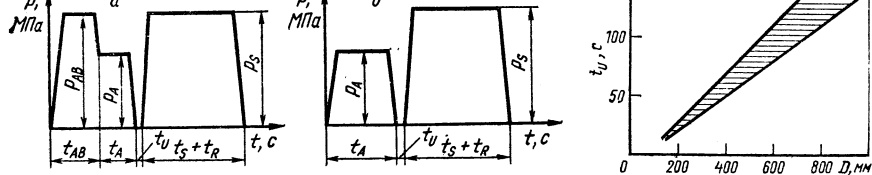

Рис. 2.3. Диаграмма усилий:

а - при неплотно прилегающих к нагревательному элементу свариваемых поверхностях;  $6$  — при мгновенно плотно прилегающих к нагревательному элементу свариваемых поверхностях

Рис. 2.4. Ориентировочные параметры максимального времени отвода нагретого инстру-<br>мента  $t_u$  при стыковой сварке труб большого диаметра с повышенной толщиной стеном из твердого полиэтилена при  $T_W = 20$  °C в воздушном потоке

### ТАБЛИЦА 2.6

ОРИЕНТИРОВОЧНЫЕ ПАРАМЕТРЫ СТЫКОВОЙ СВАРКИ

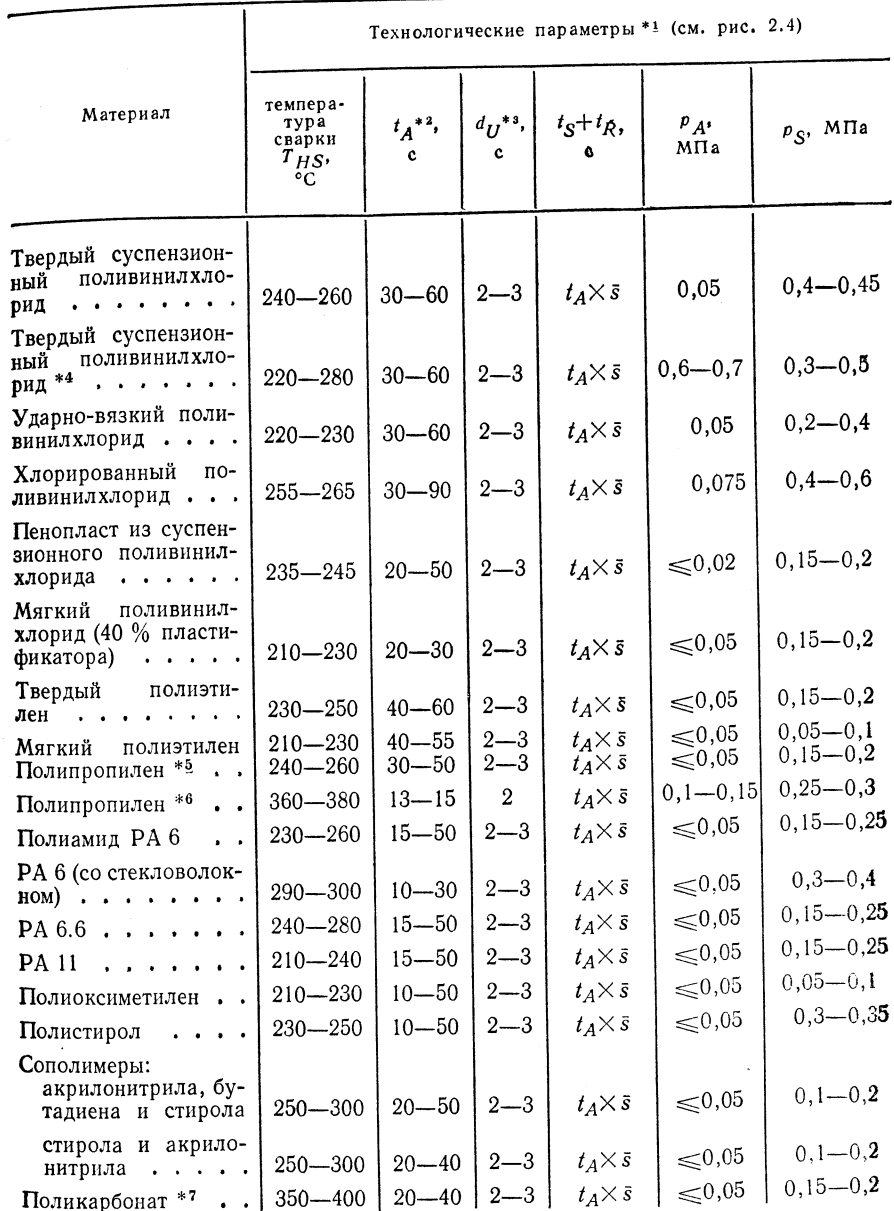

\*1 Применение нагревательных элементов с 0,1-мм изоляцией из спеченной при гозячем прессовании слоистой фольги из политетрафторэтилена. \* 2 t/A повышается с увеличеньем толщины материала. \* 3  $t_U$  относится к  $T_w = 20$  °C в воздушном потоке. \* + Сваривать при помощи острозубчатого нагревательного элемента. \* 3 аготовку подогреть до 100 °C. \* • Сва-<br>ривать при высокой температуре без разделительной фольги. \* 7 Свариваемые детали перед.<br>свари под температуре без разделительной Сваркой высушить при 120 °С в течение 12 ч, после сварки выдержать 0,5-1 ч при 135 С.

### 2.1.2.2. Сварка враструб (F-), сварка в выточку (N-)

Принцип сварки — рис. 2.5—2.7.

#### Границы применимости

Положение шва при сварке: в любых пространственных положенитх.

Изделия: толщина  $s > 2$  мм; ручная сварка враструб; трубы диаметром  $D \leq 50$  мм; машинная сварка враструб; трубы диаметром  $D \geq 50$  мм; сварка в выточку труб, панелей, фасонных деталей.

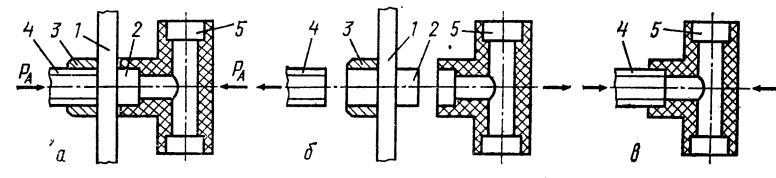

Рис. 2.5. Принцип сварки враструб фитингов и втулок:

а — подогрев свариваемых деталей; 6 — отвод нагретого инструмента;  $s$  — состыковка<br>(сварка); 1 — нагретый инструмент; 2 — нагретый (сварочный) дорн; 3 — нагретая (сварочная) гильза;  $4$  - пластмассовая труба;  $5$  - пластмассовый фитинг

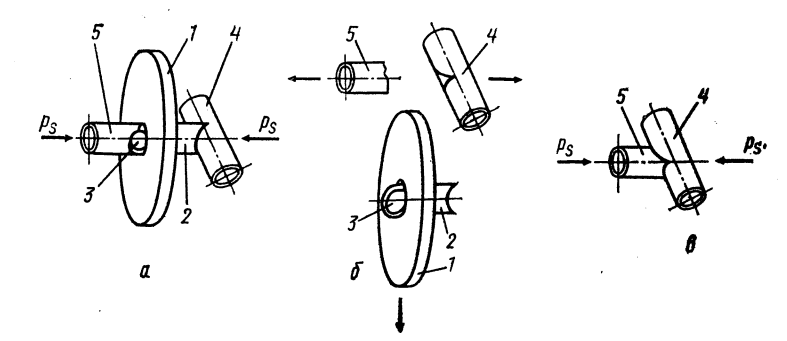

Рис. 2.6. Принцип сварки разветьлений труб в выточку:

 $a$  — подогрев свариваемых труб;  $\delta$  — отвод нагретого инструмента;  $\theta$  — состыковка (сварка); и подпретый инструмент; 2 - сварочный инструмент для выравнивания кольцеобраз-<br>ной выточки в трубе с  $D_{\text{yCII}}$  большего размера; 3 - сварочный инструмент для разветвляемой трубы с  $D_{\text{VCH}}$  меньшего размера; 4 — труба с  $D_{\text{VCH}}$ большего размера; 5 — труба с условным проходом меньшего размера

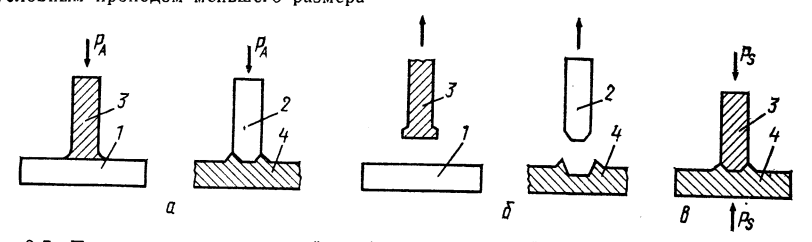

Рис. 2.7. Принцип сварки панелей и фасонных деталей в выточку:  $a$  — подогрев свариваемых деталей;  $b$  — отвод нагретого инструмента;  $a$  — состыковка (сварка); 1, 2 - нагретые инструменты; 3, 4 - свариваемые детали

Материал: твердый полиэтилен, мягкий полиэтилен, полипропилен. Общая продолжительность сварки:  $t_s \geqslant 60$  с. Общие рекомендации по исполнению соединений - табл. 2.7

#### $TAEJHHIA$  2.7

ОБШИЕ РЕКОМЕНДАЦИИ ПО ИСПОЛНЕНИЮ СОЕДИНЕНИЙ ПРИ СВАРКЕ ВРАСТРУБ, ПРИ СВАРКЕ В ВЫТОЧКУ

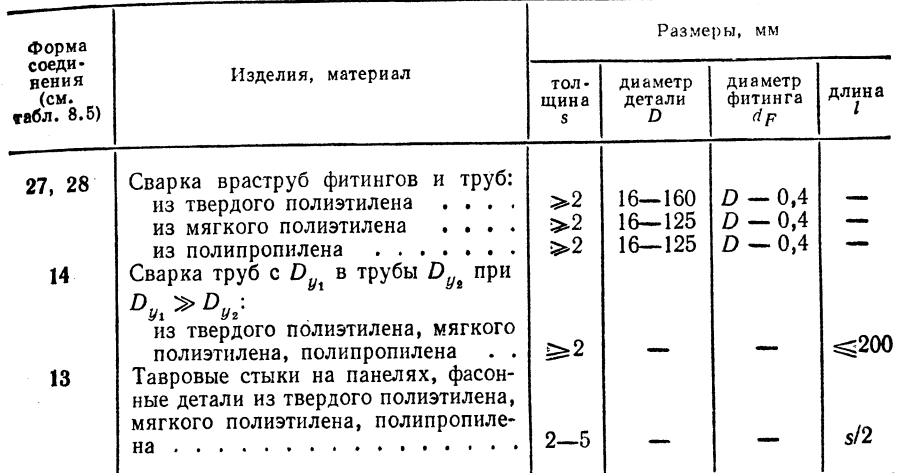

### Оборидование

Источник нагрева: электрический ток (нагрев электросопротивлением) или пламя горючего газа (пропан).

Сварочные аппараты, машины и принадлежности. Нагревающий элемент с инструментами для формирования шва (сварочный дорн и сварочная гильза).

Нагревающие планки для сварки в выточку на панелях и фасонных деталях, инструменты с газовым нагревом для формирования шва при сварке в выточку на трубах, панелях или фасонных деталях; баллоны для пропана с газовым регулятором, пропановые горелки, шланги для подвода газа, наконечники и зажимы шлангов, фрезерный станок с набором торцовых фрез для выполнения выточки на ответвлениях труб; термочувствительные штифты, захваты; проволочные щетки.

Выбор основного и присадочного материала

Сварка выполняется без присадочного материала. Техника сварки — табл. 2.8.

#### 2.1.2.3. Сварка тавровых и угловых соединений (АК-)

**Принцип** сварки — рис. 2.8.

Границы применимости

Положение шва при сварке: нижнее.

- Изделия толщиной  $s = 2 \div 10$  мм; панели.
- Материал: твердый полиэтилен, мягкий полиэтилен, полипропилен.
- Продолжительность сварки:  $t = 60$  с.

Общие рекомендации по исполнению соединений: при сварке тавровых и угловых элементов на панелях из твердого полиэтилена, **мягкого** полиэтилена, полипропилена толщиной  $s = 2 \div 10$  мм под углом  $\alpha = 60$ ; **высота**  $h = \frac{2}{3}$  мм,  $\beta = 90 (80 \div 100)$ °; длина стыка  $l = 2000$  мм.

фитингов ОРИЕНТИРОВОЧНЫЕ ПАРАМЕТРЫ СВАРКИ ВРАСТРУБ выточку  $\omega$ СВАРКИ втулок,  $\overline{z}$ 

 $2.8$ 

**ТАБЛИЦА** 

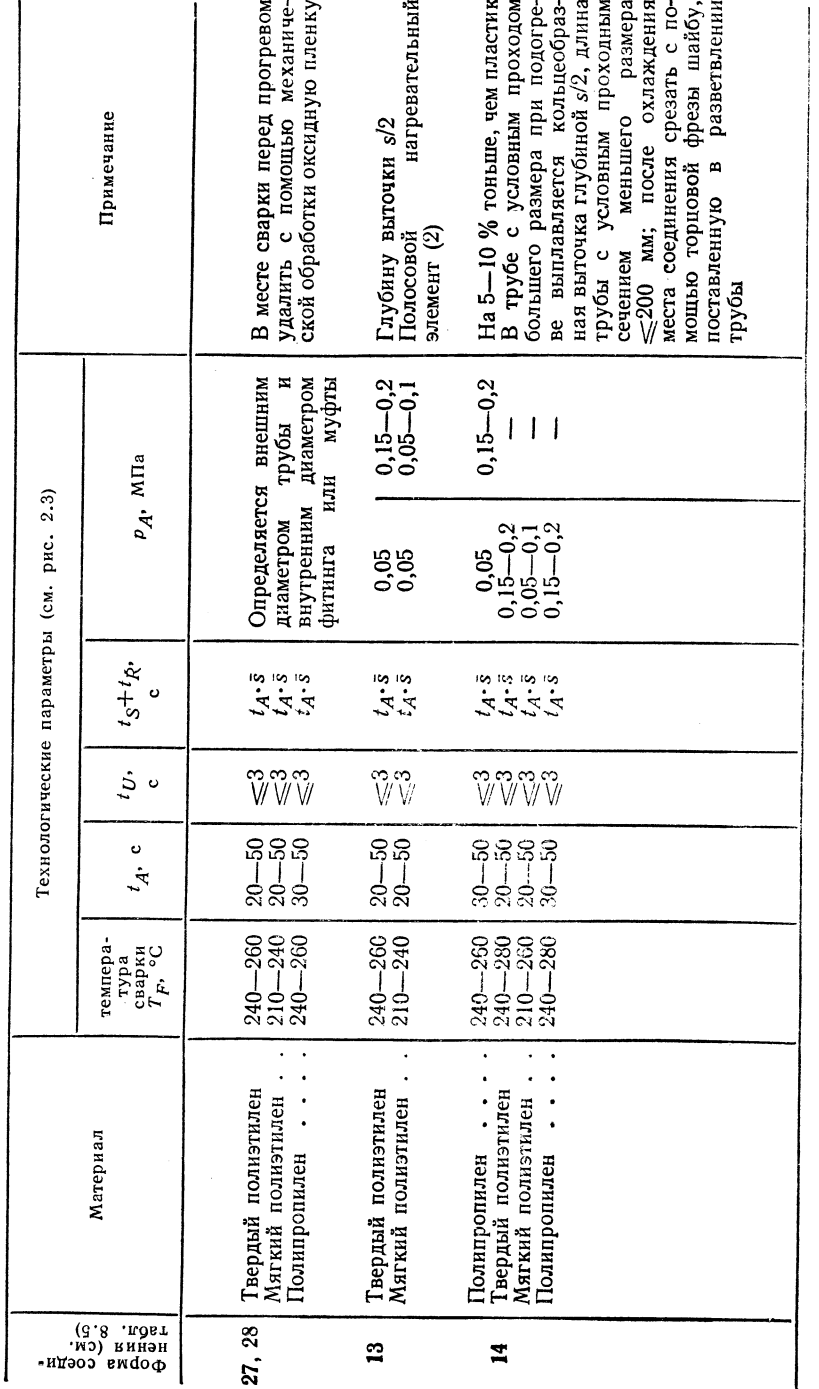

# ОРИЕНТИРОВОЧНЫЕ ПАРАМЕТРЫ СВАРКИ ТАВРОВЫХ

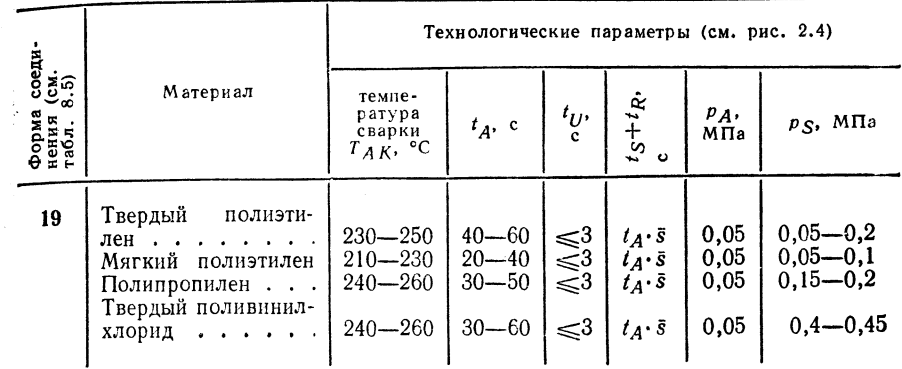

Примечание. В месте сварки перед нагревом удалить механической обработкой пленку оксидов.

## Оборудование

Источник нагрева: электрический ток (нагрев электросопротивлением). Сварочные аппараты, машины и принадлежности сварки (см. 2.2.2.3): машины стыковой сварки и сварки тавровых и угловых соелинений.

Рис. 2.8. Принцип сварки тавровых и угловых соединений:

 $a$  - подогрев свариваемых деталей;  $6$   $a - noq$ отвод иагретого инструмента;  $e - coc$ ты-<br>ковка (сварка);  $I - n$ агретый инструмент<br>(сварочный неж);  $2 - ca$ ариваемое изделие:  $3 -$  источник тока

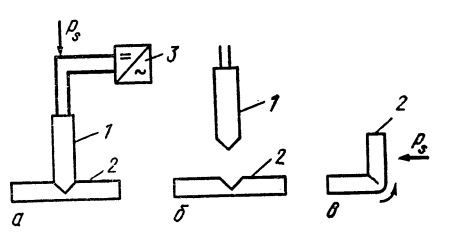

Выбор основных и присадочных материалов

Сварка выполняется без присадочных материалов

Техника сварки - табл. 2.9

2.1.2.4. Сварка нагретой проволокой (HD-)

Принцип  $c\epsilon a p \kappa u$  — рис. 2.9 и 2.10.

Границы применимости

Положение шва при сварке: любые пространственные положения. Изделия: толщина s ≥ 1,5 мм; панели, трубы.

Материал: твердый полиэтилен, мягкий полиэтилен, полипропилен, пслиметилметакрилат.

Продолжительность сварки:  $t \geqslant 30$  с.

 $TAEJUHIA$  2.11

ТАБЛИНА 2.10

 $\mathbf{u}$ 

ОБШИЕ РЕКОМЕНДАЦИИ ПО ИСПОЛНЕНИЮ СОЕДИНЕНИЙ ПРИ СВАРКЕ НАГРЕТОЙ ПРОВОЛОКОЙ

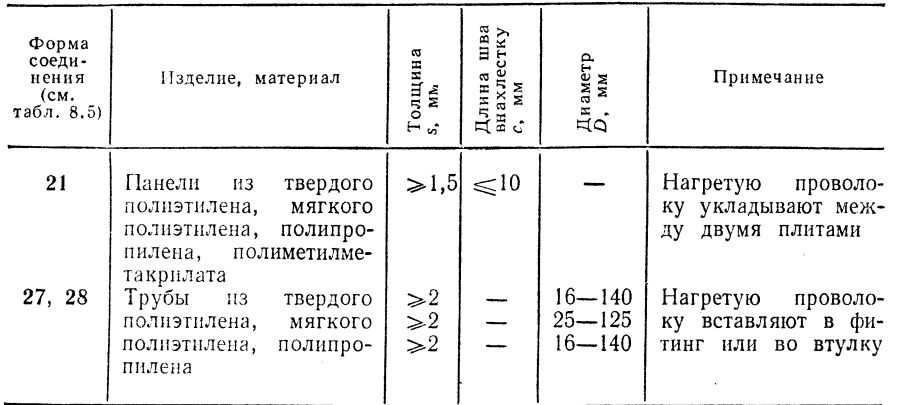

Общие рекомендации по исполнению соединенийтабл. 2.10.

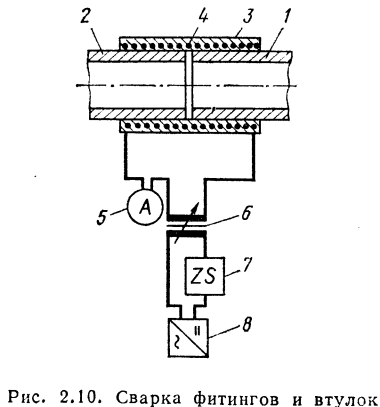

источник питания

Рис. 2.9. Сварка панелей нагретой проволокой: 1, 2 - свариваемые детали; 3, 4 - нажимные плиты; 5 - нагретая проволока (нихром или  $m(x, y) = m(x, y)$  меды);  $\delta - \mu$  измеритель тока;  $\delta - \mu y$  производный<br>трансформатор;  $\delta - \mu z$  времени;  $\theta - \mu z$  источник питания

нагретой проволокой: 1, 2 - свариваемые детали (трубы);<br>3 - свариваемая втулка или фитинг с нагревающей проволокой;  $4 -$ нагретая проволока (нихром или медь);  $5$ измеритель тока;  $6$  — регулировочный<br>трансформатор; 7 — реле времени; 8 —

Оборудование

Источник нагрева: электрический ток (нагрев электросопротивлением).

Сварочный аппарат: регулировочный трансформатор или регулировочный выпрямитель (при отсутствии регулировочного трансформатора). Выбор основных и присадочных материалов

Сварка выполняется без присадочных материалов.

 $T$ ехника сварки — табл. 2.11.

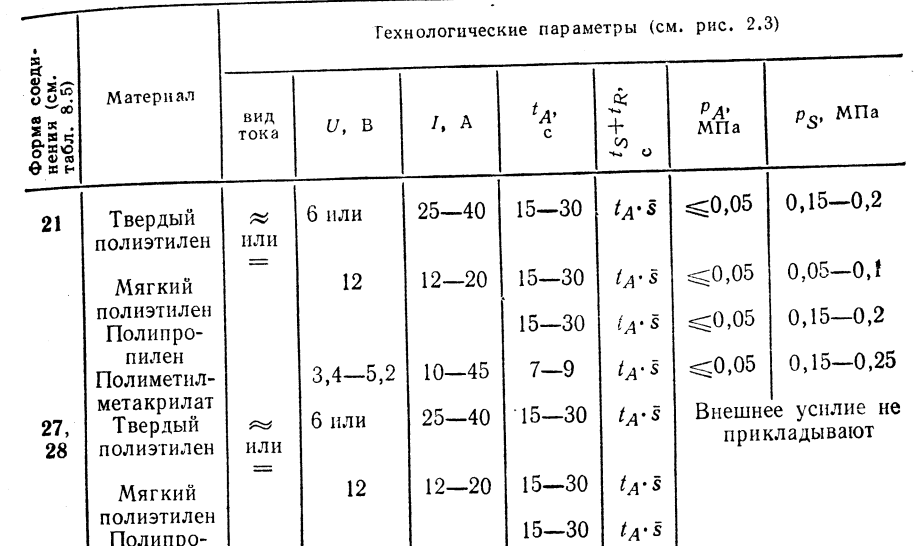

ОРИЕНТИРОВОЧНЫЕ ПАРАМЕТРЫ СВАРКИ НАГРЕТОЙ ПРОВОЛОКИ

Примечание. При сварке полиэтилена перед нагревом удалить с помощью механической обработки пленку оксидов в месте сварки.

## 2.1.2.5. Сварка нагретым клином (НК-)

Принцип  $c \ne a \ne b$  – рис. 2.11.

Границы применимости

пилен

Положение шва при сварке: ручная сварка - нижнее, горизонтальное, вертикальное (снизу вверх и сверху вниз), горизонтальное на вертикальной поверхности, потолочное; машинная сварка - преимущественно нижнее.

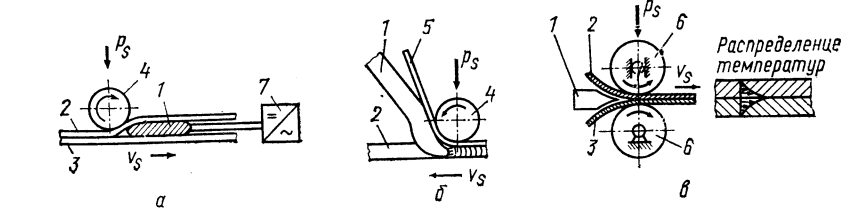

Рис. 2.11. Принцип сварки:

- ам ети, принадан мерки.<br>**а — ручная сварка без присад**очного материала;  $6$  — ручная сварка с присадочным материала);<br>**риалом**; в — машинная сварка (с присадочным материалом и без присадочного материала);<br>*I* — нагреты

Изделие: толщина  $s = 0.5 \div 1.0$  мм (ручная сварка); толщина  $s = 0.1 \div$ +2,0 мм (машинная сварка); фольга, гидроизоляционный материал, ткани с покрытием. панели.

ТАБЛИЦА 2.12

 $2.13$ 

Блица

TÃ.

**КЛИНОМ** 

HATPETEM

СВАРКИ

ПАРАМЕТРЫ

**ОРИЕНТИРОВОЧНЫЕ** 

ОБЩИЕ РЕКОМЕНДАЦИИ ПО ВЫПОЛНЕНИЮ СОЕДИНЕНИЙ

ПРИ СВАРКЕ НАГРЕТЫМ КЛИНОМ

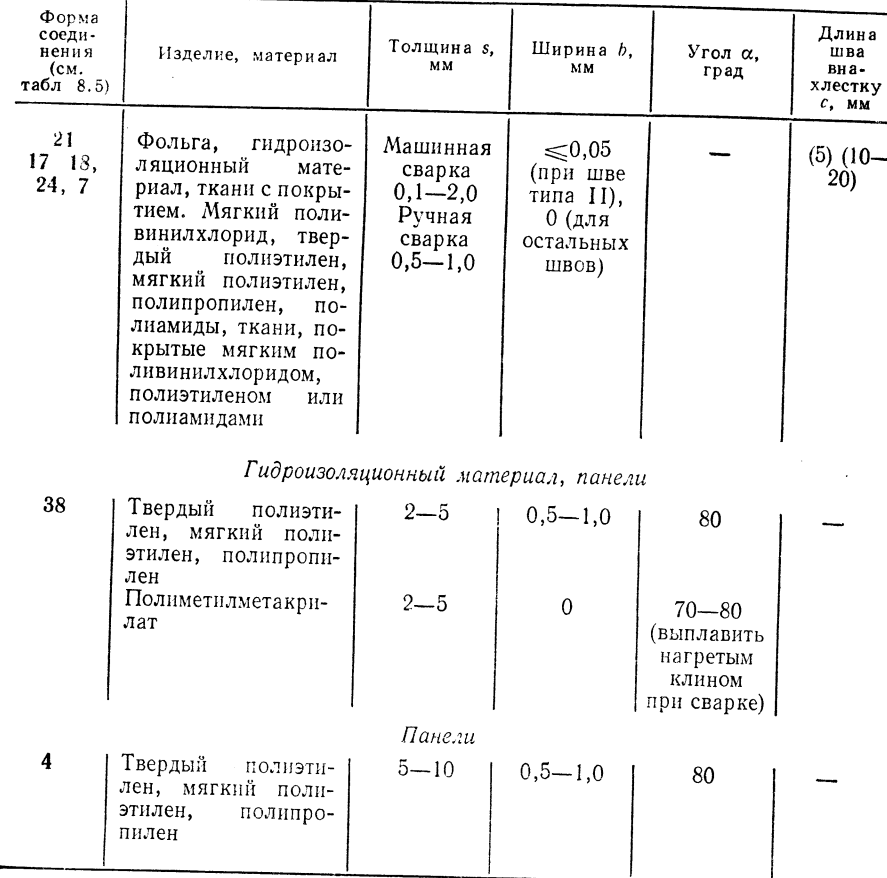

Материал: мягкий поливинилхлорид, твердый полиэтилен, мягкий полиэтилен, полипропилен, полиамиды, полиметилметакрилат, ткани, покрытые мягким поливинилхлоридом, полиэтиленом или полиамидами.

 $C$  к о р о с т ь с в а р к и:  $v_s \le 100$  см/мин (ручная сварка без присадочного материала);  $v_s \le 70$  см/мин (ручная сварка с присадочным материалом);  $v_s \le$  $\leq 1800$  см/мин (машинная сварка с прямым нагревом нагревающего клина);  $v_s \leq$ < 400 см/мин (машинная сварка с косвенным нагревом нагревающего клина),

 $P$  е комендации по исполнению соединений на последнитель.

### **Обор**идование

Источник питания: электрический ток (нагрев электросопротивлением). Сварочные аппараты, машины и принадлежности: паяльники со сварочным наконечником, паяльники со специальной насадкой для сварки полиметилметакрилата, аппарат для сварки фольги, машины для сварки нагретым клином; добавочное сопротивление, вольтметр, кабели, штеккерные соединения, наборы паяльников, изолирующие подкладки, режущие аппараты с электронении, несоры наименного, постигующие подписывания репутков с постоятель с спостре-

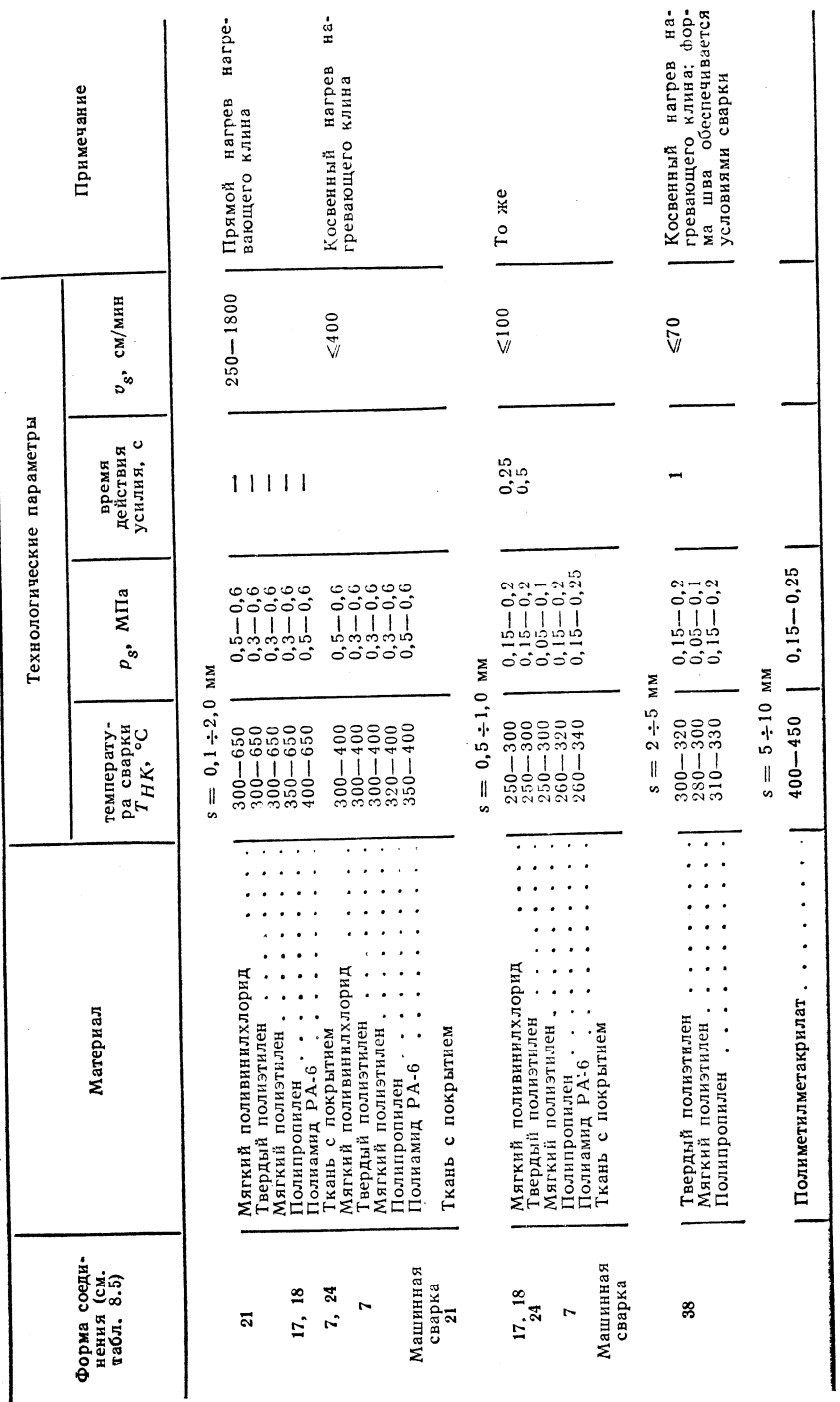

# Выбор основных и присадочных материалов

Необходимость выбора присадочного материала определяется формой соединения. В качестве присадочного материала используют круглые и профильные прутки, присадочные шнуры, полосы и пластинки, соответствующие заводским стандартам изготовителей. Обычно присадочный материал по своему составу полностью совпадает с составом основного материала или близок к нему.

Техника сварки — табл. 2.13.

# 2.1.2.6. Сварка термоимпульсом (WI-)

Принцип сварки - см. рис. 2.12.

## Границы применимости

Положение шва при сварке: преимущественно нижнее, вертикальное (сверху вниз и снизу вверх), горизонтальное.

изделия: толщина s = 0,01+0,2 мм (односторонний импульс), толщина  $s = 0.01 - 0.4$  (0.5) мм (двусторонний импульс); фольга, тонкая бумага и алюминевая фольга с покрытием, оклеечная бумага. Максимальная толщина свариваемых

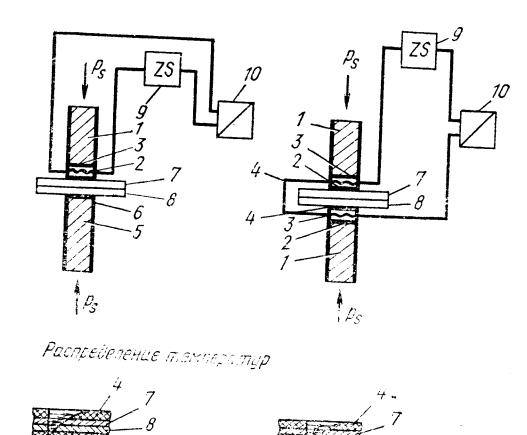

Рис. 2.12. Принцип сварки:

а - односторонний импульсный обогрев;  $\delta$  - дзусторонний импульсими обогрев: 7 - сварочный пуансивы обогрев. 1 - сварочный пуан-<br>сон; 2 - нагреваемая лента из ма-<br>тернала с малой теплопроводностью териала с малов теплопроводностью<br>(импульсный обогрев); 3 - изоля-<br>шия; 4 - разделительная фольга (ка политетрафторатилена) или разделительная ткань (покрытая политетрафторэтиленом или силиконовым каучуком); 5 - второй пуансон: 6 - упругая подкладка (например, силиконовый каучук); 7,  $\overline{s}$  - свариваемые детали;  $\overline{g}$  - реле времени, 10 - источник питания

пластмасс ограничена особенностями косвенного нагрева шва, и это определяет высокую чувствительность к перегреву материала в месте соединения деталей.

Материал: твердый полнэтилен, мягкий полиэтилен, полипропилен, твердый суспензионный поливинилхлорид, твердый эмульсионный поливинилхлорид, мягкий поливинилхлорид, поливинилиденхлорид, полиэтилентерефталат, полиамиды, полнуретан, поликарбонат, полистирол, ацетилцеллюлоза, поливинилфторид, поливинилацетат, а также покрытая этими материалами тонкая бумага и алюминиевая фольга, оклеечный материал из различных пластмасс.

Длительность импульса:  $t_I = 0.2 \div 5$  с.

Рекомендации по исполнению соединений - табл. 2.14.

### Оборудование

Источник нагрева: электрический ток (нагрев электросопротивлением). Сварочные аппараты, машины и принадлежности; ручные и механизированные устройства для сварки термоимпульсом. 212

#### ТАБЛИЦА 2.14

## ОБЩИЕ РЕКОМЕНДАЦИИ ПО ИСПОЛНЕНИЮ СОЕДИНЕНИЙ ПРИ СВАРКЕ ТЕРМОИМПУЛЬСОМ

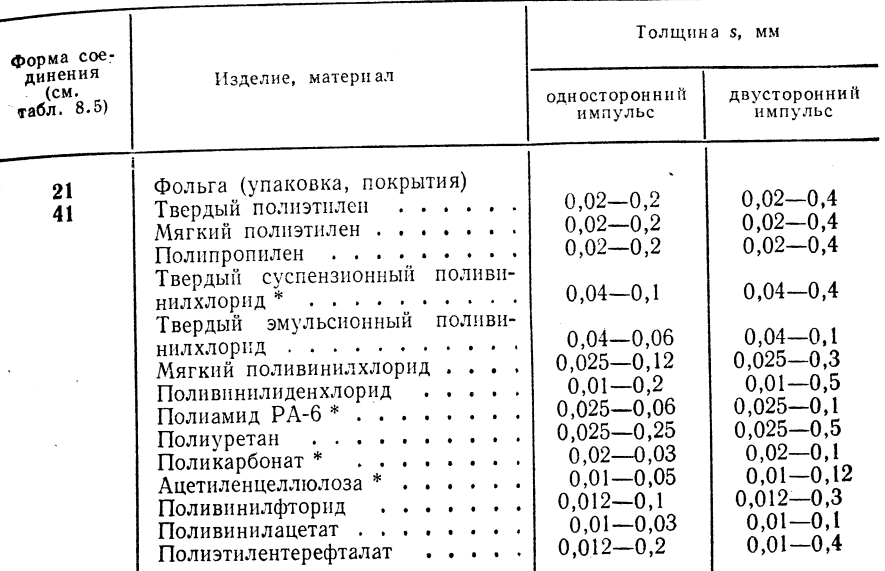

лримечание. Длина шва внахлестку 4 (5) мм.

\* Избегать сварки по зазору.

Рис. 2.13. Диаграмма распределения усилий и температуры

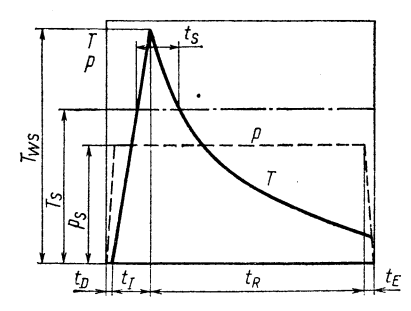

Разделительная фольга из политетрафторэтилена ( $s = 0, 1 \div 0, 12$  мм), разделительная ткань, покрытая политетрафторэтиленом или силиконовым каучуком (толщина  $s = 0.13 \div 0.15$  мм).

Выбор основного и присадочного материала

Сварка выполняется без присадочного материала. Распределение усилий и температуры — рис. 2.13. Техника сварки — табл. 2.15.

### $TABJHIIA$  2.15

ОРНЕНТИРОВОЧНЫЕ ПАРАМЕТРЫ ТЕРМОИМПУЛЬСНОЙ СВАРКИ (ПРИ ДВУСТОРОННЕМ ИМПУЛЬСЕ)

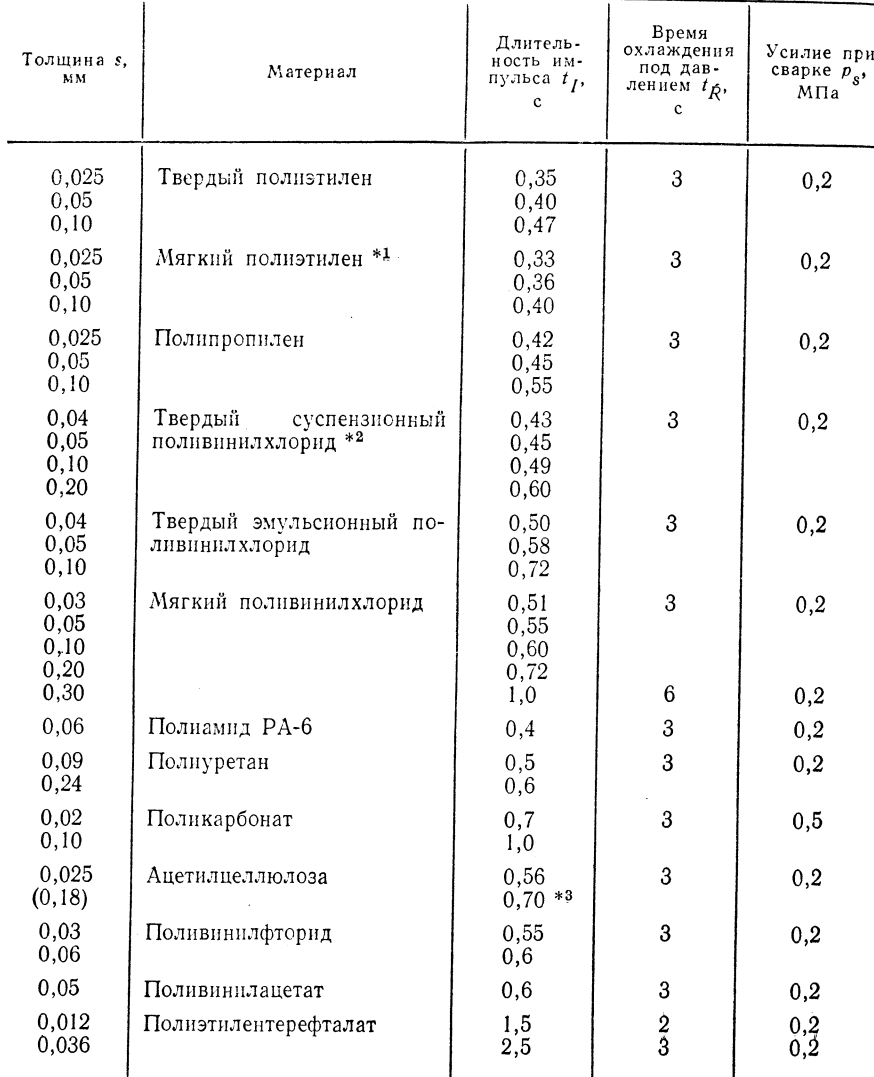

Примечание. Параметры относятся к сварке, термоимпульсом при напряжении  $U = 16$  В; мощности импульса  $P_I = 1,2$  кВт; форма соединений; =;  $\left| \cdot \right|$ ; разделительная прокладка: ткань из нитей силикокаучука толшиной  $s = 0.13$  мм.

\*<sup>1</sup> При  $s > 0.3t_R = 6s$ . \*<sup>2</sup> Шов хрупкий. \*<sup>3</sup> Шов становится дефектным.

2.1.2.7. Сварка контактно-тепловая прессованием (WK-)

Принцип сварки - рис. 2.14.

# Границы применимости

Положение шва при сварке: преимущественно нижнее, вертикальное (снизу вверх и сверху вниз), горизонтальное.

изделия: толщина s = 0,01÷0,2 мм (односторонний нагрев), толщина  $s = 0.01 \div 0.4$  (0.5 мм) (двусторонний нагрев); фольга, тонкая бумага и алюминиевая фольга с покрытием, оклеечный материал.

Максимальная толщина свариваемых пластмасс ограничена особенностями теплопередачи при косвенном нагреве шва, а именно - высокой чувствительностью к перегреву материала в месте соединения деталей.

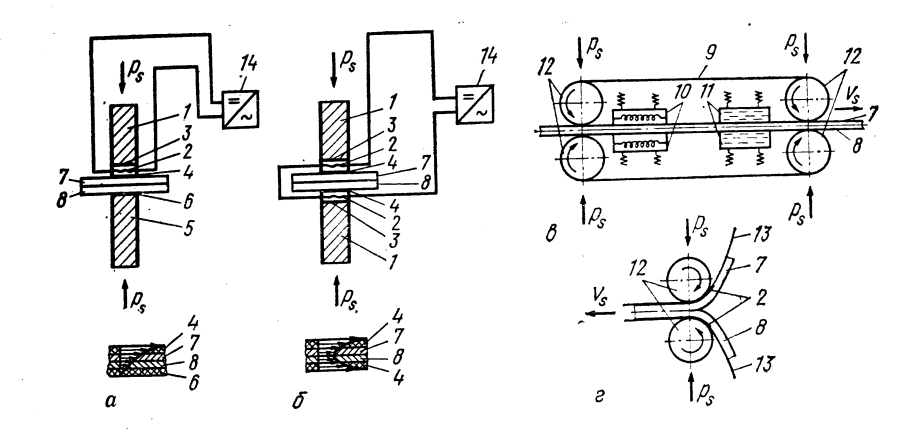

#### Рис. 2.14. Принцип сварки:

 $a \rightarrow$  односторонний нагрев;  $b \rightarrow$  двусторонний нагрев;  $b \rightarrow$  нагревающие ленты с охлажде-<br>нием под давлением;  $c \rightarrow$  ролики с укладываемыми нагреваемыми под сварку полосами;<br> $j \rightarrow$  сварочный пуансон; 2 — нагреваемая под св а - односторонний нагрев; б - двусторонний нагрев; в - нагревающие ленты с охлажде-

Материал: твердый полиэтилен, мягкий полиэтилен, полипропилен, твердый суспензионный поливинилхлорид, твердый эмульсионный поливинилхлорид, мягкий поливинилхлорид, поливинилиденхлорид, полиэтилентерефталат, полиамиды, полиуретан, поликарбонат, полистирод, ацетилцеллюлоза, поливинилфторид, поливинилацетат, а также покрытая этими материалами тонкая бумага и алюминиевая фольга, оклеечный материал из различных пластмасс.

Продолжительность сварки:  $t_K = 0.3 \div 7$  с. соединений исполнению Рекомендации по табл. 2.16.

### Оборудование

Источник нагрева: электрический ток (нагрев электросопротивлением). Сварочные аппараты, машины и принадлежности. Разделительная фольга из политетрафторэтилена, разделительная ткань с покры-215
ОБЩИЕ РЕКОМЕНДАЦИИ ПО ИСПОЛНЕНИЮ СОЕДИНЕНИЙ ПРИ КОНТАКТНО-ТЕПЛОВОЙ СВАРКЕ

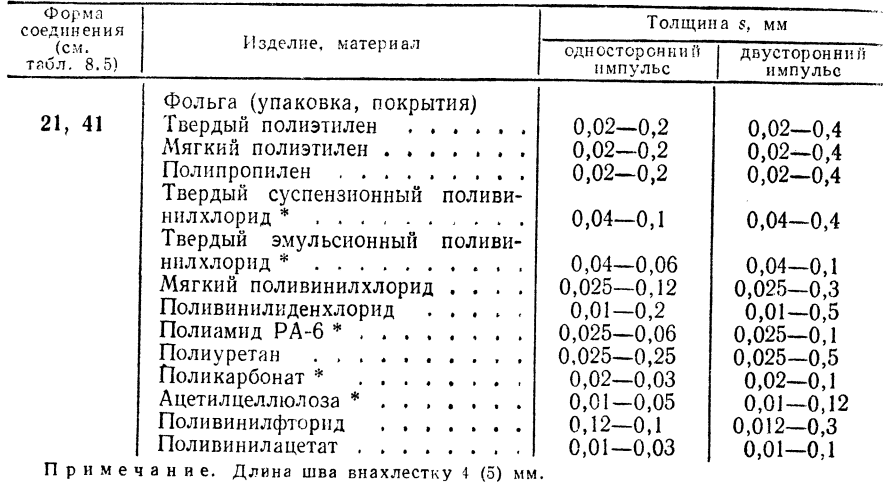

\* Избегать сварки по зазору.

ТАБЛИЦА 2.17 ОРИЕНТИРОВОЧНЫЕ ПАРАМЕТРЫ КОНТАКТНО-ТЕПЛОВОЙ СВАРКИ (ОДНОСТОРОННИЙ НАГРЕВ)

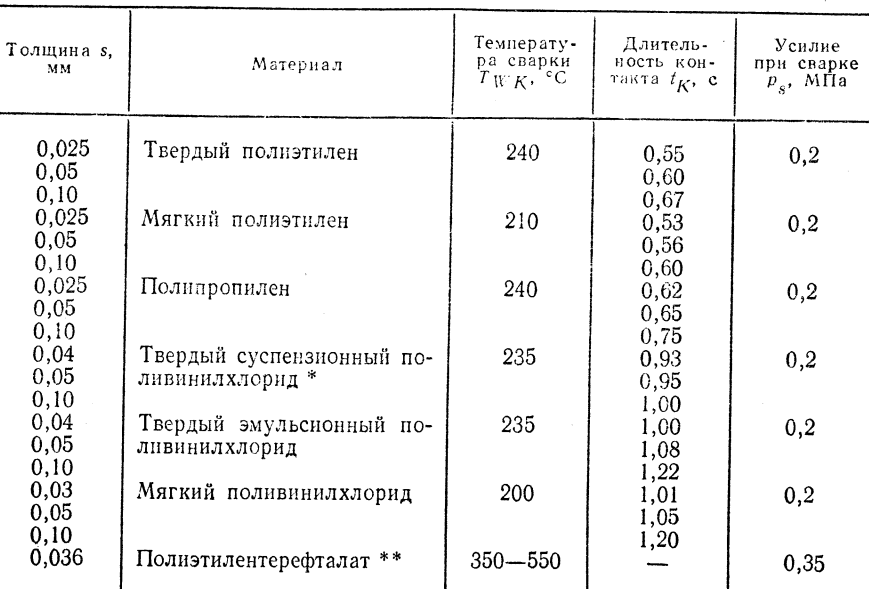

Примечание. Форма соединений: =; }; разделительная прокладка; ткань из нитей силикокаучука толщиной  $s = 0.13$  мм.

\* Шов хрупкий. \*\* Непрерывно сваривается при одностороннем нагреве;  $v_s \leq 200$  см/мин без разделительной прокладки.

тием из политетрафторэтилена или си-(толщина  $s = 0,13 \div$ ликокаучука  $\div$  0,15 MM).

Выбор основных и присадочных материалов

Сварка выполняется без присадочного материала. Распределение усилий и темпера-

туры — рис. 2.15.

 $T$ ехника сварки — табл. 2.17.

Рис. 2.15. Диаграмма распределения усилий и температуры (прерывистая сварка)

### 2.1.3. СВАРКА ОПЛАВЛЕНИЕМ (AS-)

Принцип сварки — рис. 2.16.

### Границы применимости

Положение шва при сварке: преимущественно горизонтальное. Изделия: толщина  $s = 0.01 \div 0.06(0,1)$  мм (фольга); толщина  $s = 1.5$  мм (ткань).

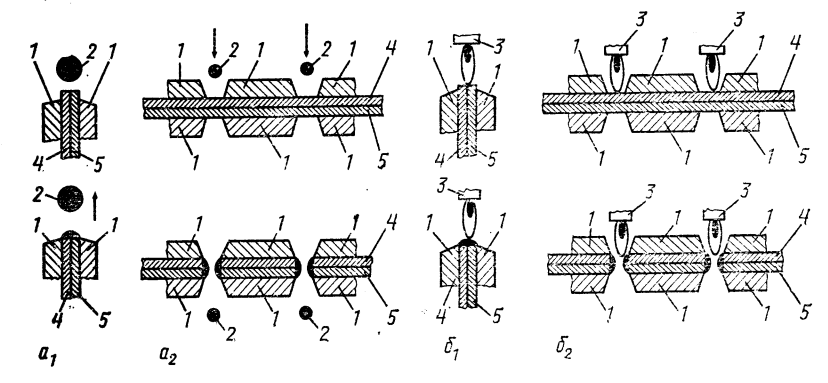

Рис. 2.16. Принцип сварки:  $a$  — сварка нагретой проволокой  $(a_1$  — сварка излучением;  $a_2$  — резка/сварка);  $b$  — газо-пламенная сварка ( $b_1$  — сварка;  $b_2$  — резка/сварка);  $1$  — зажимные планки;  $2$  — нагретая проволока;  $3$  — водородно-кисл

Материал: фольга (в основном раскатанная по одной и по двум осям): твердый полиэтилен, мягкий полиэтилен, полипропилен, полистирол, полиамиды; ткань - полиамиды.

Продолжительность сварки:  $t_s = 5 \div 10$  с (сварка нагретой проволокой),  $t_s = 0.6 \div 2.0$  с (резка и сварка нагретой проволокой),  $t_s = 50 \div 200$  с (сварка и резка, сварка газовым пламенем).

Рекомендации по исполнению соединений - табл. 2.18.

### Оборидование

Источник нагрева: электрический ток (нагретая проволока) и водородокислородное пламя.

Сварочные аппараты, машины и принадлежности (см. 2.2.3). Регулировочный трансформатор или регулировочный выпрямитель

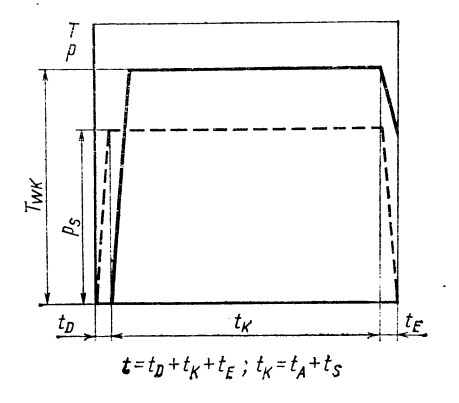

ОБШИЕ РЕКОМЕНДАЦИИ ПО ИСПОЛНЕНИЮ СОЕЛИНЕНИЙ ПРИ СВАРКЕ ОПЛАВЛЕНИЕМ

| Форма<br>соединений<br>(см.<br>$\tau a 6 \pi. 8.5$ ) |                                                                                                    |                                                                                                    | Длина шва внахлест-<br>KY C, MM                               |                                                                                  |  |
|------------------------------------------------------|----------------------------------------------------------------------------------------------------|----------------------------------------------------------------------------------------------------|---------------------------------------------------------------|----------------------------------------------------------------------------------|--|
|                                                      | Изделие, материал                                                                                                    | Толщина s. мм                                                                                                 | сварка                                                        | резка/свар-<br>ка                                                                |  |
| 26                                                   | Фольга (упаковка):<br>твердый полиэтилен<br>мягкий полиэтилен<br>полипропилен<br>полистирол<br>$\mathbf{r}$ . The set of the set of $\mathbf{r}$<br>полнамид РА-6<br>Ткань (фильтр):<br>полиамид РА-6 | $0,02-0,06(0,1)$<br>$0,02-0,06(0,1)$<br>$0,02-0,06$<br>$0,025-0,06(0,1)$<br>$0,025 - 0,06(0,1)$<br>$\leq 1.5$ | $0,8-1,5$<br>$0,8-1,5$<br>$0,8-1,5$<br>$0,8-1,5$<br>$0,8-1,5$ | $0,8-1,5$<br>$0,8-1,5$<br>$0.8 - 1.5$<br>$0.8 - 1.5$<br>$0,8 - 1,5$<br>$1,5-2,0$ |  |

Примечание. Отношение  $s_1/s_2 = 1$  для всех материалов, кроме полиамида. В последнем случае  $s_1/s_2 = 1 \div 12$ .

(если нет регулировочного трансформатора), выключатели, амперметры, вольтметры, токопроводящие кабели, присоединительные устройства, электросопротивление (проволока диаметром 0,4-0,8 мм, нихром или медь); планки с зажимными устройствами (механического, пневматического или гидравлического типа), устройства для движения нагретой проволоки.

При сварке газовым пламенем: установка для снабжения газом (водоролом и кислородом), газовые горелки (с наконечником диаметром 0,42 мм), шланги для подачи газа, зажимы и наконечники шлангов.

### Выбор основных и присадочных материалов

Сварка выполняетя без присадочных материалов.  $T$ ехника сварки — табл. 2.19.

ТАБЛИЦА 2.19

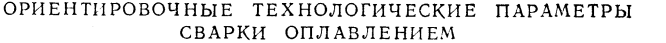

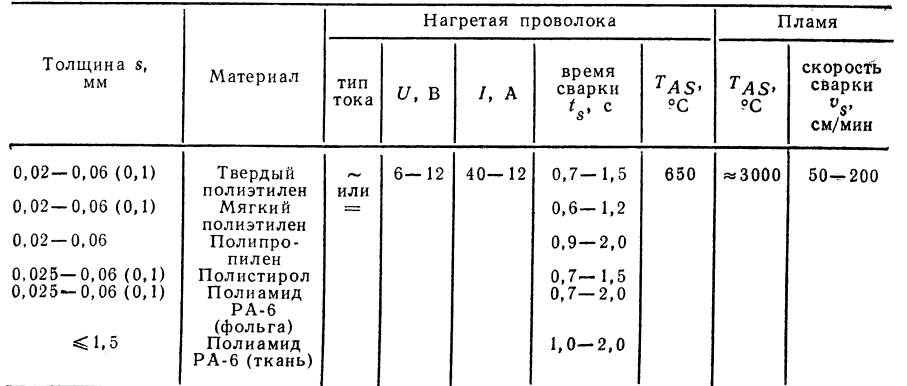

### 2.1.4. ЭКСТРУЗНОННАЯ СВАРКА (E-)

Принцип  $c \cdot a \cdot p \cdot a$  - рис. 2.17.

Границы применимости

Положение шва при сварке: нижнее, горизонтальное, вертикальное (снизу вверх и сверху вниз), горизонтальное на вертикальной поверхности, потолочное.

....<br>Изделия: толщина s = 0,2÷3 мм (бесконтактная сварка, без предварительной разделки кромок), толщина  $s = 1 \div 3$  мм (бесконтактная сварка, с предварительной разделкой кромок), толщина  $s = 1 \div 4$  мм (контактно-экструзионная сварка без предварительной разделки кромок), толщина  $s = 2 \div 50$  мм (контактноэкструзионная сварка с предварительной разделкой кромок).

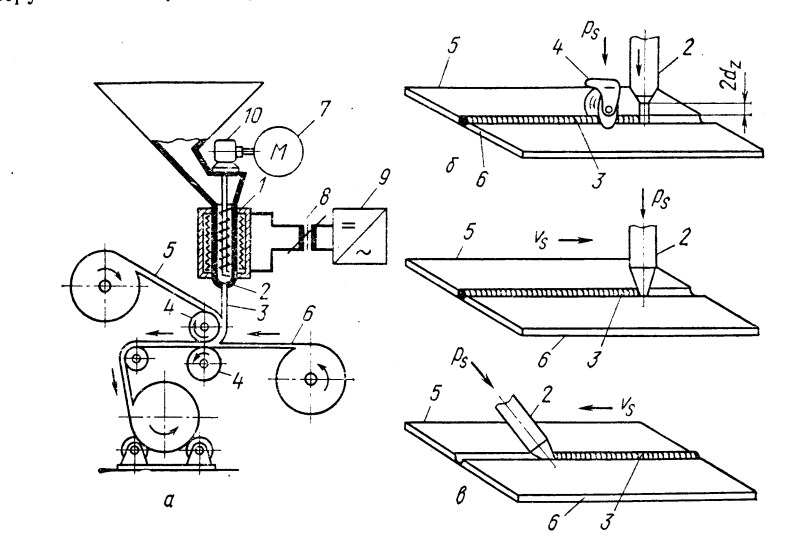

### Рис. 2.17. Принцип сварки:

 $a$  - принципиальная схема;  $b$  - бесконтактная экструзионная сварка;  $a$  - контактная  $u$  — принципиальная схема;  $v$  — оесконтактная экструзионная сварка;  $\sigma$  — контактная сварка;  $I -$  экструдно;  $2 -$  выпускное сопло;  $3 -$  выдавливаемый материал;<br> $4 -$  нажниные ролики;  $5, 6 -$  свариваемые детали;  $7 -$  пр

Трубы, панели, профили, гидроизоляционный материал, фольга, фасонные детали; сварка применяется преимущественно для протяженных швов или для коротких швов, которые затем свариваются по нескольку штук вместе; при толщине  $s > 20$  мм возможно образование пустот в шве.

кий поливинилхлорид (полистирол), ацетилцеллюлоза, а также ткани, покрытые эгими материалами.

Скорость сварки:  $v_s = 13\,500$  см/мин при толщине  $s_s \leq 1$  мм,  $v_s =$ = 200÷250 см/мин при толщине  $s = 10 \div 50$  мм.

Рекомендации поисполнению соединений - табл. 2.20.

### Оборидование

Источник нагрева: электрический ток (нагрев электросопротивлением),

Сварочные аппараты, машины и принадлежности Сварочный экструдер (как правило, перемещаемый) со шкафом управления и пультом управления, обогреваемый гибкий и теплоизолирующий шланг (из политетра-

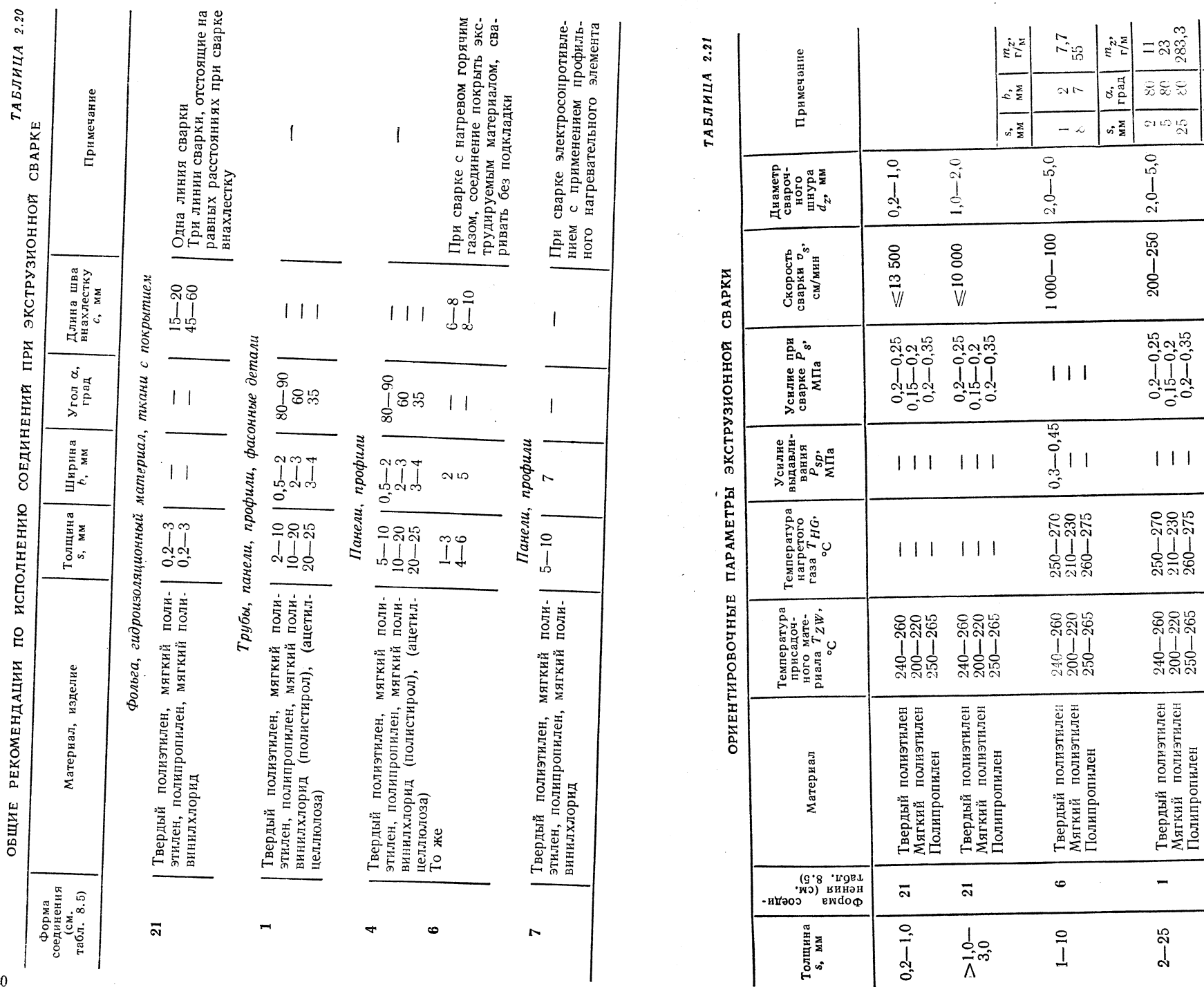

 $220$ 

 $\ddot{\phantom{a}}$ 

 $80\,$ 

 $\mathbf{C}^j$ 

 $2,0-5,0$ 

 $200-250\,$ 

 $0,2-0,25$ <br> $0,15-0,2$ <br> $0,2-0,35$ 

 $111$ 

 $\substack{250-270 \\ 210-230 \\ 260-275}$ 

 $\begin{array}{c} 240 - 260 \\ 200 - 220 \\ 250 - 265 \end{array}$ 

Твердый полиэтилен<br>Мягкий полиэтилен<br>Полипропилен

 $\blacktriangledown$ 

 $5 - 25$ 

 $\overline{\phantom{a}}$ 

 $2 - 25$ 

 $rac{n^2}{\Gamma/M}$ 

 $\begin{array}{c} s, \\ \text{mm} \end{array}$  rpan

фторэтилена) для подвода присадочного материала; профильные сопла с треугольным или круглым сечением, воздушный шланг для подвода нагретого газа, сварочная головка с башмаком или нажимными роликами.

### Выбор основных и присадочных материалов

Применяется гранулированный пластический материал, который по своему составу совпадает с основным материалом или близок к нему. Он нагревается до пластического состояния в сварочном экструдере и в виде жидко-вязкой массы круглого или квадратного сечения заполняет однослойное или многослойное соединение. *Техника сварки* — табл. 2.21.

### 2.1.5. СВАРКА ТОКАМИ ВЫСОКОЙ ЧАСТОТЫ (HF-)

Принцип сварки - рис. 2.18.

Границы применимости

Положение шва при сварке: преимущественно нижнее, горизонтальное.

Изделия: толщина  $s \geqslant (0.04)$  0,1 мм; фольга, гидроизоляционный материал, профили, панели, фасонные детали, ткань, ткань с покрытием.

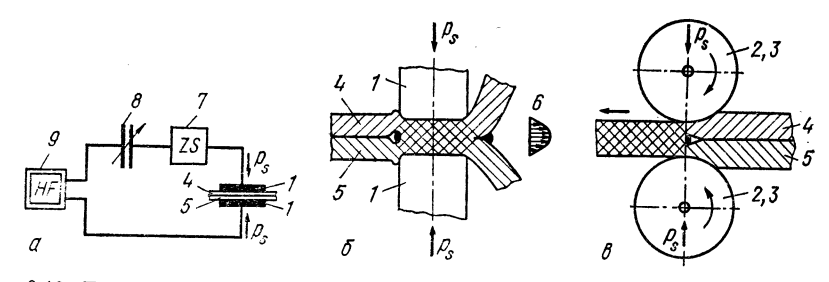

Рис. 2.18. Принцип сварки:

*rec.* 2010. принцип созран.<br>СКИЕ электроды; 3 — прерывистая сварка; 6 — непрерывная сварка; 1 — пло-<br>ские электроды; 3 — круглые электроды; 3 — нажимные и транспортные ролики; 4, 5 —<br>свариваемые детали; 6 — распределени

Материал: мягкий поливинилхлорид, твердый поливинилхлорид, поливинилиденхлорид (полиамиды, ацетилцеллюлоза, поливинилацетат), ткани с покрытнем из мягкого поливинилхлорида и полиамидов, синтетические ткани (требуется  $tg \delta \geqslant 0.01$ .

Прерывистая сварка: время сварки  $t_s = 0.5 \div 2.5$  (6) с; общее время  $t \ge 5$  c; непрерывная сварка: скорость сварки  $v_s \le 300$  см/мин.

Рекомендации по исполнению соединений - табл. 2.22.

### Оборудование

Источник питания: электрический ток, генератор высокой частоты (колебательный контур), регулятор полного сопротивления, система конденсаторов (колебательный контур, рабочий цикл), генератор частоты: 27,12 МГц  $\pm$  0.6 % (оптимальная промышленная частота в соответствии с предписаниями по применению высокочастотного питания в ГДР).

Сварочные аппараты, машины и принадлежности (CM.  $2.2.5$ ).

ОБЩИЕ РЕКОМЕНДАЦИИ ПО ИСПОЛНЕНИЮ СОЕДИНЕНИЙ ПРИ СВАРКЕ ТОКАМИ ВЫСОКОЙ ЧАСТОТЫ

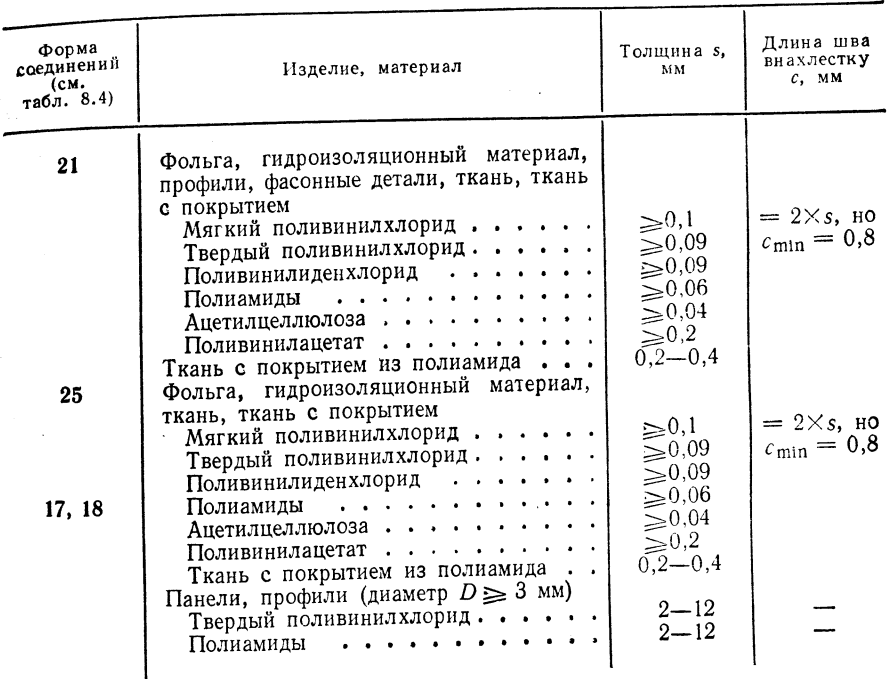

Примечание. Возможны тиснение и штамповка; штамп для тиснения вогнуты й

В рамках социалистической экономической интеграции с 1975 г. ЧССР производит ряд однотипных машин: высокочастотную сварочную установку GU-03 с руч-

ными сварочными клещами EDR-3. высокочастотные сварочные установки<br>EDS-6, GUR-4/EDL-3, GUR-4/EDL-4, GU-20/EDL-6; толкательные столы; сварочные карусели.

### Выбор основных и присадочных материалов.

Как правило, сварка выполняется без присадочных материалов. Для соединений термопластичный материал + термореактивный материал требуется вспомогательное средство для сварки клеевого соединения. Это вспомогательное средство по химическому составу совпадает с термопластичным материалом или близко K HeMV.

Техника сварки — табл. 2.23.

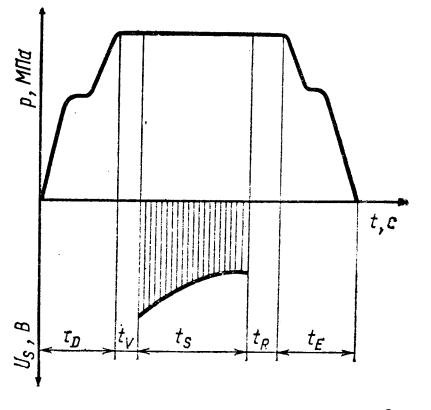

Рис. 2.19. Диаграмма распределения усилий при сварке токами высокой частоты

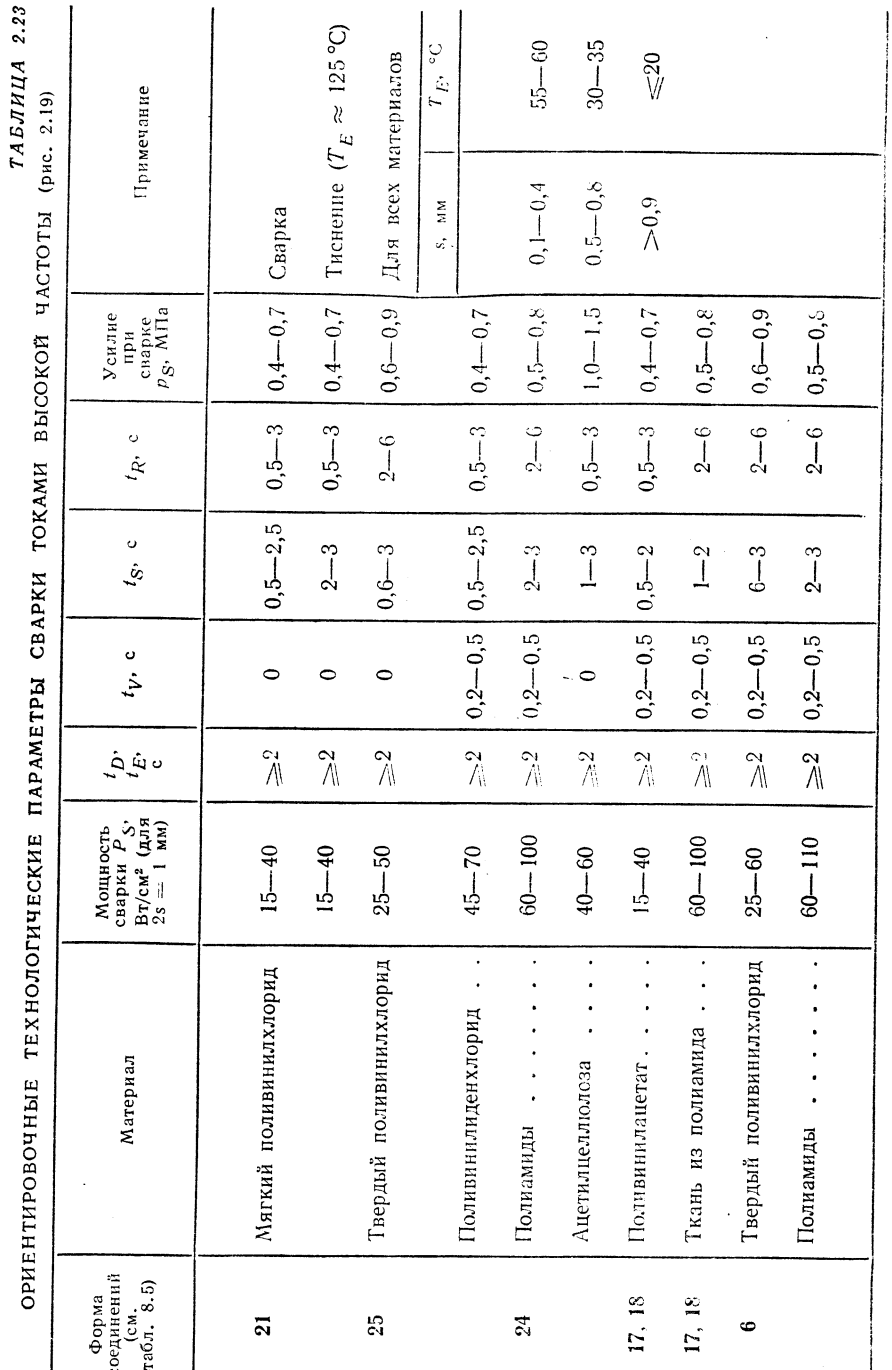

2.1.6. ИНДУКЦИОННАЯ СВАРКА (I-)

Принцип сварки - рис. 2.20.

Границы применимости

Положение шва при сварке: нижнее.

Изделия: толщина  $s = 0,6 \div 8$  мм, фасонные детали (тела вращения). Материал: твердый, полиэтилен, мягкий полиэтилен, полипропилен, полиметилметакрилат.

Продолжительность сварки:  $t \geqslant 10$  с.

Рекомендации по исполне-

нию соединений - табл. 2.24.

### **Оборудование**

Источник питания: электрический ток, генератор высокой частоты, генератор частоты 450 кГц, промежуточный трансформатор высокой частоты.

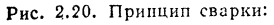

**РИС 2.200 ПРИПИЛИ СБЕЛИ.**<br> **1** — виток индуктора (хромоникелевая или мед-<br>
нератор высокой частоты; 3, 4 — свариваемые<br>
нератор высокой частоты; 3, 4 — свариваемые<br>
единений пока в стадии разработки)

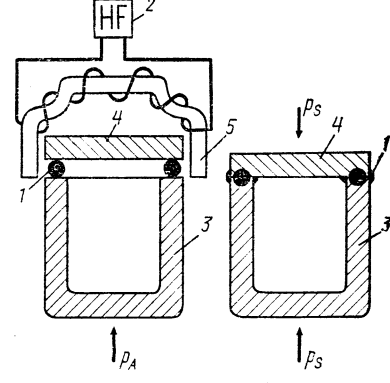

ТАБЛИЦА 2.24

ОБЩИЕ РЕКОМЕНДАЦИИ ПО ИСПОЛНЕНИЮ СОЕДИНЕНИЙ ПРИ ИНДУКЦИОННОЙ СВАРКЕ

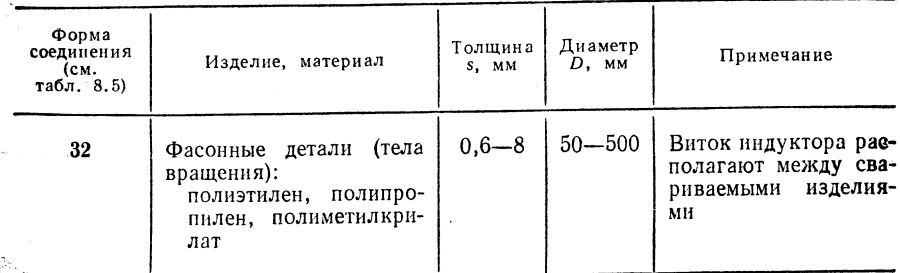

### ТАБЛИЦА 2.25

### ОРИЕНТИРОВОЧНЫЕ ТЕХНОЛОГИЧЕСКИЕ ПАРАМЕТРЫ ИНДУКЦИОННОЙ СВАРКИ

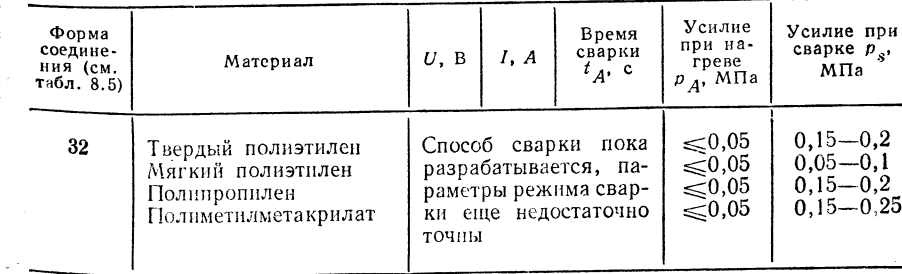

8 П/р Ноймана А., Рихтера Е.

Сварочные аппараты, машины и принадлежности (см. 2.2.6); специальные сварочные аппараты для сварки термопластичных материалов пока еще не производятся.

### Выбор основных и присадочных материалов

Сварка выполняется без присадочных материалов.  $T$ ехника сварки — табл. 2.25.

### 2.1.7. СВАРКА ТРЕНИЕМ (R-)

Принцип сварки — рис. 2.21.

### Границы применимости

Положение при сварке: горизонтальное.

Изделия: трубы диам.  $D \le 500$  мм (сварка по схеме  $a_1$ ;  $a_2$ ;  $b_1$ ); круглые профили диам.  $D \le 220$  мм (сварка по схеме  $a_1$ ;  $a_2$ ;  $b_1$ , в том числе и для некруглых фасонных деталей с отклонением от круглого профиля +10 мм).

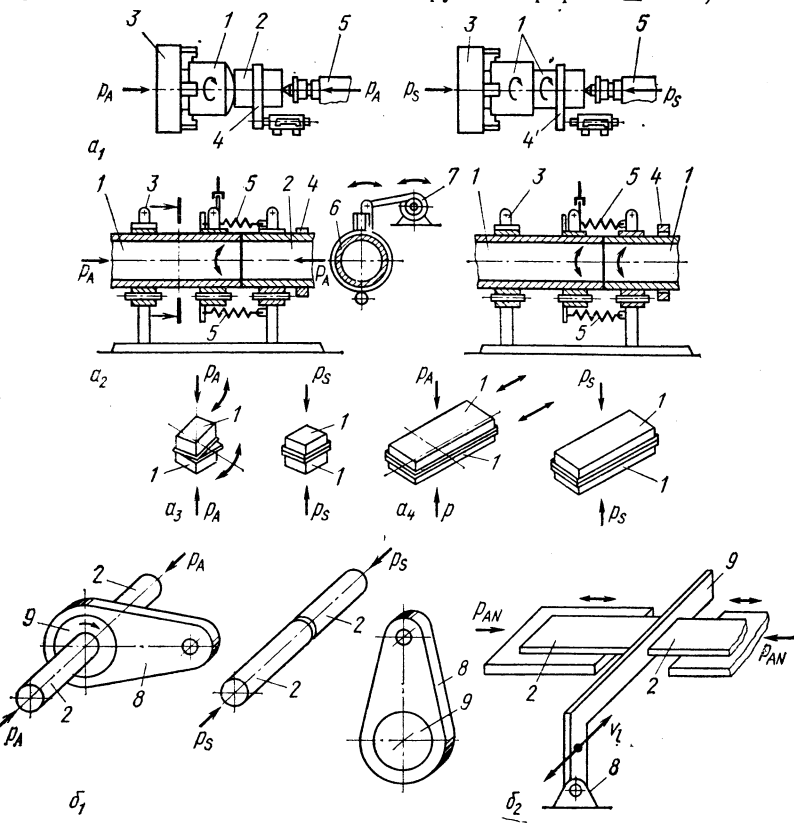

Рис. 2.21. Принцип сварки:

прямая сварка трением:  $a_1$  - сварка трением при вращении;  $a_2$  - сварка трением при вибгрании; са- угловая сварка; са- линейная сварка; непрямая сварка трением: б<sub>1</sub> - сварка<br>**ранини; са- угловая сварка; са- сварка вибрирующим** элементом трения; *1* - сва-<br>**ранием** за деталь (вращающаяся или вибрирующая); устройство для корректировки положения (расстопорение); 5 - нажимное устройство;  $\delta$  - торсионное кольцо; 7 - привод; 8 - соединение элемента трения с приводом; 9 элемент трения

ОБЩИЕ РЕКОМЕНДАЦИИ ПО ИСПОЛНЕНИЮ СОЕДИНЕНИЙ ПРИ СВАРКЕ ТРЕНИЕМ

| форма<br>соедине-<br><b>HER (CM.</b><br>табл. 8.5)     | Изделия                                                                                                    | Толщина<br>S, MM                                                                                                    |                                  | Диаметр<br>$D$ , $MM$                                              | Наруж-<br>ный<br>диаметр<br>$d_a$ , MM | Внутрен-<br>ний<br>диаметр<br>$d_i$ , MM                   | Диаметр<br>$d$ , $M$ <i>M</i> |
|--------------------------------------------------------|----------------------------------------------------------------------------------------------------|----------------------------------------------------------------------------------------------------|----------------------------------|--------------------------------------------------------------------|----------------------------------------|------------------------------------------------------------|-------------------------------|
| 32<br>83<br>84<br>85.<br>86<br>37<br>38<br>33,40<br>41 | Трубы<br>Круглые профили<br>Панели<br>Фасонные детали<br>Круглые профили<br>*<br>Фасонные детали<br>×<br>×<br>,<br>×<br>$\bullet$<br>×<br>×<br>$\bullet$ . | $\leqslant$ 30<br>$\leqslant$ 30<br>$\leqslant$ 30<br>$5 - 30$<br>$5 - 30$<br>$5 - 30$<br>$5 - 30$<br>$\lessapprox 5$ |                                  | $≤500$<br>$\leq 40$<br>$>40-220$<br>$>40 - 220$<br>$\leqslant$ 500 |                                        | $≤490$<br>$\leq 490$<br>$\leq 490$<br>$\leq 490$<br>$≤290$ | 0,6D<br>0,6D                  |
| Форма<br>соедине-<br>HUH (CM.<br>$табл. 8.5$ )         | Изделия                                                                                                    | Раднус<br>R, мм                                                                                                    | Угол а.<br>град                  | Длина<br>шва вна-<br>хлестку<br>с, мм                              | Высота<br>h, мм                        | Ширина<br>детали<br>$b_f$ , MM                             | Длина<br>детали<br>$l_f$ , MM |
| 32<br>33<br>34                                         | Трубы<br>Круглые профили<br>Панели<br>Фасонные детали<br>Круглые профили<br>×                                                                              | $\frac{1}{3}$                                                                                                    | $1 - 2$ ,<br>поли-<br>этилен     | -                                                                  | $\leq 180$                             | $30 - 300$                                                 | $30 - 500$                    |
| 35<br>36<br>37<br>38<br>89, 40<br>41                   | Фасонные детали<br>⊁<br>≫<br>$\bullet$<br>≫<br>y,<br>$\ast$<br>×.<br>×<br>×                                                                                | -<br><u>.</u><br>-                                                                                                    | $8 - 12$<br>30<br>30<br>60<br>60 | $10 - 15$<br>$10 - 15$                                             | $10 - 15$                              |                                                            |                               |

Панели и изделия некруглого сечения: *s или*  $h \le 180$  мм (сварка по схеме  $b_2$ ). Панели, круглые, овальные, прямоугольные детали или фасонные детали неправильной формы, свариваемые плоскости которых имеют размеры от 30×30 до **300**×300 мм, а отношение ширины к длине изделия  $b_t$ :  $l_t = 1$ : 1÷1: 1,5 (сварка **по схеме**  $a_3$ ) или размеры до  $500:150$ 

 $\mathbf{F} \cdot \mathbf{b}_t : l_t > 1 : 1.5$  сварка по схеме  $a_4$ ).

Материал: твердый суспензионный поливинилхлорид, твердый полиэтилен, мягкий полиэтилен, полипропилен, полиамиды, акрилонитрил-бутадиен-стирол-сополимер, полиметилакрилат, полиоксиметилен, полипропилен типа 0.

Объемная скорость  $v_u = 10 \div 180$  м/мин (сварка по схеме  $a_1$ );  $v_n = 500 \div$ +600 м/мин (сварка по схеме b<sub>1</sub>); сварка<br>**вибрации**  $v_I = 10 \div 180$  м/мин (сварка по **схеме**  $a_2$ );  $v_1 = 500 \div 600$  м/мин (сварка по схеме  $b_2$ ).

- Частота  $f_{RS} = 100 \Gamma$ ц, амплитуда  $A = 0.5 \div 5$  мм (сварка по схеме  $a_3$  и  $a_4$ ). Длительность трения  $t_{BE} = 10 \div 150$  с.  $8*$ 

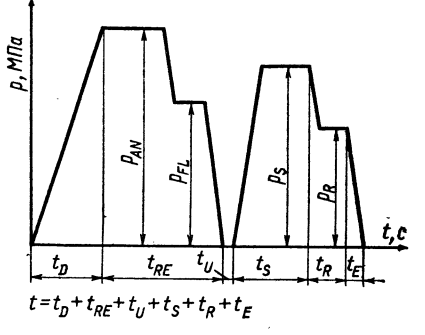

Рис. 2.22. Диаграмма распределения усилий

ОРИЕНТИРОВОЧНЫЕ ТЕХНОЛОГИЧЕСКИЕ ПАРАМЕТРЫ ПРЯМОЙ СВАРКИ ТРЕНИЕМ (рис. 2.22)

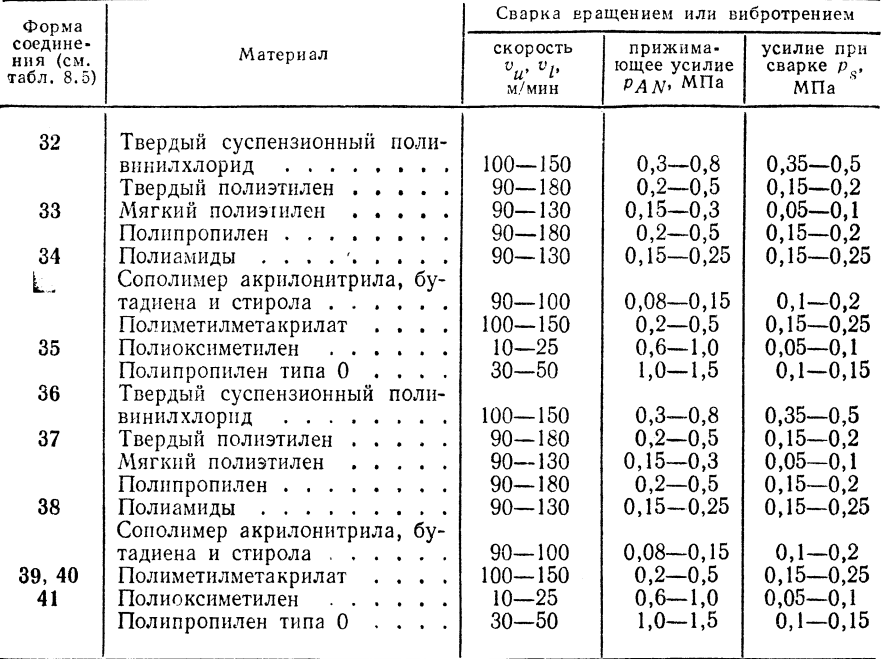

### ТАБЛИЦА 2.28

ОРИЕНТИРОВОЧНЫЕ ТЕХНОЛОГИЧЕСКИЕ ПАРАМЕТРЫ \* ДЛЯ УГЛОВОЙ И ЛИНЕЙНОЙ СВАРКИ

| Форма<br>соедине-<br>ния (см.<br>$\pi a \sigma \pi$ . 8.5) | Материал                                                                                     | $A$ , MM                       | PAN<br>МПа                                                                                       | $t_{\rm s}$ , c | Возможные<br>комбинации                                            |
|------------------------------------------------------------|----------------------------------------------------------------------------------------------|--------------------------------|--------------------------------------------------------------------------------------------------|-----------------|--------------------------------------------------------------------|
| 32                                                         | Твердый поливинилхло-<br>рид                                                                 | $2 - 4$                        | $1,8-2,0$                                                                                        | $2,5-3,5$       | Сополимер<br>акри-<br>бута-<br>лонитрила,<br>диена<br>И<br>стирола |
| 42                                                         | Твердый полиэтилен<br>Мягкий полиэтилен<br>Полипропилен                                      | $\frac{2-5}{2-3}$<br>$3 - 5$ 1 | $\begin{array}{c c} 1,5-1,7 & 3,0-3,5 \\ 1,5-1,6 & 2,5-3,0 \end{array}$<br>$1,5-1,7$   $3,0-3,5$ |                 |                                                                    |
| 43                                                         | Полиамиды:<br>PA-6, PA-6,6<br>$PA-6$                                                         | $3 - 4$<br>$3 - 5$             | $1,6-1,8$   $3,0-3,5$<br>$1.9 - 2.0$   $3.0 - 3.5$                                               |                 | Между собой                                                        |
| 44                                                         | Усилен<br>стекловолок-<br>HOM:<br>акрило-<br>сополимер<br>бутадиена<br>нитрила,<br>и стирола | $2 - 4$                        | $1.7 - 1.9$                                                                                      | $2,5-3,5$       | Полиметилмет-<br>акрилат или твер-<br>дый<br>поливинил-<br>хлорид  |

\*  $f = 100$   $\Gamma$ u.

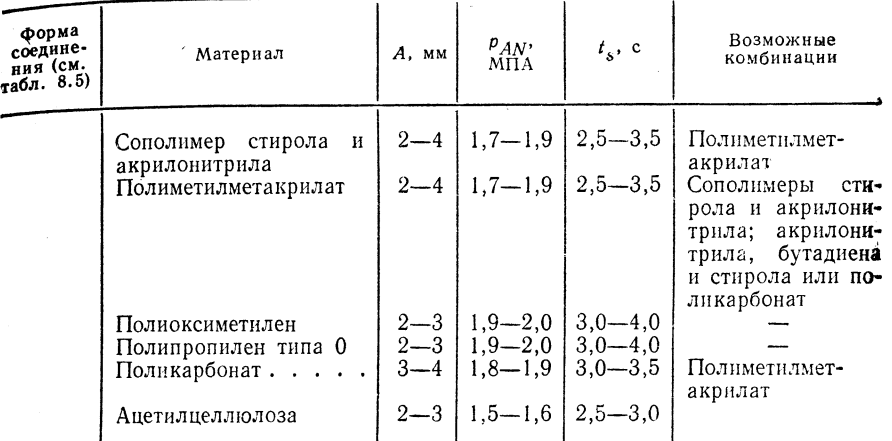

### ТАБЛИЦА 2.29

ОРИЕНТИРОВОЧНЫЕ ТЕХНОЛОГИЧЕСКИЕ ПАРАМЕТРЫ \* НЕПРЯМОЙ СВАРКИ ТРЕНИЕМ (С ВРАЩАЮЩИМСЯ И С ВИБРИРУЮЩИМ ЭЛЕМЕНТОМ ТРЕНИЯ) - см. рис. 2.22

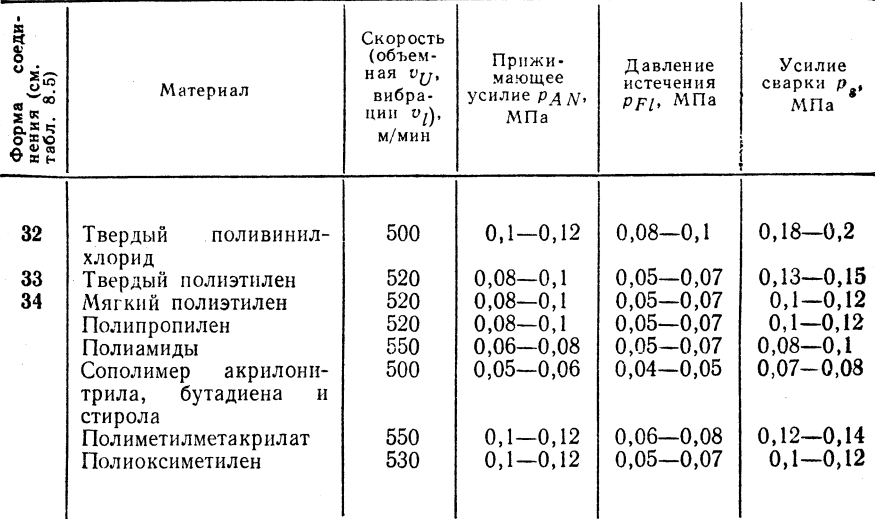

\* Для всех материалов время перестановки  $t_U \leq 3$  с. Длительность трения при сварке с вращающимся электродом для труб из твердого суспензионного поливинилхлорида;

 $D, MM$  . . . . . 75 90 125 180 225<br> $tRE, C$  . . . . 32 35 40 45 65

Длительность трения при сварке с вибрирующим электродом в случае  $s \leq 5$  мм состав-

Общие рекомендации по исполнению соединений - табл. 2.26.

Источник нагрева: от электродвигателя или дизельного двигателя: трение.

Пилы, фрезерные станки, рашпильные насадки, приспособления для правки.

### Выбор основных и присадочных материалов

Сварка выполняется без присадочных материалов.

При прямой сварке трением время перестановки нагретого элемента  $t_{II} = 0$ . Техника сварки — табл. 2.27—2.29.

### 2.1.8. УЛЬТРАЗВУКОВАЯ СВАРКА (US-)

Принцип  $c\epsilon a p \kappa u$  — рис. 2.23.

### Границы применимости

Положение шва при сварке: преимущественно нижнее.<br>Изделия: толщина s = 0,01÷6 мм (контактная сварка, сквозной шов **внахлестку**);  $s = 0.8 \div 8$  мм (контактная сварка, точечный шов внахлестку);  $s =$ = 0,6÷4 мм (передаточная сварка); диаметр заклепки  $d_N = 1 \div 10$  мм (клепка).

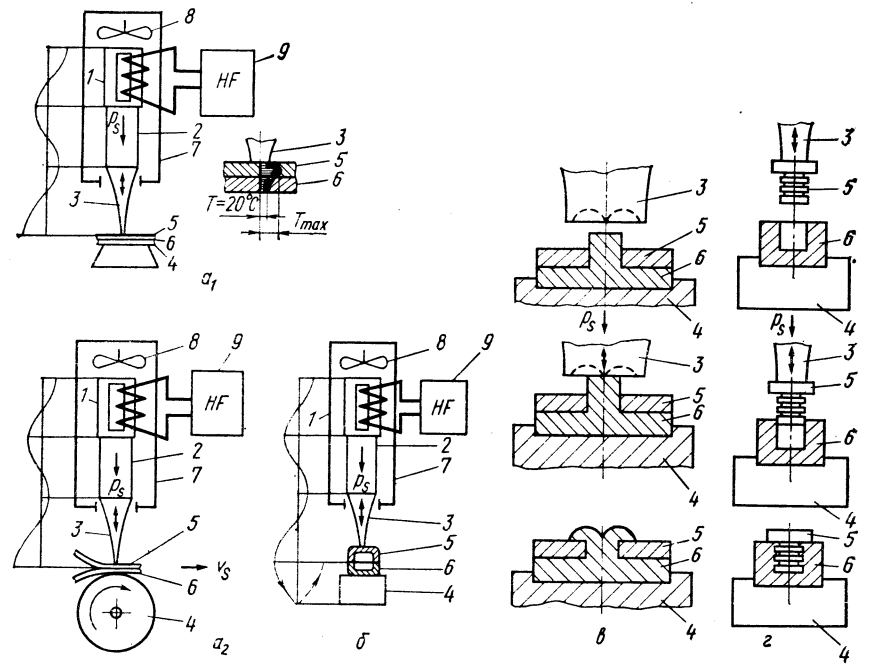

Рис. 2.23. Принцип ультразвуковой сварки:

 $a_1$  - прерывистая сварка;  $a_2$  - непрерывная сварка;  $\delta$  - передаточная сварка;  $\theta$  - клепка;  $e$  - запрессовка;  $1$  - преобразователь (электроакустический преобразователь: пьезокера- $\epsilon$  — запрессовка,  $\epsilon$  — пресорвативный); 2 — бустер (механический прегоразователь, пьезокера-<br>новод (передатчик ультразвука); 4 — шабот; 5, 6 — свариваемые детали; 7 — ультразву-<br>ковая головка; 8 — охлаждение; 9 — выс

Фасонные детали, профили, панели, трубы, фольга, синтетическая ткань (с добавкой естественного волокна до 35 %).

Материал: сополимеры акрилонитрила, бутадиена и стирола, стирола и акрилонитрила, ацетилцеллюлоза, полиамиды, твердый полиэтилен, мягкий по-

### овшие рекомендации по исполнению соединений **HOW VELTPARRYKORON CRAPKE**

(c

Ćх

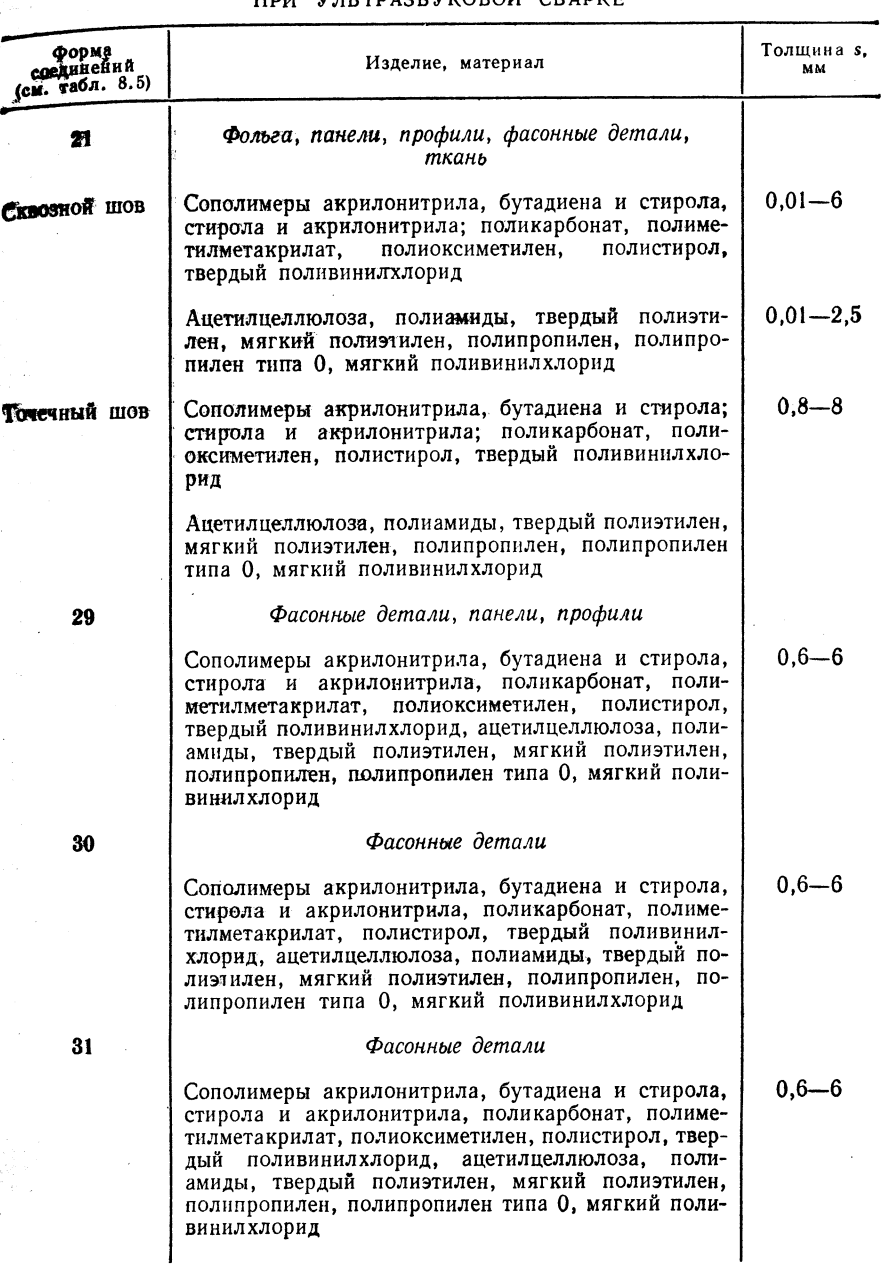

Примечание. Все другие размеры приведены на принципиальных схемах сварки

### ОБЩИЕ РЕКОМЕНДАЦИИ ПО ИСПОЛНЕНИЮ ЗАКЛЕ

### почных соединений с помощью ультразвука

ТАБЛИЦА 2.31

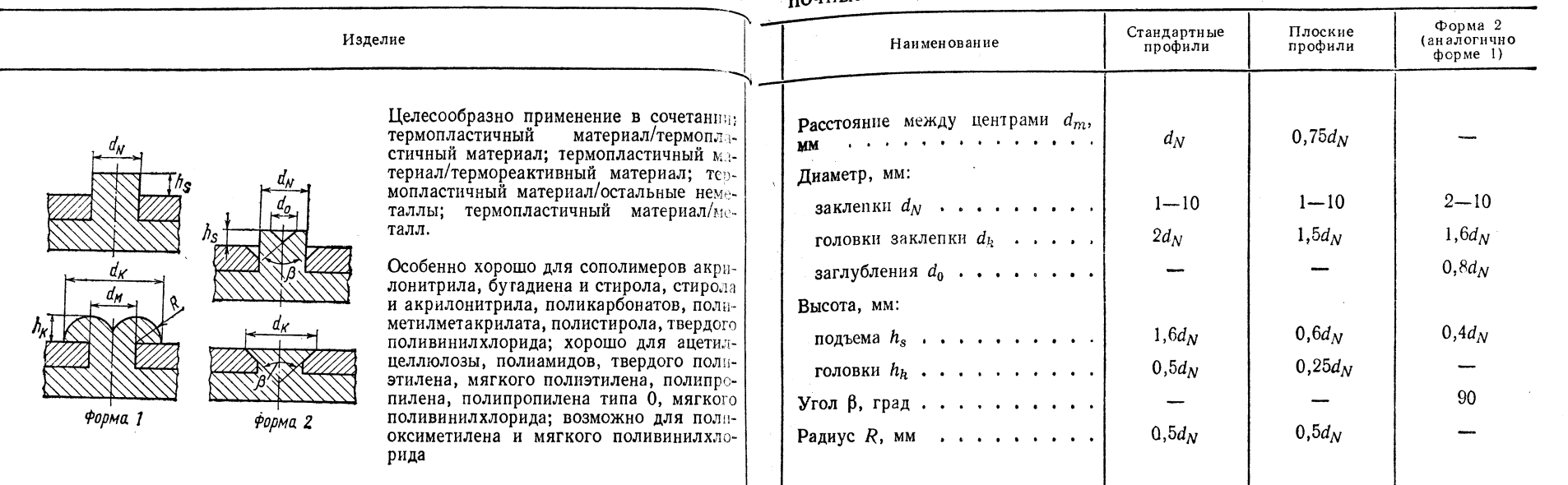

### ОБЩИЕ РЕКОМЕНДАЦИИ ПО ИСПОЛНЕНИЮ ЗАПРЕССОВЫВАЕМЫХ

Очень хорошо запрессовываются гильзы с резьбой, оси, подшипники, шарниры, контакты, пружины из металла, вставленные в фасонные детали из термопластичного материала, из сополимеров, акрилонитрила, бутадиена и стирола, стирола и акрилонитрила, поликарбонатов, полиметилметакрилата, твердого поливинилхлорида; запрессовываются в ацетилцеллюлозу, полиамиды, полиоксиметилен, полипропилен типа 0. мягкий поливинилхлорид; при определенных условиях возможна запрессовка в твердый полиэтилен, мягкий полиэтилен, полипропилен, полиэтилентерефталат, мягкий поливинилхлорид

### МЕТАЛЛИЧЕСКИХ СОЕДИНЕНИЙ С ПОМОЩЬЮ УЛЬТРАЗВУКА

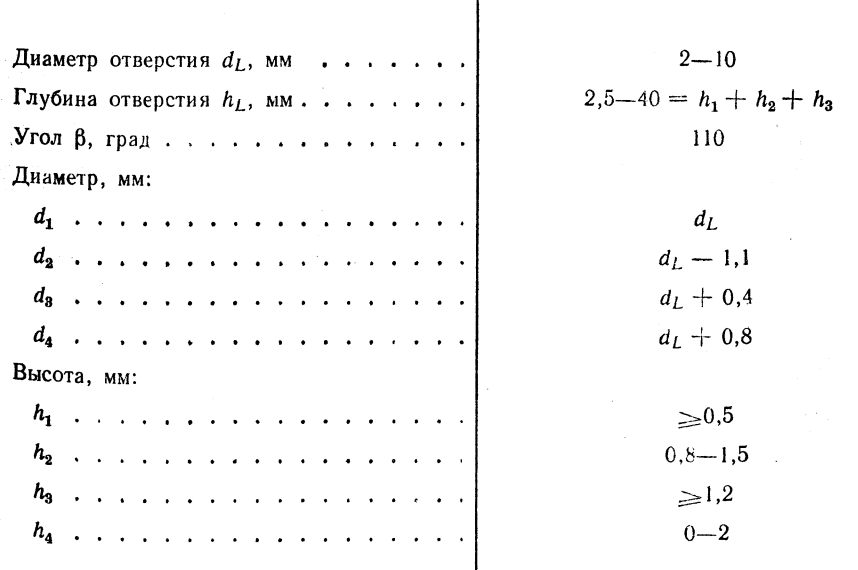

 $\sim$ 

ОТНОСИТЕЛЬНАЯ СКЛОННОСТЬ К СВАРКЕ, КЛЕПКЕ И ЗАПРЕССОВКЕ ТЕРМОПЛАСТИЧНЫХ МАТЕРИАЛОВ ПРИ ИСПОЛЬЗОВАНИИ УЛЬТРАЗВУКА

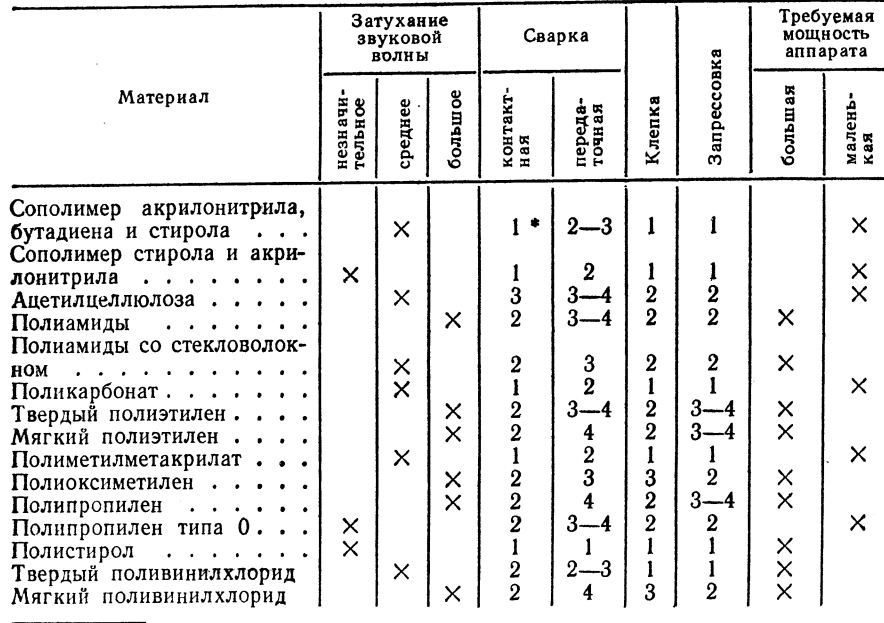

\* 1 — подходит очень хорошо; 2 — хорошо; 3 — подходит при определенных усло-виях; 4 — не применяется.

### ТАБЛИЦА 2.34

ВЗАИМНАЯ СВАРИВАЕМОСТЬ ТЕРМОПЛАСТИЧНЫХ МАТЕРИАЛОВ ПРИ УЛЬТРАЗВУКОВОЙ СВАРКЕ

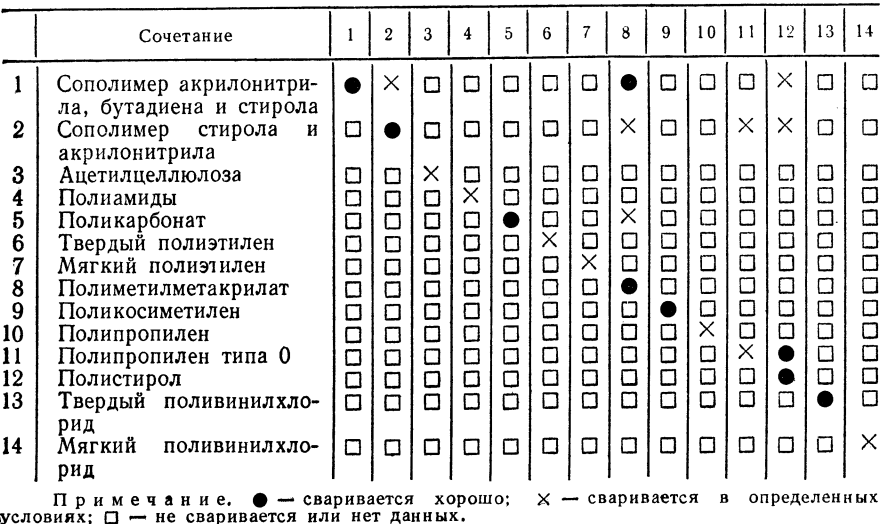

**ОРИЕНТИРОВОЧНЫЕ ПАРАМЕТРЫ СВАРКИ, КЛЕПКИ И ЗАПРЕССОВКИ** ПРИ ИСПОЛЬЗОВАНИИ УЛЬТРАЗВУКА

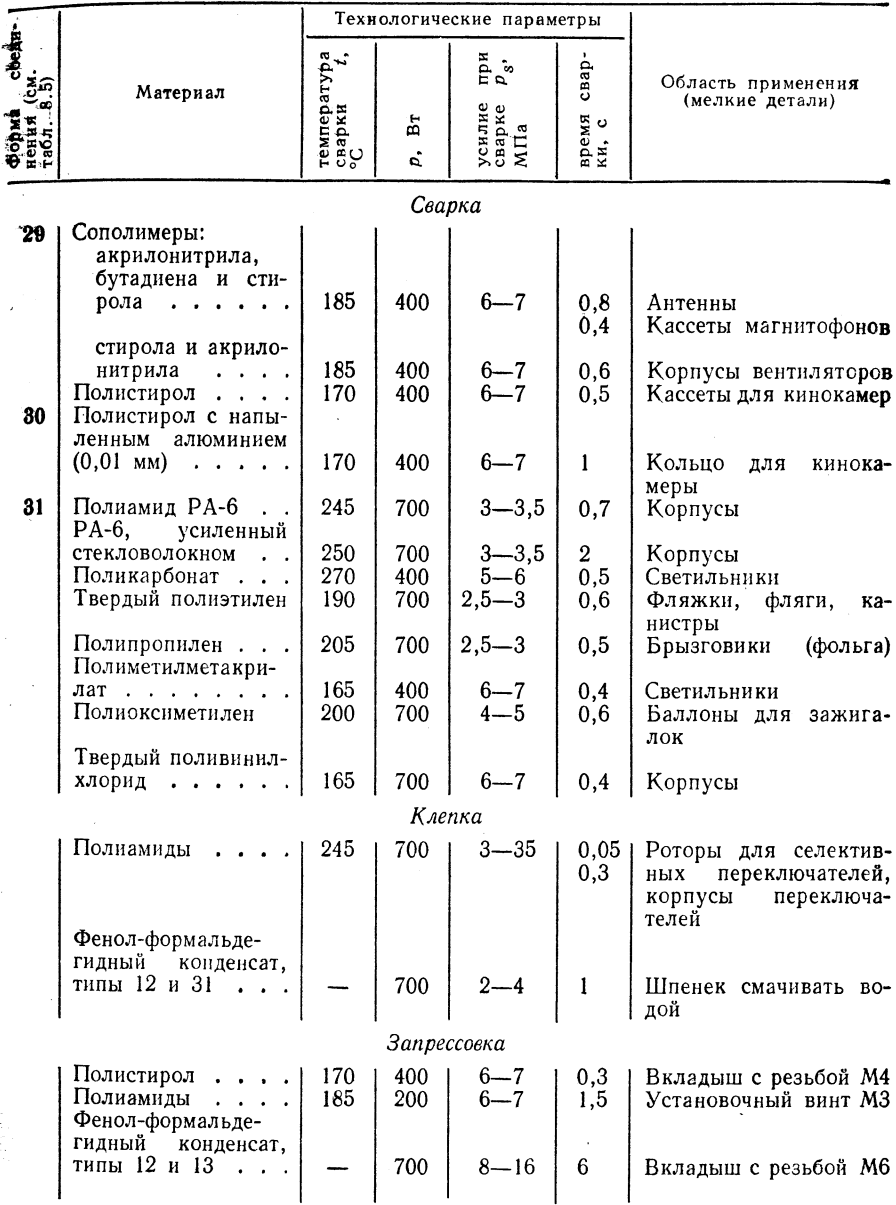

Примечание. Качество сварки одинаковых свариваемых изделий существенно<br>Sависит от параметров  $p_s$ , A,  $t_s$ , конфигурации сварного соединения и его пространственного положения, поэтому параметры сварки необходимо определять для каждого конкретного случая.

лиэтилен, полипропилен, полиметилметакрилат, полиоксиметилен, полипропилен типа 0, полистирол, твердый поливинилхлорид, мягкий поливинилхлорид, а также

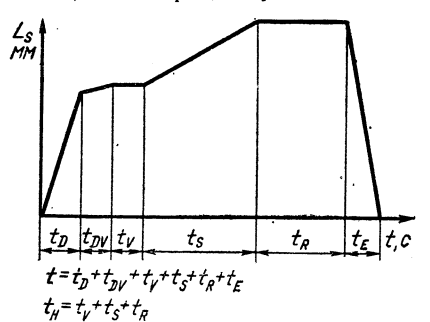

Рис. 2.24. Диаграмма расстояние - время

для ультразвуковой сварки

термопластичные материалы, содержащие не более 33 % стекловолокна.

Общее время  $t = 0.15 \div 6$  с (продолжительность сварки  $t_s = 0.05 \div 3$  c), прерывистая сварка: скорость сварки  $v_{\rm s}$ = = 2÷1500 (3000) см/мин, непрерывная сварка; общее время  $t = 0, 15 \div 1$  с (продолжительность сварки  $t_s = 0, 1 \div 0.5$  с), клепка и запрессовка; амплитуда  $A_m =$  $= 0.025$  MM.

Общие рекомендации по исполнению соединенийтабл. 2.30-2.32.

Источник нагрева: электрический ток, генератор высокой частоты и преобразователь (электроакустический преобразователь), интервал частот 20-

40 кГц, эффективная мощность 100-1300 Вт. Средняя амплитуда звуковой волны 0.025 мм; выбор генератора высокой частоты зависит от выбранного типа преобразователя (пьезоэлектрический или магнитострикционный преобразователь), волноводы ступенчатые, экспоненциальные, цилиндрические.

Выбор материала (табл. 2.33, 2.34).

Сварка выполняется без присадочного материала. Техника сварки — табл. 2.35, рис. 2.24.

2.1.9. СВАРКА ИЗЛУЧЕНИЕМ (S-)

2.1.9.1. Сварка световым лучом (LS-)

Принцип сварки — рис. 2.25.

### Границы применимости

Положение шва при сварке: нижнее, горизонтальное, вертикальное (снизу вверх и сверху вниз), горизонтальное на вертикальной поверхности, потолочное.

Изделия: толщина  $s = 0.2 \div 20$  мм; фольга, гидроизоляционные материалы, панели, профили, фасонные детали.

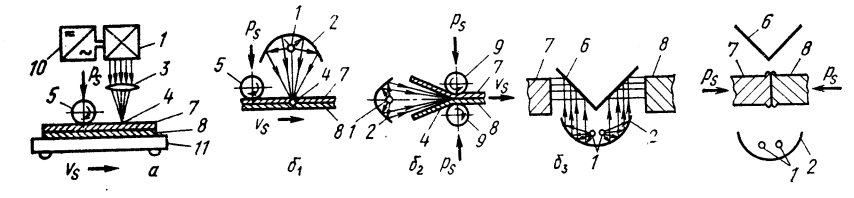

Рис. 2.25. Принцип сварки световым лучом:

 $a$  — фокусировка инфракрасных лучей линзами (употребляется редко из-за высокой сто-<br>имости системы линз); фокусировка инфракрасных лучей рефлекторами:  $b_1 - \pi n$  сварки<br>внахлестку, для V-образного или X-образного швов; сварие по схеме а инфракрасный излучатель, при сварие по схемам 6 обычно галондные<br>кварцевые лампы колбообразной или цилиндрической формы); 2 - рефлектор; 3 - система лина; 4 - проекция севета лампы; 5 - нажимные ролики; 6 - призма; 7, 8 - сваривае-<br>мые детали; 9 - нажимные и транспортные ролики; 10 - источник тока; 11 - тележка

Материал: твердый полиэтилен, мягкий полиэтилен, полипропилен, твердый суспензионный поливинилхлорид, твердый эмульсионный поливинилхлорид, мягкий поливинилхлорид.

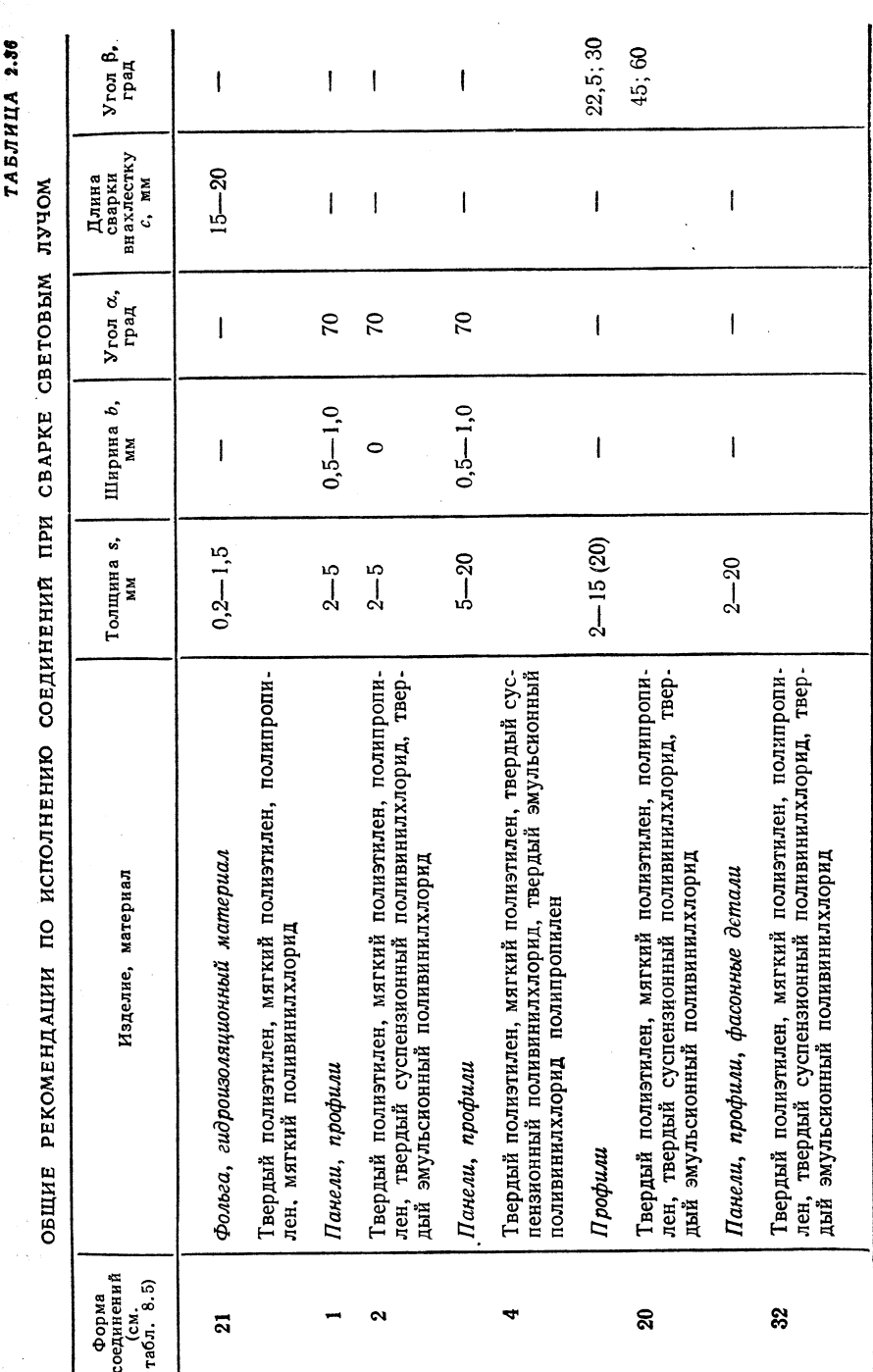

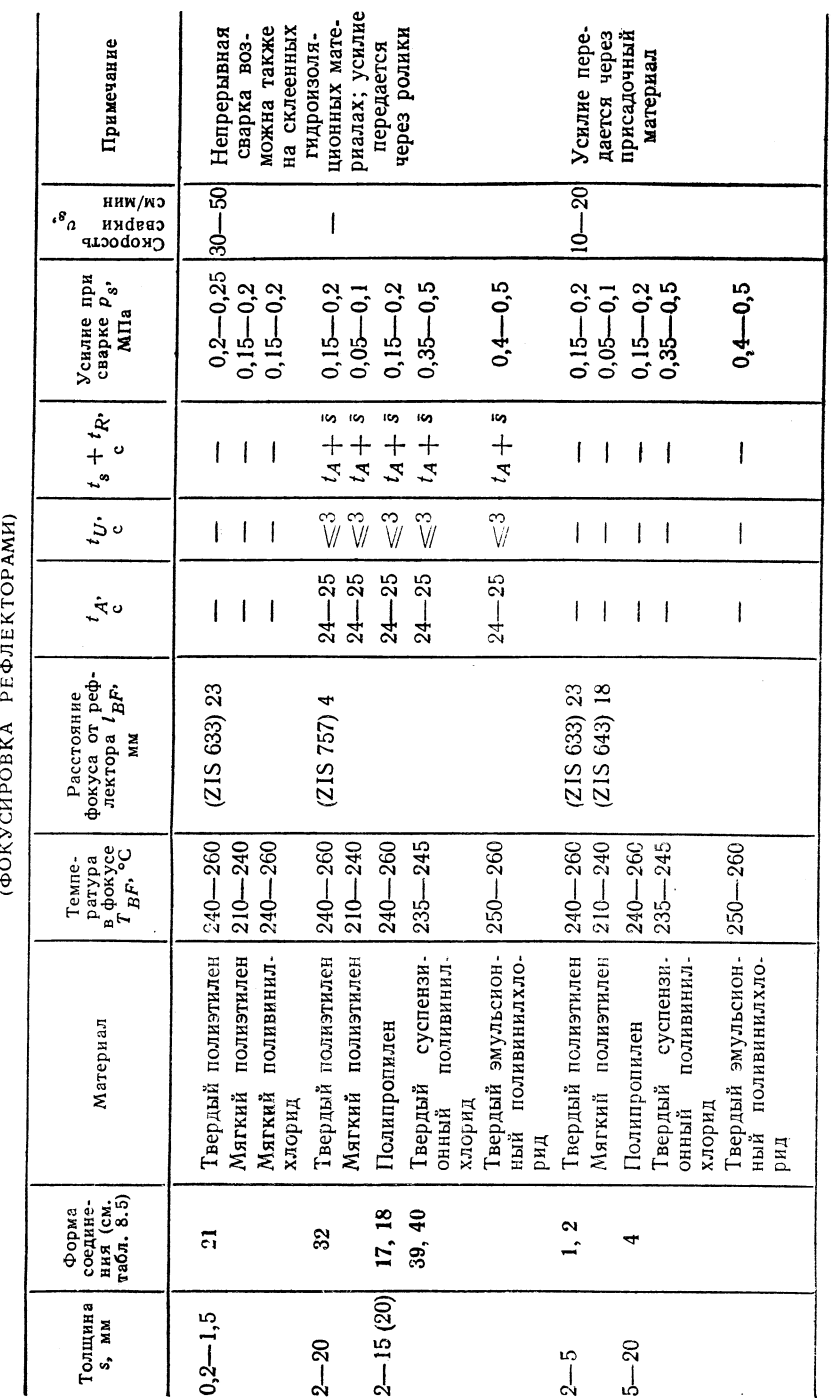

 $\alpha$  битее время сварки  $t \geq 45$  с (прерывистая сварка).

Скорость сварки  $v_s = 10 \div 50$  см/мин (непрерывная сварка).

Общие рекомендации по исполнению соединеи и й — табл. 2.36.

Источник нагрева: электрический ток (световые лучи). Выбор основного и присадочного материала (см. 2.3.9.1).

Необходимость применения присадочного материала при сварке определяется

формой соединения. В качестве присадочного материала используют круглые и профильные прутки по ТGL 9253 или по заводским стандартам. Обычно присадочные материалы по своему составу полностью совпадают с основным материалом или близки к нему.

Техника сварки - табл. 2.37.

2.1.9.2. Лазерная сварка (La-)

Принцип сварки — рис. 2.26.

### Границы применимости

Пространственное положение шва при сварке: нижнее, горизонтальное на вертикальной поверхности.

Изделия: толщина  $s = 0.01 \div 4.0$  мм, сварка;  $s = 20$  мм компактные материалы и  $s \leq 35$  мм пенопласты - резка; при  $s > 4$  мм необходимо применять

соосную струю промывочного газа;  $s = 0.01 \div 4$  мм - сверление; панели, фольга, профили, фасонные детали, пенопласты.

Материал: твердый полиэтилен, мягкий полиэтилен, полипропилен, твердый поливинилхлорид, мягкий поливинилхлорид, полиметилметакрилат, ноликарбонат, полиамиды, полиуретан; резка и сверление также эпоксидная смола, усиленные стекловолокном ненасыщенные полиэфиры.

 $v_s = 15 \div 35$  мм/с (непрерывно);  $v_{ss} = 1 \div 140$  мм/с (непрерывно);  $t_B = 2.5 \div 4.0$  мм/с (пульсирующе).

Рис. 2.26. Принцип лазерной сварки:

 $1 -$ источник тока высокого напряжения: 2 - лазер; 3 - лазерный луч; 4 - оптика; 5 - свариваемая деталь; 6 - тележка

Общие рекомендации по исполнению соедине **и и й** — табл. 2.38.

ТАБЛИЦА 2.38

 $\equiv$ 

(4)

### ОБЩИЕ РЕКОМЕНДАЦИИ ПО ИСПОЛНЕНИЮ СОЕДИНЕНИЙ ПРИ ЛАЗЕРНОЙ СВАРКЕ

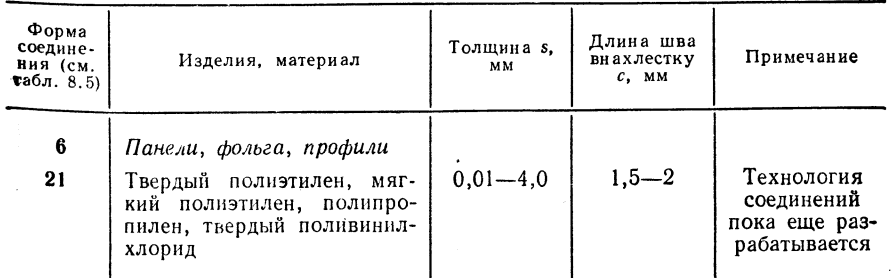

238

 $2.37$ 

**ГАБЛИЦА** 

лучом

СВЕТОВЫМ

СВАРКИ

ПАРАМЕТРЫ

**ТЕХНОЛОГИЧЕСКИЕ** 

**ОРИЕНТИРОВОЧНЫЕ** 

ТАБЛИЦА 2.39

Продолжение табл. 2.40

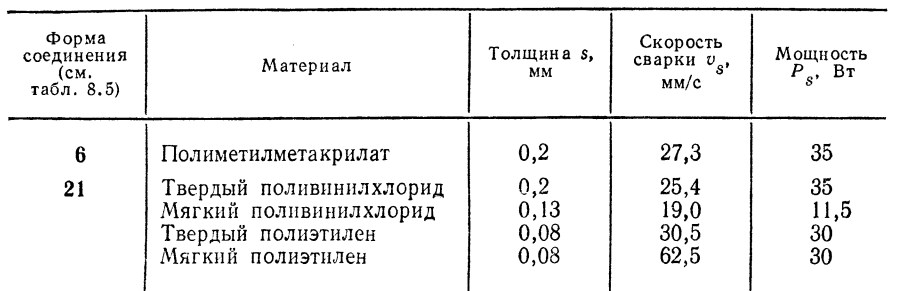

ОРИЕНТИРОВОЧНЫЕ ДАННЫЕ ДЛЯ НЕПРЕРЫВНОЙ СВАРКИ СО.-ЛАЗЕРОМ

И с то ч н и к н а г р е в а: электрический ток, лазерные лучи. Для сварки, резки и сверления пластмасс применяют только газовые лазеры (CO<sub>2</sub>, N<sub>2</sub>, He) пре-<br>имущественно мощностью 50—300 Вт; например CO<sub>2</sub>-лазер марки  $2.2.9.2$ ).

Выбор основных и присадочных материалов

Сварка выполняется без присадочного материала<br>Texника сварки - табл. 2.39-2.41.

ТАБЛИЦА 2.40

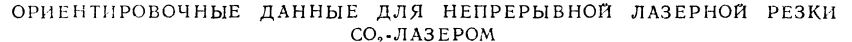

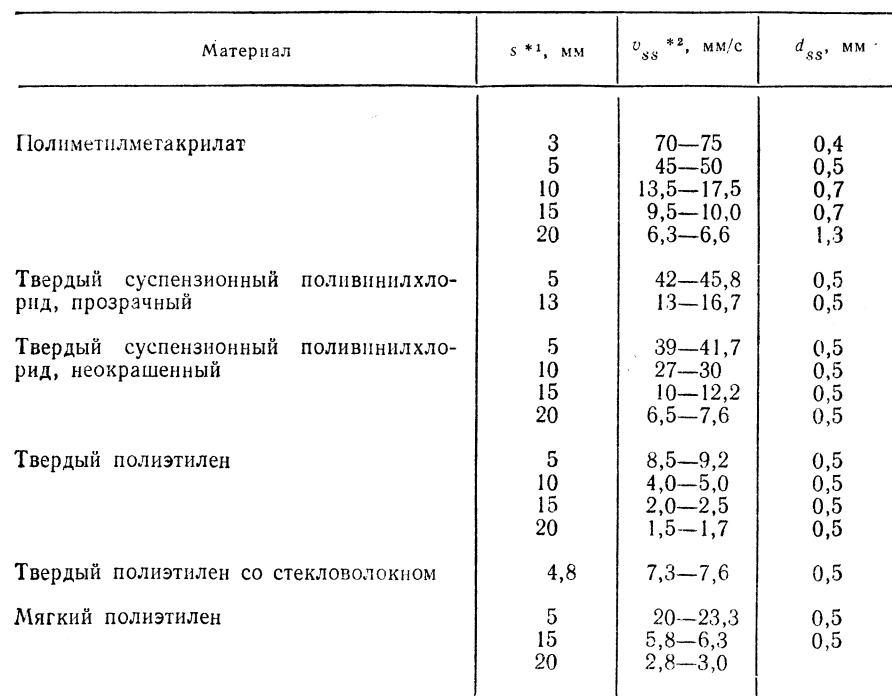

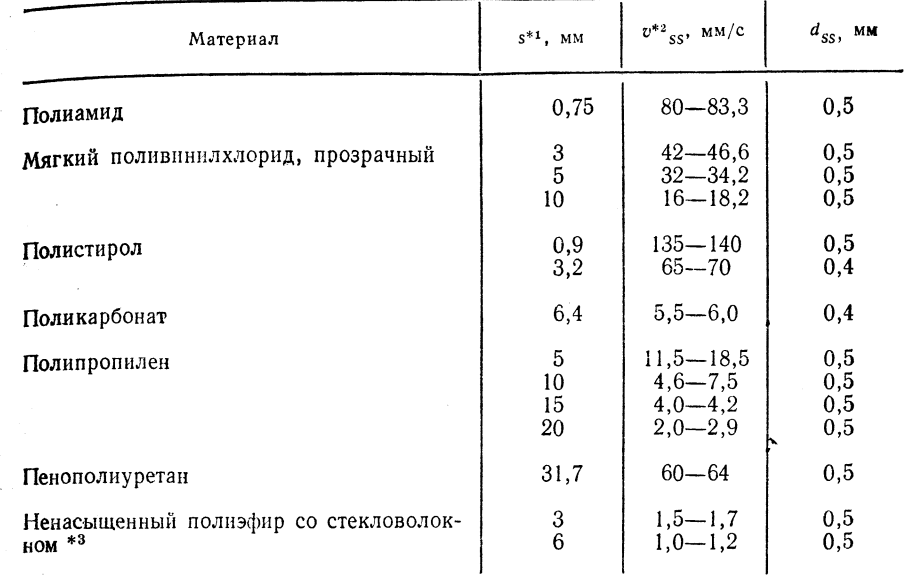

<sup>\*</sup><sup>1</sup> Для  $s > 4$  мм требуется соосная струя промывочного газа (воздух, лучше инерт-<br>ный газ). \*<sup>2</sup> При фокусном расстоянии 127 мм. \*<sup>3</sup> Реактопласты склонны на поверхностях<br>резания к обугливанию.

### ТАБЛИЦА 2.41

### ОРИЕНТИРОВОЧНЫЕ ДАННЫЕ ДЛЯ СВЕРЛЕНИЯ ЛУЧОМ СО2-ЛАЗЕРА В ПУЛЬСИРУЮШЕМ РЕЖИМЕ

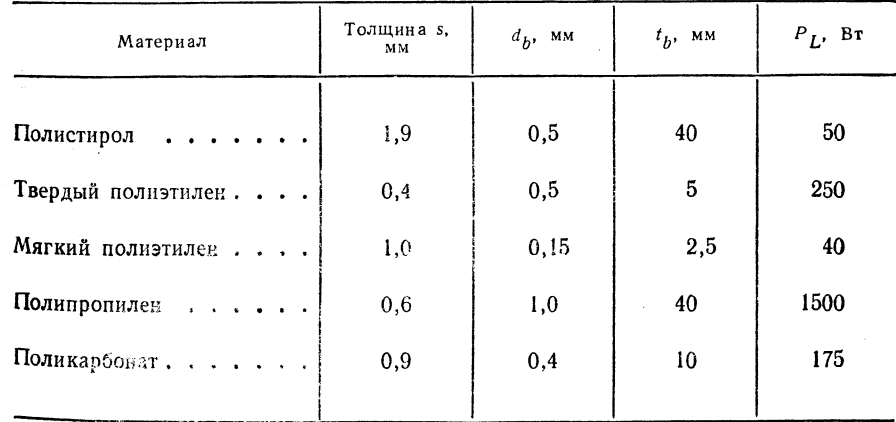

### 2.2. ОБОРУДОВАНИЕ

### 2.2.1. CBAPKA HAFPETLIM FA30M (HG-)

Аппараты для сварки — табл. 2.42, 2.43, рис. 2.27, 2.28; сварочные принадлеж-ности — табл. 2.44, 2.45, рис. 2.29.

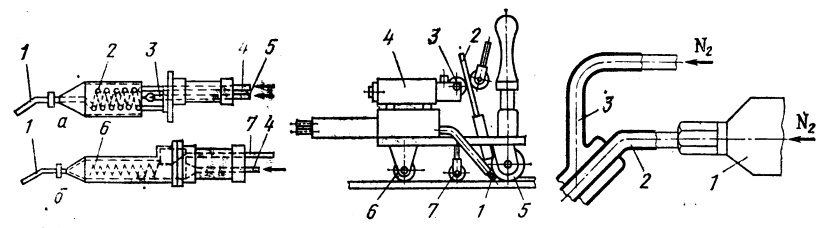

Рис. 2.27. Ручной аппарат для сварки нагретым газом:

 $a$  - нагреваемый газом аппарат для сварки нагретым газом;  $\delta$  - аппарат для сварки нагре $u - \text{min}$  реваемый газом аппарат для сварки нагретым газом,  $v - \text{min}$  для сварки нагре-<br>The rason с электронатревом;  $I - \text{c}$  менное сварочное сопло, 2 - эмеевик для нагретого<br>rasa; 3 - сменное сопло для горючего газа; питания

Рис. 2.28. Полуавтоматическая машина для сварки нагретым газом напольных настилов 1 — сменное сварочное сопло; 2 — присадочный материал; 3 — сменное устройство для по-<br>дачи присадочного материала; 4 — привод устройства для подачи присадочного материала;<br>5 — колеса привода (привод: электродвигатель или  $6$  — опорные колеса;  $7$  — направляющий ролик

Рис. 2.29. Специальное сопло для сварки полиамидов нагретым газом:  $1$  - аппарат для сварки нагретым газом; 2 - газовое сопло для сварки; 3 - сопло для защитного газа

### ТАБЛИЦА 2.42

РУЧНОЙ АППАРАТ ДЛЯ СВАРКИ НАГРЕТЫМ ГАЗОМ С ЭЛЕКТРООБОГРЕВОМ \* (ДАВЛЕНИЕ НАГРЕТОГО ГАЗА  $p_g = 0.05 \div 0.06$  МПа; ТИП ПРИСОЕДИНЕНИЯ - ДВУХПОЛЮСНОЕ С ЗАЩИТНЫМ КОНТАКТОМ)

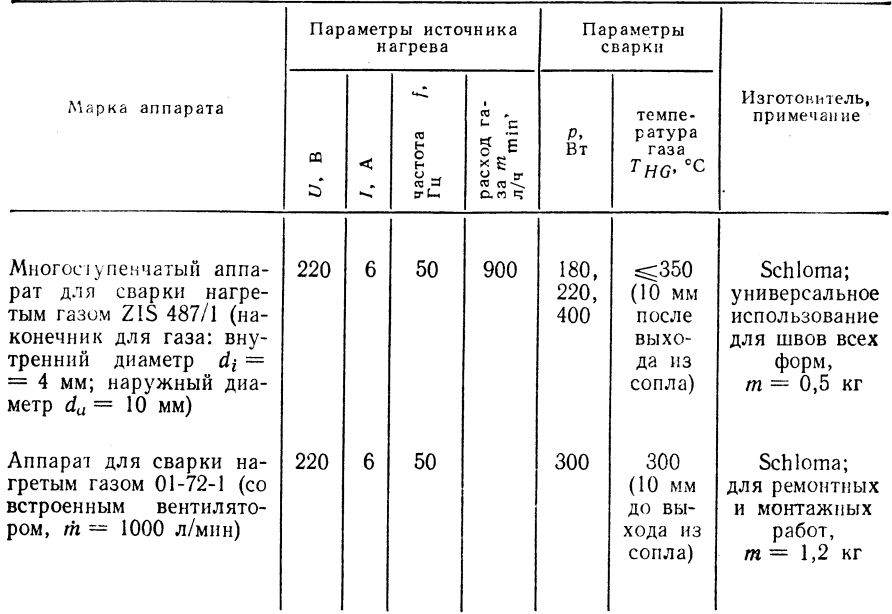

\* Обогреваемые газом аппараты для сварки нагретым газом в ГДР не производят.

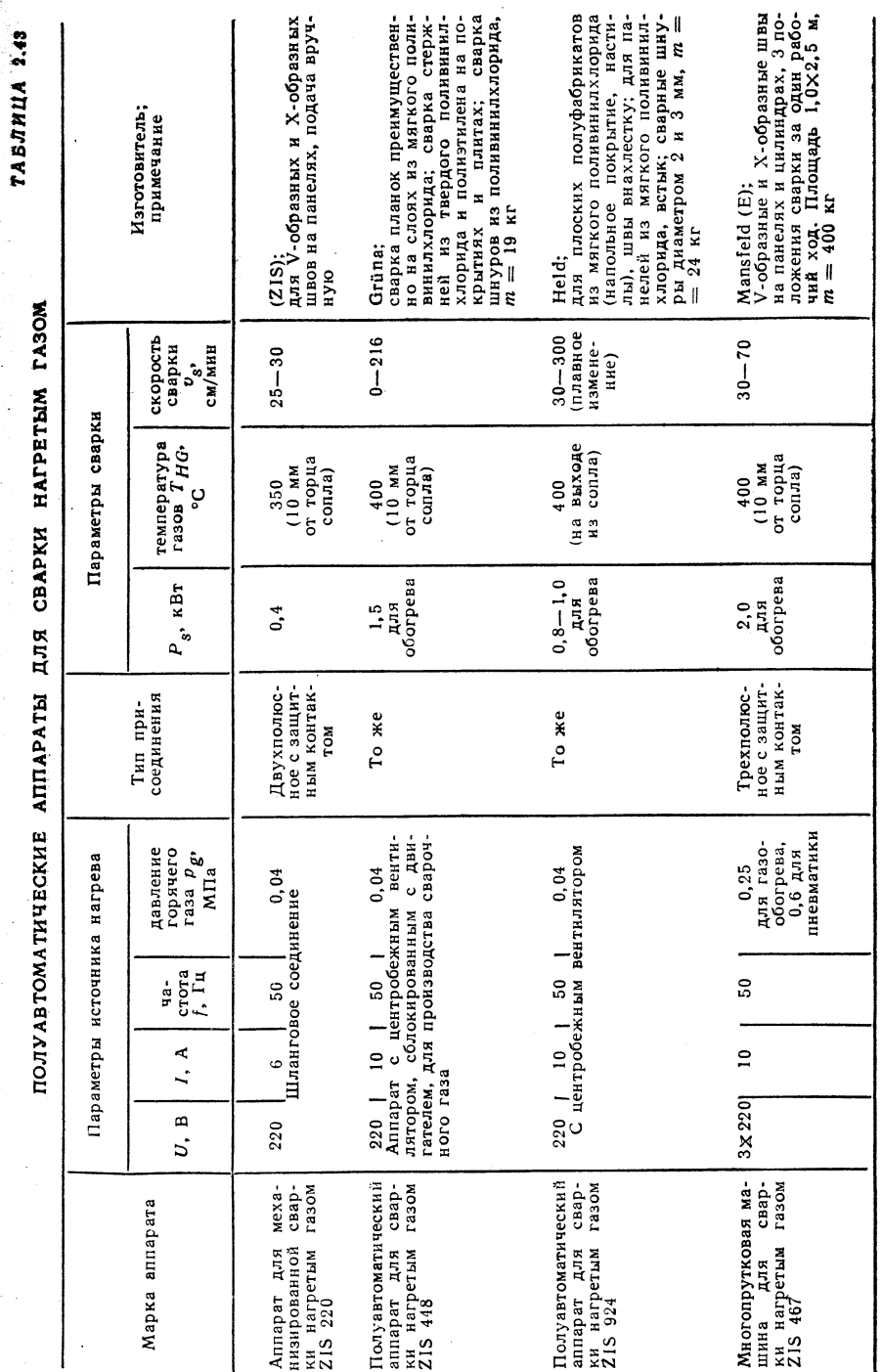

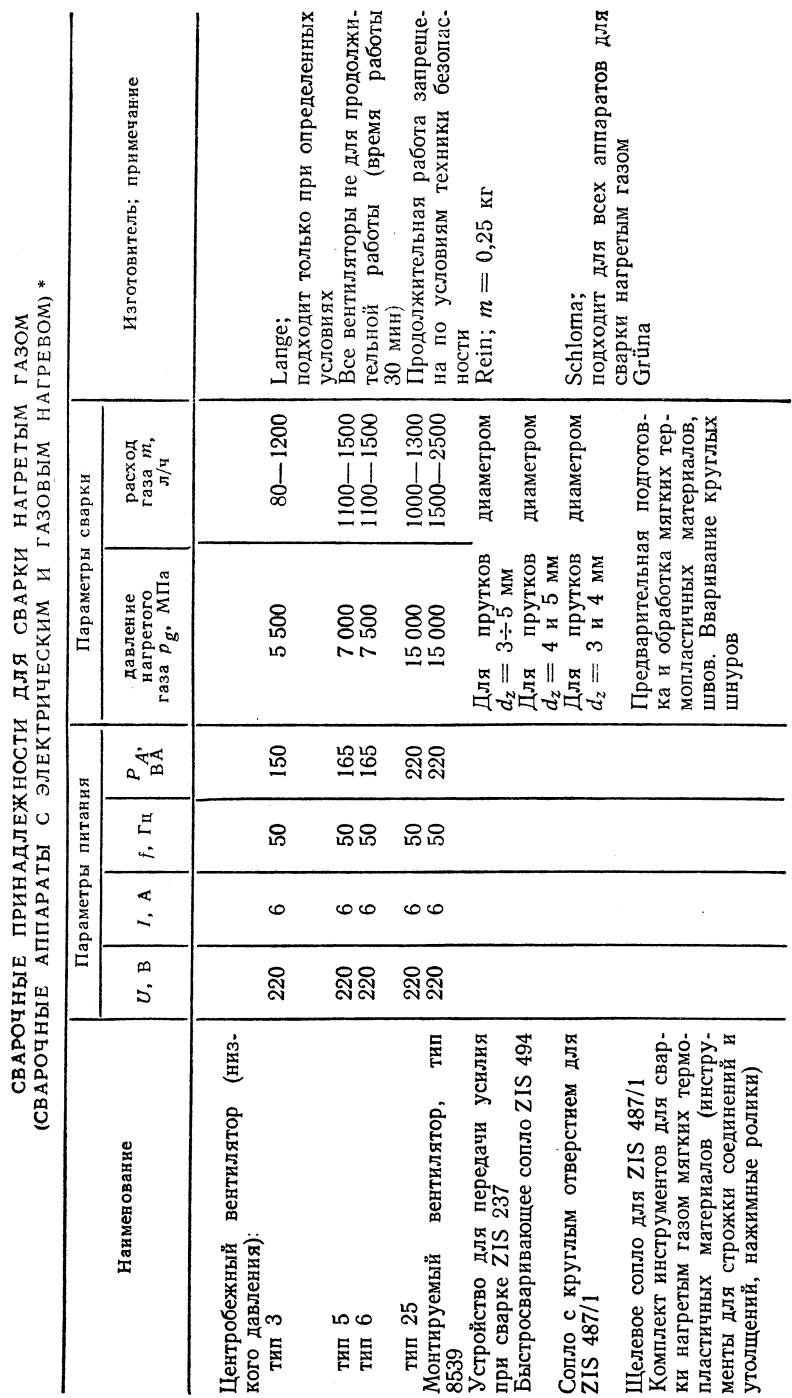

Тип соединений - двухполюсный с защитным контактом.

 $\bullet$ 

### $TA BJHHJA 2.45$

### СВАРОЧНЫЕ ПРИНАДЛЕЖНОСТИ ДЛЯ СВАРКИ НАГРЕТЫМ ГАЗОМ (СВАРОЧНЫЕ АППАРАТЫ С ГАЗОВЫМ НАГРЕВОМ)

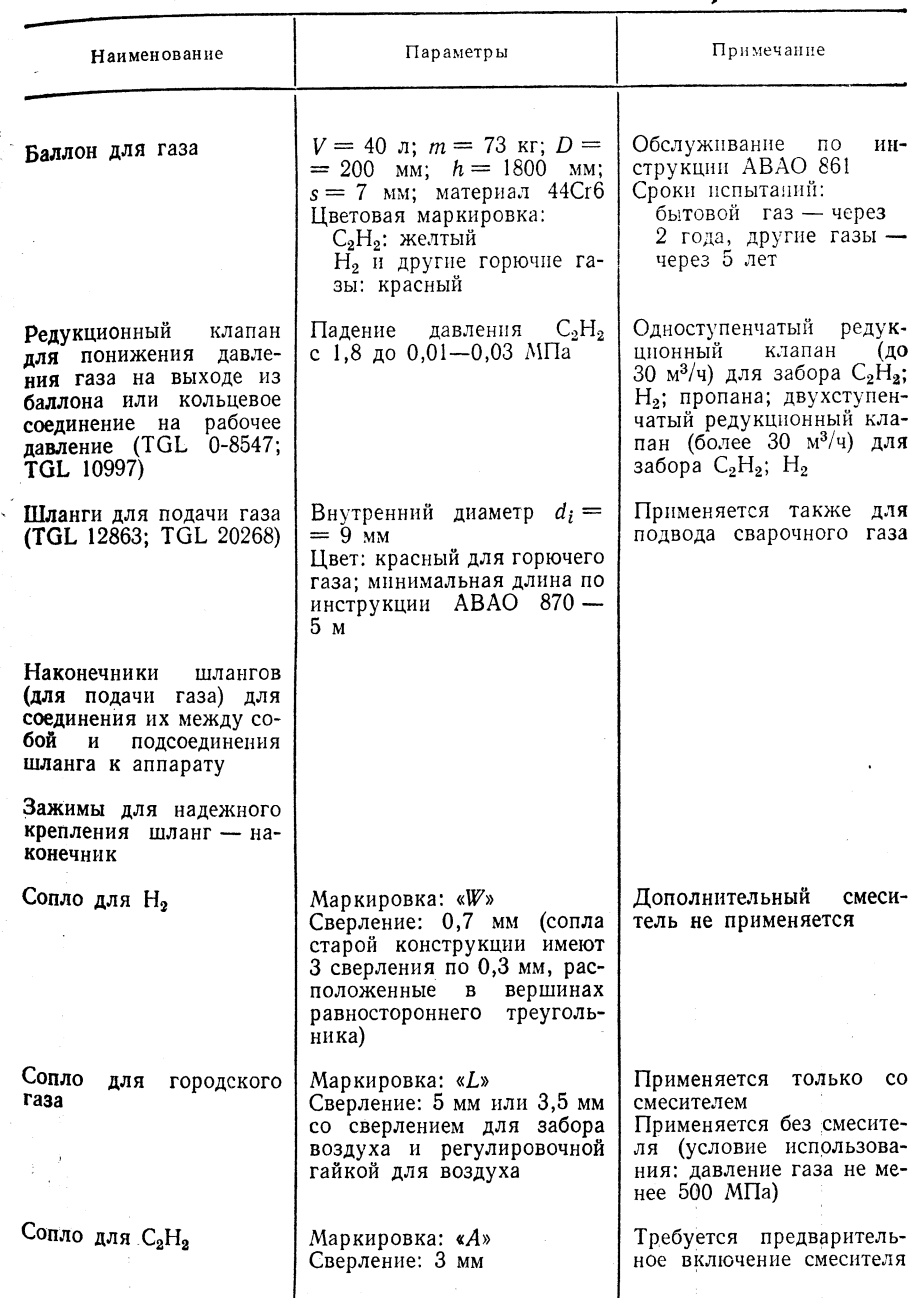

244

ТАБЛИЦА 2.44

### 2.2.2. СВАРКА НАГРЕТЫМ **ИНСТРУМЕНТОМ (HE-)**

### HAPPERAPMER MHCTDVMEHT.

ти ручной стыковой сварки нагретым инструментом

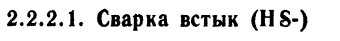

Сварочное устройство - рис. 2.30.

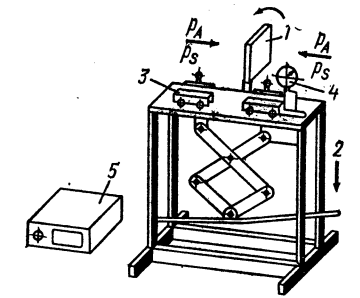

Рис. 2.30. Пример сварочного уст-<br>ройства:

1 - поворотный нагревающий инст-<br>1 - поворотный нагревающий инст-<br>3 - зажимное устройство для сва-<br>риваемых деталей (одновременно<br>передает давление); 4 - контроль-<br>ный прибор давления; 5 - конт-<br>рольный прибор температуры

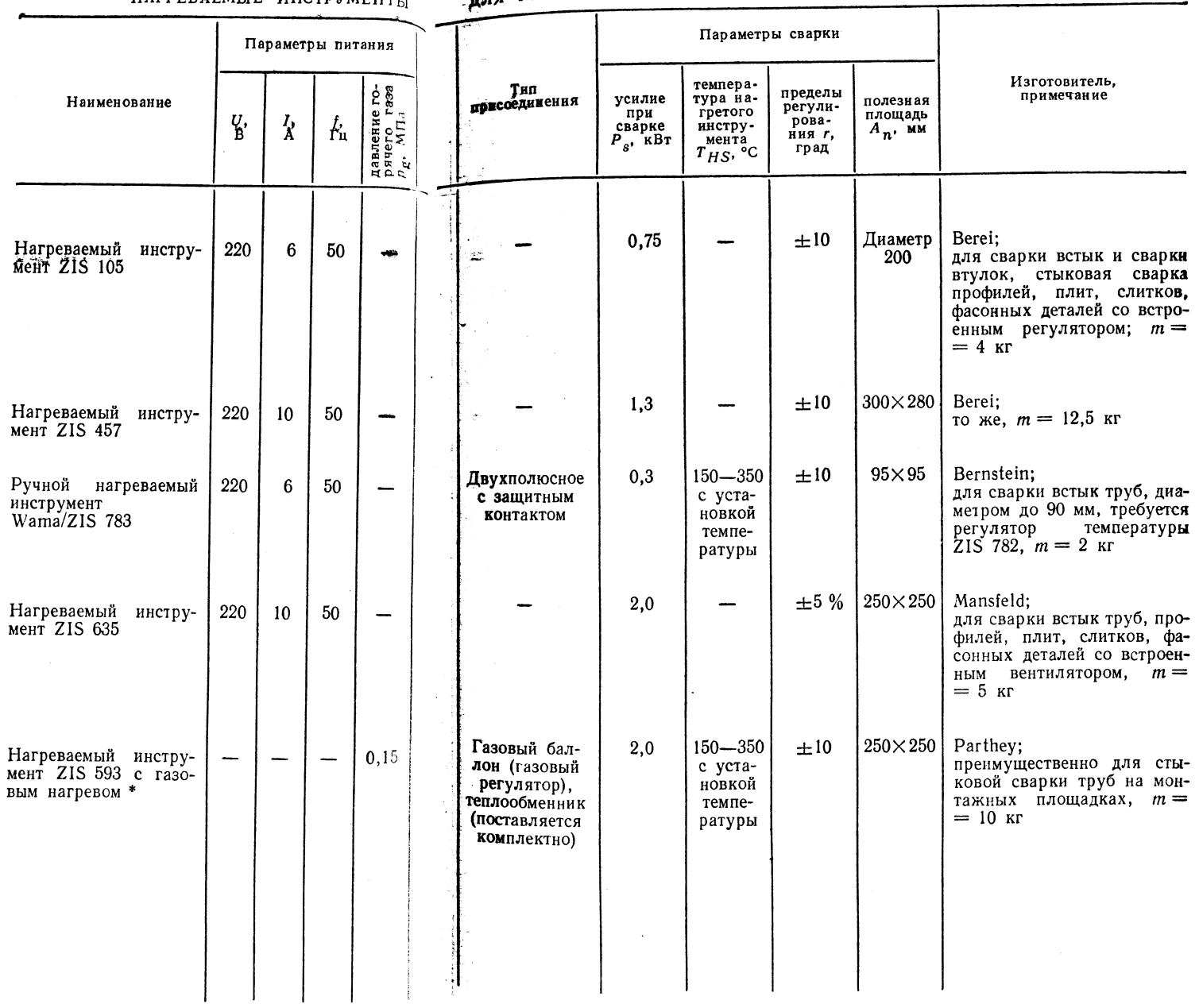

\* Пропан из газовых баллонов.

### АППАРАТЫ И МАШИНЫ ДЛЯ СТЫКОВОЙ

**СВАРКИ НАГРЕТЫМ ИНСТРУМЕНТОМ** 

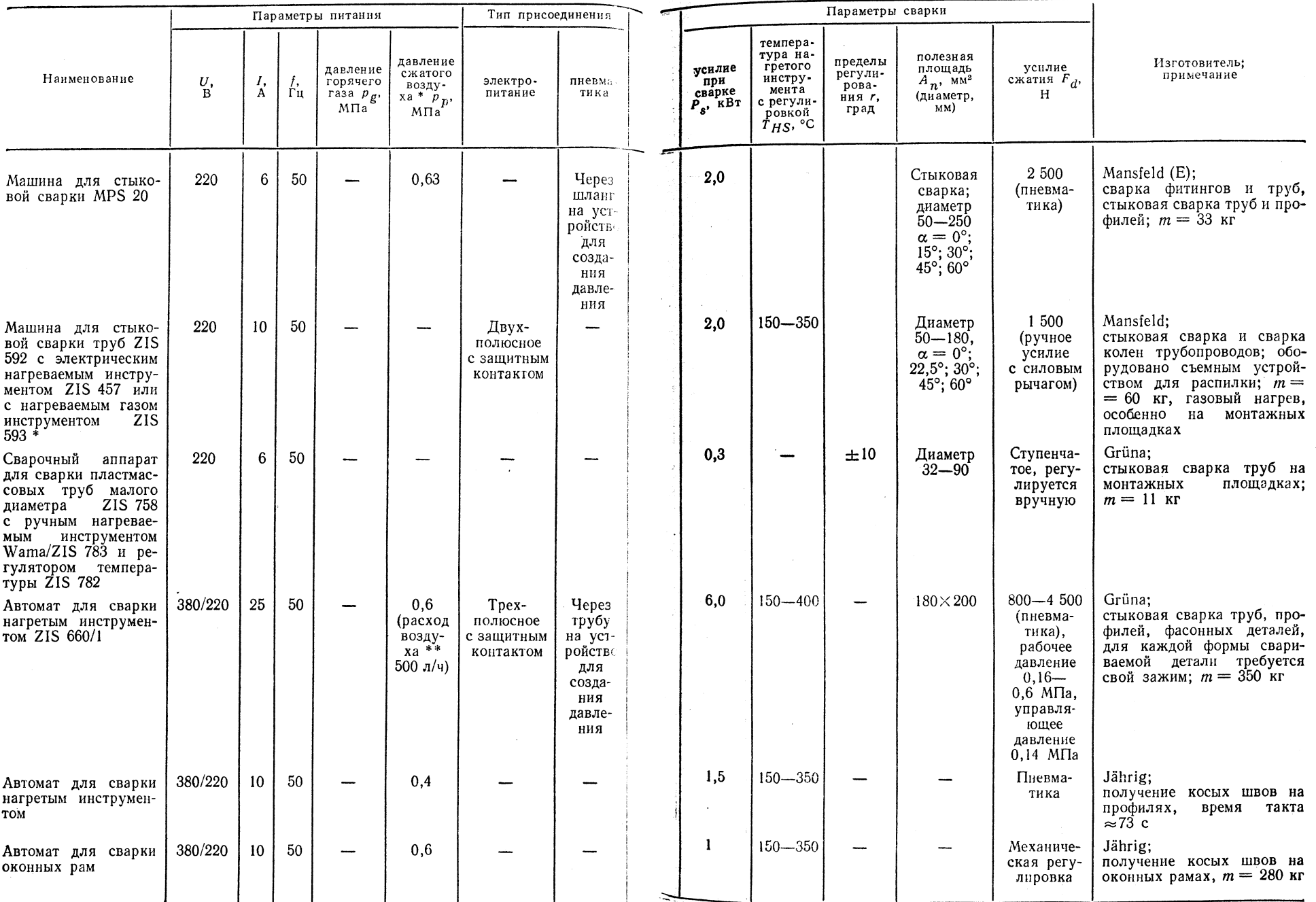

- 2

 $\langle \cdot, \cdot \rangle$ 

248

H

Продолжение табл. 2.47

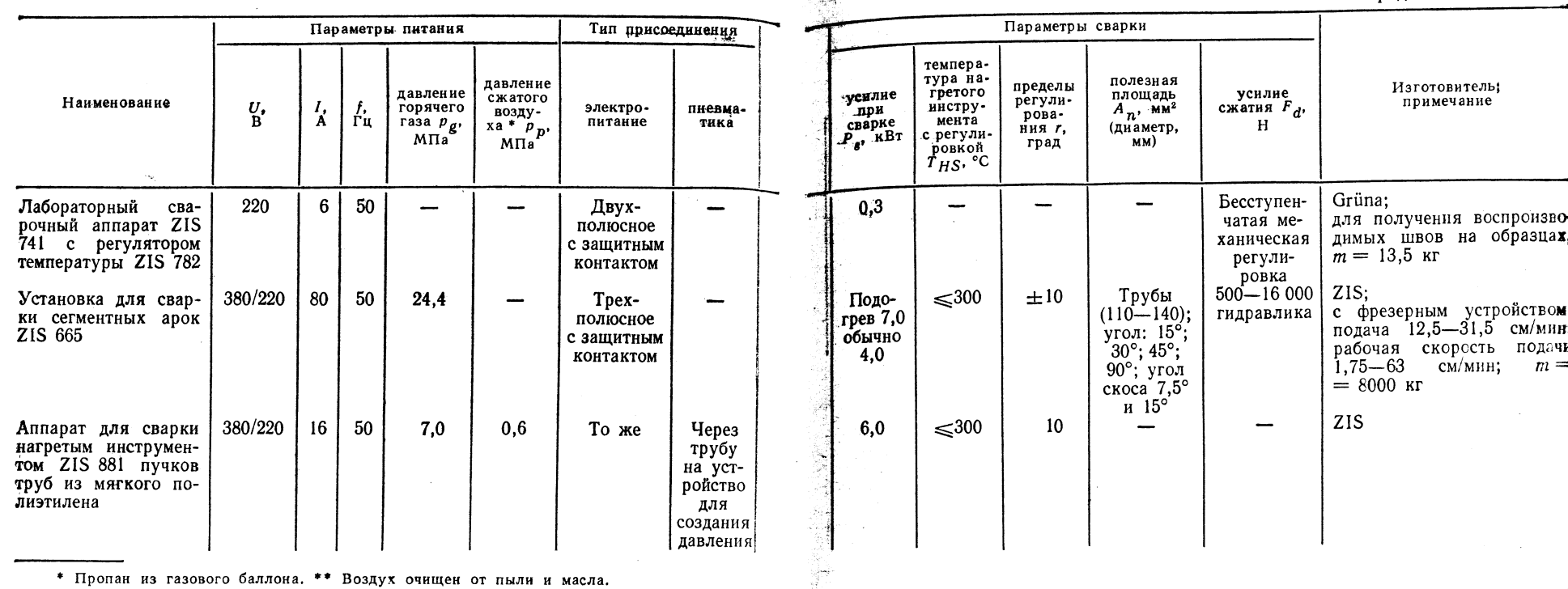

5è.

ПРИНАДЛЕЖНОСТИ ДЛЯ СВАРОЧНЫХ АППАРАТОВ<br>ТИП ПРИСОЕДИНЕНИЯ - ДВУХПОЛЮСНОЕ)

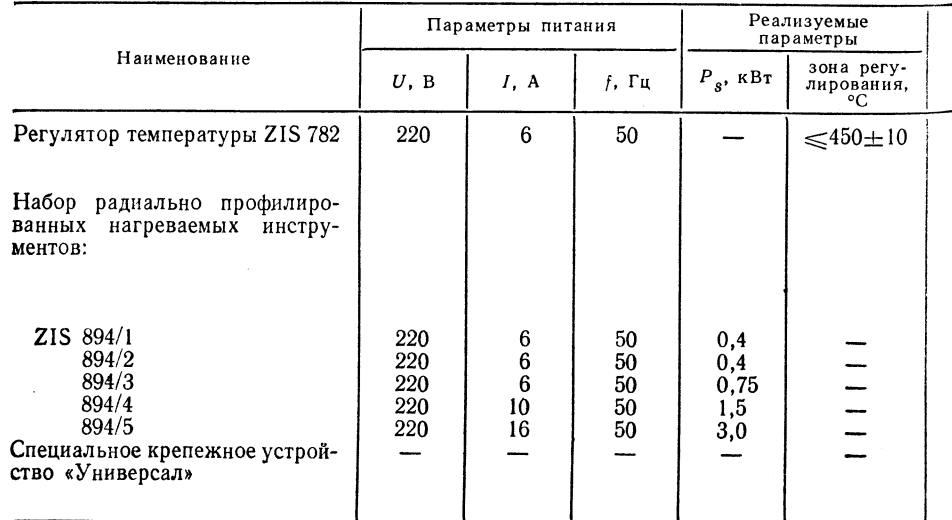

### И МАШИН С НАГРЕВАЕМЫМ ЭЛЕМЕНТОМ C 3AILUITHEM KOHTAKTOM)

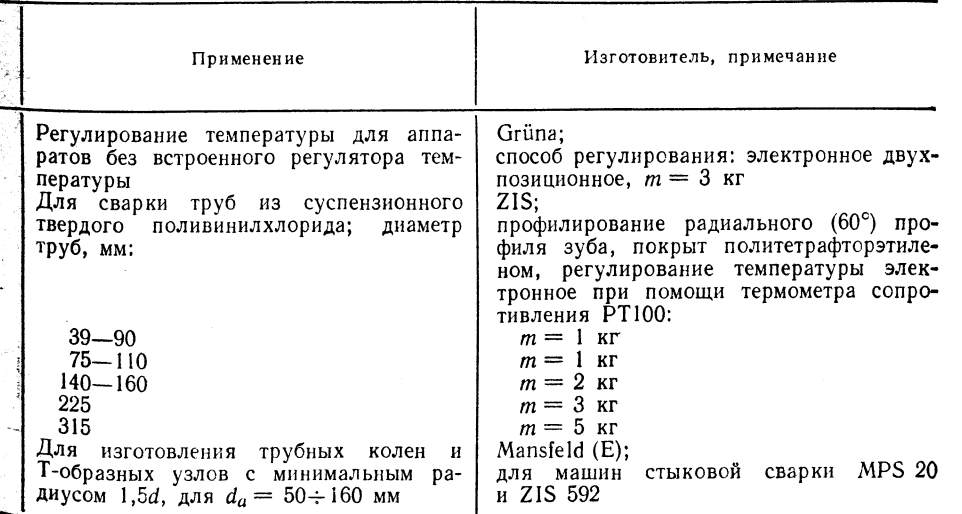

 $\sim$ 

### 2.2.2.2. Сварка враструб фитингов и втулок (F-).

Сварка в выточку (N-)

### ТАБЛИЦА 2.49

ТАБЛИЦА 2.50

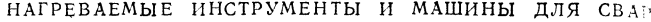

### Параметры питания давление Наименование давление<br>Сжатого<br>воздуха  $p_p$ .  $U, B$  $I, A$  $f$ , Гц МПа Нагреваемый инструмент ZIS 105 \*2 220  $6\overline{6}$ 50 Нагреваемый инструмент ZIS 457 \*3 220 10 50 Машина для стыковой сварки MPS 20 220  $6\phantom{.}6$ 50 0.63

\*<sup>1</sup> Тип присоединения — двухполюсное с защитным контактом. \*<sup>2</sup> Изготовитель — Nausfeld, нагреваемый инструмент имеет устройство для ввода формирова

### -КИ ФИТИНГОВ И ТРУБ, ДЛЯ СВАРКИ В ВЫТОЧКУ\*1

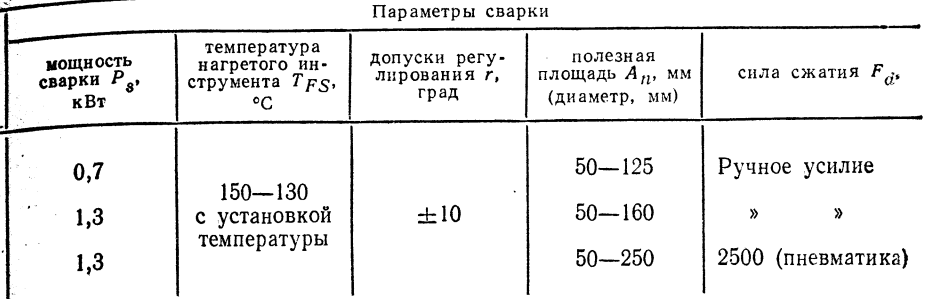

Ветеі, нагреваемый инструмент имеет устройство для ввода формирователя шва. \* Изготеля шва.

### ИНСТРУМЕНТЫ ДЛЯ ФОРМИРОВАНИЯ ШВА ПРИ СВАРКЕ ВРАСТРУБ ФИ

ДТИНГОВ И ВТУЛОК, ПРИ СВАРКЕ В ВЫТОЧКУ (МАТЕРИАЛ - АЛЮМИНИЙ)

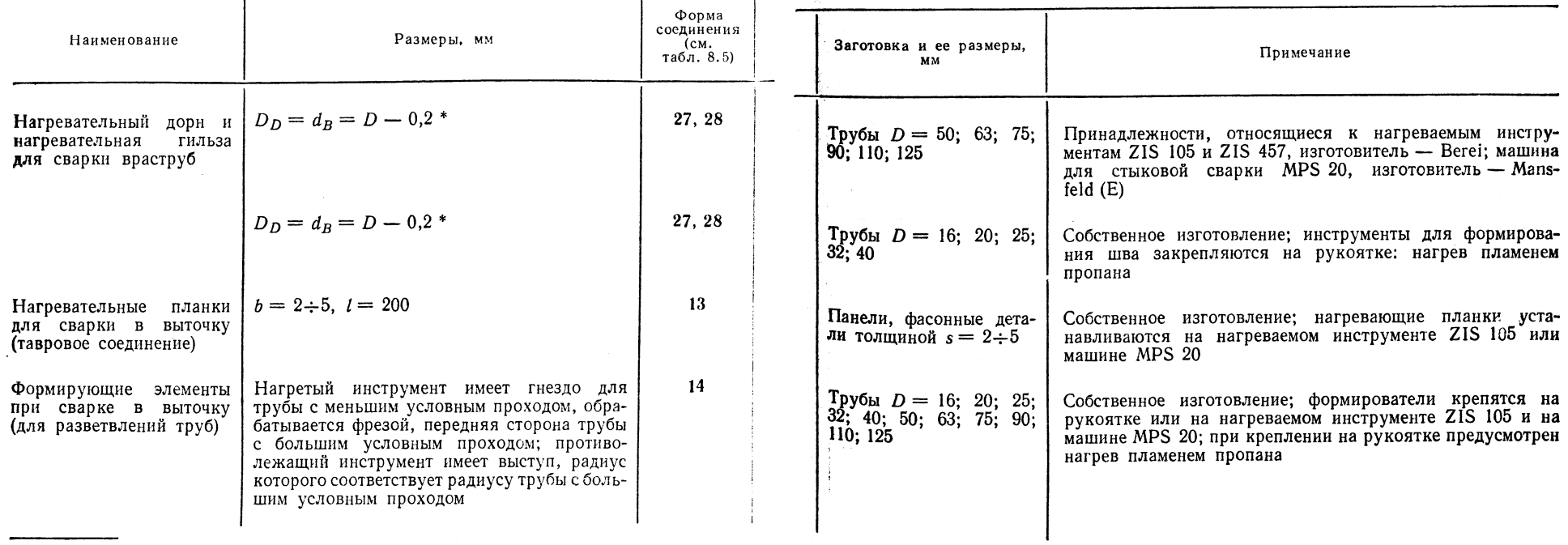

\*  $D - \mu$ орн;  $B - \mu \pi$ ьза.

### 2.2.2.3 Сварка угловых и тавровых соединений (АК-)

MAIIUHH HHO CRADVIA VEHOPLIV

АППАРАТЫ И УСТРОЙСТВА ПЛЯ

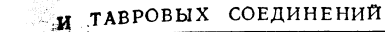

мощность $\begin{bmatrix} P_s, \\ \kappa B \tau \end{bmatrix}$ 

 $3,2$ 

температура

тол-

щина

S, MM

 $2 - 10$ 

 $n_{\text{Harp} \text{error}}$ <br>  $n_{\text{Hrcrpy} \text{Mehra}}$ <br>  $T_{AK}$ , °C

 $50 - 280$ 

с бессту-

пенчатой

регулиров-

кой

динения

пневма-

тический

Шланги

сжатого

воздуха

سيسين

 $\sim$ 

для

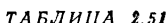

ТАБЛИЦА 2.52

изготовитель; примечание

минимальная длина зажимае-

мого участка 90 мм, при сту-

пенчатом расположении углов

минимальная ширина 150 мм

Mansfeld (E);

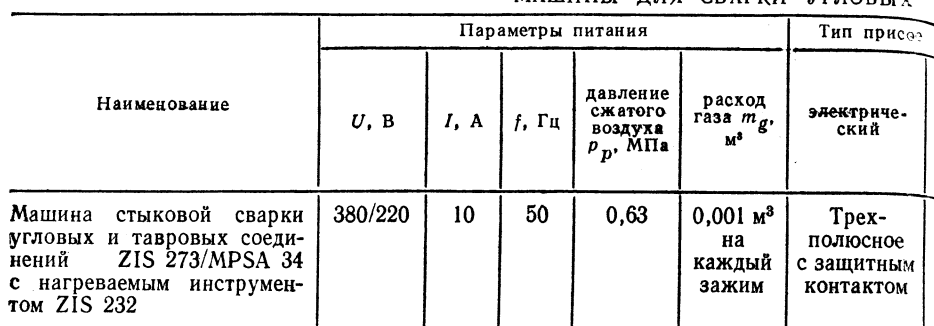

2.2.2.4 Сварка нагретой проволокой (НD-)

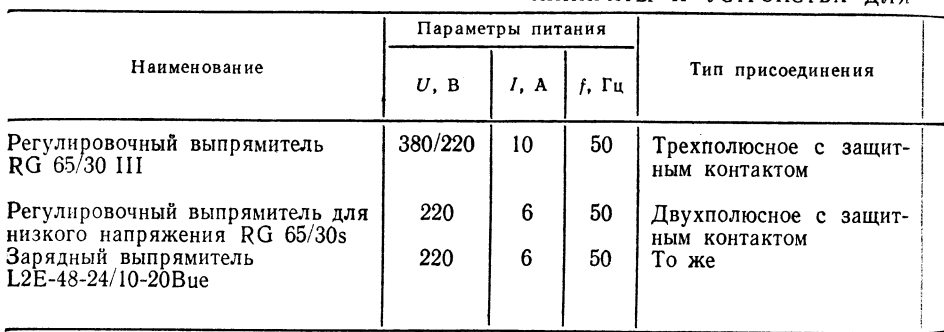

### 2.2.2.5 Сварка нагретым клином (НК-)

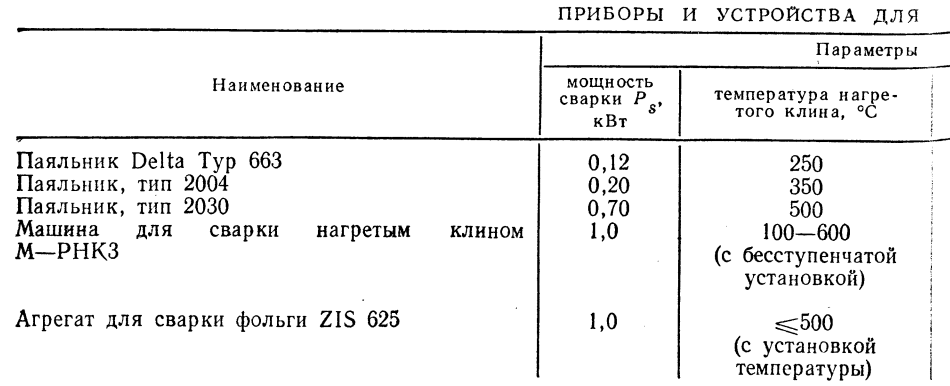

\*1 Тип присоединения - двухполюсное с защитным контактом; параметры питания:   $\mathbb{C}$ BAPKU HAIPETHM KJUHOM\*1<sup>1</sup>

### ТАБЛИЦА 2.53

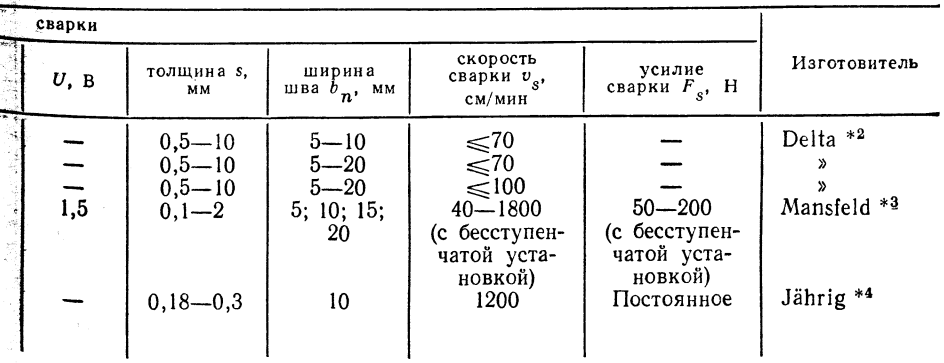

 $U = 220$  B;  $I = 6$  A;  $f = 50$  Гц. \* 2 Нагреваемый клин собственного производства; для поли-<br>вительные инструменты; сварка с одновременной обрезкой шва; тиснение шва, вварка обпрямые швы.

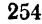

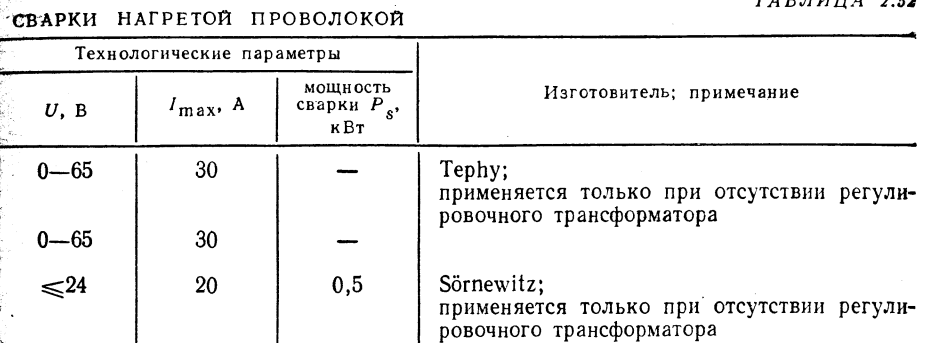

Технологические параметры

угол  $\beta$ ,

град

 $80 - 100$ 

пред-

почти-

тельнее

90

длина

 $l_{\rm max}$ 

**MM** 

### 2.2.2.6. Сварка термоимпульсом (WI-)

### ТАБЛИЦА 2.54

АППАРАТЫ МАШИН И УСТРОЙСТВА ДЛЯ

### СВАРКИ ПОЛИЭТИЛЕНА ТЕРМОИМПУЛЬСОМ

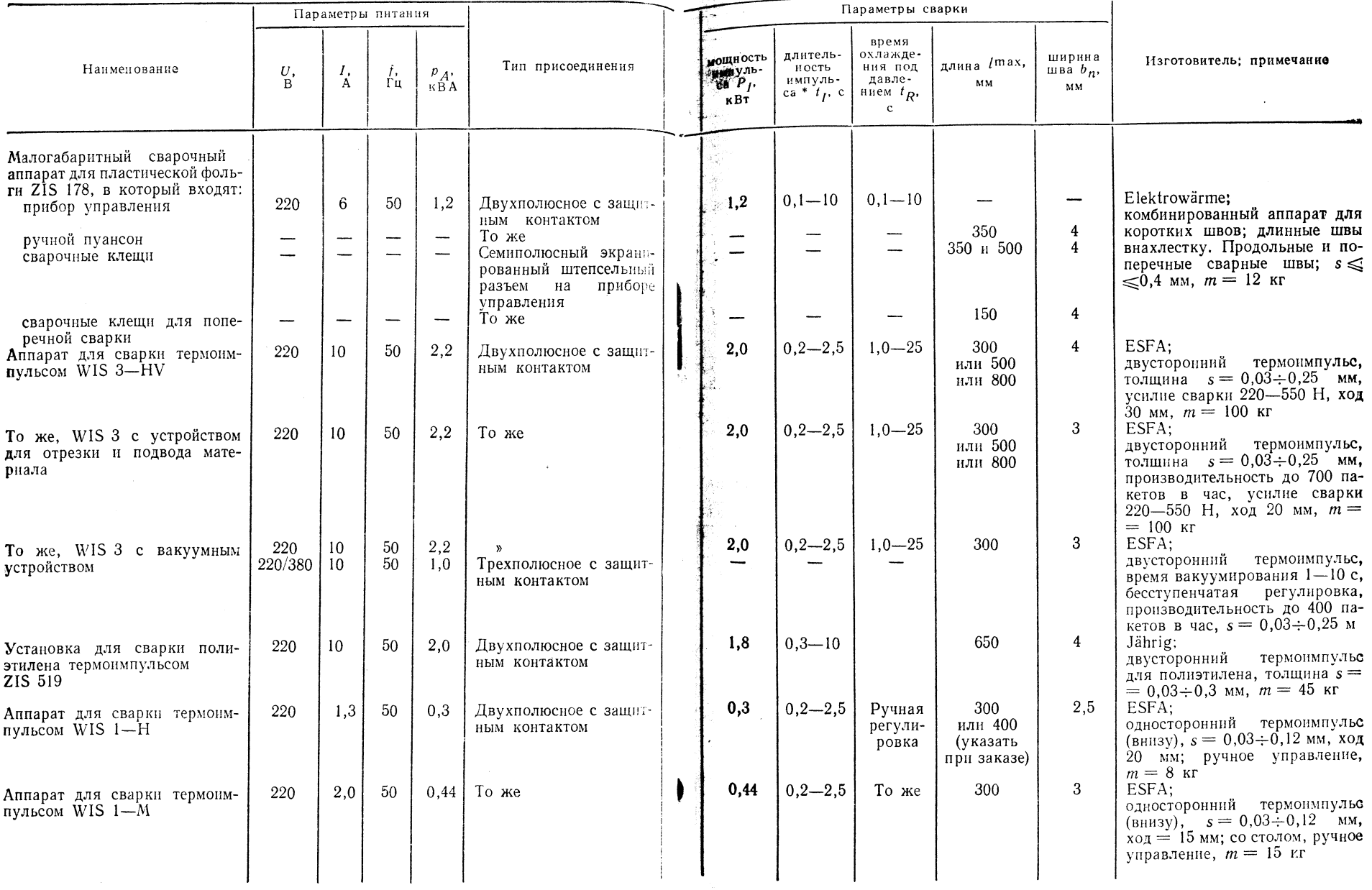

 $\ddot{x}$ 

\* С регулировкой.

n.

### 2.2.2.7. Сварка контактно-тепловая (WK-)

ТАБЛИЦА 2.55

ТАБЛИЦА 2.56

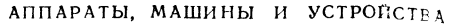

ДЛЯ КОНТАКТНО-ТЕПЛОВОЙ СВАРКИ

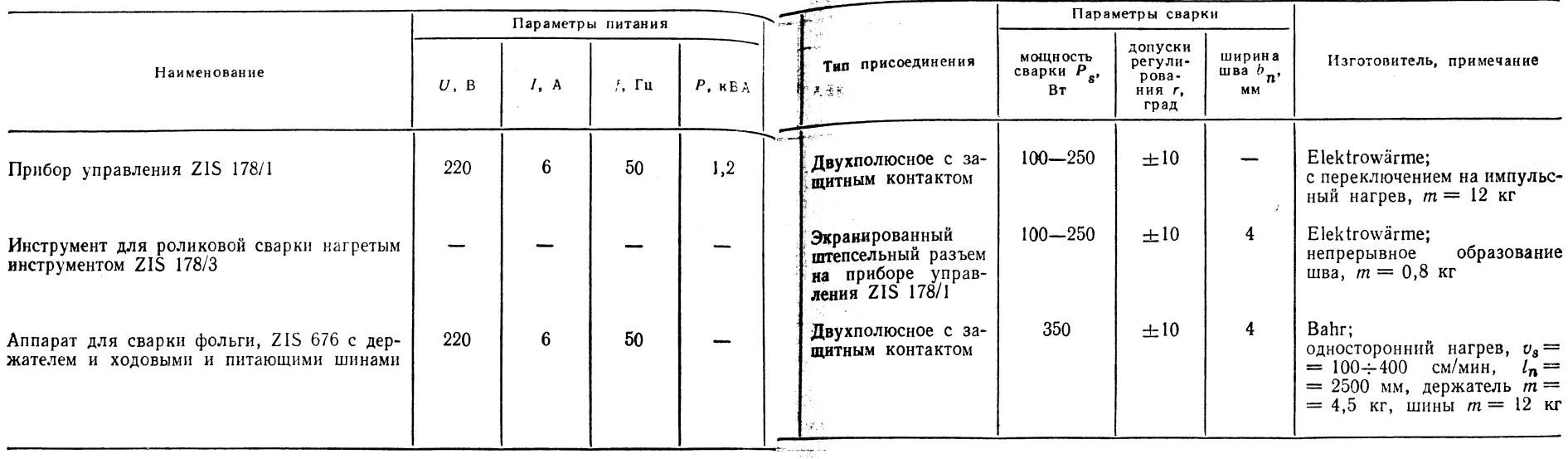

### 2.2.3. СВАРКА ОПЛАВЛЕНИЕМ (AS-)

АППАРАТЫ И УСТРОЙСТВА

ДЛЯ СВАРКИ ОПЛАВЛЕНИЕМ

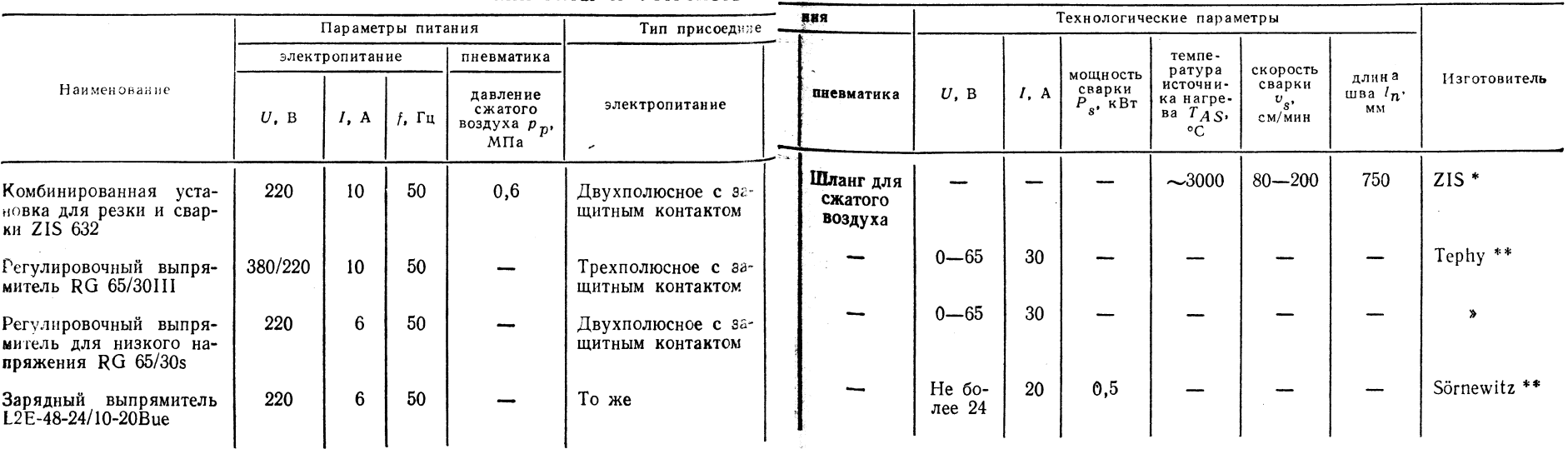

• Со встроенной установкой для питания газом (электролиз воды); 10 горелок, дав форматора.

 $9*$ 

ление зажима 0,1 МПа. \*<sup>2</sup> Применяется только при отсутствии регулировочного транс-

### 2.2.4. ЭКСТРУЗИОННАЯ СВАРКА (E-)

### МАШИНЫ И АППАРАТЫ ДЛЯ

**УЗИОННОЙ СВАРКИ\*** 

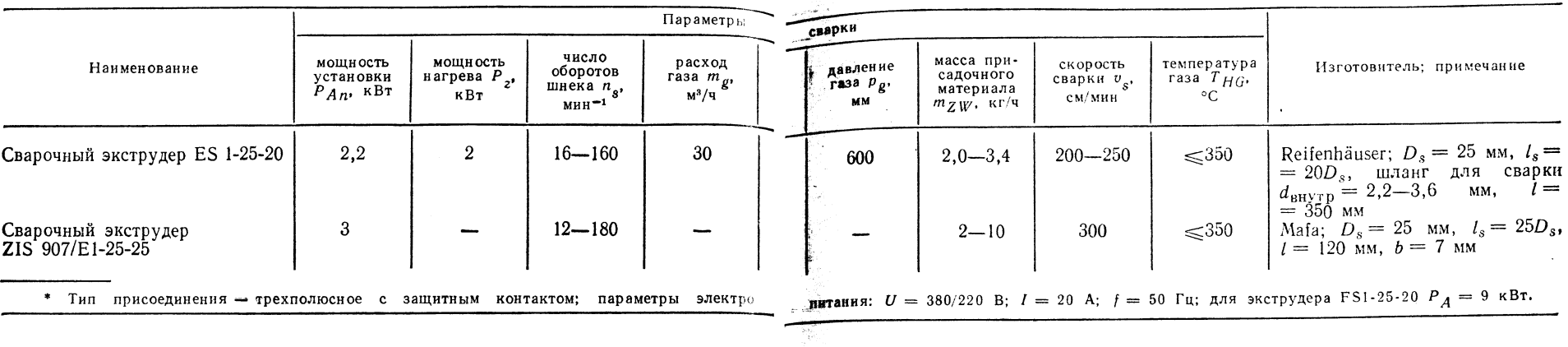

### 2.2.5. СВАРКА ТОКАМИ ВЫСОКОЙ ЧАСТОТЫ (НГ-)

МАШИНЫ ДЛЯ СВАРКИ ТОКАМИ ВЫСОКОЙ ЧА

стоты \* мягкой поливинилхлоридной пленки

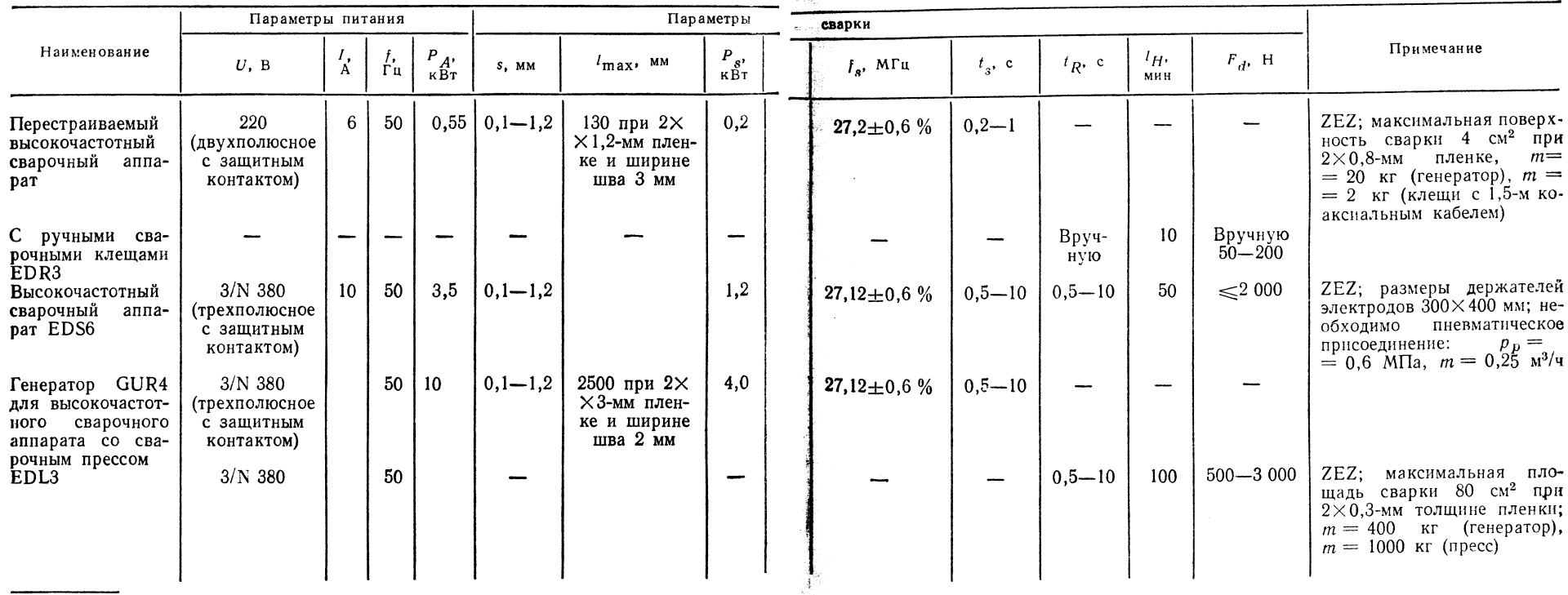

\* Поставку и ремонт осуществляет Steremat.

260

### $TABJHUA$  2.57

Продолжение табл. 2.58

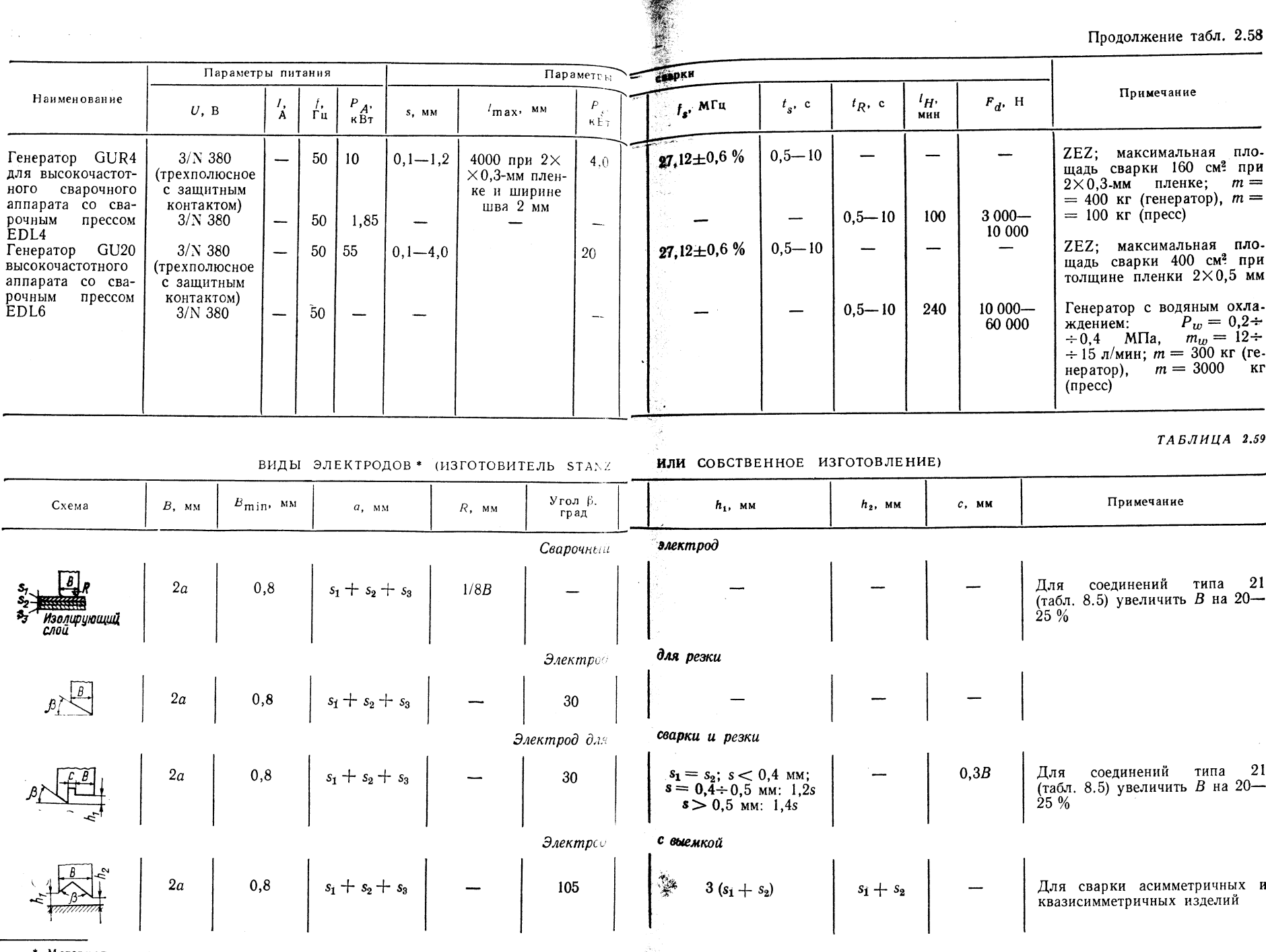

Материал - преимущественно латунь; используют также сталь.

m

**CONTRACTOR** 

 $\parallel$ 

÷.

 $\sim 10^{-1}$ 

 $2.60$ **ТАБЛИЦА** 

 $\overline{\phantom{a}}$ 

the property and the property of the company of the company of the company of the company of the company of

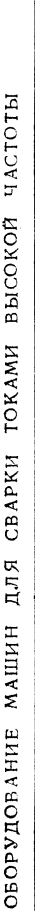

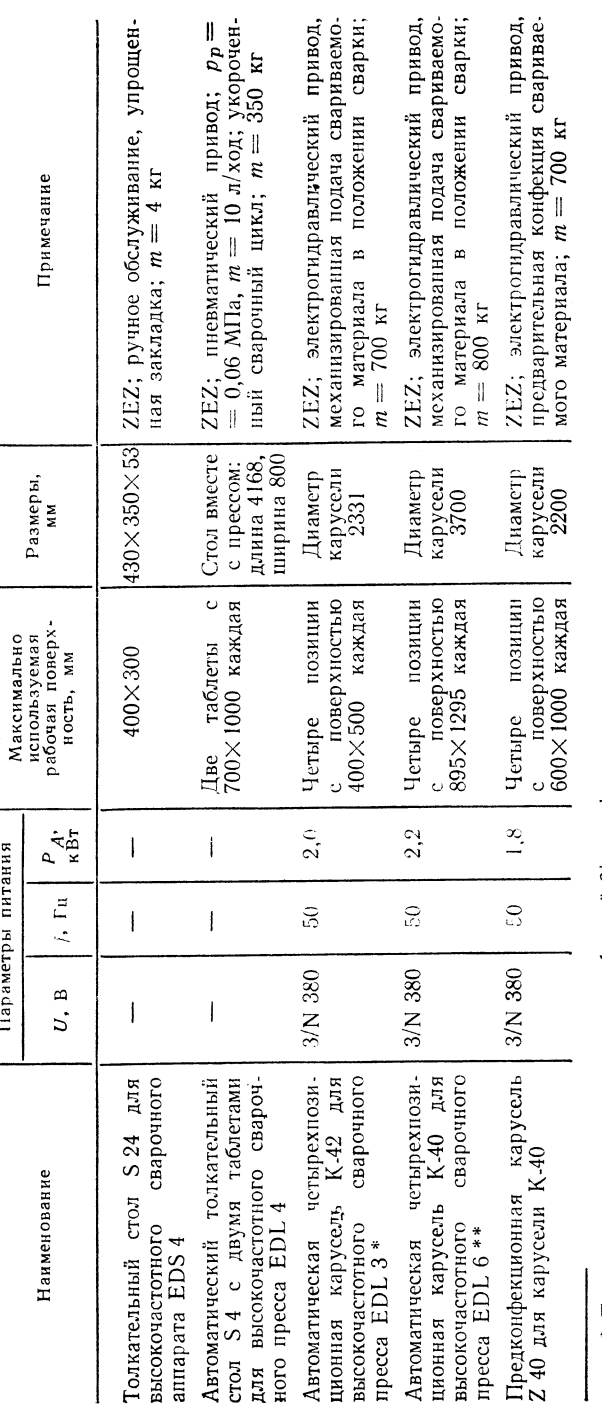

\* Поставка и ремонт осуществляются фирмой Stepemat.<br>\*\* Подсоединение — трехполюсное с защитным контактом.

## 2.2.6. ИНДУКЦИОННАЯ СВАРКА (1-)

Оборудование для индукционной сварки пока находится в стадии разработки. Оборудование для сварки металлических со-<br>единений в принципе может быть использовано также и для сварки пластмасс, но это требует проведения исслед 2.2.7. УЛЬТРАЗВУКОВАЯ СВАРКА (US-) - radn. 2.61-2.63 (с. 266-269).

### 2.2.8. CBAPKA TPEHHEM (R-)

 $\overline{\phantom{a}}$ 

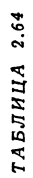

t.<br>V

 $\sum_{\substack{\alpha=1\\ \alpha\neq\beta}}^{\infty} \frac{1}{\alpha!} \sum_{\substack{\alpha=1\\ \alpha\neq\beta}}^{\infty}$ 

Ç.

j. 

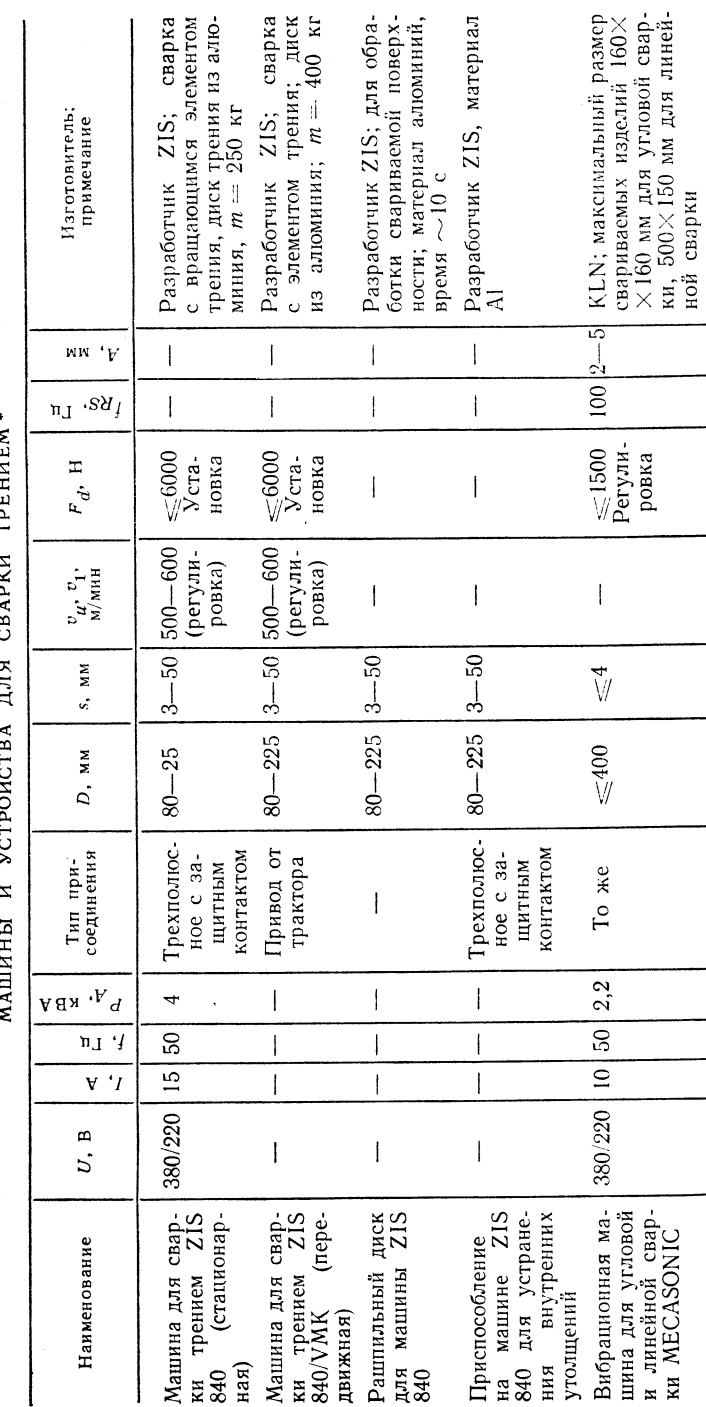

, что постоятельно при вращении используют стандартные токарные станки с зажимным патроном или специальным зажимным<br>устройством собственного изготовления: возможно также применение сверлильных станков. Для сварки вибротре

### $TABJHIIA 2.61$

### МАШИНЫ И АППАРАТЫ ДЛЯ

ультразвуковой сварки

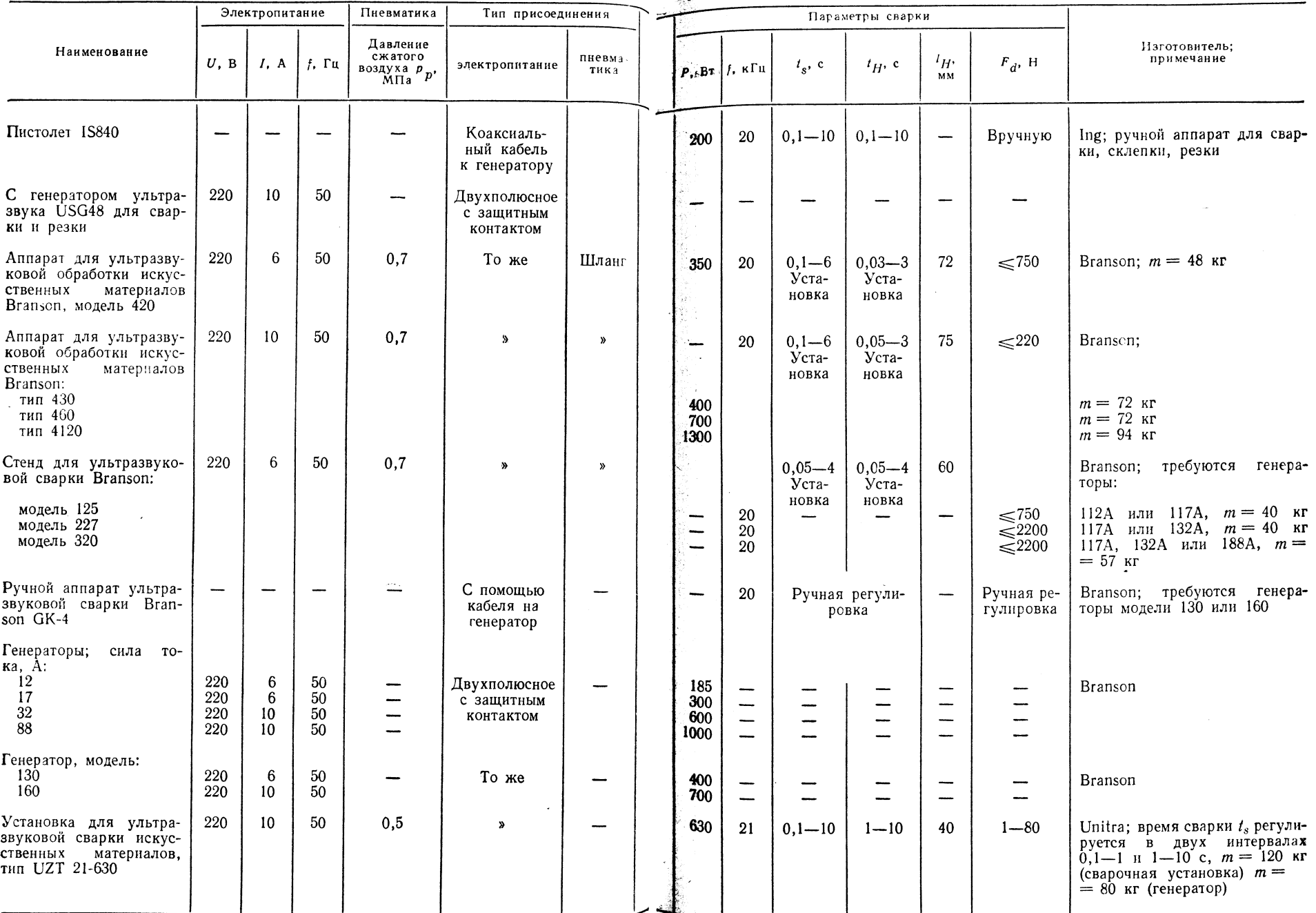

268

## ОСНОВНЫЕ ГЕОМЕТРИЧЕСКИЕ ФОРМЫ ВОЛНОВОДОВ

ТАБЛИЦА 2.62

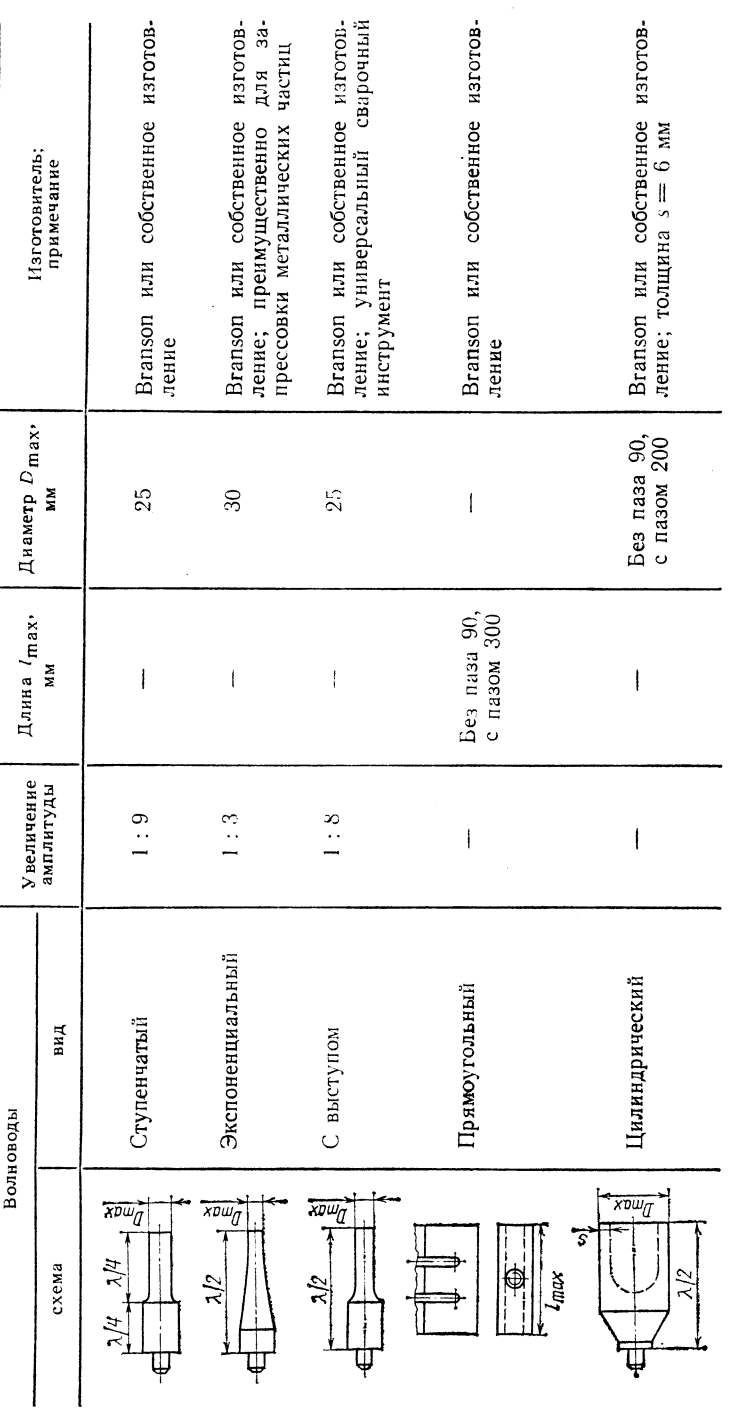

Материалы: сплавы титана, монель-металл, сплавы алюминня, колокольная бронза; сталь применяют только в инструментах для<br>запрессовки (волноводы с меньшей амплитудой).

 $\bar{z}$ 

# В ТАСТЕРЫ И СОЕДИНИТЕЛЬНАЯ ДЕТАЛЬ ДЛЯ УДЕТРАЗВ УКОВОЙ СВАРКИ.<br>Амплитуда (соотношение) изготовитель, Sanction Sycrep (Амплитуда (соотношение) изготовитель. **Bycrep**

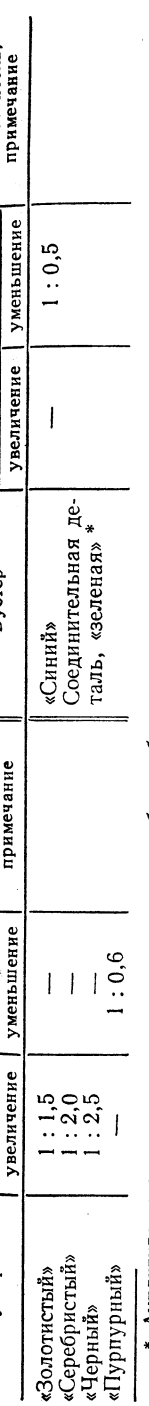

Амплитуда сохраняется: применяется, когда не требуется бустер.

## 2.2.9. CBAPKA H3JIYYEHHEM (S-)

## 2.2.9.1. Сварка световым лучом (LS-)

 $\overline{z}$  $\overline{1}$ £.  $\frac{1}{2}$ invii  $\frac{c}{c}$  $\pi \pi \sigma$  $R \triangle$ VCTPORC  $\ddot{z}$ **АППАРАТЫ**   $\ddot{\phantom{a}}$ 

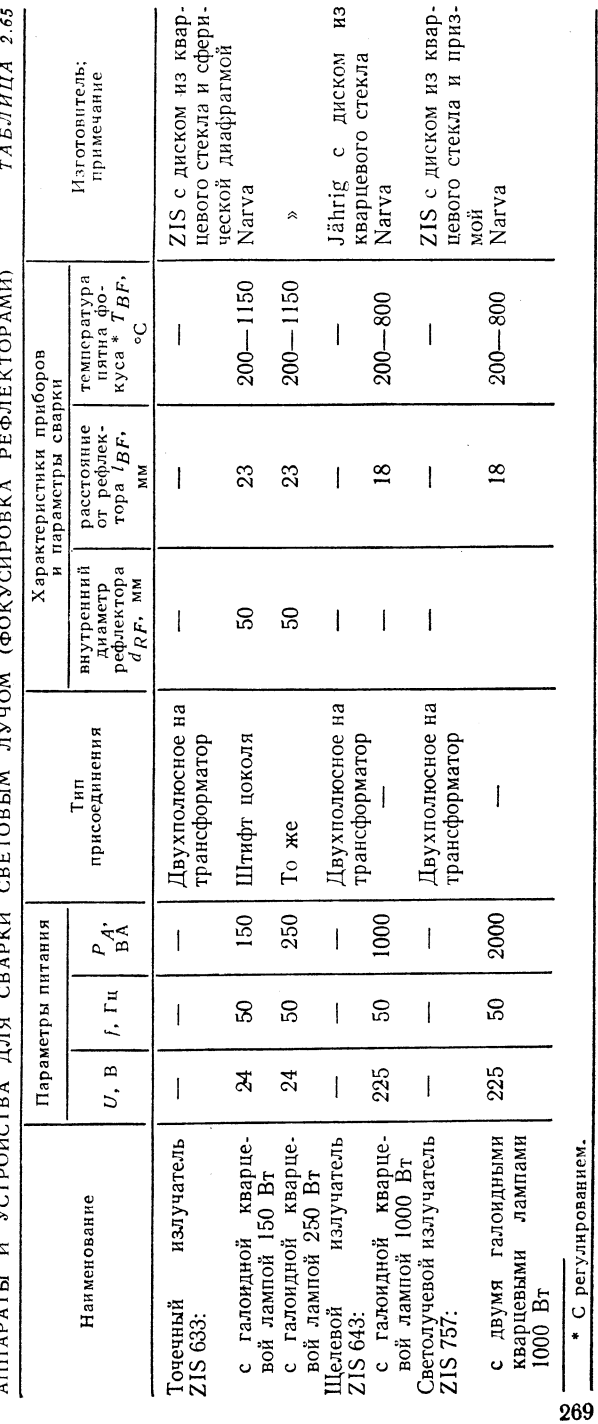

ДОЛГОВЕЧНОСТЬ<br>ЛАМП (рис. 2.31) РАБОЧАЯ ТЕМПЕРАТУРА И<br>ГАЛОИДНЫХ КВАРЦЕВЫХ

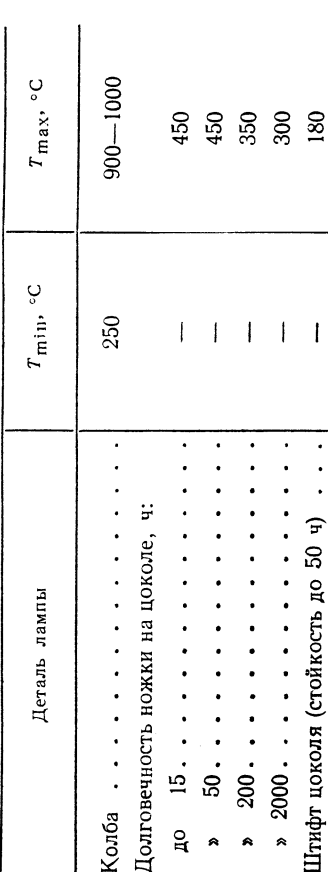

Рис. 2.31. Влияние измене-<br>кил напряжению на стой-<br>кия Ф и мощность  $P_A$  гало-<br>ния Ф и мощность  $P_A$  гало-<br>идных кварцевых ламп [3]

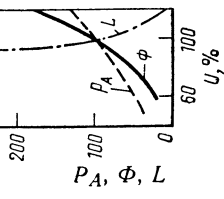

### 2.2.9.2. Лазерная сварка (La-)

ЛАЗЕРНОЙ СВАРКИ ПРИБОР ДЛЯ

ТАБЛИЦА 2.67

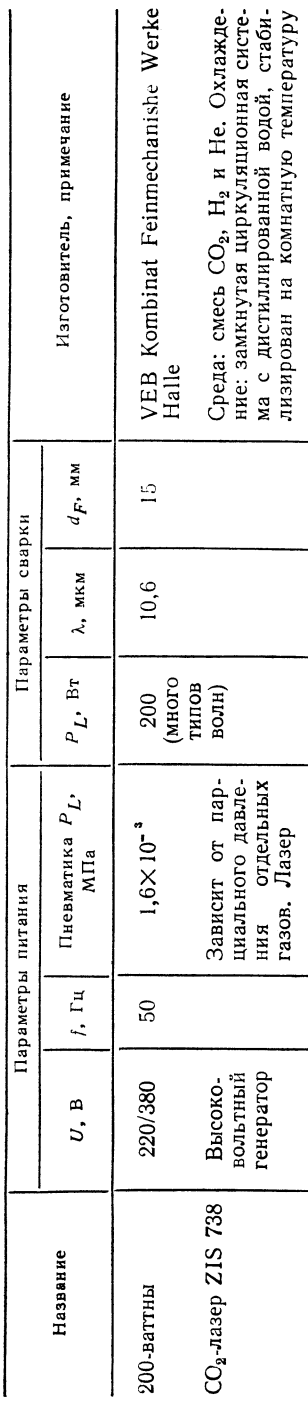

### 2.3. ПРИСАДОЧНЫЕ МАТЕРИАЛЫ

### 2.3.1. CBAPKA HAFPETЫM ГАЗОМ (HG-)

Š.

ti.

 $\frac{1}{2}$ 

ВЫБОР ОСНОВНЫХ И ПРИСАДОЧНЫХ МАТЕРИАЛОВ

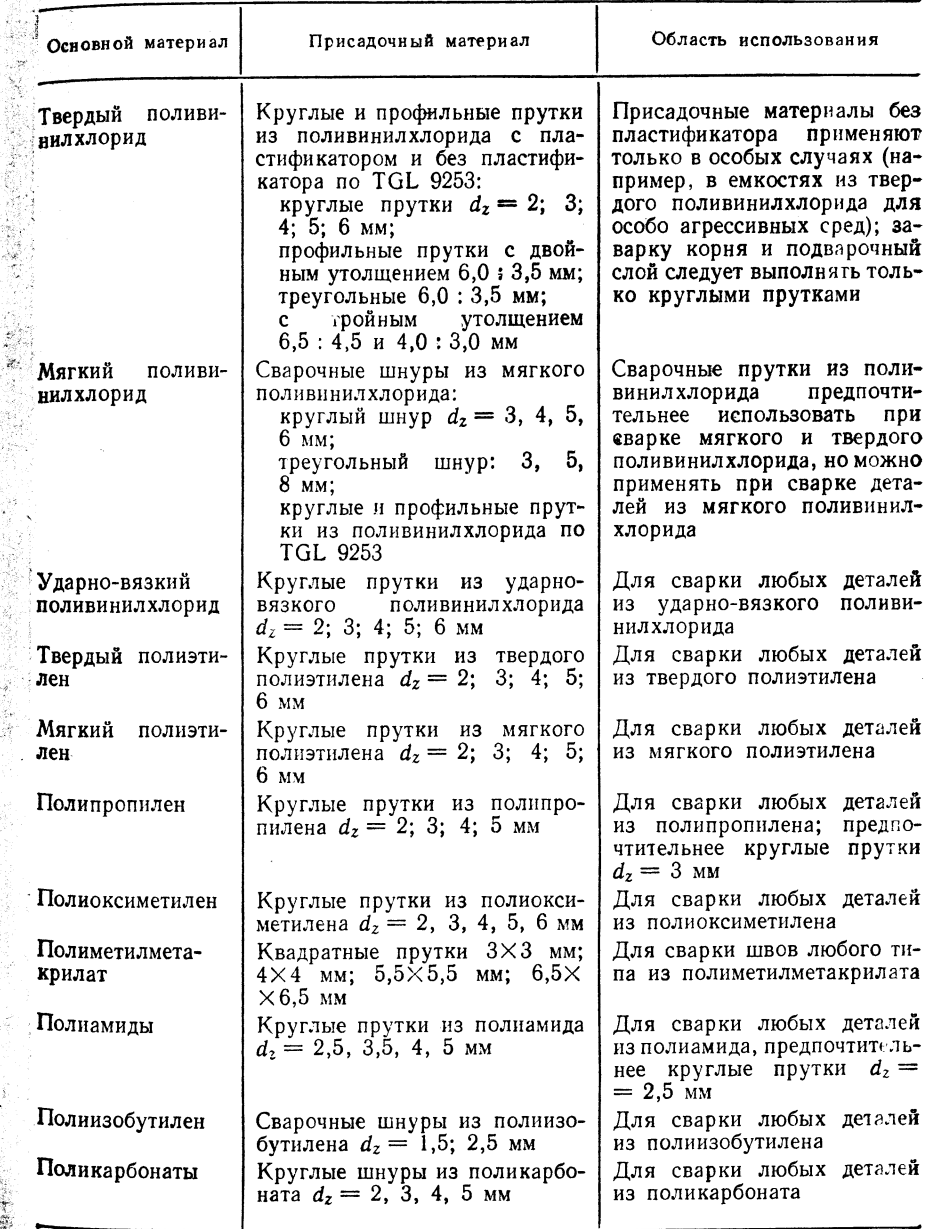

ТАБЛИЦА 2.68

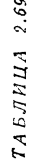

МАТЕРИАЛОВ СВОЙСТВА ПРИСАДОЧНЫХ

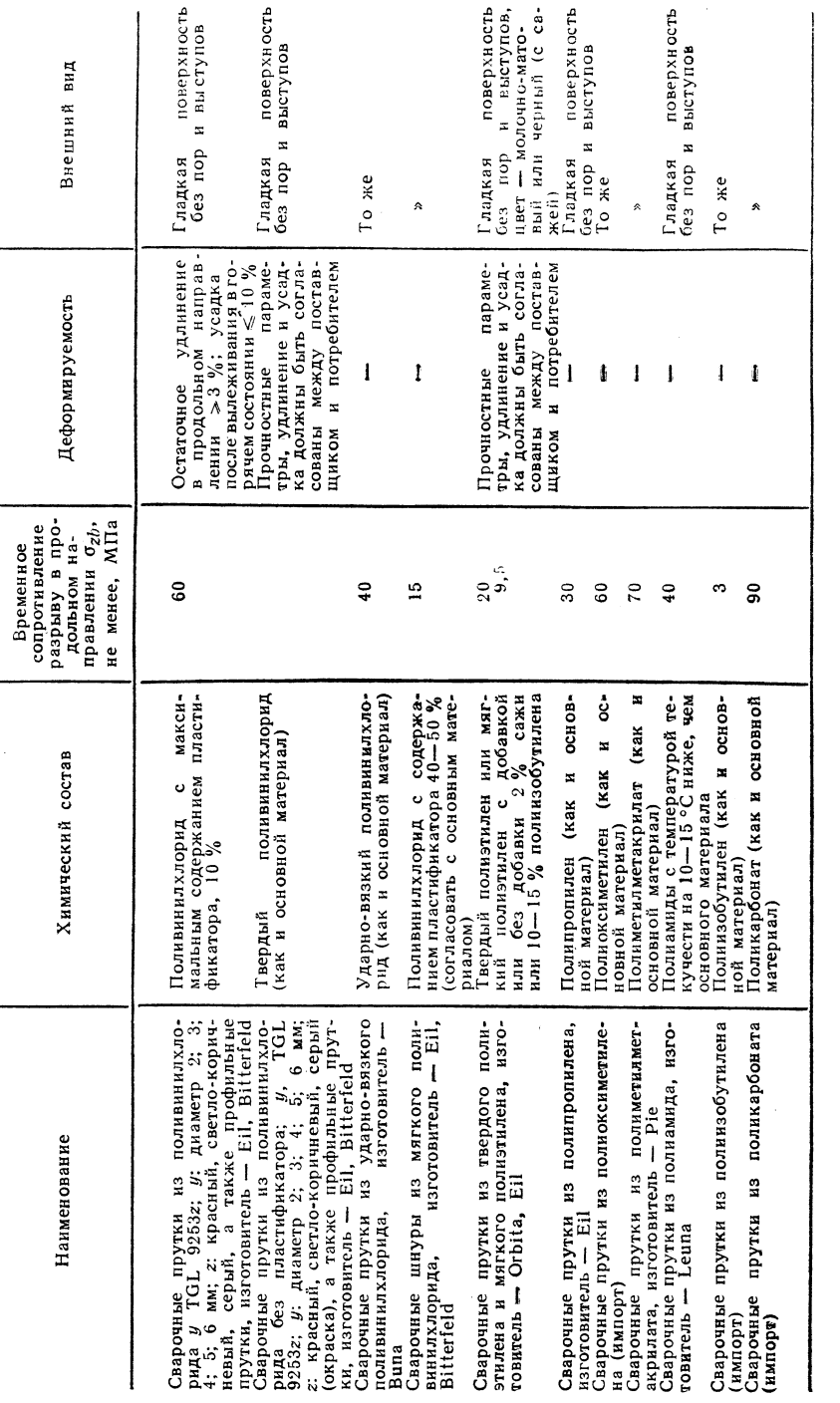

2,3.2. СВАРКА НАГРЕТЫМ ИНСТРУМЕНТОМ (НЕ-)

 $\mathbf{Q}_2$ , 3.2.1. Сварка встык (HS-)

 $0<sup>t</sup>$  $\mathbf{Y}$ 

 $\ddot{\cdot}$ 

鷚

 $\mathcal{L}_{\mathcal{L}}$ 

Присадочные материалы не применяют.

2.3.2.2. Сварка враструб фитингов и втулок (F-), сварка в выточку (N-)

Присадочные материалы не применяют.

2.3.2.3. Сварка тавровых и угловых соединений (АК-)

Присадочные материалы не применяют.

2.3.2.4. Сварка нагретой проволокой (Н D-)

Присадочные материалы не применяют.

2.3.2.5. Сварка нагретым клином (НК-)

### ОСНОВНЫЕ И ПРИСАДОЧНЫЕ МАТЕРИАЛЫ ПРИ СВАРКЕ НАГРЕТЫМ КЛИНОМ

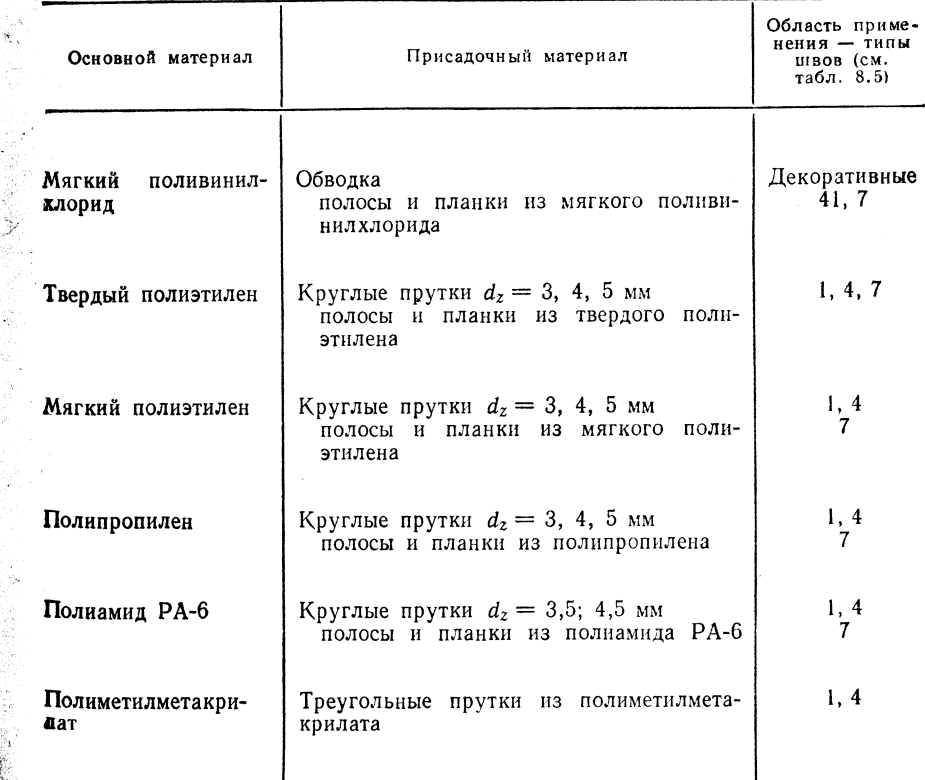

ТАБЛИЦА 2.70

 $2.3.4$ . ЭКСТРУЗИОННАЯ СВАРКА (E-)

### ТАБЛИЦА 2.72

ВЫБОР ОСНОВНЫХ И ПРИСАДОЧНЫХ МАТЕРИАЛОВ

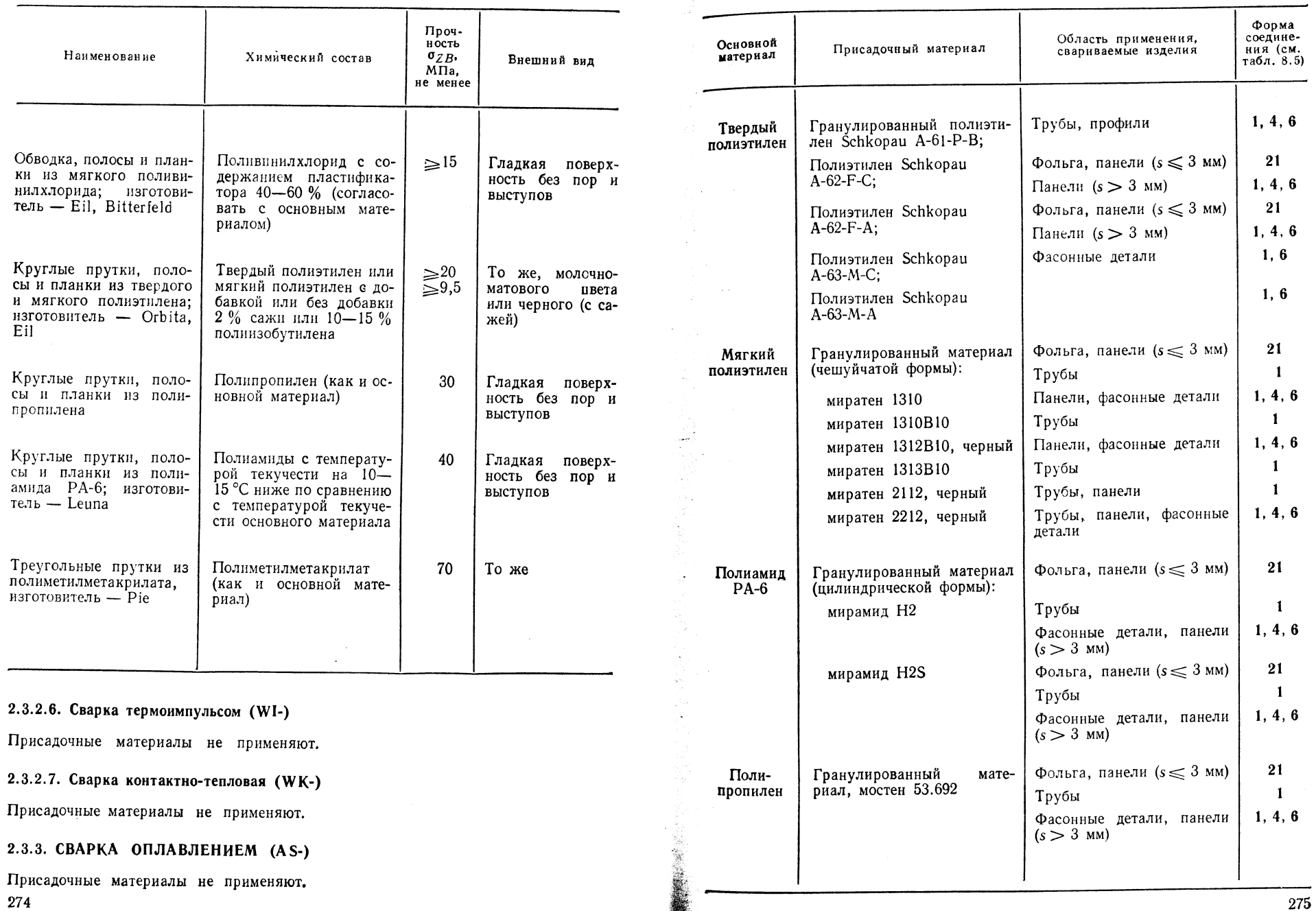

СЕОЙСТВА ПРИСАДОЧНЫХ МАТЕРИАЛОВ ПРИ СВАРКЕ НАГРЕТЫМ КЛИНОМ

CONTRACTOR

 $2.73$ ТАБЛИЦА

> Ė ПРИС СВОЙСТВА

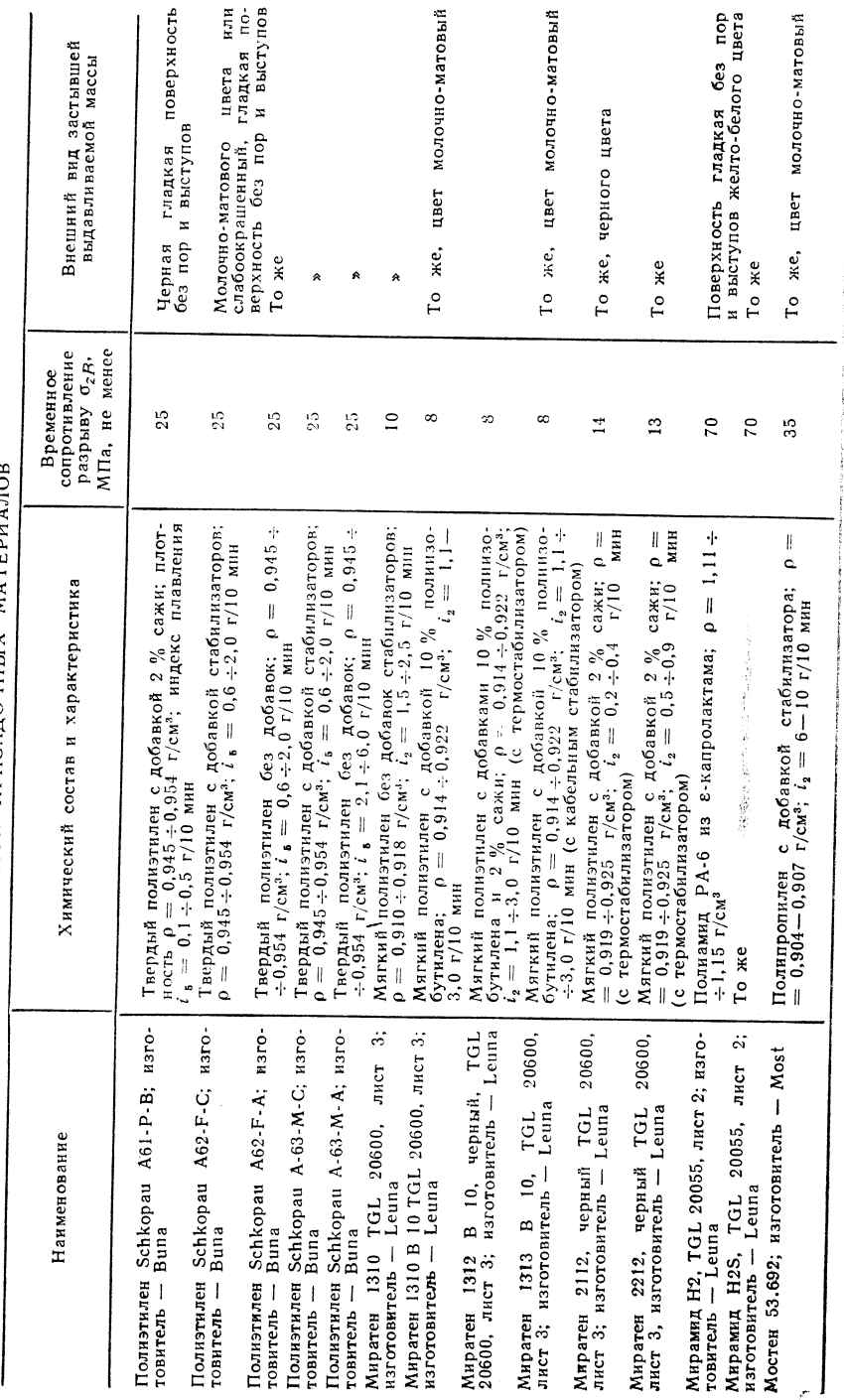

### 2.3.5. СВАРКА ТОКАМИ ВЫСОКОЙ ЧАСТОТЫ (HF-)

ТАБЛИЦА 2.74

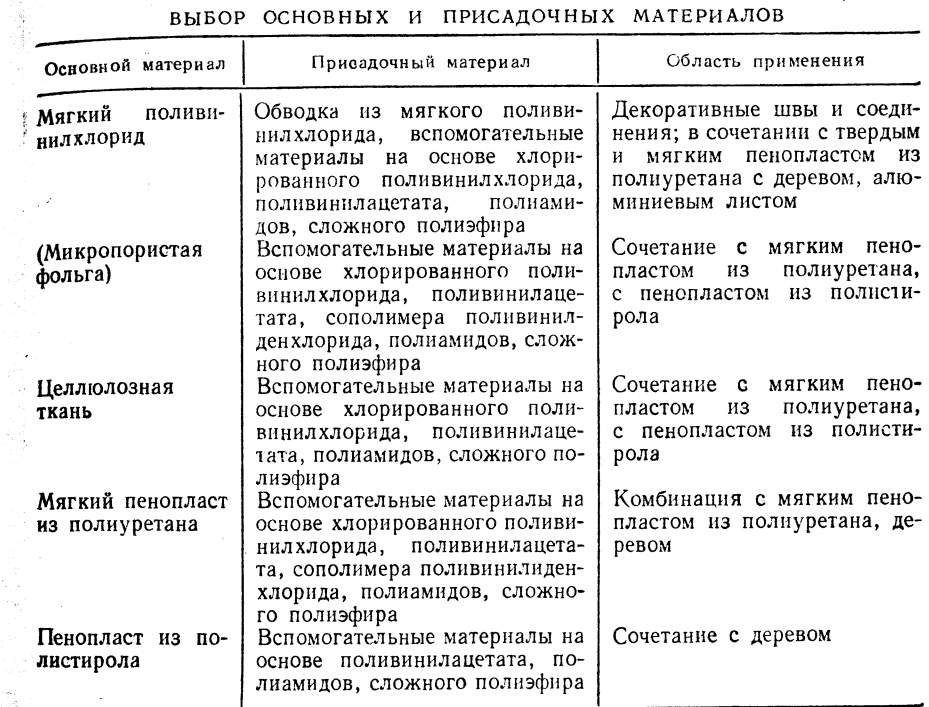

ТАБЛИЦА 2.75

### ВЫБОР ВСПОМОГАТЕЛЬНЫХ СРЕДСТВ ДЛЯ СВАРКИ РАЗНОРОДНЫХ МАТЕРИАЛОВ

S.

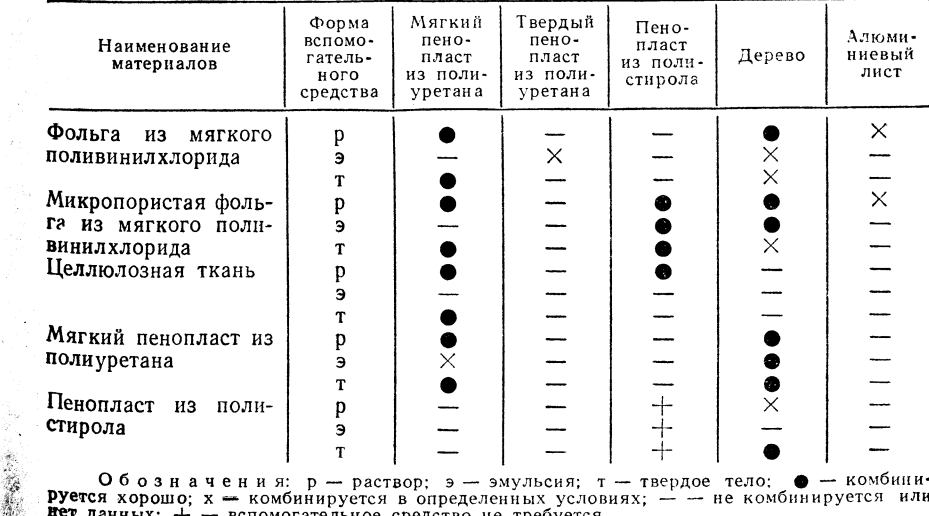

Обозначения:  $p$  - раствор;  $9 - 9M$ льсия;  $7 -$  твердое тело;  $\bullet -$  комбини-<br>**Руется** хорошо;  $x -$  комбинируется в определенных условиях; - - не комбинируется или

СВОЙСТВА ПРИСАДОЧНЫХ МАТЕРИАЛОВ

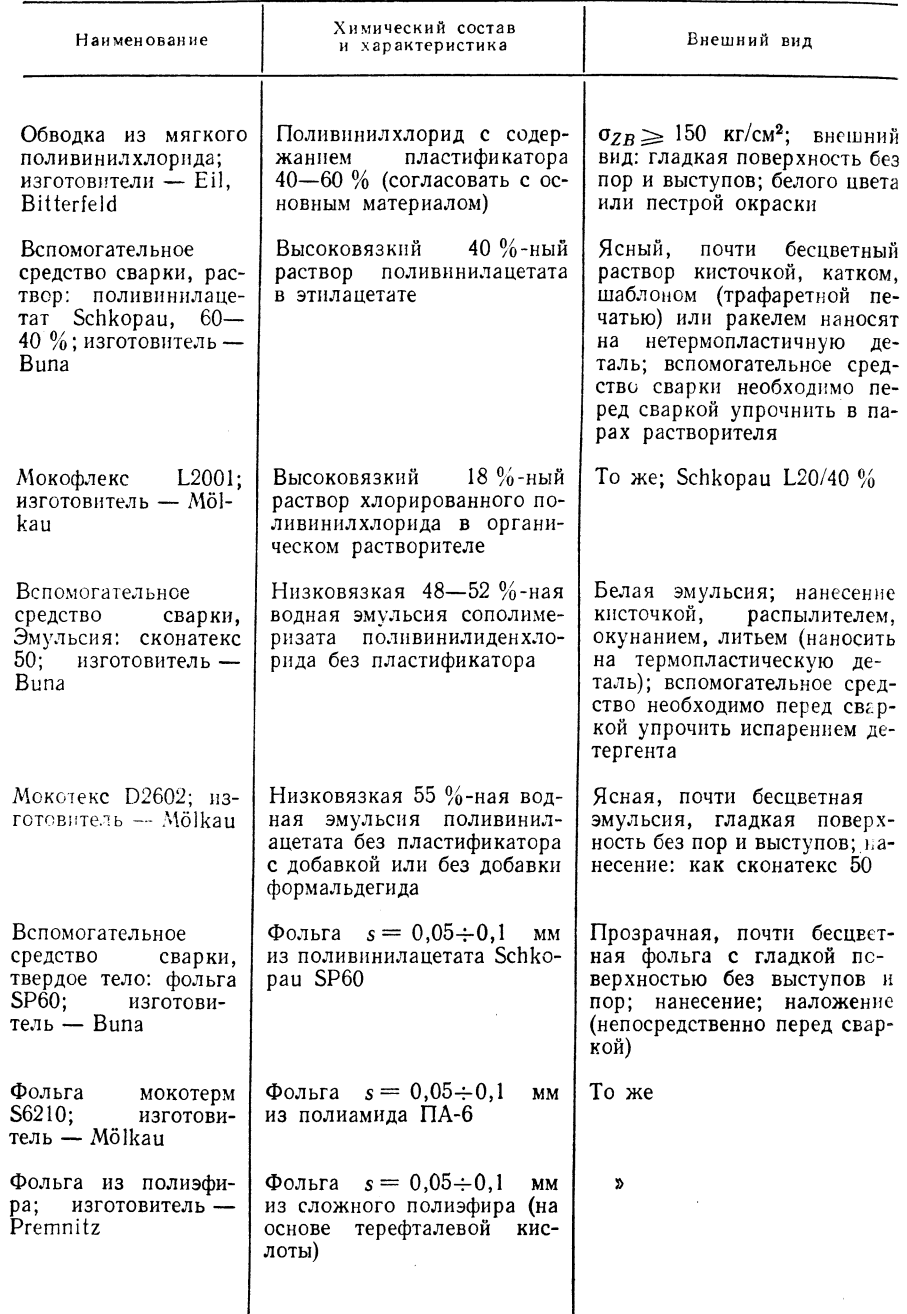

### •3.3.6. ИНДУКЦИОННАЯ СВАРКА (I-)

Присадочные материалы не применяют.

### $2.3.7.$  CBAPKA TPEHHEM (R-)

Присадочные материалы не применяют.

### $2.3.8.$  УЛЬТРАЗВУКОВАЯ СВАРКА (US-)

Присадочные материалы не применяют.

### 2.3.9. СВАРКА ИЗЛУЧЕНИЕМ (S-)

### 2.3.9.1. Сварка световым лучом (LS-)

ТАБЛИЦА 2.77

ВЫБОР ОСНОВНЫХ И ПРИСАДОЧНЫХ МАТЕРИАЛОВ

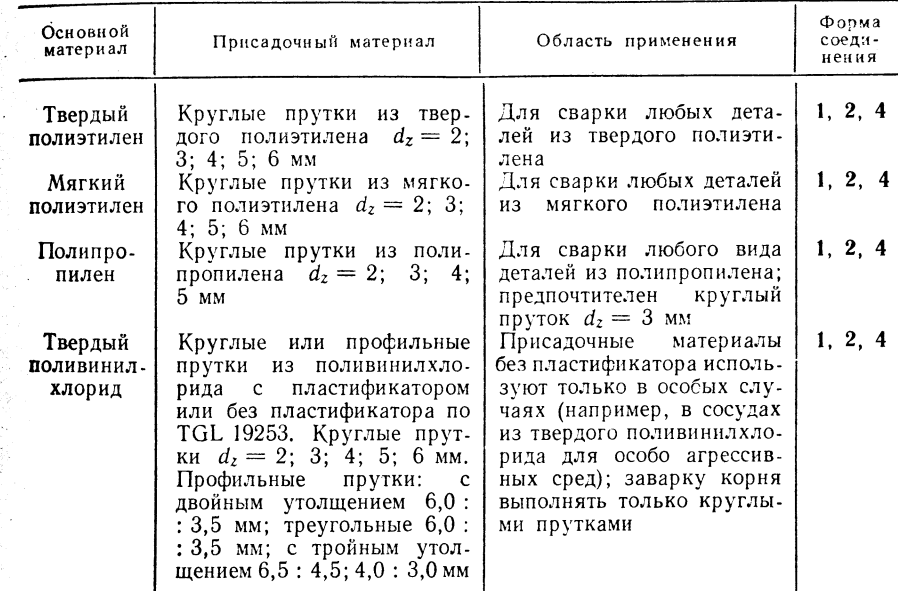

 $TA5JHL(A 2.78$ 

### СВОЙСТВА ПРИСАДОЧНЫХ МАТЕРИАЛОВ

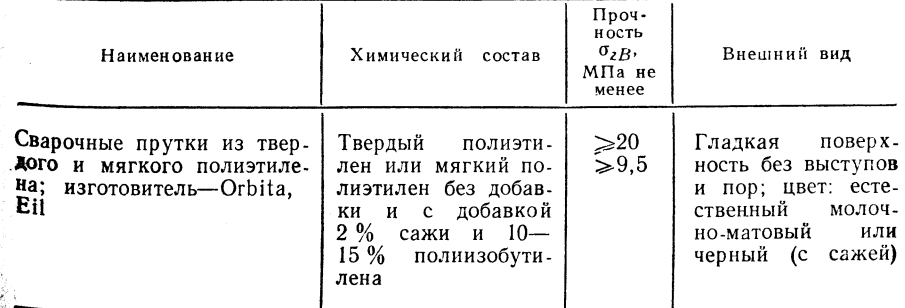

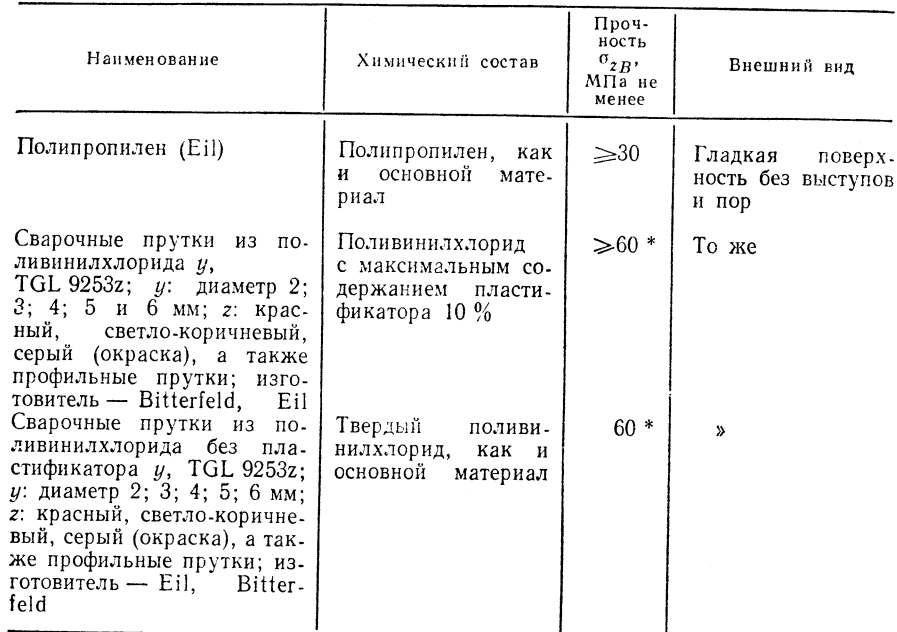

\* Остаточное удлинение в продольном направлении 3%, усадка после вылеживания в горячем состоянии «По %. Прочностные параметры, удлинение и усадка после вылеживания<br>В горячем состоянии «По %. Прочностные параметры, удлинение и усадку следует согласо-

### 2.3.9.2. Лазерная сварка (La-)

Присадочные материалы не применяют.

### 2.4. KAYECTBO

### 2.4.1. СВАРКА НАГРЕТЫМ ГАЗОМ (HG-)

Надежность сварных соединений из однородных основных материалов определяется толщиной соединяемых деталей, формой соединения, числом слоев шва, температу-

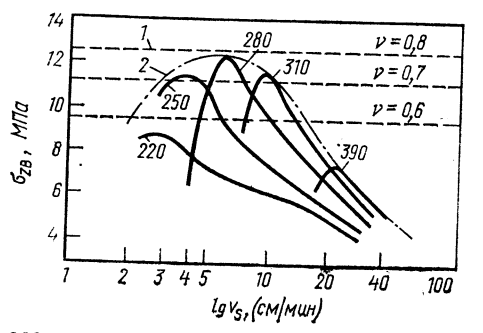

рой сварки, усилием при сварке, скоростью сварки, составом присадочного материала и тщательностью выполнения сварочных работ. На рис. 2.32 приведены данные по сварке.

Продолжение табл. 2.78

Рис. 2.32. Характеристики ручной  $CB$ арки:

1 - временное сопротивление разрыву основного материала; 2 - предел свариваемости 390 °С; мягкий поливинилриваемости ээо "С; мягкий поливинил-<br>хлорид (55+45), шов типа V, пругок<br>диаметром 3 мм,  $F_p = 30$ Н; цифры на<br>кривых — температура сварки, °С;<br>V — коэффициент надежности

ិន

### 2.4.2. CBAPKA HAFPETЫM ИНСТРУМЕНТОМ (HE-)

### 2.4.2.1. Сварка встык (Н S-)

Надежность сварных соединений при одинаковом основном материале определяется формой соединения, толщиной свариваемых деталей, температурой нагретого инструмента, временем нагрева, временем перемещения нагретого инструмента, усилием при сварке, временем охлаждения под давлением, тщательностью выполнения сварочных работ. На рис. 2.33 и 2.34 показаны примерные прочностные параметры сварного соединения.

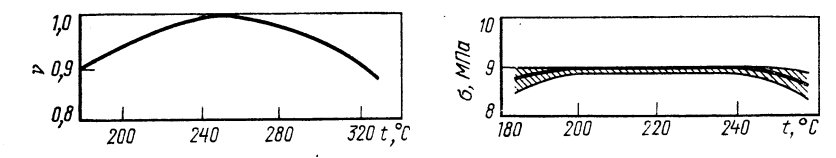

**Рис.** 2.33. Коэффициенты надежности соединений из твердого полиэтилена в зависимости<br>**от темпе**ратуры нагретого инструмента (продолжительность нагрева  $t_A = 30$  с; дав. **HHe при нагреве**  $p_A = 0.05$ ; давление при сварке  $p_a = 0.12$  МПа)

Рис. 2.34. Прочностные свойства соединения из мягкого полиэтилена (время нагрева  $t_A =$ = 30 с; толщина  $s = 2$  мм; давление при сварке  $p_s = 0.03$ ; 0.06; 0.12; 0.15 МПа)

ТАБЛИЦА 2.79

### КОЭФФИЦИЕНТЫ НАДЕЖНОСТИ СОҒДИНЕНИЙ ПРИ СВАРКЕ НАГРЕТЫМ ГАЗОМ

|                                                                            |                                   | Коэффициент надежности ∨              |                                     |                             |                         |                 |                                     |                                                        |
|----------------------------------------------------------------------------|-----------------------------------|---------------------------------------|-------------------------------------|-----------------------------|-------------------------|-----------------|-------------------------------------|--------------------------------------------------------|
| ш<br>ទីឪុភ<br>ີ∽∞<br>$\frac{q}{H}$<br>5<br>58<br>$\bar{\mathbf{a}}$<br>⊖≚ะ | твердого<br>поливинил-<br>хлорида | мягкого<br>поливи-<br>нилхло-<br>рида | твер-<br>, дого<br>поли-<br>этилена | мягкого<br>поли-<br>этилена | поли-<br>пропи-<br>лена | поли-<br>амидов | поли-<br>метил-<br>мета-<br>крилата | поли-<br>оксиме-<br>тилена.<br>поли-<br>карбо-<br>ната |

Кратковременные испытания (ручная сварка, стандартное сопло)

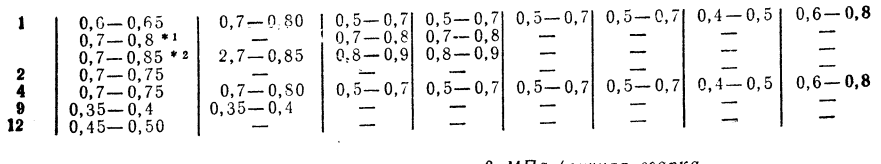

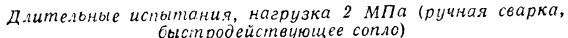

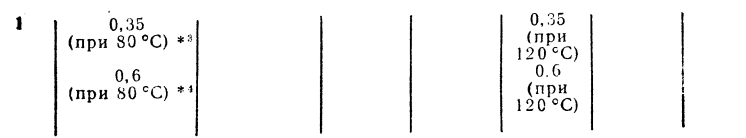

Примечание. Коэффициенты надежности определены для следующих типовшвовь ® Иримечание, Коэффициенты надежности определены для следующим продели.<br>"V-образный; s = 4 мм; 3 слоя присадочного материала; Х-образный; s = 6 мм; 2х3 слоя<br>"Фрисадочного материала. При s > 6 мм коэффициент надежности ум

\*\* Быстродействующее сопло. \*\* Машинная сварка. \*\*  $s = 20$  мм. \*\*  $s = 4$  и 10 мм.

КОЭФФИЦИЕНТЫ НАДЕЖНОСТИ СТЫКОВЫХ СОЕДИНЕНИЙ ПРИ СВАРКЕ НАГРЕТЫМ ИНСТРУМЕНТОМ (А - ПЛОСКИМ; Б - ПРОФИЛИРОВАННЫМ)

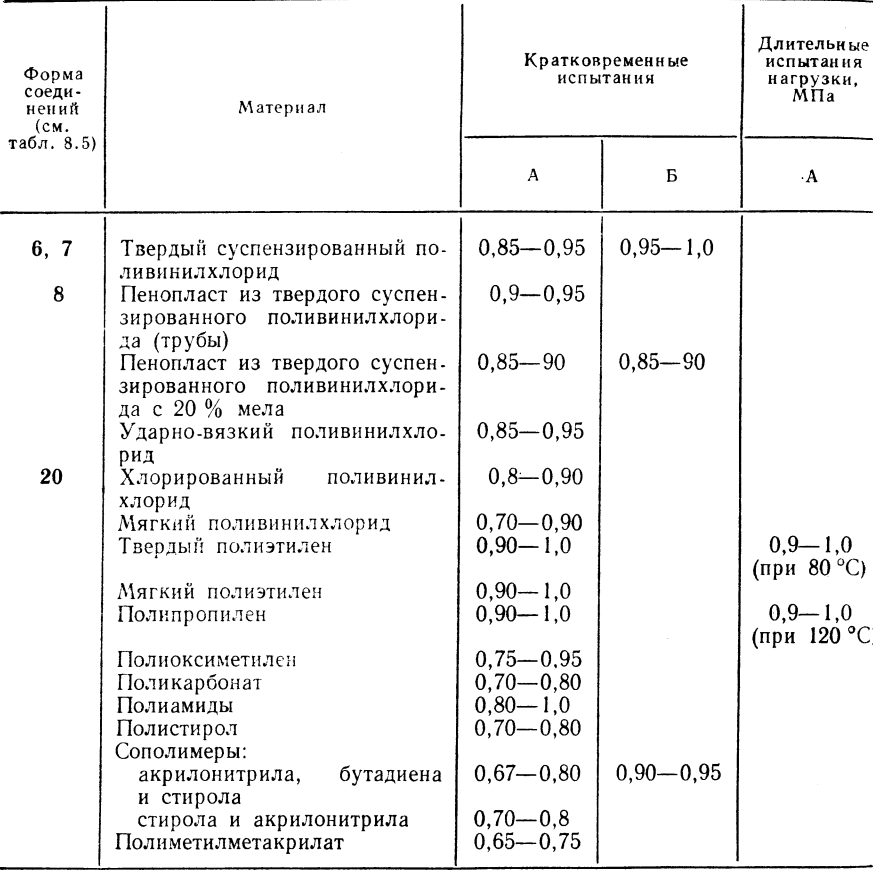

### 2.4.2.2. Сварка враструб фитингов и втулок (F-). сварку в выточку (N-)

Надежность сварных соединений при одинаковом материале определяют следующие параметры.

Сварка враструб фитингов и втулок: диаметр трубы, соответствие размеров инструмента, формующего шов, внешнему размеру трубы и внутреннему диаметру фитинга или трубы, температура нагрева, время нагрева, время перемещения нагревательного элемента, степень набухания свариваемых поверхностей пластмасс (обеспечение тугой насадки труба/втулка=усилие при сварке), время охлаждения, тщательность выполнения сварочных работ.

Сварка в выточку: толшина свариваемых деталей, температура нагрева, время нагрева, глубина выточки, усилие при нагреве, время перемещения нагретого инструмента, время выполнения сварочных работ, тщательность выполнения работ. См. также табл. 2.81.

### $TABJHIIA 2.8I$ КОЭФФИЦИЕНТЫ НАДЕЖНОСТИ СОЕДИНЕНИЙ ПРИ СВАРКЕ ВРАСТРУБ ФИТИНГОВ И ВТУЛОК ПРИ СВАРКЕ

В ВЫТОЧКУ (КРАТКОВРЕМЕННЫЕ ИСПЫТАНИЯ)

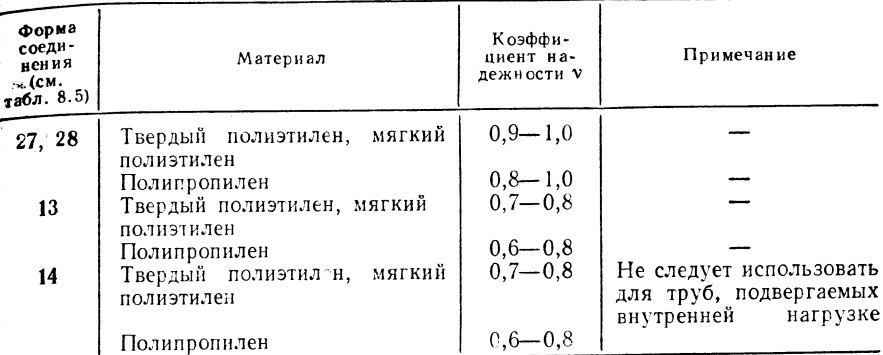

### **2.4.2.8.** Сварка тавровых и угловых соединений (АК-)

Надежность сварных соединений из однородных материалов определяется толщинсй свариваемых деталей, величиной угла раскрытия выплавляемой V-образной выточки, глубиной выточки, углом загиба, температурой нагрева, временем нагрева, усилием при нагреве, временем отвода, усилием при сварке, временем охлаждения под давлением, тщательностью выполнения сварочных работ. См. также табл. 2.82.

### $TAEJHIIA 2.82$

### КОЭФФИЦИЕНТЫ НАДЕЖНОСТИ ШВОВ ПРИ СВАРКЕ УГЛОВЫХ И ТАВРОВЫХ СОЕДИНЕНИЙ (КРАТКОВРЕМЕННЫЕ ИСПЫТАНИЯ)

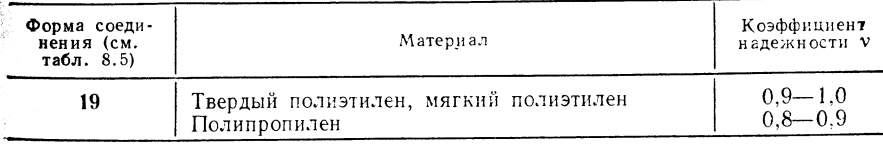

### 2.4.2.4. Сварка нагретой проволокой (HD-)

Надежность сварных соединений при одинаковом основном материале спределяют следующие параметры.

Соединение труб: диаметр нагретой проволоки и число витков, мощность нагрева, тщательность выполнения сварочных работ.

Соединение панелей: диаметр нагретой проволоки, мощность нагрева, время нагрева (время подогрева), усилие при нагреве, усилие при сварке, время охлаждения под давлением, тщательность выполнения сварочных работ. См. также табл. 2.83.

 $TA5JHIIA$  2.83

### КОЭФФИЦИЕНТЫ НАДЕЖНОСТИ СОЕДИНЕНИЙ ПРИ СВАРКЕ НАГРЕТОЙ ПРОВОЛОКОЙ (КРАТКОВРЕМЕННЫЕ ИСПЫТАНИЯ)

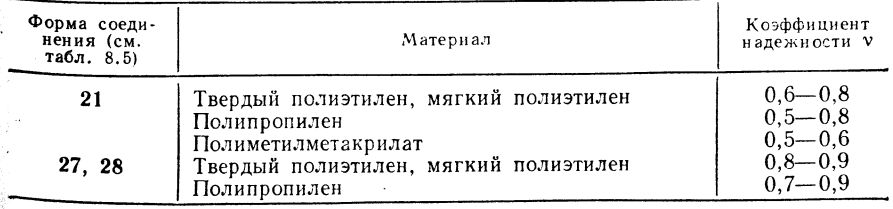

### 2.4.2.5. Сварка нагретым клином (НК-)

Надежность сварных соединений из однородных основных материалов определяется толщиной свариваемых деталей, формой соединения, шириной шва, используемым присадочным материалом, температурой нагретого инструмента, постоянством температуры во время образования шва, качеством поверхности нагретого инструмента, усилием при сварке, скоростью сварки, тщательностью выполнения сварочных работ. См также рис. 2.35, 2.36 и табл. 2.84.

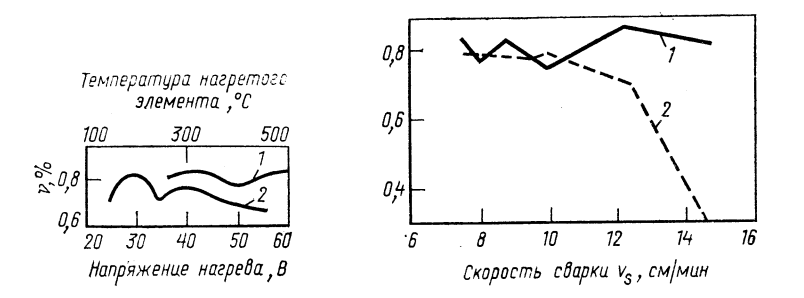

Рис. 2.35. Коэффициент надежности соединений у из мягкого эмульсионного поливинияхлорида (кратковременные испытания) (толщина 1 мм; сварка внахлестку; прямой на-

 $1 - 1800$  см/мин; 2 - 250 см/мин; давление каждого ролика 5 кгс/см<sup>2</sup>

Рис. 2.36. Влияние качества поверхности нагретого клина при непрямом его нагреве на коэффициент надежности у соединений из мягкого эмульсионного поливинилхлорида при козарке нагретым клином (толщина s = 1 мм; температура сварки 300 °С, сварка внахлестку):  $1 -$  гладкая поверхность;  $2 -$  шероховатая поверхность

 $TABJHIIA 2.81$ 

КОЭФФИЦИЕНТЫ НАДЕЖНОСТИ СОЕДИНЕНИЙ ПРИ СВАРКЕ НАГРЕТЫМ КЛИНОМ

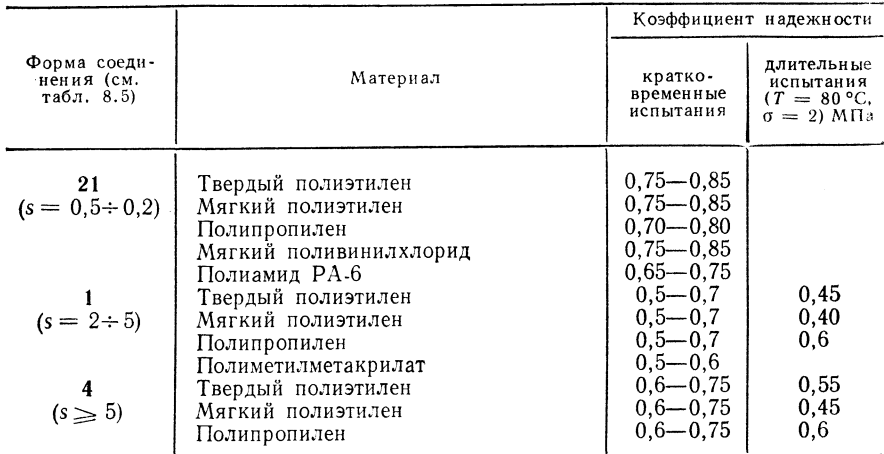

### 2.4.2.6. Сварка термоимпульсом (WI-)

Надежность сварных соединений из однородных основных материалов определяется толщиной свариваемых деталей, формой соединения, шириной шва, импульсной системой (односторонний или двусторонний термоимпульс), мощностью импульса, усилием при сварке, скоростью охлаждения нагревающего элемента, временем охлаждения под давлением, тщательностью выполнения сварочных работ. См. также табл. 2.85.

КОЭФФИЦИЕНТЫ НАДЕЖНОСТИ СОЕДИНЕНИЙ ПРИ СВАРКЕ ТЕРМОИМПУЛЬСОМ (КРАТКОВРЕМЕННЫЕ ИСПЫТАНИЯ)

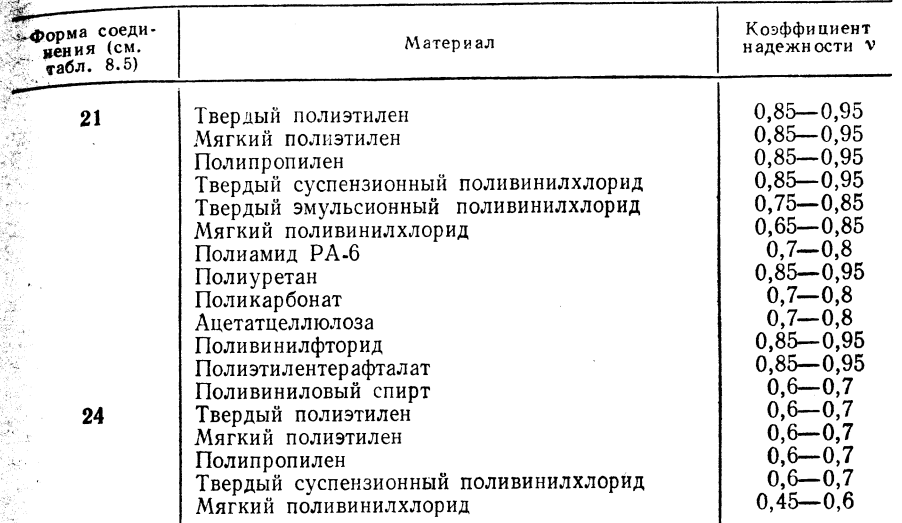

### 2.4.2.7. Сварка контактно-тепловая (WK-)

Надежность сварных соединений при одинаковом основном материале определяется толщиной свариваемых деталей, формой соединения, шириной шва, контактной системой (односторонний или двусторонний тепловой контакт), температурой нагре**того инструмента, длительностью контакта (скоростью сварки), усилием при сварке,** скоростью охлаждения под давлением (только при непрерывном образовании шва), тщательностью выполнения сварочных работ. См. также табл. 2.86.

ТАБЛИЦА 2.86

### КОЭФФИЦИЕНТЫ НАДЕЖНОСТИ СОЕДИНЕНИЙ ПРИ КОНТАКТНО-ТЕПЛОВОЙ СВАРКЕ (КРАТКОВРЕМЕННЫЕ ИСПЫТАНИЯ)

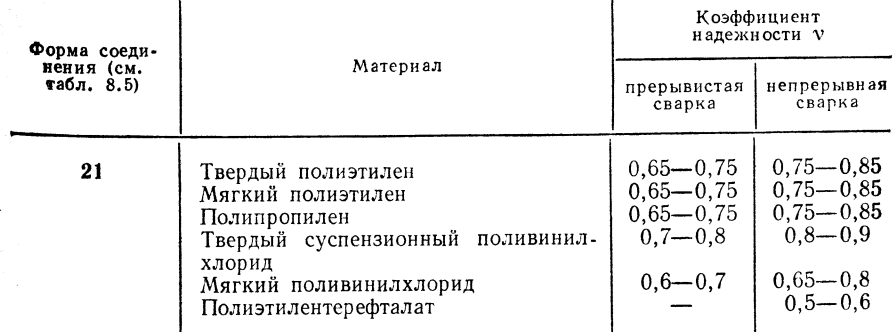

### 2.4.3. СВАРКА ОПЛАВЛЕНИЕМ  $(AS-)$

Надежность сварных соединений при одинаковом основном материале определяется толщиной свариваемых деталей, состоянием соединяемых изделий (степенью деформации материала), температурой нагретой проволоки или пламени, расстоянием

нагретой проволоки или пламени от поверхности свариваемого изделия, объемом материала для образования шва, временем или скоростью сварки, тщательностью выполнения сварочных работ. См. также табл. 2.87.

ТАБЛИНА 287

КОЭФФИЦИЕНТЫ НАДЕЖНОСТИ СОЕДИНЕНИЙ ПРИ СВАРКЕ ОПЛАВЛЕНИЕМ (КРАТКОВРЕМЕННЫЕ ИСПЫТАНИЯ)

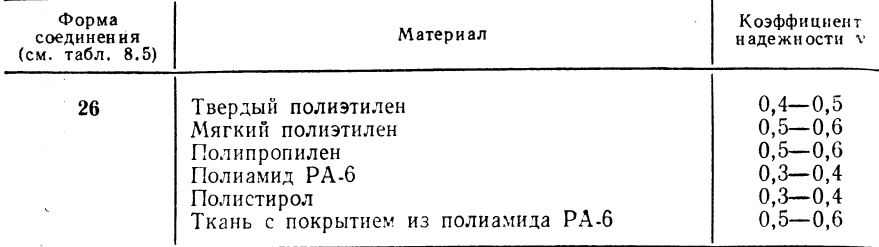

### 2.4.4. ЭКСТРУЗИОННАЯ СВАРКА (E-)

Надежность сварных соединений при одинаковом материале определяется формой соединения, ходом шва, толщиной свариваемых деталей; также влияют на надежность соединения тип, состав, форма и размер поперечного сечения присадочного материала, выравнивание состава и режим температуры и давления присадочного материала в шнековом цилиндре и в соединительном шланге, количество и равномерность во время выдачи присадочного материала, температура присадочного материала при попадании в соединение; температура места сварки (зависит от температуры и количества нагретого газа), скорость сварки, усилие при сварке скорость охлаждения шва, тщательность выполнения сварочных работ. См. также табл. 2.88.

### 2.4.5. СВАРКА ТОКАМИ ВЫСОКОЙ ЧАСТОТЫ (НГ-)

Надежность сварных соединений при одинаковом основном материале определяется формой сварных соединений, толщиной свариваемых деталей, мощностью высокой частоты, усилием при сварке, временем сварки или скоростью сварки, временем охлаждения под давлением, типом электродов и характером их расположения. глубиной хода электродов в свариваемую деталь, типом и толщиной применяемых изолно ующих материалов, природой основного материала и формой применения вспомогательных средств сварки тщательностью выполнения сварочных работ См. также табл. 2.89.

Внешний вид швов и зависимость качества шва от условий сварки - рис. 2.37 и 2.38.

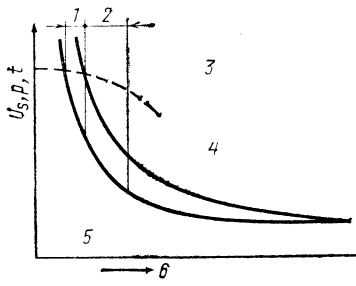

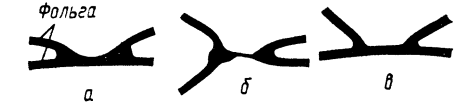

Рис. 2.38. Внешний вид швов, полученных при сварке токами высокой частоты:

а - неудовлетворительно, слишком малое усилие. и - пеудовленного премя образования пузырьков<br>газа между фольшое время образования пузырьков усилие нормальное, слишком большое время, шов лополнительно перегревается, пузырьки газа в утолщениях; в - хорошо, усилие и время нормальные, в шве нет пузырьков газа

Рис. 2.37. Зависимость качества шва от условий сварки токами высокой частоты:

 $1$  - зона технологически оптимальной сварки;  $2$  - участок нормальной сварки:  $3$  - зона разложения, ограничение мощности из-за достижения пиковой напряженности поля; 4разиотельно, ограничения мощности вз-за достигально плюдов наприменно поддержки на при поддержки и по при приме<br>участок начинающегося разрушения, первые признаки разрушения (образование пузырьков<br>газа); 5 - неудовлетворит единения

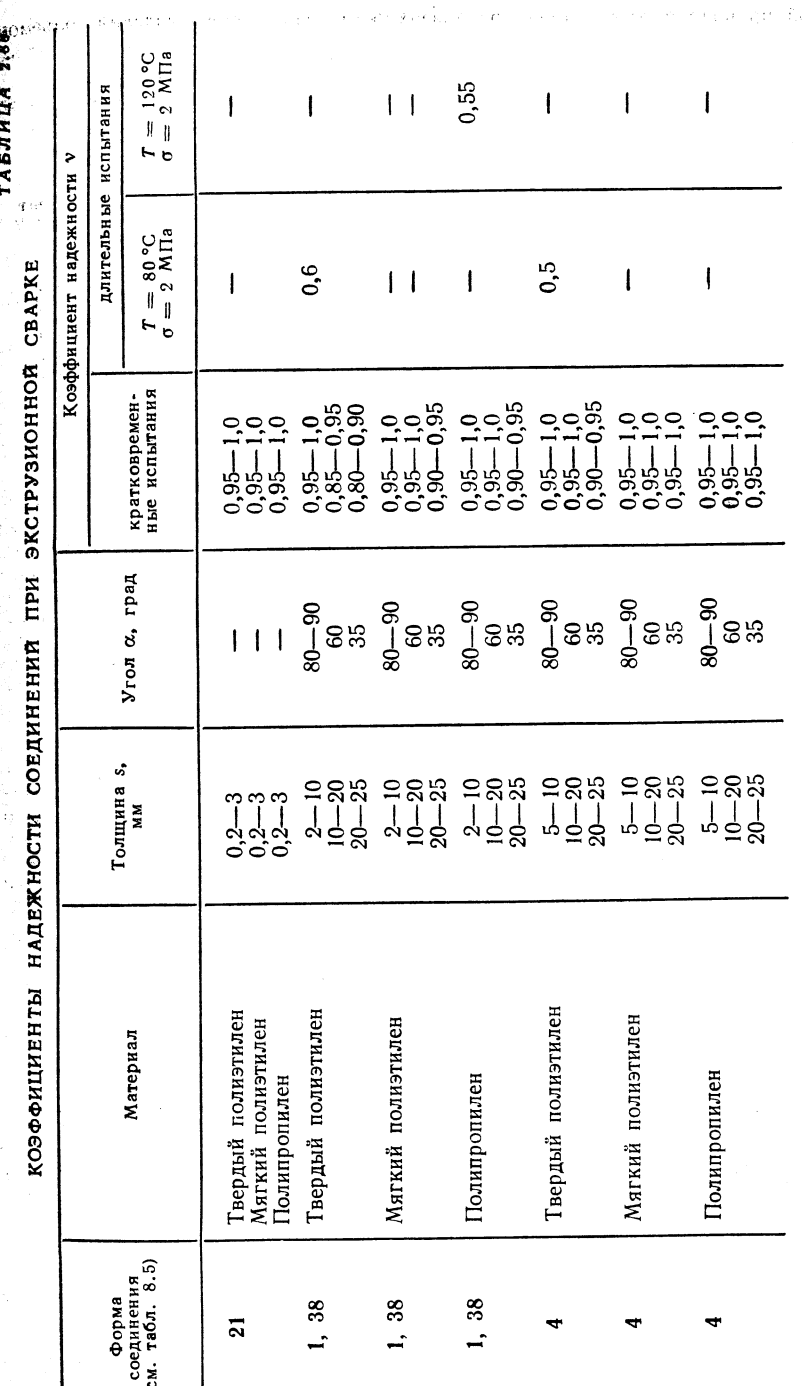

в шве<br>сварки опасность образования<br>непосредственно после сварного шва существует<br>с помощью покрытия шва лаждении.<br>избежать мм при слипиом быстром ох.<br>За надежности; этого можно<br>-мм.
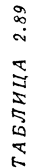

частоты

высокой

**КТНЗИТМФФ6ОУ** 

288

 $\mathbf{1}$  $\bullet$  $\sim$ Коэффициент надежности<br>при форме соединения<br>(см. табл. 8.5)  $\frac{1}{0.7-0.85}$  $0,7 - 0.85$  $0,7 - 0,85$  $0,25 - 0,40$  $0,65 - 0,75$  $0,75 - 0,80$  $24,$  $0,6 - 0,75$  $0,65 - 0.80$  $0,6 - 0,7$  $0,65 - 0,75$  $0,55 - 0,7$  $18, 25$ 17.  $0,8-1$ <br>  $0,85-1$ <br>  $0,9-1$ <br>  $0,65-0,75$  $0,8-1$ <br>  $0,85-1$ <br>  $0,9-1$ <br>  $0,65-0,75$  $0,8-0,9$ <br> $0,8-0,9$ <br> $0,6-0,7$  $0,85-1$ <br>  $0,9-1$ <br>  $0,9-1$ <br>  $0,7-0,8$  $0,9$  $\overline{a}$  $\mathbf{1}$   $\mathbf{1}$   $\mathbf{1}$  $0,75-$ HAДEЖНОСТИ ПРИ СВАРКЕ ТОКАМИ<br>(KPATKOBPEMEHHЫE ИСПЫТАНИЯ) Мягкий поливинилхлорид<br>Твердый поливинилхлорид<br>Поливинилиденхлорид<br>Полиамид РА.6 Мягкий поливинил<br/>хлорид Твердый поливинил<br/>клорид Поливинилиден<br/>хлорид Полиамид РА-6 Мягкий поливинил<br/>хлорид Твердый поливинил<br/>хлорид Поливинилиденхлорид Полиамид РА-6 Твердый поливинилхлорид<br>Полиметилметакрилат Материал поливинилхлорид поливинилхлорид Мягкий поливинилхлорид поливинилхлорид Мягкий поливинилхлорид Поливинилиденхлорид<br>Полиамид РА-6 вердый Мягкий Мягкий плиизолирующего<br>и расстояния канта плите с изолирующим ве-<br>ограничения расстояния  $\pmb{\times}$ Квазиасимметрическая сварка без Асимметрическая сварка без канта ограничением расстояния кантом электродов ка с разделительным кан<br>изолирующим веществом ограничением бeз Перемычка к перемычке Расположение плите, ×  $\frac{\kappa}{6}$  $\ddot{\mathbf{c}}$ Перемычка Геремычка вещества,  $\ddot{\mathbf{c}}$ ществом To  $Re$ , Сварка<br>те с изс Жe  $\mathbf{r}$ 

### .4.6. ИНДУКЦИОННАЯ СВАРКА (I-)

 $0,5-0,6$ 

 $\mathbf{1}$ 

Cappens ...

ý.

- Надежность сварных соединений при одинаковом основном материале определяется ния стром нагреваемой проволоки, мощностью нагрева, временем нагрева (подотрева), усилием при нагреве, усилием при сварке, временем охлаждения под давле-, решено с производительно выполнения сварочных работ. См. также табл. 2.90.

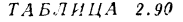

### КОЭФФИЦИЕНТЫ НАДЕЖНОСТИ\* СОЕДИНЕНИЙ ПРИ ИНДУКЦИОННОЙ СВАРКЕ (КРАТКОВРЕМЕННЫЕ ИСПЫТАНИЯ)

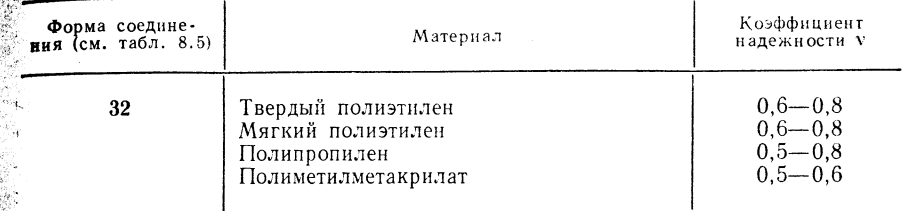

\* Термин «Коэффициент надежности» - условный, поскольку он не связан с испытаи продажений для получения показателей надежности (долговечности или вероятности безотказной работы). Прим, ред.

### 2.4.7. CBAPKA TPEHHEM  $(R-)$

Надежность сварных соединений при одинаковом основном материале определяется формой соединения, размерами свариваемых деталей, скоростью движения при трении, временем действия трения, прижимающим усилием, усилием при пластификации, усилием при сварке, временем охлаждения под давлением; при непрямой сварке трением дополнительно влияют время перестановки элемента нагрева, тип материала и шероховатость вызывающего трение покрытия. См также табл. 2.91.

### ТАБЛИЦА 2.91

КОЭФФИЦИЕНТЫ НАДЕЖНОСТИ СОЕДИНЕНИЙ ПРИ СВАРКЕ ТРЕНИЕМ (КРАТКОВРЕМЕННЫЕ ИСПЫТАНИЯ)

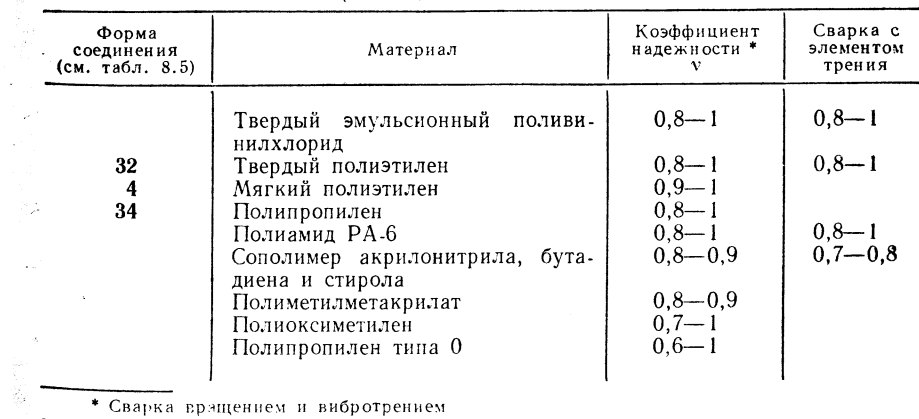

### 2.4.8. УЛЬТРАЗВУКОВАЯ СВАРКА (US-)

Надежность сварных соединений при одинаковом исходном материале определяется Формой соединения, толщиной свариваемых деталей, энергией ультразвука, амплитудой, временем или скоростью сварки, усилием при сварке, формой волновода и его размерами, характеристикой опоры, а также тщательностью сварочных работ. См. также табл. 2.92.

10 П/р Ноймана А., Рихтера Е.

### ТАБЛИЦА 2.92

КОЭФФИЦИЕНТ НАДЕЖНОСТИ СОЕДИНЕНИЙ ПРИ УЛЬТРАЗВУКОВОЙ СВАРКЕ

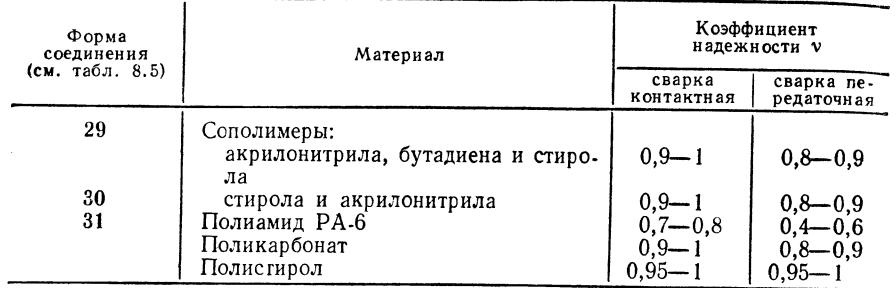

### 2.4.9. СВАРКА ИЗЛУЧЕНИЕМ (SS-)

### 2.4.9.1. Сварка световым лучом (LS-)

Надежность сварных соединений при одинаковом исходном материале определяется толщиной свариваемых деталей, формой соединения, числом слоев шва (при использовании присадочного материала), температурой нагрева, временем нагрева, временем перестановки элемента нагрева, температурой сварки, усилием при сварке, скоростью или временем сварки, временем охлаждения под давлением, составом присадочного материала, а также тщательностью выполнения сварочных работ. См. также табл. 2.93.

### ТАБЛИЦА 2.93

КОЭФФИЦИЕНТЫ НАДЕЖНОСТИ СВАРНЫХ СОЕДИНЕНИЙ ПРИ СВАРКЕ СВЕТОВЫМ ЛУЧОМ (КРАТКОВРЕМЕННЫЕ ИСПЫТАНИЯ)

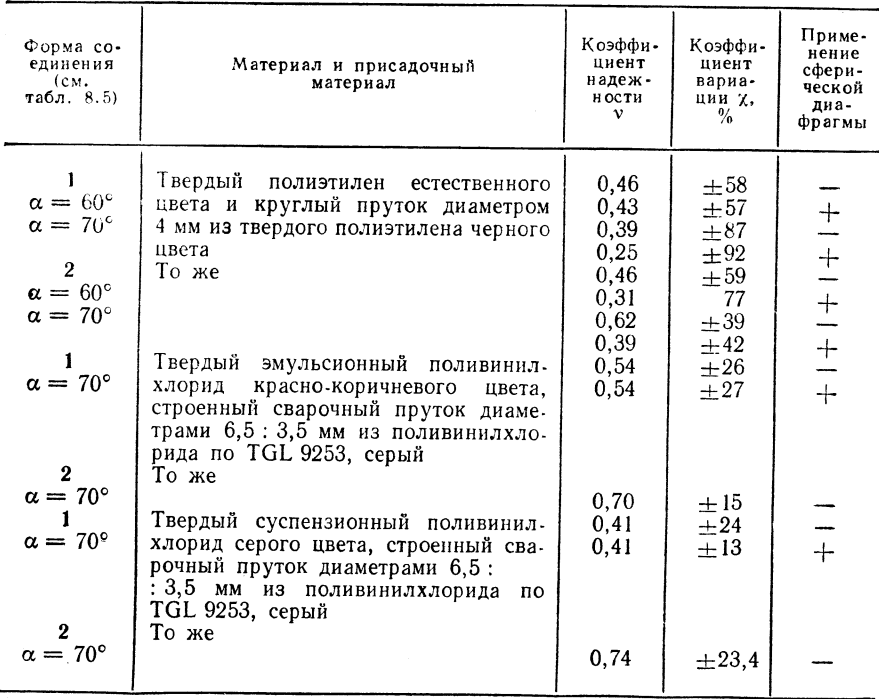

### .<br>• 4.9.2. Лазерная сварка (La-)

3

и настоящее время еще не установлены коэффициенты надежности соединений при лазерной сварке.

### ТЕХНИКА ПАЙКИ<sup>1</sup>

### 3.1. ОБЗОР И КЛАССИФИКАЦИЯ СПОСОБОВ ПАЙКИ

 $C$ *xema* $T$ 

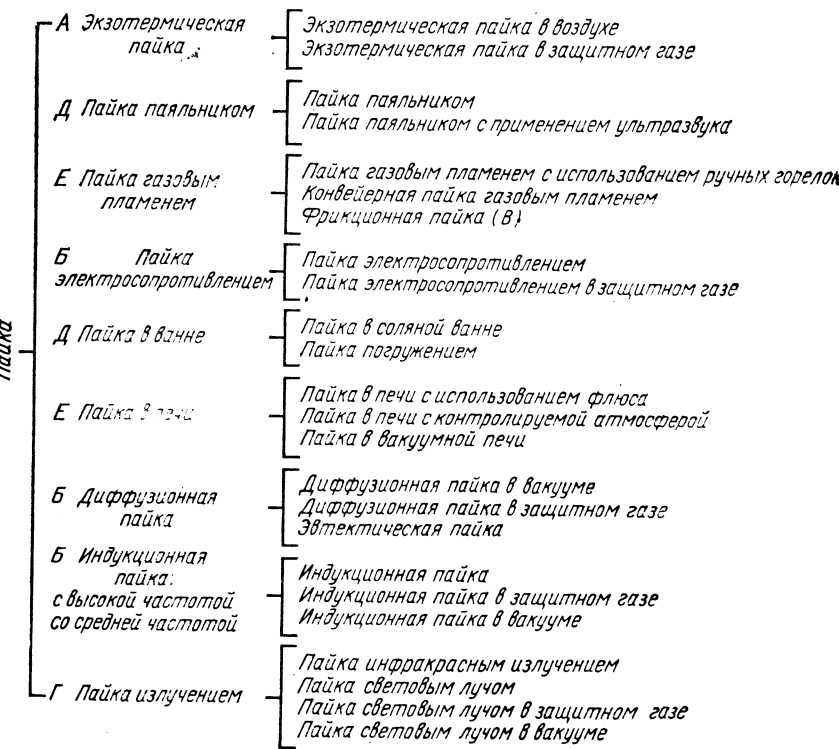

### 3.1.1. ПАЙКА ЭЛЕКТРОСОПРОТИВЛЕНИЕМ

Принципы пайки — рис. 3.1.

Границы применимости

Соединения большой площади (50-4000 м<sup>2</sup>), толщина  $s = 2 \div 20$  мм.

Материал: углеродистая сталь, медь, бронза и комбинации материалов.

Область использования: локальная твердая пайка пластинок из

твердого сплава на режущих инструментах, пайка ленточных пил, обмоток возбуж-

<sup>– &</sup>lt;sup>1</sup> См. также Лоцманов – С. Н., Петрунин И. Е. Пайка металлов. М.: Мач.<br>- Шиностроение, 1966; Лашко Н. Ф., Лашко С. В. Пайка металлов. М.: Машино-<br>- Строение, 1967; Зайцев К. Н., Мацюк Л. Н. Сварка пластмасс. М.: Машино

ления электродвигателей, мягкая пайка соединяемых проволок в электронной поомышленности с использованием изогнутых электродов.

Степень механизации: от малой до средней.

Параметры: плотность тока 1,5-7,5 А/мм<sup>2</sup>, сила тока для нагрева 500-10 000 А: вторичное напряжение 4 В.

Продолжительность пайки:  $5 - 10$  c.

Конфигурация соединения: см. 3.4; ширина зазора 0,1-0,3 мм, соединения внахлестку листлист и тонкостенная труба - тонкостенная труба.

Рис. 3.1. Пайка электросопротивлением:

 $a$  - прямой нагрев:  $b$  - косвенный нагрев;  $1$  - припой

### Оборидование

См. 3.2: машины для сварки электросопротивлением, клещи для сварки электросопротивлением, специальные машины для пайки ленточных пил, зубопротезные паяльные устройства.

Материал электродов: графит - для медных деталей малого сечения; медь, вольфрам, жаростойкая сталь - для углеродистой стали (с повышенным переходным сопротивлением).

Присадочные материалы

Оловянносвинцовые припои для мягкой пайки (см. табл. 3.17), припой LMs60, флюс (см. табл. 3.20 и 3.26).

### Техника пайки

Пайку применяют только для соединений внахлестку.

В нимание! Припои в виде фольги не обеспечивают надежного контакта. лучше применять припои из проволоки!

При прямом пропускании электрического тока существует опасность перегрева.

Пайка электросопротивлением при косвенном нагреве наиболее целесообразна лля соединения деталей с различным поперечным сечением (деталь меньшего размера поволят до нужной температуры путем косвенного нагрева, например при напайке пластинок из твердого сплава). Перед наложением припоя необходима механическая зачистка поверхности изделий в месте спая.

Данный способ пайки осуществим только с флюсом, отличается широкими возможностями регулирования мощности и легко поддается механизации.

### 3.1.2. ИНДУКЦИОННАЯ ПАЙКА

Принцип пайки — рис. 3.2.

### Границы применимости

При средних частотах (1000-10 000 Гц) допустима пайка стали толщиной  $s = 5$ :  $\div$ 15 мм. мели  $s = 4 \div 12$  мм; при высокой частоте (0,1 - 5 МГц) допустима пайка стали  $s = 0.1 \div 3$  мм, меди  $s = 0.3 \div 3$  мм.

Материал: все металлы, преимущественно углеродистая сталь, медь, латунь, алюминий.

Рис. 3.2. Индукционная пайка:

 $F$  - источник средней частоты;  $HF$  - источ-<br>ник высокой частоты;  $I$  - мотор-генератор;<br>2 - генератор высокой частоты;  $3$  - согласующий трансформатор; 4 - деталь; 5 - во-<br>доохлаждаемый индуктор; 6 - кольцо припоя:  $7 -$  рабочее устройство

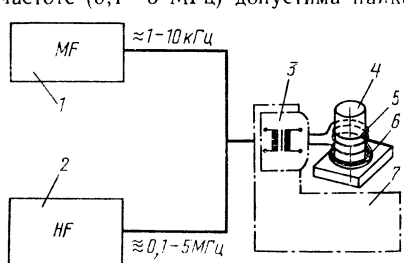

Область использования: локальная мягкая и твердая пайка деталей простой конфигурации, прежде всего осесимметричных изделий;

в транспортном машиностроении: амортизаторы, тормозная проводка, рамы подвески колес велосипедов:

в металлообрабатывающей промышленности: детали счетных машин, швейных машинок, инструменты из твердых сплавов, столовые приборы, мелкие изделия папример, зажигалки), медицинское оборудование, детали манометров;

в электропромышленности: коммутационные контакты, конденсаторы, электроннолучевые трубки.

Индукционная пайка особенно целесообразна при массовом производстве; она обеспечивает высокую воспроизводимость результатов, высокую производительность благодаря большой плотности энергии.

Возможна пайка с применением флюсов, защитного газа и пайка в вакууме. Степень механизации: высокая.

Параметры пайки:

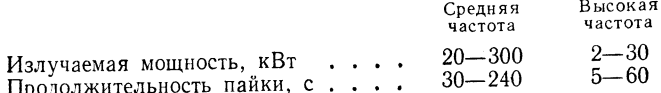

Конфигурация изделий: детали простой формы, преимущественно осесимметричные (простая форма индуктора); см. 3.4.

### Специализированное оборудование

Генераторы средней частоты с устройствами для механизации (мотор-генераторы и статические частотные преобразователи); ламповые генераторы высокой частоты со специальным оборудованием для механизации (поворотные манипуляторы, подъемные устройства, приемные и транспортные устройства).

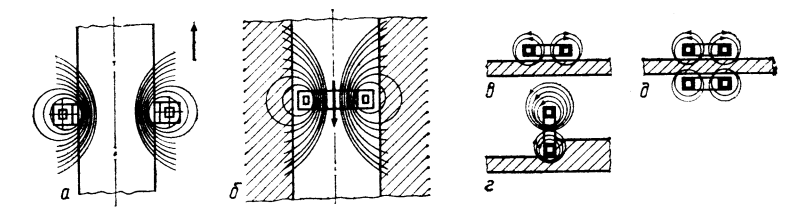

Рис. 3.3. Влияние формы индуктора на к. п. д. пайки:

 $a$  - индуктор с внутренним полем,  $\eta = 0.5 \div 0.9$ ;  $\delta$  - индуктор с внешним полем,  $\eta =$  $-$  пидуктор с внутренним полем,  $-$  0,0  $-$  0,0  $-$  пидуктор С внешним полем,  $\eta = 0.3 \div 0.5$ ;  $s$  – поверхностный индуктор (односторонний),  $\eta = 0.15 \div 0.3$ ;  $s$  – поверхностный индуктор;  $\eta = 0.3 \div 0.6$ ;  $\theta$  – двусто

Передатчик энергии: водоохлаждаемый индуктор, форма которого соответствует форме спая (рис. 3.3).

Согласующие трансформаторы, поворотные манипуляторы для подачи соединяемых деталей.

### Присадочные материалы

Припои с узким интервалом плавления или с устойчивой температурой плавления и высокой жилкотекучестью.

Серебряные твердые припои (см. табл. 3.23 и 3.25). Оловянносвинцовые припон (см. табл. 3.17). Припои с фосфором (см. табл. 3.22). Алюминиевые припон (см. табл. 3.29).

Флюсы (см. табл. 3.20 и 3.26).

Защитные газы (см. табл. 3.31). (Вакуум).

ТАБЛИНА 3.1

ГЛУБИНА ПРОНИКНОВЕНИЯ ЭЛЕКТРИЧЕСКОГО ТОКА ПРИ РАЗЛИЧНОЙ ЧАСТОТЕ И ТЕМПЕРАТУРЕ

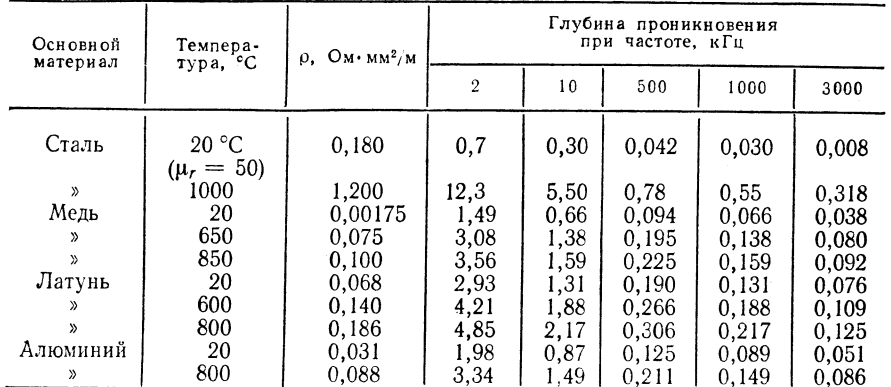

### Техника пайки

Бесступенчатая регулировка мощности, установка времени для ограничения продолжительности пайки. Применяется только для пайки по зазору 0,05 мм (в защитном газе) — 0,25 мм (с флюсом).

Зазор между соединяемыми деталями: при средней частоте 2-4 мм, при высокой частоте 2-3 мм (сталь), 1-2 мм (мель),

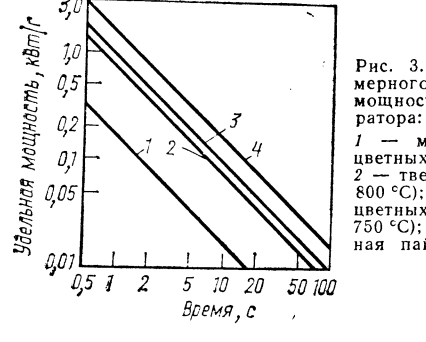

Рис. 3.4. Диаграмма для примерного определения удельной мощности или мощности гене-

1 - мягкая пайка сталей и пветных металлов (200-250 °С); - твердая пайка стали (700- $800 °C$ );  $3 -$  твердая  $B$ цветных металлов  $(650 -$ 750 °С); 4 - высокотемпературная пайка стали (1100 °С)

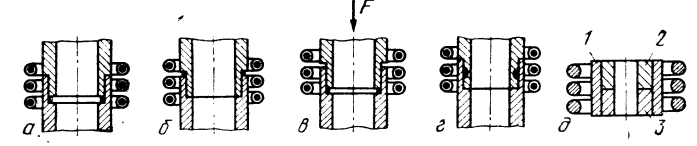

Рис. 3.5. Варианты пайки и расположения индуктора при соединении труб:

 $a$  - поднимающийся припой;  $6$  - опускающийся припой;  $e$  - поднимающийся припой со смещением детали:  $e - c$  запасом припоя

Глубина проникновения (мм) электрического тока (табл. 3.1)

 $\delta = 503 V \rho \overline{[O_M \cdot M M^2/M]/f [c^{-1}] \mu_r}$ 

гле  $\mu_r$  — магнитная проницаемость. Минимальные размеры, предопределенные физическими свойствами: цилиндр  $d/\delta \geqslant 5 \div 10$ , где  $d -$  диаметр цилиндра;

пластинки и полосы  $s/\delta \geqslant 3$ , где  $s$  - толщина листа;

трубы  $s/\delta \approx 1.5$ , где  $s$  - толщина стенки.

 $B$  нимание! При  $s/\delta > 1.5$  можно повысить переносимую мощность, если отношение внутреннего диаметра трубы к глубине проникания тока будет больше  $10 - 20$ .

Варианты пайки - рис. 3.5.

3.1.3. ПАЙКА ИЗЛУЧЕНИЕМ

Принципы пайки — рис. 3.6.

Границы применимости

**Размеры:** мелкие детали массой  $\sim$ 1 г.

Материал: все металлы, преимущественно с невысокой теплопроводностью. латунь.

Область использования: мягкая (и твердая) пайка мелких деталей в электротехнике и электронике, производство точных приборов и счетных машинок, производство транзисторов, исполнение контактов электронных вставок.

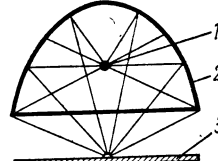

Степень механизации: от средней до высокой.

Параметры пайки: мощность излучателя 150-5000 Вт: размер пятна нагрева: диаметр  $4-15$  мм, размер полосы  $85\times3-260\times7$  мм, максимальная температура  $\approx 1600$  °С. длина световой волны 1-2,3 мкм.

Продолжительность пайки 5-30 с.

Конфигурация: соединения проволока-прово-

лока, проволока-лист (см. 3.4).

### **Оборидование**

Лампы-термоизлучатели и источники инфракрасных лучей различной мощности и ллин волн.

В зависимости от производственных задач применяют точечные или щелевые излучатели.

### Присадочные материалы

Оловянносвинцовые припои (см. табл. 3.17).

Специальные припои (см. табл. 3.18).

Флюсы (см. табл. 3.20).

### Техника пайки

**Barbara** 

Применение эллиптического зеркала с электрическими галоидными лампами. Набор заданной температуры в пределах  $\pm 10$  °С, одинаковое качество, воспроизводимые параметры пайки.

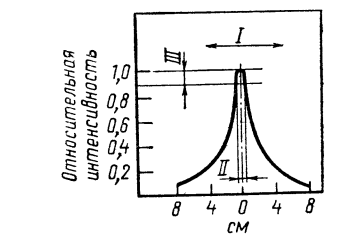

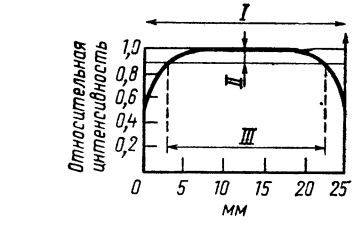

Рис. 3.7. Распределение температур в точке нагрева на поверхности листа точечного излучателя (эллипсоид вращения):

 $I$  - диаметр отверстия лампы;  $II$  - диаметр рабочего интервала;  $III$  - допустимая ве-Личина Л.7

Рис. 3.8. Распределение температур по линии нагрева на поверхности листа в продольном направлении плоского излучателя (эллиптический цилиндр) с диафрагмой:  $I$  - длина рабочего интервала, мм;  $II$  - допустимая величина  $\Delta T$ ;  $III$  - длина  $\alpha$ верстия диафрагмы

Рис. 3.6. Пайка нзлучением:  $1 -$  источник света:

2 - эллиптическое зеркало;  $3 -$  изделие

Возможен нагрев через стекло. Необходимо использовать защитные светофильтры.

Распределение температур при пайке - рис. 3.7, 3.8.

### 3.1.4. ПАЙКА ПАЯЛЬНИКОМ

Принцип пайки — рис. 3.9.

Границы применимости

Размеры: проволока диаметром  $d_{D_r} = 0.2 \div 2$  мм;  $s = 0.2 \div 2$  мм.

Материал: углеродистая сталь, медь, латунь, высоколегированная сталь, свинец, цинк (алюминий).

Область использования: ручная и машинная пайка массовых деталей в электротехнике и электронике; пайка при ремонтных работах в электронике и технике связи; пайка при монтажных работах; пайка по жести; механизированное изготовление упаковочного материала.

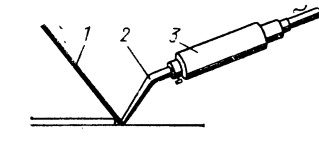

Рис. 3.9. Пайка паяльником:  $1 -$ припой; 2 - сменный наконечник паяльника;  $3 -$  нагревательный патрон

Степень механизации: от низкой до высокой (специальные машины). Параметры пайки: мощность нагрева 15-2000 Вт; температура паяльника 200—600 °С, масса паяльника 5—1000 г; продолжительность пайки 10—60 с. Конфигурация: пайка по зазору и пайка без зазора, напайка (лужение); см. 3.4.

### Оборудование

См. 3.2; паяльники с электрическим и газовым нагревом (см. табл. 3.9 и 3.10); мстройства для пайки консервных банок (см. табл. 3.11 и 3.12); паяльные пистолеты.

### Присадочные материалы

Оловянносвинцовые припои с содержанием олова более 30 % (см. табл. 3.17).

Мягкие алюминиевые припои (см. табл. 3.28) для небольших поперечных сечений. Специальные мягкие припои (см. табл. 3.18 и 3.19).

Медные защитные припои с содержанием меди  $\lt 2\frac{9}{6}$ 

Флюсы (см. табл. 3.20).

Применяемые в электронике и электротехнике припои SW 21-23 и SW31-32. Применяемые при монтажных работах и при работе по жести припои SW11-14  $(ZnCl<sub>2</sub>)$ .

### Техника пайки

Большой расход энергии при пайке металлов с высокой теплопроводностью (медь). Большая растворяющая способность медь-жидкое олово и в связи с этим боль-

шое углубление в медном паяльнике, возможность использования медного защитного припоя LZn60Cu1.5.

Сменные наконечники паяльников с никелевым и алюминиевым покрытием. Последовательность операций при машинной пайке паяльником: механическая или химическая очистка мест спая: установка соединяемых деталей: подвод флюса к месту спая: очистка и нагрев паяльника: подвод припоя к паяльнику или к месту спая; нагрев места спая:

отвод паяльника после полного остывания спая.

### ТАБЛИЦА 3.2

ОРИЕНТИРОВОЧНЫЙ ВЫБОР РАЗМЕРА ПАЯЛЬНИКА

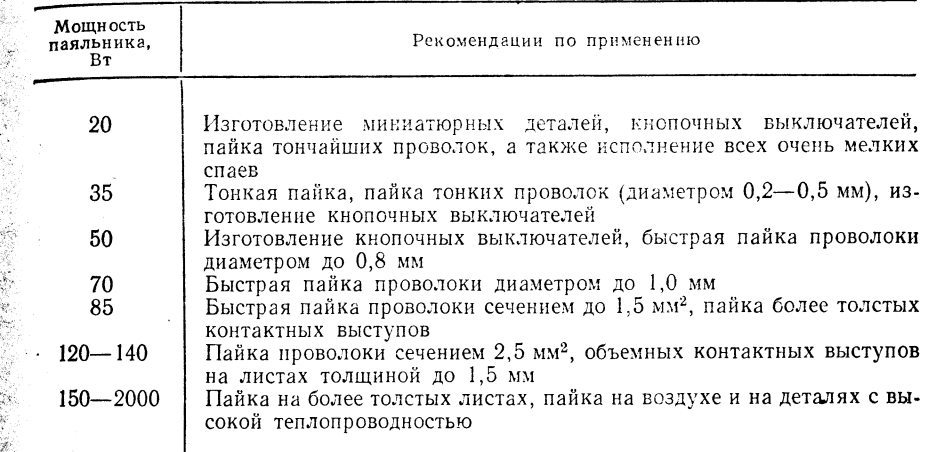

### $3.1.5.$   $\Pi$ AЙКА В ВАННЕ

Принцип пайки — рис. 3.10.

### 3.1.5.1. Пайка твердым припоем погружением

### Гранциы применимости

Размеры: преимущественно для наиболее мелких деталей (при меньшем расходе энергии).

Материал: углеродистые стали, алюминий.

Область использования: монтажные работы, строительство трубопроводов, изготовление теплообменников (Al).

Степень механизации: высокая.

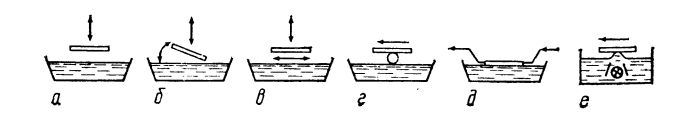

Рис. 3.10 Способ пайки в ванне:

 $a$  - вертикальное погружение;  $\delta$  - погружение с наклоном;  $\delta$  - пайка со свинцовоцинко-

Параметры пайки: температура ванны 1000-1100 °С; продолжительность пайки 1-10 мин.

Конфигурация: особенно выгодно использовать данный способ пайки для деталей с несколькими одновременно реализуемыми спаями (для изготовления теплообменников) и для соединений, получаемых пайкой по зазору  $b_{sn} < 0.5$  мм.

Флюсы (смесь буры с борной кислотой) закрывают поверхность ванны. Следует избегать образования газовых включений из-за опасности взрыва.

### Оборидование

Для твердой пайки погружением машины серийного типа в ГДР не производятся.

### Присадочные материалы

Припой LMs60 (углеродистые стали).

Припой LA1Ši12 (плакированные листы) Смеси солей (цианиды и др.) при пайке в соляной ванне. Вязкие флюсы.

### Техника пайки

Соединяемые детали должны быть механически защищены, на них наносится припой и флюс, после чего детали погружают в жидкий припой или в соль.

Крупные детали следует предварительно подогреть (в печи).

В нимание! Использование этого способа пайки сильно сдерживается тем. что вследствие процессов растворения и испарения цинка изменяется состав латуни в ванне; в США и других странах используется преимущественно алюминиевая пайка (изготовление теплообменников с помощью пайки в соляной ванне).

### 3.1.5.2. Пайка мягким припоем погружением

### Границы применимости

Размеры: нагреваемая масса  $\lt$ 1000 г.

Материалы: углеродистые стали, медь, никель и никелевые сплавы (металлические соединения без цинка, алюминия и кадмия).

Область использования: поточное производство в электротехнической, электронной промышленности (изготовление печатных плат), лужение концов кабелей, производство холодильников, изготовление коллекторов (при производстве электродвигателей).

Степень механизации: высокая.

Параметры пайки: температура ванны на 60—100 °С выше свойственной припою температуры ликвидуса; годовая производительность 10<sup>5</sup>-10<sup>6</sup> шт. надежная пайка проводников при зазоре 0,1 мм и линий проводников при зазоре 0.1 мм без образования перемычек (пайка волной припоя); продолжительность пайки  $20 - 60$  c.

Конфигурация: ширина зазора < 0,2 мм; преимущественно используют детали с несколькими местами спая; поверхность ванны покрывается либо образующейся окисной пленкой, либо специальным веществом (маслом).

### Оборудование

Ванны, разогреваемые газом, мазутом или электрическим током; машины для пайки волной припоя; устройства для протягивания и транспортировки в ванне; моечные установки.

### Присадочные материалы

Эвтектические или близкие к эвтектическим оловянносвинцовые припои без сурьмы (60-64 % Sn), специальные мягкие припои.

Флюсы (см. табл. 3.20).

### Техника пайки

Температура пайки 240-250  $\pm$  3 °С (пайка волной припоя).

При спокойной ванне применяется припой LZn60Cu1.5 (слабое окисление ванны). Последовательность операций при пайке: предварительная очистка соединяемых частей: проверка на паяемость (позиционирование, нанесение флюса; сушка флюса; пайка; контроль; ремонт).

Способы ограничения движения припоя по поверхности детали: лак для остановки припоя; меловые пасты; фосфатирование всей детали и последующее удаление пленки в местах спая; защитные маски.

### 3.1.6. ПАЙКА ГАЗОВЫМ ПЛАМЕНЕМ

### з 1.6.1. Пайка газовым пламенем ручная

Принцип пайки — рис.  $3.11$ .

Гранциы применимости

**PASMED H**:  $s = 1 \div 10$  MM.

Материал: углеродистые и низколегированные стали, высокоуглеродистые стали, серый чугун, медь, латунь, никель и никелевые сплавы.

Область использования: станлартный способ пайки для всех ремонтных работ, изготовление мелких партий, монтажные ра-

боты и строительство трубопроводов: пайка по жести; транспортное машиностроение.

Степень механизации: невысокая.

Параметры пайки:

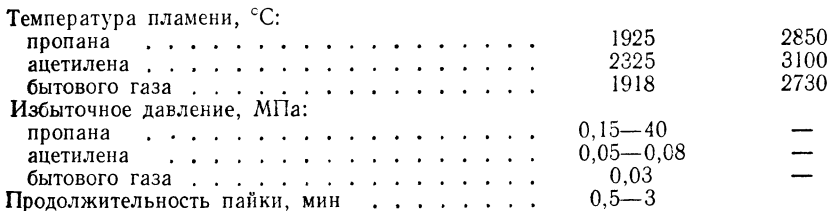

Конфигурация: пайка по зазору 0,2-0,5 мм и пайка без зазора.

### **Оборидование**

Сварочные горелки для ацетилена, горелки для твердой пайки, работающие на пропане и бытовом газе.

### Присадочные материалы

Оловянносвинцовые мягкие припои - по табл. 3.17, 3.18, 3.19. Припой LMs60. Припои с фосфором — по табл. 3.22; серебряные твердые припои — по табл. 3.23. Флюсы — по табл. 3.20 и 3.26.

### Техника пайки

Бытовой газ: мягкая пайка.

Пропан: мягкие припои и низкоплавкие твердые припои на железных материалах  $(T_{\text{max}} \approx 800^{\circ} \text{C})$ .

Ацетилен: твердая пайка с тугоплавкими припоями (типа LMs60).

Пламя горелки регулируют так, чтобы был небольшой избыток горючего газа. Исключение: пайка припоями с повышенным содержанием цикла (LMs60), окислительное пламя (с избытком кислорода или воздуха для уменьшения испарения цинка и лля минимального насыщения водородом пламени).

Следует равномерно прогревать соединяемые детали.

Пайка должна быть выполнена в течение 3 мин, иначе происходит загрязнение флюсом (трудно удаляются его остатки).

В нимание! При пайке меди, содержащей кислород, существует опасность водородной болезни из-за насыщения меди водородом пламени.

Миниатюрное газовое пламя: мягкая и твердая пайка ( $T_{\text{max}} = 3400 \degree C$ ).

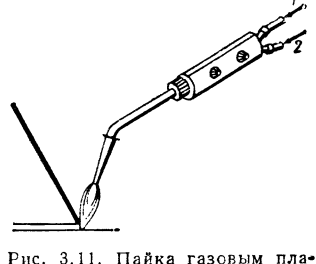

С кислородом

С воздухом

### 3.1.6.2. Ленточная пайка газовым пламенем

Принцип пайки — рис.  $3.12$ 

Границы применимости

Размеры: толшина  $s = 1 - 5$  мм.

Материал: углеродистые и низколегированные стали, медь, латунь, алюминий.

Область использования: мелкосерийное и массовое производство в зависимости от исполнения арматуры, производство деталей автомобилей, изготов-

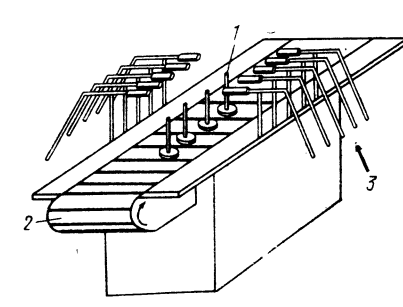

ление теплообменников, непрерывных нагревателей, стальных труб для мебельных гарнитуров и т. д.

Степень механизации: от средней до высокой.

Параметры пайки: как и при ручной пайке газовым пламенем.

Продолжительность пайки: от 20 с ло 3 мин.

Конфигурация: см. 3.4; только пайка по зазору при ширине зазора  $b_{s,p} \leqslant 0.2$  MM.

### Оборидование

Рис. 3.12. Ленточная пайка газовым пламенем (в исполнении с продольным столом):

 $1 -$  деталь для пайки: 2 - конвейерная  $n$ ента;  $3 -$  горючий газ

Машины для ленточной пайки газовым пламенем ZIS 521 и ZIS 851; устройства для хранения жидкого газа; экраны для лучшего использования тепла пламени.

### Присадочные материалы

Припон с узким интервалом плавления или с неизменной температурой плавления: рабочая температура менее 850°С.

Оловянносвинцовые припои (см. табл. 3.17 и 3.18).

Припон с фосфором (см. табл.  $3.22$ ).

Серебряные твердые припон (см. табл. 3.23).

Флюсы (см. табл. 3.20 и 3.26).

### Техника пайки

Газ: преимущественно используют смеси пропан-воздух или пропан-кислород. природный газ.

Машины для ленточной пайки газовым пламенем с прерывистым режимом работы (эксплуатация по принципу маятника). Используются для изготовления мелких деталей в малых сериях, длинных, замкнутых деталей (рам автомобилей, станин. стеллажей и т. л.).

Машины для ленточной пайки газовым пламенем с непрерывным режимом работы (исполнение с продольным столом, рис. 3.13). Используются для изготовления деталей арматуры (соединительных фитингов, панелей и т. д., деталей небольшой высоты). Скорость подачи 0.05-2 м/мин, годовое массовое произволство 30-50 тыс. шт.

Машины с круглым столом (рис. 3.14, 3.15). Эти машины используют лля изготовления симметричных и асимметричных деталей большей высоты (детали арматуры, подставки для ламп, термоэлементы и т. д.). Диаметр поворотного стола 0.5-2,5 м; скорость вращения  $0.02-2$  об/мин.

Машины для ленточной пайки газовым пламенем при заланном периоде повторения процесса (см. рис. 3.15).

Эти машины используют для изготовления деталей большего размера, а также для деталей с расположенными далеко друг от друга местами спая (при локальном нагреве). Применяется автоматическая подача деталей и автоматический подвод припоя и флюсов.

Внимание! При транспортировке деталей через нагреваемое газовым пламенем пространство должна быть полностью исключена вибрация.

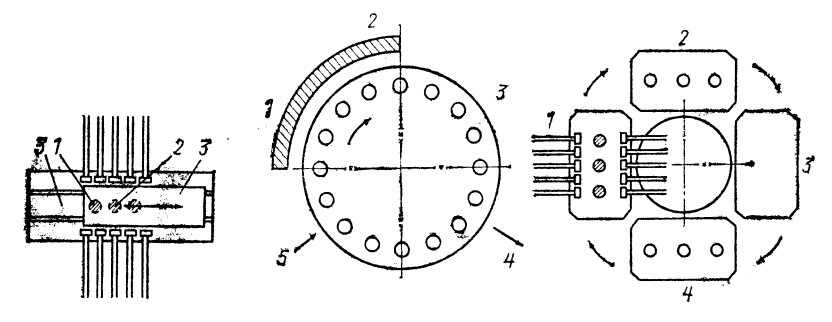

Рис. 3.13. Эксплуатация по принципу маятника:

 $1$  - деталь для пайки; 2 - положение «нагрев и пайка»; 3 - положение «установка и извлечение»

Рис. 3.14. Машины с круглым столом для непрерывного режима работы:  $1$  - горелка; 2 - пайка; 3 - охлаждение; 4 - извлечение; 5 - установка

Рис. 3.15. Машины с круглым столом при заданном периоде повторения процесса:  $1 -$ пайка; 2 - охлаждение; 3 - резерв или извлечение; 4 - установка, извлечение

### 3.1.7. ПАЙКА В ПЕЧИ

3.1.7.1. Пайка в печи с контролируемой атмосферой

Принцип пайки — рис.  $3.13$ .

Границы применимости

1000 美国家 人名英格兰人姓氏

**Размеры:**  $s = 1 \div 10$  мм, масса  $\angle 2 - 3$  кг.

Материал: углеродистые и низколегированные стали, высоколегированные стали, медь, твердые сплавы.

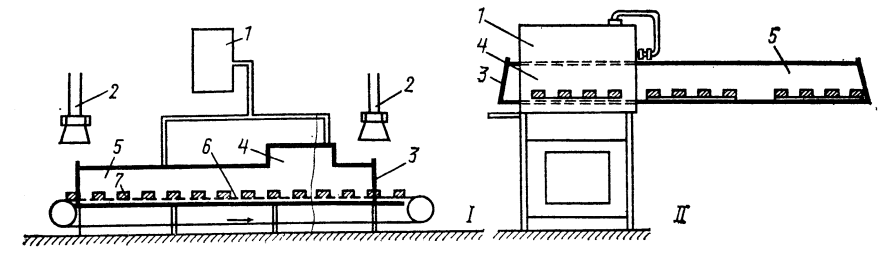

Рис. 3.16. Пайка в печи с контролируемой атмосферой:

 $I$  - непрерывная печь;  $II$  - методическая печь;  $I$  - генератор защитного газа (SG); 2 - $\mu$  — непрерывная печа;  $\mu$  — менодическая печа,  $\mu$  — тексратор защитного таза (50), в<br>установка для отсоса газа; 3 — зона загрузки; 4 — зона пайки; 5 — участок охлаждения;<br>6 — ленточный транспортер; 7 — деталь для п

Область использования: массовое производство деталей с несколькими одновременно обрабатываемыми местами спая при полном прогреве деталей: производство счетных машин, холодильников, крупных приборов для домашнего хозяйства, теплообменников; транспортное машиностроение.

Степень механизации: высокая.

Параметры пайки: мощность печи 10-500 кВт, температура печи 1150°С (для припоя LCu) или примерно на 50°С выше рабочей температуры в зависимости от используемого припоя. Температура детали на выходе 100-200 °С. Продолжительность пайки 5-30 мин.

Конфигурация: см. 3.4; ширина зазора 0,01-0,2 мм; предусматривается фиксация детали в определенном положении с помощью фальцовки, отбортовки и линейной прессовой посадки.

Одновременно можно обрабатывать неограниченное количество спаев.

### Оборидование

Муфельные печи: методические печи; непрерывные печи; генератор защитного газа.

### Присадочные материалы

Используют только припои с узким интервалом температур плавления или с неизменной температурой плавления:

припои LCu, LAg60Sn10 - для углеродистых и низколегированных сталей: припой LAg72 и припой для пайки в вакууме (табл. 3.24) - для высоколегированных сталей:

припои LCuP8, LAg15P, LAg72, LAg60Sn10 - для меди.

В нимание! Нельзя применять припон, содержащие цинк и калмий.

### Техника пайки

Тщательная механическая зачистка мест спая (ограничение растворения оксидов при использовании защитного газа).

Фиксированное положение при пайке с одновременной установкой леталей (самофиксация и самоцентровка).

При использовании защитного газа, содержащего более 10 % водорода, следует учитывать возможность взрыва при доступе воздуха.

Данный способ применяют прежде всего для пайки углеродистых сталей припоем LCu.

Материалы, содержащие более 2 % марганца и хрома, требуют особо чистого защитного газа (аммиачный крекинг-газ). Возможна пайка в печи алюминия (напайка при плакировании) и латуни только с использованием флюса.

Определение скорости движения ленточного транспортера в печи:

$$
v \approx \frac{0.5P_{aut}}{(mc_1 + m_b c_2) \Delta \vartheta},
$$

тде  $P_{aut}$  — потребляемая мощность;  $m$  — загрузка на 1 м ленты;  $m_h$  — масса 1 м ленты;  $c_1$ ,  $c_2$  — теплоемкость;  $\Delta\vartheta$  — повышение температуры.

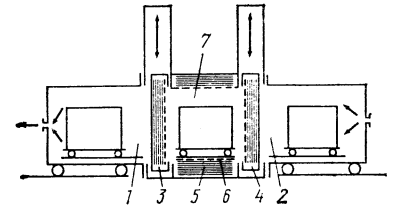

Рис. 3.17. Пайка в вакуумной печи (по схеме методической печи): 1, 2 — загрузочные камеры; 3, 4 шлюзы; 5 - нагревательные плиты;

 $6$  - теплопроводящие ленты;  $7$  - камера печи

### 3.1.7.2. Пайка в вакуумной печи

Принцип пайки — рис. 3.17.

Границы применимости

Размеры:  $s = 0.5 \div 10$  мм, преимущественно детали массой  $\sim$  1 г

Материал: высоколегированные стали, теплостойкие сплавы, тугоплавкие металлы (титан, тантал, молибден, ниобий и их сплавы), медь, никель.

Область использования: пайка без флюса при наиболее высоких требованиях к качеству исполнения; космическая техника; самолетостроение, электроника; приборостроение.

Степень механизации: от средней до высокой.<br>Параметры пайки: вакуум 10<sup>2</sup>—10<sup>-4</sup> мм рт. ст.; для нержавеющих<br>сталей 10<sup>-2</sup> мм рт. ст.; для сплавов, содержащих титан и алюминий, 10<sup>-4</sup> мм рт. ст.; мощность нагрева 50-500 кВт.

Продолжительность пайки: 5-30 мин.

Конфигурация: см. 3.4; ширина зазора 0.01-0.1 мм; можно одновременно обрабатывать неограниченное количество мест; предусматриваются самофиксяния и неизменное положение при пайке.

### **Оборидование**

Нагреваемые излучателем стеклореципиенты, нагреваемые сопротивлением метолические печи; методические печи с индуктивным нагревом (средней частоты 4- $10 \text{ }\mathrm{kF}$ 11).

Серийные установки для пайки в вакууме в ГДР не производят.

### Присадочные материалы

Припой LCu: припой LAg72: припои для пайки в вакууме (см. табл. 3.24).

### Техника пайки

Полготовка - как и при пайке в печи с контролируемой атмосферой.

Используют нагреваемые индуктивно и излучением стеклореципиенты для одиночной пайки, нагреваемые индуктивно и электросопротивлением методические печи с низким вакуумом для массового производства.

Пайку в низком вакууме используют преимущественно для массового производства деталей из углеродистых сталей и меди.

Последовательность процессов при пайке:

зачистка летали и подача в камеру;

быстрый нагрев до температуры примерно на 50°С ниже рабочей;

короткая выдержка для выравнивания температуры;

быстрый нагрев до температуры пайки (примерно на 20-30 °С выше рабочей температуры припоя);

выдержка примерно в течение 5 мин при температуре пайки;

мелленное охлажление в вакууме или в атмосфере защитного газа.

### 3.1.8. ДИФФУЗИОННАЯ ПАЙКА

### Принцип пайки

Диффузионная пайка представляет собой соединение деталей в твердом состоянии на основе диффузионных процессов. При этом наряду с основным материалом используется также припой.

### Границы применимости, оборудование, вспомогательные материалы

Границы применимости и оборудование аналогичны указанным для диффузионной сварки. Между соединяемыми деталями располагают припой в виде пленки. Применяют в том случае, если диффузионная сварка не обеспечивает, например, качественного соединения из-за образования хрупких сплавов. Сочетание материалов см. «Диффузионная сварка».

### 3.1.9. ЭВТЕКТИЧЕСКАЯ ПАЙКА

### Приниип пайки

Эвтектическая пайка основана на диффузии между основным и вспомогательным материалом. В результате диффузии образуется низкоплавкий, обычно эвтектический, сплав, действующий как припой.

### Границы применимости

Размеры: плоские соединения обычно малых размеров; детали, отличающиеся по своему сечению.

материалы: материалы различного типа, причем между вспомогательным материалом и одним из соединяемых пайкой материалов образуется низкоплавкий сплав. Пример: Au-Si (рис. 3.18).

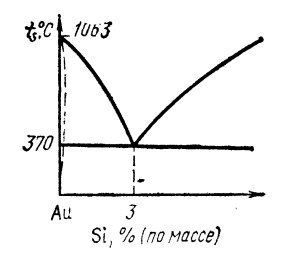

Область использования: электроника (электронные блоки).

Параметры: рабочая температура на 30 °С выше температуры плавления сплава;  $t_g \leq 10$  c;  $F_{\text{max}} = 0.05 - 0.3 \text{ Kr}$ .

Оборудование

 $\approx 30$  MKM.

См. раздел 3.2.8.

Вспомогательные материалы

Рис. 3.18. Участок диаграм-<br>мы Ан-Si

Преимущественно золотая фольга толщиной s ≈

ТАБЛИЦА 3.3

НАИБОЛЕЕ ПРЕДПОЧТИТЕЛЬНЫЕ КОМБИНАЦИИ ОСНОВНЫХ МАТЕРИАЛОВ И ПРИПОЕВ ДЛЯ НЕКОТОРЫХ РАСПРОСТРАНЕННЫХ СПОСОБОВ ПАЙКИ (ВЫБОРОЧНЫЕ ДАННЫЕ)

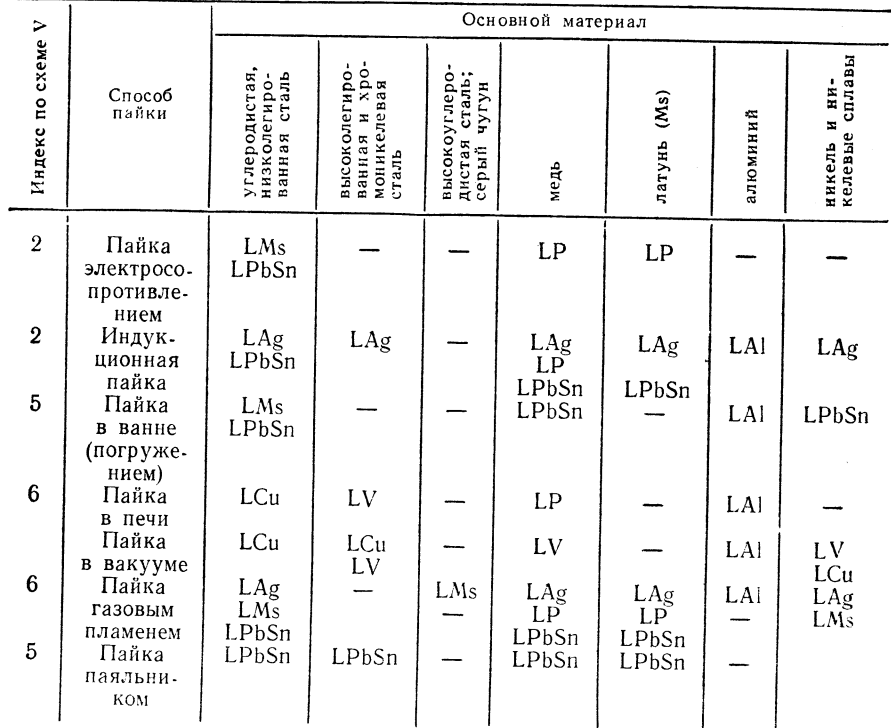

Обозначение припоев: LAg — серебряный твердый (табл. 3.23); LCu — припой LCu; LP — то же, с фосфором (см. табл. 3.22); LMs — то же на основе латуни LMs60; LAl — то же, AlSi12; LPbSn — оловянносвинцовый (см. табл. 3.17); кууме (см. табл. 3.24).

### 8.2. ОБОРУДОВАНИЕ

### 8.2.1. ОБОРУДОВАНИЕ

### ДЛЯ ПАЙКИ ЭЛЕКТРОСОПРОТИВЛЕНИЕМ

### ТАБЛИЦА 3.4

УСТРОЙСТВА ДЛЯ ПАЙКИ ЭЛЕКТРОСОПРОТИВЛЕНИЕМ (ВЫБОРОЧНО)

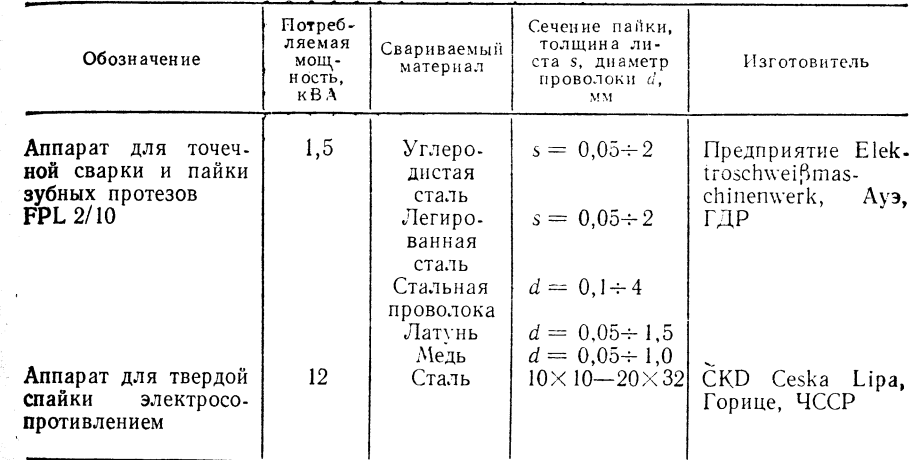

### 3.2.2. ОБОРУДОВАНИЕ ДЛЯ ИНДУКЦИОННОЙ ПАЙКИ

Установка средней частоты, комбинат «LEW Hans Beimler», Хеннигсдорф, ГДР предприятие Inducal Göllingen, 4731, Гелинген, ГДР, Ам Шахт, 9

### $TABJHIIA$  3.5

### ВРАШАЮШИЕСЯ ПРЕОБРАЗОВАТЕЛИ СРЕДНЕЙ ЧАСТОТЫ

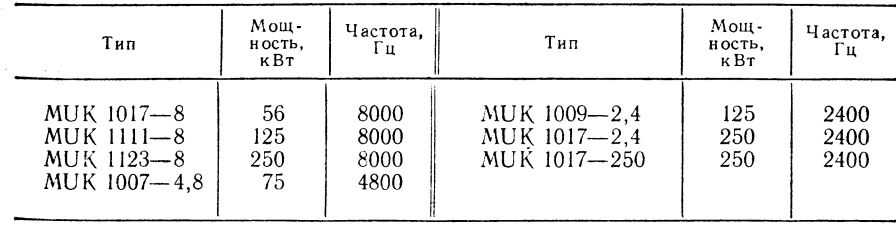

### $TAEJHHA$  3.5

### СТАТИЧЕСКИЕ ПРЕОБРАЗОВАТЕЛИ С РЕЗОНАНСНЫМ КОНТУРОМ

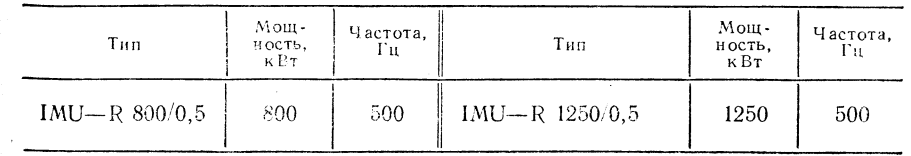

Установки для подогрева при пайке и закаливании.<br>В состав установки входят преобразователь средней частоты MUK1017-8, шкаф<br>питания от сети, шкаф управления и регулирования, пневматически управляемый<br>круглый стол с 12-ю гн пературы.

Установки высокой частоты:

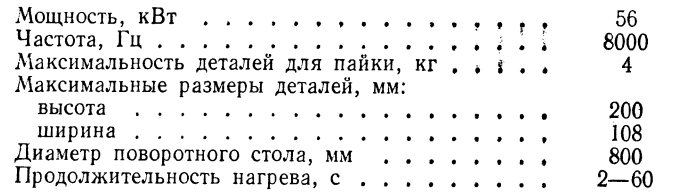

Предприятие Steremat H. Schlimme, 1055 Берлин, Шторковерштрассе, 155.

ТАБЛИЦА 3.7

ГЕНЕРАТОРЫ ВЫСОКОЙ ЧАСТОТЫ

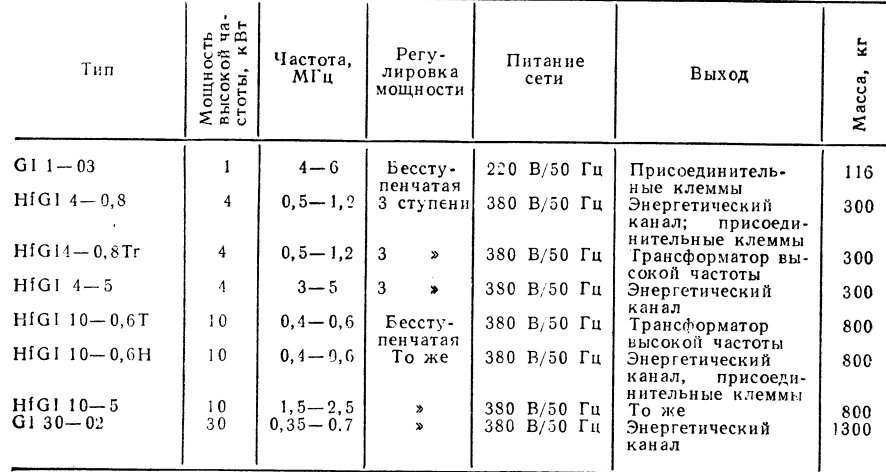

### 3.2.3. ОБОРУДОВАНИЕ ДЛЯ ПАЙКИ ИЗЛУЧЕНИЕМ

ТАБЛИЦА 3.8

УСТРОЙСТВО ДЛЯ ПАЙКИ ИЗЛУЧЕНИЕМ

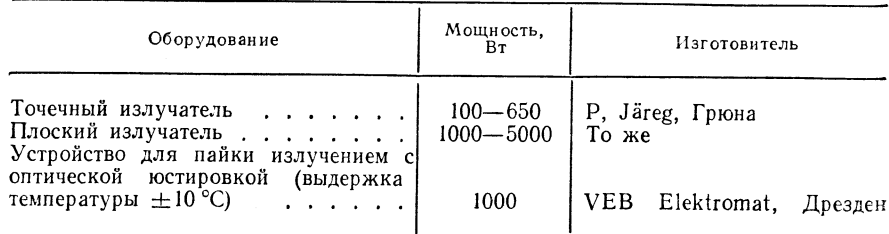

### 8.2.4. АППАРАТЫ ДЛЯ ПАЙКИ ПАЯЛЬНИКОМ

### 3.2.4.1. Паяльники для ручной пайки

ТАБЛИЦА 3.9

ПАЯЛЬНИКИ С ЭЛЕКТРОНАГРЕВОМ (ВЫБОРОЧНОЕ ПРЕДСТАВЛЕНИЕ)

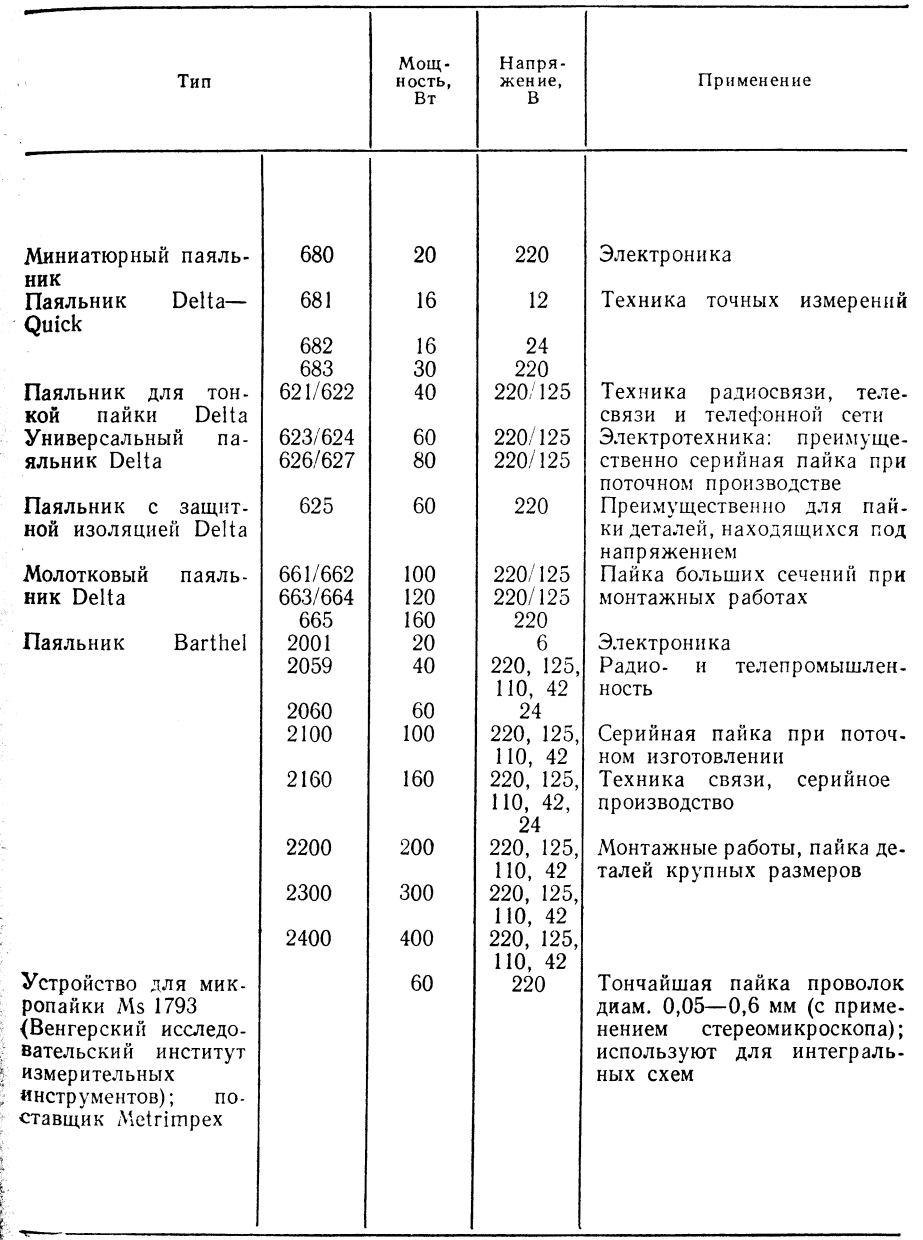

ТАБЛИЦА 3.12

### МАШИНЫ ДЛЯ ПАЙКИ ВОЛНОЙ ПРИПОЯ

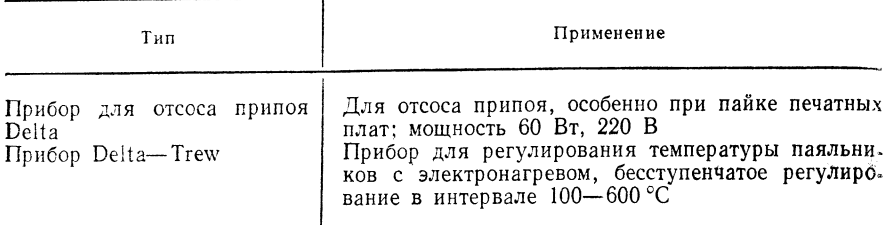

ДОПОЛНИТЕЛЬНОЕ ОБОРУДОВАНИЕ ДЛЯ ПАЙКИ ПАЯЛЬНИКОМ

Изготовитель:

Delta-Lötgeräte, VEB Elektromechanische Werkstätten, 1255 Вольтерсдорф ам Эркнер, Калькзеештрассе, 64.

Паяльники газовые и бензопаяльники, паяльные лампы Barthel-Lötgeräte-<br>VEB Lötgeräte, Дрезден, 8021, Барайнштайнштрассе, 23/25.

### 3.2.4.2. Машины для пайки упаковочных листов (оборудование для пайки консервных банок)

Изготовитель:

VEB Blechbearbeitungsmaschinenwerk, Aya, ГДР.

### ТАБЛИЦА 3.11

ТАБЛИЦА 3.16

УСТРОЙСТВА ДЛЯ ПАЙКИ КОНСЕРВНЫХ БАНОК (С ПРОДОЛЬНЫМ ШВОМ)

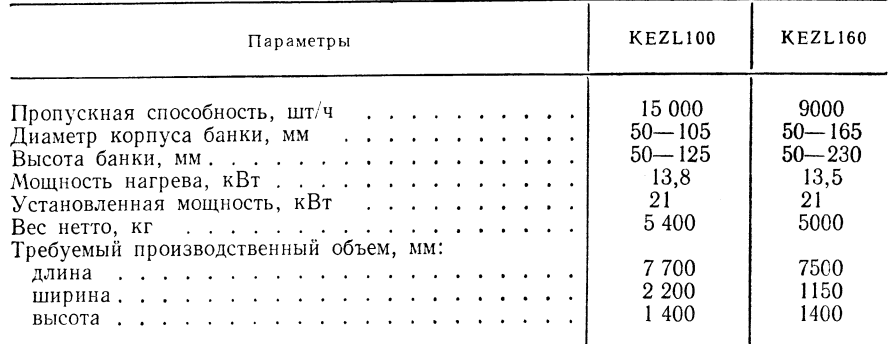

Технические данные машины для кольцевой пайки KEXPL (пайка донной части и крышек):

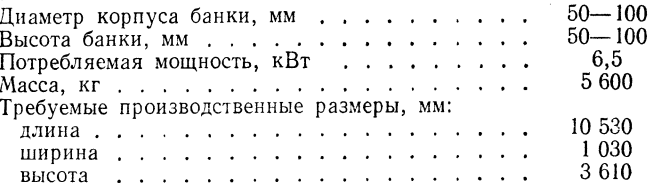

### 3.2.5. ОБОРУДОВАНИЕ ДЛЯ ПАЙКИ ПОГРУЖЕНИЕМ

Машины для пайки волной припоя (выборочные данные) Изготовитель:

Tип SLM—K—VEB Razionalisierung Rundfunk und Fernsehen, Дрезден—Гиттерзее.<br>Тип TE 20080—Kombinat Robotron, Betrieb Ingenierbüro, Радеберг.

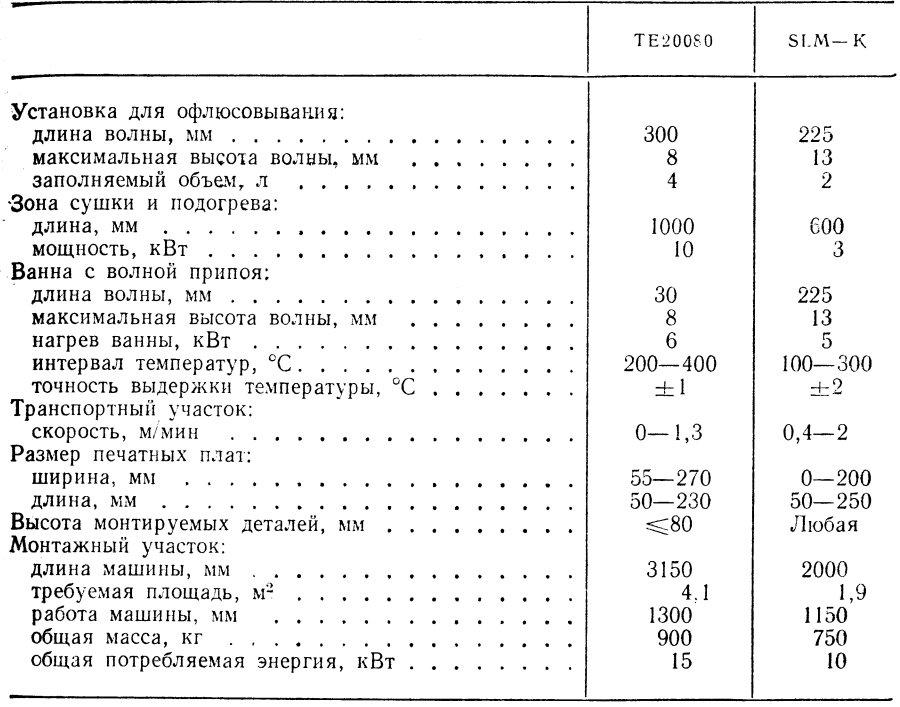

### 3.2.6. АППАРАТЫ ДЛЯ ПАЙКИ ГАЗОВЫМ ПЛАМЕНЕМ

### ТАБЛИЦА 3.13

### ГОРЕЛКИ ДЛЯ ПАЙКИ ГАЗОВЫМ ПЛАМЕНЕМ (ВЫБОРОЧНЫЕ ДАННЫЕ)

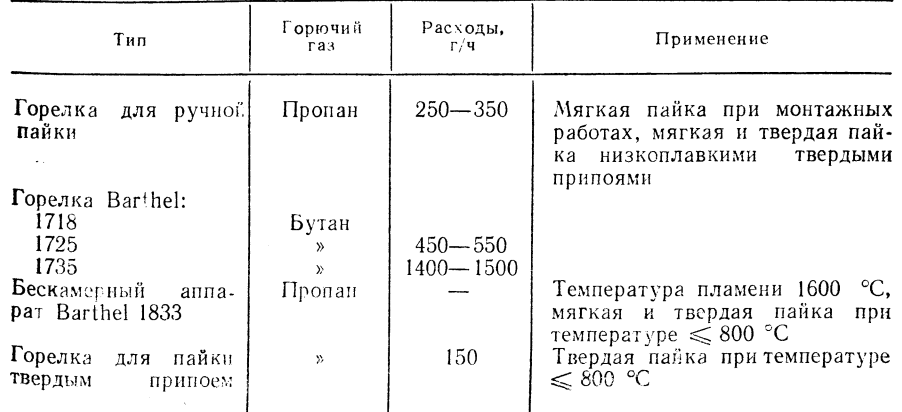

Набер для ручной пайки Bat-Propy с горелками и паяльниками для простой мягкой и твердой пайки при низких температурах. Изготовитель:

VEB Waschgerätewerk, Шварценберг; Werk Heidersdorf.

Машины для ленточной пайки газовым пламенем ZIS521:

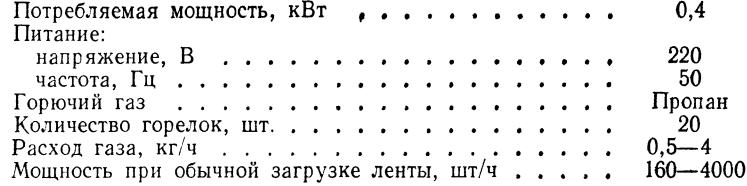

Поставляется через ZIS, 403 Галле (Заале), Кётенерштрассе, 33a.

### 3.2.7. ОБОРУДОВАНИЕ ДЛЯ ПЕЧНОЙ ПАЙКИ

Предприятие-изготовитель: комбинат LEW «Hans Beimler», Хеннигсдорф. Texнические ланные печи GINS 25

Размеры нагревательной камеры, мм:

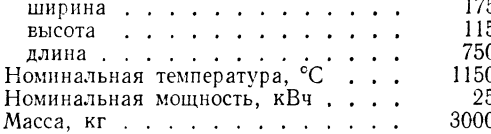

 $TABJHIIA 3.14$ 

### МАШИНЫ ДЛЯ ТВЕРДОЙ ПАЙКИ С ЛЕНТОЧНЫМ ТРАНСПОРТЕРОМ FFGS \*

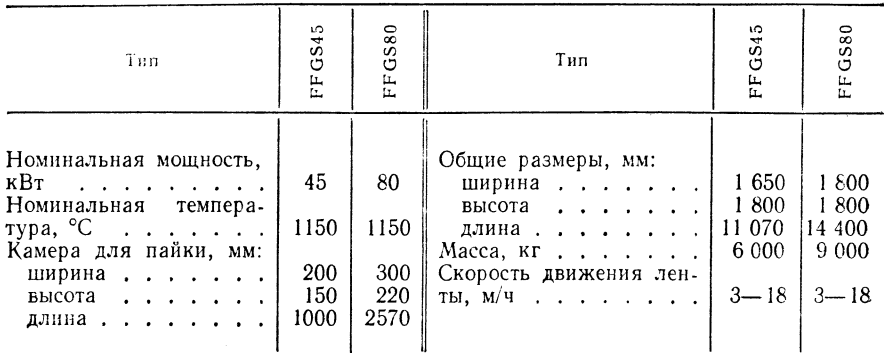

 $S -$ нагрев силитовым элементом.

### 2.3. ПРИСАДОЧНЫЕ МАТЕРИАЛЫ

### 3.3.1. СТАНДАРТЫ

- ет Св. 14907 Флюсы для пайки и сварки металлов<br>ТGL 14908 Мягкие и твердые припои:
- 
- лист 1. Технические условия поставки:
- лист 2. Оловянные припои:
- жист 3. Твердые припои на основе меди:
- лист 4. Серебряные припои:
- нист 5. Твердые припои для алюминия и алюминиевых сплавов:
- лист 6. Мягкие припои для алюминия и алюминиевых сплавов.

### 8.3.2. МЯГКИЕ ПРИПОИ ДЛЯ ПАЙКИ ТЯЖЕЛЫХ МЕТАЛЛОВ

### ТАБЛИЦА 3.15

ОСНОВНЫЕ ОЛОВЯННОСВИНЦОВЫЕ ПРИПОИ ПО TGL 14908, ЛИСТ 2

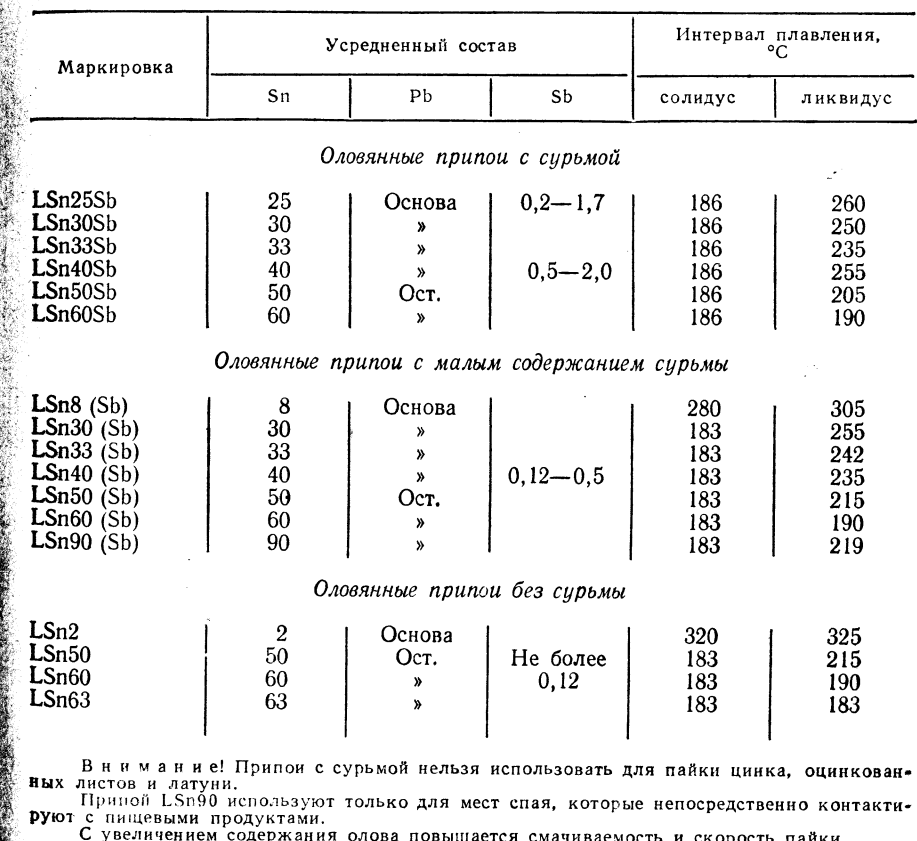

Принои с содержанием Sn < 25 % предпочтительнее использовать для пайки газовым пламенем.

С увеличением содержания сурьмы снижается смачиваемость.

Следует учесть, что содержание олова для мягкой пайки высоколегированных и высокоуглеродистых сталей, серого чугуна - более 30 %.

### ТАБЛИЦА 3.16

СПЕЦИАЛЬНЫЕ МЯГКИЕ ПРИПОИ ПО ТОГ 14908 ЛИСТ 2

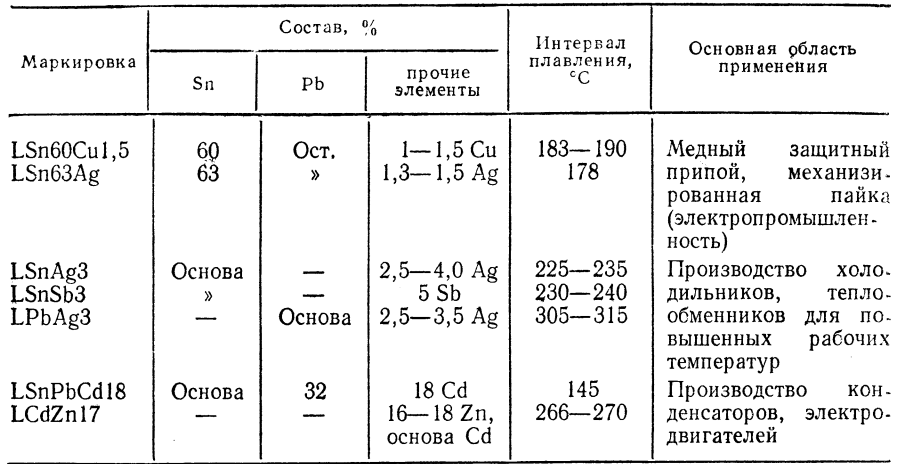

ТАБЛИЦА 3.17

СПЕЦИАЛЬНЫЕ МЯГКИЕ ПРИПОИ (ЛЕГКОПЛАВКИЕ СПЛАВЫ), НЕ ВОШЕДШИЕ В СТАНДАРТ

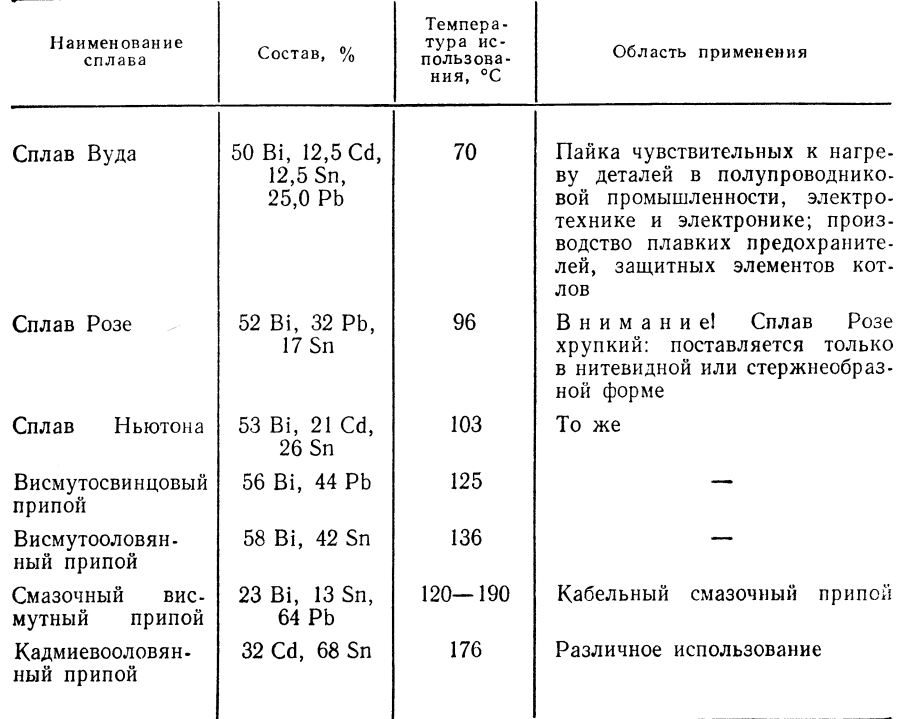

:<br>г**рис. 3.19.** Основные комбинации мягкий припой — тяже-<br>Г<mark>лый металл:</mark> оловянные припои:

**лый металл.** оловянные припон:<br>  $\mathcal{E}_1 \mathbf{p} = c$  сурьмой; 2 - с малым содержанием сурьмы; 3 -<br> **Сез** сурьмы; 4 - углеродистая сталь; 5 - высоколегиро-<br> **Ванная сталь**; 6 - высокоуглеродистая сталь, серый чу-<br> **Рун**; 7

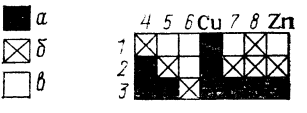

 $\boxtimes \delta$  $\Box$ 

Прочность соединений при пайке мягким припоем: временное сопротивление разрыву 30—50 МПа (см. табл. 3.33 и 3.34); сопротивление срезу 20—40 МПа. Внимание! Паяные швы при пайке мягким припоем в условиях продол-

жительной нагрузки склонны к ползучести, имеют невысокую длительную прочность (менее 20 МПа) и не подходят для соединений, выдерживающих большие усилия.

Поставки: сплошная проволока диам. 0,5—8 мм; полая проволока с флю- $\frac{1}{2}$  совым заполнителем (канифоль, хлорид аммония); пруток  $8 \times 4 \times 500$  мм; паяльная паста.

### 3.3.3. ФЛЮСЫ ДЛЯ ПАЙКИ ТЯЖЕЛЫХ МЕТАЛЛОВ МЯГКИМИ ПРИПОЯМИ

ТАБЛИЦА 3.18

ФЛЮСЫ ДЛЯ МЯГКОЙ ПАЙКИ ТЯЖЕЛЫХ МЕТАЛЛОВ

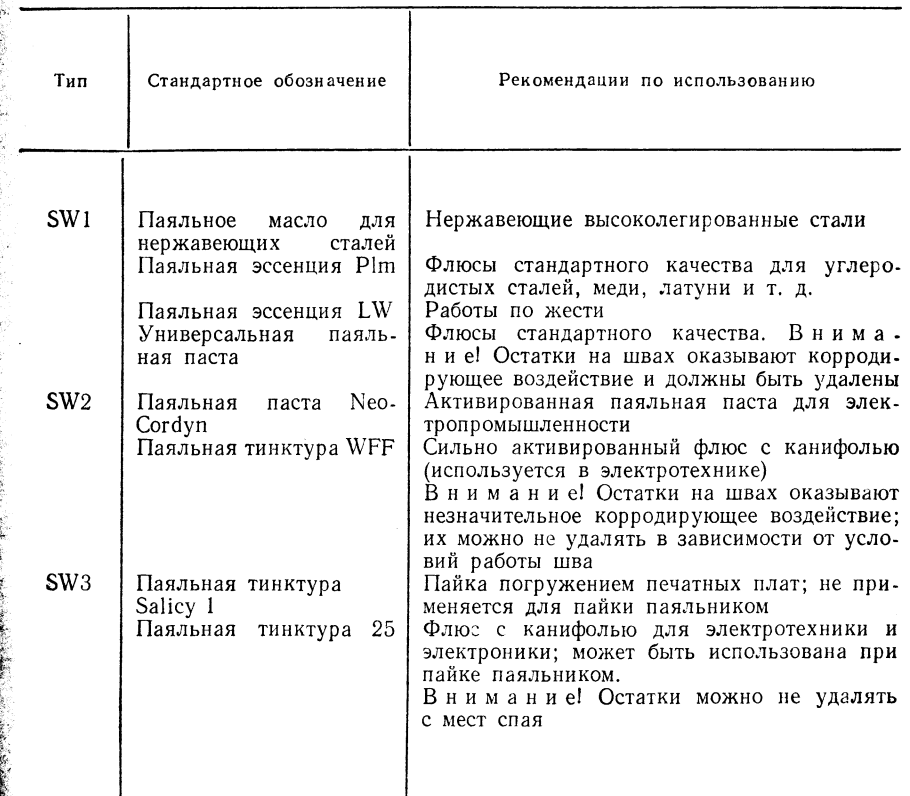

### 3.3.4. ТВЕРДЫЕ ПРИПОИ ДЛЯ ПАЙКИ ТЯЖЕЛЫХ МЕТАЛЛОВ

ТАБЛИЦА 3.19

 $\ddot{\bm{s}}$ 

**ТАБЛИЦА** 

### ТВЕРДЫЕ ПРИПОИ НА ОСНОВЕ МЕДИ

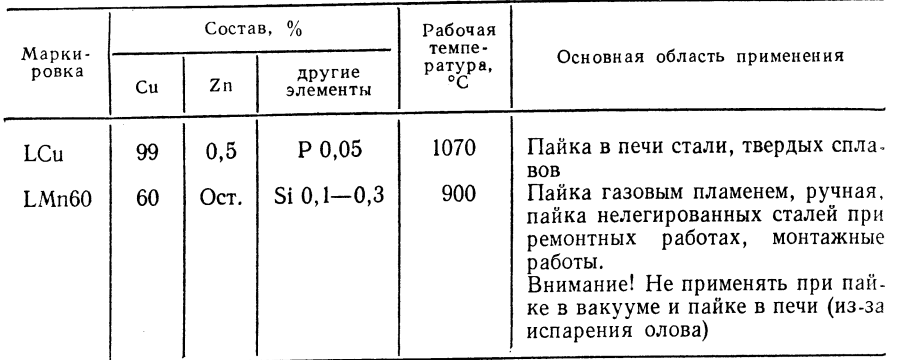

ТАБЛИЦА 3.20

САМОПЛАВКИЕ ТВЕРДЫЕ ПРИПОИ С ФОСФОРОМ (ВЫБОРОЧНЫЕ ДАННЫЕ)\*

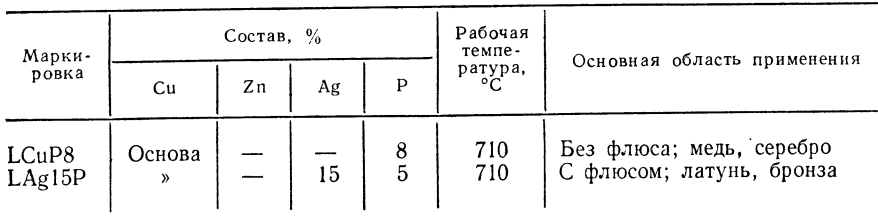

\* В н н м а н и е! Места спая хрупкие, их нельзя подвергать изгибающей нагрузке.

Данные припои не используют для пайки сплавов на основе железа и никеля.

Поставка: припой LCuP8 поставляют в виде недеформируемых прутков диаметром 3 и 6 мм или в виде порошка; припой LAg15P поставляют в виде деформируемых фасонных деталей диаметром от 1,0 мм.

Прочностные свойства соединений при пайке твердым припоем: временное сопротивление разрыву 200-400 МПа; сопротивление срезу 150-200 МПа.

Рис. 3.20. Основные комбинации твердый припой-тяже.

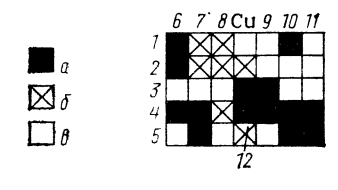

лый металл:

 $o$  — припои для пайки в вакууме и высокотемпературные<br>припои;  $\delta$  — углеродистые стали; 7 — высоколегирован-<br>ные стали; 8 — высокоуглеродистые стали, серый чугун;<br> $\theta$  — латунь;  $10$  — никелевые сплавы;  $11$  — вольфрам нируются

В нимание! Прочность спая зависит от свойств основного материала (см. 3.33 и 3.34).

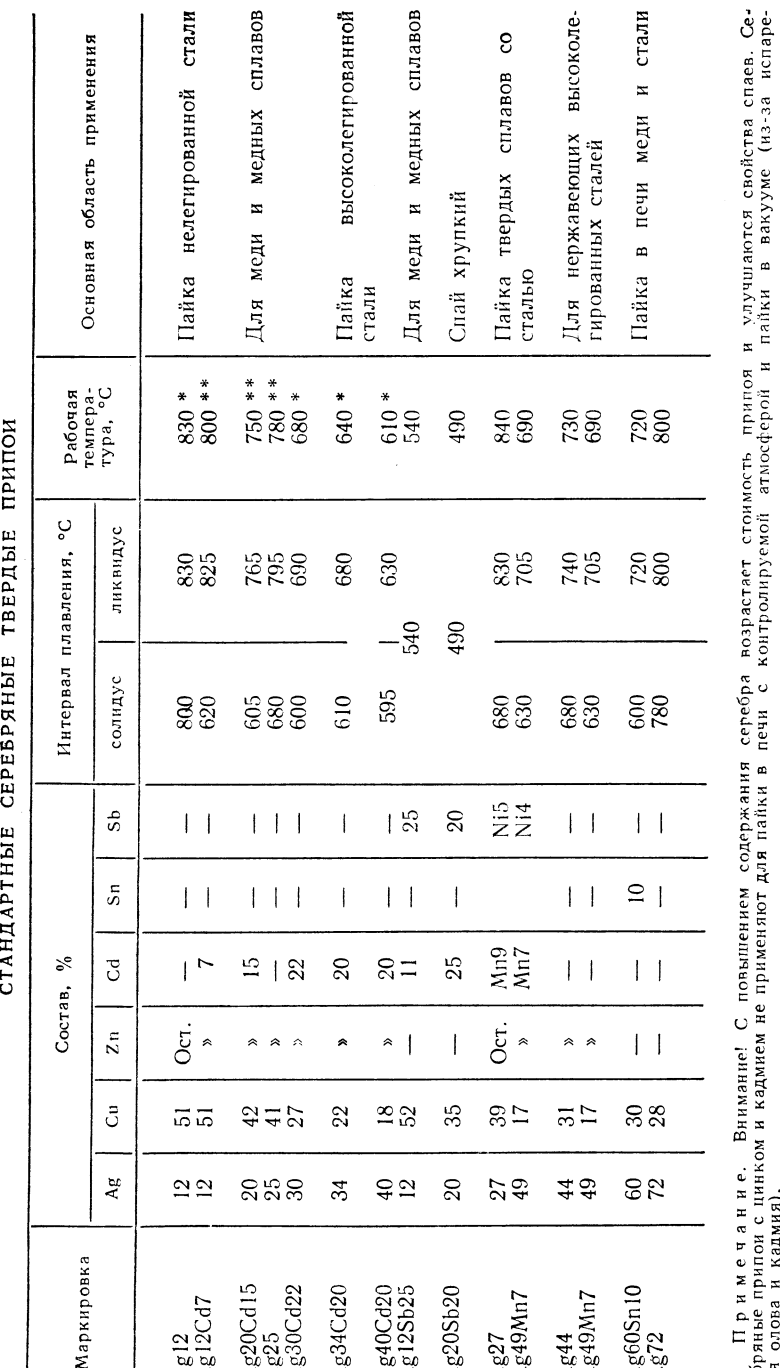

MM.  $0,2$ с зазором, несколько большим Детали  $\frac{8}{4}$ мм.  $0,25,$  $0,05$ зазором эчание. Внислом<br>поисцинкоми<br>кадмия). г мимел  $\ddot{\bullet}$ Детали  $\begin{array}{c}\n\mathbf{A} & \mathbf{W} & \mathbf{B} \\
\mathbf{A} & \mathbf{B} & \mathbf{B} \\
\mathbf{A} & \mathbf{B} & \mathbf{B} \\
\mathbf{B} & \mathbf{B} & \mathbf{B}\n\end{array}$ При<br>яные п<br>олова  $\bullet$ ребря<br>ния с

и улучшаются свойства спаев. Се-<br>пайки в вакууме (из-за испаре-

возрастает стоимость припоя<br>контролируемой атмосферой и

серебра<br>печи с н

содержания<br>для пайки в

повышением<br>применяют

имание! С<br>кадмием в

 $\bar{x}$   $\bar{x}$ 

 $\bullet \in \mathbb{Z}$ 

 $3.22$ **ТАБЛИЦА** 

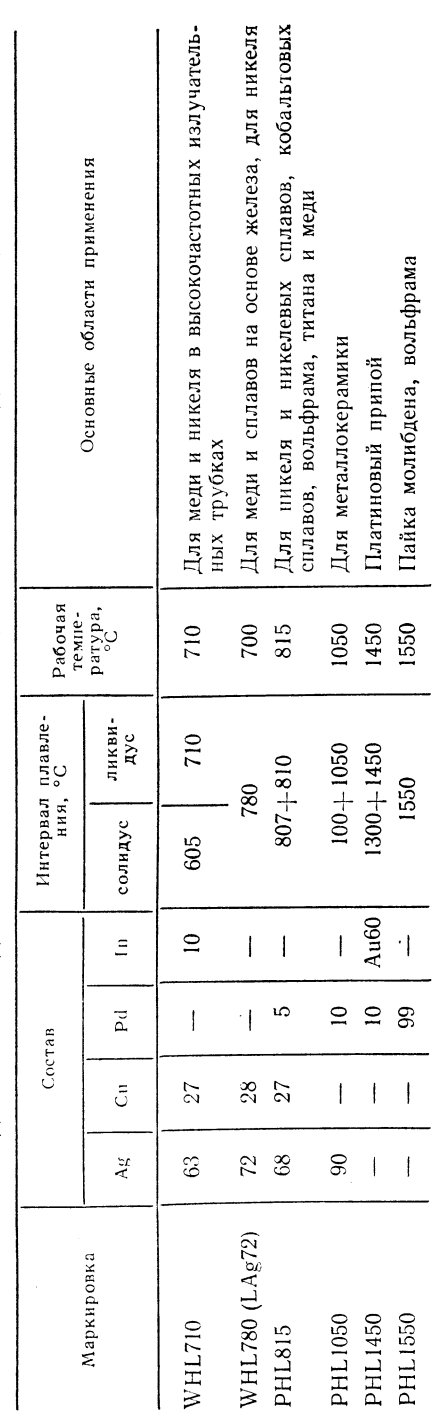

(ВЫБОРОЧНОЕ ПРЕДСТАВЛЕНИЕ) BAKYYME m ПАЙКИ для припои **ТВЕРДЫЕ**  Примечание! Внимание Очень высокая цена припоя. Основные области использования — производство труб, реакторов, само-<br>лето- и ракетостроение, электроника. Не требуются флюсы. Высокотемпературные припои (рабочая температур

 $3.23$ **ТАБЛИЦА** состоянии **N3hBdOJ**  $\mathbf{m}$ ПОВЫШЕННОЙ ПРОЧНОСТЬЮ  $\circ$ припои ТВЕРДЫЕ

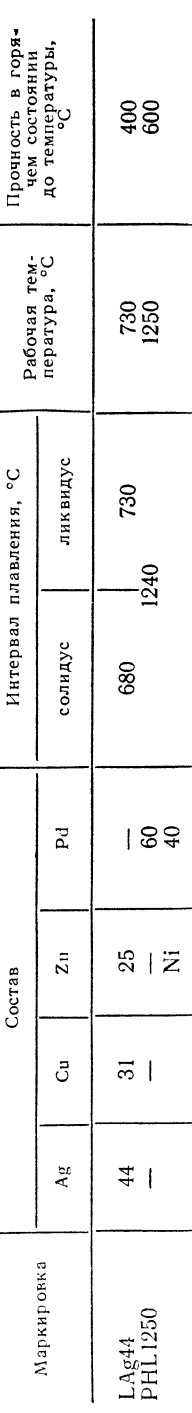

Ŷ,  $\frac{1}{2}$ 

### ТВЕРДЫМИ ПРИПОЯМИ МЕТАЛЛОВ ДЛЯ ПАЙКИ ТЯЖЕЛЫХ флюсы  $3.5.$

ДАННЫЕ) **SIGHPOPOLISE** МЕТАЛЛОВ **ТЯЖЕЛЫХ** ПАЙКИ ТВЕРДОЙ ДЛЯ флюсы

 $3.24$ 

**ТАБЛИЦА** 

Напайка твердого сплава на углеродистую сталь без припо**я**<br>Внимание! Сильное окисление из-за высоких температур, огр**а**-<br>ниченное применение N Пайка серебряным припоем и серебряным припоем-заменителем<br>на углеродистых и нержавеющих сталях, меди и медных сплавах.<br>Пайка газовым пламенем и индукционная пайка. сталей Массовая пайка всеми способами с использованием серебряных Твердая пайка серебра, альпака и т. д.; флюс не вздувается;<br>тонкая пайка в металлообрабатывающей промышленности для Припой LMs60 и тугоплавкие серебряные припои для меди<br>углеродистых сталей Специально для нержавеющих высоколегированных с применением серебряных припоев Пайка нелегированных сталей с припоем LCu Применение припоев на меди и стали изготовления украшений CJ. N Порошок серебряного твердо-Порошок твердого припоя № обозначение Spezial Brasolin-rosa Стандартное Brasolgelb Brasolin-Aural 2 Интервал<br>эффективных<br>температур,  $750 - 1000$  $750 - 950$  $550 - 750$  $650 - 850$  $650 - 850$  $> 1000$  $>1000$ **SHGR** SHG<sub>3</sub> **SHG1**  $T_{\rm{BH}}$ 

Перечисленные флюсы способствуют коррозии и должны быть тщательно удалены с мест спая. Примечание.

### УДАЛЕНИЕ ОСТАТКОВ ФЛЮСА

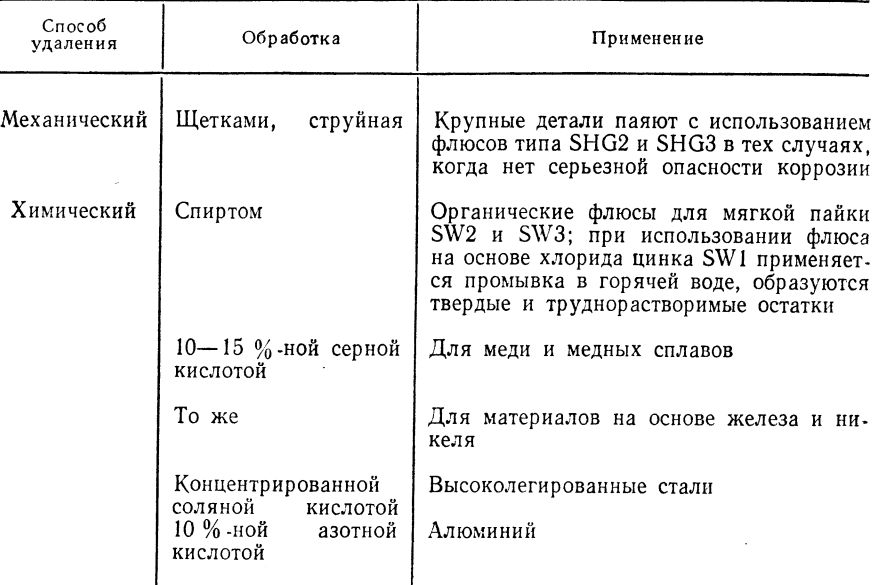

Примечание. Необходима последующая промывка горячей водой для нейтрализации.

......<br>Для снижения механической прочности остатков флюса можно использовать ультра- $3BVK$ .<br>-<br>- При длительном контакте применяют защитные пленки.<br>- Должны быть предусмотрены устройства для огсоса образующихся газов.

### 3.3.6. МЯГКИЕ ПРИПОИ И ФЛЮСЫ ДЛЯ ПАЙКИ ЛЕГКИХ МЕТАЛЛОВ

ТАБЛИЦА 3.26

ТАБЛИЦА 3.25

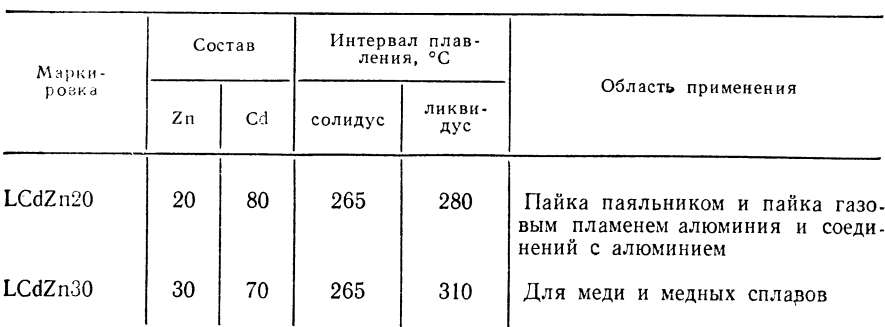

МЯГКИЕ ПРИПОИ ДЛЯ ЛЕГКИХ МЕТАЛЛОВ (ВЫБОРОЧНЫЕ ДАННЫЕ)

Примечание. Используется преимущественно припой LCdZn20 (пайки при более низких температурах).

Из-за несоответствия в электрохимическом ряду напряжений существует опасность коррозии припой-основной материал, которая может быть вызвана даже атмосферной влагой.

Применяют только флюс LW2 для алюминиевого мягкого припоя. Флюс очень чувствителен к перегреву; при его применении необходимо иметь хорошую вентиляцию.

Внимание! Детали, запаиваемые с применением припоев LCdZn20 и LCdZn30, из-за высокого содержания кадмия не должны контактировать с пищевыми продуктами.

### 3.3.7. ТВЕРДЫЕ ПРИПОИ ДЛЯ ПАЙКИ ЛЕГКИХ МЕТАЛЛОВ

ТАБЛИЦА 3.27

ТВЕРДЫЕ ПРИПОИ ДЛЯ ЛЕГКИХ МЕТАЛЛОВ

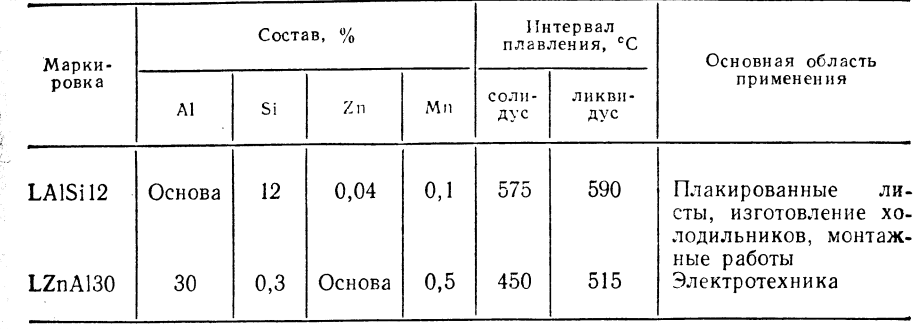

### 3.3.8. ФЛЮСЫ ДЛЯ ПАЙКИ ЛЕГКИХ МЕТАЛЛОВ ТВЕРДЫМИ ПРИПОЯМИ

### ТАБЛИЦА 3.28

### ФЛЮСЫ ДЛЯ ТВЕРДОЙ ПАЙКИ ЛЕГКИХ МЕТАЛЛОВ

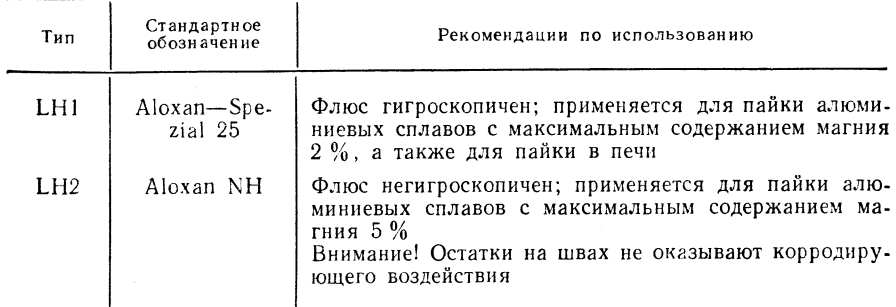

Внимание! Перед нанесением флюса следует тщательно удалить пленку оксида алюминия механическим путем. После очистки провести тщательную пайку. Флюс применяется в виде порошка или в виде разбавленной водой вязкой массы.

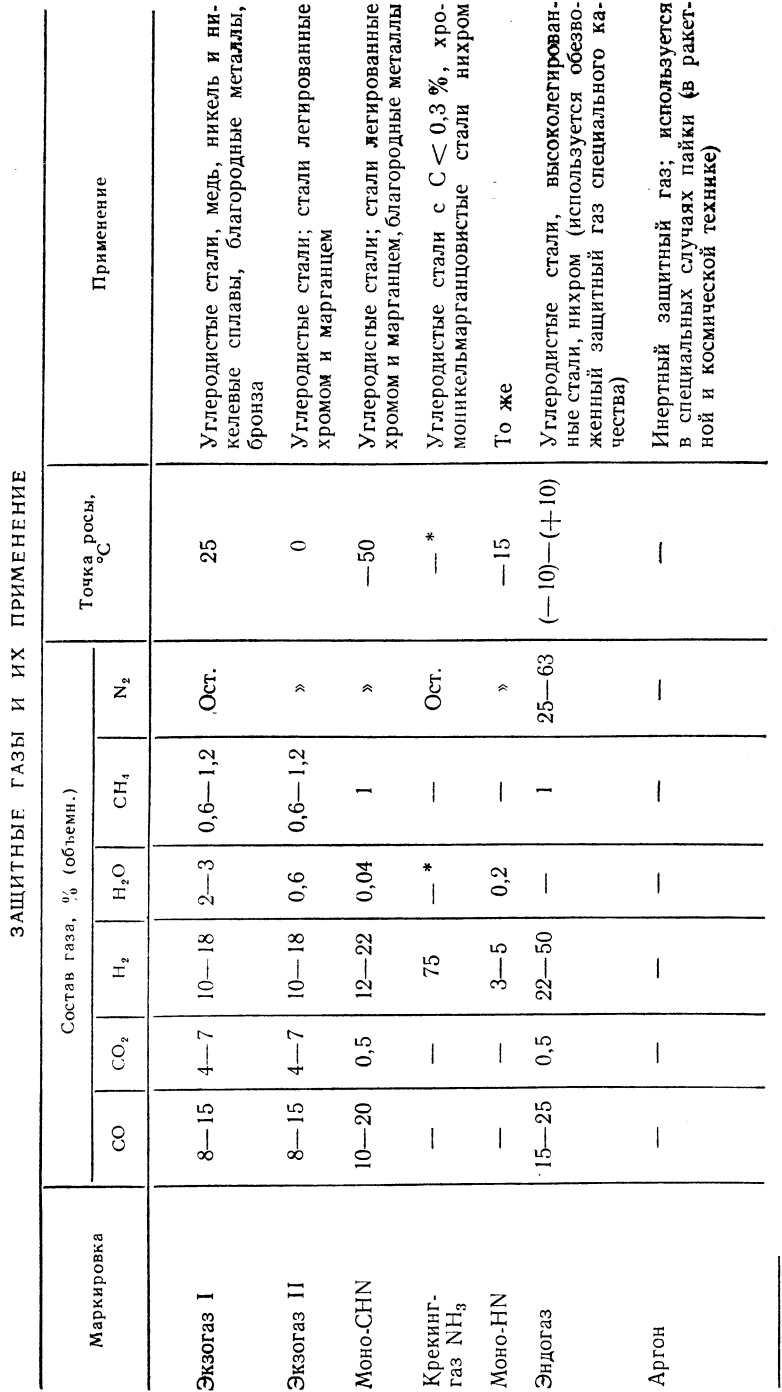

### .<br>3.3.9. ФАСОННЫЕ ПРИПОИ

Преимущества применения:

「多くのこと」

аммнаке

 $\blacksquare$  $\rm H_2O$ 

содержания

5

зависнмости

 $\mathbf{m}$  $\bullet$ 

- механизированная пайка большого числа изделий;
- экономия припоя благодаря точной его дозировке;
- уменьшение объема последующей обработки (зачистки);

- воспроизводимое качество исполнения.

Используют только припои с узким интервалом плавления (менее 50 °С).

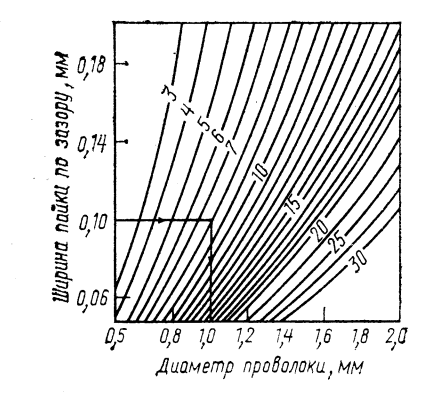

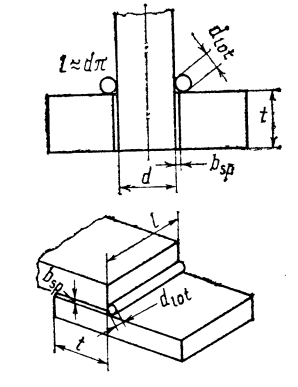

Рис. 3.21. Номограмма для определения диаметра проволоки кольца приложения, мм

Рис. 3.22. Размеры по зазору:  $d_{\text{tot}}$  — днаметр проволоки;  $b_{sp}$  — шири-<br>на зазора;  $t$  — глубина наложения

Определение требуемого диаметра прутка припоя (рис. 3.21):

$$
d_{tot} = 2 \sqrt{b_{svt} (100 + x)/100\pi},
$$

где  $b_{sp}$  — ширина зазора, м (рис. 3.22);  $t$  — глубина наложения (длина пайки внах $neccky$ , MM.

На один закругленный переход добавка составляет 35 % объема зазора. Исходные размеры определяются изготовителем припоя.

### 3.4. КАЧЕСТВО И ФОРМА ИЗДЕЛИЙ

Требования к качеству паяных соединений: коррозионная стойкость, плотность, прочность.

Пределы ширины зазора, мм:

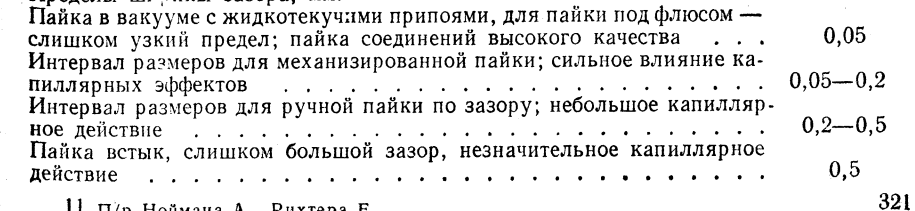

II П/р Ноймана А., Рихтера Е.

320

 $3.29$ 

**ТАБЛИЦА** 

### $\begin{array}{cc}\n7A & 5JHH & 3.30\n\end{array}$

## ДЕФЕКТЫ СПАЕВ

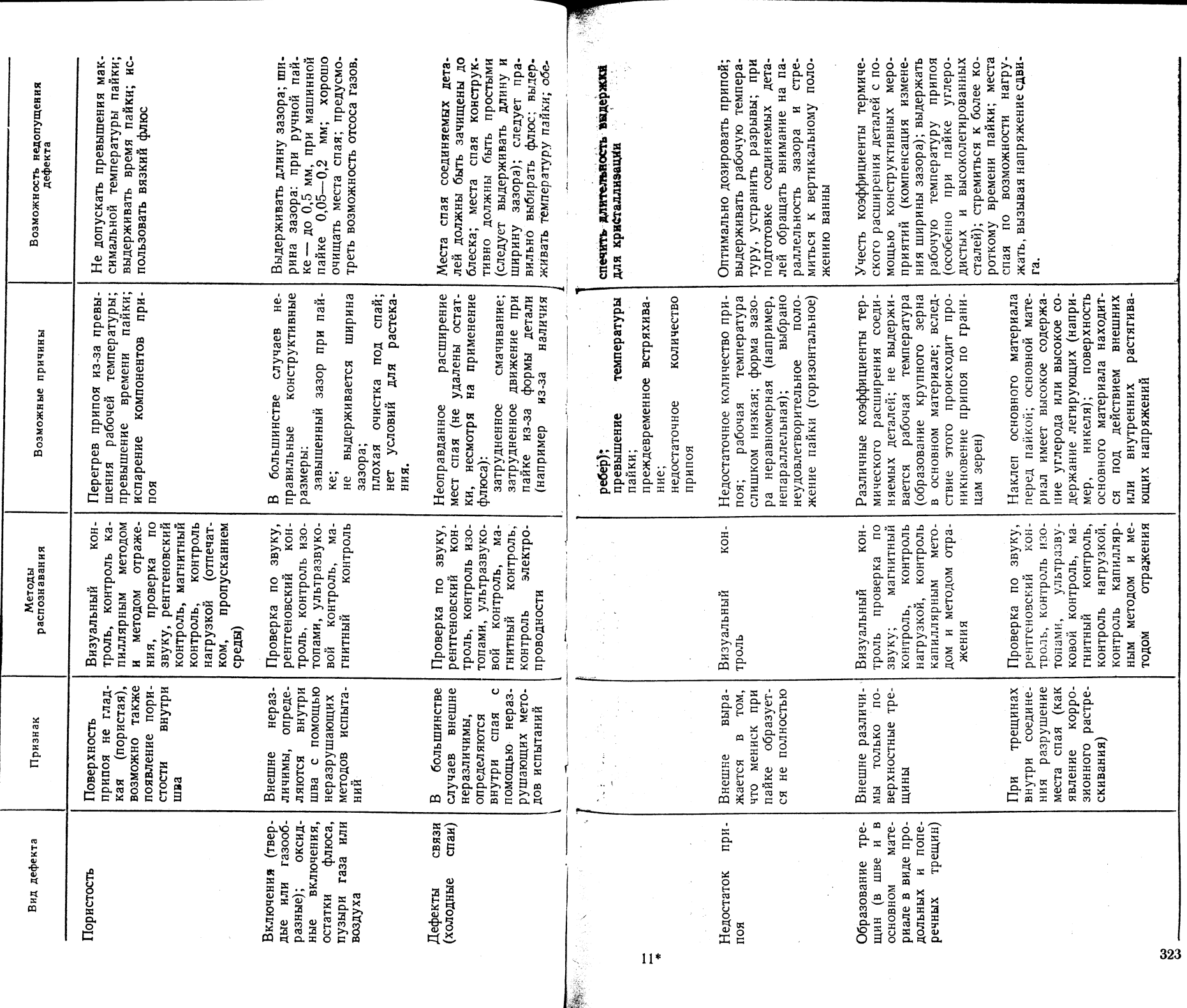

322

### Продолжение табл. 3.32

ТАБЛИЦА 3.31

РЕКОМЕНДУЕМАЯ ШИРИНА ЗАЗОРА (ММ) В ЗАВИСИМОСТИ<br>ОТ ОСНОВНОГО МАТЕРИАЛА, ПРИПОЯ И РАБОЧЕЙ АТМОСФЕРЫ

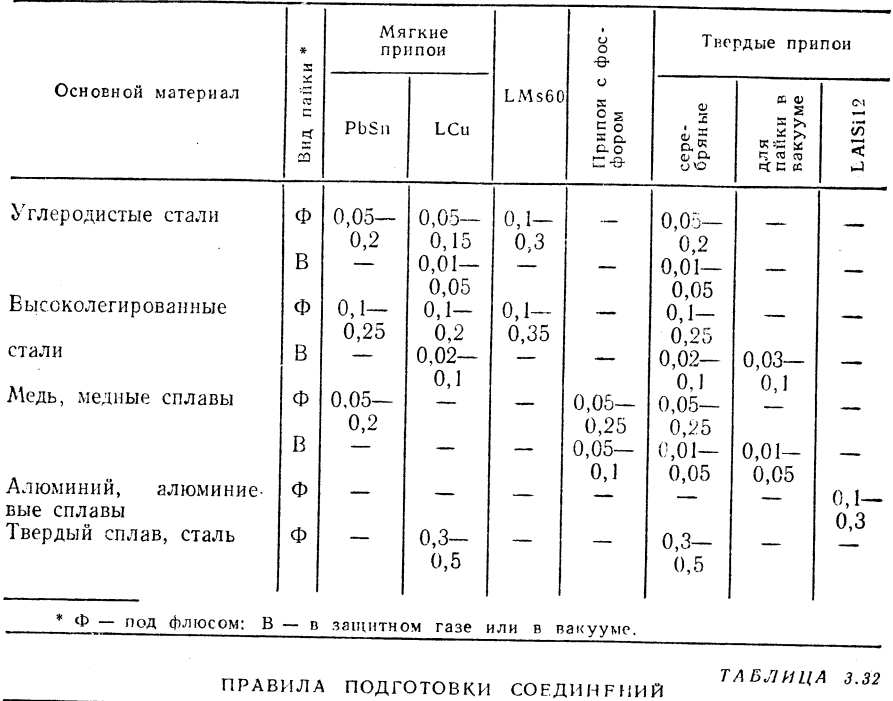

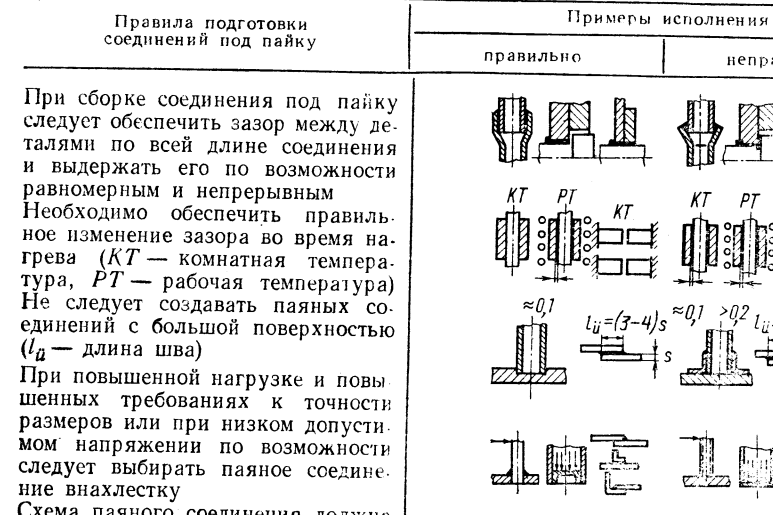

Схема паяного соединения должна обеспечить беспрепятственное уда-<br>обеспечить беспрепятственное удапайки

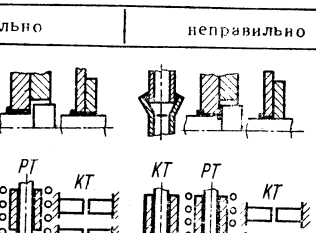

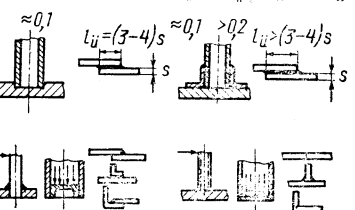

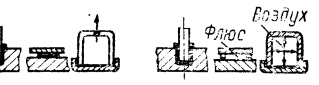

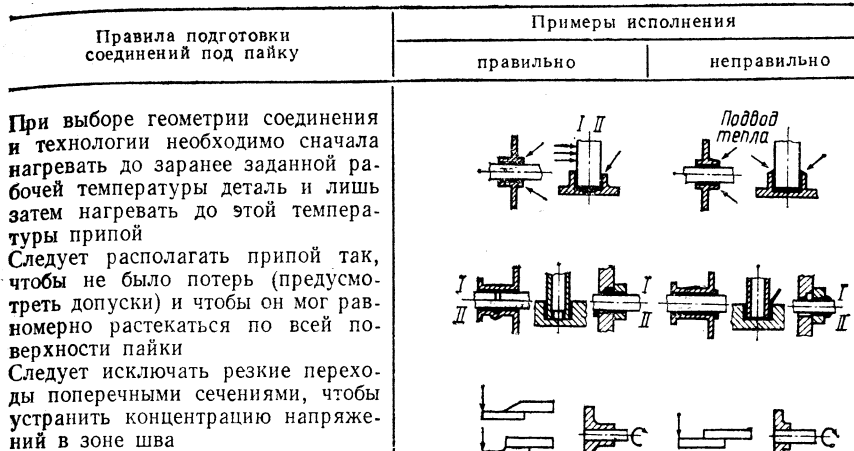

Следует принимать во внимание различное термическое расшире-<br>не при пайке различных металлов<br>или металлов и неметаллов (условпые наприменни,<br>Следует выбирать конфигурацию<br>деталей при возможности так, что- $\frac{1}{2}$ бы они самоцентрировались и само-

ТАБЛИЦА 3.33

СОПРОТИВЛЕНИЕ ПАЯНЫХ СОЕДИНЕНИЙ СРЕЗУ Т<sub>в</sub>L, МПа

ные напряжения)

удерживались

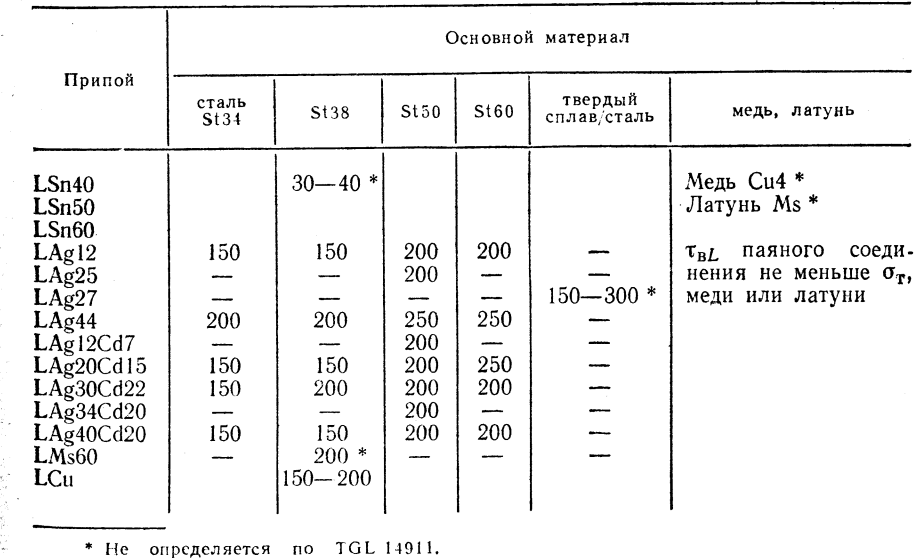

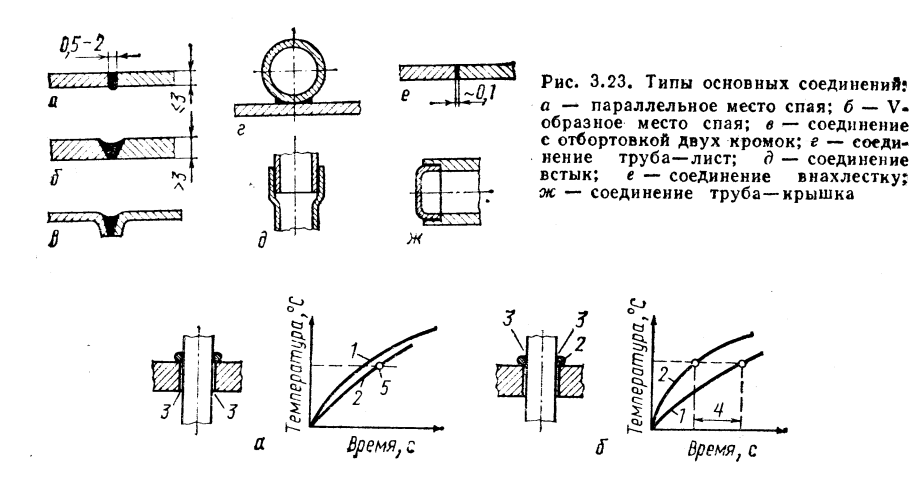

Рис. 3.24. Нагрев под пайку:

 $1 -$ изделие; 2 - припой; 3 - направление теплового потока; 4 - припой собирается в виде шариков; 5 - затекание припон; а - вепрямой нагрев, правильно, так как при-<br>пой нагревается с помощью основого материала и затекает в зазор; 5 - прямой нагрева неправильно, так как припой нагревается до температуры пайки раньше основного материала и застывает на холодном основном материале в виде шариков

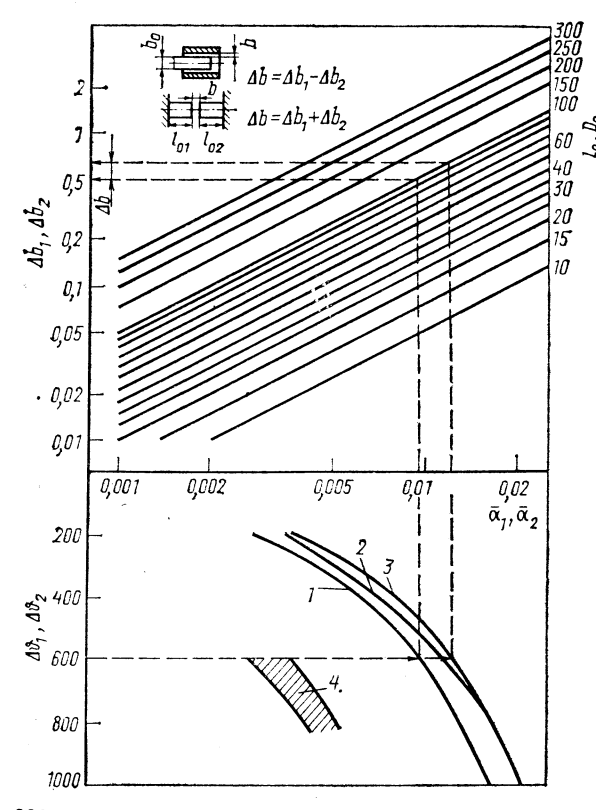

Рис. 3.25. Номограмма для определения изменения ширины зазора при нагреве до температуры пайки: по селато на примерение<br>ратур деталей; д, д, д,<br>коэффициенты расширения;

 $l_0$ ,  $D_0$  - номинальная длина и номинальный диаметр деталей для пайки;  $\Delta b_1$ ,  $\Delta b_2$  -1- углеродистая сталь, ни- $A \rightarrow B$ <br>  $A \rightarrow B$ <br>  $A \rightarrow$ сплав

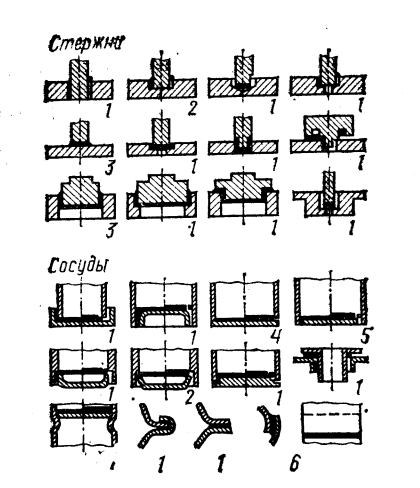

Рис. 3.26. Примеры соединений стержней сосудов:

 $1$  - правильно; 2 - неправильно; 3 допустимо; 4 — в виде исключений; 5 —<br>возможно; 6 — плазменной горелкой с широким пламенем

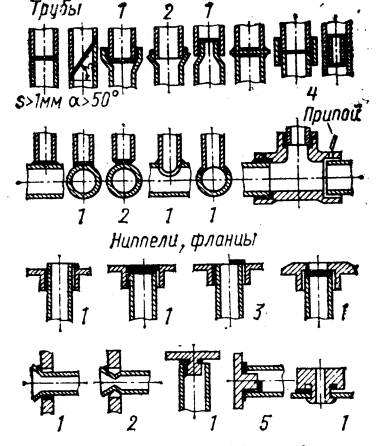

Рис. 3.27. Примеры трубных фланцевых соединений:

 $1$  - правильно;  $2$  - неправильно;  $3$  втулки и фитинги чаще всего устанавливаются при монтажных работах

ТАБЛИЦА 3.34

ВРЕМЕННОЕ СОПРОТИВЛЕНИЕ ПАЯНЫХ СОЕДИНЕНИЙ PA3P $b$ <sup>1</sup>BY  $\tau_{p}$ , M $\pi$ <sup>1</sup>

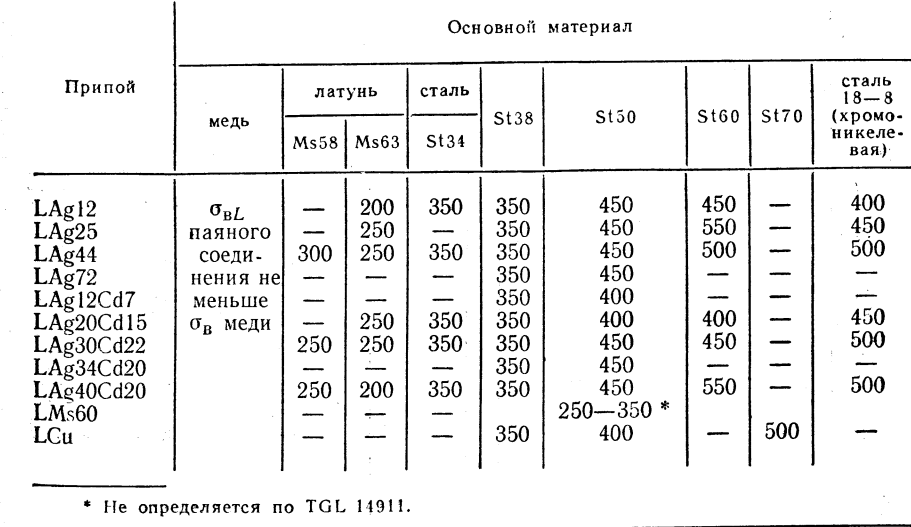

### 3.5. ТЕРМИНЫ

经营业务部

Рабочая температура: минимальная температура спаев, при которой припой расширяется, течет и может войти в соединение с основным материалом. Рабочая температура всегда выше температуры солидуса и может быть выше или ниже температуры ликвидуса, а также может совпадать с температурой ликвидуса

### (точкой плавления). Интервал плавления определяется по началу и концу плавления.

Максимальная температура пайки: температура, при превышении которой портится припой (например, вследствие испарения легирующих составляющих) или изделие (например, из-за недопустимых структурных превращений), или флюс.

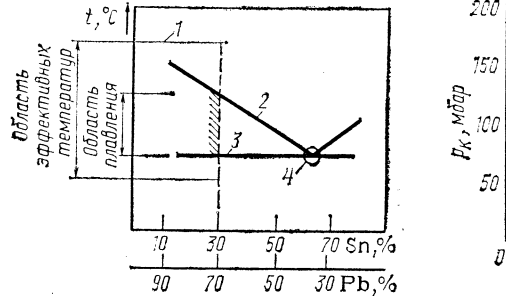

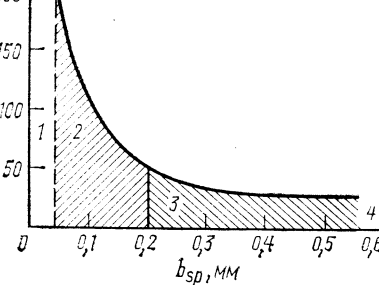

Рис. 3.28. Интервал плавления, максимальная температура пайки, интервал эффективных температур на примере диаграммы состояния свинец-олово (выборочное представление):

1 - максимальная температура пайки; 2 - ликвидус;  $3 -$  солидус;  $4 -$  точка плавления

Рис. 3.29. Капиллярные явления в зависимости от ширины зазора:  $1 -$ зазор слишком узкий; 2 - зазор правильный; 3 - зазор допустим для ручной пайки; 4 - зазор слишком широкий

Интервал эффективных температур: температурный интервал, в пределах которого флюс или защитный газ воздействуют на поверхность соединяемых изделий и обеспечивают смачивание жидким припоем.

Рабочая температура припоя должна находиться в интервале эффективных темneparvpl

Офлюсовывание: механизированное нанесение флюса на деталь для пайки.

Мягкая пайка: пайка с применением оловянносвинцовых припоев или специальных припоев при рабочей температуре ниже 450 °С

Твердая пайка: пайка при рабочей температуре > 450 °С, техническое использование твердой пайки - начиная примерно с температуры 600 °С.

**INSURIESE TEXHUKA CKJIEUBAHUS** 

### 4.1. ТЕРМИНЫ

### Основные понятия

Склеивание - процесс соединения деталей с помощью клея, растворителя или смеси растворителей.

Клеевое соединение - место соединения деталей с помощью клея, растворителя или смеси растворителей. Упрочненное клеящее вещество выдерживает внешние нагрузки на деталь и распределяет усилия по поверхности клеевого соединения.

Степень надежности клеевого соединения - отношение растягивающего напряжения, возникающего при разрушении клеевого соединения деталей к пределу текучести при растяжении.

Склеивание металлов - соединение с помощью клея двух деталей, из которых по меньшей мере одна является металлом.

### Клеящие вещества

Клей - неметаллическое вещество, с которым связываются соединяемые детали благодаря когезии и адгезии, без заметного воздействия на структуру и свойства соединяемых деталей. Термин клей является собирательным, включающим такие понятия, как дисперсный клей, клеящий лак, клеезамазка и плавкий клей. Наряду с основой в состав клея могут входить, например, раздражители, разбавители, наполнители, отвердители, ускорители, размягчители.

Активное клеящее вещество - клей, отвердевающий в результате химической реакции (поликонденсация, полимеризация, ступенчатая полимеризация или вулканизация).

Первичное клеящее вещество - клей, схватывающийся в результате физических процессов (испарение органических растворителей или смесей растворителей, испарение диспергаторов или затвердевание).

### Составные части клеящего вещества

Ускорители - вещества или смеси, повышающие скорость химической реакции, например при отвердевании клеящего вещества.

Отвердители - вещества или смеси, способствующие упрочнению основы клея с помощью химической реакции.

Активаторы - вещества или смеси с повышенной адгезией к материалу соединяемой детали и упрочняемому клею. Наносятся на обработанную поверхность соединяемых деталей или добавляются в клеящее вещество. Активаторы повышают прочность и стойкость соединения клея. Основа клея - составная часть, являюшаяся носителем основных клеевых свойств.

### Основные операции склеивания

«Жизнеспособность» - промежуток времени между моментом, когда уже можно использовать клей или исходную смесь клея, и моментом, когда клей становится непригодным при температурах его нанесения на поверхность.

Полговечность - промежуток времени между приготовлением клея или его составных частей и временем, когда теряются предусмотренные прочностные свойства и обрабатываемость.

Клеевая пленка - слой упрочненного клея в клеевом соединении.

Клеевой слой - подготовленный слой клея на поверхности соединяемых деталей.

Конденционирование - воздействие по меньшей мере в течение 1 ч окружающей атмосферы, освобожденной от пыли и продуктов промышленного производства, при температуре 20  $\pm$  2°С и относительной влажности воздуха на поверхности соединяемых деталей  $65 \pm 3 \%$ .

Время открытой выдержки - промежуток времени между нанесением клея и соединением склеиваемых поверхностей.

### 4.2. СКЛЕИВАНИЕ ПЛАСТМАСС

### 4.2.1. СПОСОБЫ

Принцип склеивания - рис. 4.1.

Основные операции склеивания

### Обработка поверхности изделий

1. Подготовка поверхности - очистка (механическое или химическое удаление грязи, краски и т. п.), подгонка (выравнивание поверхности и снятие внутренних напряжений), обезжиривание (органическими растворителями).

2. Предварительная обработка поверхности - расширение и активирование склеиваемых поверхностей (шлифовка и в случае необходимости - поляризация). В этой стадии нет необходимости при склеивании с растворением поверхностных слоев.

ТАБЛИЦА 4.1

3. Окончательная обработка поверхности — температурная обработка, нанесение активатора и стабилизация склеиваемых поверхностей. В этой сталии нет необходимости при склеивании с растворением поверхностных слоев.

### Обработка клеящего вещества

1. Дозировка компонентов клея - отбор компонентов по объему и по массе с учетом норм изготовителя клея. В этой стадии нет необходимости при использовании однокомпонентных клеев и растворителей.

2. Смешивание компонентов - смешивание отдельных компонентов клеяшего вещества до получения однородного и готового к использованию клея: при этом используют физические методы, предотвращая возможность попадания в клей воздушных пузырей и учитывая теплоту, образующуюся при смешивании.

Рис. 4.1. Сечение клеевого шва:  $a - a$ дгезионное склеивание;  $\delta - a$ склеивание

с растворением; 1 соединяемые детали; 2 -<br>клеевая пленка (когезия); 3 - граничный слой<br>деталь - клеевая пленка (адгезия); 4 - граничный слой, образующийся благодаря растворению и испарению растворителя (когезия)

3. Нанесение клея - клей-жидкость: нанесение кистью, разбрызгивание, погружение, нагнетание, распыление, накатывание валиком; клей-пасты: накатывание валиками, ракелями, шпаклевка, распыление, погружение, нагнетание; клейпорошки: россыпь по поверхности; клей-фольга: накладывание на поверхность,

### Соединение склеиваемых деталей

1. Сочленение и соединение склеиваемых деталей - использование фиксирующих и поджимающих устройств.

2. Упрочнение клея - выполняется по инструкциям изготовителей при комнатной или при более высокой температуре под давлением или без него при соответствующей вылержке во времени.

3. Снятие поджимной оснастки - в случае упрочнения при повышенных температурах проводится только после охлаждения до комнатной температуры.

### Границы применимости

Положение: любые пространственные положения

Изделия: изделия любой толщины; для склеивания с растворением допустимая толщина  $s \geqslant 0.2$  мм (в противном случае образуются морщины на швах): детали всех видов, например панели, трубы, профили, фольга, гидроизоляционный материал, ткань, ткань с покрытием, напольный настил, фасонные детали.

Материал: склеиваются и однородные и разнородные пластмассы; длительность выдержки  $t_V = 20 c \div 48$  ч в зависимости от типа клея и условия упрочнения.

Общие рекомсндации по исполнению соединенийтабл. 4.1.

### Оборидсвание

Аппараты, машины и оснастка - см. 4.1.2.

Устройство для транспортировки, хранения и довировки клея и химикатов: тележки с баллонами, опрокидывающиеся вагонетки с баллонами, опрокидыватели баллонов с подъемником, обкатывающие машины, стойки для установки и заполнения бочек, устройства для разливки бочек, промышленные холодильники.

Устройства для подготовки поверхности: сосуды с обезжиривающим средством, промышленные кисти средней жесткости (из натуральной щетины), запасные сосуды для обезжиривающего средства.

Устройства для предварительной обработки поверхности: ручные шлифовальные аппараты с изменяющимся положением шлифовального круга (собственного изготовления), травильный аппарат с подо-

### ОБЩИЕ РЕКОМЕНДАЦИИ ПО ИСПОЛНЕНИЮ СОЕДИНЕНИЙ ПРИ СКЛЕИВАНИИ ПЛАСТМАСС

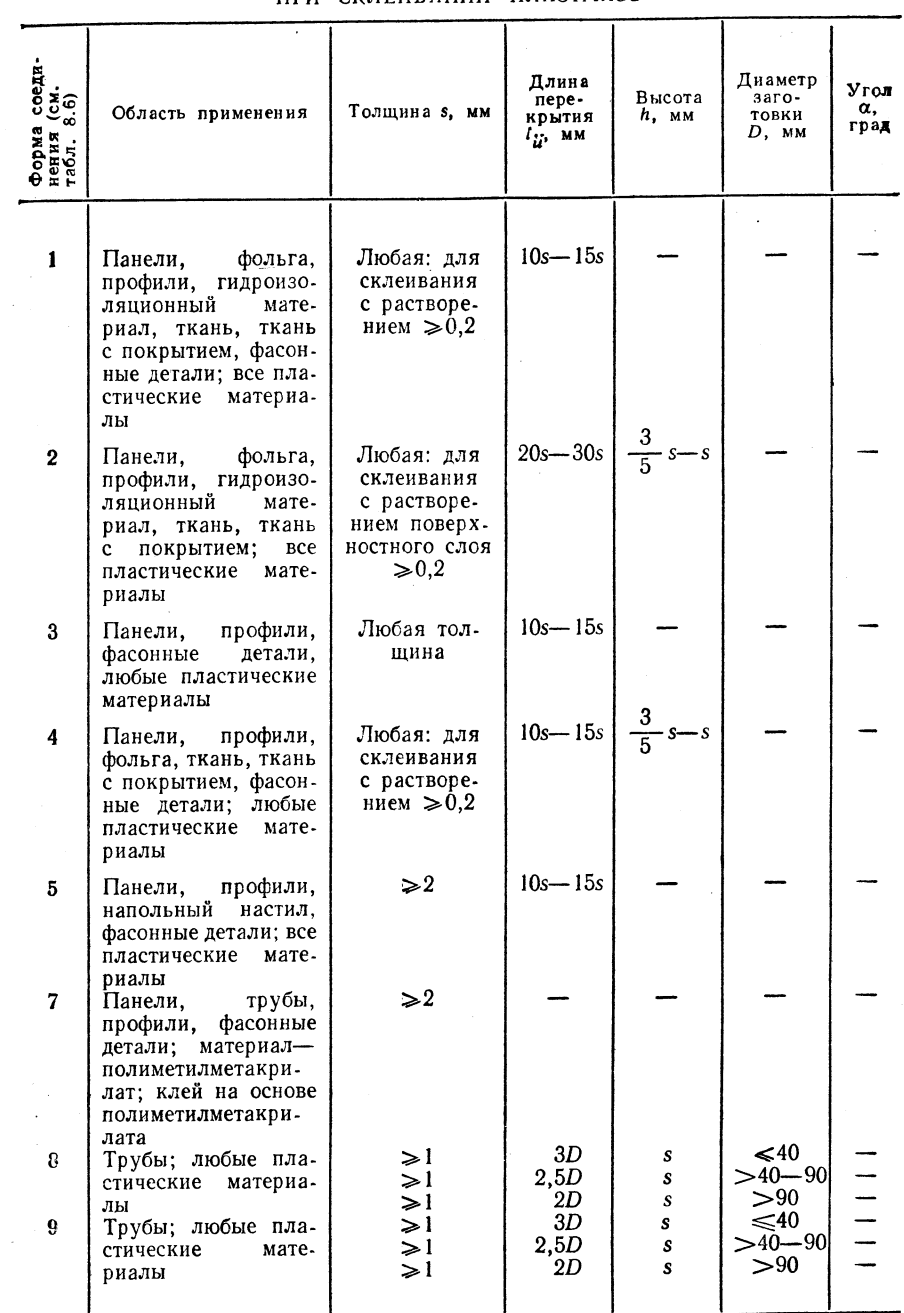

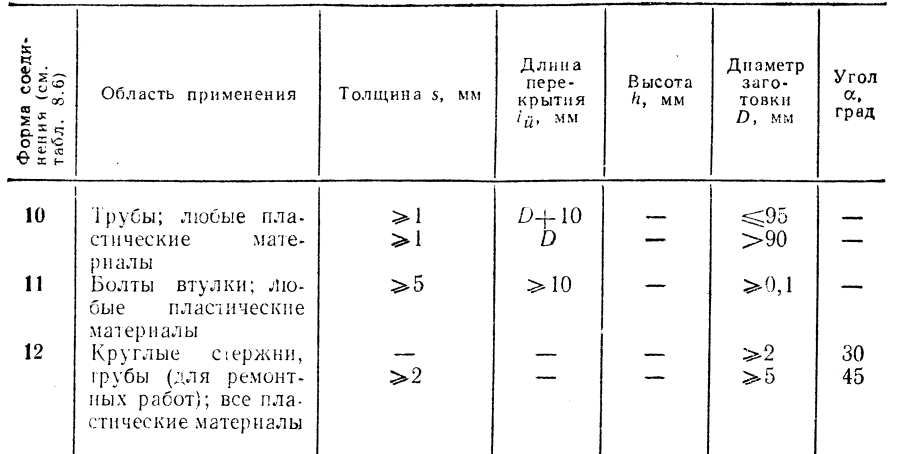

Примечание. При соединении труб подголка соединяемых деталей выполняется таким образом, чтобы толщина клеевой пленки составляла 0.05-0.1 мм для клеев без наполнителя и  $0, 1 - 0, 15$  мм для клеев с наполнителем.

гревом и без подогрева, аппарат для промывки с ручной или механической системой питания, емкость для предварительной обработки.

Устройства для поляризации склеиваемых поверхностей: газовая горелка (лабораторного типа), высоковольтный аппарат для поляризации с искровым пробоем или без него, аппарат для поляризации тлеющим разрядом при низком давлении, а также для поляризации по способу Казинга (если требуется, то собственного изготовления), термометр.

Устройства для обработки клеящего вещества: точные или даже прецизионные весы, микробюретки со штативом, мерные пипетки, автоматические опрокидыватели; мешалки, перемешивающие прутки, вакуумные приборы или центрифуги (собственного изготовления) для удаления воздуха из исходной смеси клея; холодильные батареи; емкости для исходной смеси клея (например, из полнэтилена, но не из металла и не из бумаги), бутылки с головкой для капельного слива (масленки из полиэтилена); плоские или круглые кисти (из натуральной щетины), деревянные шпатели, гуммированные шпатели, ракели, сменные режущие кромки, валки, сита или устройства для рассеивания, пистолеты-распылители, распыляющие устройства, питатели для пистолетов-распылителей, приборы для нанесения клея, пистолеты для выдавливания клея, устройства для нагнетания клея, устройства для нанесения клея «пластафенал N».

Устройства для сборки соединяемых деталей: фиксирующие и прижимные устройства (собственного изготовления или струбцины, пружины, эксцентрики и др.), прессы (механические, пневматические или гидравлические). сушильные шкафы с циркуляцией воздуха, инфракрасные излучатели.

### Выбор основных и присадочных материалов

Все термопластические и термоактивные материалы могут склеиваться между собой и друг с другом при соответствующей подготовке поверхностей и правильном выборе клея.

Продолжение табл. 4.1

Растворители для склеивания с растворением термопластических материалов: этилацетат, этиленхлорид, этилгликольацетат, ацетон, бензин, бензол, бутилацетат, хлороформ, циклогексан, дихлорэтан, ледяная уксусная кислота, метакрезол, метилацетат, метиленхлорид, петролейный эфир, тетрагидрофуран, толуол, трихлорэтнлен, ксилол (муравьиная кислота).

Первичные клеящие вещества: поликарбонат РСА20, поликарбонат РС15, мокофлекс L3001, мокофлекс L5501, мокофлекс 3550, мокофлекс L7101, мокофлекс L2505, мокофлекс D2501, мокофлекс L4001, хемизоль L1403, хемизоль L1503, хемизоль L1102, хемизоль L1300, рейналит 50, перфольный клей для дерева М. берлинский клей для дерева, пиафлекс LT35, эпазоль 1107, битум.

Активные клеящие вещества: эпилокс ЕСК19, эпилокс ЕС34. эпазоль ЕР6, эпазоль SP125, пластатерм 21/65, пластазоль L47, клей для тормозных накладок В45, пластифенал N, фамофокс, каллопласт R, клей на основе силиконового каучука K620/10, силиконовая шпаклевка NJ100, мокодур L5001, тиопласт G1.

Технология склеивания - табл. 4.2-4.5.

 $TAEJHIIA$  4.2

### ОБЕЗЖИРИВАНИЕ СОЕДИНЯЕМЫХ ДЕТАЛЕЙ (ДЛЯ ВСЕХ ФОРМ СОЕДИНЕНИЙ)

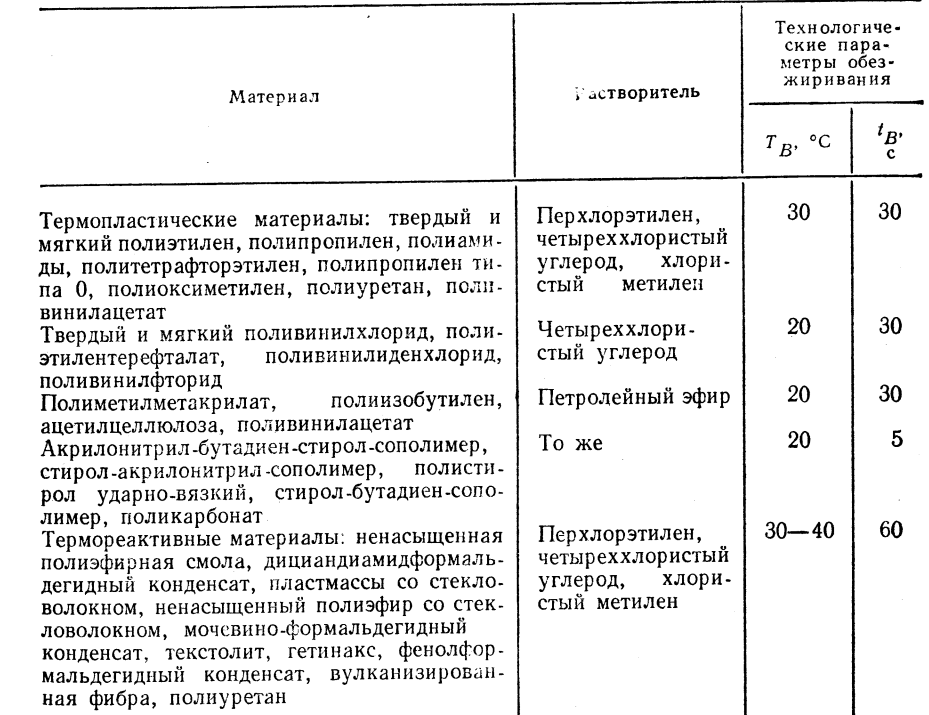

Примечания: 1. Толщина материалов - любая. Обезжиривание производится погружением. Растворитель необходимо наносить промышленной кистью средней жесткости. 2. Пена пластических материалов не обезжиривается; при обезжиривании требуется отсоо пыли.

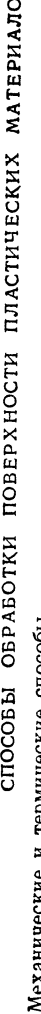

ТАБЛИЦА 4.3

 $\boldsymbol{\alpha}$ 

способы гермические

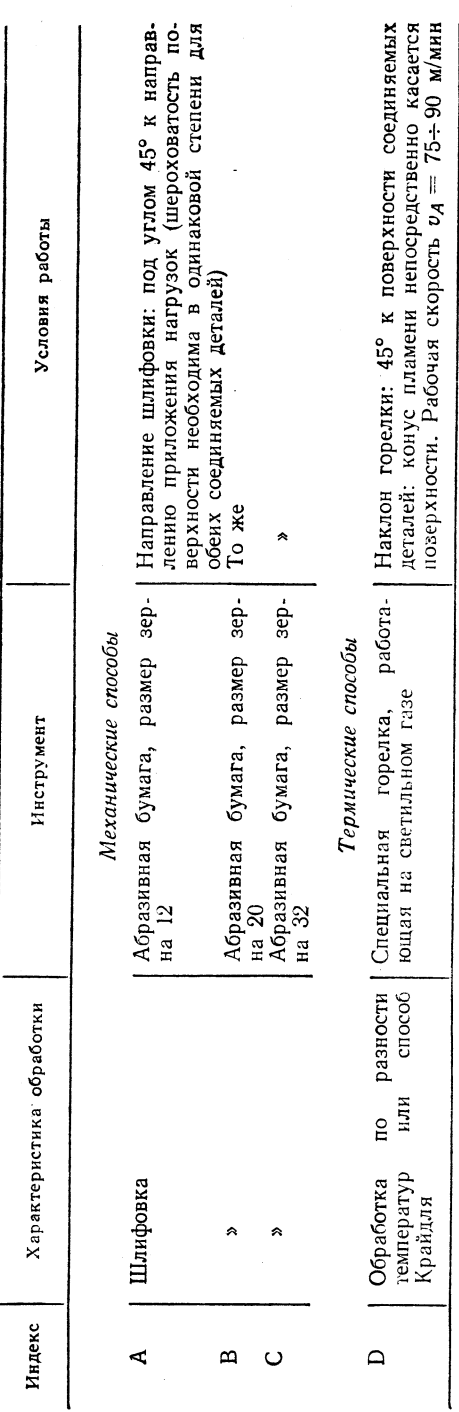

Б. Электрические способы

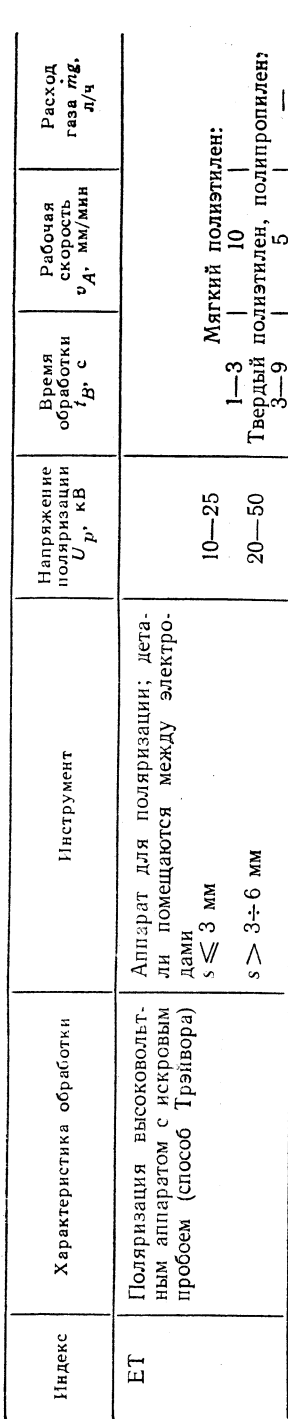

 $\mathbf{c}$  $\ddot{\phantom{0}}$  $-267$ Продолжение

 $\overline{a}$ 

J.

 $\gamma$ 

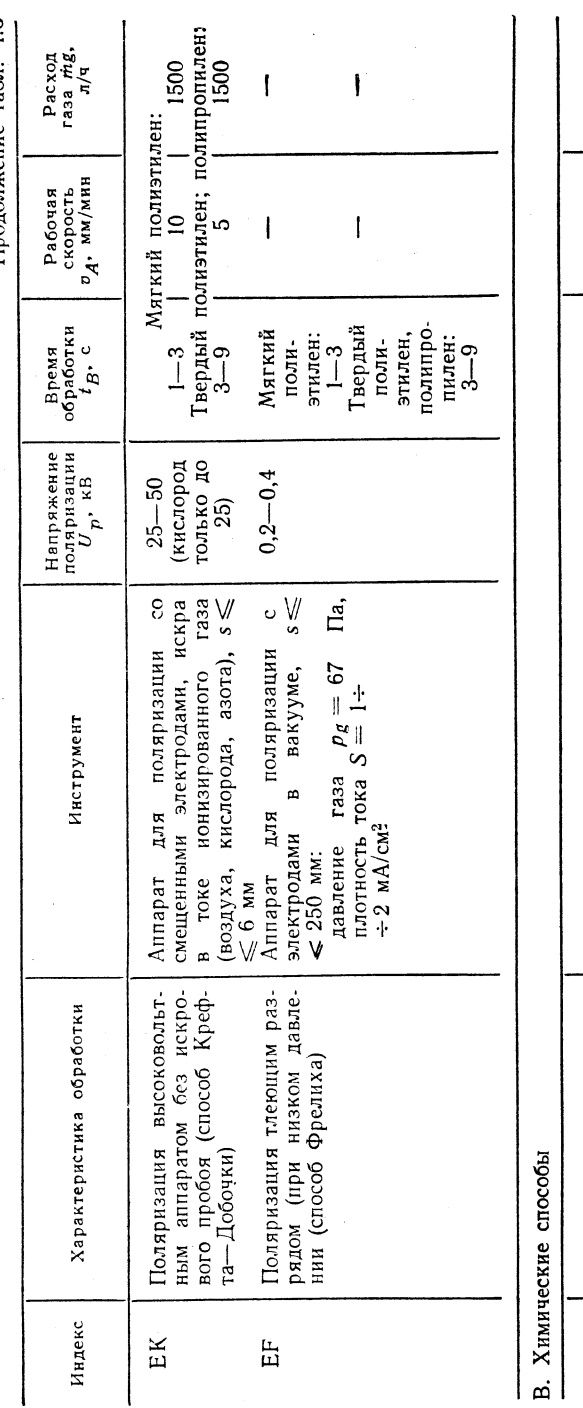

 $\begin{array}{c}\n 1800 \\
 1800 \\
 120 - 600\n \end{array}$  $180 - 300$ <br> $60 - 120$  $\circ$  $T_{B}$  . °C  $20 - 30$ <br> $67 - 73$  $10 - 25$ <br> $50 - 60$ <br> $70 - 90$ 1. Травление в растворе: 150 долей по массе концентрирован-<br>ной серной кислоты ( $\rho = 1,84$  г/см<sup>э</sup>), 7,5 долей по массе би-<br>хромата калия, 12 мол. долей дистиллированной воды<br>2. Промывка в горячем воздухе<br>1. Травление в Операции Обработка в растворе едко-<br>го натра Характеристика Обработка хромовой<br>смесью Индекс  $\rm E$  $\hat{\mathbf{r}}$ 

888

 $15 - 25$ <br> $85 - 90$ 

Промывка в проточной воде<br>Сушка в потоке горячего воздуха

 $\sim$ 

335

334

 $\mathbf{A}$ 

 $\ddot{\phantom{a}}$ Ŵ .Ē

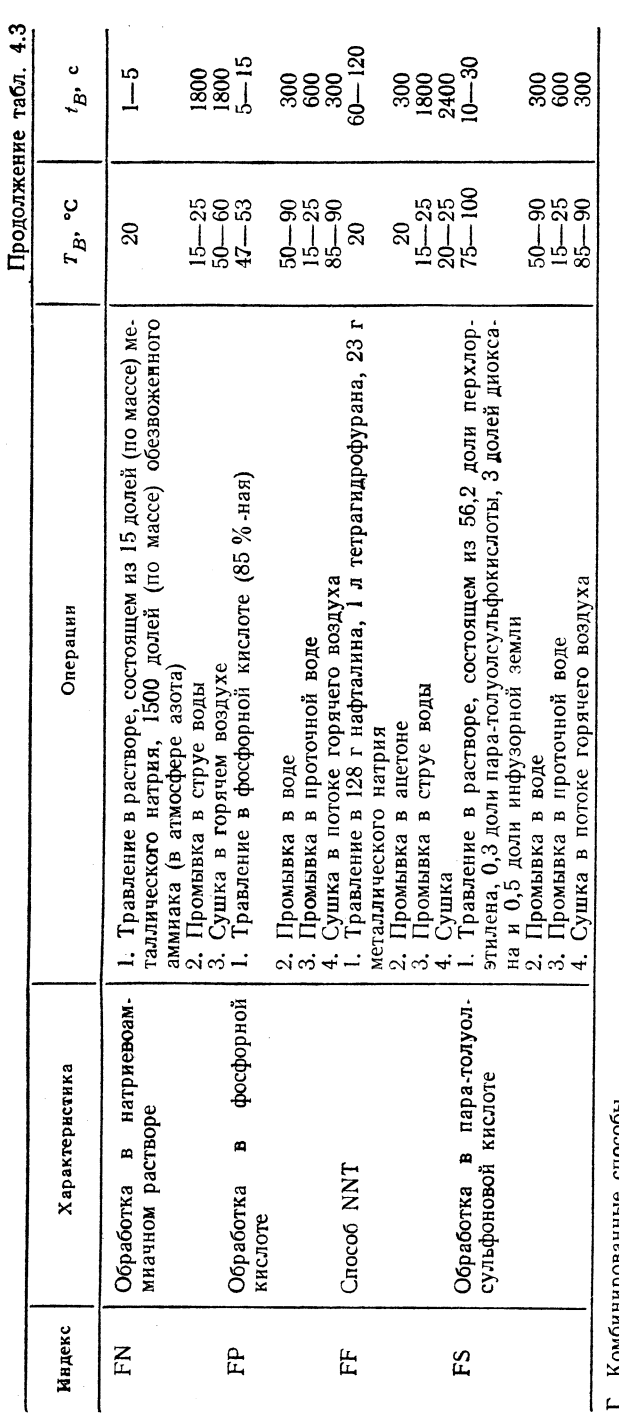

 $\vdash$   $\vdash$   $\vdash$ 

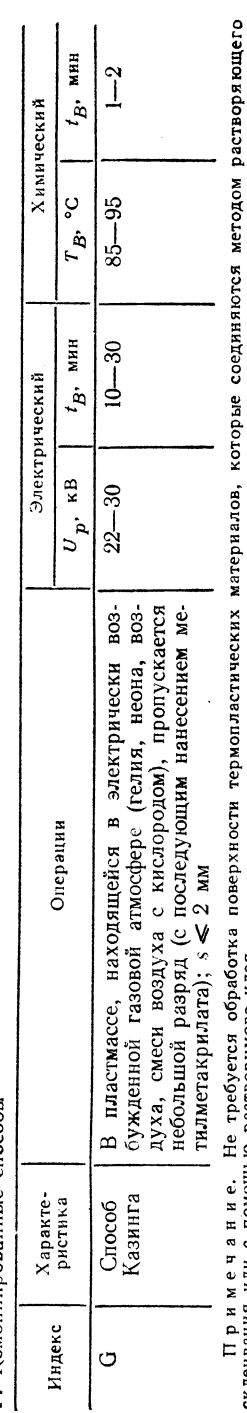

ž. Ĕ  $\ddot{\cdot}$ 9. ē. ē. p. скленвания или с помощью растворимого клея.<br>Скленвания или с помощью растворимого клея.

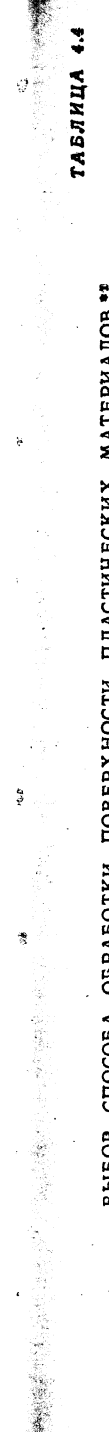

### p. иалов MATEP СПОСОВА ОБРАБОТКИ ПОВЕРХНОСТИ ПЛАСТИЧЕСКИХ<br>ПРИ ИСПОЛЬЗОВАНИИ АДГЕЗИОННЫХ КЛЕЕВ BEIGE

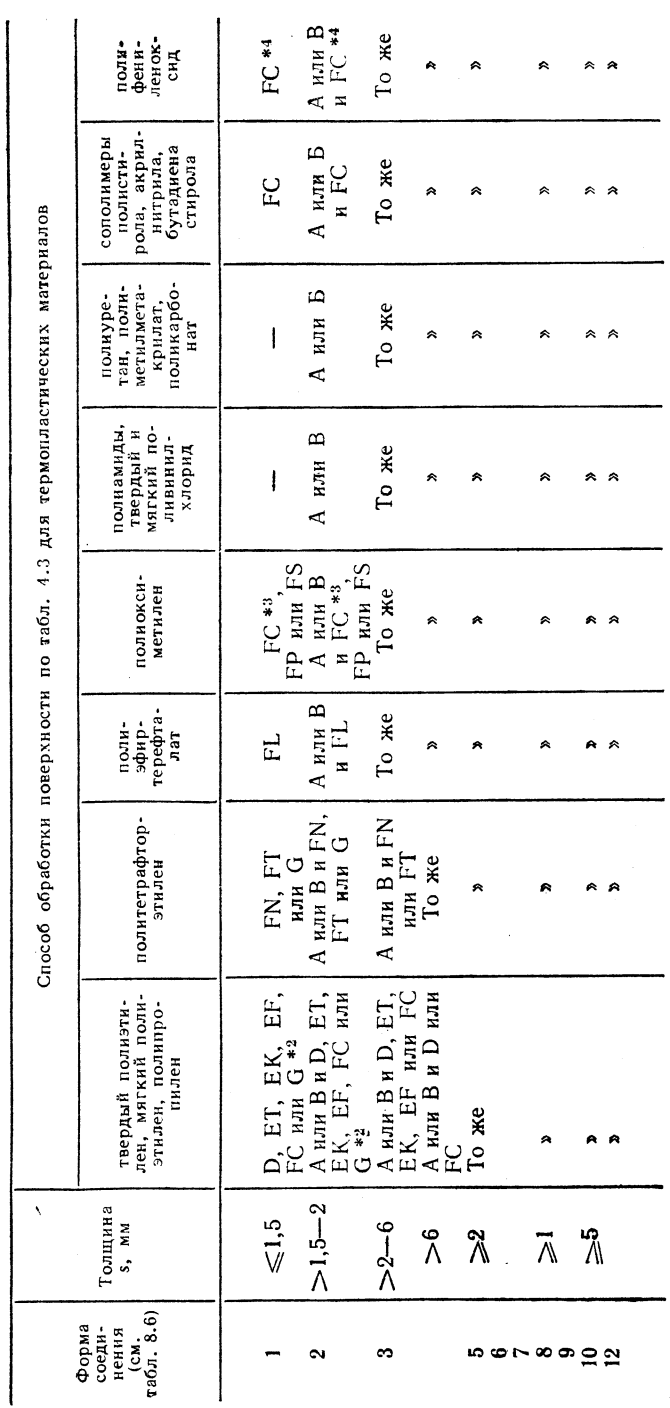

\*1 В случае термореактивных материалов для соединения всех форм и всех толщин способ А или В (дициандиамдформальдетидный<br>периенсат, эпоксидно смола, ненасиденный полиэфир, усиленный статологиромном смоле ино-формальдетин

337

 $\bar{z}$ 

336

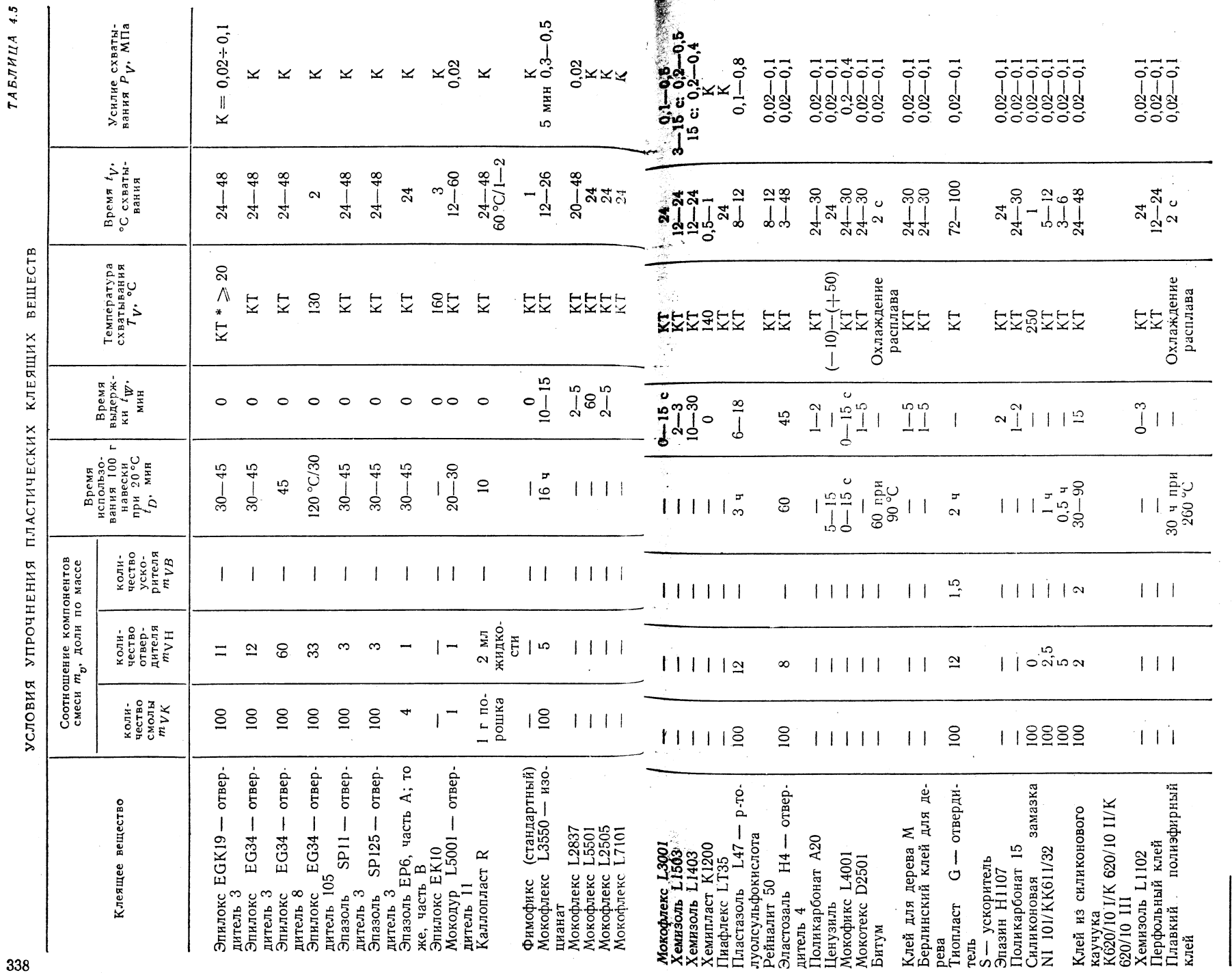

•  $KT -$  комнатная температура;  $K -$  контактное давление

### 4.2.2. ОБОРУДОВАНИЕ 340

 $\ddot{g}$ **ТАБЛИЦА** 

УСТРОЙСТВА ДЛЯ ТРАНСПОРТИРОВКИ, СКЛАДИРОВАНИЯ И ДОЗИРОВАНИЯ КЛЕЯ<br>ХИМИКАТОВ, ПРЕДНАЗНАЧЕННЫХ ДЛЯ ПРЕДВАРИТЕЛЬНОЙ ОБРАБОТКИ ПОВЕРХНОСТИ  $\overline{z}$ 

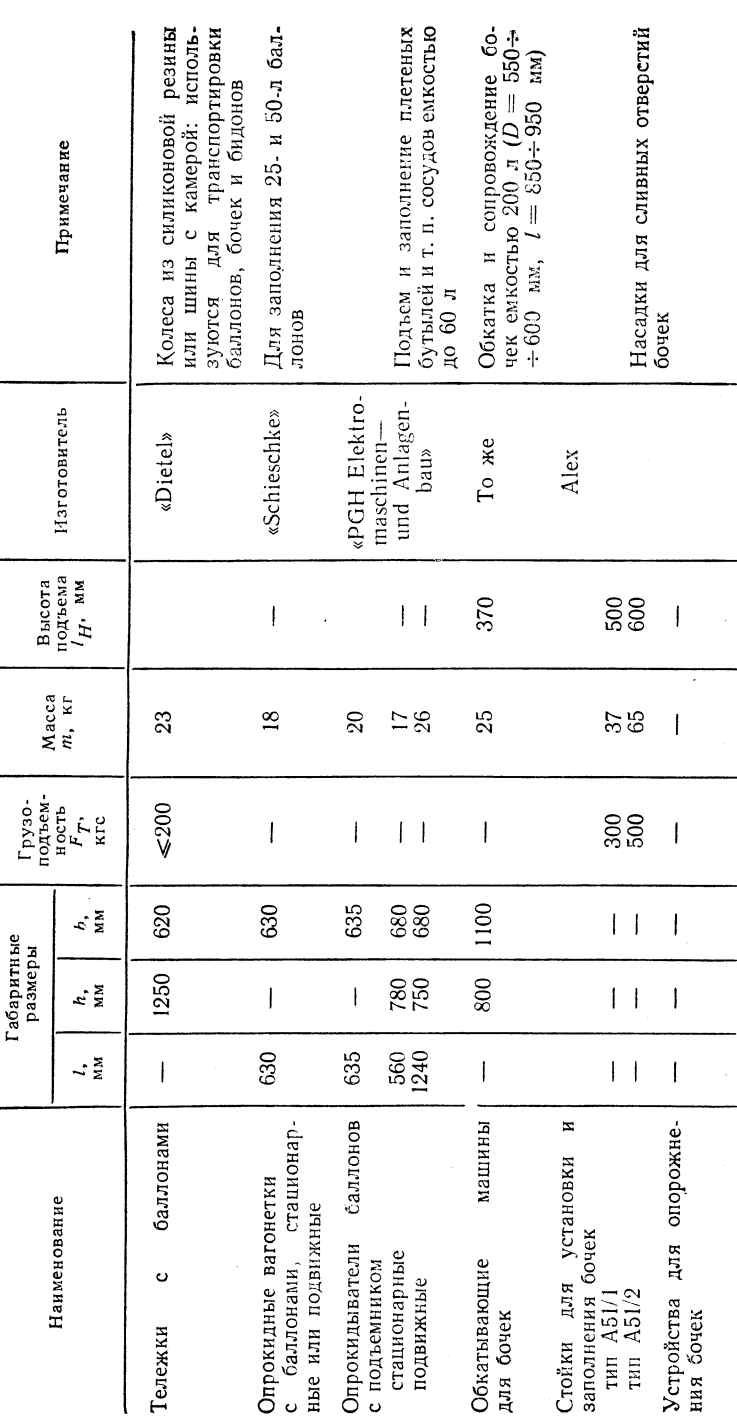

ing K

ОБРАБОТКИ ХИМИЧЕСКОЙ<br>ДЕТАЛЕЙ ПРОМЫВНЫЕ УСТАНОВКИ ДЛЯ<br>ПОВЕРХНОСТИ СОЕДИНЯЕМЫХ  $\mathbf{z}$ **ТРАВИЛЬНЫЕ** 

大学 大学

Ŵ

़

TABJHUA

Емкость, истойчивая против действия разбав-<br>против действия разбав-<br>ленных кислот и щелочей действия разбавленных кислот и щелочей. ТАБЛИЦА 4.8 КP. 235<br>270 n, 1999155 Macca **ВЕЩЕСТВА** допустниая<br>paбочая<br>reмпера-<br>rypa  $T_A$ , Технологические параметры  $\begin{array}{l} 15-25 \\ 15-\sqrt{60} \\ \sqrt{80} \\ \sqrt{80} \\ \sqrt{80} \\ \sqrt{15} \\ \sqrt{15} \\$  $\begin{array}{c} 15 \\ -15 \\ \hline 65 \\ \hline 98 \\ \end{array}$ КЛЕЯЩЕГО устойчива против  $\mathfrak{u}^{-\epsilon N}$ л мэч до неэмон  $1111\frac{8}{15}$  $1,5-6$ <br> $1,5-6$ ним/и  $\cdot$ Ан KOMNOHEHTOB вода, масса \*\* Изготовитель-«Маgdeburg». Емкость для дав-<br>ления<br> $\dot{m}_B$ , кг/ч колнчество пара  $112281$  $\mathbf{1}$ электропитание или пар Параметры питания для<br>нагрева<br> $\dot{m}_{\bm{A}}$ , кг **MACCE**  $|15.27|$  $\mathbf{I}$ дозирования по  $e_{\rm{U}}$ <sub>M</sub>  $\frac{3}{2}$  $a^q$  в дви<br>пара Роси<br>с пи  $\pm$  $\stackrel{\mathfrak{h}/\mathfrak{h}}{\rtimes} \stackrel{\mathfrak{g}}{\rtimes} \stackrel{\mathfrak{g}}{d}$  $|$  |  $\pi \pi \phi$  | |  $1222 - 1$ «Galvanotechnik».  $_{\forall\,\mathbf{H}\,^{\mathcal{H}}}$  .<br> $_{\forall\,d}$  $\overline{\phantom{a}}$ Аппарат обратной промывки с ме-<br>ханической системой питания\*<br>То же, с ручной системой пита-<br>Емкость \*\* для обработки Spe-<br>zialplast P Травильный аппарат без подо-<br>грева\*<br>Тоже, с подогревом\* ДЛЯ грева ~<br>То же, с подогревом \*<br>Аппарат для горячей промывки \* весы Наи менование  $\bar{1}$ \* Изготовитель

Фабрика весов<br>«Мегзеburg» Изготовитель «Rapido» Масса $m_{\star}$  кг  $2,2$ అ Деление<br>шкалы,  $\overline{1}$  $\lim_{\mathbf{q} \text{ a map}}$ <br> $\lim_{\mathbf{M} \times \mathbf{M}} d_{SB}$ ,  $80\,$  $00110$  $B_{\text{bICOTA}}$ плеча $I_{\text{S}e},$ мм 200 170 Чувстви-<br>тельность e,<br>мг  $\overline{a}$  $-\omega$ Максималь.<br>ная масса<br>навески<br>F<sub>max</sub>, r  $88$ 200 Прециаионные коромысловые весы в кор-<br>пусе — тип 612.03<br>Прецизионные коромысловые весы типа Наименование ADRES200<br>ADRES500 341

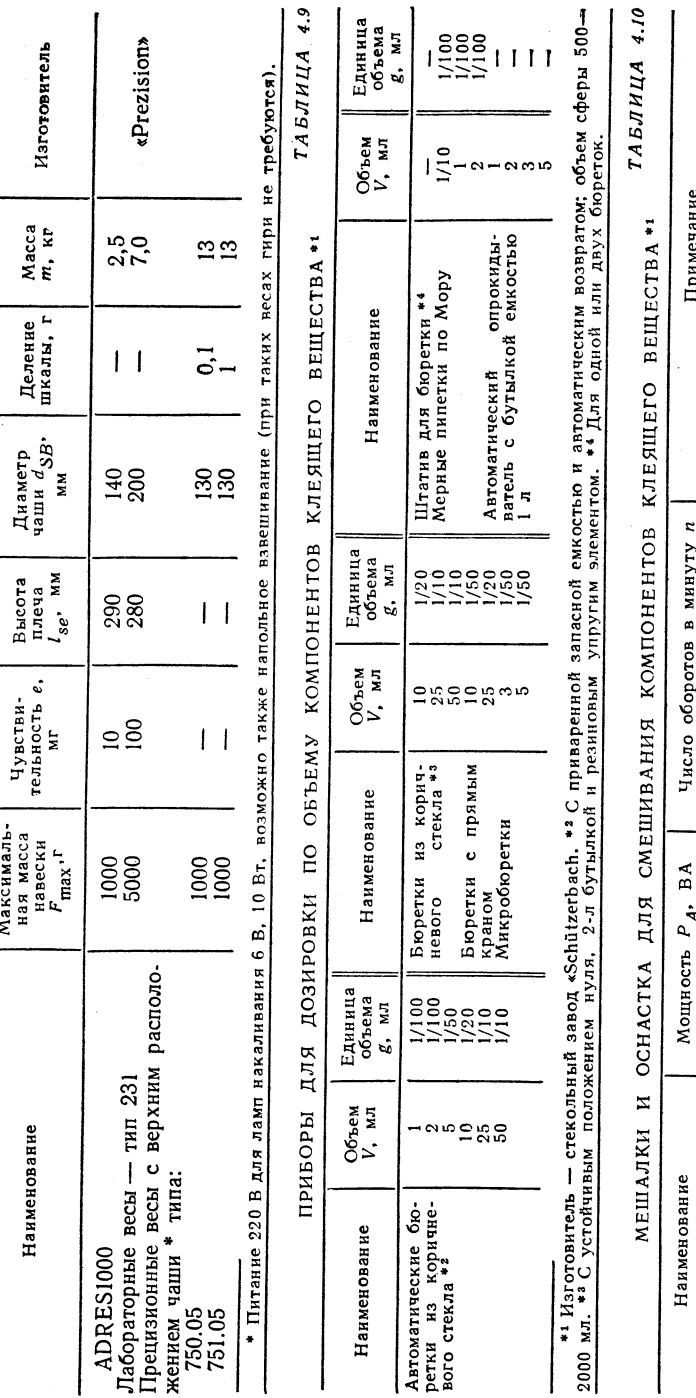

с крыльчаткой (910—39) диаметром 90 мм; голов.<br>кг; уголковая головка (931—34) диаметром 50 мм, КP Взрывозащищенная,  $m = 14$  кг<br>Без защиты от взрыва  $m = 14$ \*<sup>\*1</sup> Изготовитель -- предприятие «Karl-Friedrich Spreewerk». \*<sup>2</sup> Оснастка: смеситель (910-40) диаметром 55 мм. \*<sup>2</sup> Оснастка: головка 931-50 диаметром 38 мм.  $m = 0.05$  так или \*35 мм. \*30 Онастка: головка 931-50 диамет  $\frac{1430}{1430}$  $\frac{160}{160}$ Ручной смеситель \*\* Ручная мешалка \*2

Число оборотов в минуту п

Мощность  $P_A$ , ВА

 $4.10$ 

Примечание

**888** 

ТАБЛИЦА 4.11

V.

 $\epsilon_{\rm ex}$ 

igi<br>Vit

S,

立法定

Ť.

 $\frac{1}{2}$  .

 $\frac{1}{2}$ 

 $\hat{\boldsymbol{\beta}}$ 

 $\begin{tabular}{ll} \hline \textit{cosine} & \textit{heryna-} \\ \textit{posaine} & \textit{harpeas} \\ \hline \div 250\textit{°C} \pm 5 \textit{K} \textit{)} \textit{extsocra} \\ \textit{c xneen} \\ \textit{Pyuviö} & \textit{rpróop} & \textit{barrson} \\ \textit{hun} \\ \textit{hun} \\ \textit{amaparon} \end{tabular}$ нане-<br>пасто-<br> $m =$ поверхностное соедине. nacro. ский и составитель и много-компонентных клеящих<br>компонентных клеящих<br>веществ; точечное, полонанесение клея<br>Для полосового<br>сения жидкого и 1<br>образного клея;<br>= 1,2 кг Примечание  $\overline{a}$ трубных жидкий  $\overline{1}$ × совое Для Для<br>ний  $\begin{array}{lll} \texttt{EMKOCTB} \\ \texttt{38113C} \\ \texttt{18170} \\ \texttt{COC} \texttt{V} \texttt{A3} \\ \texttt{O} \texttt{C} \texttt{V} \texttt{A3} \\ \texttt{D} \texttt{B} \texttt{V} \end{array}$ Любая 750  $\overline{5}$  $\mathbf{I}$ Технологические параметры для нанесения клея рабочая ско-<br>рость  $v_A$ ,<br>м/мин  $\leq 50$  или<br> $\leq 200$  то-<br>чек/мин  $\approx 30$  $1 - 3$  $\infty$  $\frac{15}{8}$ толцина<br>клеевого<br>слоя<br> $d_{D}$ мм  $0,5-1,5$ **B** зависимости<br>
or сопла:  $2-$ <br>
100 или в виде<br>
roчек  $3-15$  $\leq 0.2$  $2; 8; 20$ ширина<br>клеево-<br>го слоя<br> $d_B$ , мм  $10 - 50$  $\leqslant\!\!500$ СПЕЦИАЛЬНЫЕ УСТРОЙСТВА က် пневматика,'<br>давление р<sub>р</sub>,<br>МПа  $0,02 - 0,25$  $0,2 - 0,6$ Параметры питающей сети  $0,02$  $0,6$  $0,3$  $0,2$  $\mathcal{L}_{\mathbf{u}}$ SO<sub>1</sub> электричество  $\rm ^{50}$  $\dot{\sim}$  $\bullet$  $\mathbf{I}$  $\circ$  $\overline{\phantom{a}}$  $\frac{1}{2}$ 220 220 చ`മ  $\begin{bmatrix} 0 & \text{triputerso} \\ \text{mpleccobilaah H3 K,lB} \\ \text{Z1S610} \\ \text{N} & \text{tripoticreso} \\ \text{M} & \text{H4} \\ \text{M} & \text{H5} \\ \text{N} & \text{H6} \end{bmatrix}$  $\begin{array}{ll} \textbf{Verpoñc  
нески  
я пластарена-  
ла (Plastaphenal N) \end{array}$  $\begin{tabular}{ll} {\bf\large Verpoäerne} & {\tt ma} & {\tt ma} \\ {\bf\large\bf{He}ceens} & {\tt narcoopa} \\ {\bf\large\bf{no}} & {\tt krea} & {\tt Z1S507/l} \\ {\bf\large\it\&} \\ {\bf\large\&} \\ {\bf\large\&} \\ {\bf\large\&} \\ {\bf\large\&} \\ {\bf\large\&} \\ {\bf\large\&} \\ {\bf\large\&} \\ {\bf\large\&} \\ {\bf\large\&} \\ {\bf\large\&} \\ {\bf\large\&} \\ {\bf\large\&} \\ {\bf\large\&} \\ {\bf\large\&} \\ {\bf\large\&} \\ {\bf\large\&} \\ {\bf\large$ Прибор для нанесе-<br>ния клея Z1S608 клея Наименование Пистолет для<br>ZIS639  $\bar{z}$ 343

Максималь-

 $4.8$ 

Продолжение табл.

 $\mathbf{I}$  $\hat{\mathbf{z}}$ 

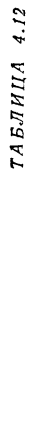

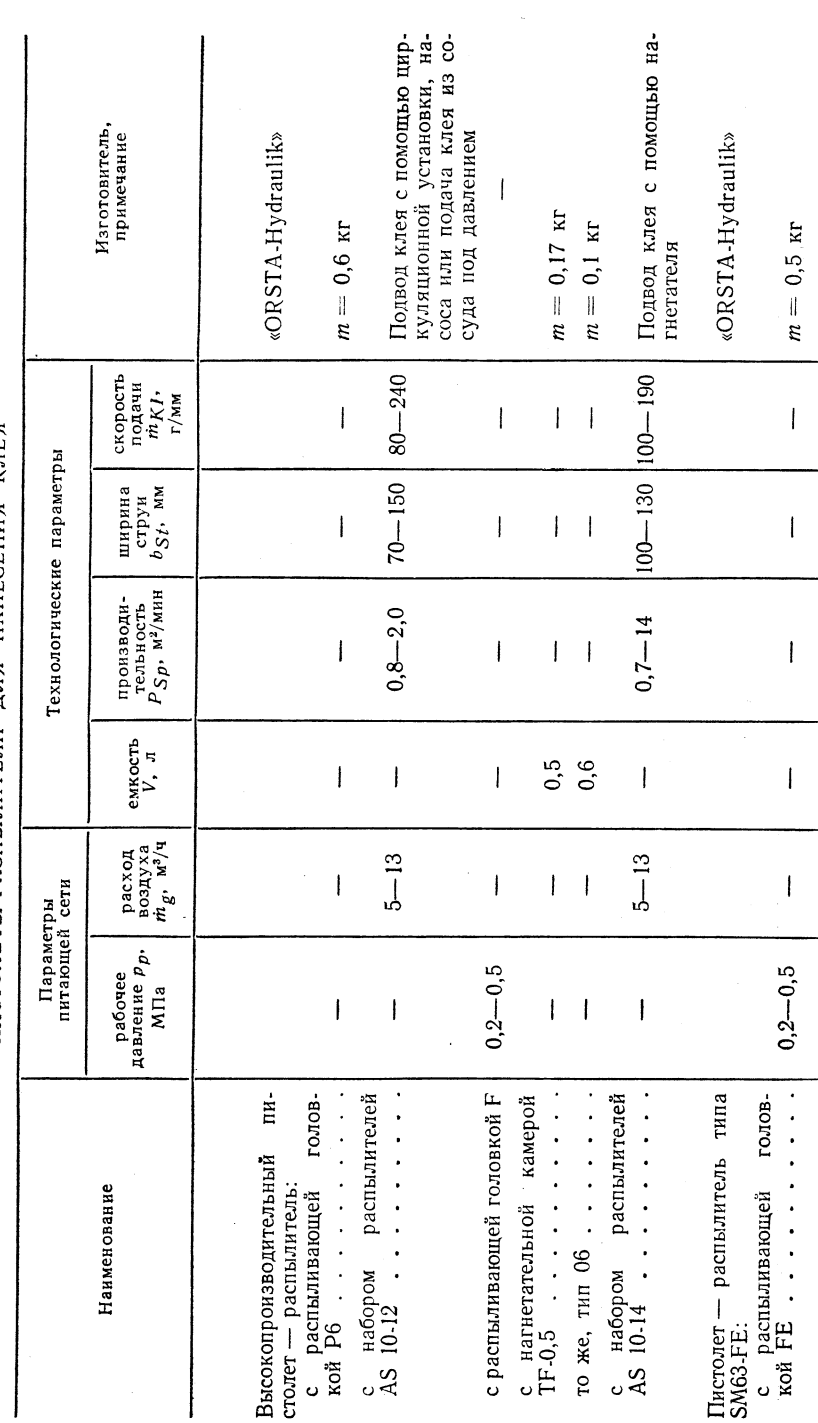

# КЛЕЯ ПИСТОЛЕТЫ-РАСПЫЛИТЕЛИ ДЛЯ НАНЕСЕНИЯ

Продолжение табл. 4.12

 $\begin{array}{c} 1 \\ 1 \\ 1 \end{array}$ Ŧ

 $m=0,5$   $\rm{kr}$ 

 $\mathbf{I}$ 

 $\overline{\phantom{a}}$ 

 $\hat{\mathbf{r}}$  $\hat{\mathbf{r}}$ 

 $\begin{array}{c} \bullet \\ \bullet \\ \bullet \\ \bullet \end{array}$ 

 $\ddot{\phantom{1}}$ 

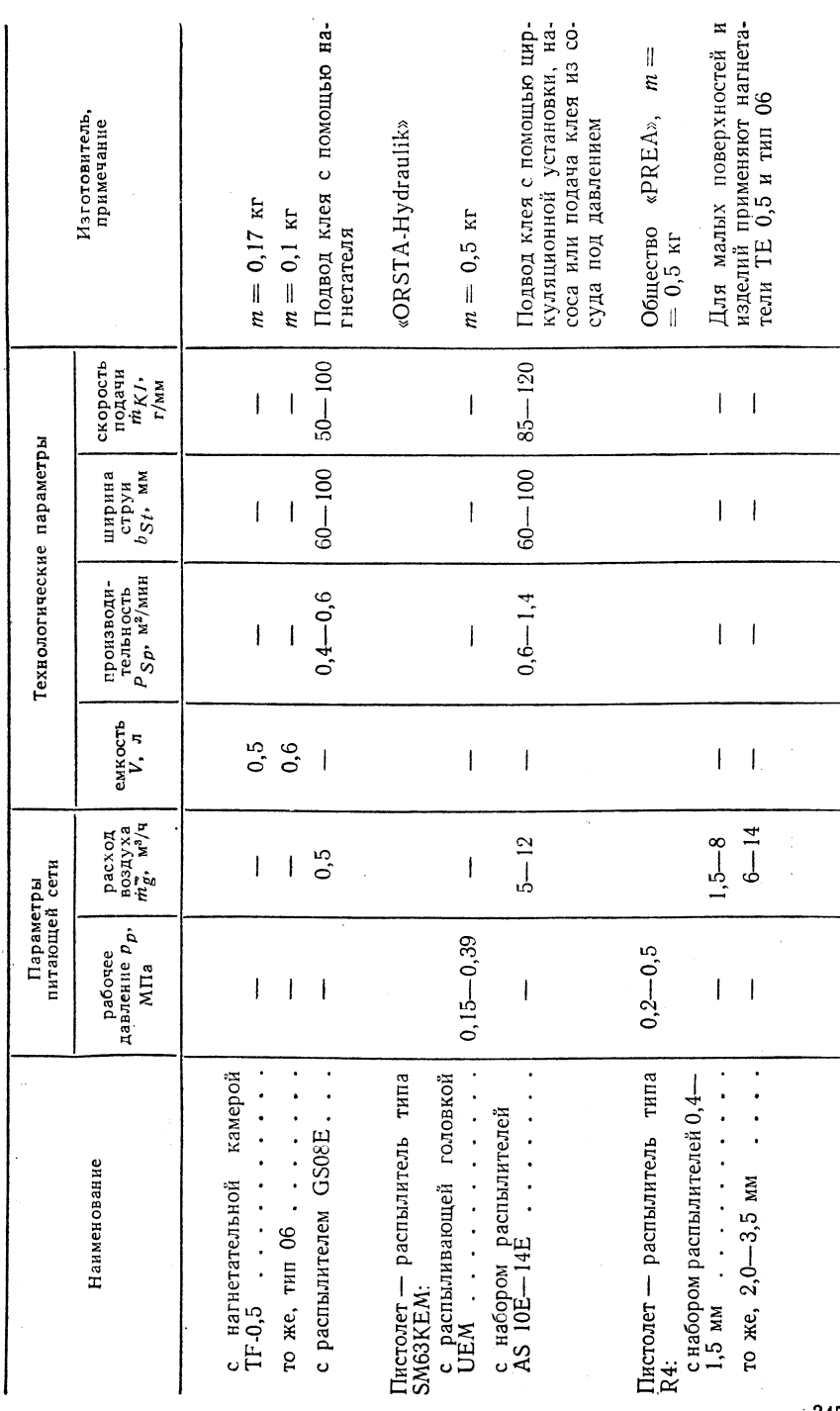

344

 $\mathbf{r}$ 

ПИТАТЕЛИ ПИСТОЛЕТОВ-РАСПЫЛИТЕЛЕЙ

ТАБЛИЦА 433

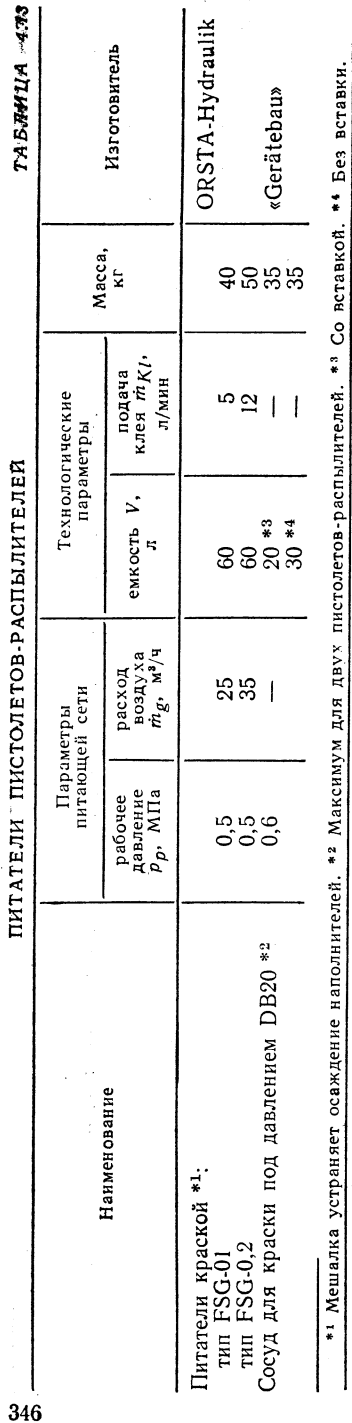

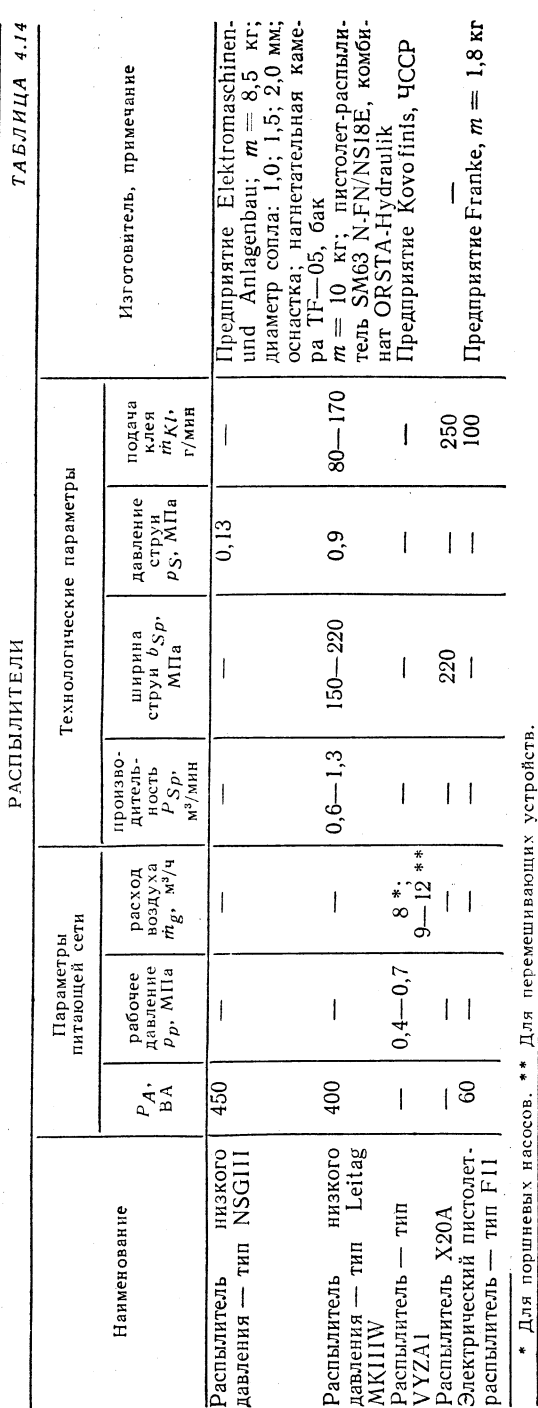

 $\hat{\mathbf{v}}_i$ Ž.

9

 $\bar{\bar{z}}$ 

 $\mathcal{A}_1$ 

Ş.

 $\mathcal{L}$ 

ş

`. p

 $\hat{A}$ 

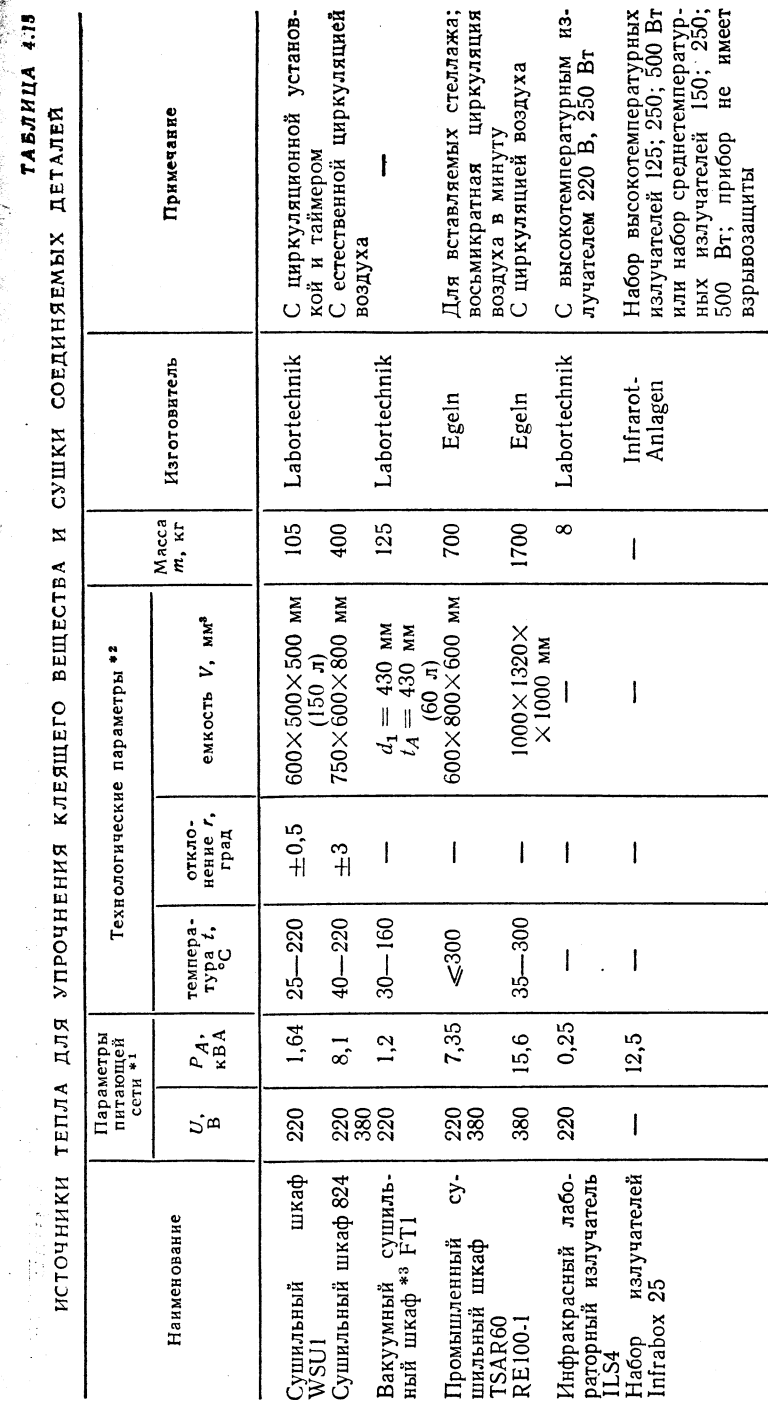

- внутренний диаметр;  $t_A$  - глубина. \* Допустимое давление упрочиения 0,1 МПа.  $\ddot{\bullet}$  $r_{\rm H}$ .  $0.2 = 1$  is

### ПОДБОР КЛЕЕВ ДЛЯ СОЕДИНЕ

НИЯ МАТЕРИАЛОВ

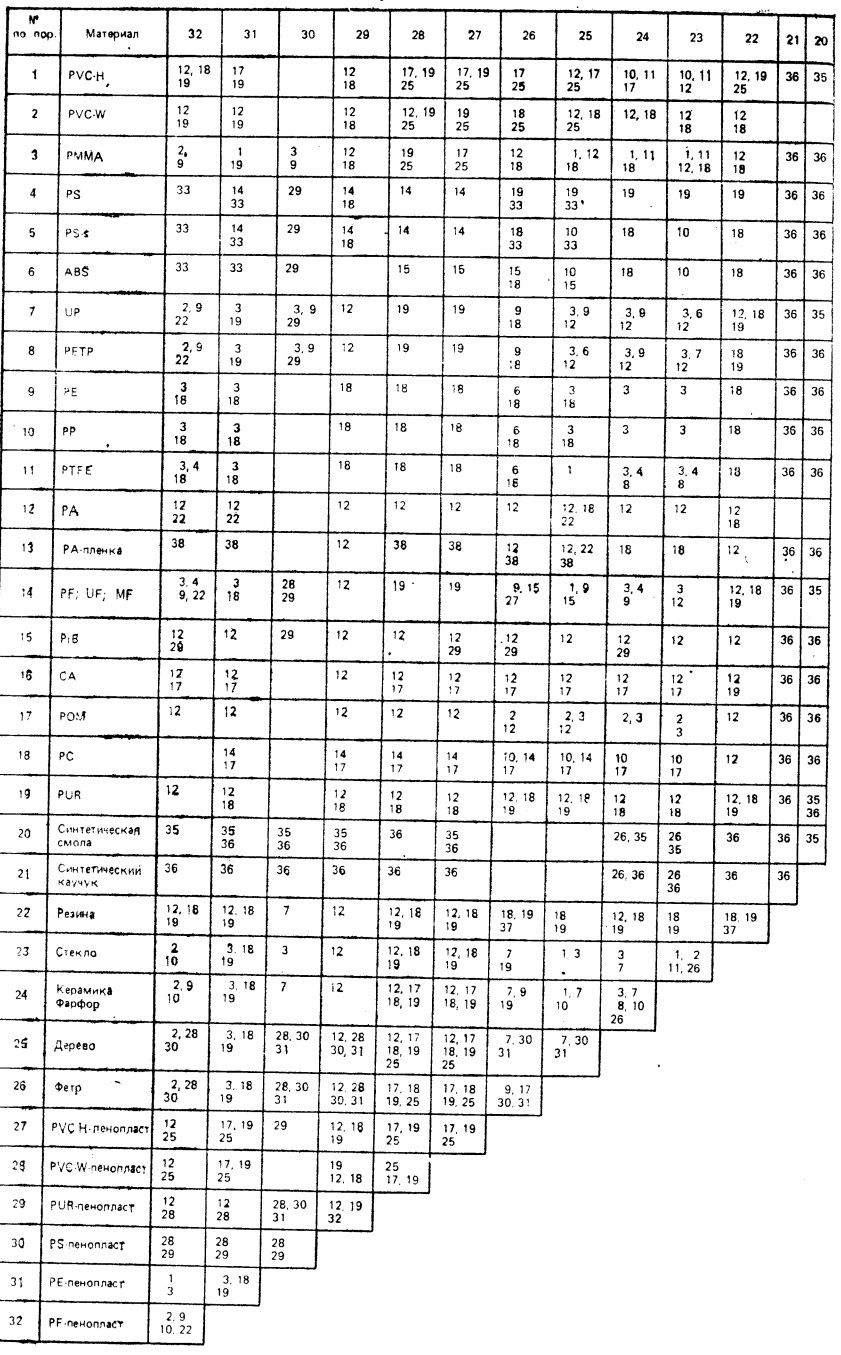

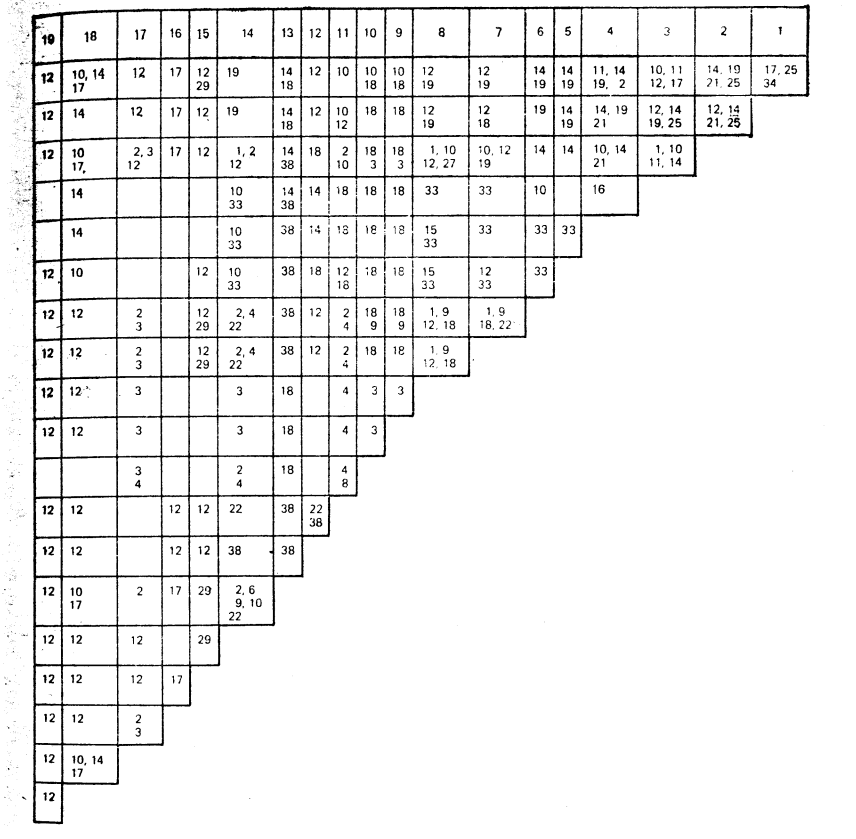

. Примечание. Основные материалы обозначены последовательными номерами и пригода по в табл. 4.6.<br>
Уповторяются в головке. Обозначение клеев дано в табл. 4.6.<br>
Условные обозначения: РVC-H — поливинилхлорид твердый; PVC-W —

### ТАБЛИЦА 4.17

### ТАБЛИЦА 4.16

УСТРОЙСТВА ДЛЯ ОТКАЧКИ ЛЕТУЧИХ КОМПОНЕНТОВ КЛЕЯЩЕГО ВЕЩЕСТВА И ПАРОВ РАСТВОРИТЕЛЯ

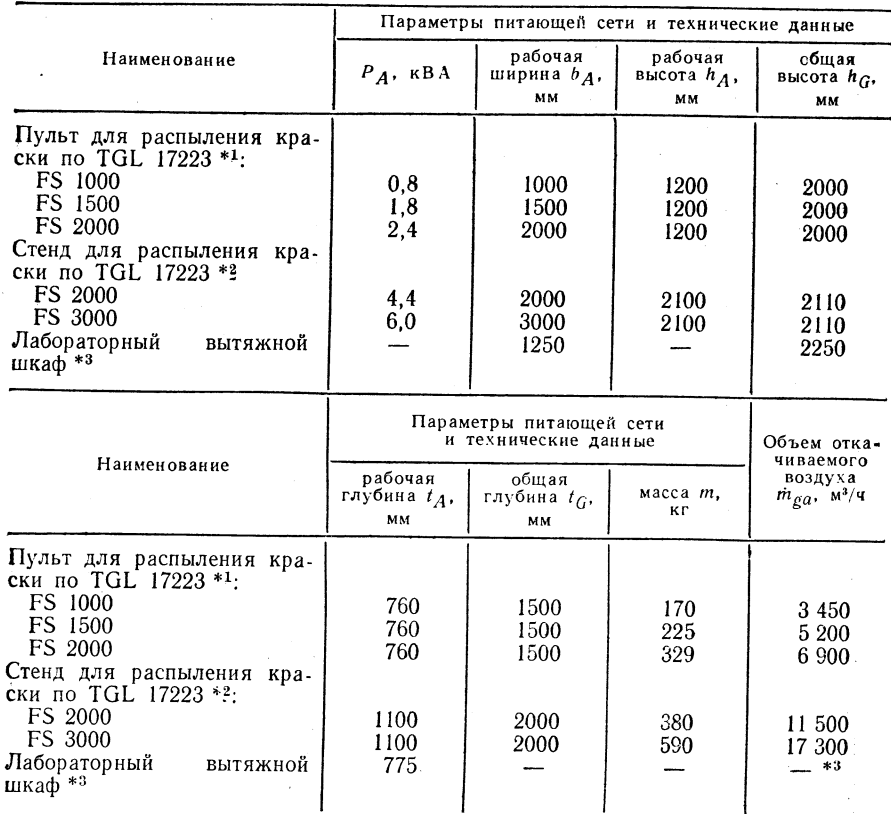

\*<sup>1</sup> Изготовитель — Marcus Helmbrecht. Воздушный двигатель взрывозащищен; уста-<br>навливается на площадках для нанесения клея и монтажа. \*<sup>2</sup> Изготовитель — Medizin<br>und Laboratechnik. \*<sup>3</sup> Зависит от пропускной способности

### 4.2.3. ПРИСАДОЧНЫЕ МАТЕРИАЛЫ

- Подбор клеящего вещества в зависимости от основного материала см. табл. 4.17.
	- Растворители для склеивания с растворением термопластических материалов:
	- 1. Ацетилцеллюлоза этилацетат, ацетон, метилацетат, циклогексан.

2. Полиметилметакрилат - ацетон, метиленхлорид, дихлорэтан, хлороформ, толуол.

3. Полистирол - бутилацетат, этилацетат, толуол, бензол, трихлорэтилен. 4. Полистирол ударно-вязкий - ледяная уксусная кислота, циклогексан, тетрагидрофуран.

5. Сополимер стирола и акрилонитрила - ацетон, метилацетат, бутилацетат, ксилол.

- 6. Сополимер акрилонитрила, бутадиена и стирола этилацетат.
- 7. Поликарбонат метиленхлорид, этиленхлорид, метакрезол.
- 8. Полиизобутилен бензин, четыреххлористый углерод, циклогексан.

9. Полиамиды - концентрированная муравьиная кислота.

10. Пенопласт из полистирола — смесь из петролейного эфира [90 % (объемн.)]. толуола [7 % (объемн.)] и метиленхлорида [3 % (объемн.)].

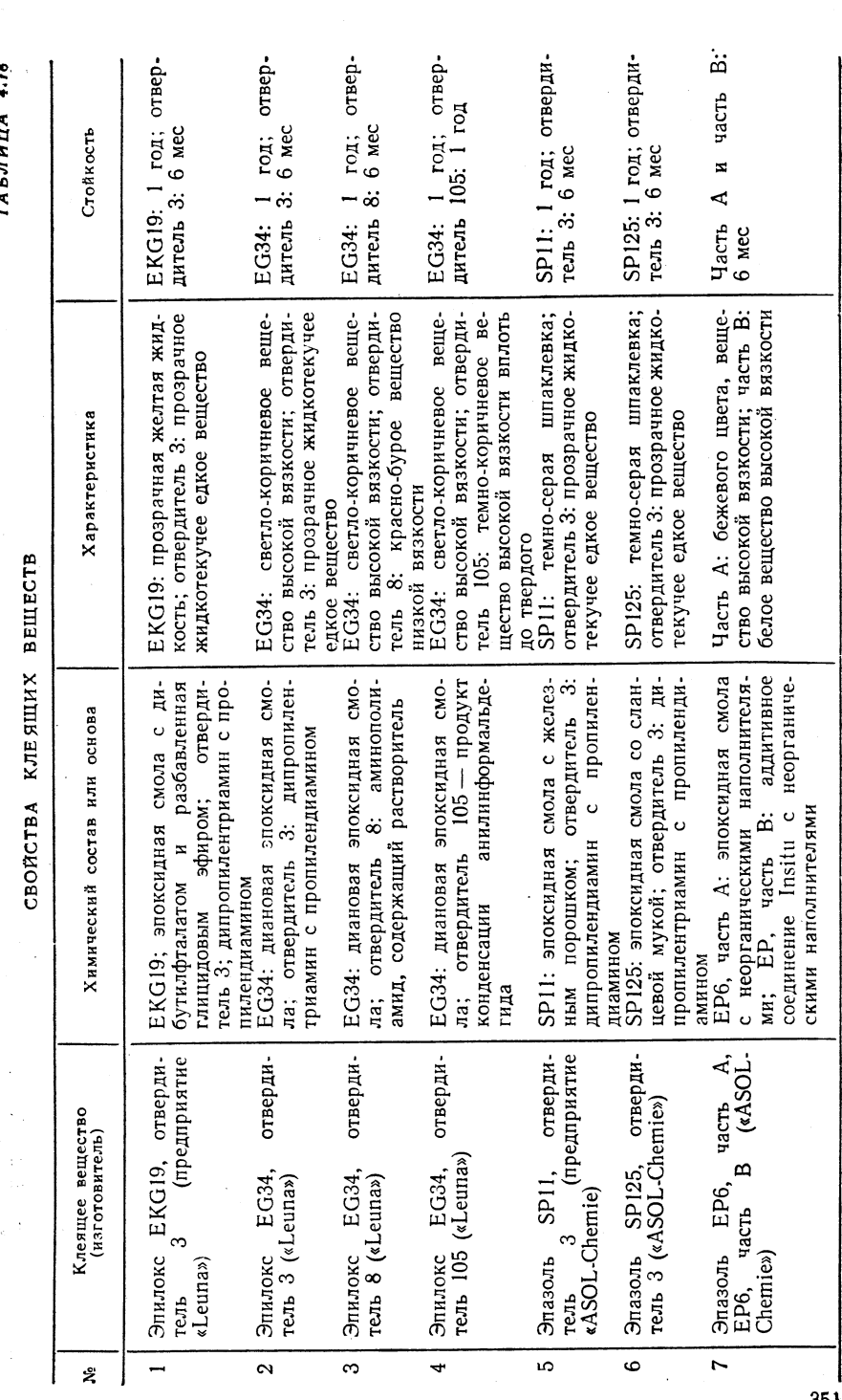

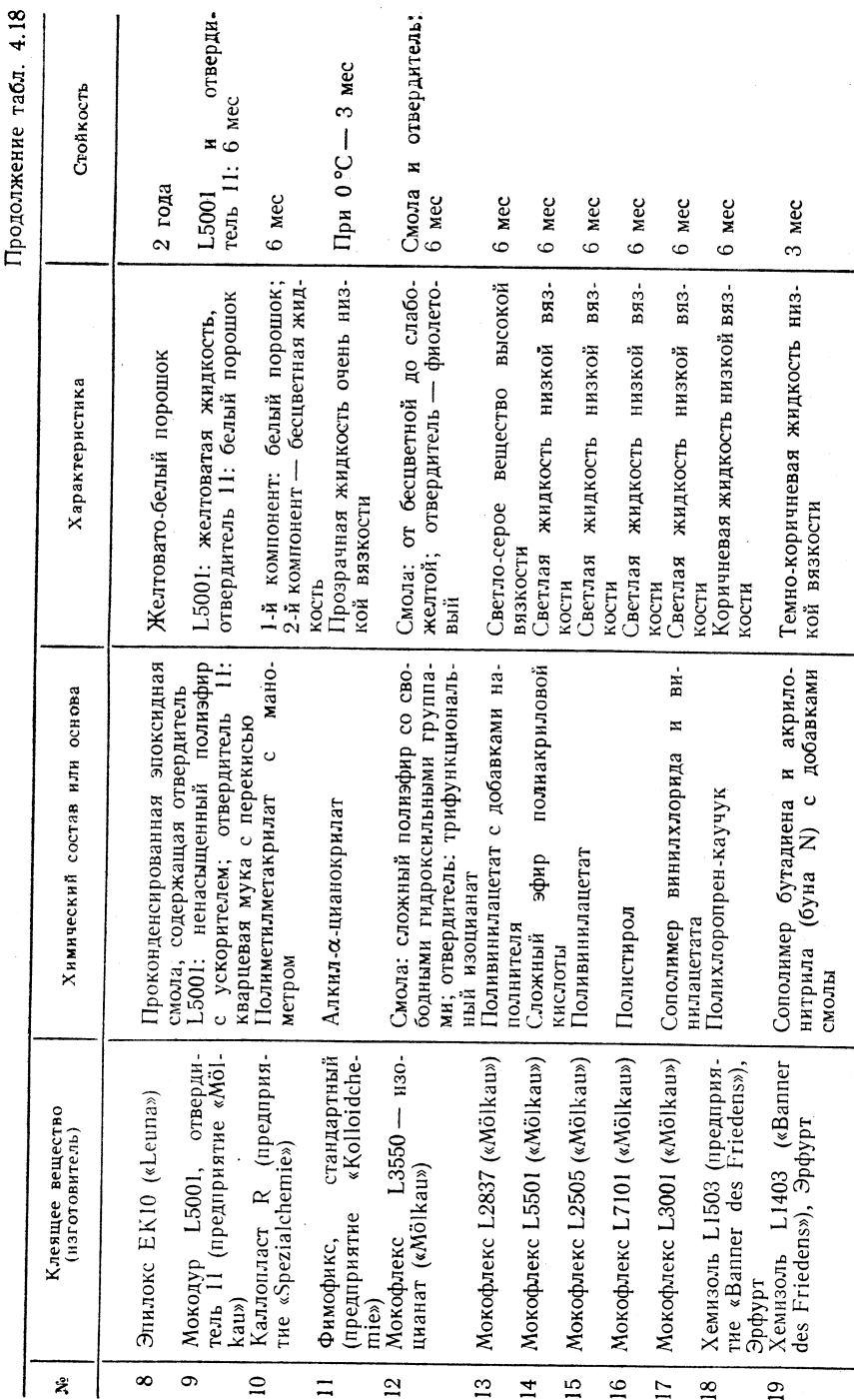

 $\begin{tabular}{|c|c|} \hline Iph & KOMHarnöh & Pemreparype & or\\ \hline real & cypor11HhebotoyA0 uppuoto1Be-\\ \hline \end{tabular}$  <br/>  $\begin{tabular}{|c|c|c|} \hline RQCTBHJH8 & C & BMC0i\bullet\bullet\\ \hline RQCTB & BHCB & D & TBejXO7O & CO-\\ \hline COPHH18 & FQCTB & H18AC0 & H18AC0i & B13-\\ \hline \end{tabular}$ нием<br>Эластозоль: жидкость средней<br>вязкости от белого до желтого<br>шета; отвердитель: жидкость от<br>красно-бурой до фиолетовой<br>Светлая жидкость низкой вяз вязкости;<br>жидкость Прозрачная жидкость низкой вяз-Жидкость низкой вязкости светс незначительным помутненизкой кости<br>| 147: жидкость низкой в<br>| отвердитель — светлая и Белая клеящая замазка Характеристика жидкость Белая паста  $\sim$ Светлая кости<br>То же кости кости лая,  $\begin{tabular}{|c|c|} \hline Xxoppposantusht & nonminmaxno-\\ \hline pu, & pacropopentishi & \hbox{a} & \hbox{aitecone} \\ (20\,\%) & \hbox{asapentrenzaj} & \hbox{b} & \hbox{aitecone} \\ \hline Onepx,zaouthica & \hbox{na x oorope} & \hbox{cn} \\ \hline nukonobisih & \hbox{kayyyk} & \hbox{soorope} & \hbox{cn} \\ \hline Hurpar & \hbox{neuinoosab} & \hbox{opraunve} \\ \hline (Kax & \hbox{pareroporrenax} & \hbox{opraunve} \\ \hline$ Сложный метиловый эфир поли-<br>метакриловой кислоты р-толуолотвердиоснова Дисперсный поливинилацетат состав или  $\dot{z}$ ----------<br>reзоль: отвердитель:<br>сульфокислота буна Эластозоль: буна<br>тель 4; нэоцианат Поливинилацетат Химический Полибутадиен Битум  $[Inacrasons-147/p-rowyon-  
cynabosencora-  
tree  $\&Plastap$   
the  $\&Plastap$   
Peinaanur 50 (mpeunparne$ (пред.  $(\kappa M\ddot{o})$ . Xemmaracr K1200 («Banner<br>des Friedens»), Эрфурт<br>Пиафлекс Т35 (предприя.<br>тие «Piesteritz») отверди-Поликарбонат А20 (фабри-Ценузиль (химический за-<br>вод «Nünchritz»)<br>Мокофикс L4001 («Mölkau») Клеящее вещество<br>(изготовитель) Клей для дерева М  $(D2501)$ ка пленки «Огwо»)  $\mathcal{L}_{\mathcal{R}}$ H4, ı Битум («Kitt») Эластозоль Монотекс ä «Reiner»)  $\ddot{}$ kau») rent **の代表の実験を、**  $\widetilde{\mathbf{3}}$ **28** 29 26  $27$  $\delta$  $\overline{a}$  $23$ 24 25  $\mathfrak{A}$  $\tilde{\mathbf{x}}$ 353 12 П/р Ноймана А., Рихтера Е

 $\frac{1}{\text{complement}}$  is connected to consequence of  $\frac{1}{\text{complement}}$  is the second in Eq. 1

Эластозоль и стверди.<br>тель 4: 6 мес

 $1$  ro $\overline{A}$ 

Неограниченная

LOI  $\overline{a}$ 

 $1$  ro $\overline{A}$ 

B<sub>83</sub>.

год

 $\overline{a}$ 

3 Mec

 $(mpn)$ 

Неограниченная

 $1$  ro $\pi$ 

герметизации)<br>L47: зависит (пени конден

4.18

Продолжение табл.

Стойкость

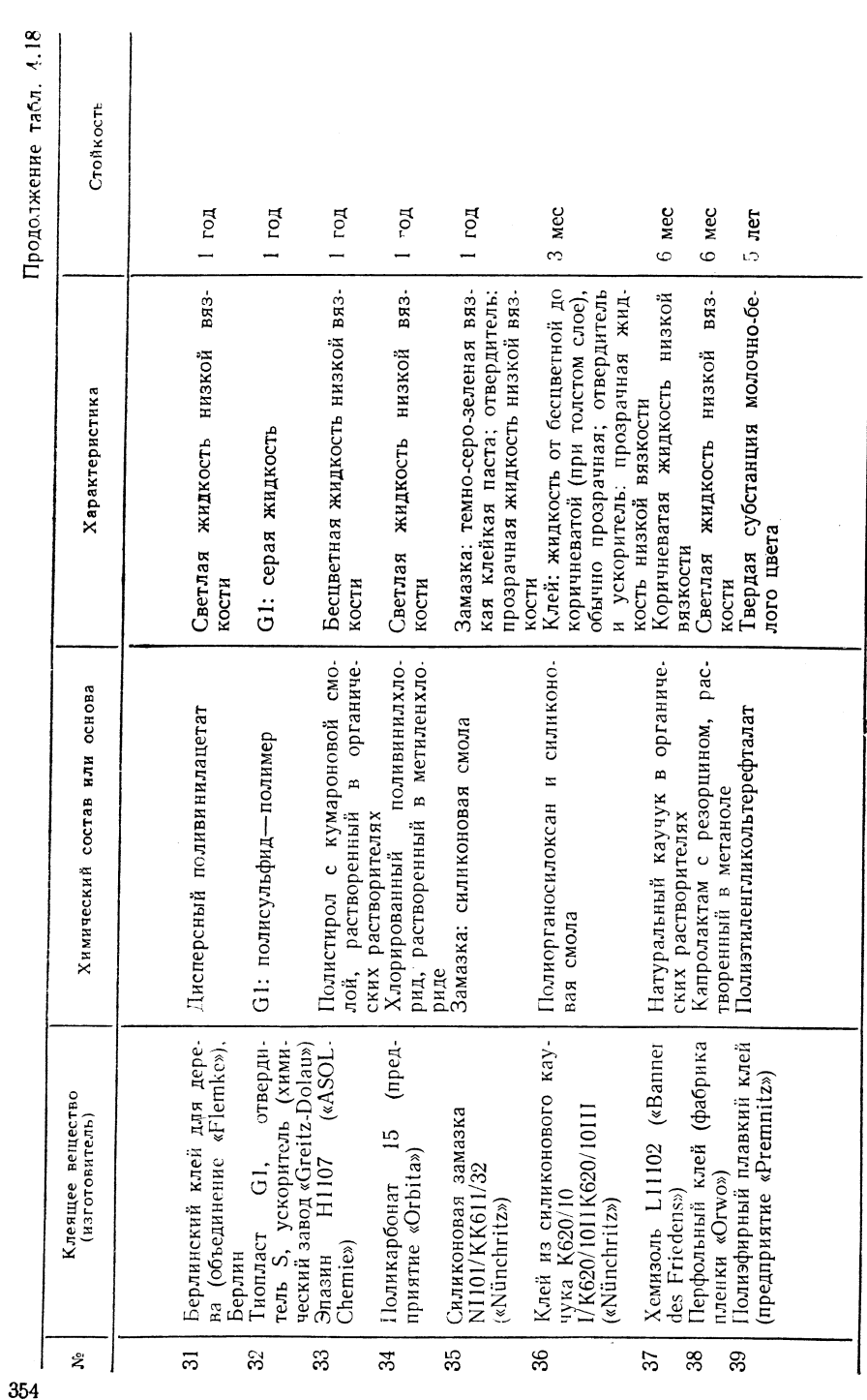

 $4.2.4.$  KA4ECTBO

ТАБЛИЦА 4.19

ФАКТОРЫ, ВЛИЯЮЩИЕ НА ПРОЧНОСТЬ СКЛЕИВАНИЯ

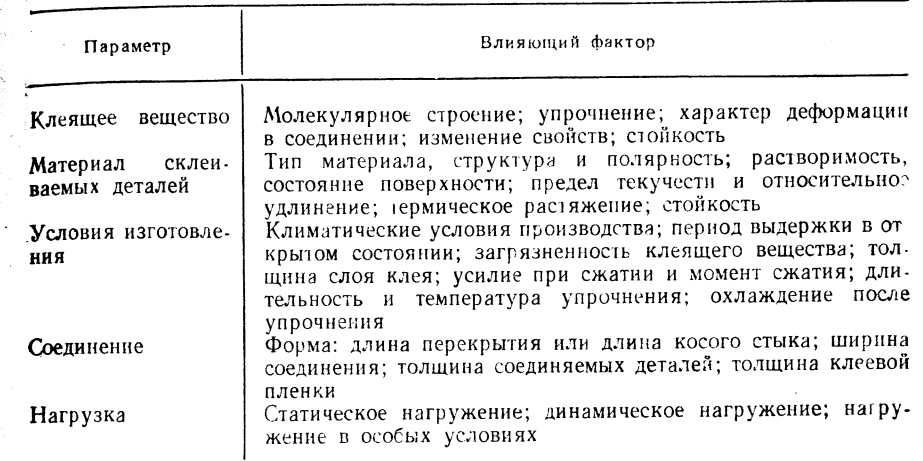

Примечание. В оптимальных условиях степень надежности клеевого соединения

ОБЩИЕ РЕКОМЕНДАЦИИ ПО ИСПОЛНЕНИЮ СОЕДИНЕНИЙ ПРИ СКЛЕИВАНИИ МЕТАЛЛОВ

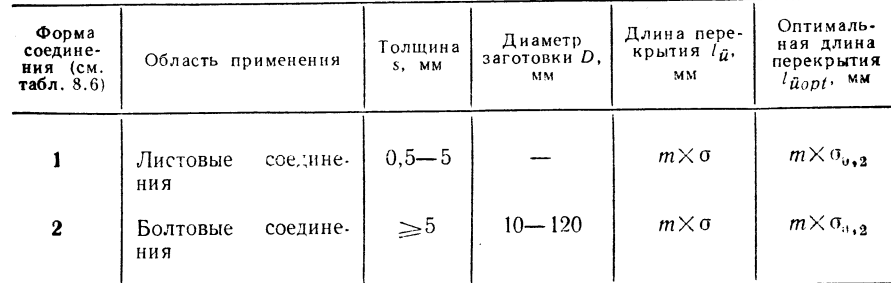

Продолжение табл. 4.20

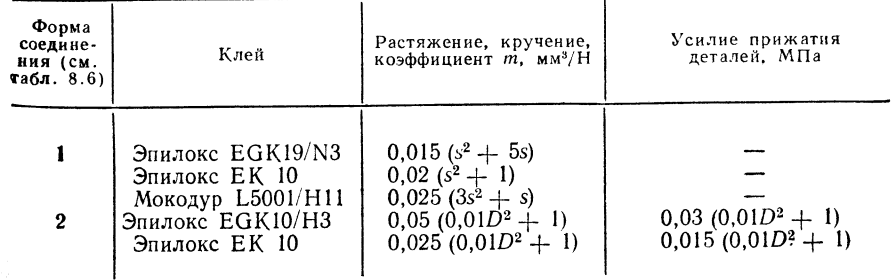

Примечание. При соединениях труб подгонка соединяемых деталей выпол-<br>- и реким образом, чтобы толщина клеевой пленки составляла 0,05—0,1 мм для клеев<br>- без наполнителя и 0,1—0,15 (0,2) мм для клеев с наполнителем.

ТАБЛИЦА 4.20

### 4.3. СКЛЕИВАНИЕ МЕТАЛЛОВ

### 4.3.1. СПОСОБЫ

### Принцип скленвония

Склеивание металлов представляет собой соединение двух изделий, из которых минимум одно металлическое, при помощи клея (рис. 4.2)

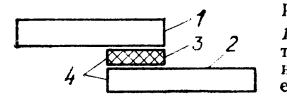

### Рис. 4.2. Принцип склеивания металлов:

евого слоя (влияние алгезии)

Основные операции при склеивании аналогичны операциям при склеивании пластмасс (см. табл. 4.1): обработка поверхности; подготовка и нанесение клея; соединение изделий. При этом, однако, последующая обработка поверхности имеет здесь большее значение, чем при склеивании пластмасс.

### Границы применимости

Положение: все пространственные положения.

Изделия: любой толщины, детали всех видов, например заготовки, поковки и др.

Материал: склеиваются одинаковые и разные металлы, а также металлы с неметаллическими материалами разного типа; длительность  $t_V = 30$  с  $\div$  48 ч в зависимости от типа клея и условий упрочнения.

### Оборудование

Аппараты, машины и оснастка (см. 4.2.1, 4.2.3, 4.3.2): устройства для транспортировки, хранения и дозирования клея и химикатов (см. 4.1.1 и 4.1.2). устройства для подготовки поверхности (см. 4.1.1 и 4.2.1), дополнительно (см. 4.2.2) аппарат для обезжиривания в парах растворителя, машина для обезжиривания ванн. машина для очистки металлических поверхностей, ультразвуковая обезжиривающая установка (импорт), устройства для предварительной обработки поверхности (см. 4.2.1 и 4.2.2), дополнительно (см. 4 3.2), струйная установка «Vacublast», устройства для обработки клея и сочленения соединяемых деталей (см. 4.2.1 и 4.2.2).

### Выбор основных и присадочных материалов

Все металлы (и однородные, и разнородные) при соответствующей обработке поверхности и правильном выборе клея могут склеиваться между собой.

Активные клеящие вещества: эпилокс ЕGK19, эпилокс ЕG34, эпилокс ЕK10, эпазоль SP2, эпазоль SP4, эпазоль SP12, эпазоль SP125, эпазоль EP2, эпазоль ЕР6, эпазоль ЕР11, эпазоль ЕР30N, полиэфир G, мокодур L5001, каллопласт R, фимофикс (стандартный), эластозоль Н4, хемипласт K1200, пластазоль L47, пластафенал F, силиконовая замазка N1101, клей из силиконового каучука К620/10, ценузиль, мокофлекс L3550.

Первичные клеящие вещества: мокофлекс L3001, мокофлекс L2837, мокофлекс L2505, хемизоль L1403, хемизоль L1503, перфольный клей, эпазин 572, поликарбонат 15, битум, полиэфирный плавкий клей.

ОБРАБОТКА СКЛЕИВАЕМЫХ МЕТАЛЛИЧЕСКИХ ПОВЕРХНОСТЕЙ

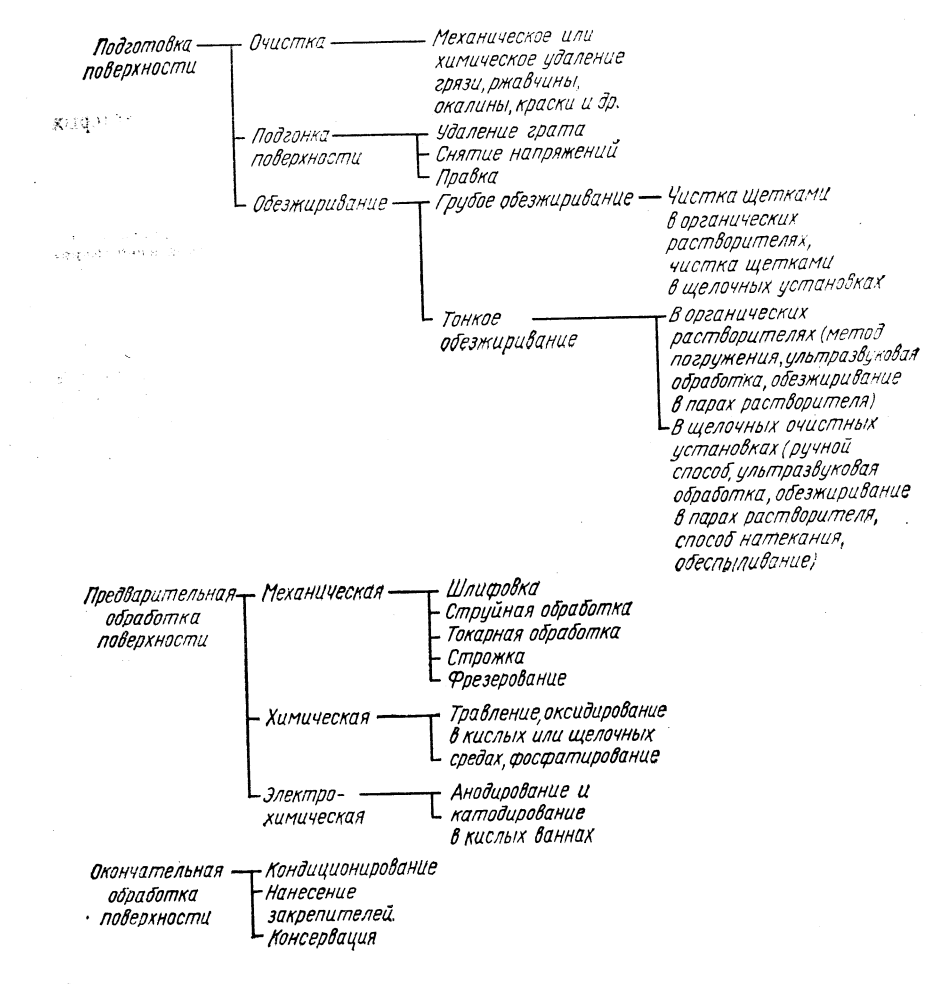

### Техника пайки

Обезжиривание соединяемых деталей в негорючих органических растворителях:

ELT. Обезжиривание погружением в ванну Склеиваемые поверхности опускают в жидкость: детали перемещают возвратно-поступательно или приводят в движение жидкость с помощью осушенного сжатого воздуха. Температура обезжири-

**вания**  $T_B = 20 \div 30^{\circ}$ С. Продолжительность  $t_B = 20$  мин.<br>
ELU. Ультразвуковая обработка  $f_s = 800$  кГц,  $I_s = 20$  Вт/см<sup>2</sup>,  $T_B = 20^{\circ}$ С,  $t_R = 1$  MHH.

ELD. Обработка в парах растворителя. Склеиваемые поверхности располагают параллельно поднимающемуся потоку пара. Обезжиривание ведут при температуре пара растворителя до окончания конденсации пара на склеиваемых поверхностях.

**В** зависимости от массы  $t_B \geq 3$  мин.<br>**Е.S. Способ «Soxhlet». Обезжиривание ведут, как и в случае обработки в парах <b>ELS.** Способ «Soxhlet». Обезжиривание ведут, как и в случае обработки в парах растворителя, при температуре пара растворителя или при температуре конденсата. Продолжительность обезжиривания - пять наполнений аппарата: >40 мнн.

 $TABJHHJA 4.22$ 

 $\mathbb{R}^2$ 

### ТАБЛИЦА 4.23

ЖИДКИЕ ЩЕЛОЧНЫЕ СРЕДСТВА ДЛЯ ОЧИСТКИ, ПРИМЕНЯЕМЫЕ ПРИ ОБЕЗЖИРИВАНИИ МЕТАЛЛИЧЕСКИХ СОЕДИНЯЕМЫХ ДЕТАЛЕЙ

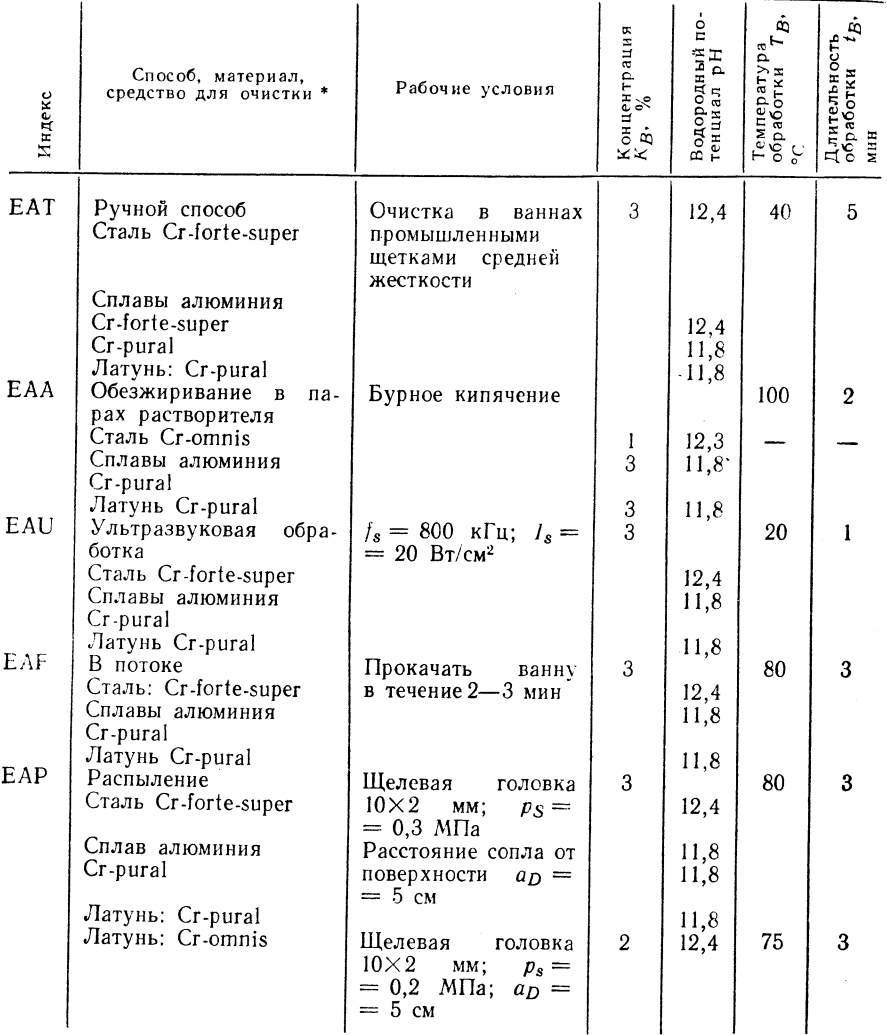

Примечание. После обезжиривания соеднияемые детали подвергают следующей обработке: 1) промывка в воде при 60—65 °С, 5 мин; 2) промывка в проточной воде, 10 мин;<br>5) сушка в потоке горячего воздуха при 60—65 °С, 20 мин.

ОЦЕНКА СПОСОБОВ ОБЕЗЖИРИВАНИЯ И ВЫБОР СРЕДСТВ ОЧИСТКИ В ЗАВИСИМОСТИ ОТ МАТЕРИАЛА СОЕДИНЯЕМЫХ ДЕТАЛЕЙ

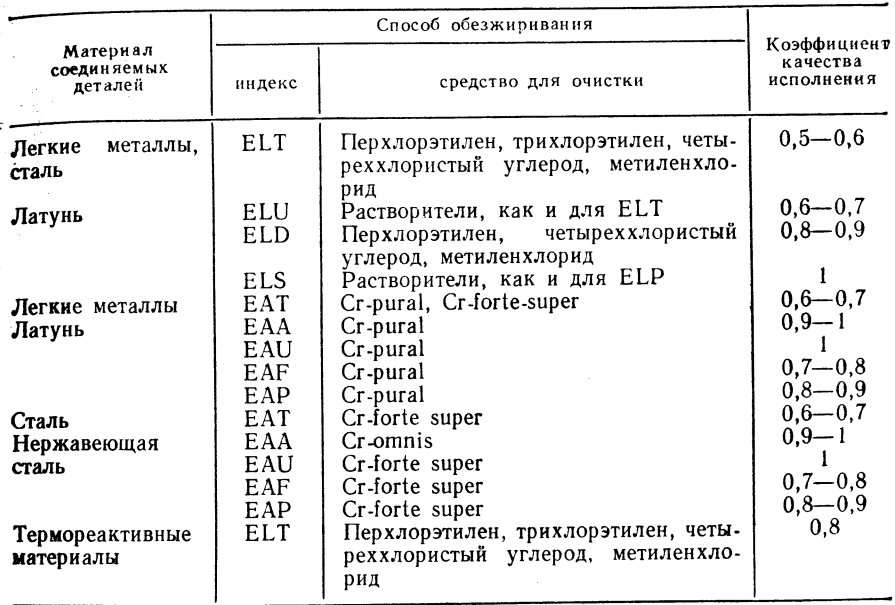

### ТАБЛИЦА 4.24

### МЕХАНИЧЕСКИЕ СПОСОБЫ ПРЕДВАРИТЕЛЬНОЙ ОБРАБОТКИ ПОВЕРХНОСТИ МЕТАЛЛИЧЕСКИХ ДЕТАЛЕЙ

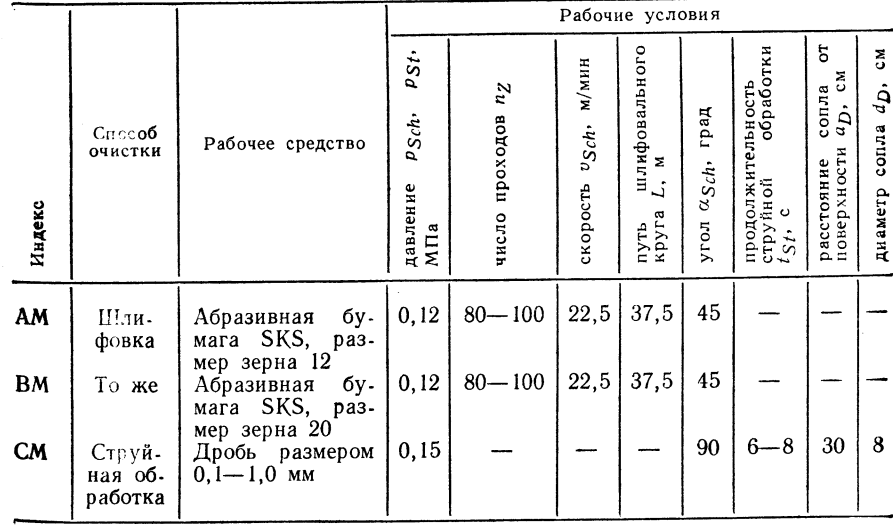
ТАБЛИЦА 4.25

# ХИМИЧЕСКИЕ СПОСОБЫ ПРЕДВАРИТЕЛЬНОЙ ОБРАБОТКИ<br>ПОВЕРХНОСТИ МЕТАЛЛИЧЕСКИХ ДЕТАЛЕЙ

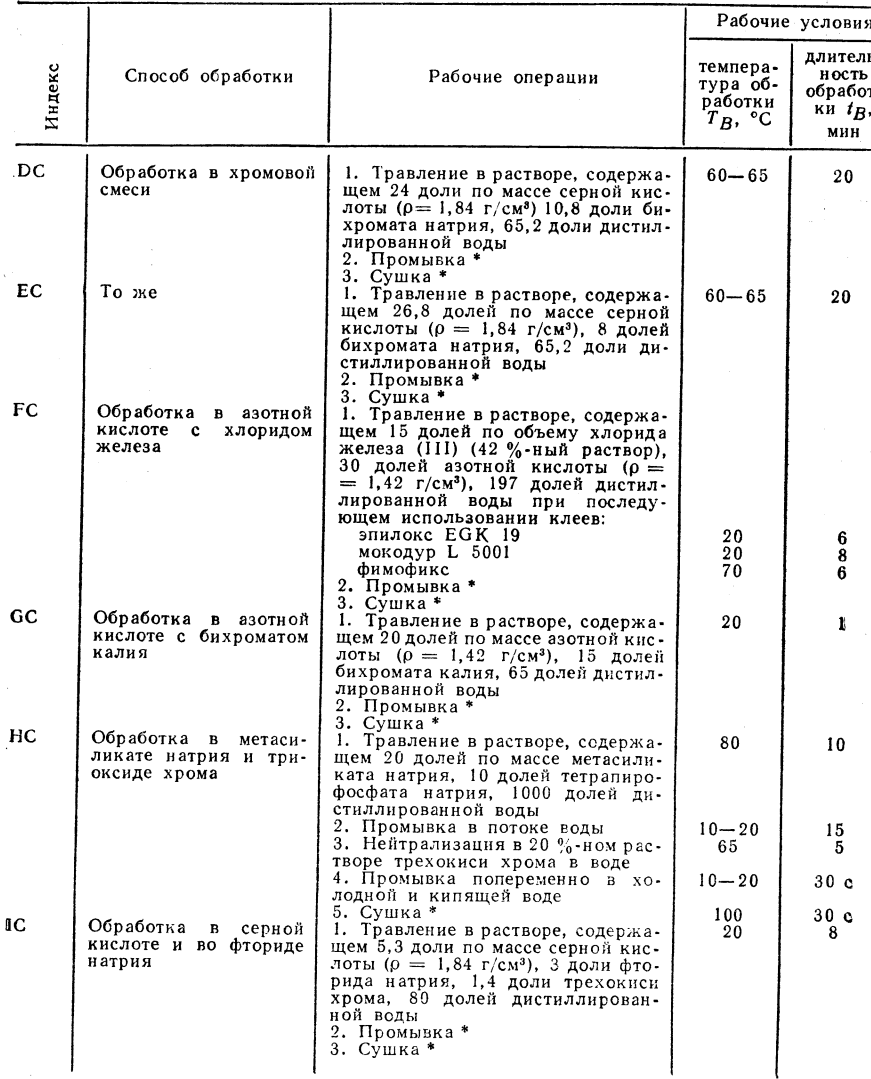

\* См. табл. 4.28-4.30.

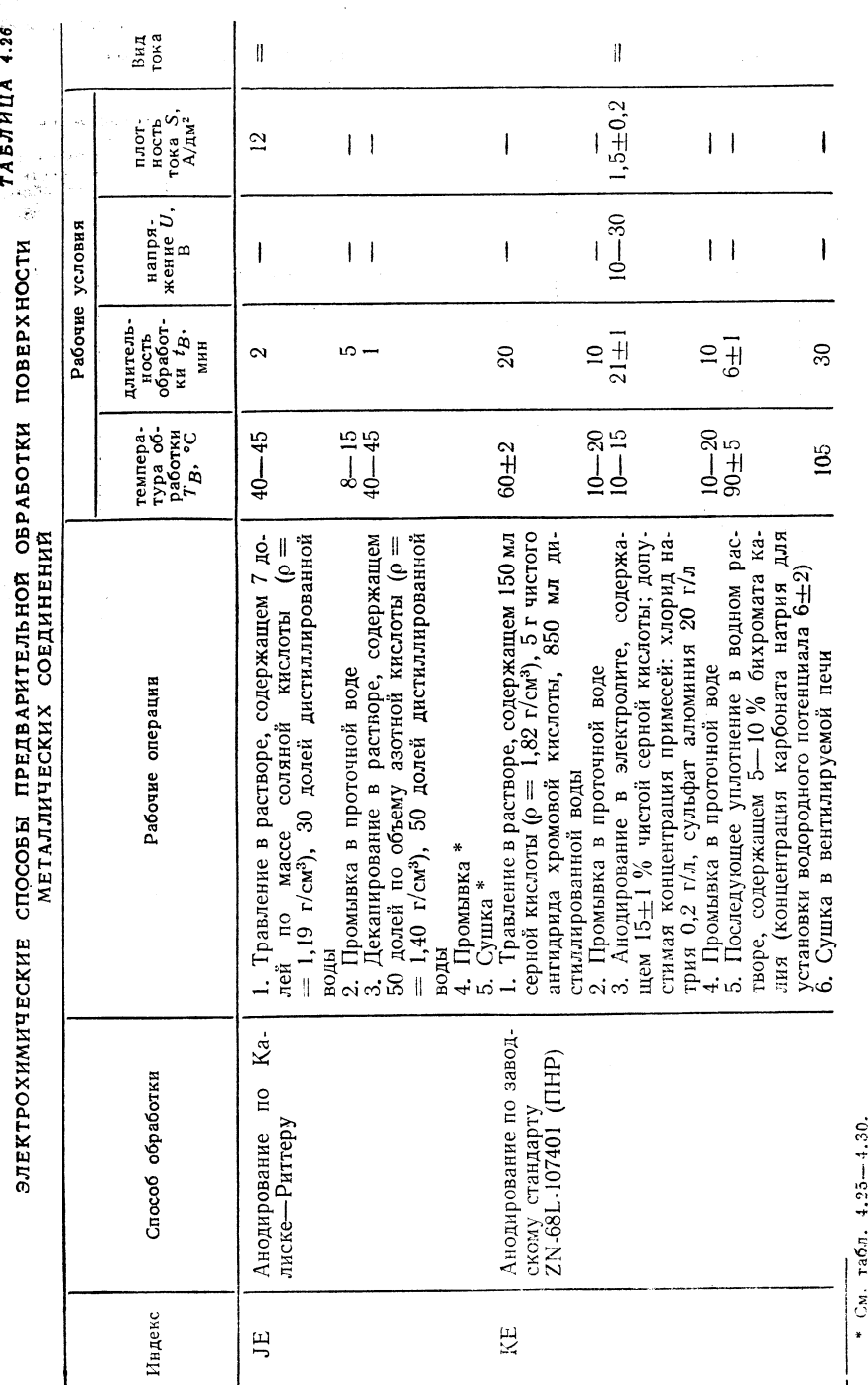

ТАБЛИЦА 4.27

ВЫБОР СПОСОБА ПРЕДВАРИТЕЛЬНОЙ ОБРАБОТКИ ПОВЕРХНОСТИ ЛЛЯ РАЗЛИЧНЫХ МАТЕРИАЛОВ

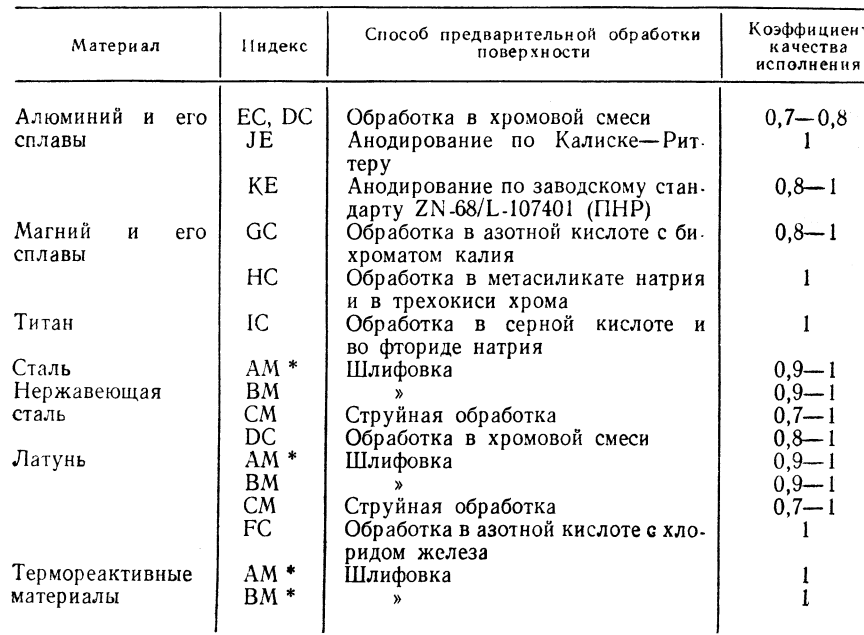

\* Для клеящих веществ с наполнителем ВМ; без наполнителя АМ.

#### ТАБЛИЦА 4.28

ОРИЕНТИРОВОЧНЫЕ ПАРАМЕТРЫ ПРОМЫВКИ \*1

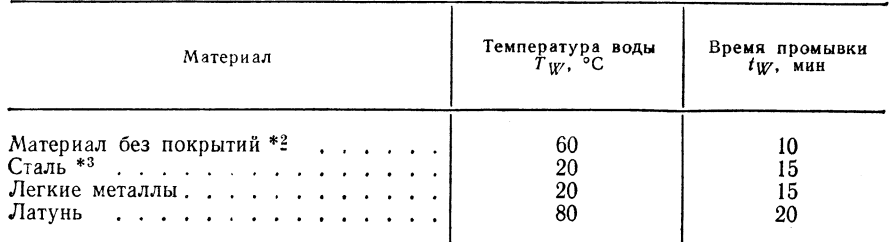

\*<sup>1</sup> Минимальный объем воды  $\dot{m}_G w = 6$  см<sup>3</sup> на 1 см<sup>2</sup> поверхности погружаемой детали. Минимальный расход воды  $m_W = 20$  см<sup>3</sup>/мин на 1 см<sup>3</sup> поверхности травления. \*\* Подвод воды сверху, отвод - снизу. \* Количество подводимой воды равно количеству отводимой воды.

#### ОРИЕНТИРОВОЧНЫЕ ХАРАКТЕРИСТИКИ ВОДЫ, используемой для промывки

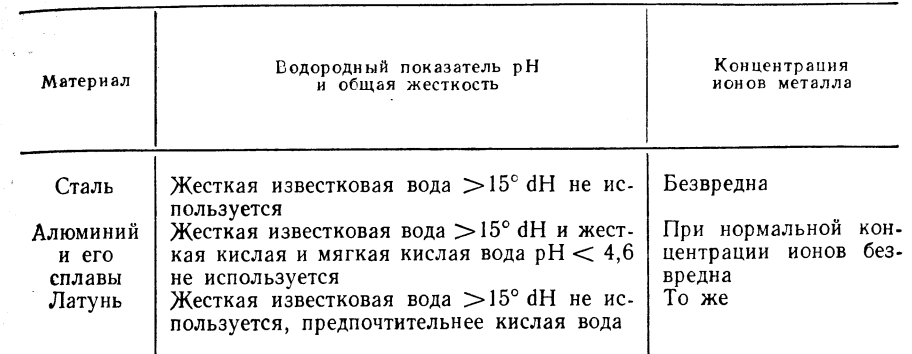

Примечания: 1. Дистиллированная вода для промывки — это питьевая вода<br>или вода для общего пользования; при использовании данных характеристик допустимы<br>отклонения. 2. Добавка смачивающих агентов вредна. 3. 1° dH = 0,3566

#### ТАБЛИЦА 4.30

#### ОРИЕНТИРОВОЧНЫЕ ПАРАМЕТРЫ СУШКИ МЕТАЛЛИЧЕСКИХ ДЕТАЛЕЙ, ПРОМЫТЫХ В ВОДЕ РАЗЛИЧНОЙ ЖЕСТКОСТИ

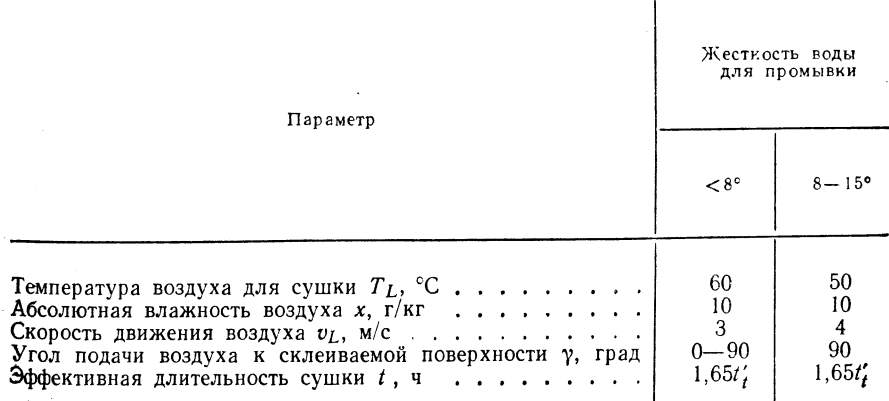

Примечания: 1.  $t'_{t} = \left[ m_{WT} + m_{M} c_{M} \left( T_{K} - T_{M} \right) \right] / A \alpha \left( T_{L} - T_{K} \right)$ , где  $t' \rightarrow$  теоретическое время сушки;  $m_{W} \rightarrow$  масса высыхающей воды;  $r -$  теплота испарения воды;  $m_M$  - масса соединяемой детали;  $c_M$  - теплоемкость материала соединяемой детали;  $T_K$  — предельная температура охлаждения;  $T_M$  — исходная температура;  $A$  — осушиваемая поверхность; а - угол соединения. 2. При жесткости >15° воду следует сделать более Мягкой.

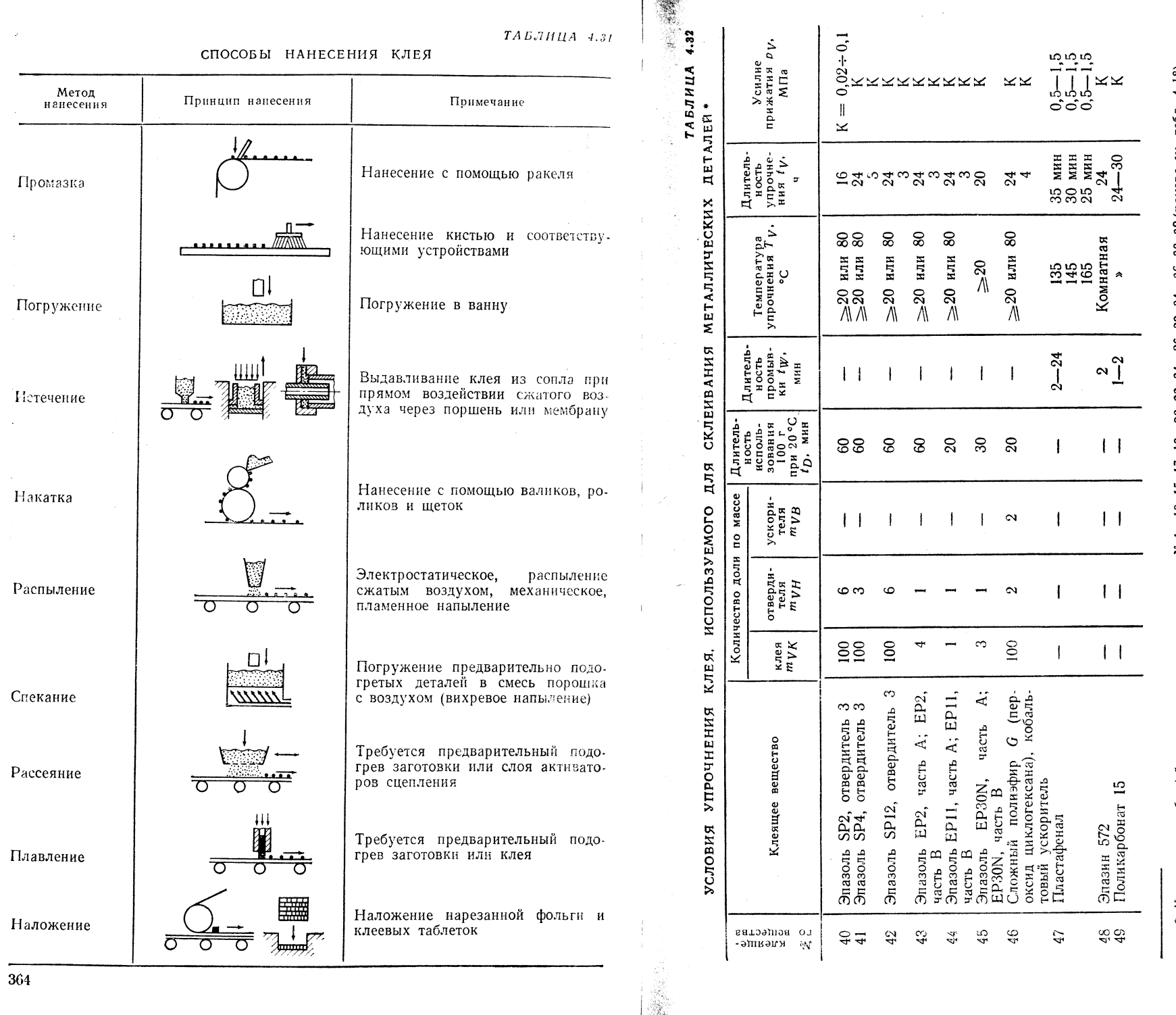

\* Кроме того, в табл. 4.5 представлены клеящие вещества № 1-13, 15, 17, 18-20, 22, 24-26, 29, 34-36, 38, 39 (номера см. табл. 4.18).

ТАБЛИЦА 4.34

Окончательная обработка поверхности металлических деталей

#### Операции:

1. Кондиционирование соединяемой поверхности

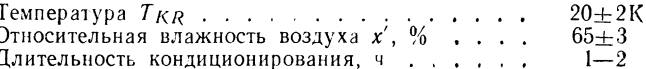

Сразу после кондиционирования наносят клей и поверхность консервируется. Консервация путем покрытия лаком или пастой: поливинилхлоридовая паста. транспортные и консервационные лаки на основе поливинилхлорида или целлю лозы.

Консервация с помощью клеевого покрытия: активные клеяшие вешества твердеющие сразу или после монтажа.

Консервация путем покрытия фольгой: полиэтиленовые оболочки, как правило, удаляемые.

Средство для консервации остается при склеивании на поверхности соединяемых леталей.

2. Нанесение активатора (эпоксилан AW, эпоксилан RT 5100, эпоксилан NV 1115 винилсилан NV 1107, аминосилан RT 6201, метакрилсилан RT 5400) на склеиваемую поверхность. Все активаторы повышают прочность сцепления и водостойкость.

При склеивании алюминия, железа, меди на склеиваемую поверхность наносят 1,5-3 %-ный спиртовой раствор силана и высушивают ее, затем наносят клей.

Перед нанесением клея снять пленку пасты или лака.

Консервация путем покрытия лаком или пастой снижает прочность клеевого соединения, так как нельзя без остатка удалить слой из-за неровностей на поверхности детали.

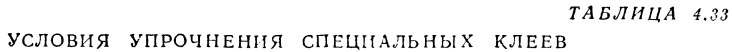

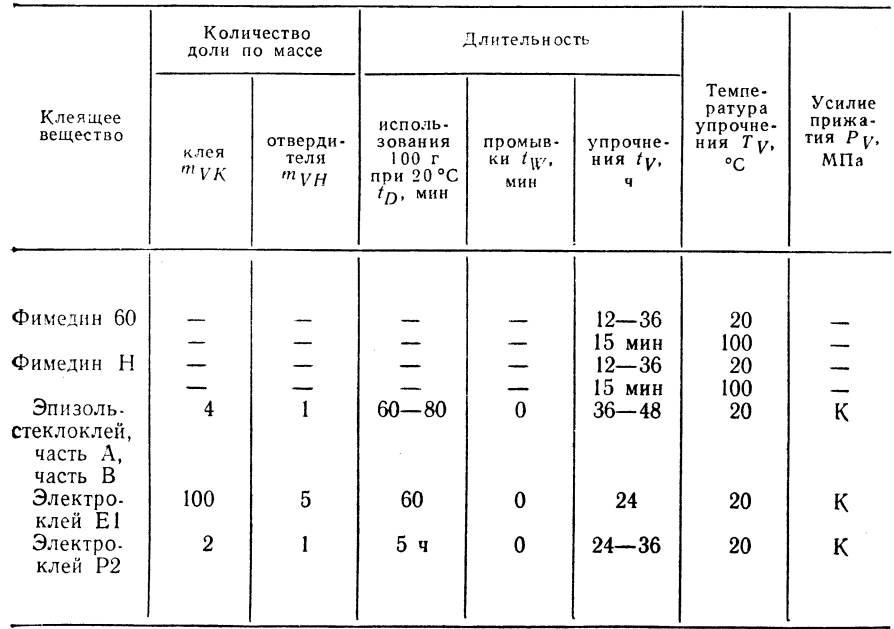

РАЗДЕЛИТЕЛЬ ДЛЯ ПРЕДОТВРАЩЕНИЯ ПРИЛИПАНИЯ КЛЕЯ К УСТРОЙСТВАМ В ПРОЦЕССЕ УПРОЧНЕНИЯ

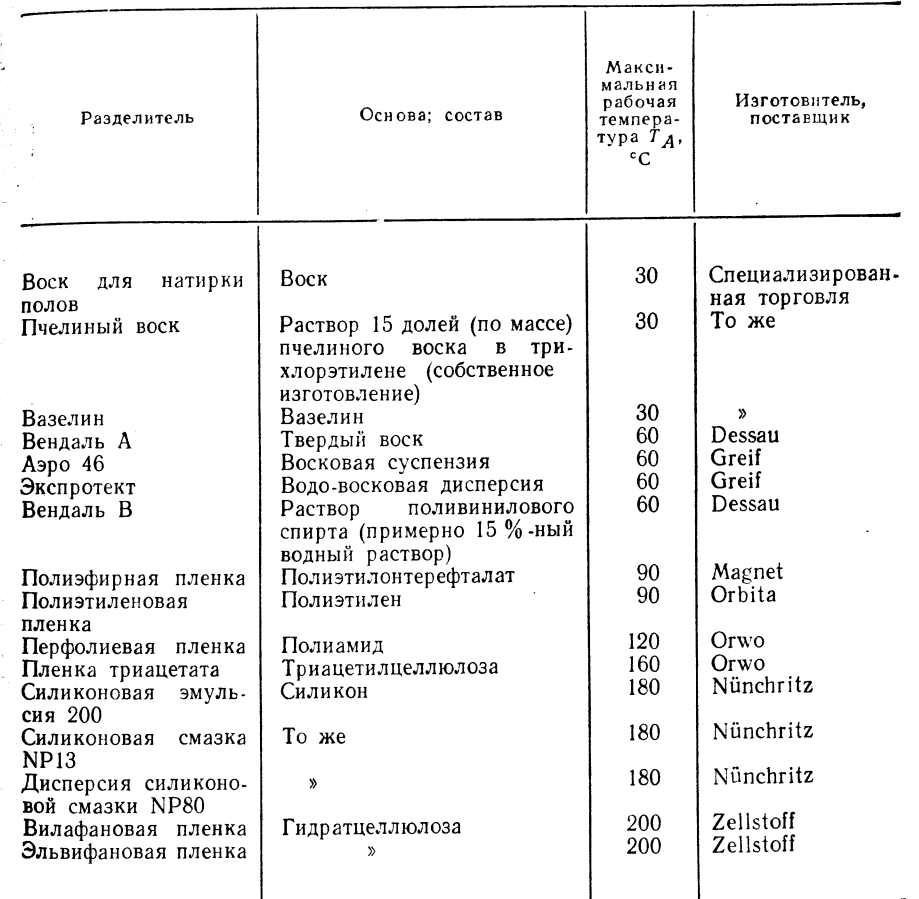

#### 4.3.2. ОБОРУДОВАНИЕ

Установка для струйной механической предварительной обработки поверхности соединяемых металлических деталей.

Характеристика установки Vacu-blast SB4

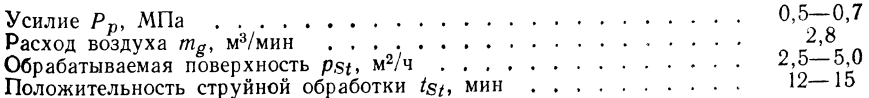

Примечание. Предприятие «Dolno». Установка работает без запыления, по•<br>скольку при работе струйной головки в вакууме рабочий материал задерживается; дробь<br>размером 0,2—1,0 мм, масса 60 кг; длина шланга 6 (≤12) м;  $m = 21$ 

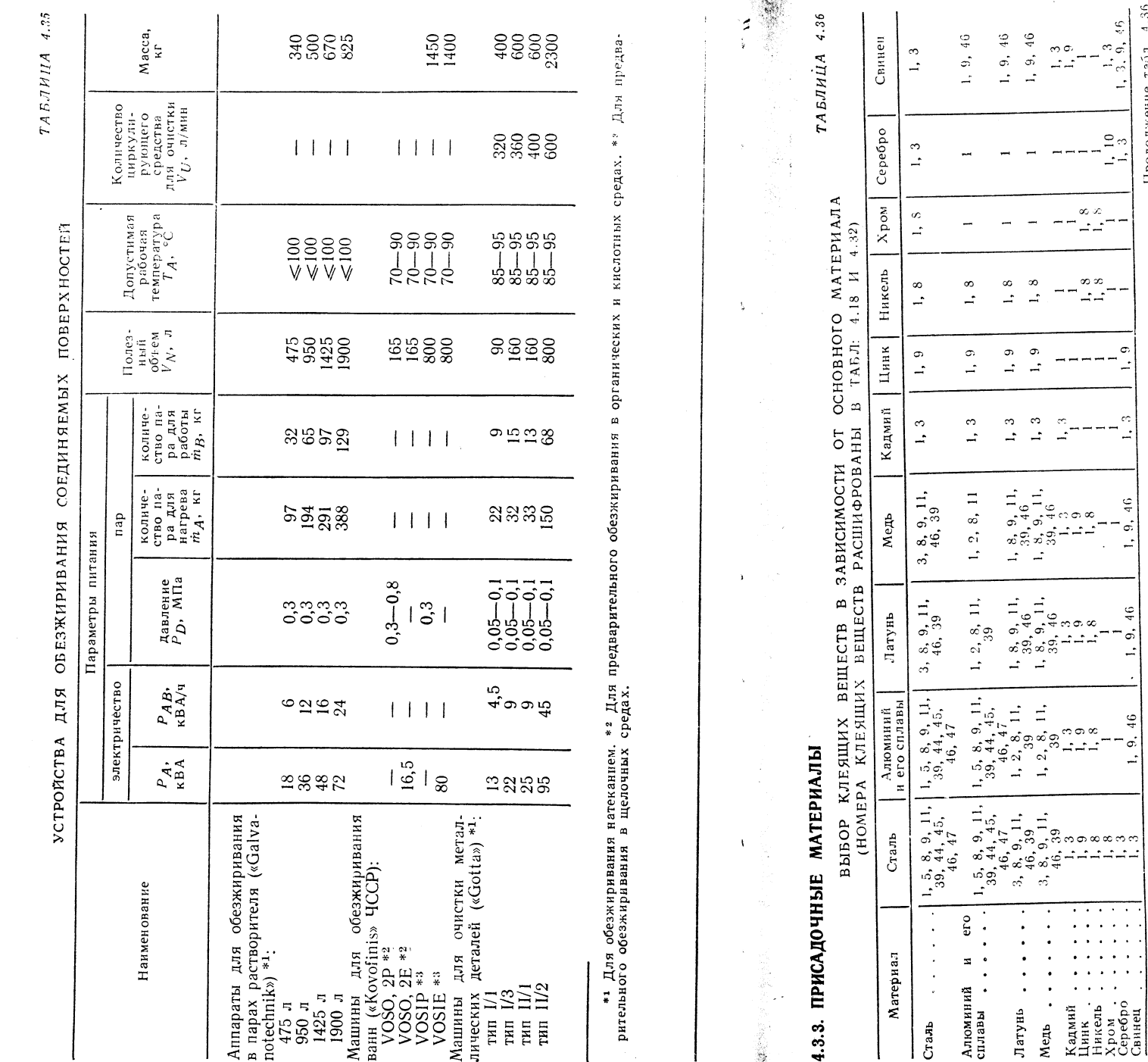

 $\frac{1}{2}$   $\frac{1}{2}$  $12,$  $\infty - \infty$  $\infty$  $\frac{1}{4}$   $\frac{1}{4}$  $\ddot{ }$ က် က်က်  $\dot{\phi}$ ന നന ന  $\infty$ المناقب المنا  $\mathbf{r}$  $46$ <br> $46$  $46\,$ ு.<br>ஏ. எ்எ்<sup>க</sup>  $\mathfrak{s}$ ட் கின்  $\mathbf{L}$  $10, 15$ 10, 15  $\begin{array}{c} 150 \\ 15 \end{array}$  $\mathbf{15}$  $10, 15, 48$ <br>  $15, 48$ <br>  $15, 48$ <br>  $15, 48$ <br>  $15, 48$ 15, 48  $10, 15,$  $\begin{array}{r} 19, 48 \\ 19, 48 \\ 19, 48 \\ 19, 48 \end{array}$  $48$  $\rm ^{48}$  $19,$  $19,$  $\begin{array}{c|cc}\n\hline\ng & \stackrel{\frown}{=} & \stackrel{\frown}{=} & \stackrel{\frown}{=} \\
\hline\n\hline\n\end{array}$  $\boxed{8}$  $\overline{18}$ n 2010.1111  $12,$  $\frac{1}{2}$   $\frac{1}{2}$   $\frac{1}{2}$   $\frac{1}{2}$  $\Xi$  $\equiv$ 12, 18  $\begin{tabular}{|c|c|} \hline 0, 11, 17 \\ 0, 11, 17 \\ 10, 13, 12 \\ 10, 13, 12 \\ \hline \end{tabular}$  $\frac{10}{17}$ , 49 74.  $er<sub>0</sub>$  $\mathcal{L}^{\mathcal{L}}$  $\sim$  $\Delta$  $\sim$  $\frac{1}{2}$  $\sim$  $\pi$  $\Delta$  $\ddot{\phantom{a}}$  $\hat{L}$  is  $\hat{L}$ Алюминий<br>солавы  $\sim$ Латунь<br>Медь<br>Каджий<br>Цинк<br>Цикель<br>Меребро<br>Серебро<br>Серебро

мочевино-формальдегидный конденсаты.

меламинформальдегидный,

\* Фенолформальдегидный,

369

 $\begin{array}{cccc} & 3, & 4, & 5, & 15, \\ 9, & 20, & 40, & 41 \\ 3, & 4, & 5, & 9, & 20 \\ 3, & 4, & 5, & 9, & 20 \\ 3, & 4, & 5, & 9, & 20 \\ 3, & 4, & 5, & 9, & 20 \\ \end{array}$ 

33 33

 $38\,$ 

 $\frac{36}{4}$ 

Продолжение табл.

 $\mathcal{L}$ 

 $\frac{6}{4}$ 

 $\mathbf{r}$ 

 $46\,$ 

 $\mathbf{L}$ 

 $\mathcal{L}^{\pm}$ 

 $\sim$   $\sim$ 

 $\sim$ 

 $\bullet$   $\rightarrow$ 

Термо-<br>реактивные<br>материалы \*

Поли-<br>амиды

Поли-<br>тетра-<br>фтор-<br>этилен

Поли-<br>этилен,<br>полипро-<br>пилен

Ненасы<br>щенная<br>полн-<br>эфирная<br>эфирная

 $\begin{array}{|l|} \hline \text{Coroun-} \cr \text{wcp} \cr \text{ax} \text{puf.} \cr \text{atr} \text{puf.} \cr \text{byra} \text{qheia} \cr \text{byra} \text{puf.} \cr \text{h} \text{crr} \text{pof} \end{array}$ 

Поли-<br>стирол<br>ударно-<br>вязкий

Полн-<br>стирол

Полиме-<br>тнлмета-<br>крилат

 $\begin{tabular}{c} \bf MsrKH\,i \\ \bf HOJI1- \\ \bf BHHH\,j \\ \bf NJOPH\,j \\ \end{tabular}$ 

Твердый<br>поливи-<br>нилхло-<br>рид

Материал

 $CraJb$ 

368

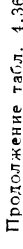

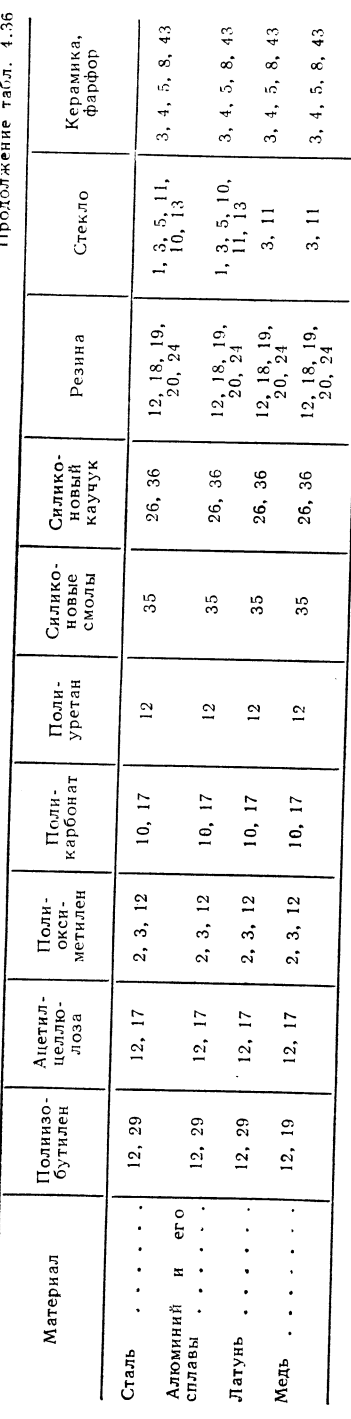

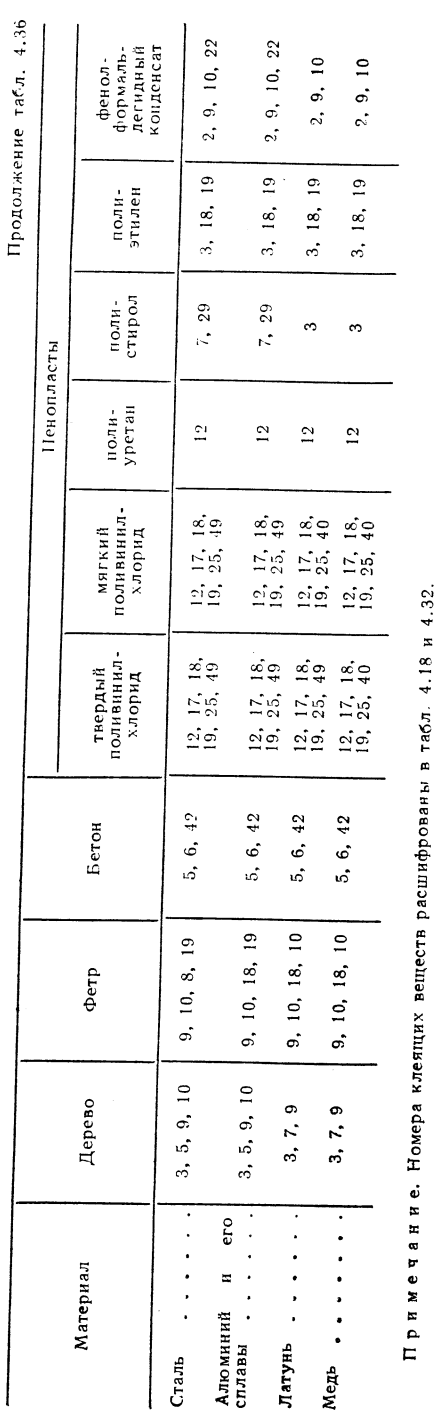

ТАБЛИЦА 4.37 

 $\omega_{\rm eq}$ 

 $\frac{1}{2} \omega$  $\epsilon_{\rm eff}$ 

÷.

# применение специальных клеящих веществ

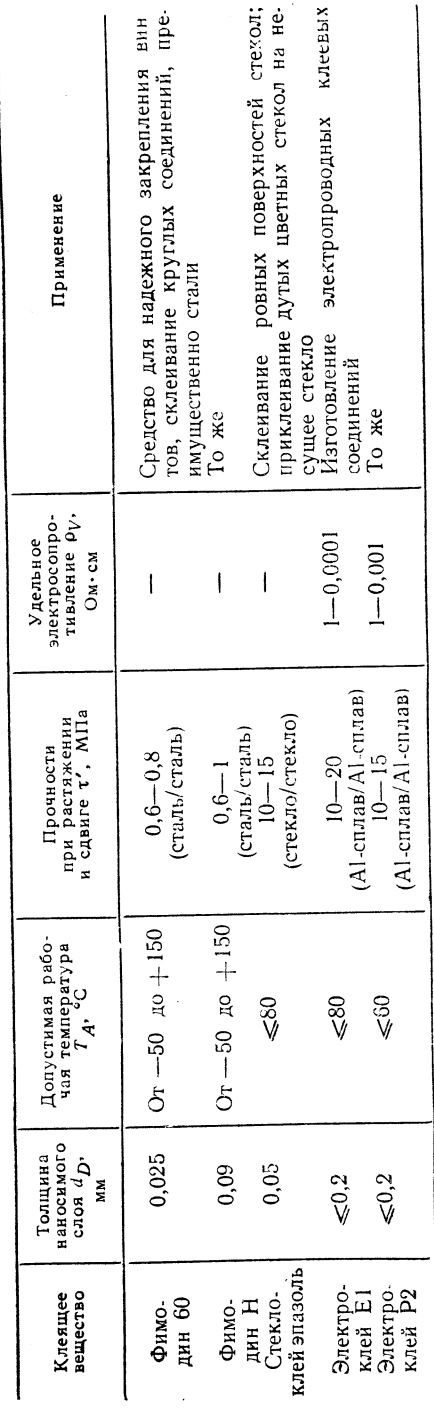

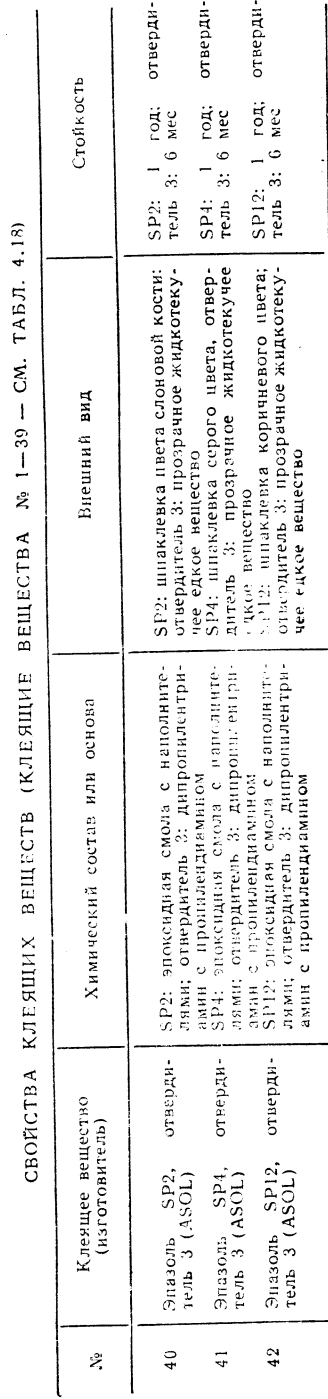

 $371$ 

 ${TAE.7HUA} \begin{tabular}{cc} \bf 4.38 \\ \bf 4.38 \\ \end{tabular}$ 

- 83 - 3 ť

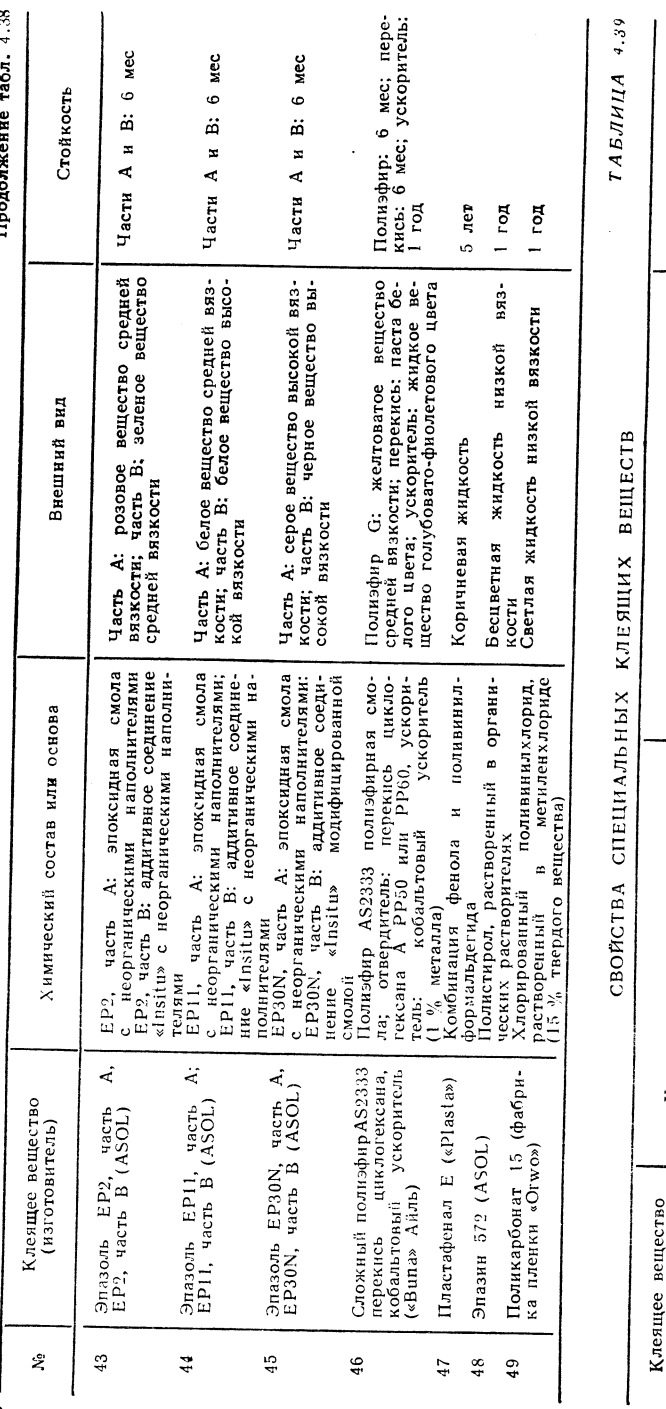

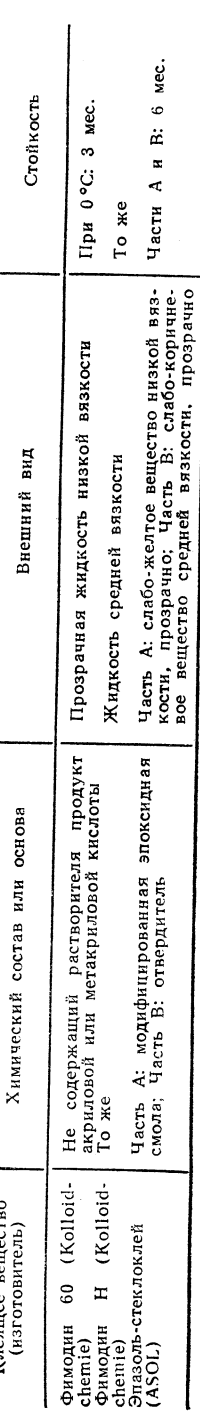

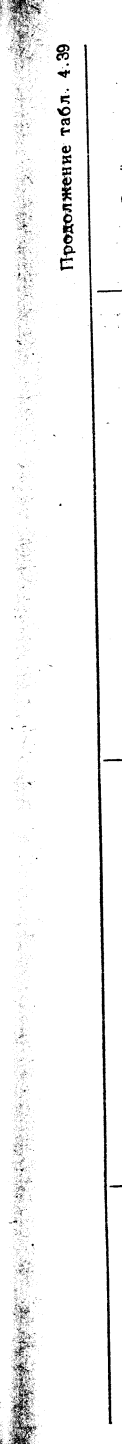

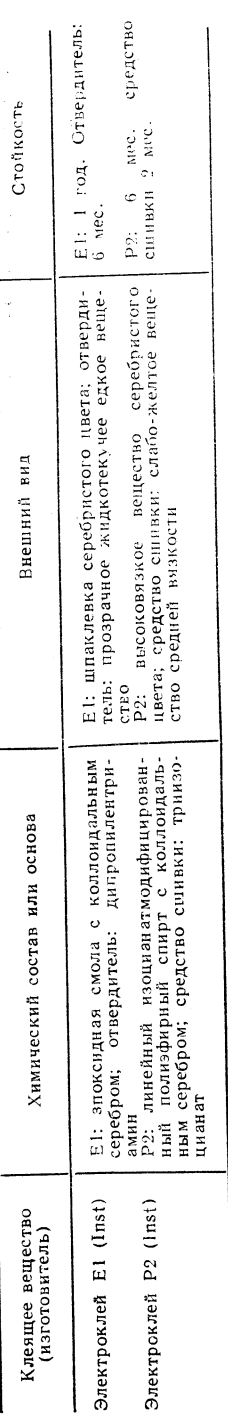

# 4.3.4. КАЧЕСТВО

РЕЗУЛЬТАТЫ ИСПЫТАНИЙ СТОЙКОСТИ СОЕДИНЕНИЙ МЕТАЛЛОВ С ПОМОЩЬЮ КЛЕЯ (ФОРМА СОЕДИНЕНИЙ И 1999)

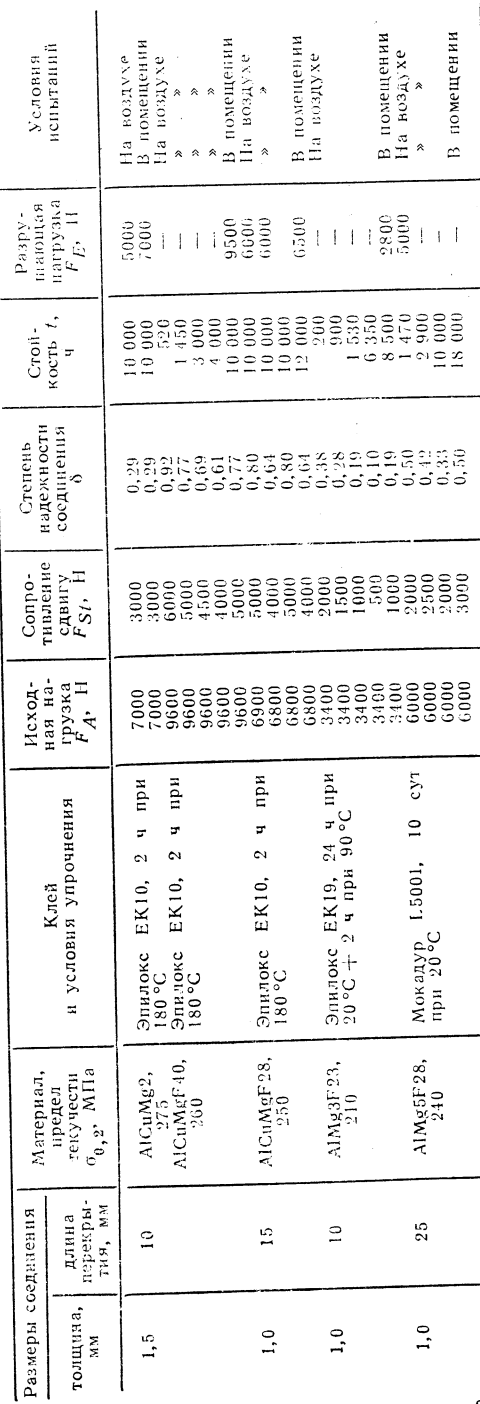

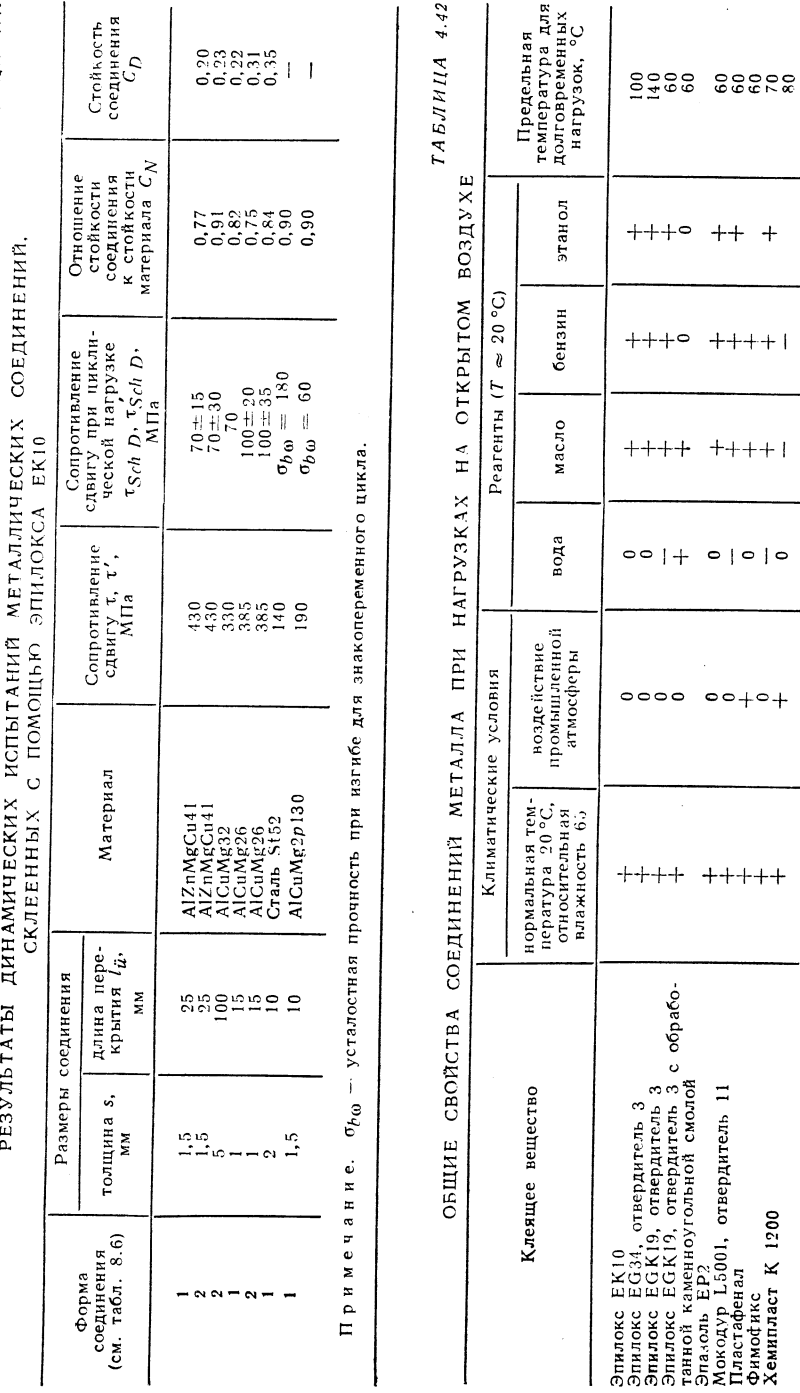

ТЕХНИКА ТЕРМИЧЕСКОЙ РЕЗКИ

# 5.1. КИСЛОРОДНАЯ РЕЗКА

# 5.1.1. НОРМАЛЬНЫЙ ВАРИАНТ КИСЛОРОДНОЙ РЕЗКИ

#### Принцип ревки

**BOOKERS** 

્રે

еустойчино

услови

определенных

ò

устойчиво

ê

иво:

ā

обозн

Условны

்

 $\mathbf{r}$  $\mathbf{r}$ 

 $\mathbf{r}$ 

 $\omega$ 

pи

 $\mathbf{r}$ 

1200  $\mathbf{a}$ 

 $\pmb{\times}$  $\overline{\mathbf{x}}$  5

≡

Кислородная резка состоит в том, что различные металлы сначала достаточно интенсивно прогревают газокислородным пламенем, а затем быстро разрезают в струе чистого кислорода (рис. 5.1).

Рис. 5.1. Принцип резки [1]:

1 - подогревающее сопло и режущий мундштук резака;  $2 - r a$ зокислородное пламя; 3 - струя режущего кислорода; 4 - оксил:  $5 \div 3a$ готовка

Процесс резки характеризуется следующими операциями [2]:

1) подогрев металла газокислородным пламенем почти до температуры плавления:

2) сжигание металла в струе кислорода с образованием оксидов;

3) выдувание жидких оксидов кислородной струей из образующего реза.

# Границы применимости [3-5, 7]

Положение: преимущественно горизонтальное.

Интервал размеров: толщина материала - технически возможные пределы 2,5-2600 мм (зависят от свойств материала), экономически выгодные пределы 25-2600 мм.

Группы материалов: углеродистые и низколегированные стали. Область использования: способы резки применяют во всех отраслях металлообрабатывающей промышленности.

Параметры: скорость резки 20-700 мм/мин; точность соблюдения раз**меров**  $\pm 0.2$  мм.

Условия обрабатываемости методом термической резки:

1) металл должен быть сгораемым, т. е. он должен соединяться с кислородом; температура воспламенения металла в кислороде должна быть ниже температуры его плавления:

2) теплота сгорания металла должна быть возможно более высокой;

3) температура плавления оксидов металла должна быть ниже температуры порения металла:

4) теплопроводность металла не должна быть чрезмерно высокой.

Этим обусловлены границы использования термической резки (табл. 5.1). Пламя - нейтральное.

Расходные параметры горючего газа в кислороде - см. табл. 5.9.

Максимально допустимый отбор газа из стальных баллонов, л/ч из одного баллона:

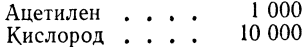

Характеристика горючих газов - см. табл. 1.3. Рабочие параметры при контроле по манометру редуктора

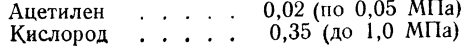

374

 $5.7$  $HIIA$ 

 $\overline{\mathbf{r}}$ 

**ИСПЫТАНИЙ** 

ДИНАМИЧЕСКИХ

**РЕЗУЛЬТАТЫ** 

ТАБЛИНА 5.1

РАЗРЕЗАЕМОСТЬ МЕТОДОМ ТЕРМИЧЕСКОЙ РЕЗКИ СТАЛЕЙ В ЗАВИСИМОСТИ ОТ СОДЕРЖАНИЯ ЛЕГИРУЮЩИХ ЭЛЕМЕНТОВ

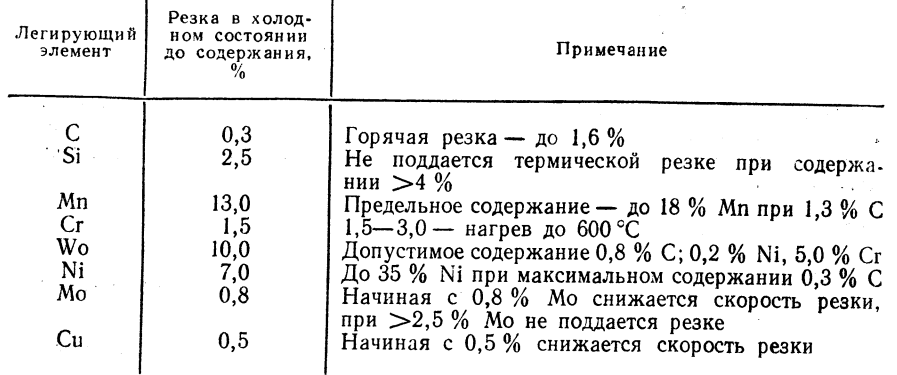

Горючие газы для кислородной резки - см. табл. 1.3. Размер кусков карбида - см. габл. 1.4.

Рекомендации: прямолинейная и фигурная резка всех видов. Расчет мундштука должен гарантировать преобразование потенциальной энергии сжатого кислорода в кинетическую энергию режущей струи без проскока горя-

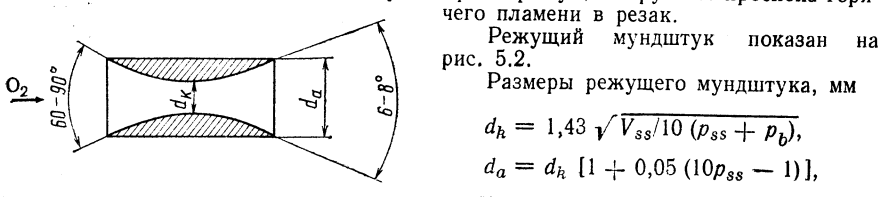

Рис. 5.2. Режущий мундштук

где  $V_{ss}$  — количество проходящего через мундштук кислорода, м<sup>3</sup>/ч;  $p_{ss}$ — давление

кислорода перед мундштуком, МПа;  $p_h$  - барометрическое давление воздуха, МПа.

Подогревающее сопло:

Общая выходная площадь а (мм<sup>2</sup>) отверстий для пропускания подогревающего пламени в устье мундштука (например, суммарная площадь клиновых прорезей мундштука) является функцией расхода подогревающего кислорода  $V_{HS}$  ( $\frac{1}{M^3/4}$ ). соотношения т в смеси между подогревающим кислородом и горючим газом, а также скорости выхода потока w (м/с) подогревающего пламени; она определяется с помощью уравнения непрерывности струи

$$
a = 278
$$
 ( $V_{HS}$  /  $w$ m) ( $m + 1$ ).

Для различных газов (для пламени инжектора) величина т имеет следующие значения:

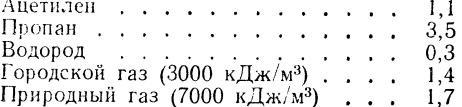

Оптимальная скорость, м/с, выхода для инжекторных резаков варьируется по отдельным горючим газам примерно в следующих пределах:

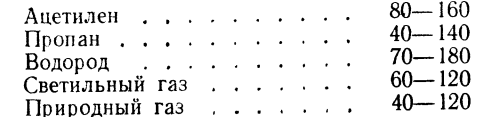

Требуемый расход кислорода (м<sup>3/</sup>ч) для подогревающего пламени должен быть обеспечен минимальным внутренним диаметром распыляющего сопла ddd (мм) и лавлением подогревающего кислорода  $\overline{P}_{HS}$  МПа; эти параметры связаны следующей зависимостью

$$
V_{HS} = 0.47 d_{dd}^2 (p_{HS} + 1).
$$

рис.  $5.3-5.6$ ).

Средняя шероховатость поверхности 30 мкм. Выбор качества кислородной резки по стандарту TGL 14902 (табл. 5.2.

ТАБЛИЦА 5.2

КАЧЕСТВО КИСЛОРОДНОЙ РЕЗКИ ПО TGL 14902

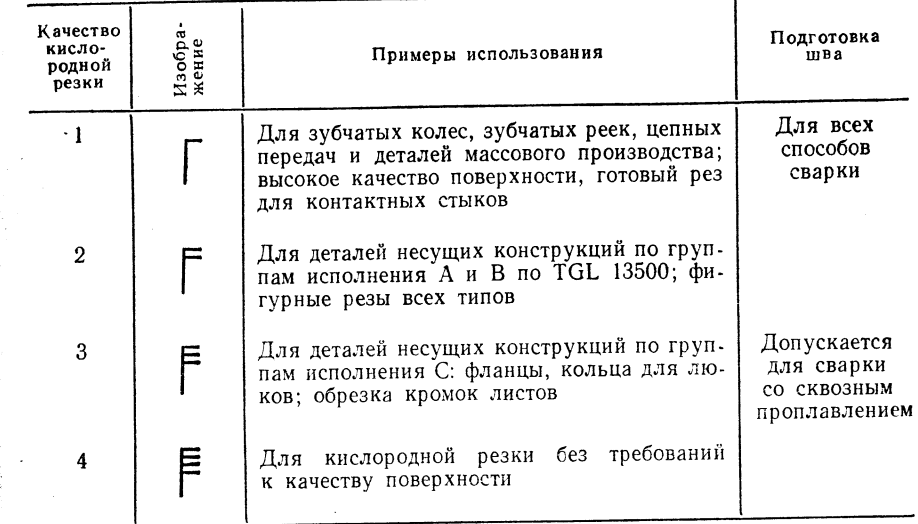

#### Оборидование [6, 9, 10]

Оборудование для кислородной резки целесообразно разделить на кислородные резаки (табл. 5.3), машины для кислородной резки (табл. 5.4) с приборами управления (табл. 5.5), оснастку для резки (табл. 5.6) и вспомогательное оборудование (табл. 5.7). Ориентировочные параметры и исходные данные по проектированию стальных трубопроводов для кислорода и ацетилена, подаваемых с центральной газовой установки, а также ориентировочные данные для определения размера стойки для баллонов приведены в [6]. Для оборудования кислородной резки, в частности для конструирования и монтажа, обязательны монтажные испытания, и контроль качества по методике ASMW на испытательном сварочном стенде. В обязательных правилах допуска к проведению работ содержатся требования, которые изготовитель должен выполнять (см. [11]). Оснастка для резки - см. табл. 1.5.

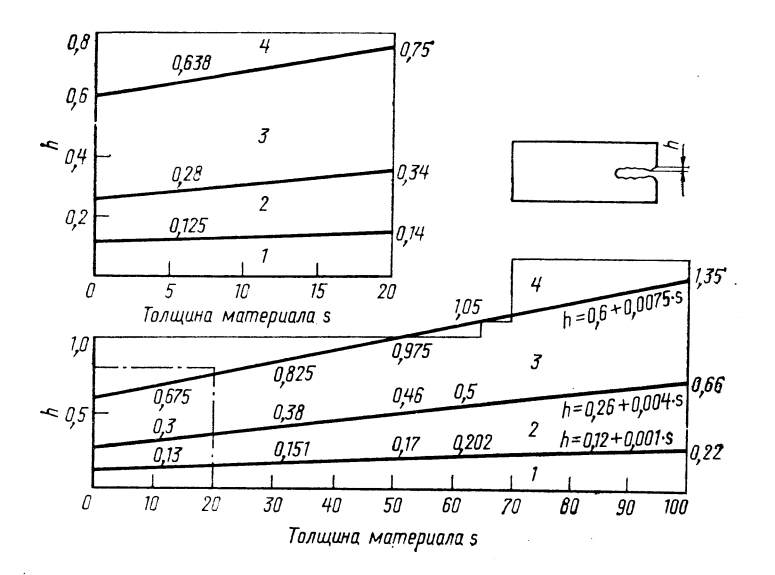

Рис. 5.3. Глубина бороздок при резке

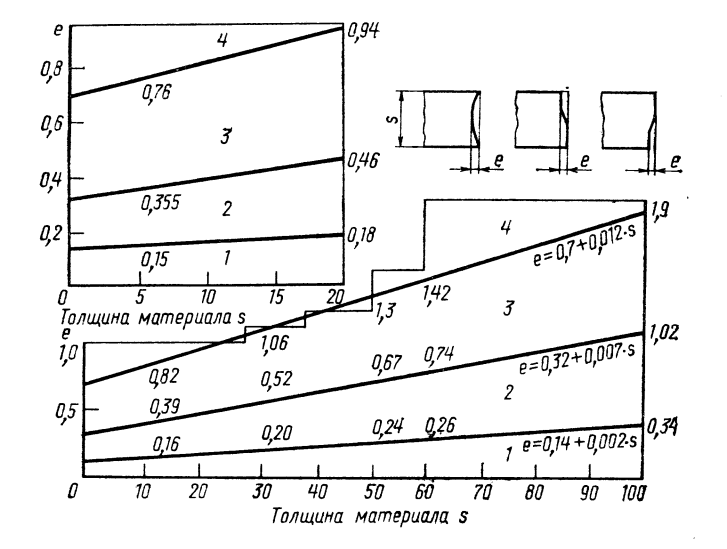

Рис. 5.4. Плоскость поверхности реза

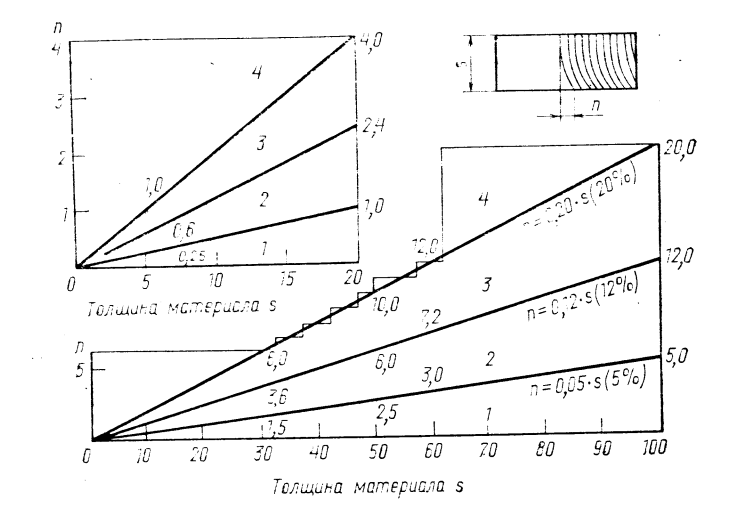

Рис. 5.5. След бороздок при резке

湿.

2.

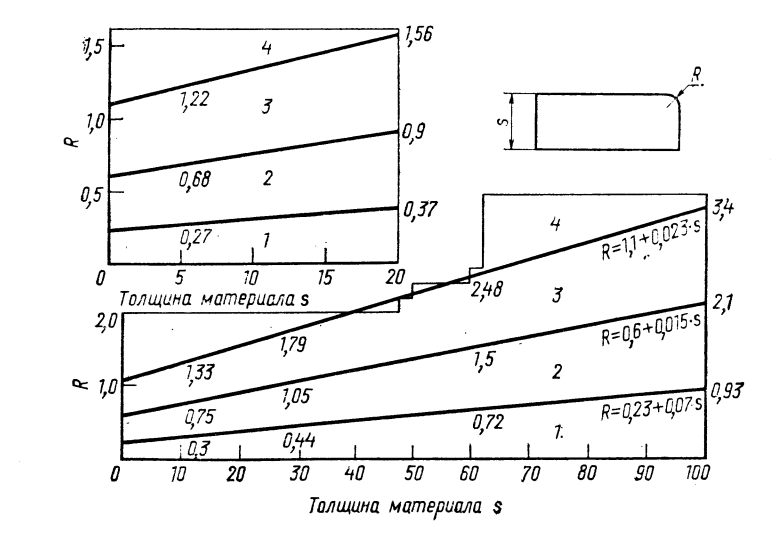

Рис. 5.6. Радиус верхней кромки реза

Продолжение табл. 5.3

 $TABJHHJA-5.2$ 

**1. 电电子** 

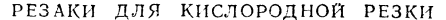

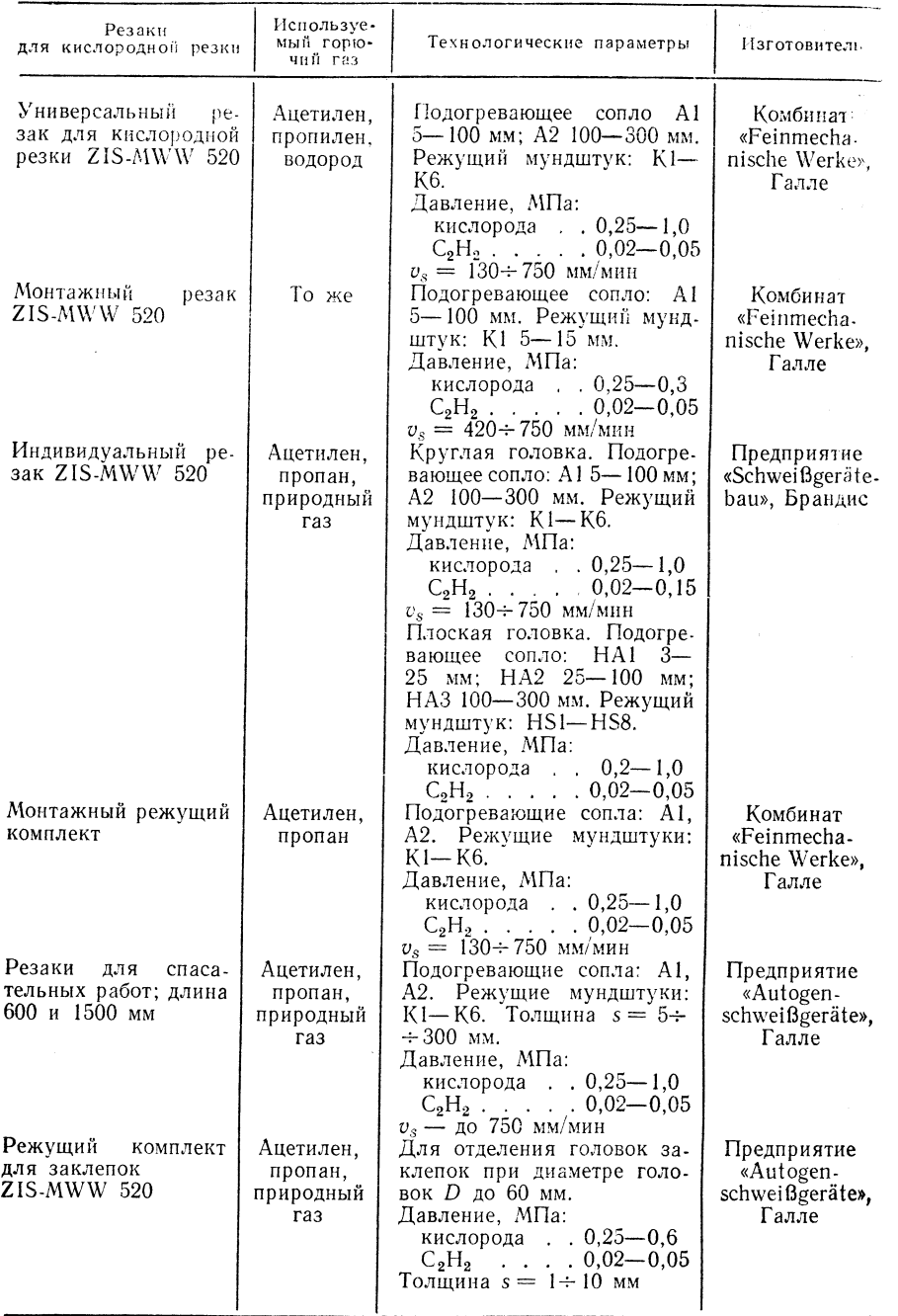

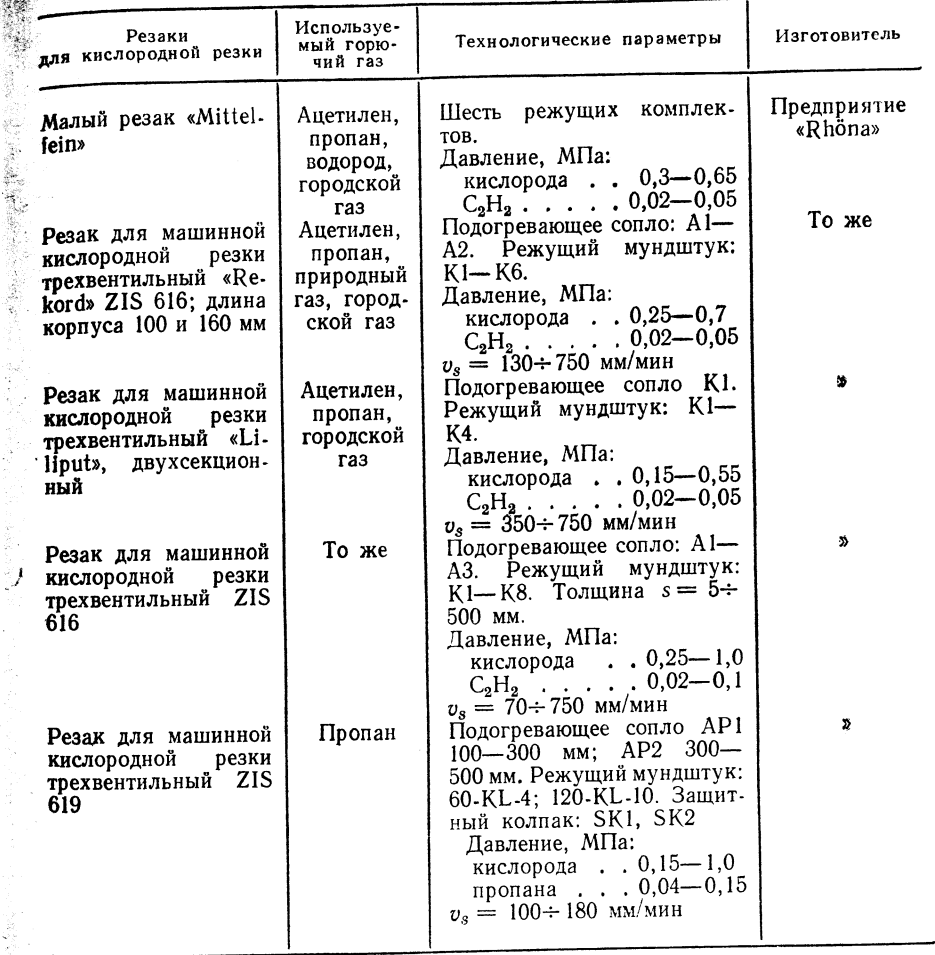

ТАБЛИЦА 5.4

МАШИНЫ ДЛЯ КИСЛОРОДНОЙ РЕЗКИ

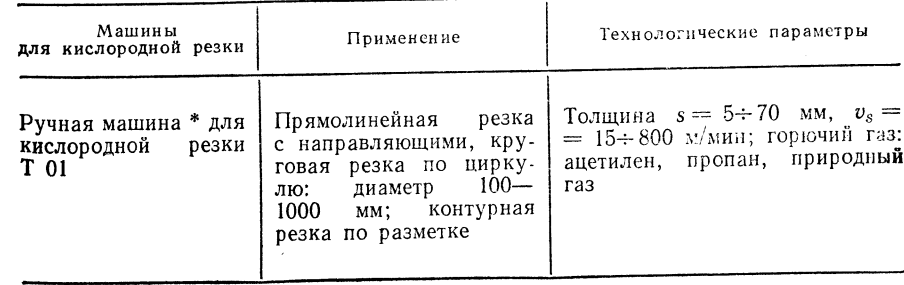

 $TALJHUA$  5.5

Продолжение табл. 5.4

CONTRACTOR CONTRACTOR

 $\mathcal{C}$ 

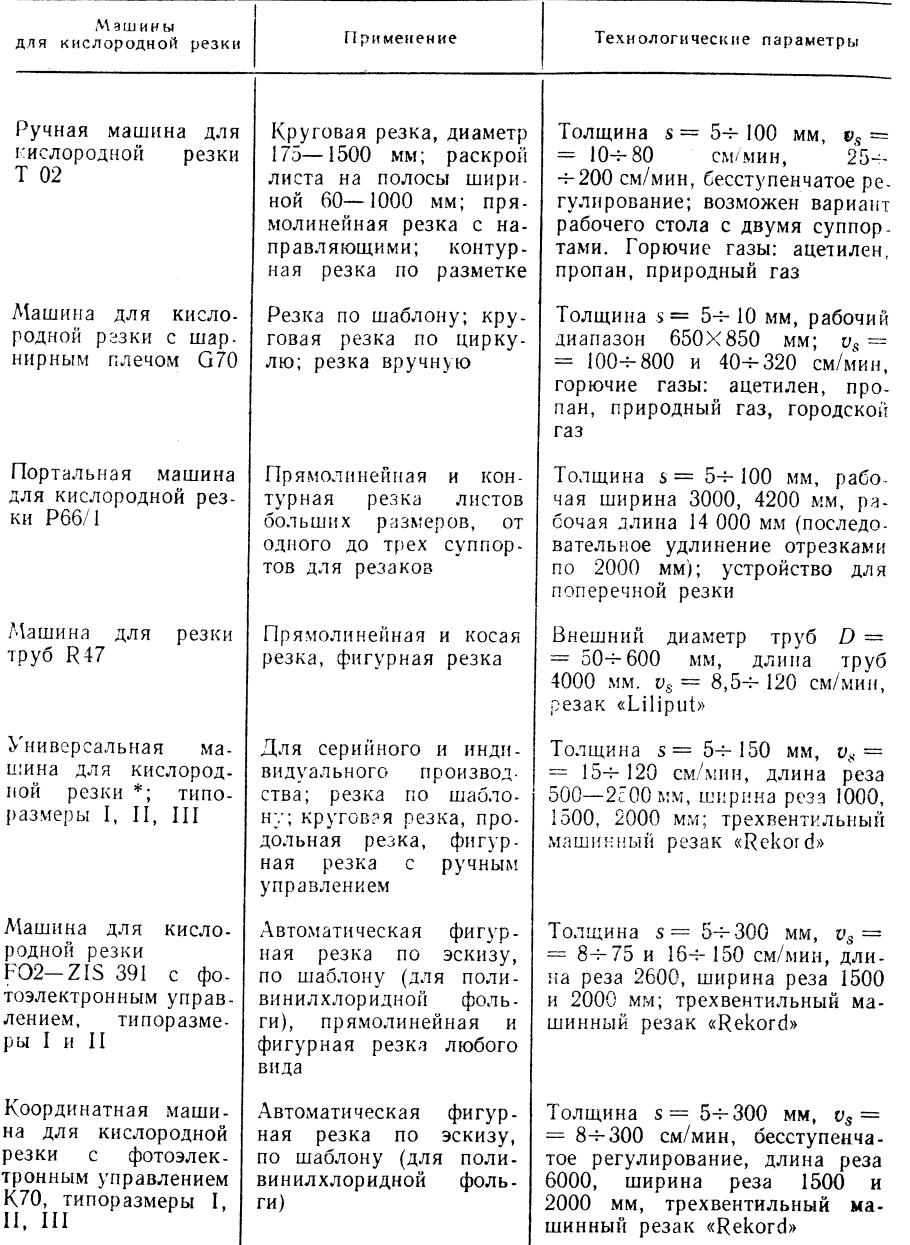

\* Предприятие «Brennenschneidmaschinen», Апольда.

СПОСОБЫ УПРАВЛЕНИЯ МАШИНАМИ ДЛЯ КИСЛОРОДНОЙ РЕЗКИ

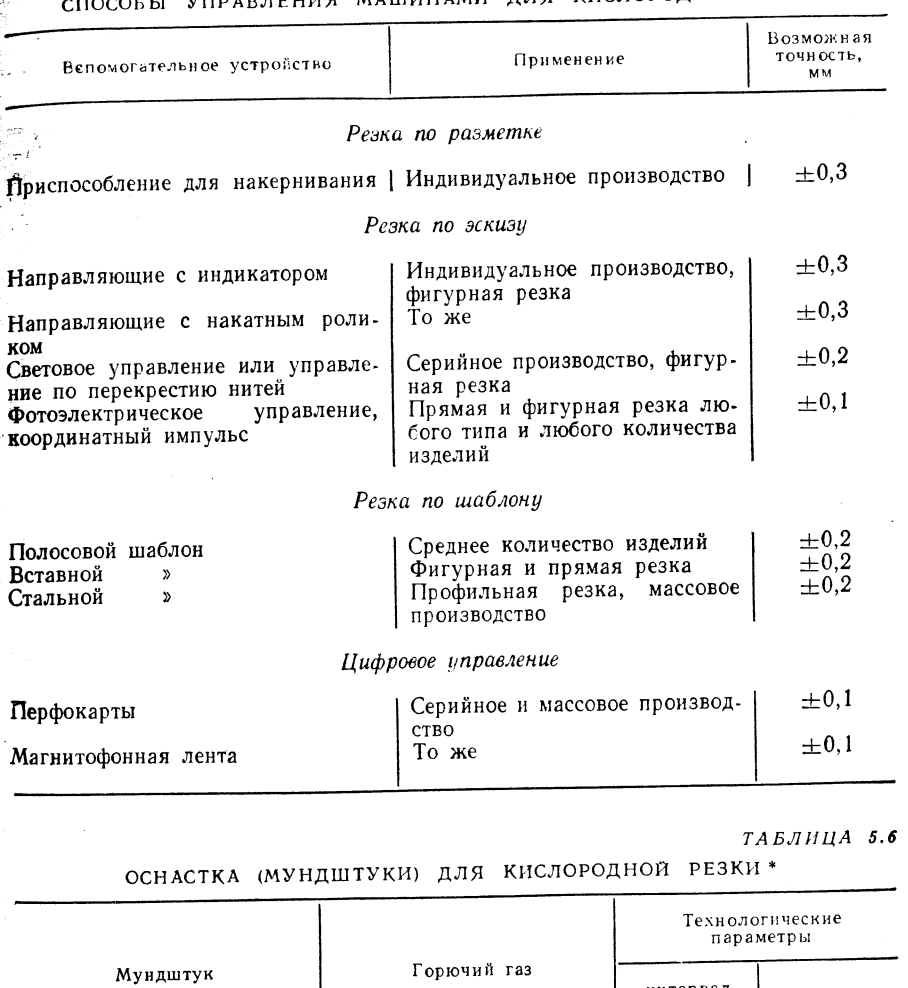

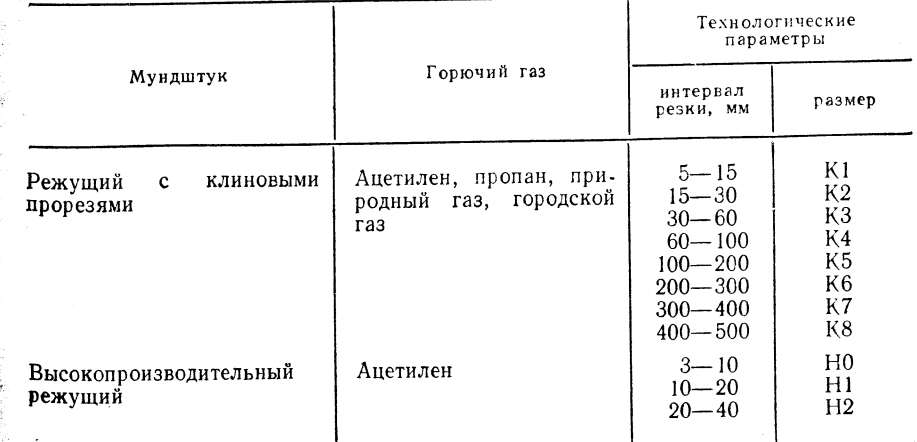

Продолжение табл. 5

ТАБЛИЦА 5.7

Werke». Галле

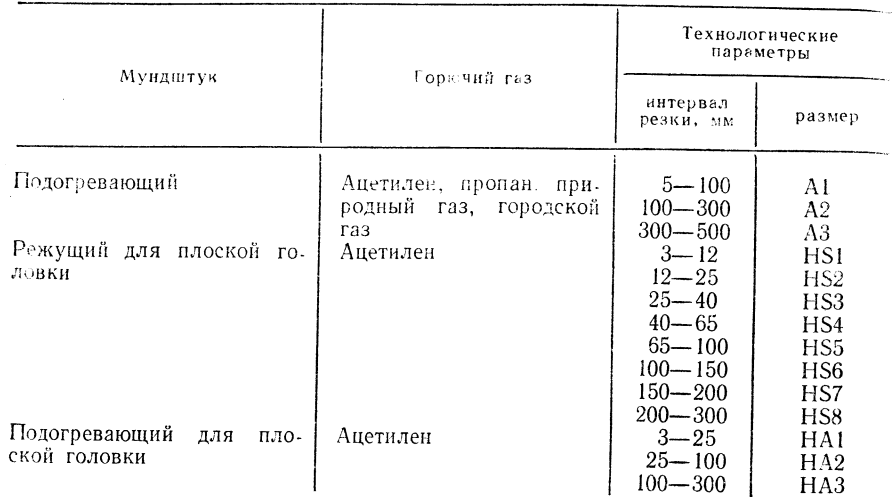

\* Комбинат «Feinmechanische Werke», Галле.

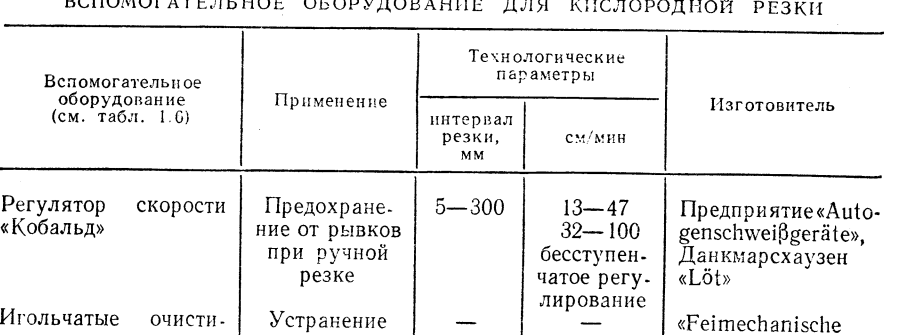

 $\overline{p}$ 

Выбор основных и присадочных материалов, термическая обработка

налипших

брызг

То же

Для кислородной резки сталей St50, St52, St60, St70 при толщине  $s \geq 50$  мм требуется предварительный нагрев до 250 °С.

#### Технология резки

тели для режущих

мундштуков типа К.

Сверла для очистки

При прямолинейной резке или при резке наклонным резаком выполняют работу по подготовке соединений под сварку.

Данные по обработке поверхностей реза приведены в табл. 5.8.

384

сопла

#### ДАННЫЕ ПО ОБРАБОТКЕ ПОВЕРХНОСТЕЙ РЕЗА ПРИ КИСЛОРОДНОЙ РЕЗКЕ И ПРИ ДУГОВОЙ РЕЗКЕ

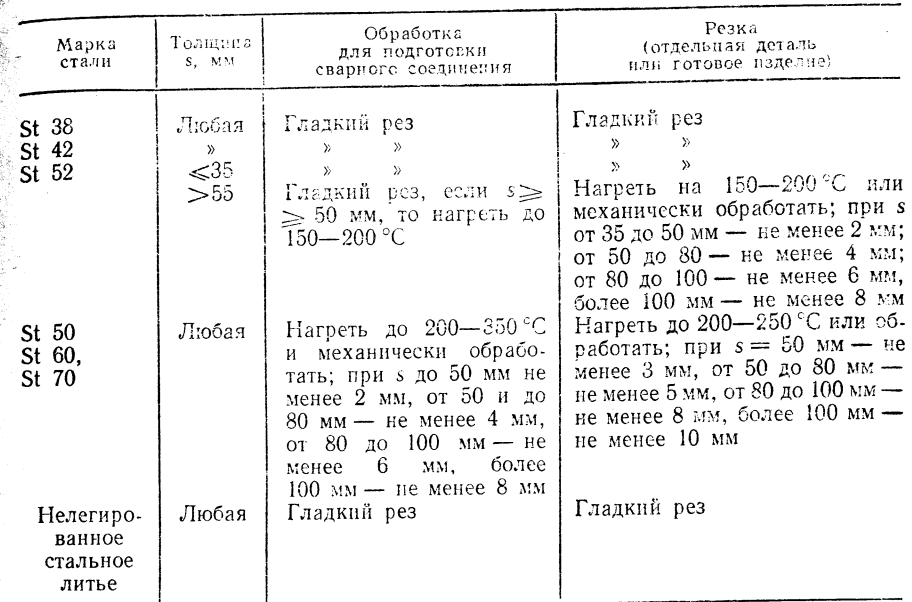

Ориентировочные технологические параметры кислородной резки с использованием машинных резаков ZIS 616 «Rekord» указаны в табл. 5.9 лля случая применения мундштуков с клиновыми прорезями.

Ориентировочные технологические параметры ручной кислородной резки см. табл. 5.10, допуски на размеры при газокислородной резке - в табл. 5.11.

Принцип сравнения вариантов кислородной резки изложен в работе [7].

Стали чувствительные к закалке, например St52-3, St45/60, St60-2, можно надежно разрезать методом сдвоенной резки [8] без развития процесса закалки разрезаемых поверхностей выше допустимого, когда контурный резак связан с подогревающей сварочной горелкой.

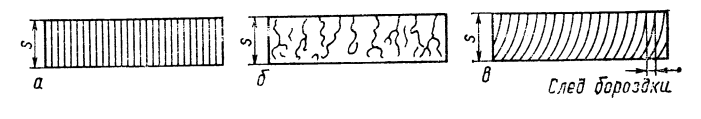

Рис. 5.7. Влияние скорости резки на образование бороздок на поверхно-<br>сти реза [2]:

 $a$  - нормальное;  $b$  - слишком малое;  $a$  - слишком большое

Кислородная резка с применением природного газа - наиболее новый способ резки. Для него требуется специальная система мундштуков (изготовитель: предприятие «Feinmechanische Werke», Галле). В табл. 5.12 приведены сравнительные данные [9].

Ориентировочные данные кислородной резки с использованием природного газа — см. табл. 5.13.

Чистота кислорода (минимальная чистота 99,5 %), давление кислорода (среднее давление 0,35 МПа) и внутренний диаметр режущего сопла решающим образом влияют на параметры кислородной резки (табл. 5.14).

13 П/в Ноймана А., Рихтера Е.

- KÖ -21 莎

 $13*$ 

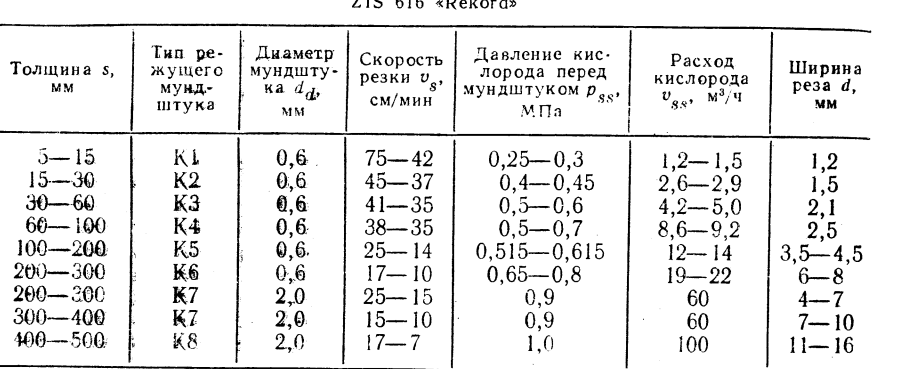

ТЕХНОЛОГИЧЕСКИЕ ПАРАМЕТРЫ КИСЛОРОДНОЙ РЕЗКИ С ИСПОЛЬЗОВАНИЕМ РЕЗАКОВ ДЛЯ МАШИННОЙ РЕЗКИ  $710.616$  and  $710$ 

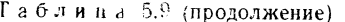

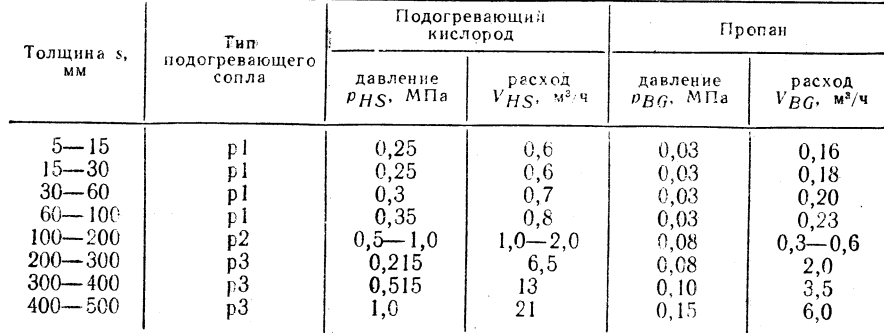

Примечание. В случае подогревающих сопел р1 и р2 расстояние от их устья режущего мундштука должно составлять примерно 2.5 мм.

Габлиц > 5.9 (продолжение)

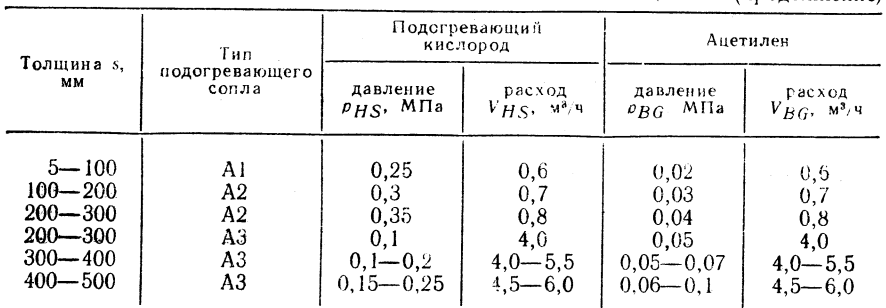

Примечание. Приведенные параметры относятся к чистоте кислорода 99,5 % и<br>к нелегированным сталям с содержанием углерода 0,3 % и допускают развитие бороздок<br>на глубину, составляющую до 10 % по толщине материала. Подачу реж следует регулировать на горелке.

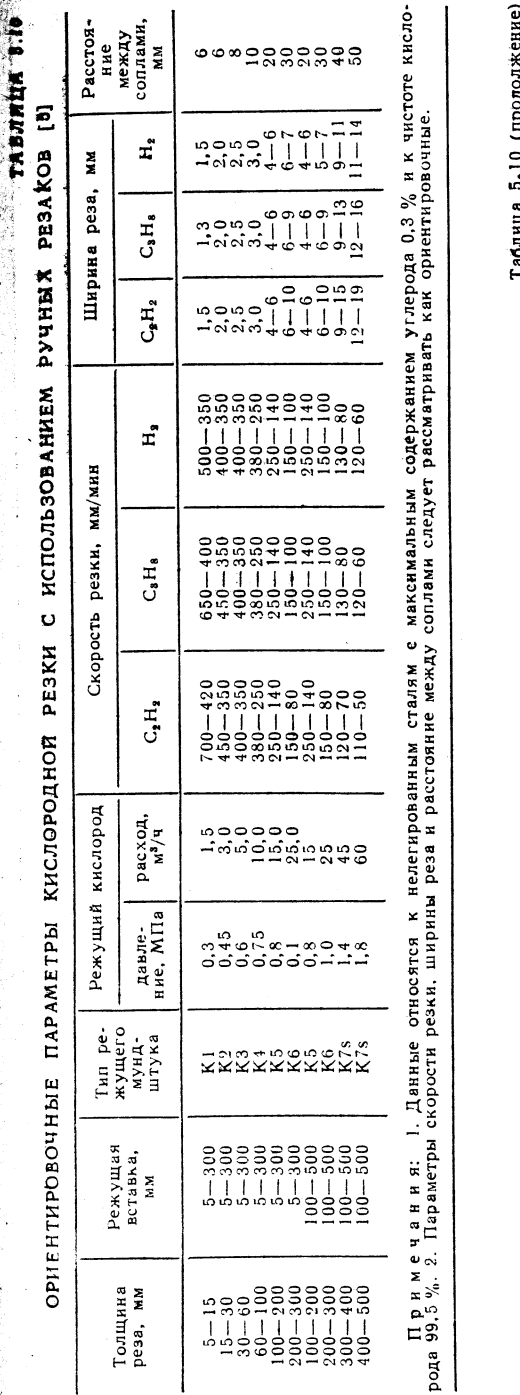

έ ۵, ۰. λ. Ξ.

Пропан

Ацетилен

Расход в подогревающем<br>сопле, м<sup>3/4</sup>

Тип подогревающе-<br>го сопла для

 $\frac{\text{pacxoh}}{\text{M}^3/\text{q}}$ 

давле-<br>ние,<br>м<sup>3/ч</sup>

расход,  $M^3/H$ 

давле-<br>ние,<br>МПа

пропана

ацети-<br>лена

кисло-<br>рода

пропана

ацети-<br>лена

Тип ре-<br>жущего<br>мунд-<br>штука

Вставной<br>резак

Толщина<br>реза, мм

88883888-1<br>8888888-1

8888838388 00000000000

**111566**<br>112696

- 1 - 10000000<br>- 1 - 1 00000000

ococitititiva

EEEESSSSES

111112222333

KKKKKKKKK<br>Kastronom

5.10 (продолжение) **Габлица** 

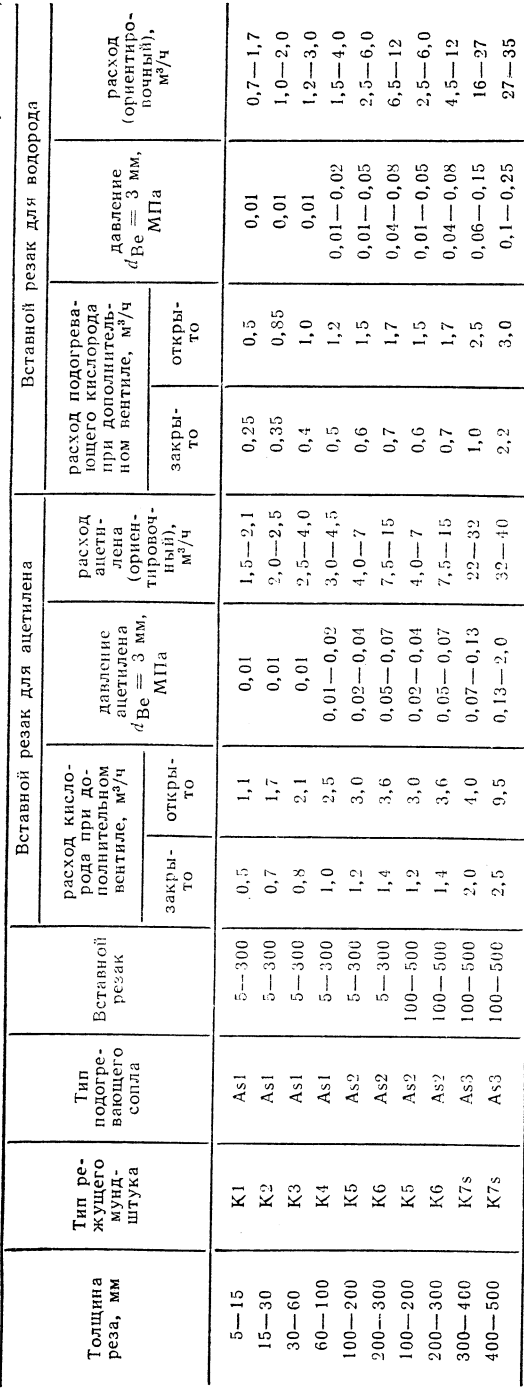

5.11 ТАБЛИЦА

> PE3KE кислородной при PA3MEPM  $\overline{\rm H}$  A допуски

 $[6]$ 

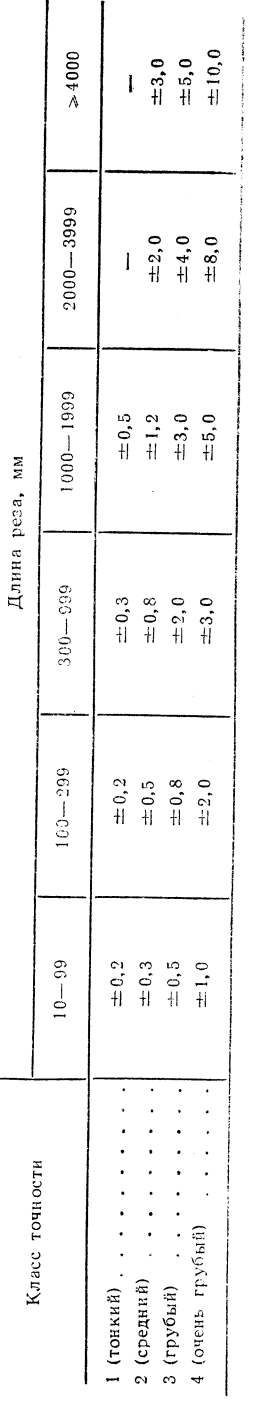

1942年1月

一、小小小小

Frederick Territorie

#### СРАВНЕНИЕ ЗАТРАТ ПРИ КИСЛОРОДНОЙ РЕЗКЕ С ИСПОЛЬЗОВАНИЕМ ПРИРОДНОГО ГАЗА И АЦЕТИЛЕНА [9]

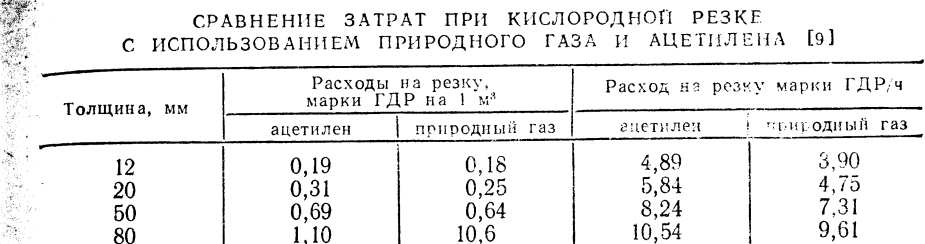

Примечание. Расход ацетилена 0,35 м<sup>3/4</sup>, цена 3,19 марок ГДР/м<sup>3</sup>, росход при-<br>**родного** газа 0,40 м<sup>3</sup>/ч, цена 0,16 марок ГДР/м<sup>3</sup>, соотношение смесей горючий газ: кисло-<br>**род** = 1:1.

#### $TABJHIIA 5.13$

#### ОРИЕНТИРОВОЧНЫЕ ДАННЫЕ КИСЛОРОДНОЙ РЕЗКИ С ИСПОЛЬЗОВАНИЕМ ПРИРОДНОГО ГАЗА

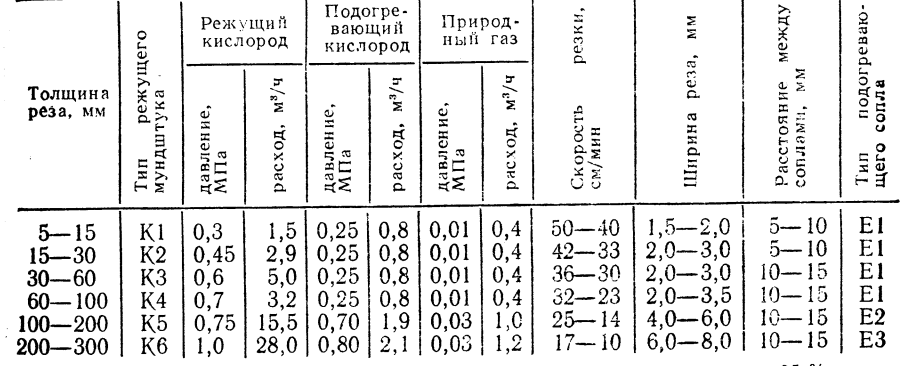

Примечание. Природный газ с минимальным содержанием метана 95 %, резак для машинной резки («Rekord» Z1S 616), чистота кислорода 99,5 %, данные для стали St 38.

#### ТАБЛИЦА 5.14

# ВЛИЯНИЕ ПАРАМЕТРОВ КИСЛОРОДА НА ПАРАМЕТРЫ КИСЛОРОДНОЙ РЕЗКИ

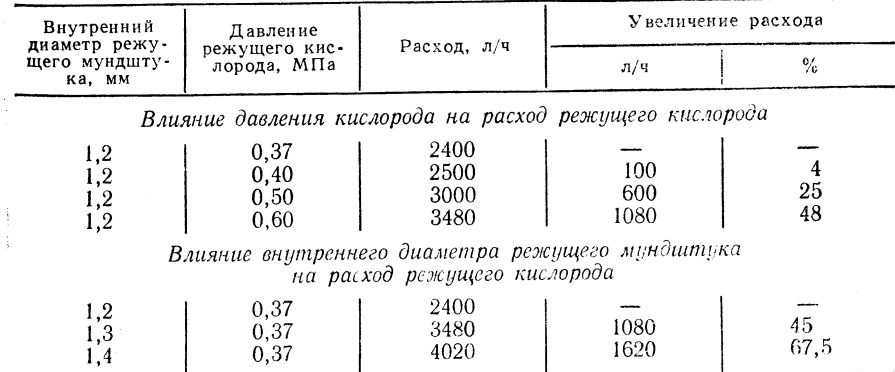

Технолспогические факторы, влияющие на кислородную резку, следующие [2]: регулиргровка пламени (подогревающее пламя регулируется как нормальное пламя):

давленичие кислорода (см. табл. 5.13); повышенное давление кислорода служит причиной ненечистого реза и увеличения расходов:

состоянние мундштуков: рассверливание сопла изменяет его геометрию и является причечиной нечистого реза и заметного увеличения затрат на резку:

скоростыть резки: скорость резки решающим образом влияет на образование бороздок на поповерхностях реза (рис. 5.7).

#### Выбор ммундштуков

Наиболее ппредпочтительны мундштуки с клиновыми прорезями: режущие мунлштуки другитих видов в настоящее время на производятся.

Годовое е производство мундштуков с клиновыми прорезями 1 млн. штук.

#### Техника безопасности

Инструкция в по охране труда АВАО 615/1 «Сварка, термическая резка и другие способы обработотки».

Положенние об охране труда ASAO 870 «Хранение карбида кальция, производство и экстсплуатация ацетиленовых генерагоров».

# 5.1.2. РЕЗККА КИСЛОРОДОМ НИЗКОГО ДАВЛЕНИЯ

#### Приниип резезки

При данном и способе резки давление кислорода составляет примерно 0,25 МПа. благодаря чежму образуются струя кислорода и поток оксидов, отличающиеся низкой степенью тургрбулентности, что облегчает резку стальных заготовок большой толщины (рис. 55.8) [10].

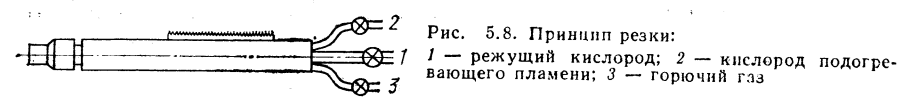

#### Границы примменимости

Положенние: преимущественно горизонтальное.

Групппы материалов: углеродистые стали с содержанием углерода до  $0.3\%$ , ничизколегированные стали, стальное литье.

Размееры: заготовки толщиной 300-2600 мм.

Область использования: отрезка прибылей и порезка проката в сталеплавимльных и прокатных цехах, обработка заготовок большой толщины в металлообразабатывающей промышленности; металлургическое производство: судостроение; энерергомашиностроение, обработка поковок в тяжелом машиностроении.

Парамиетры: скорость резки 2-15 см/мин; соблюдение размеров характерное для гр рубой резки; условия резки - см. 5.1.1.

Горючний газ: ацетилен, пропан.

#### **Оборудование**

Используется г два типа оборудования для резки кислородом низкого давления: ручной резак г низкого давления ZIS 485 и резак низкого давления ZIS 543. Последний предусмататривается для машинной резки. Остальное, необходимое для резки оборудование,  $\frac{1}{2}$ , — см. 5.1.1.

Резаки дляля резки кислородом низкого давления (изготовитель - «Rhona»).

Ручной режезак низкого давления ZIS 485; сопловая группа симметричная и несимметричная. 1. Горючий газ: ацетилен, пропан (водород только по специальному заказу). Технслологические параметры:

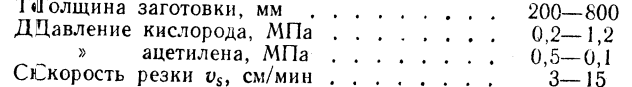

#### ОРИЕНТИРОВОЧНЫЕ ПАРАМЕТРЫ РУЧНОЙ РЕЗКИ КИСЛОРОДОМ низкого давления

# А. Подогревающие сопла при использовании ацетилена

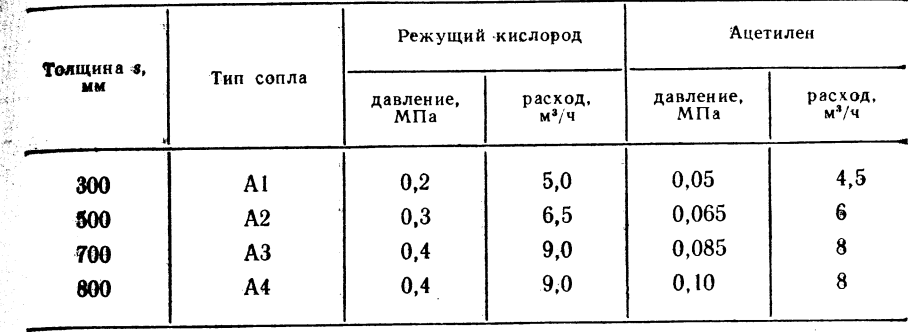

#### Б. Режищие мундштуки

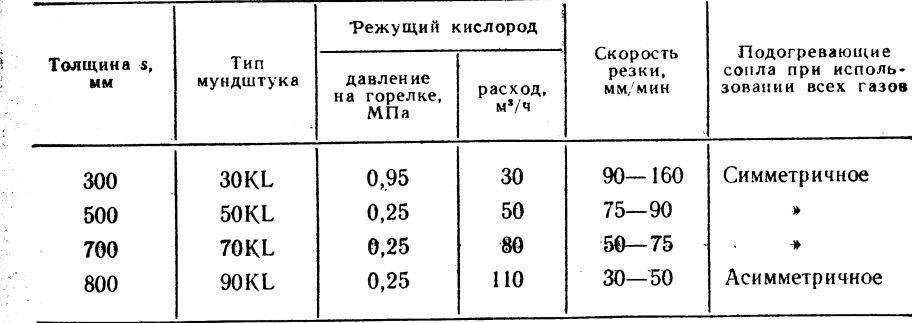

#### В. Подогревающие сопла при использовании пропана

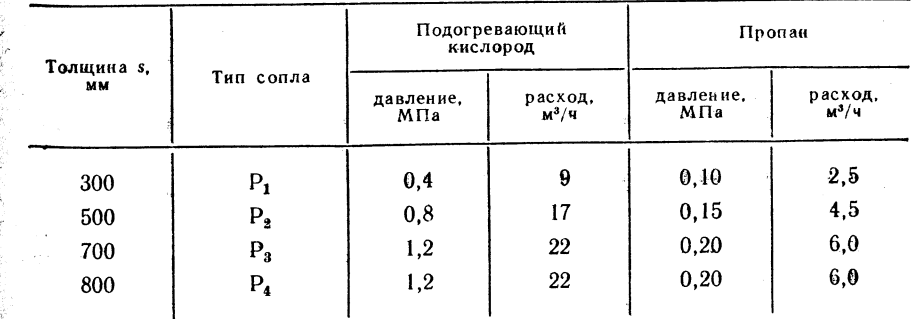

Примечание. Приведенные параметры относятся к резке нелегированных сталей (содержание углерода до 0,3 %) и к чистоте кислорода 99,5 %.

ОРИЕНТИРОВОЧНЫЕ ПАРАМЕТРЫ \*! ДЛЯ МАШИННОЙ

**1998 1999** КИСЛОРОДОМ НИЗКОГО ДАВЛЕНИЯ\*<sup>2</sup>

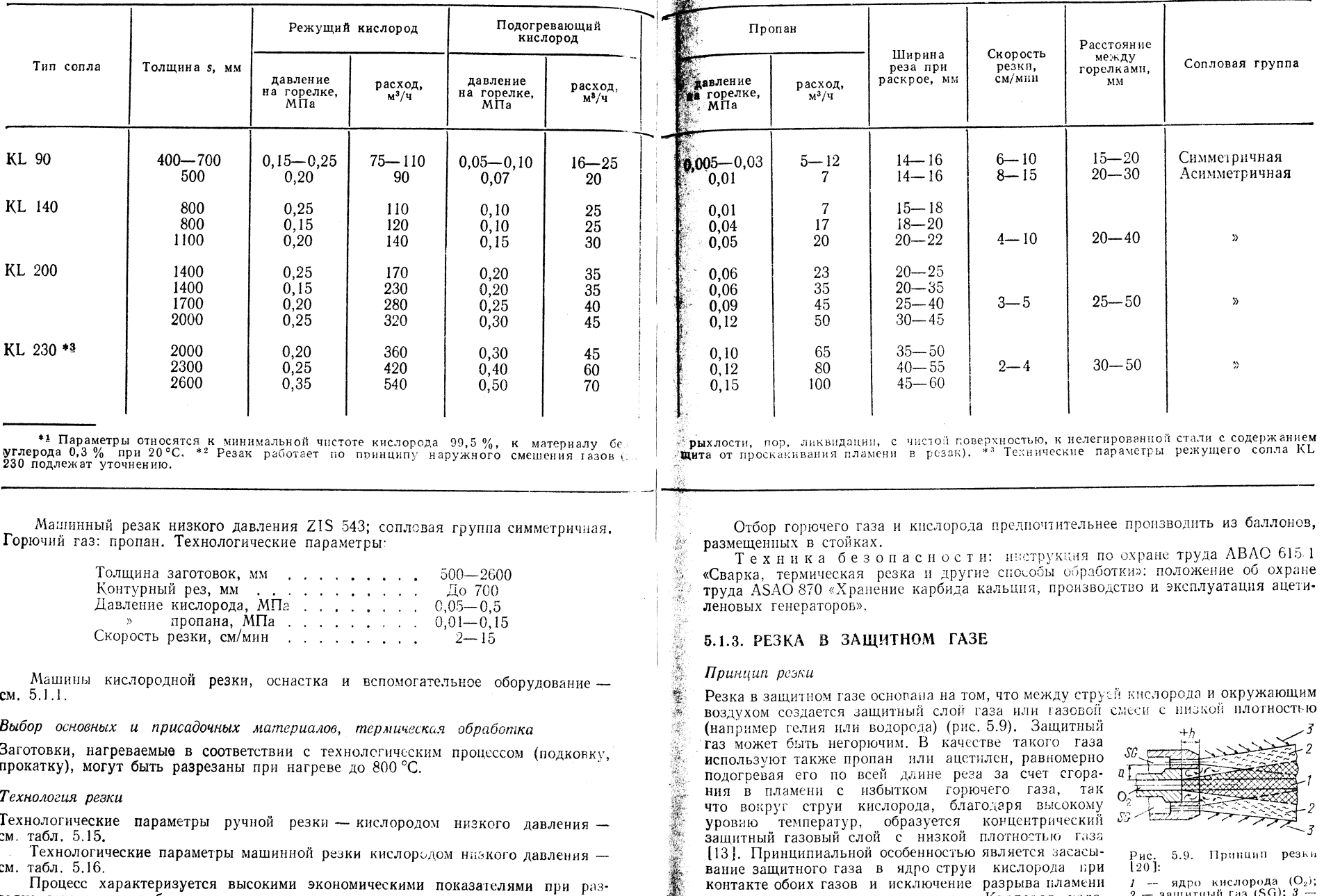

Технологические параметры ручной резки - кислородом низкого давления см. табл. 5.15.

технологические параметры машинной резки кислородом назкого давления см. табл. 5.16.

Процесс характеризуется высокими экономическими показателями при разделке заготовок, слябов, валов, изложниц, коленчатых валов, сосудов высокого давления, секций труб диаметром 300-900 мм.

392

уровню температур, образуется концентрический  $57-12$ одинили половит системы собенностью является засасы-<br>вание защитного газа в ядро струи кислорода при<br>контакте обоих газов и исключение разрыва пламени защитного газа перед устьем сопла. Кислород подогревающего пламени не требуется.

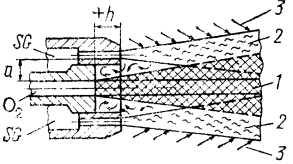

Рис. 5.9. Принцип резки

 $I -$ ядро кислорода  $(O_2)$ ;<br> $I -$ защитный газ (SG); 3 -<br>воздух; a, h - монтажные<br>размеры сопла

#### Границы применимости

Положение: преимущественно вертикальное, снизу вверх.

Группы материалов: углеродистые и низколегированные стали. Область использования: поковки, стальные ленты (в тяжелом машиностроении) толшиной 100-120 мм.

Диапазон параметров: магнитная, прямолинейная резка, фигурная резка на поворотном режущем агрегате, асимметричная сопловая группа, отсутствие проскакивания пламени даже при максимальных температурах резки. устранение потребности в кислороде подогревающего пламени, скорость резки 3.5-17 см/мин; условия резки - см. 5.1.1.

Горючий газ: пропан, городской газ,

#### Оборудование

Возможна резка в защитном газе с использованием переоборудованных резаков лля резки кислородом низкого давления ZIS 485 и машинных резаков для резки кислородом низкого давления ZIS 789.

Машинный резак монтируется на все машины кислородной резки.

Характеристика резаков для резки в защитном газе (изготовитель - «Rhöna») Резак для резки в защитном газе для низкого давления ZIS 485. Горючий газзащитный газ: ацетилен, пропан, водород. Технологические параметры:

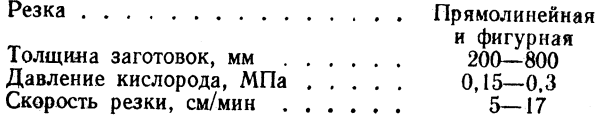

Машинный резак для резки в защитном тазе ZIS 789. Горючий газ - защитный газ: пропан, городской газ.

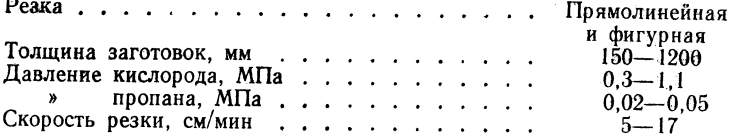

Машины кислородной резки, оснастка и вспомогательные устройства - см. 5.1.1.

Выбор основных и присадочных материалов, термическая обработка

Заготовки можно разрезать в интервале температур от 20 до 700 °С без ухудшения их качества, при этом не требуется охлаждения водой. Предпочтительнее резать подогретый материал.

#### Технология ревки [13-17]

Ориентировочные параметры резки в защитном газе низкого давления с использованием резаков ZIS 485 - см. табл. 5.17. Используемые при этом защитные газы — см. табл. 5.18.

Ориентировочные параметры резки в защитном газе с использованием машинных резаков ZIS 789 — см. табл. 5.19.

Процесс характеризуется высокой экономичностью, например, при использотании пропана и при толщине реза 700 мм, что объясняется экономией кислорода тодогревающего пламени; общее снижение затрат 18%.

Высокое качество реза, острые кромки, высокая износостойкость деталей, ра-«Котающих на истирание (сопловых групп).

По сравнению с машинными резаками для резки кислородом низкого давления  $\frac{1}{2}$  жономия затрат на газ от 10 до 30 %.

Наиболее предпочтителен отбор газа из стеллажей (по 12 баллонов).

Плина газовых шлангов - менее 10 м.

ТАБЛИЦА 5.17

#### ОРИЕНТИРОВОЧНЫЕ ПАРАМЕТРЫ РЕЗАКОВ ДЛЯ РЕЗКИ В ЗАЩИТНОМ ГАЗЕ НИЗКОГО ДАВЛЕНИЯ ZIS 485

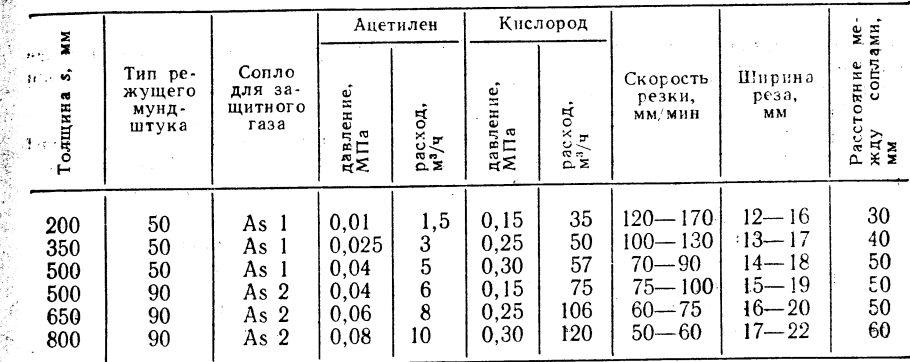

#### $TABJHHA$  5.18

ОРИЕНТИРОВОЧНЫЕ ПАРАМЕТРЫ СОПЛОВЫХ ГРУПП ЗАЩИТНОГО ГАЗА (ПРОПАНА, АЦЕТИЛЕНА И ВОДОРОДА) ДЛЯ РЕЗАКОВ ПРИ РЕЗКЕ В ЗАЩИТНОМ ГАЗЕ ZIS 485

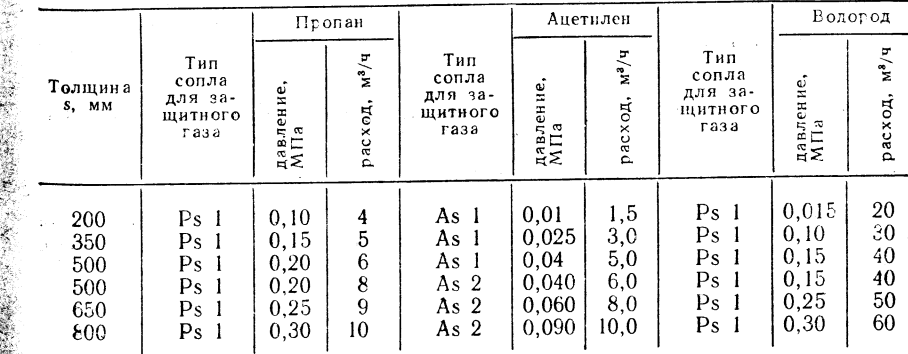

Примечание. На выходе редуктора давления водорода и пропана ставится диафрагма толщиной 3 мм.

# ТАБЛИНА 5 10

ОРИЕНТИРОВОЧНЫЕ ПАРАМЕТРЫ РЕЗКИ В ЗАЩИТНОМ ГАЗЕ ПРИ ИСПОЛЬЗОВАНИИ МАШИННЫХ РЕЗАКОВ ZIS 789

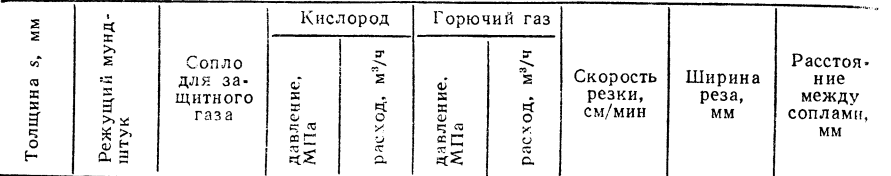

#### Резка в защитном газе с использованием городского газа

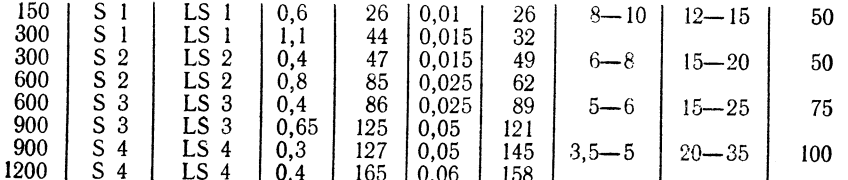

#### Резка в ващитном газе с использованием пропана

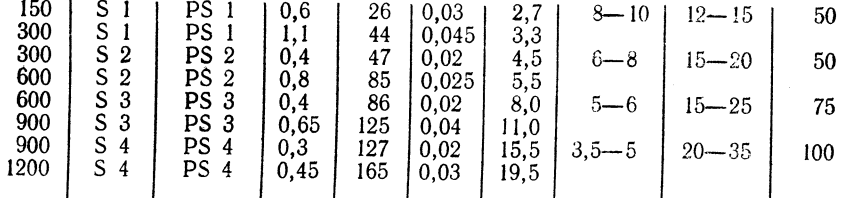

# 5.1.4. ПРЕЦИЗИОННАЯ РЕЗКА

#### Приниип резки

Под прецизионной резкой понимается такой выполняемый с помощью технических средств процесс, при котором поверхность реза не требует последующей обработки

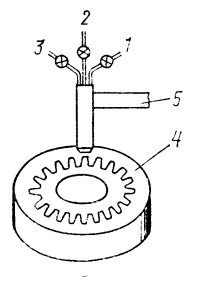

вследствие высокой точности реза. Для деталей машин прецизионная резка является одним из самых рациональных способов производства (рис. 5.10) [18-22].

Границы применимости

Положение: преимуществение горизонтальное. Группы материалов: углеродистые в низколегированные стали с содержанием углерода во 0.3 %

Рис. 5.10. Принцип резки:

1 - кислород подогревенещего илимени: 2 - режущий кислорож:<br>3 - горючий газ; 4 - заготовья: 5 - перемещение резака по ниб лону

Диапазон размеров: материал толщиной 5-100 мм, допуски на размєры  $\pm 0.2$  мм.

Область использования: машиностроение, производство зубчатых колес.

Параметры: нижний предел точности фигурной резки  $\pm 0.2$  мм, удовлетпорительная центровка системы резак - заготовка при номинальном диапазоне бразмеров заготовки 10-300 мм и толщина 5-100 мм.

Микролучевая прецизионная резка (см. 5.1.5): толщина заготовки 2-100 мм; на 30 % более узкая ширина реза по сравнению с прецизионной резкой; на 20 % более высокая плоскостность поверхности реза: меньшая термическая деформация по сравнению с прецизионной резкой.

Недостатки:

Давление режущего кислореда, МПа, для сопла FK50 до 5, FK 100 - до 10. Требуется специальное оборудование (редуктор, газовые шланги, вентили). Шероховатость поверхности реза 10-40, плоскостность поверхности реза 10-150 мкм.

Критерий точности резки: точность управления и точность изправления машины кислородной резки.

#### **Оборидование**

「大学の大学をあたりるかのからの

Для прецизионной резки используется преимущественно следующее оборудование. Резаки: машинные резаки трехвентильные (см. табл. 5.3).

Машины кислородной резки (см. табл. 5.4).

 $O$  с настка: см. табл.  $5.6$ .

Вспомогательное оборудование: см. табл. 5.7.

Выбор режущих мундштуков: К1 при толщине s до 15 мм; К2 при толщине з до 30 мм; К3 при толщине з до 60 мм; К4 при толщине з до 100 мм  $(cM, 7a6\pi, 5.6)$ .

Размер шаблонов для машин кислородной резки с фотоэлектронным управлением (шаблоны из белой поливинилхлоридной фольги. Требуется максимальная точность изображения на эскизе!).

Используемые индексы:  $A_{Sch}$  — размер шаблопа, мм;  $A_{Bt}$  — размер разге-<br>заемой детали, мм (заданный размер);  $d$  — ширина реза, мм;  $K_M$  — корректировсчный фактор машины (порядка 0.2 мм);  $s$  - толщина материала.

Для фигурной резки плоских поверхностей и для круговой резки.

а) при раднусе более 120 мм; Asch = ABt + KM ± d мм (3.18 внешних резов + d, для внутренних резов - d); 6) при раднусе менее 120 мм; Asch = ABt + KM ±  $+ d + 0.5$  мм (лля внешних резов  $+ 0.5$  мм, лля внутренних резов  $-0.5$  мм); в) рас- $\pi$  a :  $d = 0.01s + 1.5$  MM.

Выбор основных и присадочных материалов, термическая обработка

Выбор материалов не требуется, термическая обработка не производится.

#### Технология резки

Ориентировочные параметры прецизионной резки при толщине материала 5-100 см слелующие.

Постоянные параметры резки:

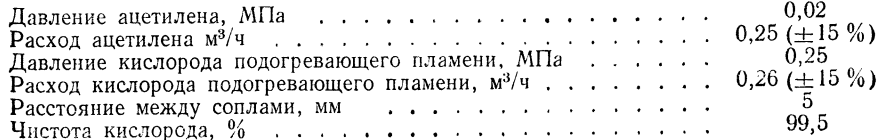

Переменные параметры резки:

скорость резки  $v_s$ , мм/мин, в зависимости от толщины s, мм:

 $v_s = 480e^{-0.053s} + 136 (\pm 40 \text{ MM/MHH});$ 

давление режущего кислорода  $p_{ss}$ , МПа

$$
p_{ss} = 0.1 (5,307e^{-0.03/s} + 6,0);
$$

лопустимые отклонения  $\pm 0.025$  МПа (режущее сопло К1) и  $\pm 0.060$  (режущее сопло К2, К3, К4).

 $TAEJHHA 5.20$ 

Ориентировочные параметры микролучевой прецизионной резки при толшина материала 5-100 мм.

Режущие сопла FK1-100, FK1-50 при толщине s до 15 мм, FK2-100, FK2-500 при толщине s до 30 мм; FK3-100, FK3-50 при толщине s до 60 мм, FK4-100, FK4-50 при толщине s до 100 мм (см. 5.1.5).

Используются постоянные прокладки (линейные листовые прокладки). Материалы толшиной до 20 мм можно охлаждать водой или сжатым воздухом с целью уменьшения распространения тепла и снижения деформации на участке резки (максимальное давление воздуха 0.35 МПа).

Техника безопасности: инструкция по охране труда АВАО 615/1 положение по охране труда ASAO 870.

#### 5.1.5. МИКРОЛУЧЕВАЯ КИСЛОРОДНАЯ РЕЗКА

#### Приниип резки

Микролучевая резка является усовершенствованным вариантом прецизионной резки. когда за счет повышения давления режущего кислорода достигается технологическое повышение производительности. При этом используются подогревающие сопла в стандартном исполнении и специальные режущие мундштуки. Внутреннее отверстие режущего сопла выполняют расширяющимся, что позволяет менять акустическую скорость струи режущего кислорода.

#### Границы применимости [21, 23]

Положение: преимущественно горизонтальное.

Диапазон размеров: толщина материала 2-100 мм, допуски при соблюдении размеров  $\pm 0.2$  мм.

Группы материалов: углеродистые и низколегированные стали о содержанием углерода до 0.3 %.

Область использования: машиностроение, резка деталей сложной формы с острыми углами, узкими прорезями и углублениями; изготовление зубчатых зацеплений прямозубых цилиндрических колес, модуль >12.

Параметры: этот вариант резки является разновидностью термической микрорезки, используемой в машиностроении. По сравнению с прецизионной резкой (см. 5.1.4) достигается: на 20 % более гладкие поверхности реза; на 30 % меньшая шиоина реза: на 100 % более высокая скорость резки; уменьшение расхода режущего кислорода.

Требуется специальная оснастка (редукторы, газовые шланги, вентили).

#### **Оборидование**

Качество технологической резки, прежде всего точность направляющих, определяет точность микролучевой резки. Стандартные машины кислородной резки с фотоэлектронным управлением обеспечивают точность обработки по копиру около 1 мм при фигурной резке деталей с острыми углами и очень малыми радиусами, эвольвентами и другими аналогичными кривыми. В настоящее время разрабатываются необходимые мероприятия по совершенствованию указанных машин для микролучевой резки.

Выбор основных и присадочных материалов, термическая обработка

Выбор материалов не требуется, термическая обработка не производится.

#### Технология резки

Ориентировочные параметры микролучевой резки при толщине материала 2-100 ммсм. табл. 5.20.

При использовании режущих мундштуков для микролучевой резки и при давлении режущего кислорода 5 МПа достигается качество резки «2» и «3» по ТСL 14902. В случае применения режущих мундшгуков для микролучевой резки и при давлении режущего кислорода 10 МПа достигается на 5 % более высокая скорость резки.

Техника безопасности: инструкция по охране труда АВАО 615/1. положение об охране труда ASAO 870.

ОРИЕНТИРОВОЧНЫЕ ПАРАМЕТРЫ МИКРОЛУЧЕВОЙ РЕЗКИ

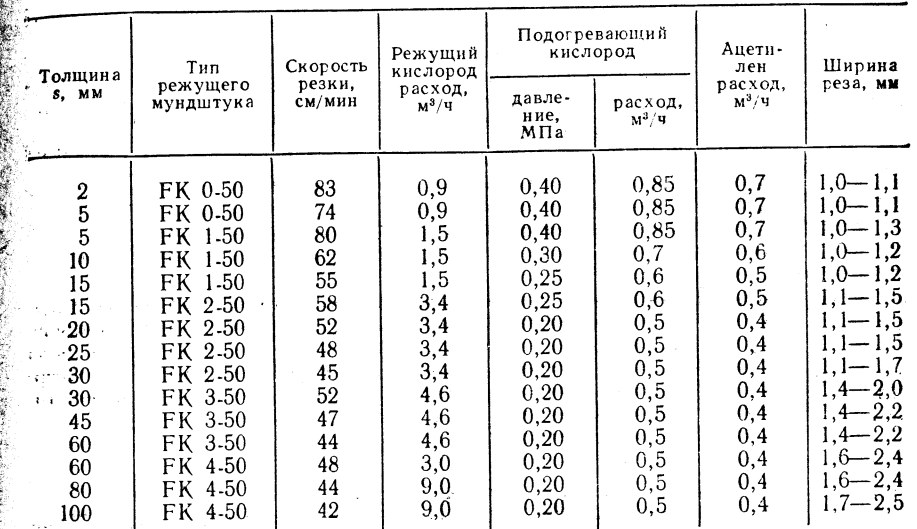

Примечания: 1. Параметры относятся к чистоте кислорода 99,5%, к углероди-<br>• стой стали с максимальным содержанием углерода 0,3 % и к чистой (без ржавчины!) поверх ности разрезаемого материала. 2. Давление режущего кислорода 4,5 МПа, давление ацетилена 0.2 МПа, тип подогревающего сопла А1.

# 5.1.6. СКОРОСТНАЯ КИСЛОРОДНАЯ РЕЗКА (ОГНЕВАЯ СТРОЖКА)

#### Принцип резки

一部 エンチン (教育学)

Скоростная кислородная резка является вариантом процесса резки, когда работают с повышенным давлением режущего кислорода и кислорода подогревающего пламени, а резак наклоняется как в направлении реза, так и под углом 70° к направлению реза для того, чтобы непрерывно локально нагревать заготовку по всей длине непосредственно перед режущей струей минимум до температуры воспламенения металла (рис. 5.11) [32].

Рис. 5.11. Принцип резки [32]: 1 - резак; 2 - заготовка; 3 - жидкий шлак; 4 — бороздки реза;  $\alpha = 30 - 70^{\circ}$ 

Направление // резки

#### Гранцы применимости

Положение: преимущественно горизонтальное.

Диапазон размеров: голшина материала 4-25 мм, прямолинейная резка.

Группы материалов: углеродистые и низколегированные стали- $\epsilon$  содержанием углерода до 0,3 %.

Область использования: производство стальных конструкций исполнение грубых резов.

#### Параметры

Данный процесс непригоден для точной и контурной кислородной резки.

Максимальная скорость резки (сталь St38,  $\alpha = 30^{\circ}$ , толщина  $s = 4$  мм) состав ляет 250 см/мин.

Среднее повышение скорости резки по сравнению с обычной кислородной резкой 50 %, затраты на резку снижаются на 65 %.

Процесс характеризуется низким качеством поверхности резания, резко выраженным образованием бороздок. Выполняется при использовании обычных машин кислородной резки (см. 5.1.1).

Интенсивный предварительный нагрев поверхности листа перед режущей струей и наклон резака относительно направления резки обеспечивают высокую скорость резки.

Расстояние сопла от поверхности листа, которые должны составлять 5 мм. поддерживается с точностью  $\pm 1.5$  мм.

Ширина реза — примерно 8 мм.

Неровность поверхности реза - около 2 мм.

#### ТАБЛИЦА 5.21

ОРИЕНТИРОВОЧНЫЕ ПАРАМЕТРЫ СКОРОСТНОЙ КИСЛОРОДНОЙ РЕЗКИ

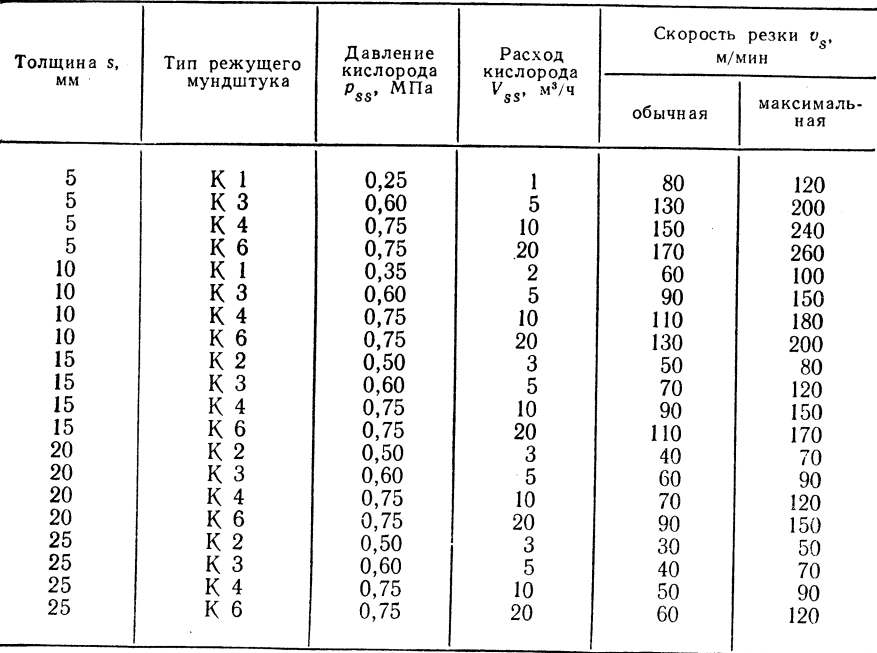

Примечание. Параметры скоростной кислородной резки относятся к углу под-<br>вода струи кислорода 30° и к чистоте кислорода 99.5 %; материал: сталь St 38, подогревающее сопло А1.

Сравнение обычного и скоростного способов кислородной резки [24].

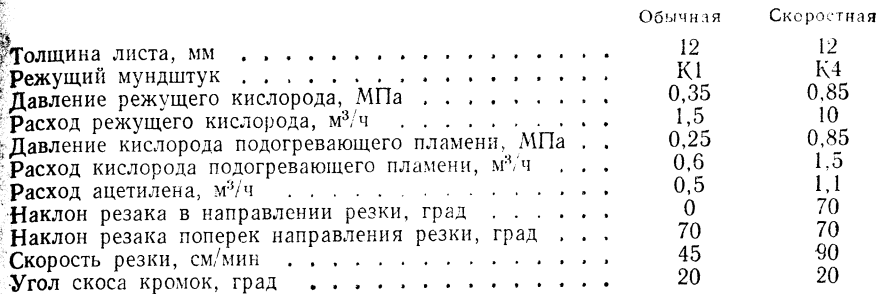

#### **Обор**удование

Резак для машинной резки «Rekord» (см. 5.1.1).

Стандартный мундштук с клиновой прорезью используется в качестве режущего **м**ундштука (см.  $5.\overline{1}.\overline{1}$ ).

Подогревающее сопло AI (см. 5.1.1).

Универсальные машины кислородной резки.

Выбор основных и присадочных материалов, термическая обработка

Выбор материалов не требуется, термическая обработка не производится.

#### Технология резки

Ориентировочные параметры скоростной кислородной резки (табл. 5.21).

Горючий газ: преимущественно ацетилен.

Техника безопасности: инструкция по охране труда АВАО 615/1. положение об охране труда ASAO 870.

#### 5.1.7. КИСЛОРОДНОЕ КОПЬЕ

#### Принцип резки

Под кислородным копьем понимают проплавление с помощью ацетилено-кислородного пламени. Этот процесс представляет собой случай обработки металлов, который

только условно можно отнести к кислородной резке (рис.  $5.12$ ).

#### Границы применимости [34]

Положение: горизонтальное.

Диапазон размеров: стальные слитки больших размеров (толщиной 30-1200 мм).

Группы материалов: высоколегированная сталь, серый чугун, стальное литье, бетон. Область использования: металлур-

гия, дробление горных пород при разработке открытым способом.

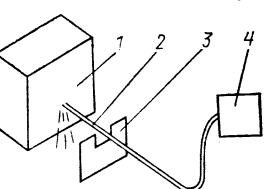

Рис. 5.12. Принцип резки:  $1 -$  заготовка;  $2 -$  кислородное копье;  $3 - 9k$ ран;  $4 -$  рампа

Параметры: расход кислорода до 200 м<sup>3/4</sup>, угар копья при получении отверстий - более 1 м; максимальная скорость проплавления до 20 см/мин (для бетона).

#### Оборудование

К и слородное копье: труба  $3/8-1$ " из низкоуглеродистой низколегированной стали, заполненная стальной проволокой диаметром 3-5 мм, рукоятка с быстродействующим вентилем для кислорода, шланг для кислорода внутренним

ТАБЛИЦА 5.22 ОРИЕНТИРОВОЧНЫЕ ПАРАМЕТРЫ РЕЗКИ КИСЛОРОДНЫМ КОПЬЕМ

| внешний                 | Диаметр<br>КОПЬЯ, ММ<br>внутрен.<br>ний | Диаметр<br>прово-<br>локи, мм                                               | Число<br>прово-<br>лок, шт. | Давление<br>кисло-<br>рода,<br>МПа | Скорость<br>проплав-<br>ления,<br>см/мин | Диаметр<br>проплав-<br>ленного<br>отвер-<br>стия, мм | Глубина<br>проплав-<br>ления,<br>м | Расход<br>кисло-<br>рода,<br>M <sup>3</sup> |
|-------------------------|-----------------------------------------|-----------------------------------------------------------------------------|-----------------------------|------------------------------------|------------------------------------------|------------------------------------------------------|------------------------------------|---------------------------------------------|
| 12<br>18<br>22<br>$22*$ | 7<br>12<br>10<br>6                      | $\frac{2}{3}$<br>$\overline{\mathbf{3}}$<br>$\mathbf{4}$<br>$\sim$ 10 $\mu$ | 12<br>$\frac{12}{9}$        | 0,7<br>0,6<br>0,6<br>1,0           | 18<br>20<br>25<br>18                     | 30<br>40<br>55<br>65                                 | 2,5<br>3,0<br>2,2<br>3,2           | 1,1<br>1,9<br>$\frac{2,1}{4,5}$             |
| ਨਾ ਮਹਾਰਾ ਸ              |                                         | Восьмиугольник.                                                             |                             |                                    |                                          | the common                                           | The Contractor                     |                                             |

диаметром 9-14 мм, высокопроизводительный редуктор (до 200 м<sup>3</sup>/ч), стойка для кислородных баллонов. Для воспламенения используют автогенный ручной резак. Выбор основных и присадочных материалов, термическая обработка Выбор материалов не требуется, термическая обработка не производится.

#### Технология резки

Ориентировочные параметры проплавления бетона толщиной 0,5 мм приведены в табл.  $5.22$ .

Протекание процесса: торец копья прижимают к заготовке. С помощью ручного резака (горючий газ: ацетилен или пропан) копье нагревается до воспламенения (1300 °С) при расходе этого газа 1200-2000 л/ч; одновременно в месте контакта с копьем разогревается заготовка. На второй стадии процесса подвод кислорода осуществляется через копье, прижимаемое к заготовке усилием 300-600 H.

На третьей стадии процесса образуется жидкоплавкий шлак, который под давлением газа выдавливается из проплавленного участка; этот участок приобретает ярко-белый цвет. При сгорании труба заменяется новой и процесс проплавления продолжается.

Техника безопасности: инструкция по охране труда АВАО 615/1, положение об охране труда ASAO 870.

Внимание! Высокая тепловая нагрузка требует смены сварщиков в период проведения процесса.

# 5.1.8. РЕЗКА С ПОДАЧЕЙ ЖЕЛЕЗНОГО ПОРОШКА

#### Принцип резки

Резка с подачей порошка является вариантом процесса кислородной резки с применением добавок из железного порошка. Железный порошок вдувается сжатьм воздухом через ацетилено-кислородное пламя, при этом он нагревается и сгорает с выделением значительного количества тепла в струю режущего кислорода (рис. 5.13)  $[1]$ .

Границы применимости [3-27]

Положение: горизонтальное.

Диапазон размеров: чугунные изделия толщиной 20-300, изделия из высоколегированной стали толщиной 20-400, пределы толщины изделий 5-550 мм.

Группы материалов: неметаллы, высоколегированные стали, серый **чугун**, керамика.

Область использования: металлургия (отрезка прибылей при ивоизводстве хромоникелевых сталей), энергомашиностроение, тяжелое машиностроение.

Параметры: процесс резки экономически выгоден при толщине материала от 80 мм; скорость резки: 3-35 см/мин для металлических материалов. 2.5 см/мин для бетона.

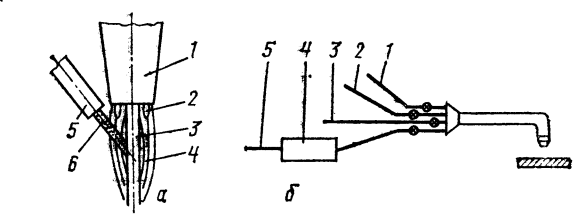

Рис. 5.13. Принцип резки [1]:

а - резка с подачей железного порошка (1 - подогревающее сопло и режущий мундштук; 2 - подогревающее пламя; 3 - струя режущего кислорода; 4 - светящееся подогревающее пламя; 5 - подвод железного порошка сжатым воздухом; 6 - струя сжатого воздуха с жеподогревающего пламени; 2 - горючий газ; 3 - режущий кислород; 4 - смеситель по**рошка**;  $5 - c$ жатый воздух)

Точность соблюдения размеров: от  $\pm 1.0$  мм. Среднее рабочее давление, МПа:

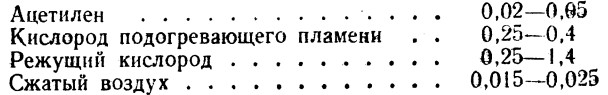

Размер зерен железного порошка 0.05-0.10 мм.

Угар легирующих элементов высоколегированных сталей - см. табл. 5.23. Температура режущей струи - около 4200 °С.

 $TA B J H U A 5.23$ 

УГАР ЛЕГИРУЮЩИХ ЭЛЕМЕНТОВ ПРИ РЕЗКЕ С ПОДАЧЕЙ ЖЕЛЕЗНОГО ПОРОШКА

|                                                        | Содержание легирующих элементов, %     |                                      |                                       |                                     |                                      |                                      |                                      |                                      |  |  |
|--------------------------------------------------------|----------------------------------------|--------------------------------------|---------------------------------------|-------------------------------------|--------------------------------------|--------------------------------------|--------------------------------------|--------------------------------------|--|--|
| Легирующий<br>элемент                                  | в стали                                | на по-<br>верхно-<br>сти реза        | на расстоянии от поверхности реза, мм |                                     |                                      |                                      |                                      |                                      |  |  |
|                                                        |                                        |                                      | 0.05                                  | 0, 10                               | 0, 15                                | 0, 2                                 | 0,3                                  | 0.4                                  |  |  |
| <b>X</b> pom<br>Никель<br>Титан<br>Марганец<br>Кремний | 18.00<br>10,40<br>0.65<br>0.76<br>0,68 | 6,60<br>8,30<br>0.07<br>0,23<br>0.21 | 10.8<br>9,7<br>0,31<br>0.33<br>0.31   | 11,8<br>9,0<br>0,31<br>0.48<br>0.55 | 14,3<br>10.0<br>0.45<br>0.61<br>0.66 | 16,7<br>10.0<br>0.56<br>0.67<br>0.66 | 17,0<br>10,2<br>0.63<br>0,68<br>0.67 | 17,6<br>10.2<br>0,65<br>0,75<br>0,68 |  |  |

#### **Обор**удование

Оборудование для резки с подачей железного порошка - порошковый смеситель, резак для резки с подачей порошка, машинный резак для резки кислородом низкого давления, машины кислородной резки, оснастка, вспомогательное оборудование.

Выбор основных и присадочных материалов, термическая обработка

Выбор материалов не требуется, термическая обработка не производится.

РАСХОДНЫЕ ПАРАМЕТРЫ РЕЗКИ С ПОДАЧЕЙ ЖЕЛЕЗНОГО ПОРОШКА [6]

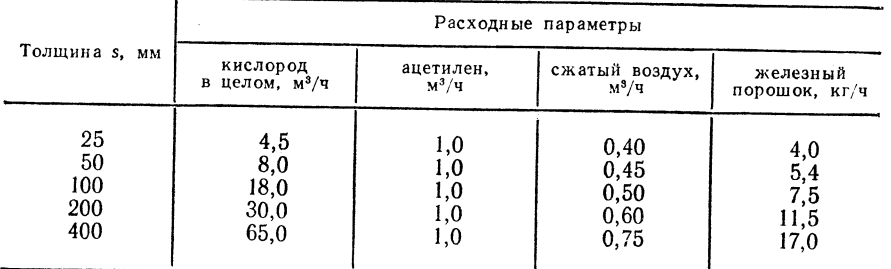

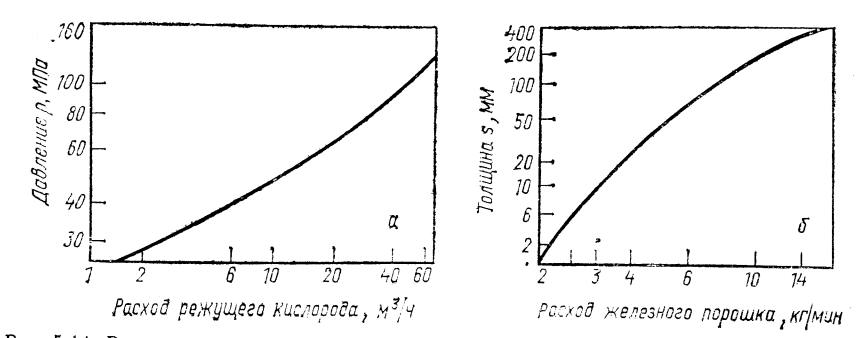

Рис. 5.14. Расходные параметры резки с подачей железного порошка:  $a$  - режущий кислород;  $\delta$  - железный порошок

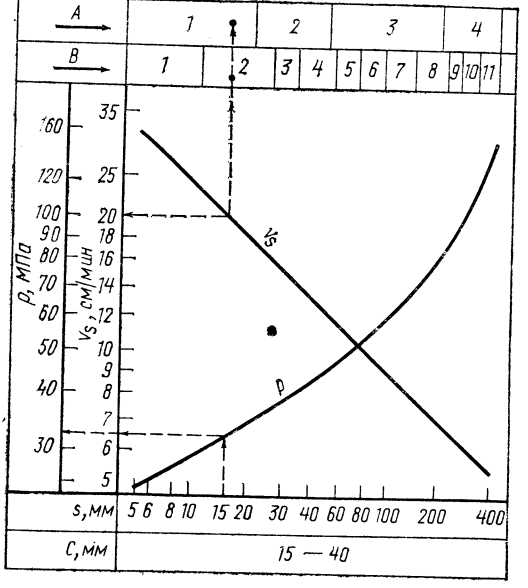

Рис. 5.15. Ориентировочные параметры для резки с подачей железного порошка

#### **\* Технология** резки

Расходные параметры резки с подачей железного порошка - см. табл. 5.24, рис. 5.14. Ориентировочные параметры резки - см. рис. 5.15.

Техника безопасности: инструкция по охране труда АВАО 615/1, положение об охране труда ASAO 870.

# **5.1.9. ПАКЕТНАЯ РЕЗКА**

#### Принцип резки

Несколько листов укладывают в один пакет, зажимают и совместно разрезают способом кислородной резки (рис. 5.16).

#### Границы применимости

#### Положение: горизонтальное.

Диапазон размеров: максимальная высота пакета листов 120, максимальная толщина отдельных листов 15, минимальная 0,5 мм.

Группы материалов: листы из углеродистой стали по TGL 7960 TGL 9559.

Область использования: производство аппаратов, изготовление стальных конструкций, транспортное машиностроение.

#### Параметры

Повышение давления режущего кислорода на 0,1-0,2 МПа по сравнению с обычной кислородной резкой.

Рис. 5.16. Прин-Уменьшение скорости резки до 30 % по сравнению с обычцип резки ной резкой; средняя скорость резки 16 см/мин.

Значительное снижение длительности резания и затрат по сравнению с единичной резкой.

Листы лолжны быть плоскими и чистыми.

Листовые пакеты чаще всего зажимают с помощью гидравлической системы [35]; зажимающее усилие более 2 МПа.

#### **Оборудование**

При данном способе резки используют оборудование для обычной кислородной резки; применяют также оборудование для плазменной резки, оборудование РА20 (см. 5.2).

Выбор основных и присадочных материалов, термическая обработка

Выбор материалов не требуется, термическая обработка не производится.

ТАБЛИЦА 5.25

#### ОРИЕНТИРОВОЧНЫЕ ПАРАМЕТРЫ ПАКЕТНОЙ РЕЗКИ

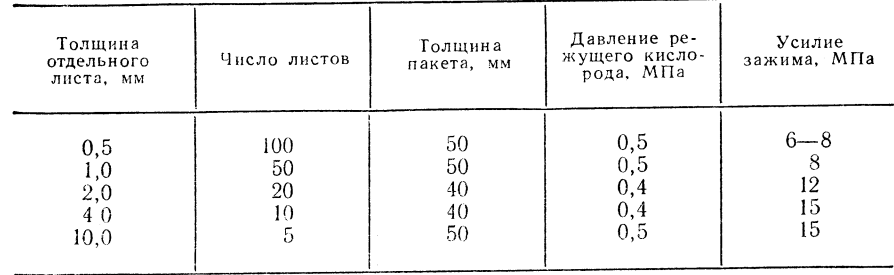

#### Технология резки

Листовой пакет выкладывают ступенчато в соответствии с рис. 5.16. Сопоставление пакетной резки с холодной штамповкой листов следует прово-

дить в зависимости от технологических параметров обоих способов.

Ориентировочные параметры пакетной резки - см. табл. 5.25.

Техника безопасности: инструкция по охране труда АВАО 615/1. положение об охране труда ASAO 870.

#### 5.1.10. СТРОЖКА КАНАВОК

#### Принцип строжки

Автогенная строжка канавок является вариантом кислородной резки, при котором резак наклонен относительно направления резки; угол наклона струи режущего

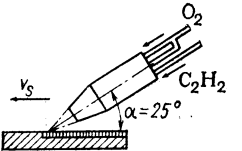

кислорода составляет  $25^{\circ}$  (рис. 5.17) [29, 30]. Методом строжки получают канавки и выполняют бороздки.

Границы применимости

Положение: горизонтальное.

Диапазон размеров: толщина материала более 10, ширина реза 6-18, глубина реза 3-12 мм.

Рис. 5.17. Принцип стро-ЖКИ

Группы материалов: углеродистые и низколегированные стали с содержанием углерода до 0.3 %; данный способ не применяется для обработки высокслегированных сталей, серого чугуна.

Область использования: машиностроение, сварочное производство (удаление корневых дефектов, швов, сглаживание угловых швов и удаление прихваток).

Параметры: обработка материалов с целью подгонки состыковываемых изделий, скорость строжки до 36 м/мин (максимальная скорость 77 м/мин при температуре стали 1388 °С), процесс легко осваивается.

#### Оборидование

Отдельный резак ZIS-MWW 520 для строжки канавок продольного типа. Технологические параметры - см. табл. 5.26.

Изготовитель — предприятие «Schweißgerätebau». Брандис.

Прочее оборудование (оснастка, вепомогательное устройство) - см. 5.1.1.

Выбор основных и присадочных материалов, термическая обработка

Выбор материалов не требуется, термическая обработка не производится.

ТАБЛИЦА 5.26

ТЕХНОЛОГИЧЕСКИЕ ПАРАМЕТРЫ СТРОЖКИ КАНАВОК [10]

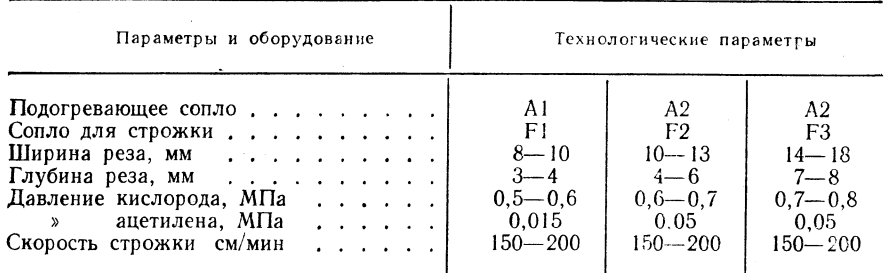

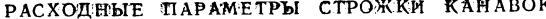

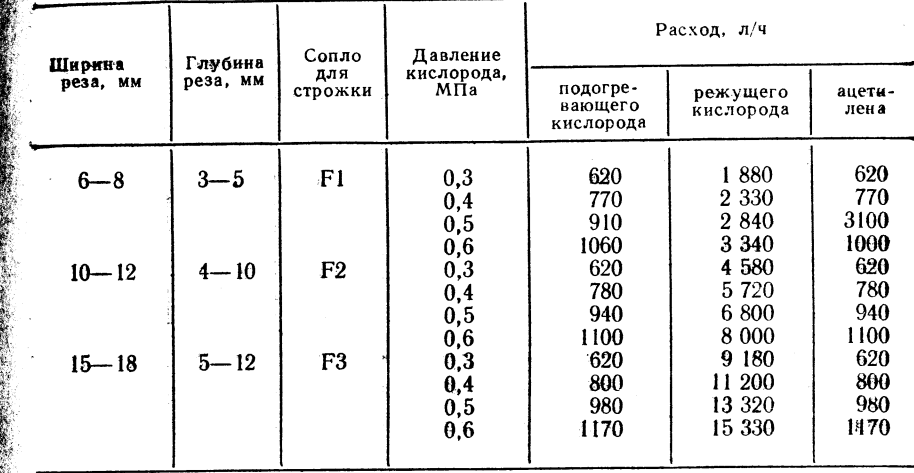

#### Технология строжки

Ориентировочная величина давления кислорода в зависимости от толщины листа:

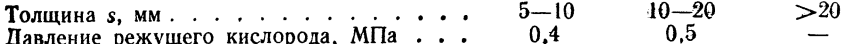

Расходные параметры строжки канавок - см. табл. 5.27.

Для сравнения вариантов следует использовать способ дуговой строжки. Техника безопасности: инструкция по охране труда АВАО 615/1.

лоложение по охране труда ASAO 870.

#### 5.1.11. ПОВЕРХНОСТНАЯ СТРОЖКА

#### Принцип строжки

Поверхностная строжка, или огневая зачистка, является особой формой автогенной техники и не может быть отнесена ни к какой газовой сварке, ни к кислородной резке. При поверхностной строжке производится

разрыхление оксидов железа (ржавчины) на деталях конструкций под действием пламени смеси кислорода с горючим газом при избытке кислорода около 30 % (рис. 5.18) [30].

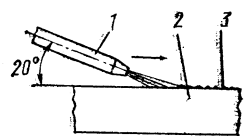

Границы применимости

Положение: все пространственные положения. Дианазон размеров: любые размеры.

Группы материалов: углеродистые и низколегированные стали.

Область использования: обработка сталей. отделение слоев ржавчины, удаление слоев краски.

Параметры: окислительное пламя газо-кислородной смеси с избытком кислорода около 30 %.

Горючий газ: ацетилен, пропан, водород, природный газ.

Рис. 5.18. Принцип зачистки:  $1 -$  сварочная горелка;  $2$ заготовка;  $3$  - ржавчина

загрязненные участки

 $TABJHIIA 5.28$ 

АППАРАТЫ ДЛЯ ОГНЕВОЙ ЗАЧИСТКИ (ИЗГОТОВИТЕЛЬ - КОМБИНАТ ТОЧНОЙ МЕХАНИКИ В ГАЛЛЕ)

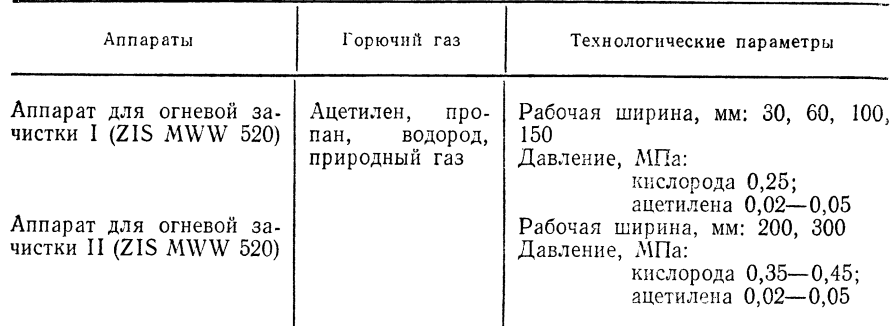

Выбор основных и присадочных материалов, термическая обработка

Выбор материалов не требуется, термическая обработка не производится,

#### Технология строжки

Ориентировочные параметры - см. I («Газовая сварка»), дополнение - см. табл. 5.28. Техника безопасности: инструкция по охране труда АВАО 615/1, положение по охране труда ASAO 870.

# 5.2. ДУГОВАЯ РЕЗКА

#### 5.2.1. ПЛАЗМЕННО-ДУГОВАЯ РЕЗКА

#### Принцип резки

При плазменно-дуговой резке, являющейся резкой неплавящимся электродом в инертном газе и называемой также аргоно-дуговой резкой, между вольфрамовым

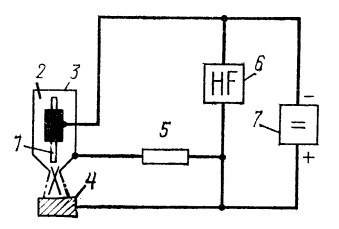

Рис. 5.19, Принцип резки [1]: 1 - вольфрамовый электрод; 2 - аргоно-водородная смесь; 3 - водоохлаждаемое сопло:  $4 - 3a$ готовка;  $5 -$ сопротивление для ограничения стартового тока дуги;  $6$  - высокочастотный прибор для зажигания; 7 - источник сварочного тока

электродом и разрезаемым материалом с помощью высокочастотного прибора для поджига возбуждается дуговой разряд. Дуга сжимается с помощью медного сопла. Подводимый газ (аргон, азот, водород или смесь этих газов) нагревается до высоких температур (до температур образования плазмы) и течет с высокой скоростью (рис. 5.19) [1, 2].

Гранциы применимости [3-7]

Положение: горизонтальное, нижнее, горизонтальное на вертикальной поверхности.

Диапазон размеров: толщина материала 4-140 мм; способ экономически выгоден при толщине материала 24-80 мм.

Группы материалов: высоколегированные стали, неметаллы, плакированные материалы, стальное литье, серый чугун.

Область использования: химическое приборостроение, машиностроение, производство стальных конструкций.

Параметры: скорость резки 150—2800 мм/мин; точность соблюдения размеров  $\pm 2.0$  мм; плотность энергии  $2.10^5 - 2.10^6$  Вт/см<sup>2</sup>; источник питания: источник постоянного тока с круто падающей внешней характеристикой (выпрямитель) прямая полярность тока.

Толщина материала, мм, при использовании разных установок резки плазменной струей:

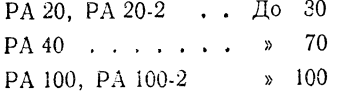

Расход газа 10-15 л/мин.

Расстояние резака от поверхности заготовки 5 мм.

Способ резки используется для прямолинейной и фигурной резки, для получения канавок и косых резов, глубина бороздок — около 5 % от толщины деталей. Способ характеризуется высокой экономичностью при резке конструкционных сталей с использованием сжатого воздуха [8, 9].

Сравнение скоростей резки на установке типа РА20-2:

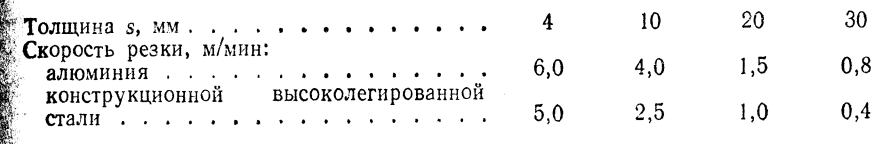

Характеристика резки плазменной струей листовых пакетов [10]

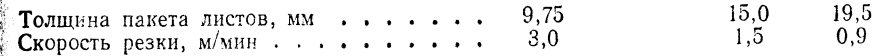

Сила тока 150 А, напряжение 140 В, давление воздуха 0,9 МПа, расход 28 л/мин. Скос поверхностей реза составляет 1-2°; отклонение размеров в листовом пакте +1 мм; образование грата при резке незначительное; на кромках среза закалочный эффект. Способ непригоден, если предусмотрена последующая деформация материала.

#### **Обор**удование

Установки могут комбинироваться с унифицированными конструктивными узлами **ZIS** 650 (элементами опорных устройств, транспортными тележками и т. д.) [11, 16]. Установки РА 20 и РА 20-2 для плазменно-дуговой резки с резаками РВ 20,

PB 20-2, PB 20-3 для микролучевой резки («Mansfeld»):

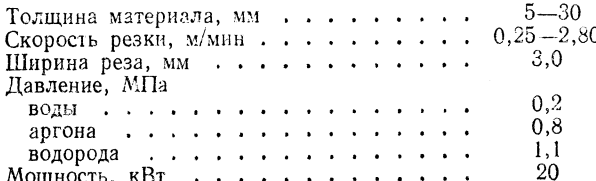

Установки РА 100 и РА 100-2 для плазменно-дуговой резки с плазменными горелками РВ 100 и РВ 100-2:

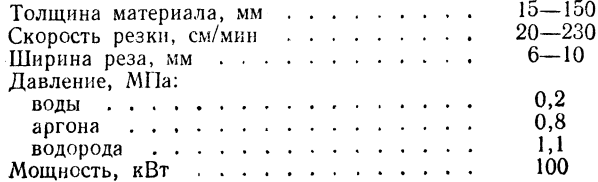

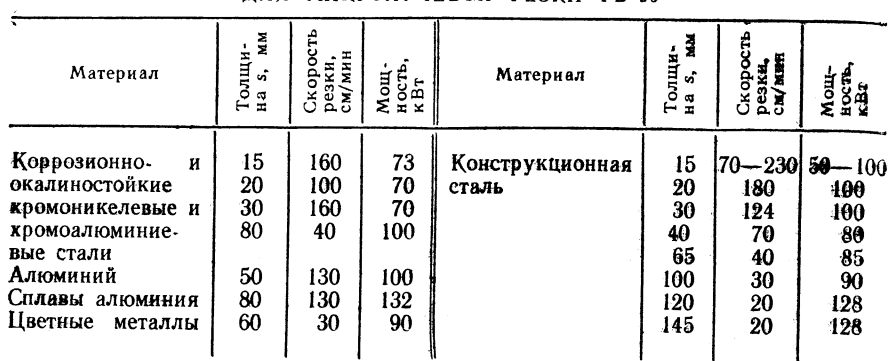

ОРИЕНТИРОВОЧНЫЕ ПАРАМЕТРЫ УСТАНОВКИ РА 20 G РЕЗАКОМ ЛЛЯ МИКРОЛУЧЕВОЙ РЕЗКИ РВ 20

Примечание. Ширина реза 6-10 мм. Расход режущего газа: аргона 3,5, водо. рода 2,0 м<sup>3</sup>/ч.

Установка РА 40 для плазменно-дуговой резки с резаками РВ 40 и РВ 40Н для микролучевой резки:  $\mathcal{L}^{\mathcal{L}}$  and  $\mathcal{L}^{\mathcal{L}}$  are the set of the set of the set of  $\mathcal{L}^{\mathcal{L}}$ 

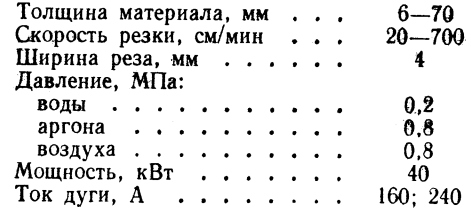

Установка WSH III М для плазменно-дуговой резки с плазменной головкой<br>ZIS 400 и источниками питания (для сварки неплавящимся электродом в инертном<br>защитном газе, точечной сварки; приварки болтов) KW 510 VC, KV 700 VC, KW

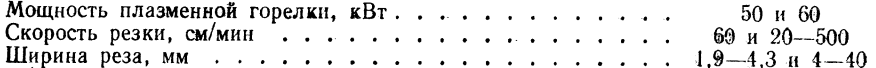

Технологические параметры установок для плазменно-дуговой резки:

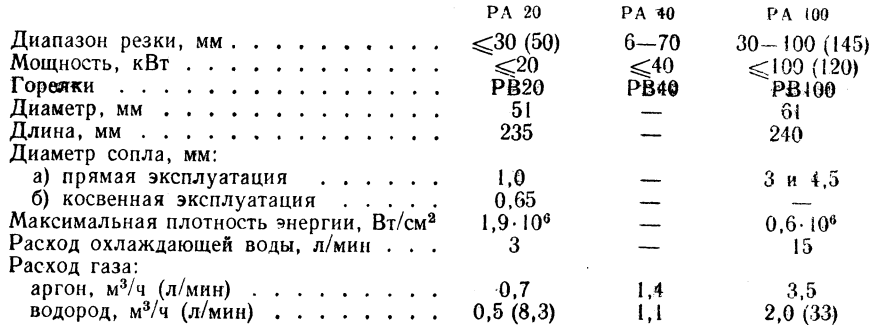

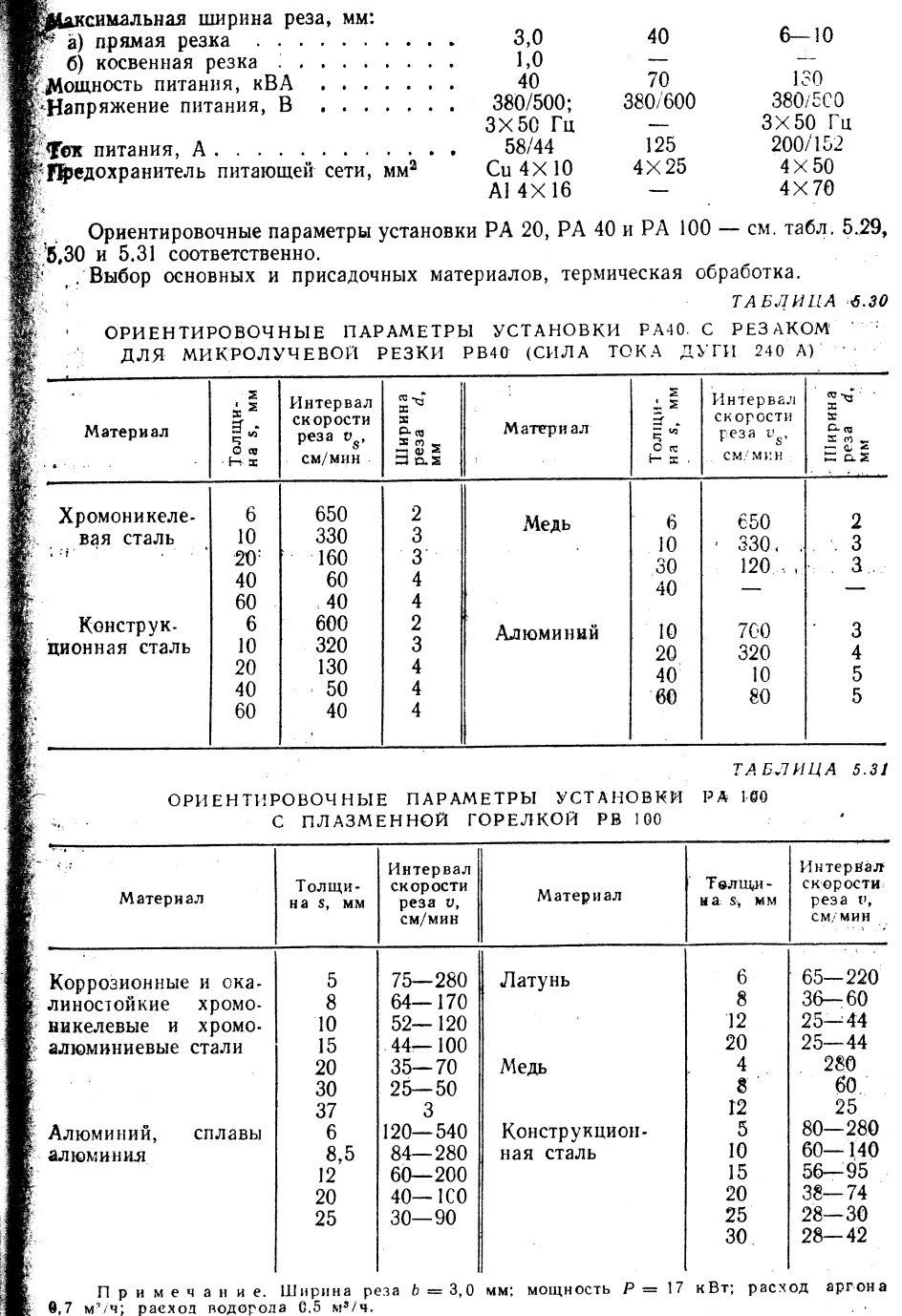

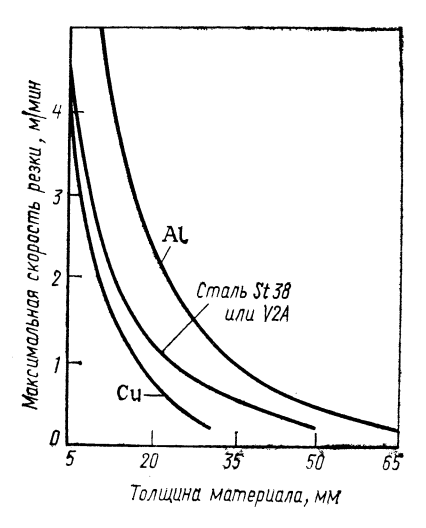

Выбор материалов не требуется, теп. мическая обработка не производится.

្លេង<br>ស្រុ

**BJHHIA** 

#### Технология резки

Ориентировочная величина скорост резки в зависимости от толщины лист приведена на рис. 5.20.

Вариант данного способа резки (мик ролучевая резка) используется при про изволстве мелких леталей.

Техника безопасности инструкция по охране труда АВАО 615/1 следует соблюдать предписание комисси по охране труда МАК [12].

Необходим отсос отходящих газов.

Рис. 5.20. Зависимость скорости резки от толщины материала. Установка для резки плазменной струей РА 20; резак для микролучевой резки РВ 20-3; газ; аргон/водород

# 5.2.2. ВОЗДУШНО-ДУГОВАЯ РЕЗКА

#### Принцип резки

Воздушно-дуговая резка является вариантом плазменно-дуговой резки (рис. 5.2.1). в которой сжатый воздух применяется в качестве рабочего газа. Воздушная плазма используется преимущественно для резки конструкционной стали при толщине материала до 30 мм (см. рис. 5.19).

#### Границы применимости

Положение: горизонтальное, нижнее, горизонтальное на вертикальной поверхности.

Диапазон размеров: материал толщиной 4-50 мм (способ экономически выгоден при толщине 4-25 мм).

Группы материалов: углеродистые и легированные стали, преимущественно сталь марок St38, St42.

Область использования: производство стальных конструкций, судостроение, металлообрабатывающая промышленность.

Диапазон параметров: скорость резки 200-5000 мм/мин, точность соблюдения размеров от  $\pm 2.0$  мм; плотность энергии 10<sup>6</sup> Вт/см<sup>2</sup>.

Данный способ имеет следующие преимущества:

а) в 1,3-4 раза более высокая скорость резки по сравнению с огневой резкой; в 1.2 раза более высокая скорость резки по сравнению с резкой аргоно-водородной плазмой:

б) стойкость вольфрамового электрода дает экономический эффект лишь при мощности <60 кВт; в 1,5-6,5 раз более низкие затраты на резку (конструкционная сталь при толщине материала  $s = 6 \div 30$  мм) по сравнению с резкой аргоно-водородной плазмой (мощность 50 кВт);

в) износ сопла при воздушно-дуговой резке на 50 % меньше, чем при резке аргоно-водородной плазмой.

Преимущественно используются цирконневые электроды, их стойкость при 50 % ПВ составляет 3 смены; необходимо интенсивное охлаждение (медный электрододержатель, охлаждение водой).

Деформация стального листа после резки меньше, чем при кислородной резке.

#### Оберцдование

См. 5.2.1. Плазменная установка РА 20; плазменная горелка РВ 20-3 или ZIS 808, направляющая горелка комбинируется с машинами кислородной резки,

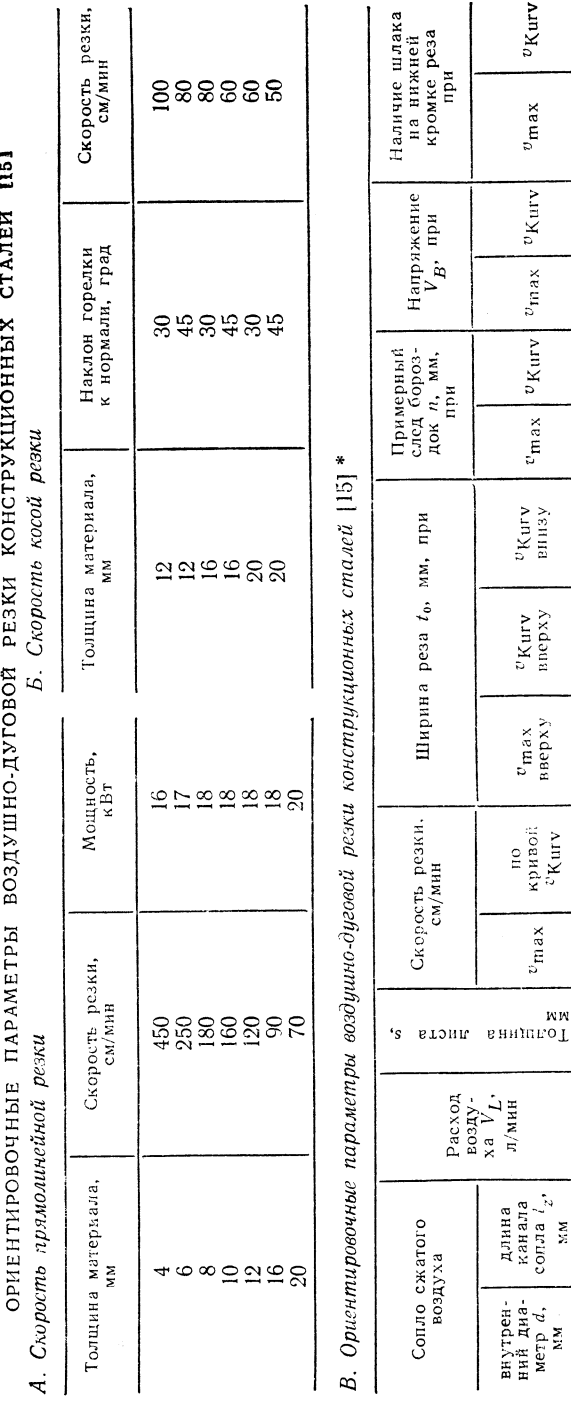

 $v_{\rm KurV}$ 

 $v_{\text{max}}$ 

 $v_{\rm Kurr}$ 

 $v_{\rm max}$ 

İFV

妥

 $\overline{v}$  $v_{\rm max}$ 

 $v_{\rm Kurv}$ <br>винзу

 $v_{K\text{hrv}}$ 

 $v_{\rm max}$ <br>вверху

но<br/> новифи $\frac{1}{2}$ екшту

 $v_{\rm max}$ 

длнна<br>канала<br>сопла *і<sub>х</sub>,*<br>мм

внутрен-<br>ний диа-<br>метр d,<br>мм

**WM** 

 $\overline{6}$ 

 $1,4$ 

 $43$ 

ທ

 $2,0$ 

က္တ

 $\equiv$ 

 $3,0$ 

 $\frac{1}{2}$ 

552855

 $\rightarrow$   $\sim$   $\rightarrow$   $\sim$   $\sim$   $\rightarrow$   $\sim$   $\sim$ 

လံလံခံလံတံခံတံခ

いんていてていてい c - 10 m m c 10 m<br>C - 10 m m m m m m ၀ — ကကတ္ဗမာဂုက<br>က်က်ဗက်က်ဗက်ဗ်ဟ် www.dww.dww MIT<sub>a</sub> ន្លីទង់ខ្លីនង់ឆ្នើទង  $\frac{1}{2}$ воздуха ី **និនី** ខ្លួនខ្លួនខ្លួ сжатого CERCESSER давление  $\mathbf{A}$ 150 тока Сила  $\bullet$ 

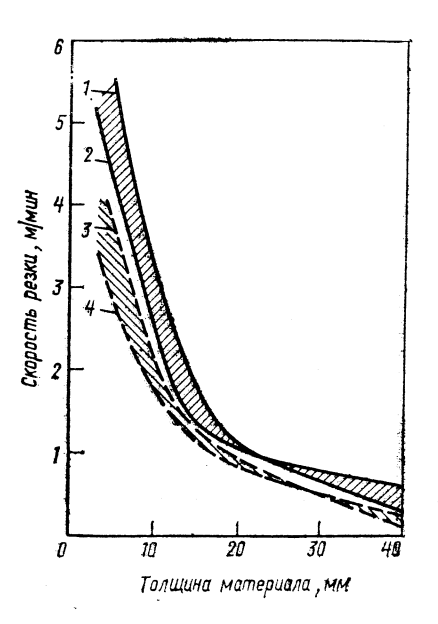

Плазменная установка РА 100-2. плазменная горелка РВ 100-2. Выбор основных и присадочных материалов, термическая обработка Выбор материалов не требуется, термическая обработка не производится. Технология резки Сравнение скоростей резки приведено на рис. 5.21. Качество реза более высокое по сравнению с качеством реза при ис-ПОЛЬЗОВАНИИ аргоно-водородной Рис. 5.21. Сравнение скоростей резки при вариантах резки плазменной струей конструкционных сталей с использованием рукционная сталь:

1 - максимальное количество воздуха; 2 - максимальное количество аргоноводородной смеси; 3 - оптимальное количество воздуха; 4 - оптимальное количество аргоно-водородной смеси

плазмы при обработке конструкционных сталей. Ориентировочная величина скорости резки конструкционных сталей указана в табл. 5.32.

Техника безопасности: инструкция по охране труда. Следует соблюдать соответствующие предписания. Необходимо предусмотреть отсос газа!

# 5.2.3. СКОРОСТНАЯ ПЛАЗМЕННАЯ РЕЗКА

#### Принцип резки

Скоростная плазменная резка представляет собой вариант плазменно-дуговой резки, при котором плазменная горелка наклонена к направлению резки. Этот вариант специально разработан для резки труб (рис. 5.22).

Рис. 5.22. Принцип резки: 1- резак для микролучевой резки РВ100; 2- заготовка

# Границы применимости

Положение: горизонтальное на вертикальной поверхности.

Диапазон размеров: трубы с толщиной стенки до 10 мм.

Группы материалов: трубы из легированных сталей и неметаллов.

Область использования: строительство трубопроводов.

Параметры: горелки расположены не радиально, а по касательной к направлению резки.

Скорость резки 280-450 см/мин. Интенсификация скорости резки благодаря предварительно нагреваемому фронту резки при предшествующем плавлении материала и увеличению площади действия плазменной дуги.

**Оборудование** 

См. 5.2.1. Дополнительно используется устройство для вращения труб.

Выбор основного и присадочного материала, термическая обработка

Выбор материала не требуется, термическая обработка не производится.

Технология резки

 $C_M$ , 5.2.1.

Техника безопасности: инструкция по охране труда АВАО 615/1. Следует соблюдать соответствующие мероприятия! Требуется отсос отходящих тазов!

#### 5.2.4. КИСЛОРОДНО-ДУГОВАЯ РЕЗКА

Приниип работы

Между покрытым полым электродом и разрезаемым изделием возбуждается дуга и сразу после этого через полый электрод к месту реза подается струя кислорода  $(**PHC.** 5.23).$ 

Рис. 5.23. Принцип резки:  $a$  — установка:  $b$  — электрод ( $l$  — покрытие электрода; 2 - стальная труба; 3 - канал для кислорода)

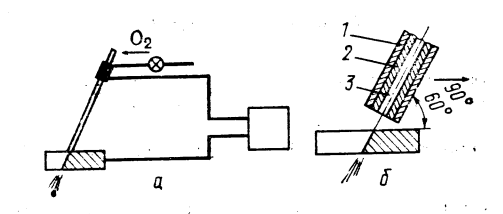

#### Границы применимости

Положение: все пространственные положения.

- Диапазон размеров: толщина материала 5-100 мм.

Группы материалов: углеродистые и легированные стали, неметаллы, серый чугун.

Параметры: для резки листов, выполнения отверстий, удаления заклепок и вырезки пазов при прямолинейной и косой резке. Сила тока 150-300 А, давление кислорода 0,5-0,8 МПа, расход кислорода 44-1600 л/м, подвод кислорода через регулировочный клапан.

Полый электрод: внутренний диаметр 1-3,5 мм, внешний диаметр 5-8 мм.

#### **Обор**идование

Полые электроды (импортное производство); специальные электрододержатели и оснастка (электрододержатели, регулировочные клапаны для кислорода). Источники питания: любого типа.

Выбор основного и присадочного материала, термическая обработка

Выбор материалов не требуется, термическая обработка не производится.

Технология ревки

Ориентировочные параметры кислородно-дуговой резки — см. табл. 5.33.

ТАБЛИНА 5.23

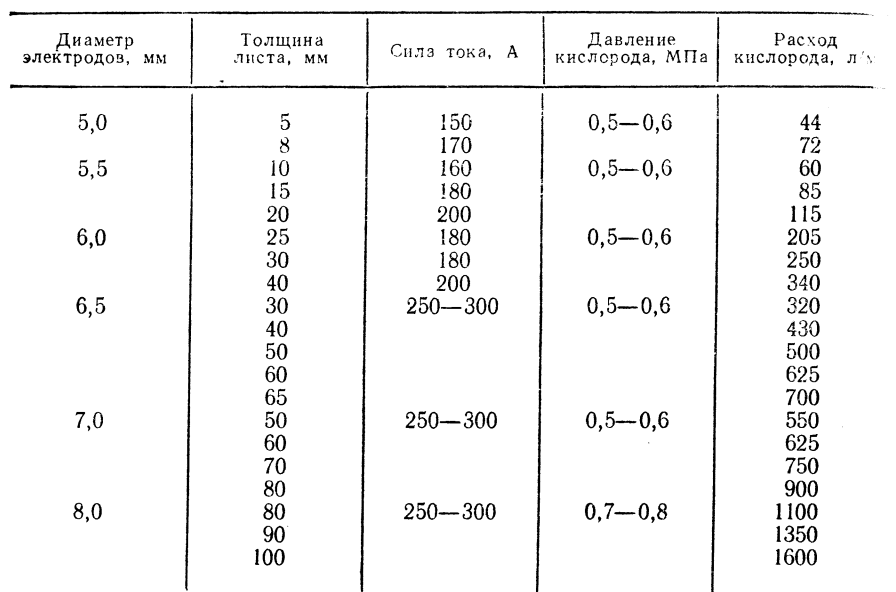

ОРИЕНТИРОВОЧНЫЕ ПАРАМЕТРЫ КИСЛОРОДНО-ДУГОВОЙ РЕЗКИ

#### 5.2.5. ЛАЗЕРНАЯ РЕЗКА

#### Принцип резки

Лазерная резка представляет собой новый процесс, при котором световой луч высокой исходной мощности используется для термической резки разнообразных материалов. Для резки подходит газовый лазер на  $CO<sub>2</sub>$ , см. рис. 5.24 [17, 18].

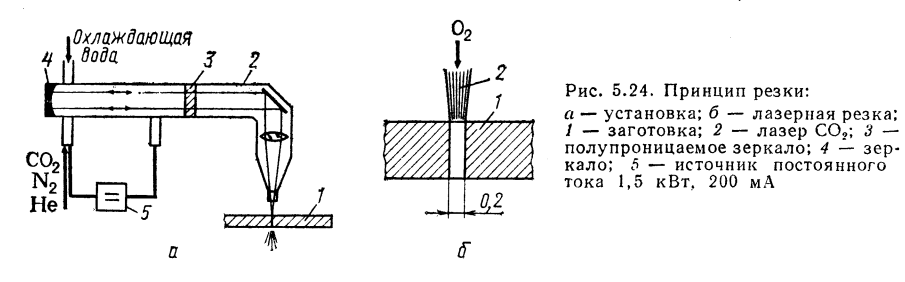

#### Границы применимости

Положение: все пространственные положения.

Диапазон размеров: зависит от материала (табл. 5.33).

Группы материалов: сталь, стекло, пластмассы, дерево, керамика, кожа, текстильные материалы.

Область использования: металлообрабатывающая промышленность.

Параметры: исходная мощность 200 Вт, динна волны 10,6 мкм, диаметр 

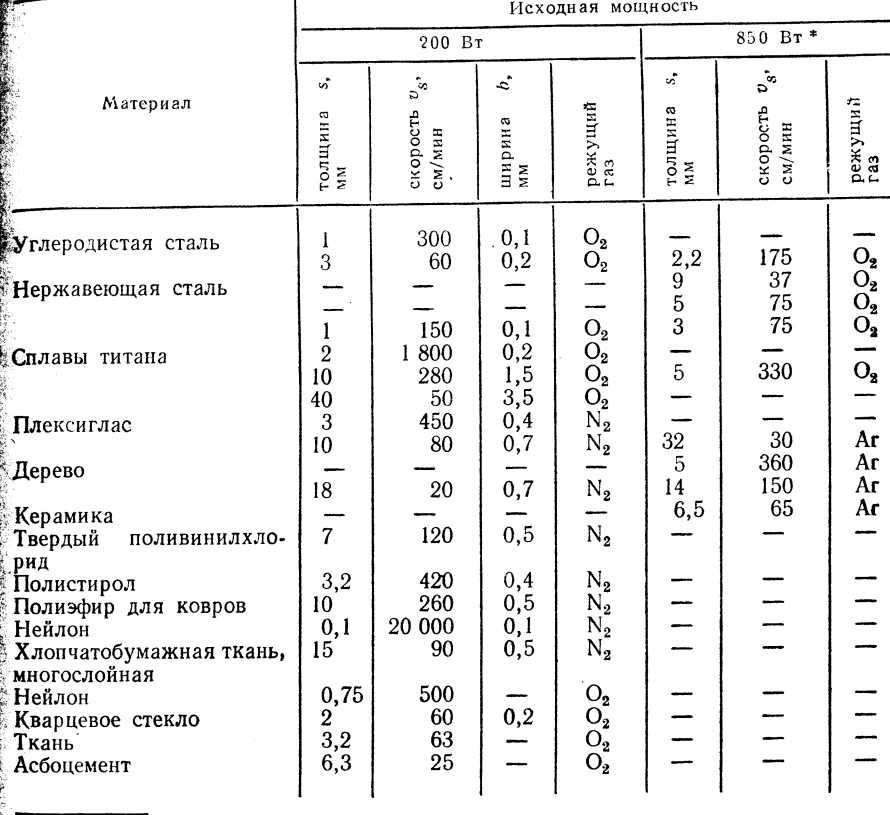

ОРИЕНТИРОВОЧНЫЕ ПАРАМЕТРЫ ЛАЗЕРНОЙ РЕЗКИ (ЛАЗЕР НА СО2)

\* Диаметр фокусного пятна 0,3 мм, 70% мощности на заготовку.

#### **Обор**удование

Главный лазер на СО<sub>2</sub>.

Выбор основных и присадочных материалов, термическая обработка

Выбор материалов не требуется, термическая обработка не производится.

Технология ревки

Ориентировочные параметры - см. табл. 5.34.

14 П/р Ноймана А., Рихтера Е.

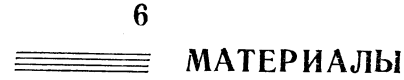

# 6.1. ВЫБОР МАТЕРИАЛОВ ПО TGL 12910

По стандарту выбирают материалы для конструкций из обычных конструкционных сталей (выпущен в июне 1978 г.) для толщин ≥4 мм.

При правильном выборе марки стали обеспечивается экономическое использование ее при надежной гарантии огсутствия хрупкого разрушения.

Если конструкции с заклепками или с болтами не подвергают сварке, то в сб. щем случае применяют стали группы качества 1. При температурах эксплуатации ниже -25 °С, а также при ударной нагрузке следует выбирать как минимум нераскисленные стали группы качества 2.

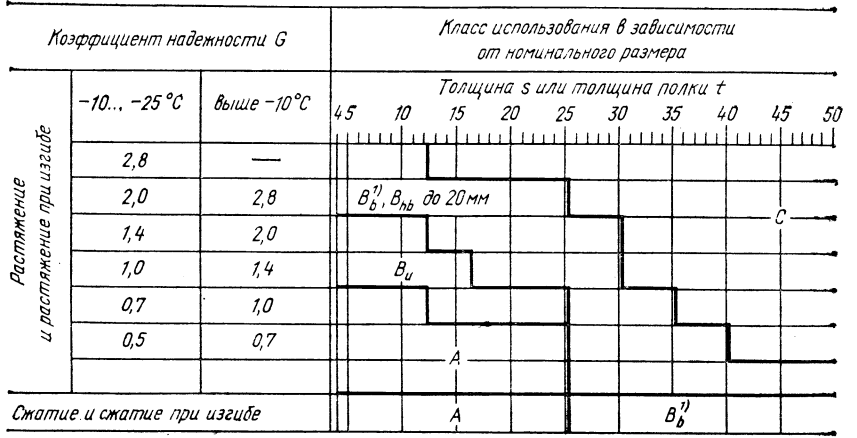

<sup>1)</sup> CS+3 Срѕ применяется только до толщин 30 мм

Рис. 6.1. Сварка плавлением деталей для температур эксплуатации около -25 °С

Выбор стали по группам качества и типу разливки для сварных конструкций следует проводить отдельно для растягивающих и сжимающих нагрузок по рис. 6.1 или 6.2. Для чистого сдвига действительны параметры растягивающей нагрузки с конструктивным фактором  $K = 1,0$ . Стыковые швы на деталях из нераскисленной стали допустимы только до толщины листа 12 мм включительно. Выбор стали для холоднодеформированных элементов конструкций произволится по рис. 6.3.

Для подверженных растягивающим нагрузкам деталей следует определить коэффициент надежности  $G: G = KSB$ .

Результат следует округлить до 2,8; 2,0; 1,4; 0,7 или 0,5. С помощью G по рис. 6.1 определяют используемую марку стали с учетом самой низкой температуры и толщины листа (при сортовом прокате учитывают среднюю толщину полки или фланца). Соответствие сталей классу применения приведено в табл. 6.1.

 $\Phi$ актор дефектности  $S$ :

 $S = 0.5$  для второстепенных элементов конструкций;

 $S = 0.7$  для элементов конструкций, которые важны для состояния конструкции;  $S = 1.0$  для элементов конструкций, которые важны для состояния, определяющего функциональную способность несущей конструкции в целом или для ее основФактор нагрувки В:

 $B = 1.0$  для деталей без ударной или импульсной нагрузки; В = 1,4 для деталей с ударной или импульсной нагрузкой. Критерий:  $d\sigma/dt > 5000$  МПа/с. Констриктивный фактор  $K$  — см. табл. 6.2.

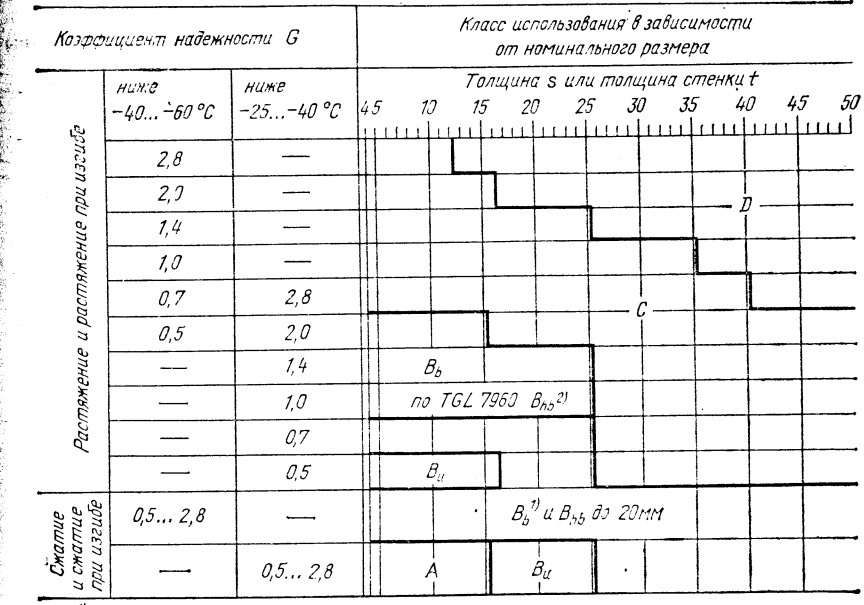

 $v_{C}$  C<sub>M</sub>, puc. 6.1

 $^{2l}$  B<sub>bb</sub><sup>'</sup>do 12MM no FOCT 380-71 для температур от -25 °C до -40 °C

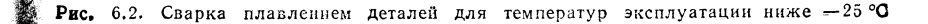

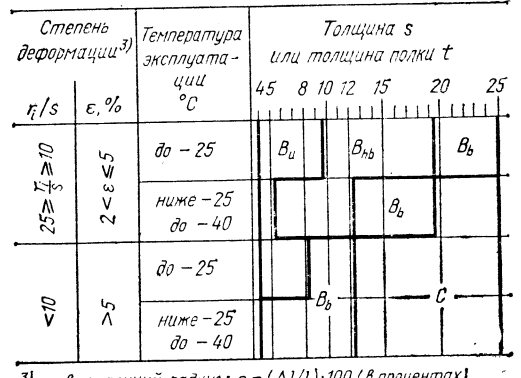

 $\vec{v}$  r. - внитренний радице;  $\varepsilon = (\Delta l/l) \cdot 100$  (в процентах)

Рис. 6.3. Холодная деформация

 $14*$ 

ных деталей.

# ТАБЛИЦА 6.1

СТАЛИ И СООТВЕТСТВУЮЩИЕ КЛАССЫ ПРИМЕНЕНИЯ

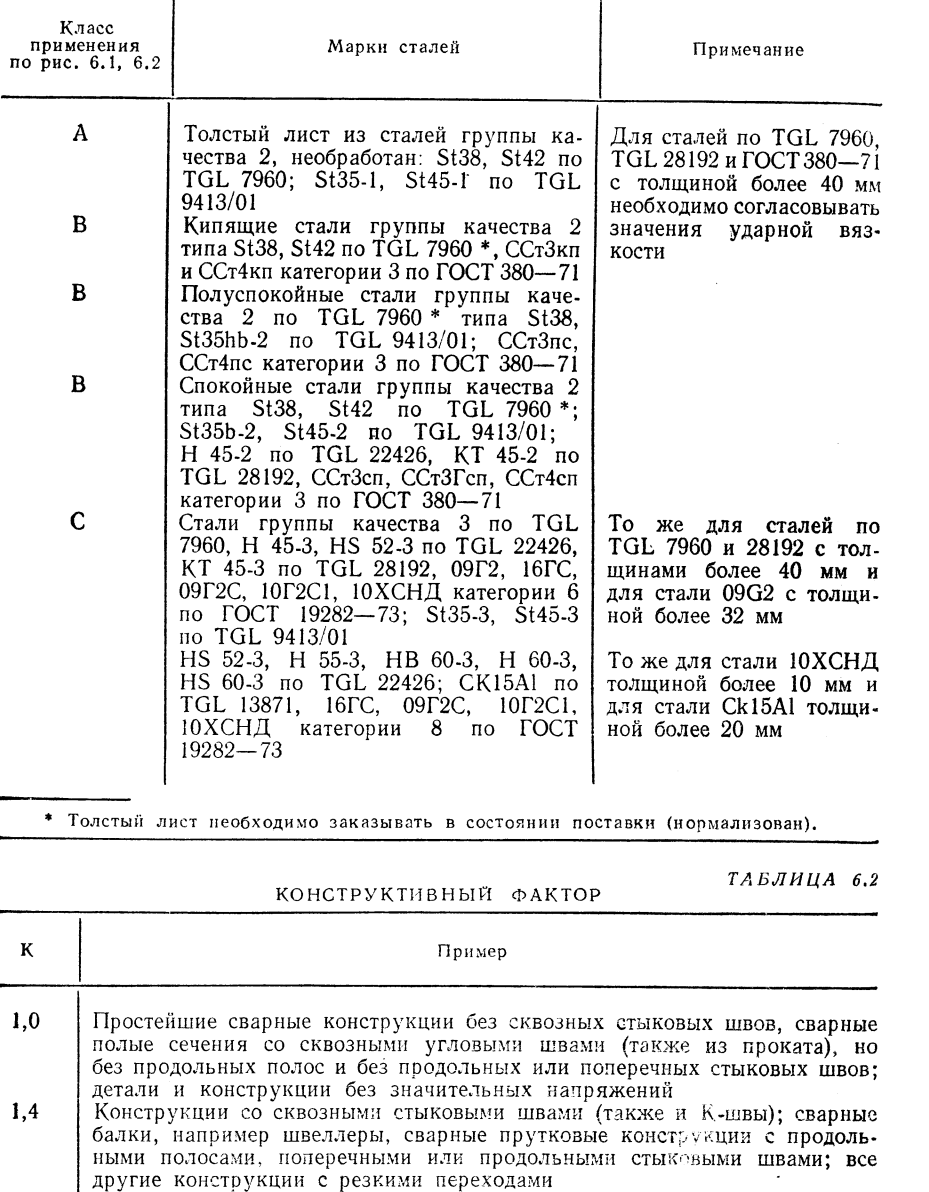

другие конструкции со значительными двуосными напряжениями от<br>внешних приложенных сил; конструкции с пересекающимися швами,<br>когда оба шва являются источником высоких продольных и поперечных<br>внутренних напряжений; сложные  $2,0$ швов

# 6.2. МЕТАЛЛИЧЕСКИЕ МАТЕРИАЛЫ

 $TABJHIIA 6.3$ 

ХИМИЧЕСКИЙ СОСТАВ СТАНДАРТНЫХ КОНСТРУКЦИОННЫХ СТАЛЕЙ ΠΟ TGL 7960

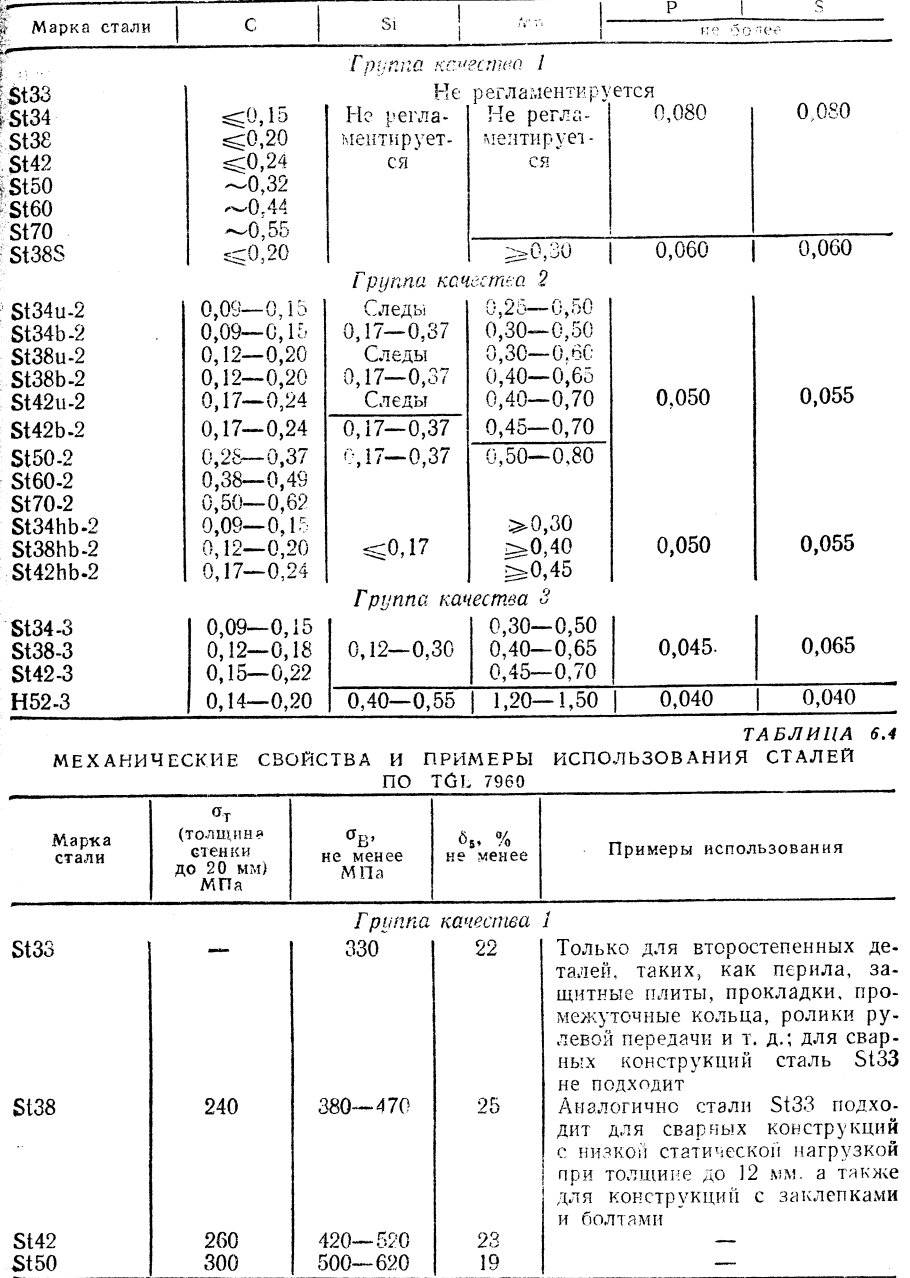

420

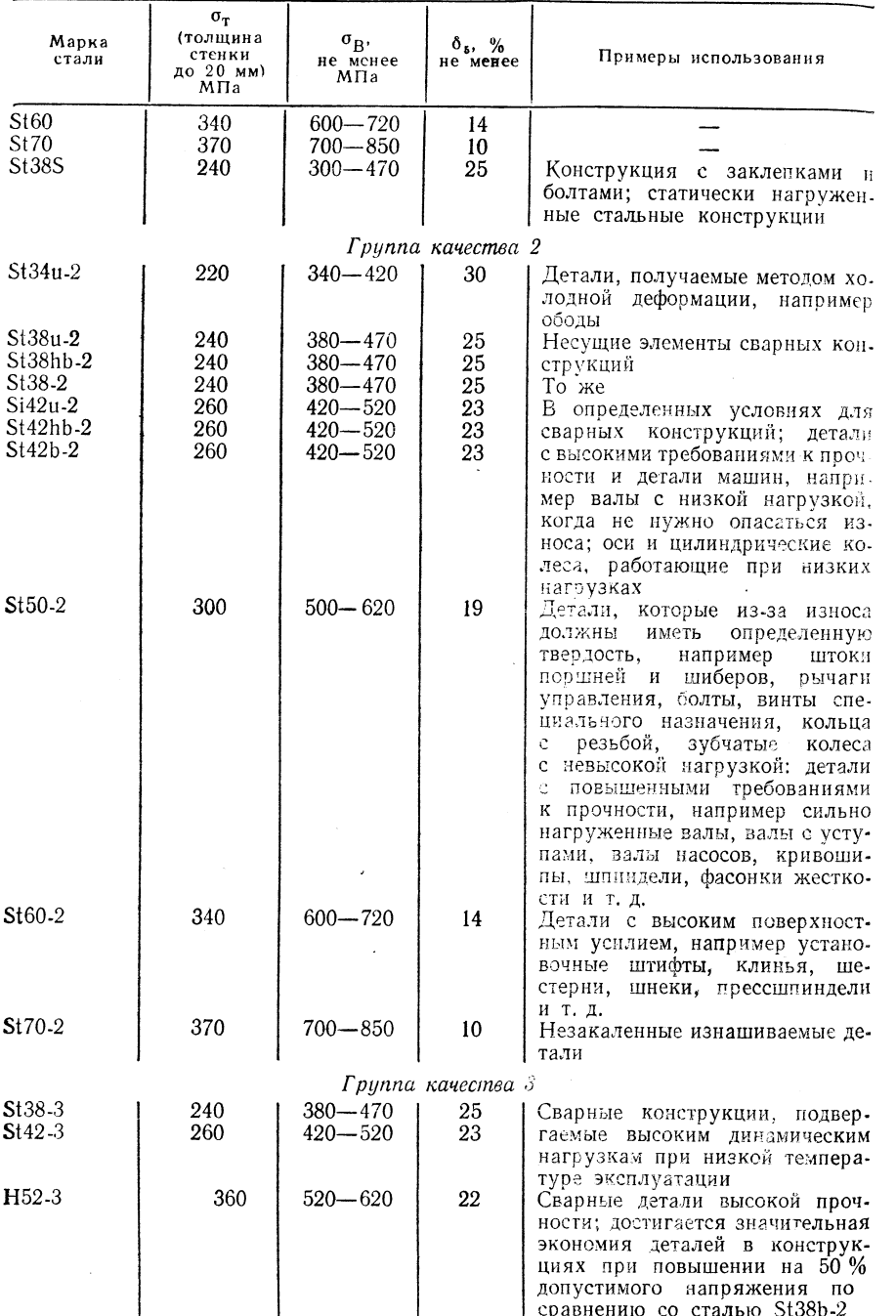

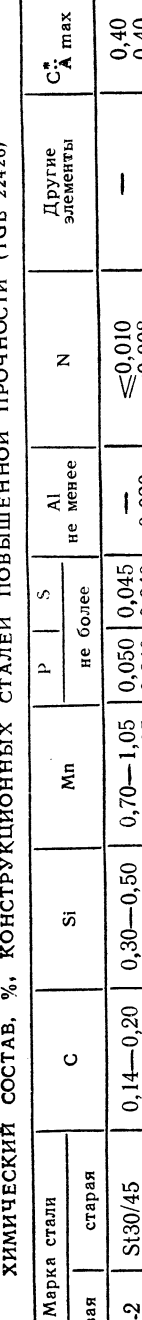

ТАБЛИЦА 6.3

 $\blacksquare$ 

Продолжение табл. 6.4

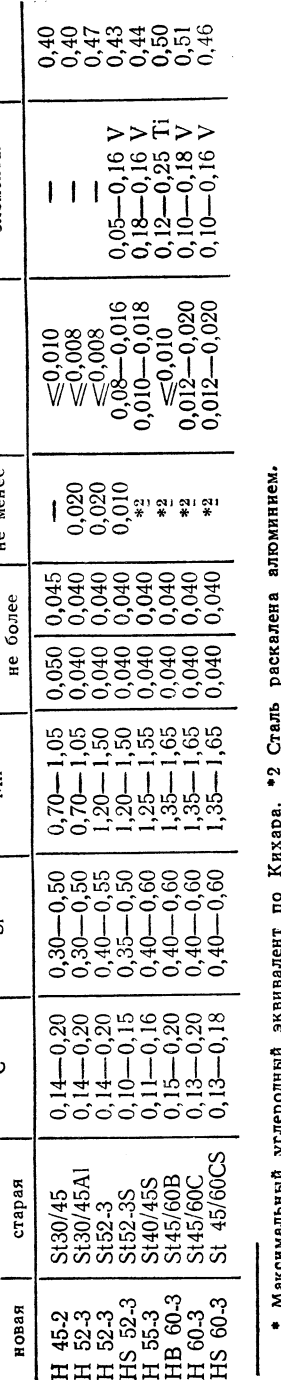

 $\delta . \delta$ 

ТАБЛИЦА

22426)

 $(7Gb)$ 

прочности

повышенной

СТАЛЕЙ

КОНСТРУКЦИОННЫХ

СВОЙСТВА

МЕХАНИЧЕСКИЕ

nonepe<sup>1</sup> ।<br>ကိုင်္ကာလိုက်ပါပါ после старения<br>при 20°С не менее вдоль  $H \cdot M/MM^2$ , поперек oooooooo<br>www.www  $\begin{array}{c} \texttt{CCCTOSHHH} \\ \texttt{INCCTBRKH} \end{array}$  $a_{\rm eff}$  $\blacksquare$ вдоль cococococ  $\delta_{\rm s}$ ,  $\frac{\%}{\%}$ **ន**ងនានននន  $\begin{array}{r} 450 \\ 600 \\ 600 \\ 520 - 620 \\ 620 \\ 570 - 700 \\ 700 \\ 700 \\ 700 \\ 700 \\ 750 \\ \end{array}$  $\mathbf{M}\Pi$ a  $\mathbf{s}^{\mathbf{a}}$  $30 - 50$ МПа, для номинальных<br>размеров, мм ន្តន្តទទួនទទួន  $16 - 30$ ត្តត្តត្តត្តុទុទ្ទ ទុទ្  $\lessapprox 16$  $\sigma_{\rm fr}$ 5130/45<br>51 30/45A1<br>5152-35<br>5152-35<br>5145/60C<br>5145/60CS<br>5145/60CS старая Марка стали новая  $\begin{array}{l} \tt H 45.3\ \tt H 47.3\ \tt H 48.2\ \tt H 52.3\ \tt H 53.3\ \tt H 54.3\ \tt H 55.3\ \tt H 56.3\ \tt H 57.3\ \tt H 58.3\ \tt H 59.3\ \tt H 59.3\ \tt H 59.3\ \tt H 59.3\ \tt H 59.3\ \tt H 59.3\ \tt H 59.3\ \tt H 59.3\ \tt H 59.3\ \tt H 59.3\ \tt H 59.3\ \tt H 59.3\ \tt H 59.3\ \tt H 59$ 

422

423

ТАБЛИЦА 6.7

 $TABLEMHUA 6.9$ 

XMMHHECKHЙ COCTAB (%) И МЕХАНИЧЕСКИЕ СВОЙСТВА<br>КОРРОЗНОННОСТОЙКИХ СТАЛЕЙ (TGL 28192)

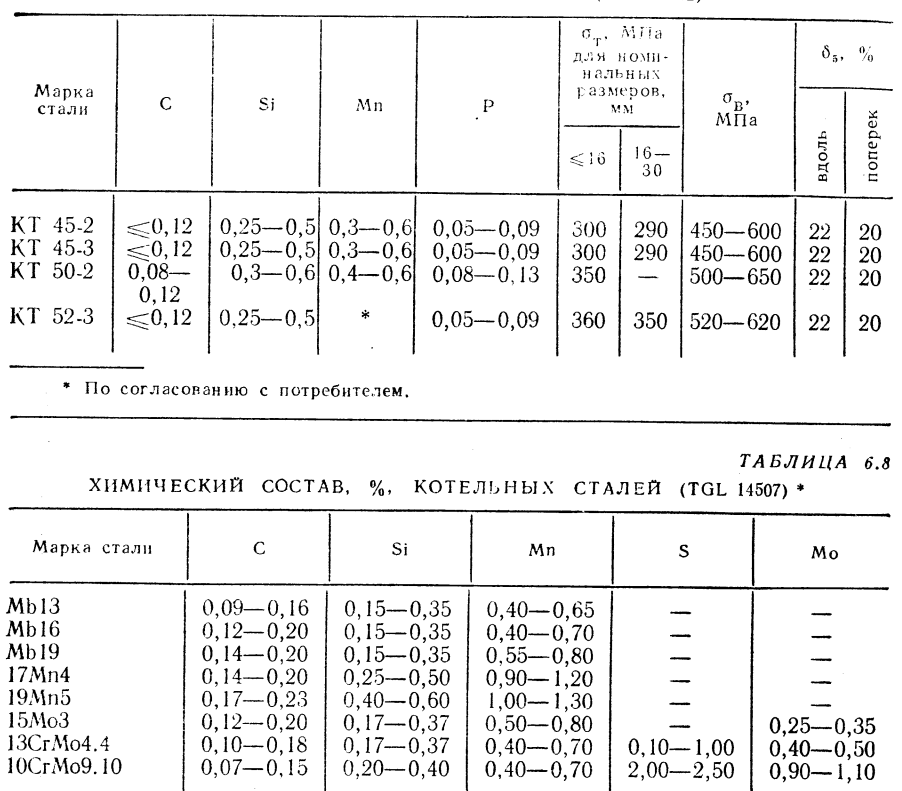

\* Содержание фосфора - не более 0,40 %.

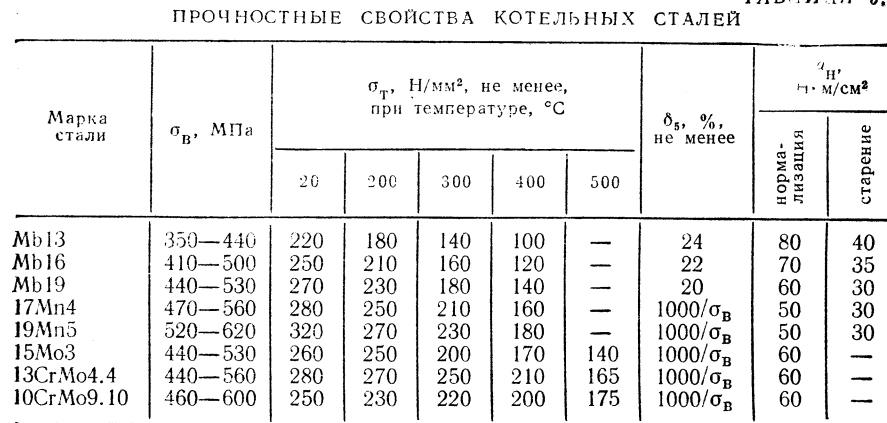

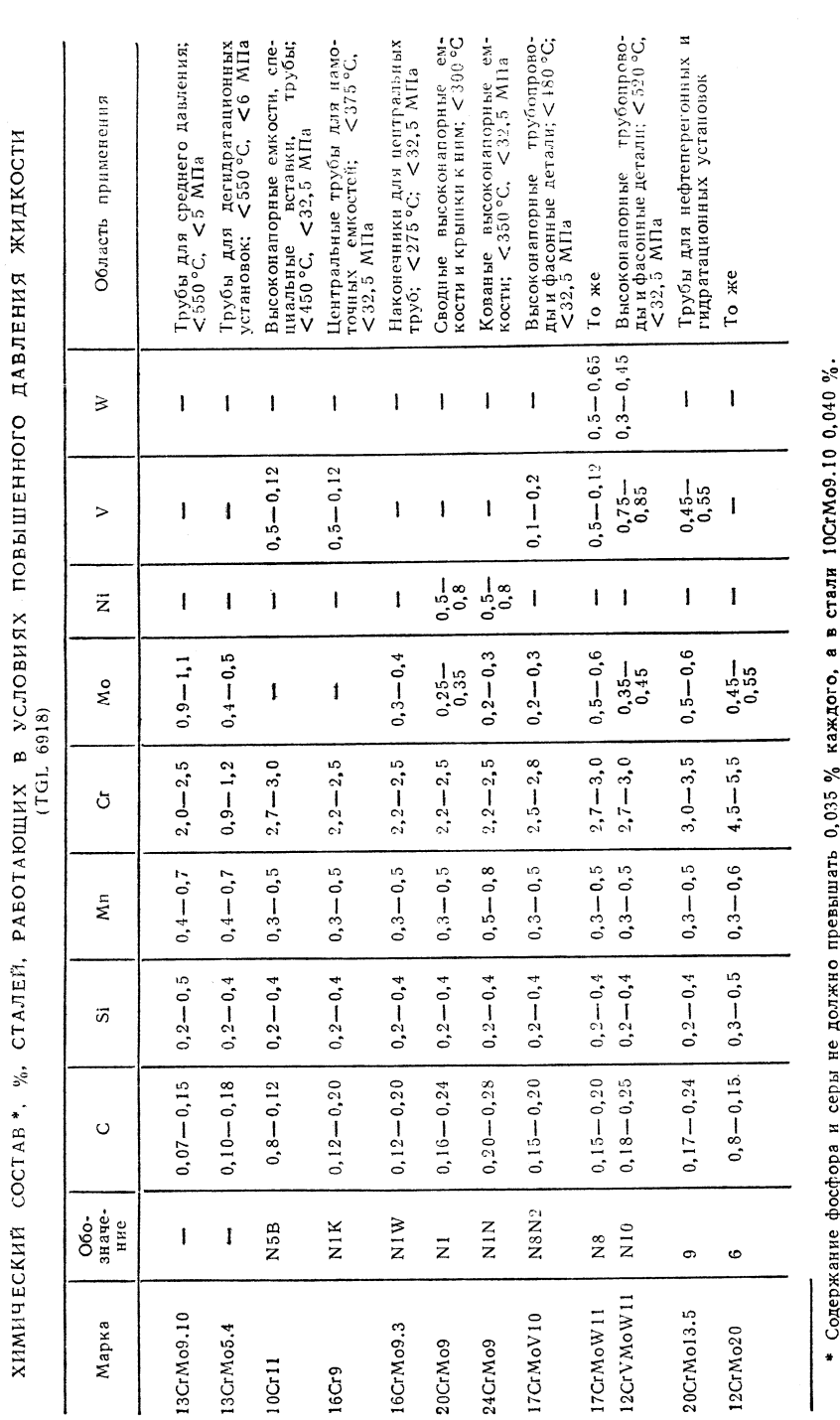

16Cr9

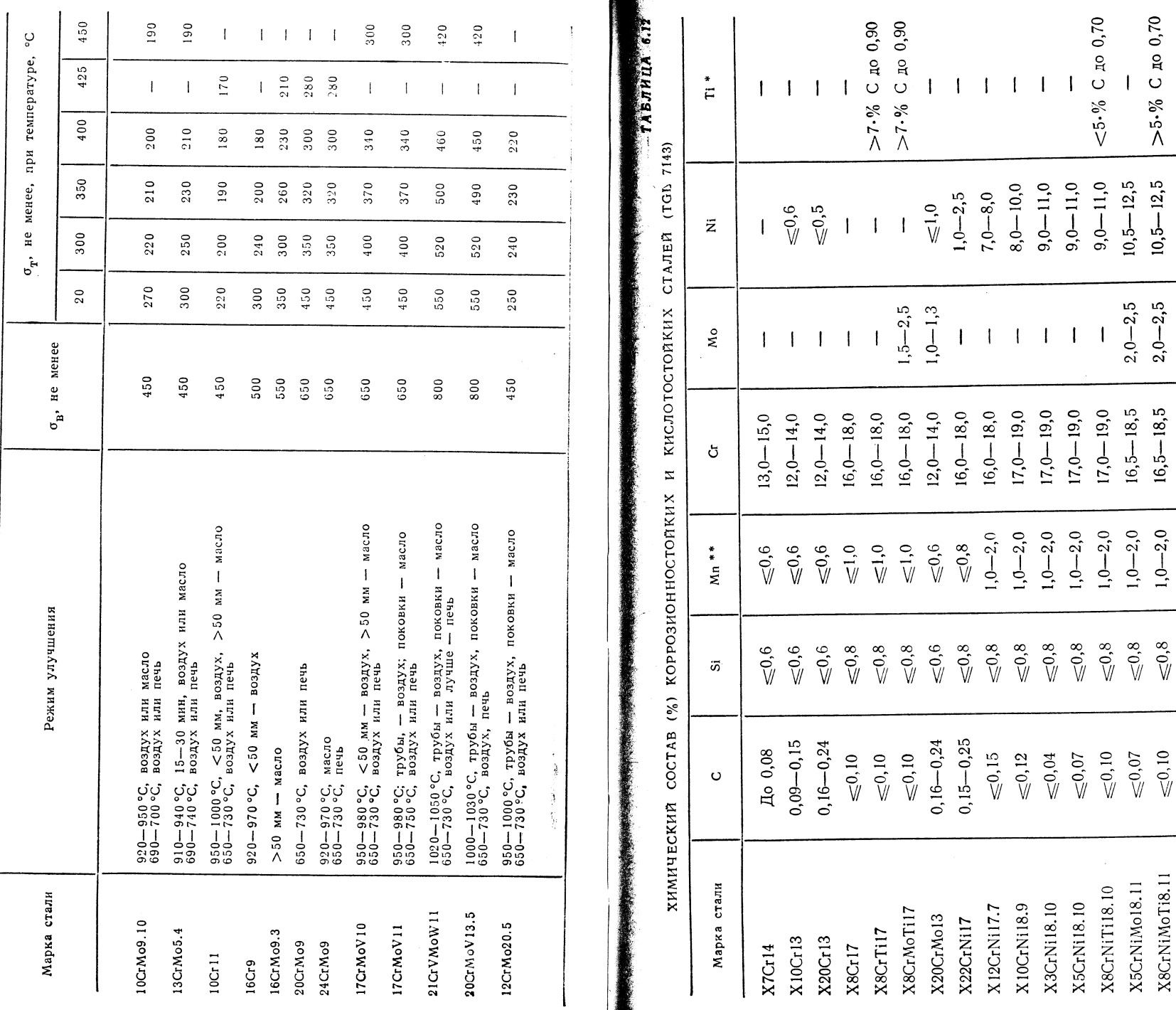

\* Кроме этого Р ≤ 0,04 %, S ≤ 0,03 % и Cu ≤ 0,3 % (для стали X10GtMnN117.9.4 Р ≤ 0,05). \*\* Для аустенитных сталейс 1,0-2,0 %<br>На содержание его ранно 1,8 % Si.

 $0,15 - 0,25$ 

 $3,5 - 4,5$ 

 $\overline{\phantom{a}}$ 

 $16,0-18,0$ 

 $0,0-10,0$ 

 $\lesssim\!\!\!0.8$ 

 $\leq 0.12$ 

X10CrMnNiN17.9.4

ТАБЛИЦА 6.11

ТЕРМООБРАБОТКА И МЕХАНИЧЕСКИЕ СВОЙСТВА (МПа) СТАЛЕЙ.<br>РАБОТАЮЩИХ В УСЛОВИЯХ ПОВЫШЕННОГО ДАВЛЕНИЯ ЖИДКОСТИ (TGL 918)

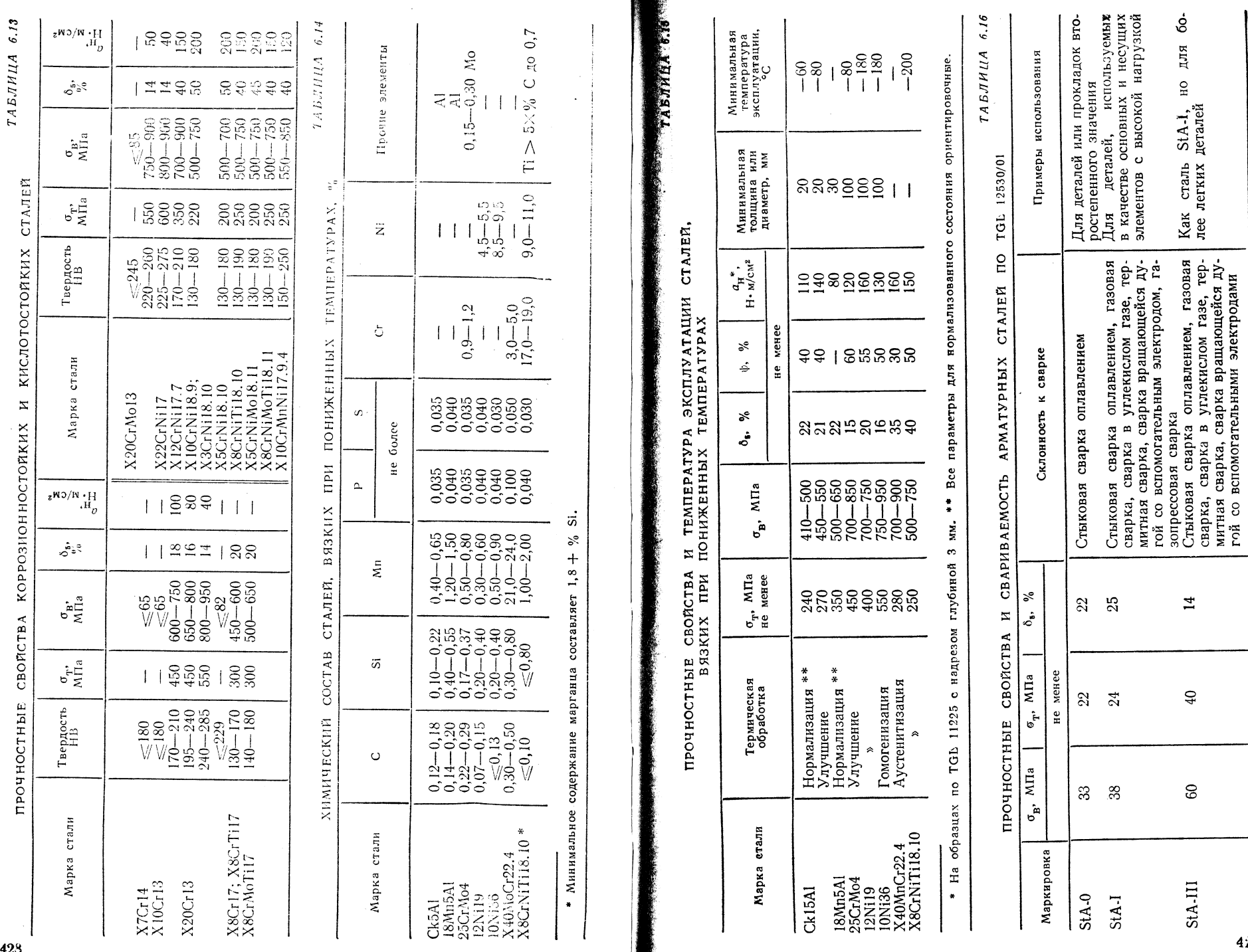

428

429

 $\sim$ 

W

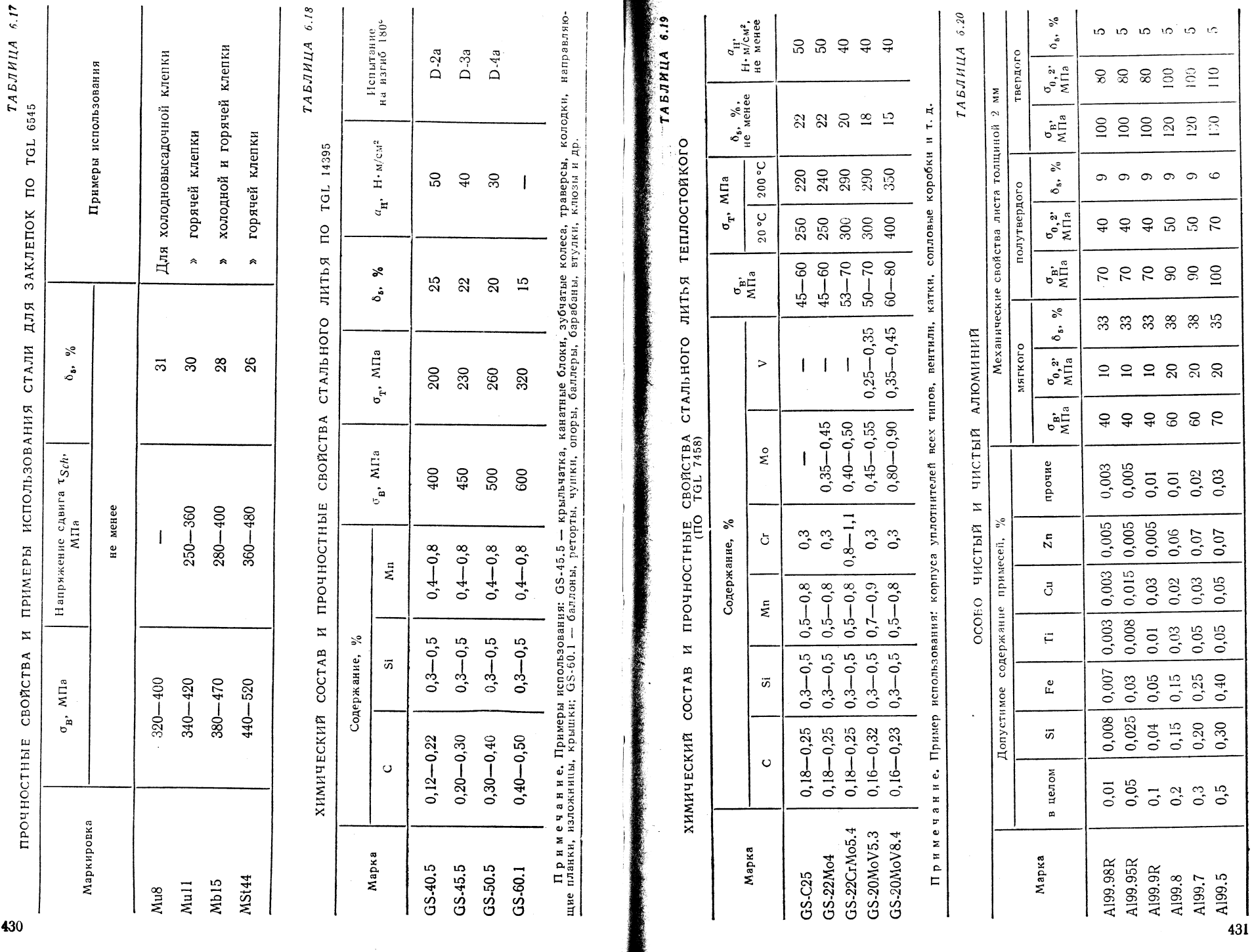

 $\frac{1}{2}$ 

 $\sim$ 

430
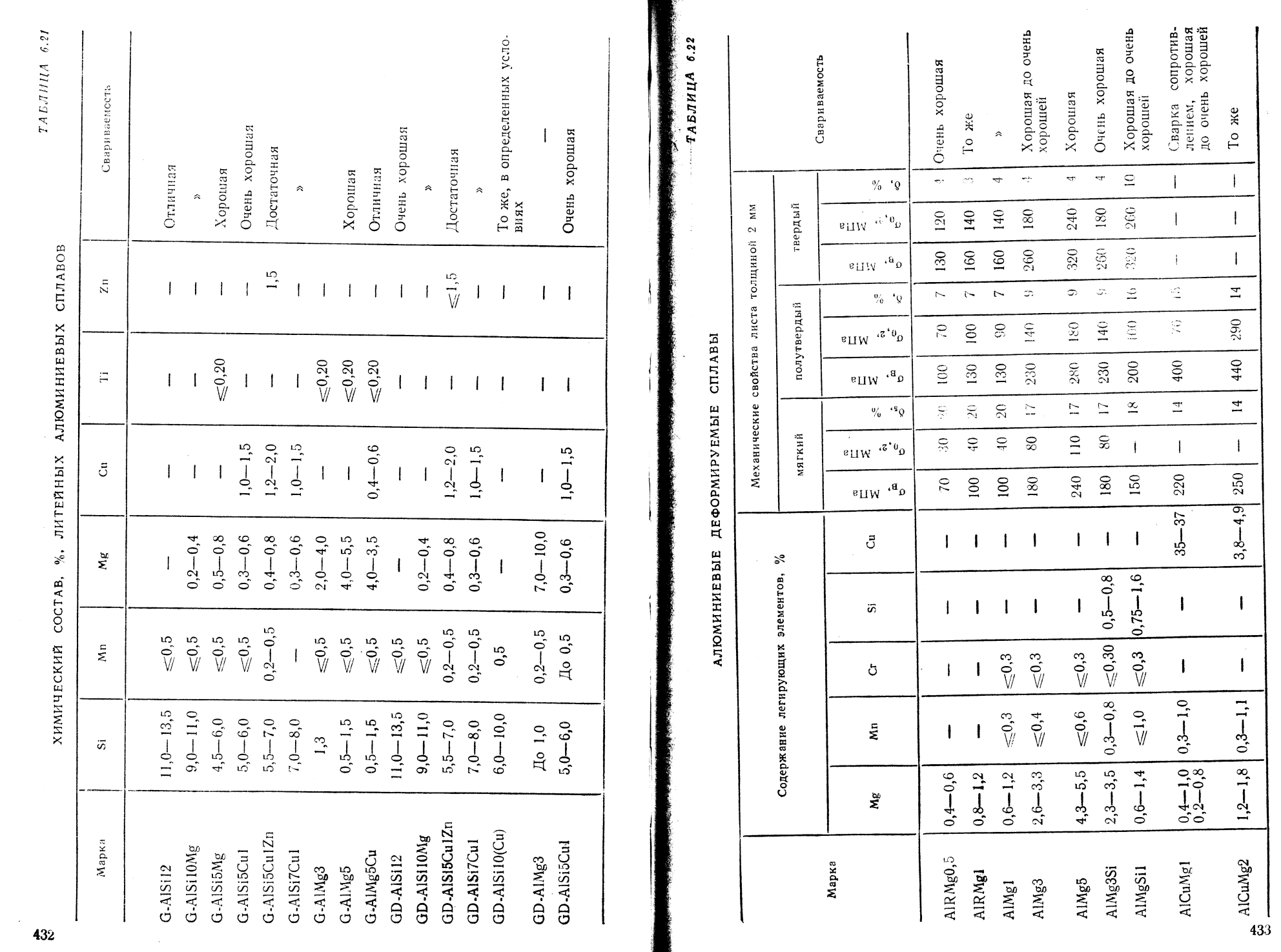

洲

 $\pmb{\mathcal{L}}$ 

 $\bar{\mathbf{I}}$ 

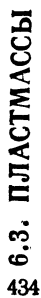

МЕХАНИЧЕСКИЕ СВОЙСТВА ТЕРМОПЛАСТИЧЕСКИХ МАТЕРИАЛОВ

6.23 ТАБЛИЦА

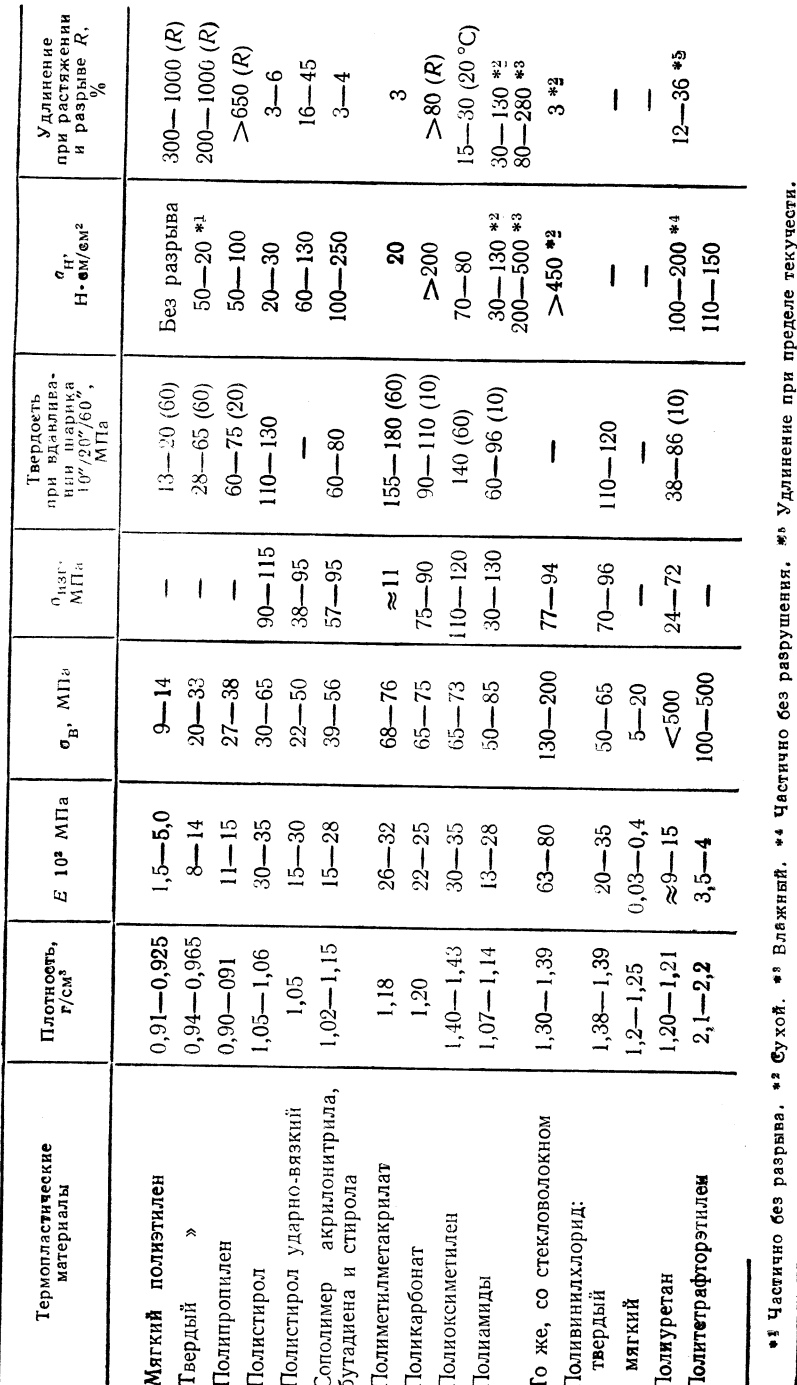

 $\begin{array}{l} 2,28\ (10^6)\\ 2,31-2,33\ (10^6)\\ 2,25\ (10^6)\\ 2,5\ (10^6)\\ 2,5\ (10^9)\\ 2,6-2,9\ (10^6) \end{array}$  $6.24$  $2,7(10^9)$ <br>4,1(800)<br>3,2-3,8(10<sup>6</sup>)  $2,9-3,7(10<sup>6</sup>)$  $3,4-4,0(10<sup>6</sup>)$  $3,6 - 3,7(10<sup>6</sup>)$ Относительная<br>диэлектрическая постоянная  $3,4(10<sup>6</sup>)$ ТАБЛИЦА  $\vec{z}$  $\begin{bmatrix} 2.29 & (800) & 2.32 & -2.34 & (800) & 2.32 & (800) & 2.36 & (800) & 2.5 & (800) & 2.5 & (800) & 2.5 & (800) & 2.5 & (800) & 2.5 & (800) & 2.5 & (800) & 2.5 & (800) & 2.5 & (800) & 2.5 & (800) & 2.5 & (800) & 2.5 & (800) & 2.5 & (800) & 2.5 & (800) & 2.5 & (800) & 2.5 & ($  $\overline{\phantom{a}}$  $\begin{array}{c} 2,9 \ (800) \\ 3,8-4,0 \ (50) \\ 3,8-4,3 \ (50) \end{array}$  $3 - 4 (800)$ <br>  $5 - 7 (50)$ <br>  $3, 6 - 5, 8 (50)$  $4,2-4,6$  (800)  $3,6 - 3,7$  (50)  $4,1(50)$ при (°С)  $\begin{bmatrix} 0,02-0,03\ (10^6)\\ 0,01\ (10^9)\\ 0,04-0,07\ (10^6) \end{bmatrix}$  $\begin{bmatrix} 0,0110 & (10^6) \\ 14 \cdot 10^{-4} & (800) \\ 0,02-0,04 & (10^8) \end{bmatrix}$  $\begin{array}{r|l} &\left(\text{30: } 10^{-4}, \text{ } [10^6] \right)\\ &\left(\text{10: } 10^{-4}, \text{ } [10^6] \right)\\ &\left(\text{1-3): } 10^{-4}, \text{ } [10^9] \right)\\ &\left(\text{10: } 0, \text{ } 10^{-4}, \text{ } [10^9] \right)\\ &\left(\text{0: } 0, \text{ } 0, \text{ } 0 \right)\\ &\left(\text{0: } 0, \text{ } 0, \text{ } 0 \right)\\ &\left(\text{0: } 0, \text{ } 0, \text{ } 0$ МАТЕРИАЛОВ  $-0,021(10<sup>6</sup>)$ 0,0002 Коэффициент<br>диэлектрических потерь  $\tilde{c}$ **ТЕРМОПЛАСТИЧЕСКИХ**  $0,02 - 0,03$  (800)  $\begin{bmatrix} 0.013 & 800 \\ 10 \cdot 10^{-4} & 50 \\ 0.01 - 0.03 & 50 \end{bmatrix}$  $\begin{array}{r} <: 10^{-4} \ (800) \\ <: 10^{-4} \ (800) \\ <: 10^{-4} \ (800) \\ <: 10^{-4} \ (800) \\ =: 10^{-4} \ (800) \\ =: 10^{-4} \ (800) \end{array}$  $0,02-0,12$  (50)  $\frac{17}{35 \cdot 10^{-3}}(800)$  $-0,006(50)$  $\widetilde{C}$  $0,06(50)$ при Величи•<br>на тока<br>утечки,<br>ступень  $2 - 3$ ທທທ $\int_{\alpha}^{4}$ ທ  $4-5$  $111$  $\overline{\phantom{a}}$ ഥ свойства  $\begin{array}{c}\n 150 - 400 \\
\hline\n 330 - 380\n \end{array}$  $\begin{array}{c} 270 \\ 400 - 700 \\ 280 - 500 \end{array}$  $250 - 300$  $320 - 350$ Диэлек-<br>триче-<br>триче-<br>ская<br>ность,<br>ность, 300  $\begin{array}{|c|} \hline (+10) \ 10^{14} \\ \hline 5 \cdot 10^{14} \\ 5 \cdot 10^{15} \\ \hline 5 \cdot 10^{15} \\ \hline \end{array}$  $\begin{array}{l} 10^{16}-10^{18} \\ 10^{16}-10^{18} \\ (5-10) \\ \times 10^{16} \\ \times 10^{16} \\ \end{array}$ ЭЛЕКТРИЧЕСКИЕ  $\begin{tabular}{c} \textbf{y}_{\text{R}anb} \textbf{a} \textbf{e} \\ \textbf{3} \textbf{u} \textbf{e} \textbf{x} \textbf{p} \textbf{o} \textbf{c} \textbf{o} \\ \textbf{n} \textbf{p} \textbf{o} \textbf{r} \textbf{a} \textbf{J} \textbf{e} \textbf{H} \textbf{R} \textbf{e}, \\ \textbf{n} \textbf{p} \textbf{o} \textbf{r} \textbf{a} \textbf{J} \textbf{e} \textbf{H} \textbf{R} \textbf{e}, \end{tabular}$  $\begin{array}{l} 10^{11}-10^{15}\\ 10^{10}-10^{14}\\ 4\cdot 10^{18}-\\ 7\cdot 10^{14}\\ 10^{14}-10^{16}\\ \end{array}$  $10^{13} - 10^{15}$  $\frac{15}{2}$  $710^{15}_{-10^{11}}$ <br>  $75.10^{11}_{-10^{12}}$  $\sum_{10^{12} \text{ odd}}$  $\overline{\phantom{a}}$ Поверх-<br>ностное<br>сопро-<br>тивле-<br>ние, Ом  $\begin{array}{c}\n 233 \\
253 \\
\hline\n 7777 \\
\end{array}$  $\frac{3}{2}$  $10^{11}$  or  $10^{13}$  $\mathbf{I}$ Сополниер акрило-<br>нитрила, бутадиена<br>и стирола<br>Полиметилметакриловолокном<br>Поливинилхлорид:<br>твердый Полипропилен<br>Полистирол<br>Полистирол удар -Полиамиды со стек-Политетрафторэти-Поликарбонат<br>Полиоксиметилен<br>Полиамиды **Термопластические**<br>материалы Полиуретан Полиэтилен: твердый но-вязкий МЯГКИЙ мягкий лен лат

赤

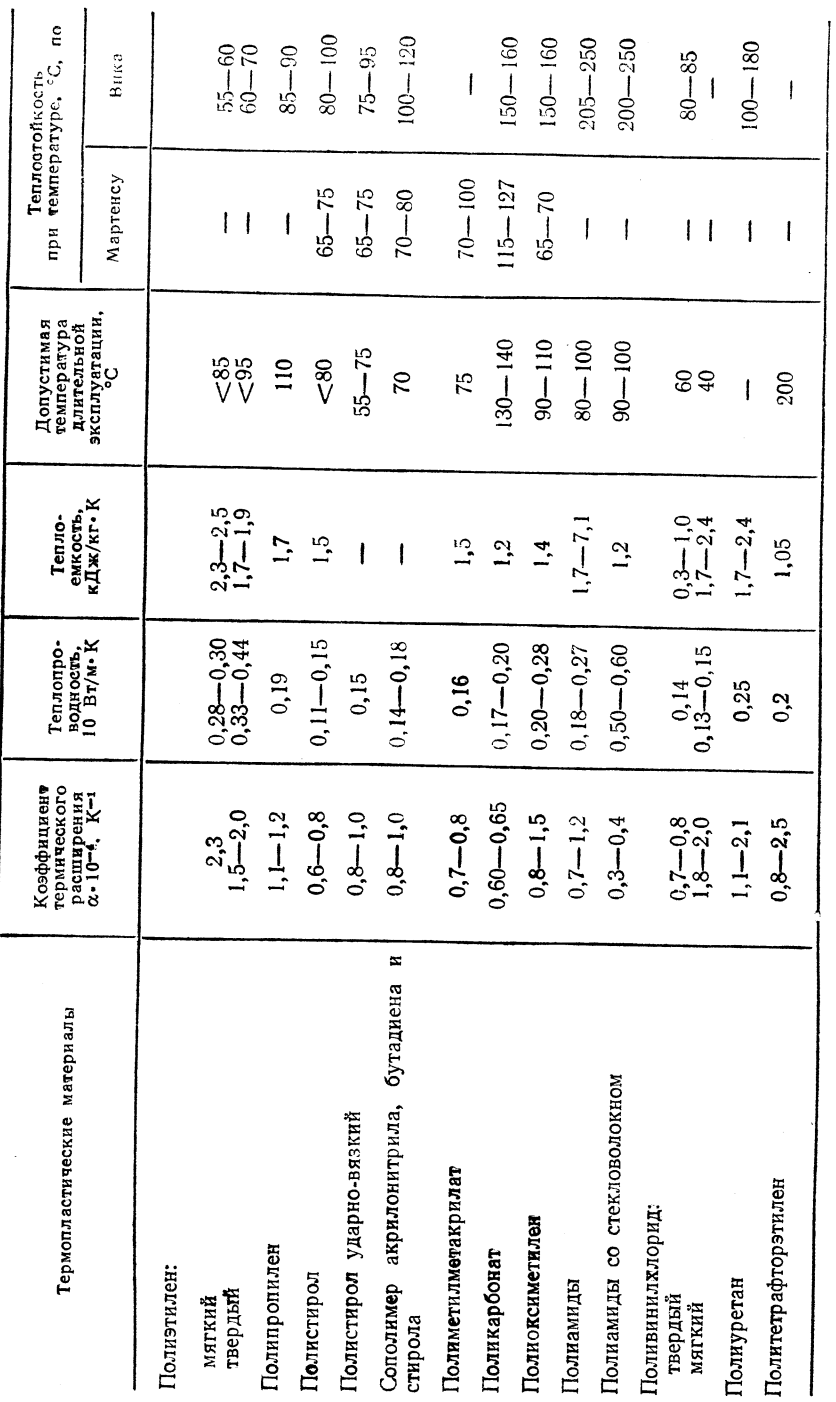

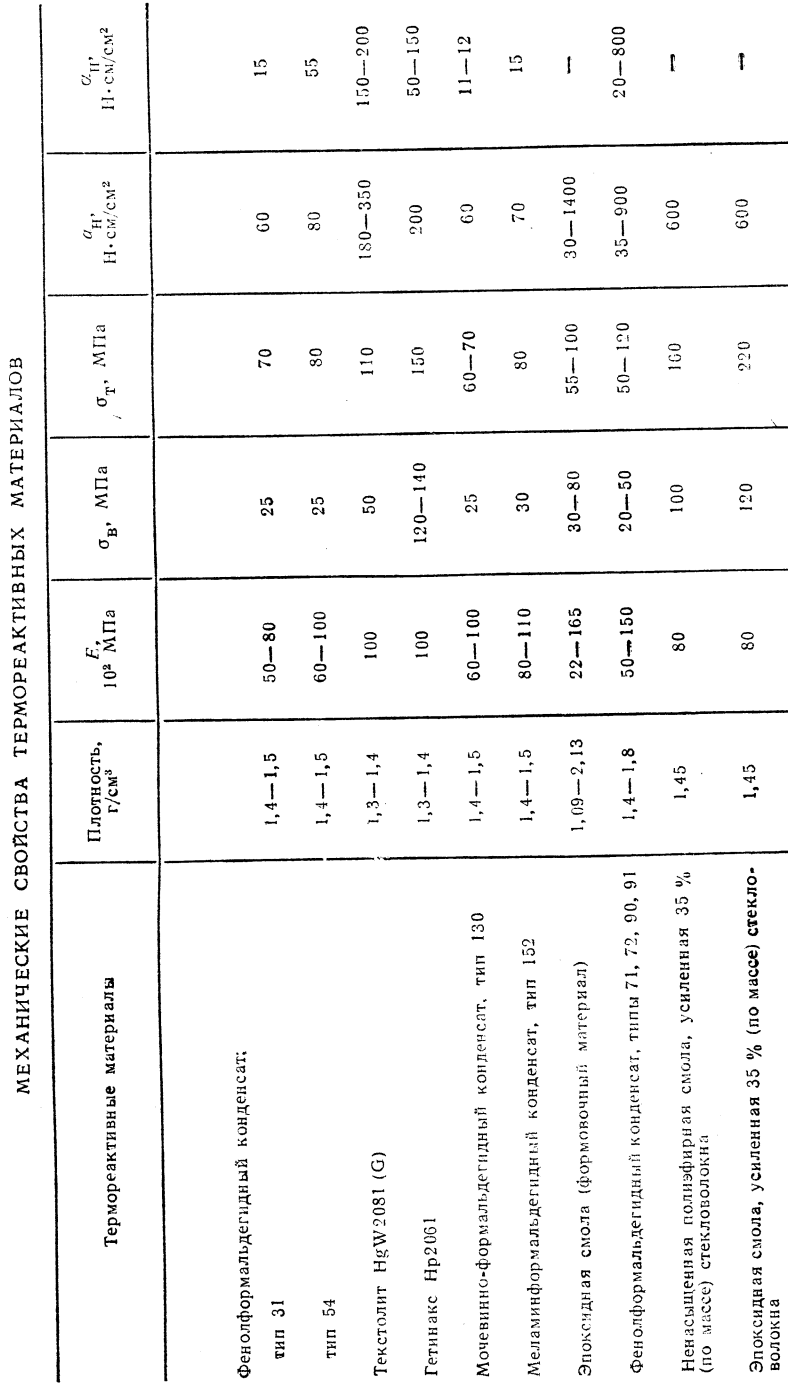

 ${TABJHHIA} \quad 6.26$ 

 $\boldsymbol{T}\boldsymbol{A}\boldsymbol{B}\boldsymbol{J}\boldsymbol{I}\boldsymbol{H}\boldsymbol{I}\boldsymbol{I}\boldsymbol{A}\boldsymbol{6.25}$ 

ТЕРМИЧЕСКИЕ СВОЙСТВА ТЕРМОПЛАСТИЧЕСКИХ МАТЕРИАЛОВ

436

437

-li

 $\sim$ 

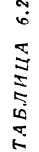

 $\overline{ }$ 

 $\mathbf{r}$ 

ЭЛЕКТРИЧЕСКИЕ СВОЙСТВА ТЕРМОРЕАКТИВНЫХ МАТЕРИАЛОВ  $\mathbf{z}$ TEPMNHECKHE

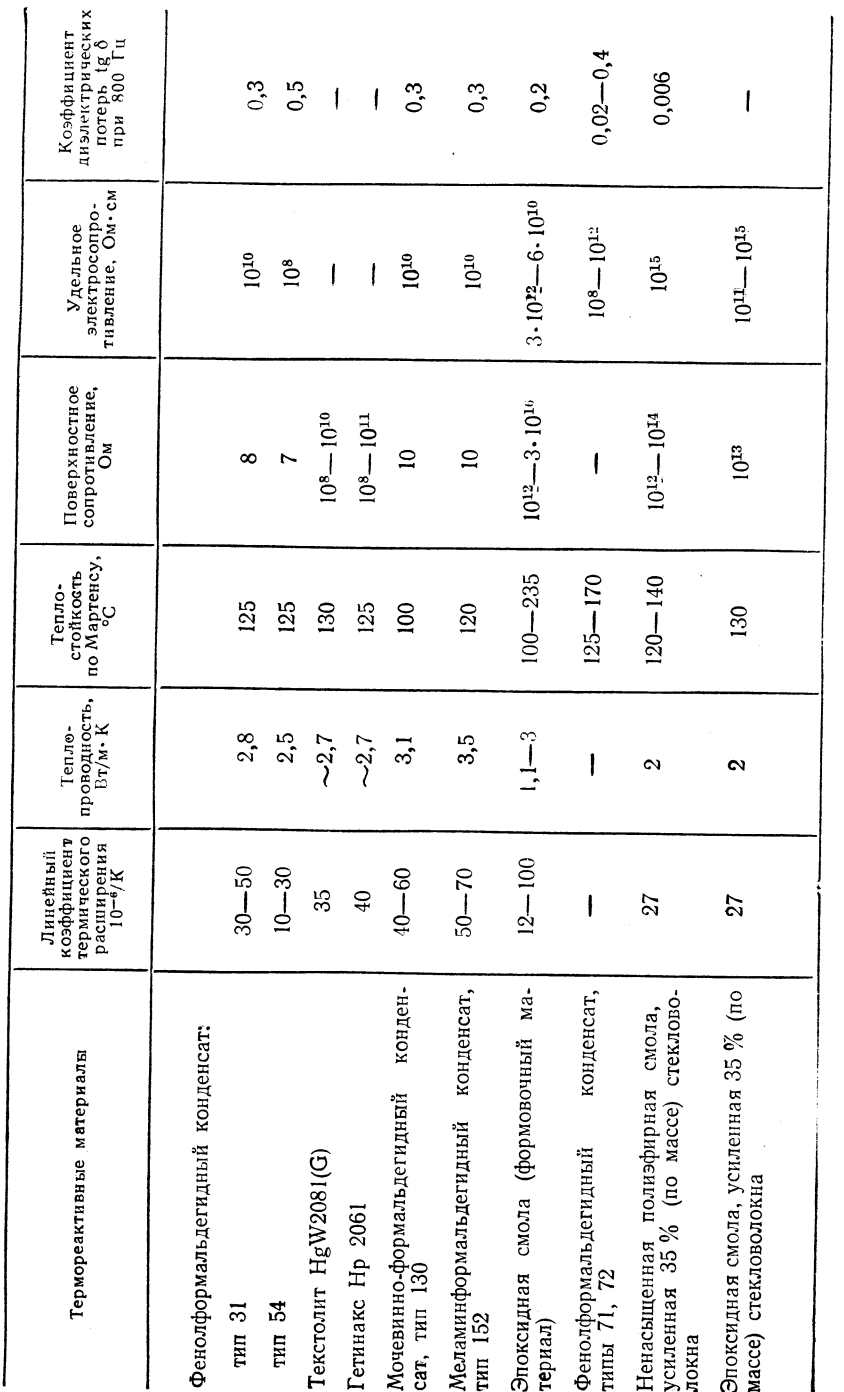

ТАБЛИЦА 6.28

ХИМИЧЕСКИЕ СВОЙСТВА ТЕРМОРЕАКТИВНЫХ МАТЕРИАЛОВ

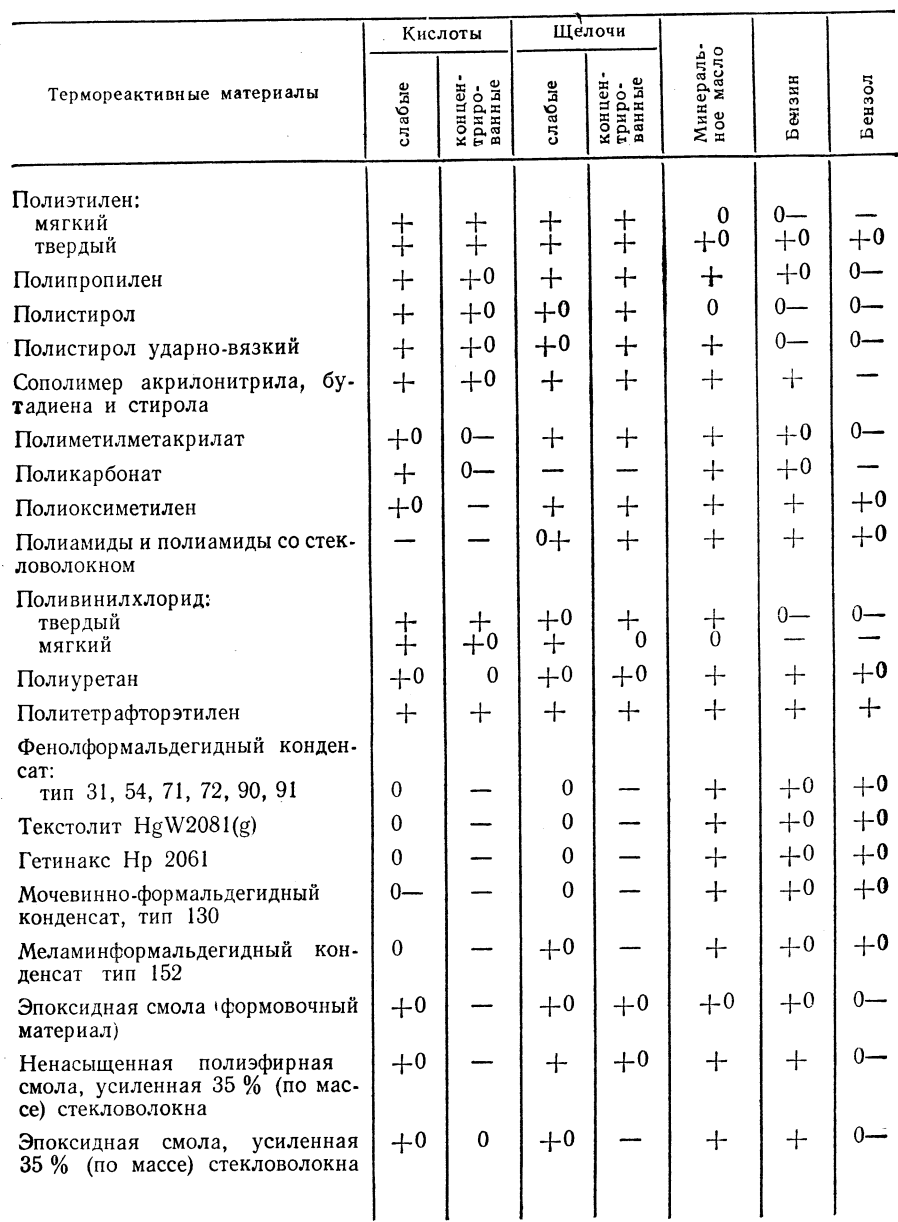

Примечание. «+> - устойчив; «+0> - от устойчив до устойчив в определенных пределах; «0> - устойчив в определенных пределах; «0 -> - от устойчив в определенных пределах; «0 -> - от устойчив в определенных пределах до неуст

438

 $\frac{1}{2}$ 

# ПЕРЕЧЕНЬ ПОСТАВЩИКОВ ОБОРУДОВАНИЯ И ТОРГОВЫХ ПРЕДПРИЯТИЙ

# 7.1. СВАРКА И ТЕРМИЧЕСКАЯ РЕЗКА

 $\overline{7}$ 

ТАБЛИЦА 7.1

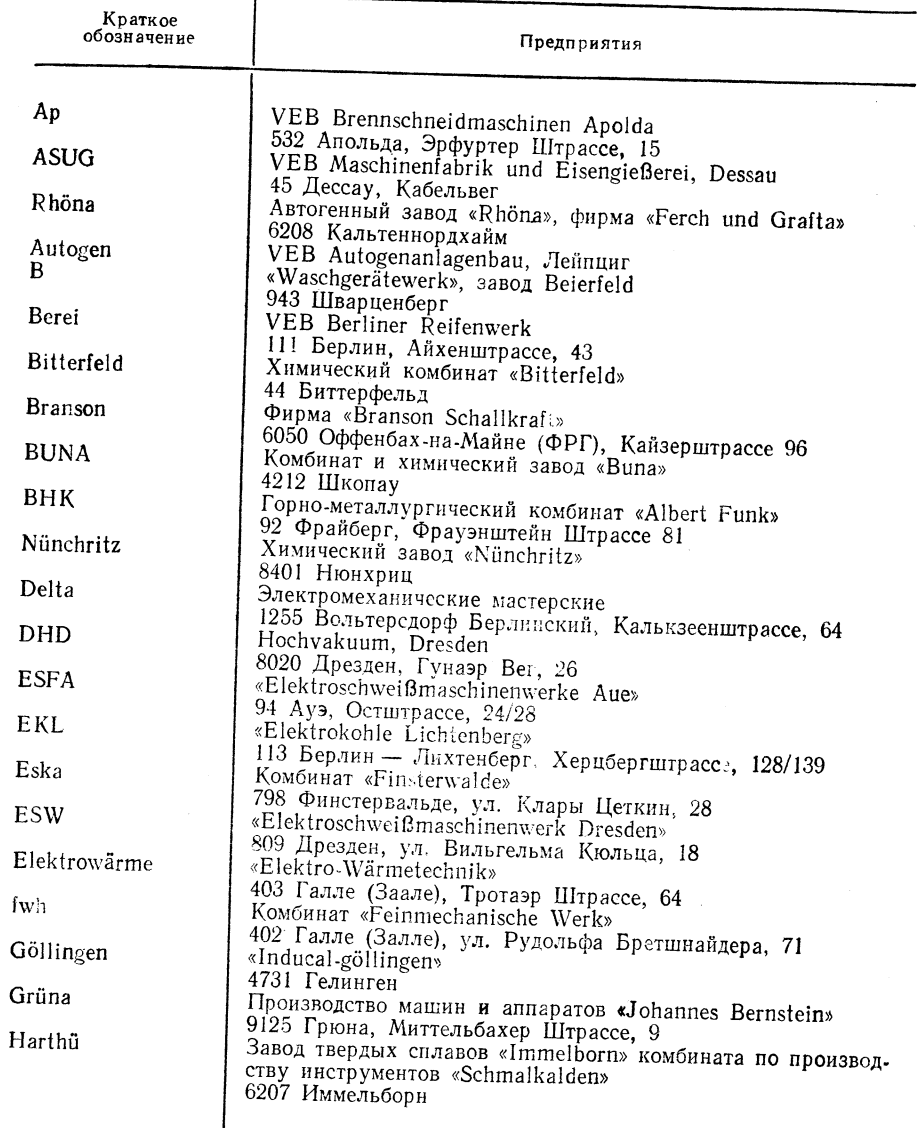

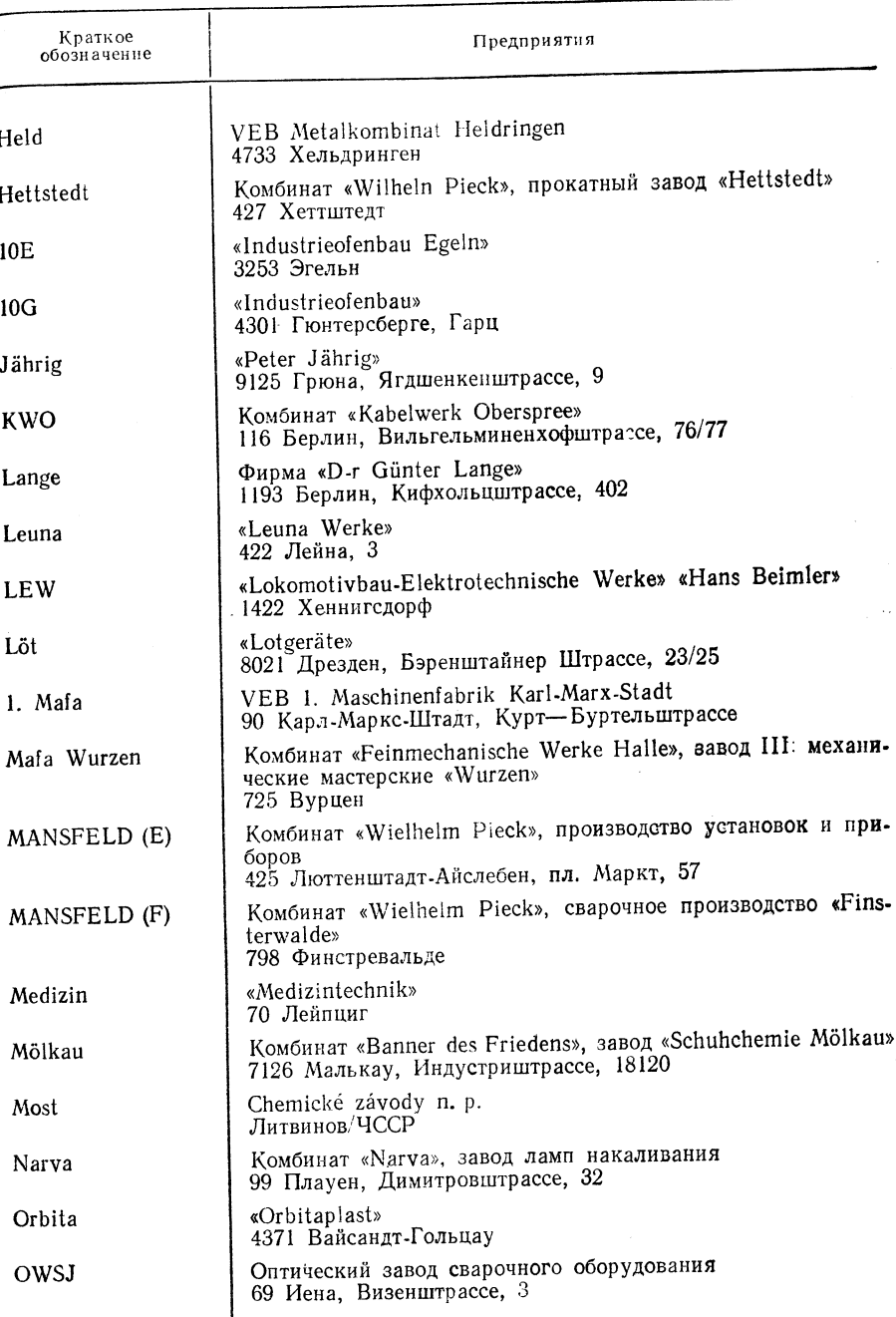

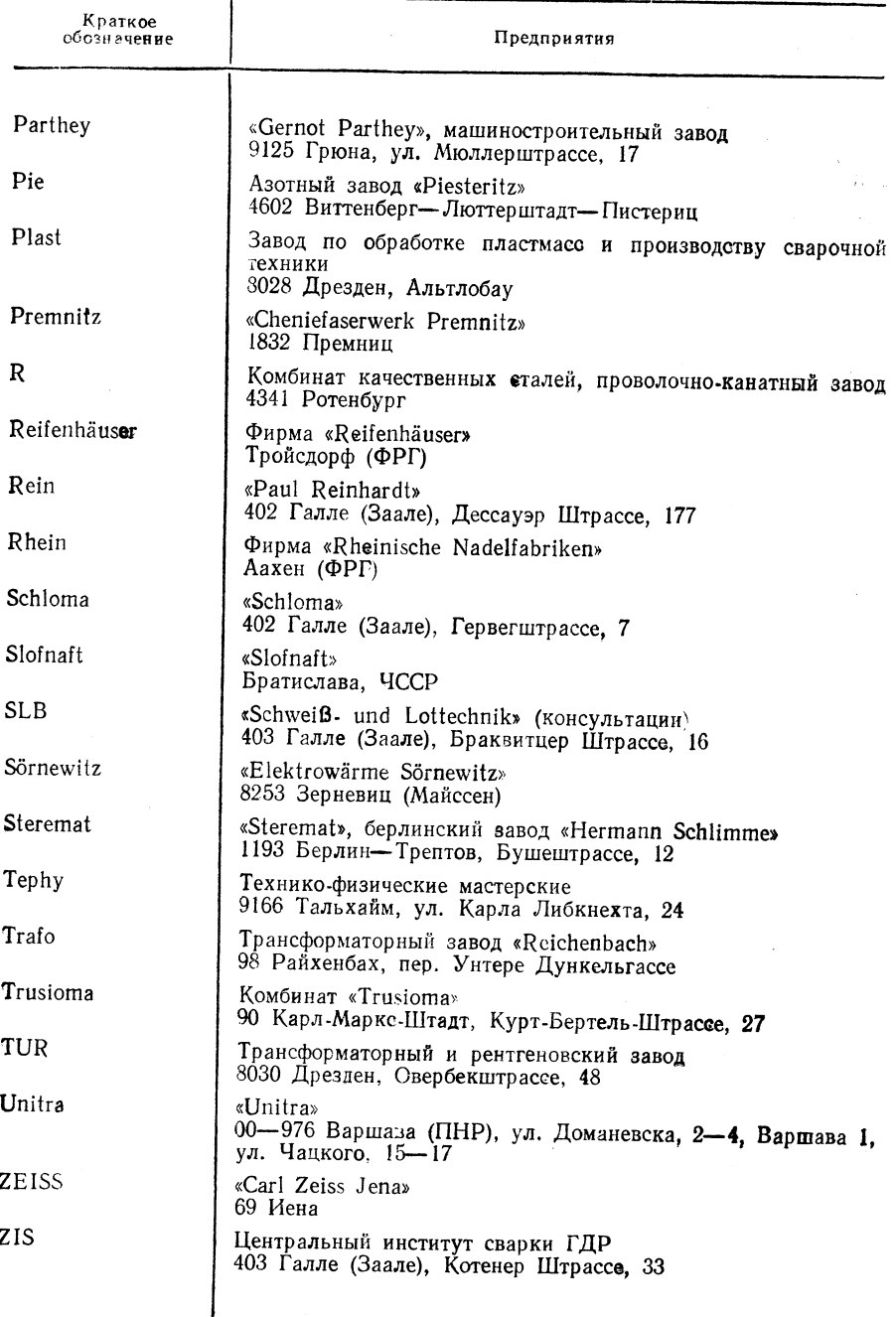

## 7.2. ПАЙКА

Пайка на медной основе

Комбинат «Wilhelm Pieck», завод «Berliner Metallhütten- und Halbzeugwerke» Берлин.

Твердый и мягкие припои с благородными металлами, свинцово-оловянные мягкие припои для тяжелых металлов, паяные фасонные детали

Горно-металлургический комбинат «Albert Funk», Фрайберг,<br>Мягкие припои для легких металлов<br>«Löt- und Poliermittelwerke», Магдебург.

Твердые припои для легких металлов

Комбинат «Wilhelm Pieck», прокатный завод Hettstedt.

Специальные припои

Комбинат «Wilhelm Pieck», исследовательский институт неметаллов, Фрайберг, Флюсы

« Löt- und Poliermittelwerke», Margebypr.

### 7.3. СКЛЕИВАНИЕ

 $TABJHUA$  7.2

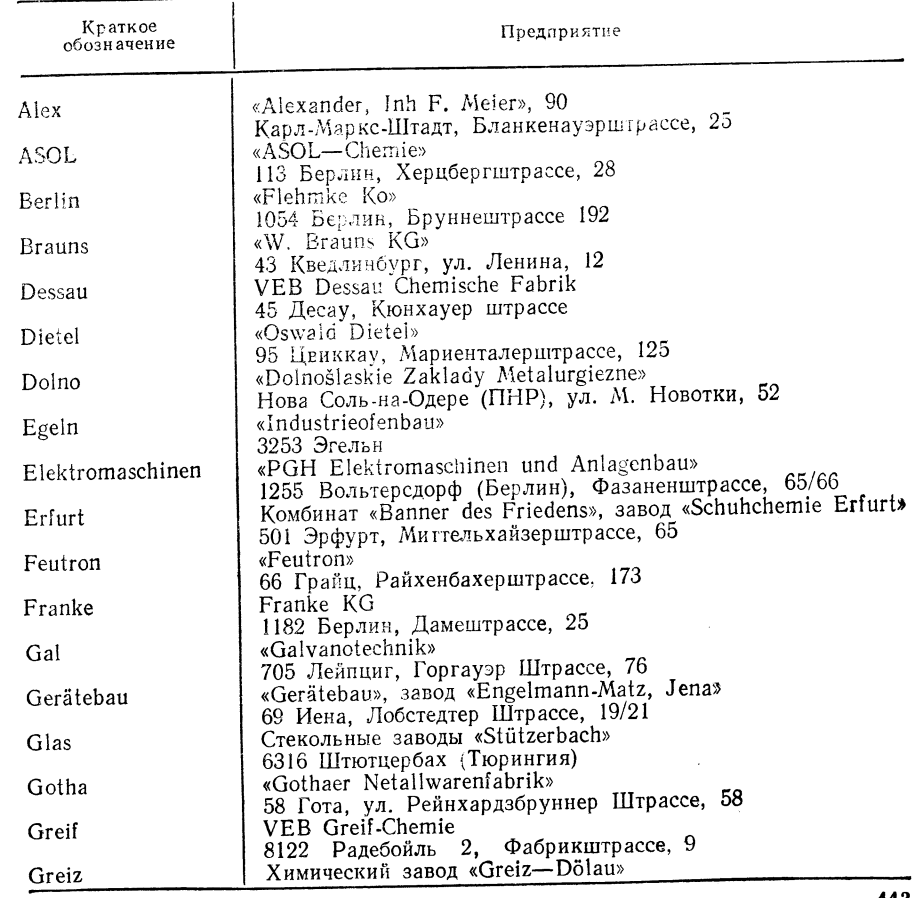

ा

Продолжение табл. 7.2

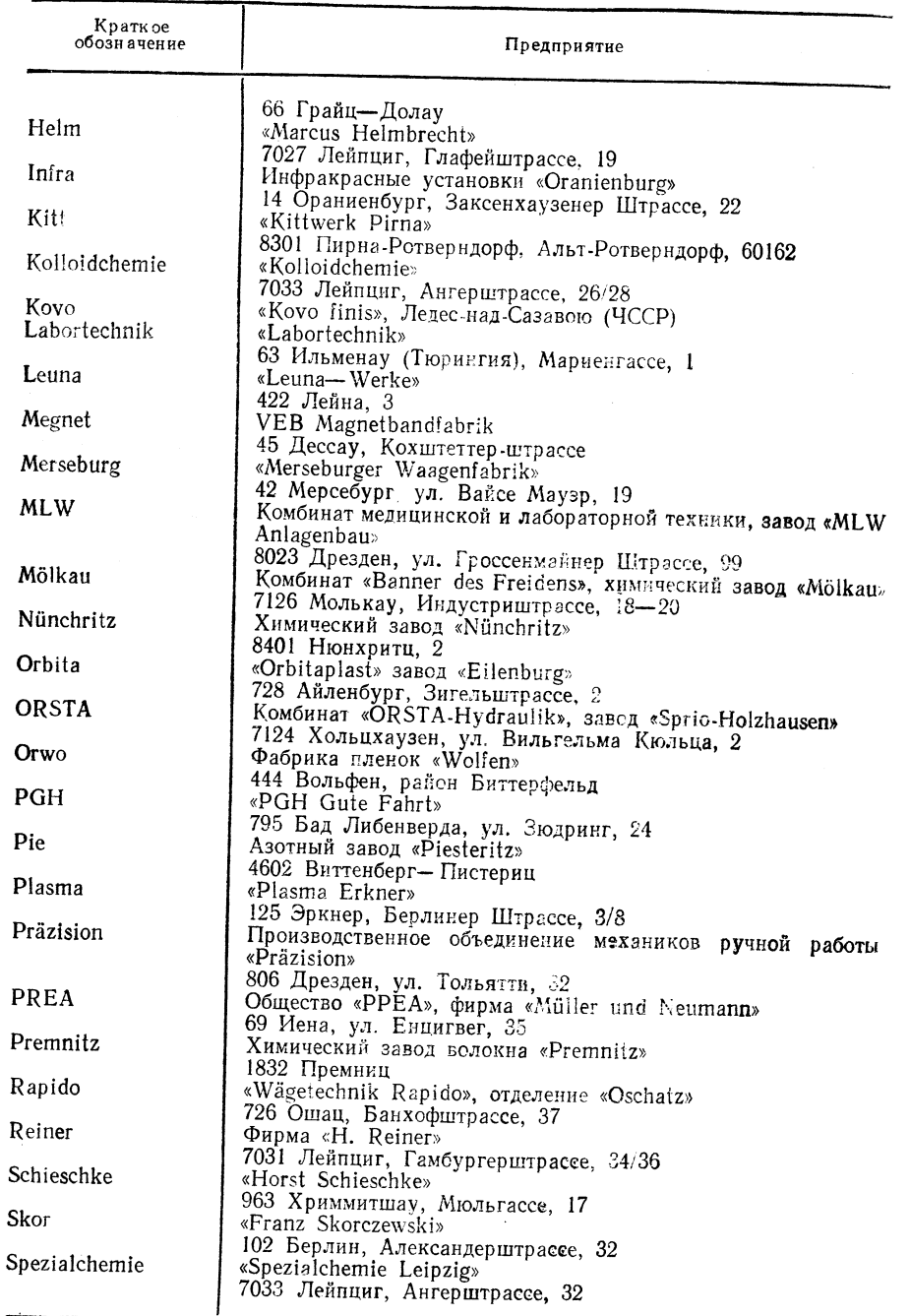

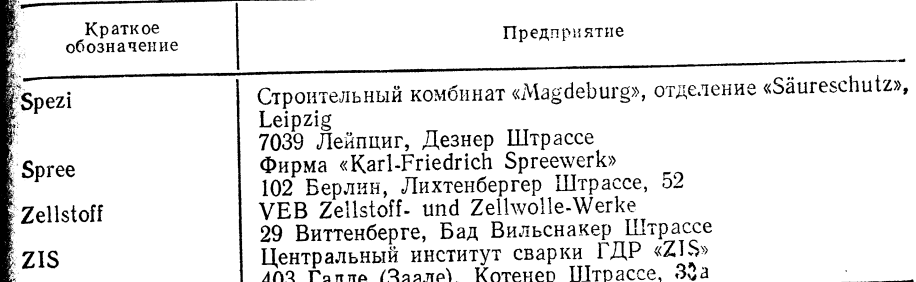

# 7.4. ХИМИЧЕСКИЕ МАТЕРИАЛЫ,<br>СВАРОЧНЫЕ ПРИНАДЛЕЖНОСТИ

ТАБЛИЦА 7.3

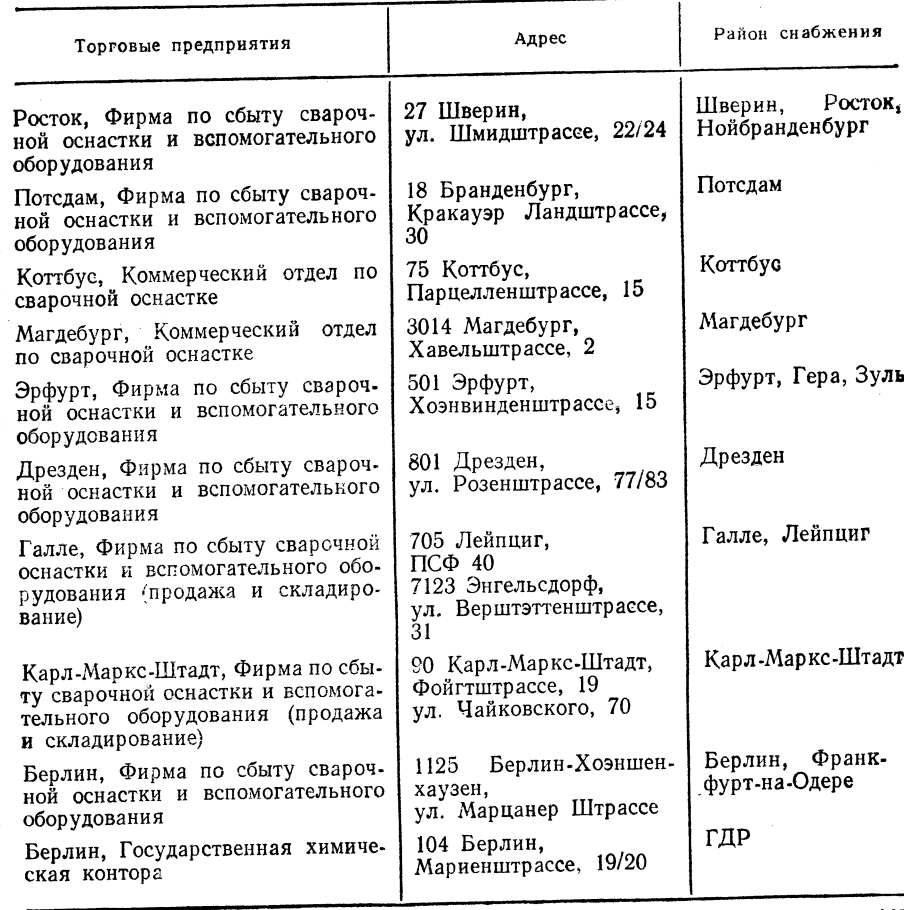

# ИНДЕКСЫ И УСЛОВНЫЕ ОБОЗНАЧЕНИЯ

# 8.1. УСЛОВНЫЕ ОБОЗНАЧЕНИЯ

1. Металлы (сварка, пайка, ревка)

 $A$  - площадь, мм<sup>2</sup>  $A_0$  — поперечное сечение образца при испытании на растяжение, мм<sup>3</sup>  $A_s$  — поперечное сечение сварного шва, мм<sup>2</sup>  $\frac{A_{Sch}}{AK}$  — размер шаблона, мм<br> $AK$  — класс исполнения а - толщина углового шва, мм  $a_H -$  ударная вязкость, Н. см/см<sup>2</sup>  $b$  — ширина шва, мм  $\bm{b}_{Rd}$  — ширина полосы, мм  $b_{\mathbf{S} \mathbf{p}}^c$  — ширина зазора, мм  $\tilde{C}$  — емкость конденсатора, мФ С - высота притупления, мм  $C_a$  — углеродный эквивалент, %  $D, d = \text{диаметр, MM}$  $d$  — ширина реза, мм  $d_{Dr}$  - диаметр проволоки, мм  $\overline{d}_d$  — минимальное отверстие канала сопла, мм  $d_E$  — диаметр электрода, мм  $d_{\tau W}$  - диаметр присадочного материала, мм  $E$  — модуль упругости, МПа  $ED$  - относительная продолжительность включения (ПВ), %  $F - \text{сила}, H$  $F_{S_D}$  — усилие зажима, кН  $F_{S_t}$  — усилие обжатия, кН  $f_I$  — импульсная частота, Гц  $-$  частота. Гц  $f_{\mathcal{S}i}$  — минимальное усилие обжатия, МПа  $HB$  — твердость по Бриннелю, МПа  $h$  — усилие шва, мм  $I_s$  — сварочный ток, А - плотность тока, А/мм<sup>2</sup>  $L$  — длина сварного шва, мм  $L$  — припуск по длине, мм  $L_a$  — потеря длины на сгорание, мм  $L_s$  — потери по длине при оплавлении  $L_e$  — длина зажима, мм  $L_{St}$  — длина обжатия, мм  $L_{vw}$  - потеря длины предварительного нагрева, мм  $m$  - Macca,  $\kappa$ F  $m_D$  — масса проволоки, г/м  $m_{AT}$  - масса сварочного материала при термитной сварке  $n -$ количество  $n -$ число оборотов в минуту  $P$  — мощность, Дж/с, Вт

 $P_A$  - мощность питания, кЕА  $P_N$  — номинальная мощность, кВА  $P_s$  — мощность сварки, кВт  $P_{R}$  — давление рецепиента, Па  $p$  — давление, МПа  $p_h$  — барометрическое давление воздуха. МПа  $p_{HS}$  - давление кислорода подогревающего пламени, МПа  $p_{ss}$  - давление кислорода перед соплом, МПа  $p_{St}$  — удельное давление обжатия, МПа  $\overrightarrow{P_V}$  — усилие при подогреве, МПа  $Q$  — расход защитного газа, л/мин s - толщина заготовки листа, мм  $s_e$  - регулирование, мм  $\tilde{T}$  — температура, °С  $T_A$  — рабочая температура, °С  $t$  — время, мин  $t$  - глубина сквозного проплавления, мм  $t_c$ <sup>в</sup> — основное время, мин  $t_{\rm w}$  — нормативное время, мин  $U_s$  — напряжение дуги при сварке, В  $U_L$  — напряжение холостого хода, В  $U_L$  — зарядное напряжение конденсатора, В  $V_{g_{\xi_{5}}}$  — общий объем, см<sup>3</sup><br> $V$  — объем, см<sup>3</sup>  $v$  — скорость, см/мин  $v_{HS}$  — расход кислорода подогревающего пламени, м<sup>3/4</sup>  $v_D$  - скорость подачи проволоки, м/мин  $v_B$  - скорость вращения электрической дуги, м/с  $v_s$  — скорость сварки, см/мин  $v_{St}$  — скорость осадки, мм/с  $v_{ss}$  — расход кислорода, м<sup>3/4</sup>  $v_I$  — расход воздуха, м<sup>3/4</sup>  $\bar{W}$  — энергия сварки, Дж=Вт•с  $\omega$  — удельный расход энергии, кВт $\cdot$ ч/т  $w$  — скорость истечения, м/с ZW - присадочный материал  $\alpha$ ,  $\beta$  - угол разделки или угол скоса кромки, град  $\delta_5$  - относительное удлинение, %  $\sigma_{\rm B}$  - временное сопротивление разрыву, МПа  $\sigma_{\tau}$  — предел текучести. МПа  $\eta - \kappa$ . n. n., %  $\epsilon_s$ ,  $\eta_V$  — увеличение повер лности, %  $\varepsilon_{\vec{n}}$  — уменьшение по толщине, % ф - коэффициент внутренней формы шва  $\omega$  — сужение, % ф - коэффициент внешней формы шва • Пластмассы (сварка)  $A$  — амплитуда, мм  $A_n$  — полезная площадь, мм<sup>3</sup>  $B$  — ширина электрода, мм  $D$  - диаметр заготовки, мм  $D_D$  - диаметр нагретого дорна, мм

 $\widetilde{D_F}$  — внешний диаметр фитинга, мм

 $F_d$  — усилие нажатия, Н

 $\overline{F}_s$  — усилие сварки, Н

 $F_V$  — усилие на сварочный пруток, Н - сила тока, А  $P$  - электрическая мощность, Вт, кВт  $P_A$  — мощность питания. ВА, кВА  $P_{AN}$  - мощность установки, кВт  $P_I$  — импульсная мощность, кВт  $Ps$  — мощность сварки, к $B_1$  $R$  — радиус, мм  $T$  — температура, °С  $T_{AK}$  - температура режущего инструмента, °С  $T_{AS}$  - температура нагрева при сварке оплавлением. С  $T_{BF}^{\prime\prime\prime}$  — температура в фокусном пятне, °С  $T_E$  — температура электрода, °С  $T_{FS}$  - температура нагретого инструмента при сварке фитингов и втулок, сварке в выточку. °С Тно - температура газа для нагрева, °С  $T_{HS}$  - температура нагретого инструмента,  $^{\circ}$ C  $T_{US}$  - температура ультразвуковой сварки, °С  $\tau_W$  — температура окружающей среды, °С  $T_{WK}$  - температура нагретого инструмента при сварке тепловым контактом, °С  $T_{ZW}$  - температура присадочного материала,  $^{\circ}C$  $U$  — напряжение питания, В  $U_{HK}$  - напряжение нагретого клина, В  $U_s$  — напряжение дуги при сварке, В  $V -$ объем, л  $V_S$  — объем нагнетания, см<sup>3</sup>  $Z\bar{W}$  — присадочный материал а - толщина углового шва, мм  $b$  — ширина, мм  $b_n$  — ширина сварного шва, мм  $b_t$  — ширина заготовки, мм  $c - \pi$ лина внахлестку, мм  $d_i$ ,  $d_i - d_n$  - диаметр, мм  $d_a$  — внешний диаметр, мм  $d_{RP}$  - внутренний диаметр фокусного пятна, мм  $d_i$  - внутренний диаметр, мм  $d_{\kappa}$  - диаметр головки заклепки, мм  $d_I$  — диаметр отверстия, мм  $d_{\mathcal{M}}$  — расстояние между центрами, мм  $d_{\Omega}$  - диаметр заглубления заклепки, мм  $d_N$  — диаметр заклепки, мм  $d_{\beta F}$  - внутренний диаметр рефлектора, мм  $\hat{d}_z$  — диаметр сварочного прутка или шнура, мм  $e - \pi$ лина, мм  $f$  — частота тока, Гц  $t_{RS}$  — частота вибрации трущихся поверхностей, Гц  $f_S$  — частота звука, МГц  $h, h_1 - h_n$  - BbICOTA, MM  $h_K$  - высота головки заклепки, мм  $h_I$  — глубина отверстия, мм  $l - \mu$ лина, мм  $l_{BF}$  - расстояние фокусного пятна от рефлектора, мм  $l_H$  — ход машины, мм lmax - максимальная длина загиба, мм  $l_n$  — длина сварного шва, мм  $l_s$  — путь волновода, мм

 $l_t$  - длина заготовки, мм  $m$  - Macca,  $\kappa$ F  $m$  — расход воздуха, л/ч  $m_g$  — расход горячего газа, л/ч  $\vec{m}_{\text{VIV}}$  — масса текущего присадочного материала, г/м, кг/ч  $n_s$  — число оборотов шнека, мин<sup>-1</sup>  $p_g$  - давление горячего газа, МПа  $p_p - p_p = p_p$ авление пневматической системы, МПа  $p_B^r$  — усилие трущихся поверхностей, МПа  $\overrightarrow{p_s}$  — давление при сварке, МПа  $p_{s,p}$  - давление при нагнетании, МПа  $r$  — регулируемый допуск, град, % s - толщина стенки, мм  $\bar{c}$  - безразмерная толщина стенки  $t$  — общее время сварки, с  $t_A$  — время нагрева, с  $t_D$  - длительность нажатия, с  $t_{I}$  - продолжительность импульса, с  $t_K$  — время контакта, с  $t_{RE}$  - продолжительность трения, с  $t_{\rm s}$  - продолжительность сварки, с  $t_{II}$  - время перестановки, с  $v_{\epsilon}$  — скорость вибрации, м/мин  $v_s$  — скорость сварки, см/мин  $v_{ss}$  — скорость резки, мм/с  $v_u$  — объемная скорость, м/мин  $\chi$  — коэффициент вариации, %  $\alpha$  - угол скоса кромок, град  $\beta$  — угол, град  $\sigma_z B$  - временное сопротивление при растяжении, МПа σ - напряжение, МПа  $L$  — изменение стойкости, %  $T_{HK}$  — температура нагретого клина, °С  $T_S$  - температура плавления, °С  $T_{WS}$  - температура теплового импульса нагретого инструмента,  $^{\circ}C$ а - толщина диэлектрика, мм  $i$  — индекс плавления, г/10 мм  $p$  — давление, МПа  $t_{V}$  — время опережения, с  $\omega$  - электроэнергия, Вт $\cdot$ с  $\rho$  — плотность,  $\Gamma/cm^3$  $\dot{\Phi}$  — изменение светового потока, % 3. Пластмассы и металлы (склеивание)  $A$  - влажная поверхность подвергаемая сушке, м<sup>2</sup>  $C_D$  — отношение кратковременной прочности к длительной прочности клеевого соединения  $C_N$  - отношение длительной прочности клеевого соединения к длительной прочности материала детали  $D$  - диаметр заготовки, мм  $F_A$  - исходная разрушающая нагрузка, Н  $F_E$  - разрушающая нагрузка после снятия нагружения, Н  $F_{\text{max}}$  - максимальная нагрузка, Н  $F_T$  — несущая нагрузка, Н  $F_{St}$  — сопротивление растяжению и срезу, Н

15 П/р Неймана А., Рихтера Е.

 $I$  - сила тока, А  $K$  — контактное давление, МПа  $K_B$  — концентрация раствора в ванне, %  $L$  - готовность к эксплуатации (путь шлифовального круга), м  $P_A$  - мощность питания, снимаемая мощность, ВА, кВА  $P_{AB}$  - эксплуатационная нагрузка, кВА/ч  $P_{St} =$ производительность по площади склеивания, м<sup>2</sup>/мин<br>  $P_{St} =$ интенсивность струйной обработки, м<sup>2</sup>/ч<br>  $RT$  — комнатная температура, °C  $S$  - плотность тока, мА/см<sup>2</sup>, мА/дм<sup>2</sup>  $T$  — температура, °С  $T_A$  - допустимая рабочая температура, °С  $T_B$  - температура обработки, температура ванны, °С  $T_{GD}$  — предельная температура,  $\text{C}$  $T_K$  — предельная температура охлаждения, °С  $T_{KR}$  - температура кондиционирования,  $\mathrm{C}$  $T_L$  — температура воздуха для сушки, °С  $T_M$  — исходная температура, °С  $T_V$  - температура твердения или схватывания,  ${}^{\circ}$ C  $Tw$  — температура воды,  $°C$  $U$  — напряжение, В  $U_p$  - напряжение поляризации, кВ  $V$  — емкость, мм<sup>3</sup>, мм, л  $V_B$  — объем запасной емкости, м<sup>3</sup>  $V_N$  — полезный объем, л  $V_U$  - количество циркулирующей среды для очистки, л/мин  $a_D$  — расстояние сопла от поверхности, см  $b$  — ширина, мм  $b_A$  — ширина струйной обработки, мм  $c_M$  — теплоемкость материала склеиваемых деталей, кДж/кг-К  $d$  - внутренний диаметр заготовки, мм  $d_R$  — ширина полосы клея, мм  $d_D$  — толщина полосы клея, мм  $d_{D\vec{u}}$  — диаметр сопла, мм  $d_{SB}$  — диаметр чаши, мм  $e -$  чувствительность, мг  $f$  — частота, Гц  $\sqrt{s}$  — частота звука. кГц  $h$  - B<sub>b</sub>cota, MM  $h_A$  — рабочая высота, мм  $h_{ges}$  — общая высота, мм  $h_z$  — число ходов  $l - \mu$ лина, мм  $l_H$  — высота подъема, мм  $l_{\vec{u}}$  — длина внахлестку, мм  $l_{\ddot{u} \; \epsilon p f}$  - оптимальная длина внахлестку, мм  $m -$  Macca,  $\kappa r$  $\dot{m}$  — объем воздуха, м<sup>3</sup>/мин  $\dot{m}_A$  - количество пара для нагрева, кл  $\dot{m}_B$  - количество пара для давления, кг/ч  $\dot{m}_g$  — объем воздуха, м<sup>3/4</sup>  $\dot{m}_{\varrho a}$  — объем отсасываемого воздуха, м<sup>3/4</sup>  $\dot{m}_{GW}$  — минимальный объем воды, см<sup>3</sup>  $\dot{m}_{Kl}$  — расход материала, г/мин, л/мин

 $m_M$  — масса детали, кг  $m_V$  — соотношение компонентов смеси  $m_{VR}$  - количество ускорителя, г  $m_{VH}$  - количество отвердителя, г  $m_{VK}$  — количество смолы, г  $m_W$  - масса испаряющейся воды, кг  $\dot{m}_{\rm W}$  — минимальный объем проточной воды, см<sup>3</sup>/мин  $n -$ число оборотов, мин<sup>-1</sup>  $p_D$  — давление пара, МПа  $p_g$  — давление газа, воздуха, МПа pH - водородный потенциал  $p_p$  — рабсчее давление, МПа  $p_{Sch}$  — усилие при шлифовании, МПа  $p_{St}$  — усилие при струйной обработке, МПа  $p_{V}$  — усилие при твердении или схватывании, МПа  $p_{Vzul}$  — допустимое давление, МПа  $r$  - регулируемая точность, град  $r$  - теплота испарения воды, кДж/кг s - толщина стенки, толщина заготовки, мм  $t$  — стойкость, ч  $t_A$  — рабочая глубина, мм  $t_R$  - время обработки, время обезжиривания, с, мин  $t_{D}$  — время использования навески весом 100 г при 20 °С, мин  $t_{ges}$  — общая глубина, мм  $t_{KR}$  - продолжительность кондиционирования, ч  $\hat{t}_{\text{S}t}$  - продолжительность струйной обработки, мин, с  $t_{t}$  - фактическое время сушки, ч  $t'_t$  — теоретическое время сушки, ч  $t_{\text{txr}}$  — время промывки, мин  $t_{W}$  - время выдержки, мин  $v_A$  — рабочая скорость, м/мин  $v_r$  — скорость воздуха для сушки, м/с  $v_{Sch}$  — скорость шлифования, м/мин  $x$  — абсолютная влажность воздуха для сушки, г/кг  $x'$  — относительная влажность воздуха, %  $t_V$  - время твердения или схватывания, ч, мин  $\alpha$  - угол скоса кромок, град  $\alpha$  - коэффициент теплопередачи, кДж/(м<sup>2</sup>·ч·К)  $\alpha_{\text{Sch}}$  — угол между направлением шлифования и последующей нагрузкой, град  $\alpha_{St}$ — угол струйной обработки, град $\beta$ — угол, град δ - коэффициент надежности клеевого соединения у - угол обдува воздухом поверхности клеевого соединения, град  $\rho$  — плотность, г/см<sup>3</sup>  $\rho_V$  — удельное электросопротивление, Ом $\cdot$ см  $\sigma$  — напряжение материала детали, МПа  $\sigma_{9,2}$  — предел текучести материала детали, МПа  $\sigma_{hm}$  — предел прочности при знакопеременной нагрузке, МПа т, т' - предел прочности при растяжении и сдвиге, МПа  $\tau_{S_{\xi}t_i|D}$ ,  $\tau_{S_{ch}D}$  — предел выносливости при циклическом нагружении, МПа

 $15*$ 

451

## 8.2. ГРАФИЧЕСКОЕ ОБОЗНАЧЕНИЕ

#### Продолжение табл. 8.1

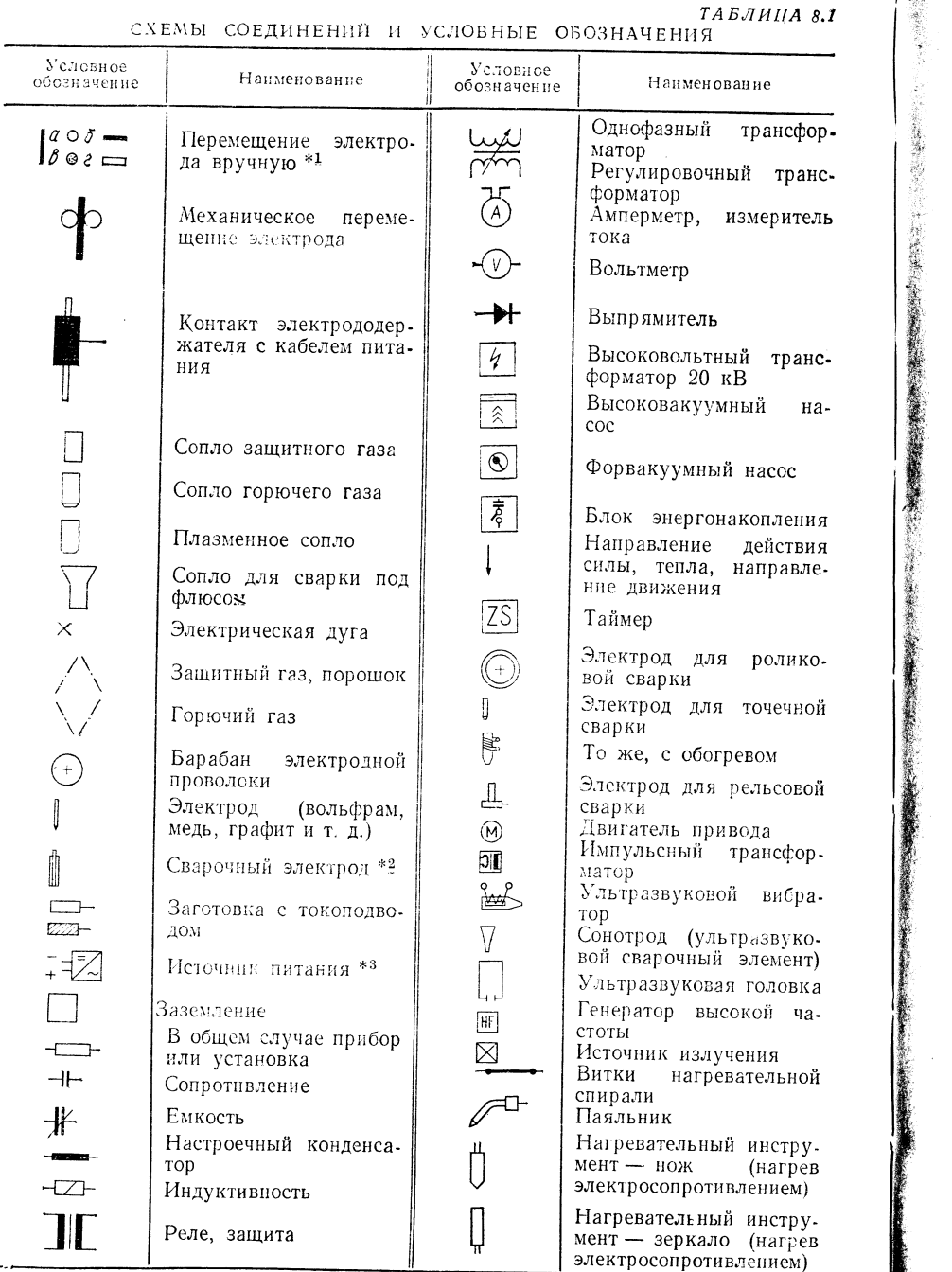

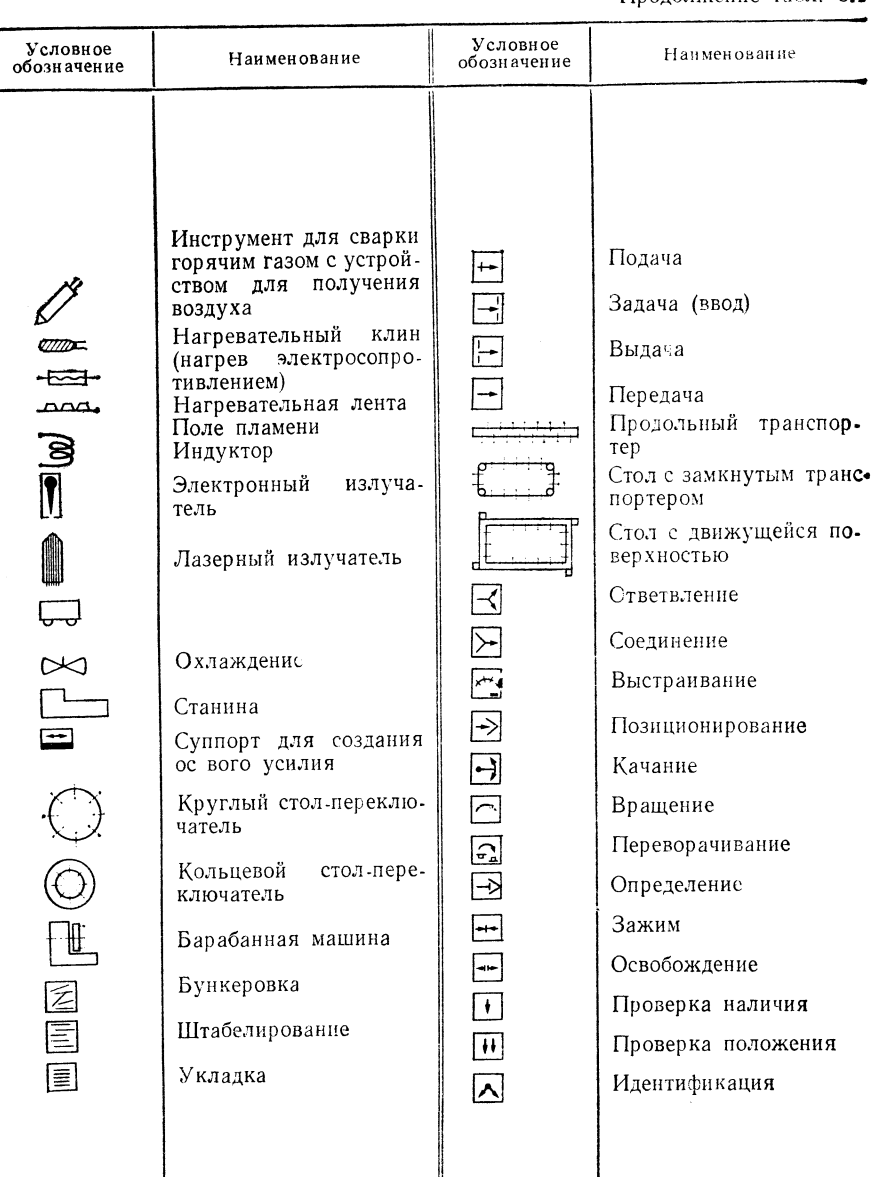

64

- 1

 $* \cdot a$  — проволока;  $6$  — лента;  $s$  — порошковая проволока;  $s$  — полоса,  $* \cdot a$  Только для дуговой и ультразвуковой сварки.  $* \cdot s$  — постоянный ток;  $\sim$  переменный; — прямая полярность; + обратная полярность (для пост

 $\sim$ 

 $TA B. JH IIA$  8.3

## 8.3. ТИПЫ СТЫКОВ, ФОРМА СОЕДИНЕНИЙ И УСЛОВНЫЕ ОБОЗНАЧЕНИЯ НА ЧЕРТЕЖАХ

#### 8.3.1. ТИПЫ СТЫКОВ И ФОРМЫ СОЕДИНЕНИЙ

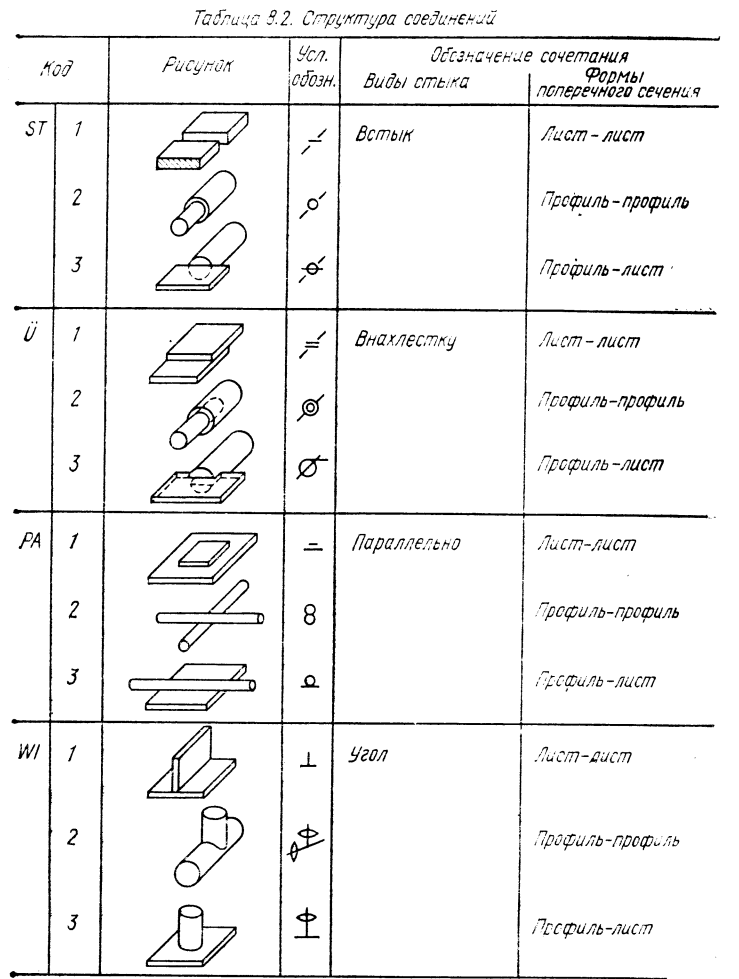

#### ТИПЫ СТЫКОВ

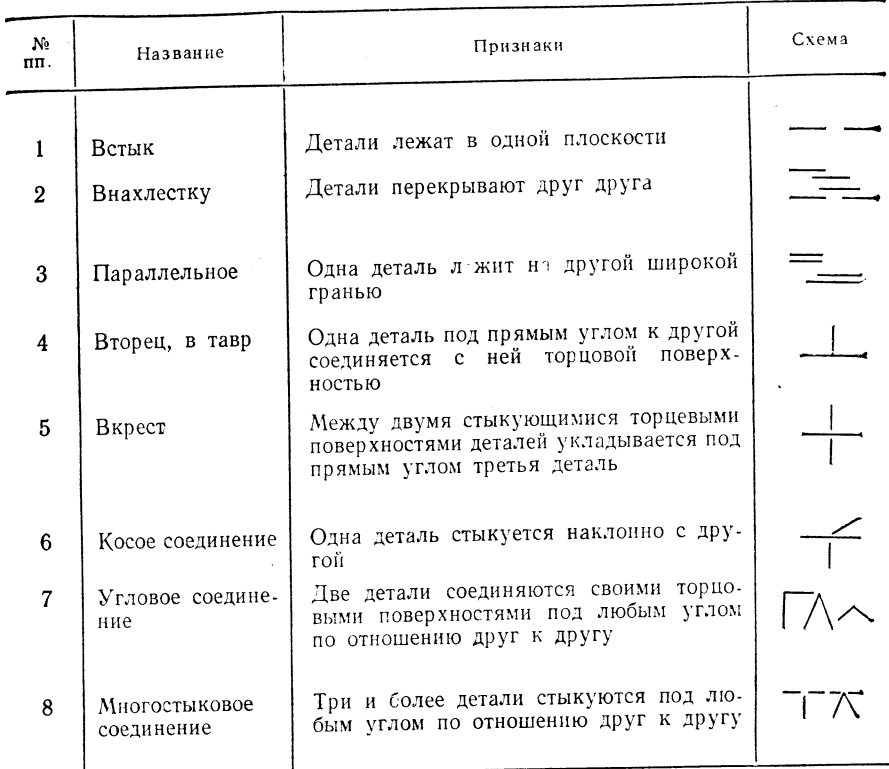

#### $TABJHIJA 8.4$

ФОРМЫ СОЕДИНЕНИЙ ПРИ СВАРКЕ СТАЛЬНЫХ ДЕТАЛЕЙ ПО ТСІ. 14905

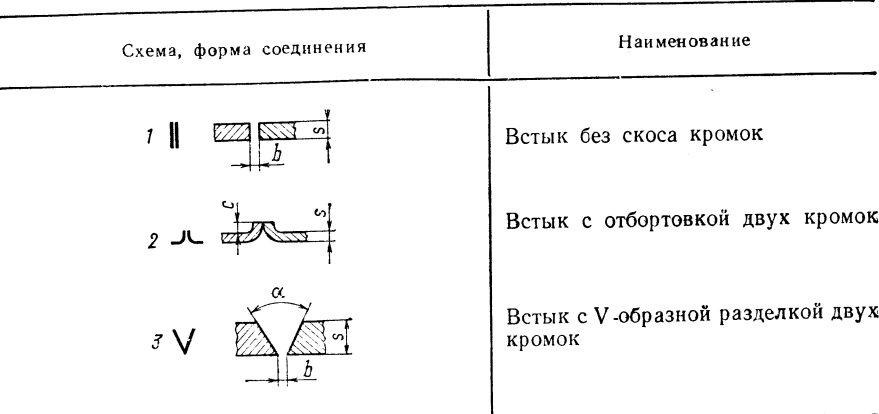

Продолжение табл. 8.4

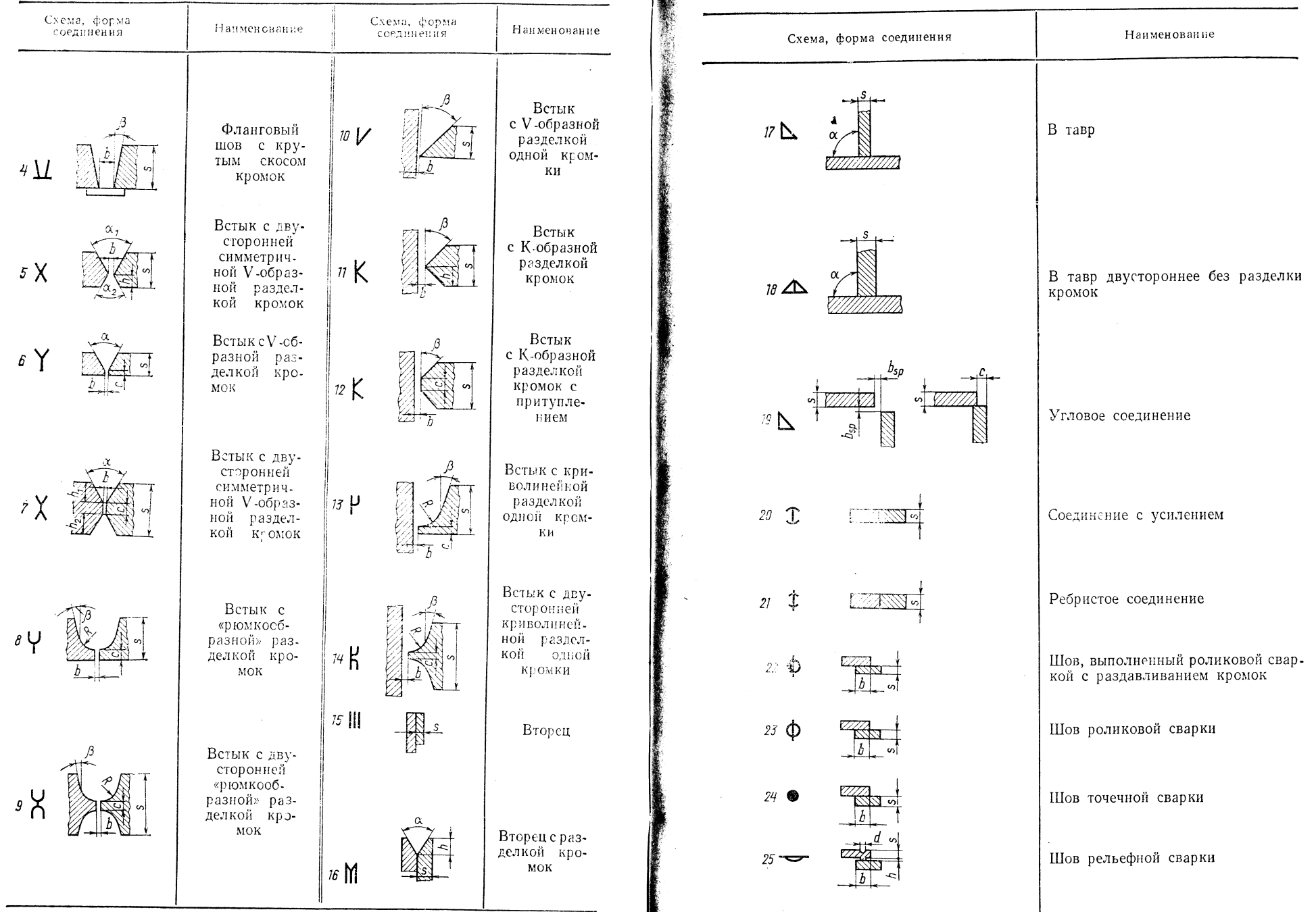

ТАБЛИЦА 8.5

ФОРМЫ СОЕДИНЕНИЙ ПРИ СВАРКЕ ПЛАСТМАССОВЫХ ДЕТАЛЕЙ

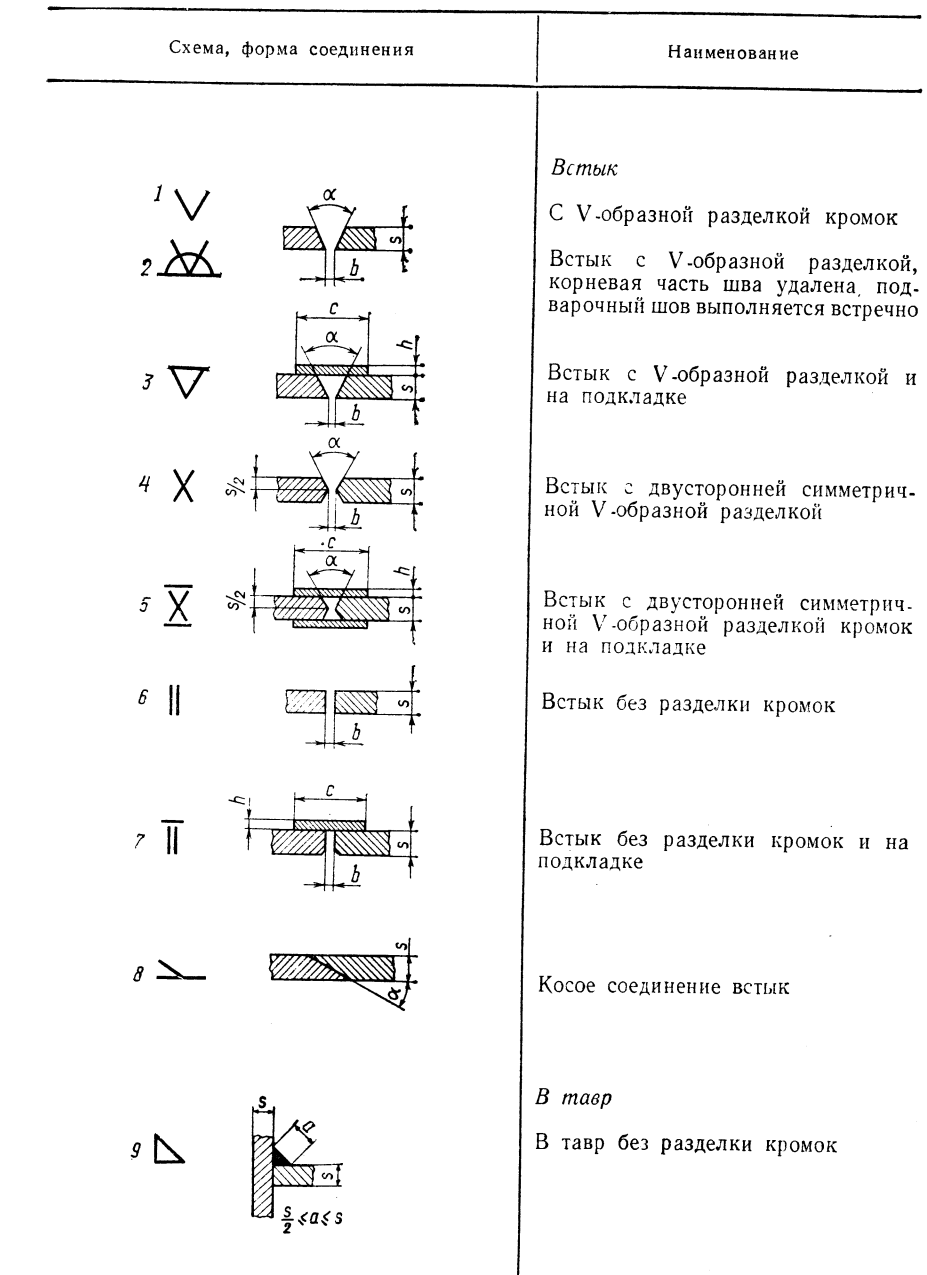

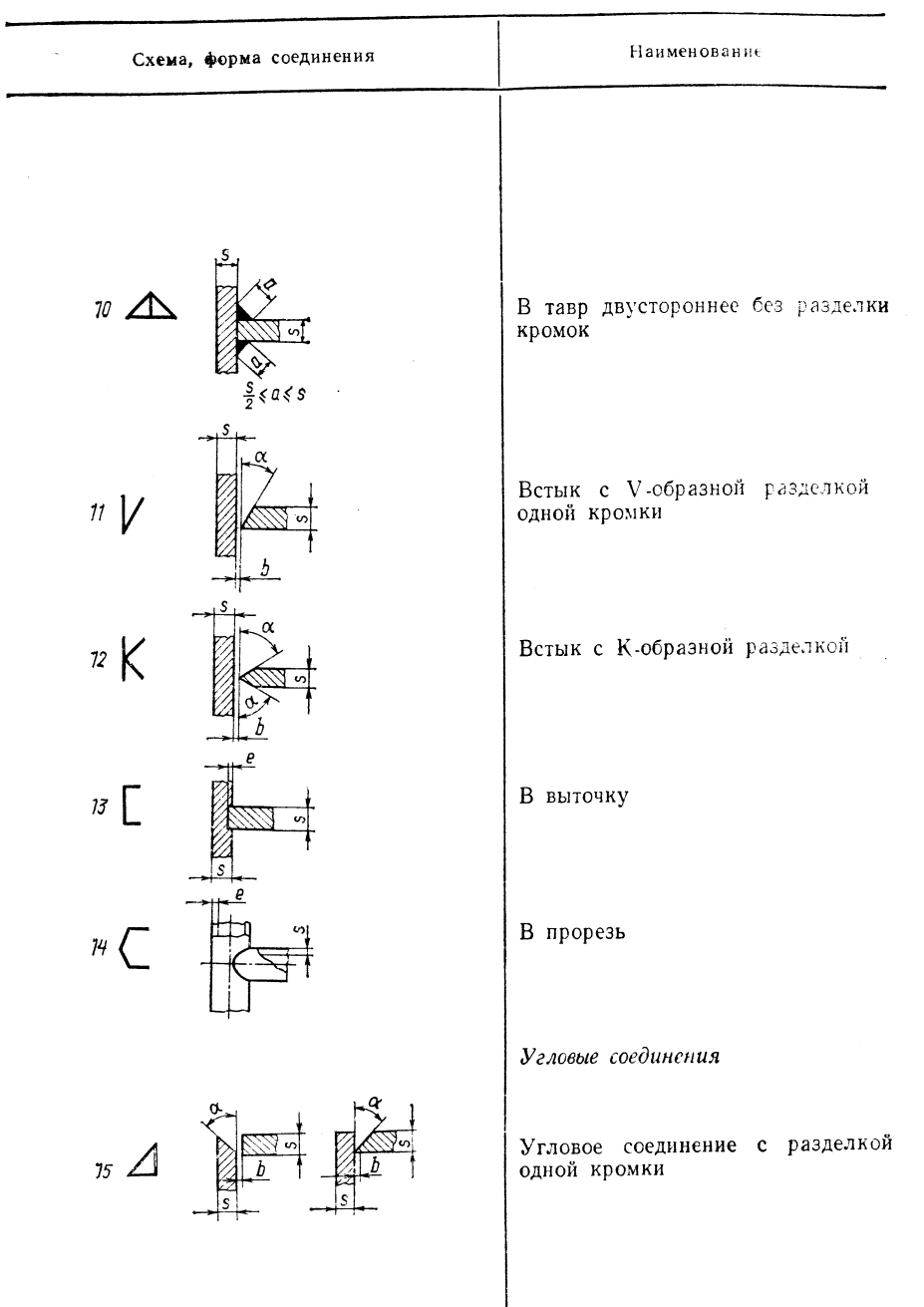

Продолжение табл. 8.5

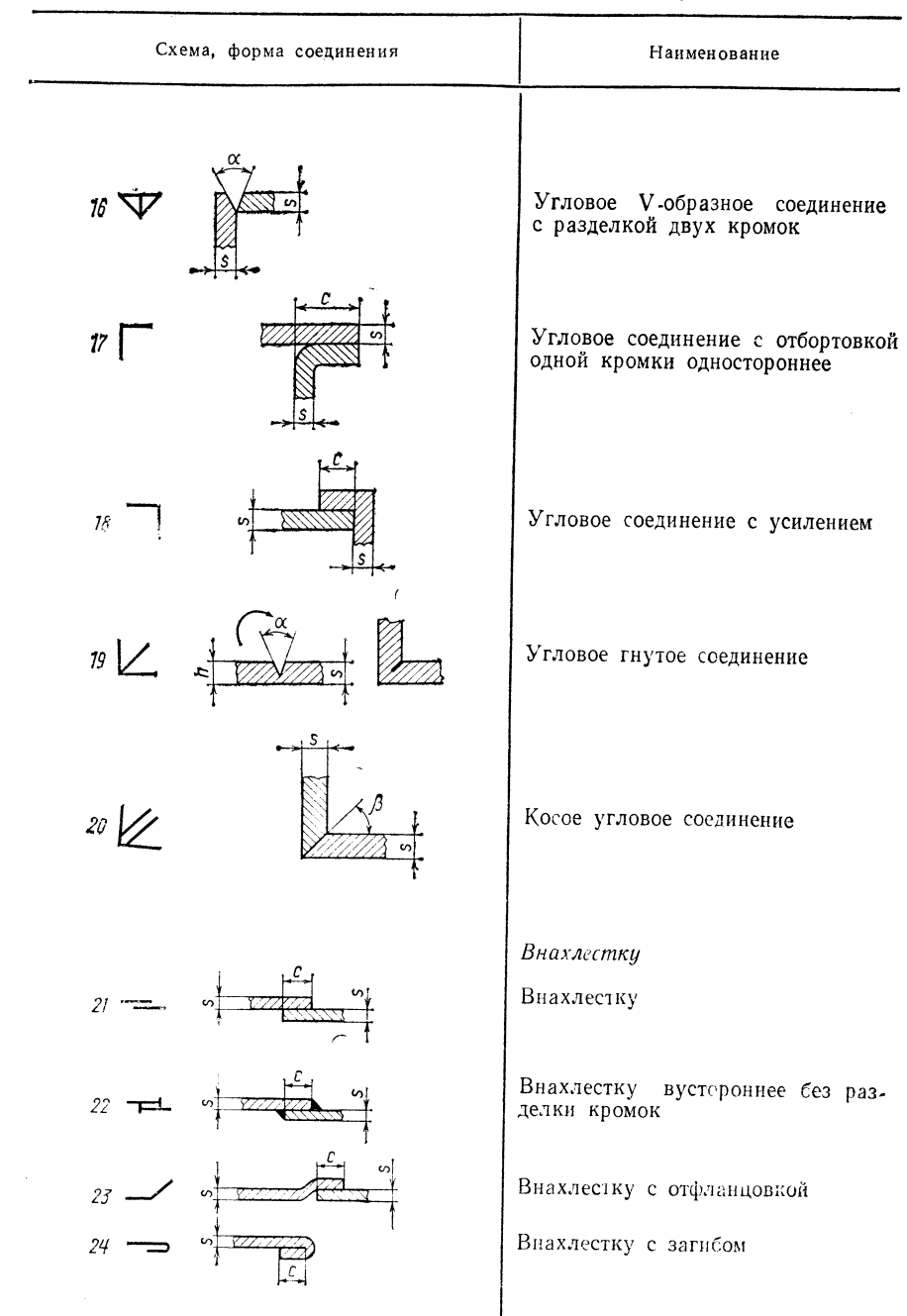

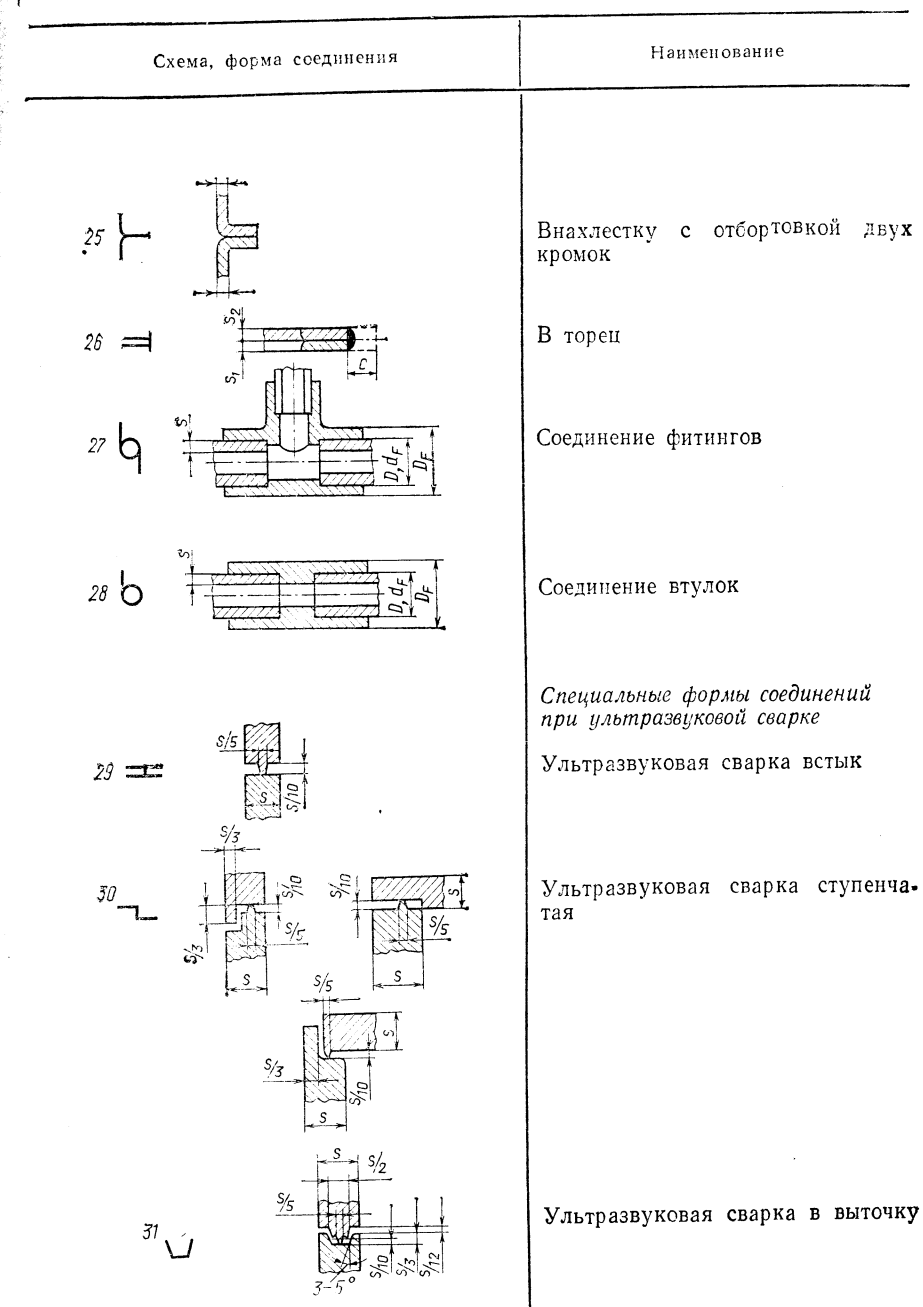

Продолжение табл. 8.5

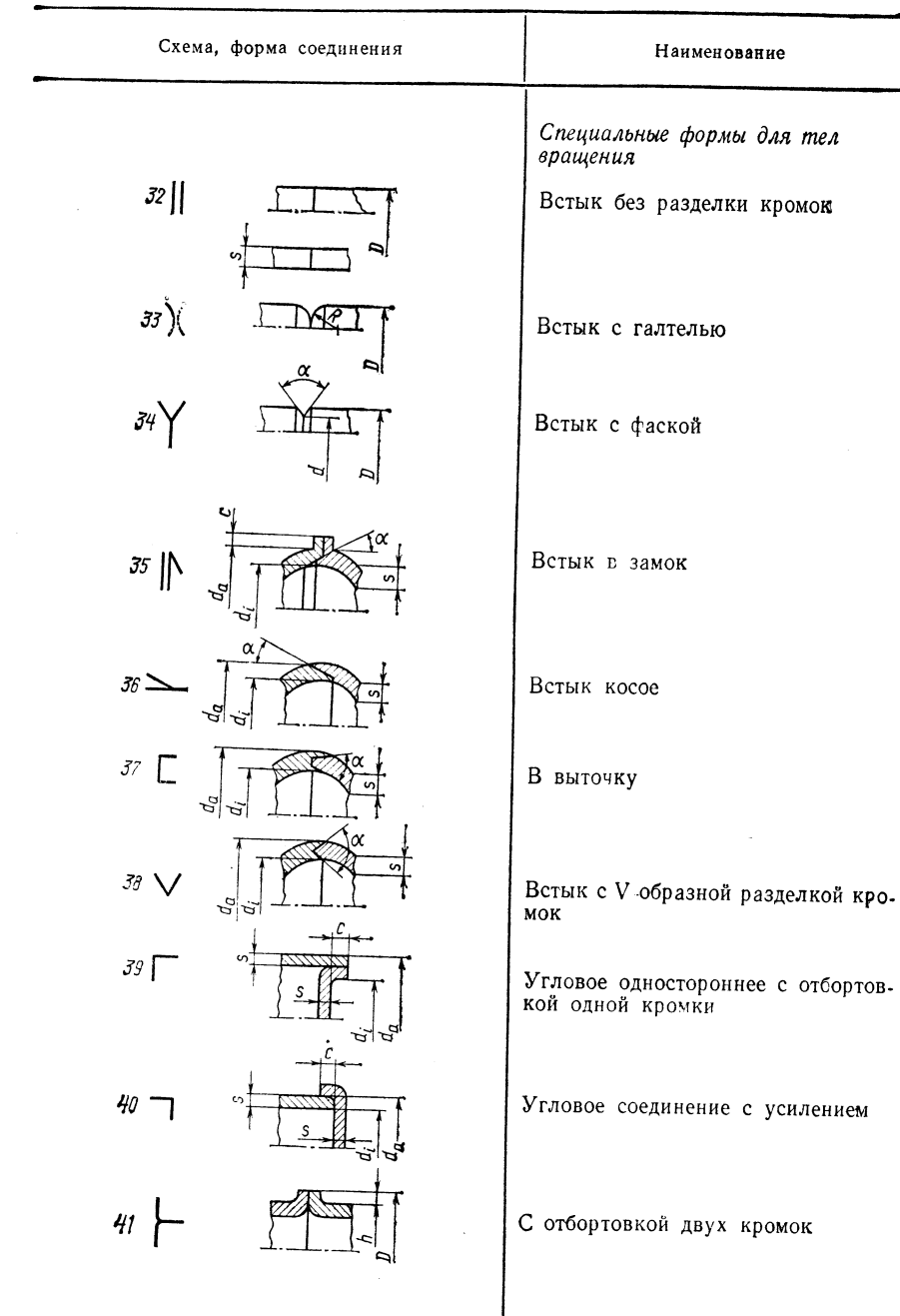

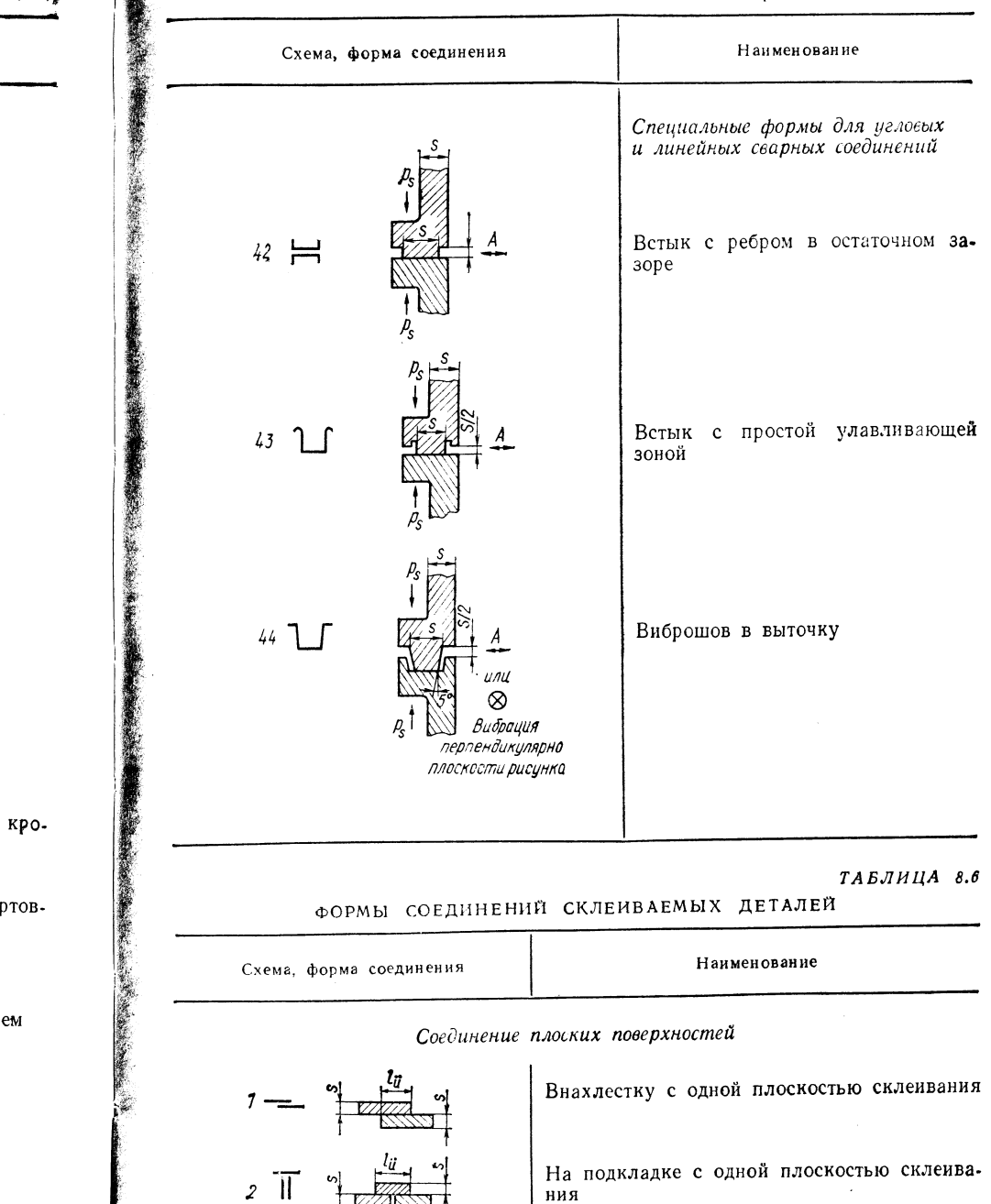

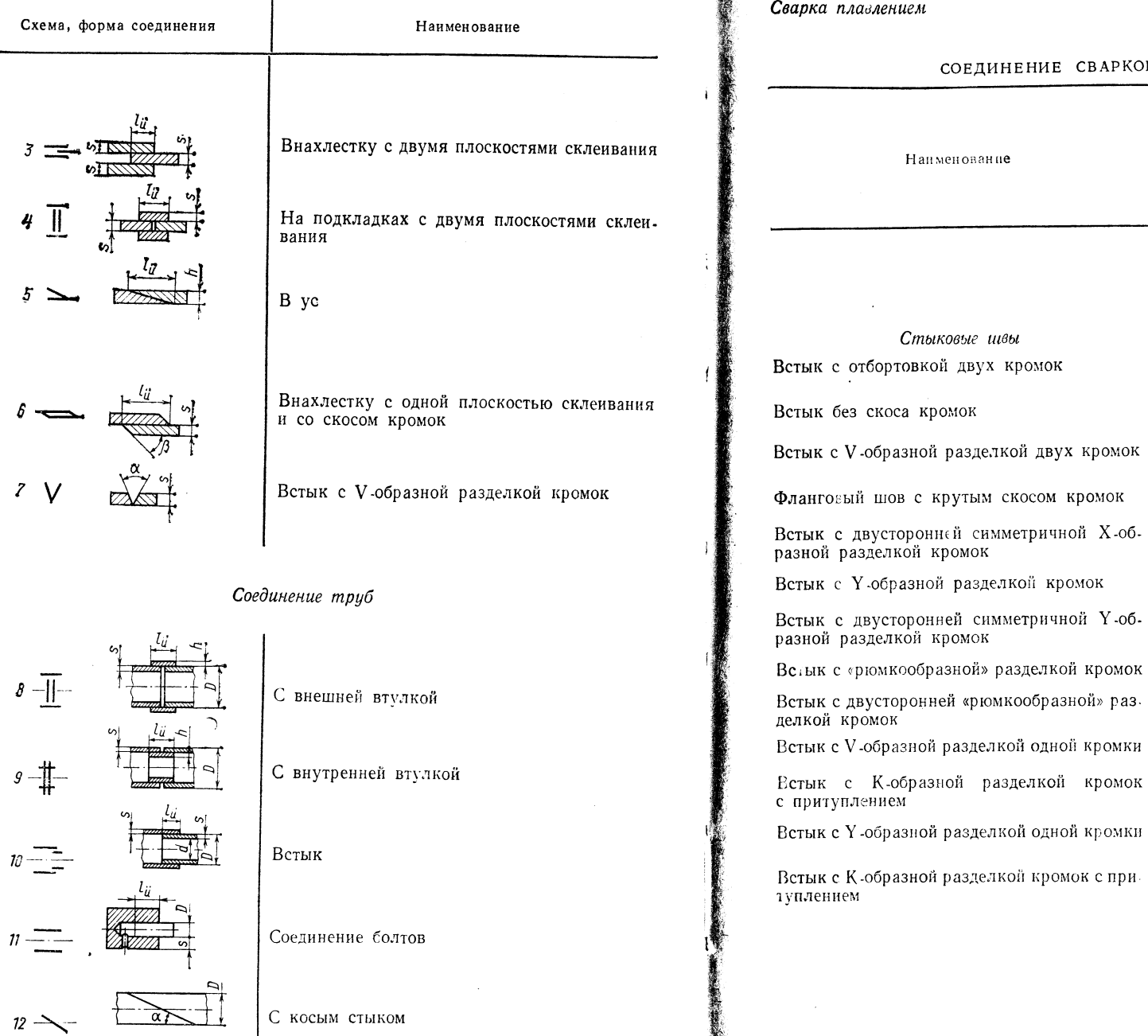

#### 8.3.2. УСЛОВНЫЕ ОБОЗНАЧЕНИЯ НА ЧЕРТЕЖАХ

Сварка плавлением

 $TABJUUA 8.7$ 

Ŵ.

СОЕДИНЕНИЕ СВАРКОЙ ПЛАВЛЕНИЕМ

Изображение графичеусловное ское схематическое  $00$ об разщий ЩИЙ разрез pe<sub>3</sub> вид вид 門 بال  $\frac{1}{2}$  $\mathbf{u}$  $\mathbf{II}$  $\frac{1}{2}$  $\overline{\mathbf{v}}$  $\vee$ ू<br>सुम्म 2  $\overline{\pi}$  $\mathbb{R}$  $\overline{\mathcal{X}}$  $\mathbb{R}^{\star}$ χ  $\star$  $\mathbb{Z}$ g x  $\overline{\mathbf{X}}$ Ø  $\overline{\mathcal{X}}$ 卧  $\frac{1}{\lambda}$ K  $\mathbf{\underline{y}}$  $\mathbb{R}^{\mathcal{F}}$  $\overline{\mathsf{v}}$ ଭୁ≭  $\overline{\mathbf{X}}$ Ø  $\frac{1}{\lambda}$ ሂ I  $\sqrt{\frac{V}{V}}$  $\mathbb{R}^{\nu}$ v K ∰⊀  $\star$ Κ  $\frac{p}{q}$ K S  $\mathbb{R}^*$ K ⋤  $\overline{\mathsf{k}}$ ZAN  $\overline{\mathbf{y}}$  $\sqrt{1}$ 

Продолжение табл. 8.7

|                                                                | Изображение             |                   |                         |                   |             |
|----------------------------------------------------------------|-------------------------|-------------------|-------------------------|-------------------|-------------|
| Line menopenne                                                 | схема-<br>тиче-<br>ское | графическое       |                         | условное          |             |
|                                                                |                         | об-<br>щий<br>вид | раз-<br>pe <sub>3</sub> | об-<br>щий<br>вид | раз-<br>рез |
| Встык с криволиненной разделкой одной<br>кромки                | $\mathbf{\mu}$          | `v<br>μ           | H                       |                   |             |
| Встык с двусторонней криволинейной раз-<br>делкой одной кромки | К                       | μ<br>к            |                         |                   |             |
| Торцевые швы<br>Плоский шов                                    |                         |                   |                         |                   |             |
|                                                                | Ш                       | ₩                 | А                       |                   | 凤           |
| С углублением<br>Швы таврового соединения                      | M                       | М                 | д                       | m                 | M<br>Ж      |
| В тавр (видимое)                                               | N                       | N                 |                         |                   |             |
| В тавр (невидимое)                                             | N                       |                   |                         |                   |             |
| В тавр двусторонне без разделки кромок                         |                         |                   |                         |                   |             |
| Угловое соединение                                             | ⊵                       |                   |                         |                   |             |
| Швы прочих видов                                               |                         |                   |                         |                   |             |
| Побочный шов                                                   | 77                      | 42.44             | $\sqrt{2}$              | ÷                 | <b>TATA</b> |
| Выровненный шов                                                | ء                       |                   |                         |                   |             |
| Плоский шов                                                    | N                       |                   |                         | ⊵                 |             |
| С усилием                                                      | N                       | N                 |                         | ⊵                 |             |
| С ослаблением                                                  | N                       |                   |                         |                   |             |
| Обработанные поверхности шва                                   | <u>ىل</u>               |                   |                         |                   |             |
| С наложением подварочного шва                                  | У⁄                      | ⋉                 |                         | ⋉                 |             |
| С обратной стороны изделия                                     | d                       | Ж                 |                         | <u>м</u>          | <u>শ্ৰ</u>  |

**С**оединение встык

или

 $\mathbf{x}$ 

600

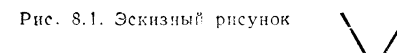

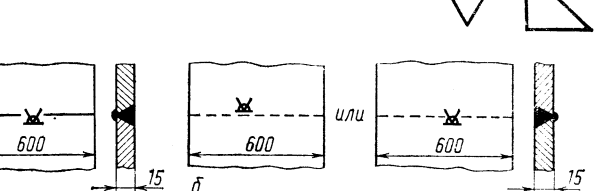

 $\alpha$ Рис. 8.2. V-образное соединение с подварочным слоем:  $a$  - поверхности шва видны;  $6$  - поверхности шва не видны

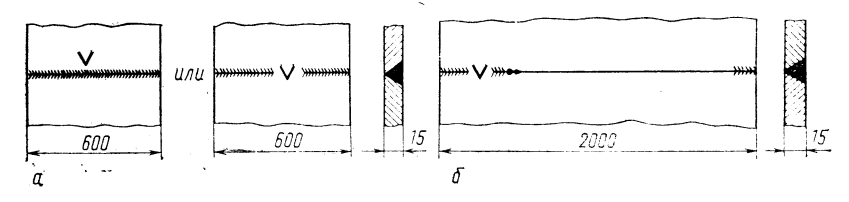

 $\frac{15}{5}$  $\delta$ 

Рис. 8.3. V-образное соединение:

 $a$  - особо выделенное;  $6$  - особо выделенное с указанием продолжения

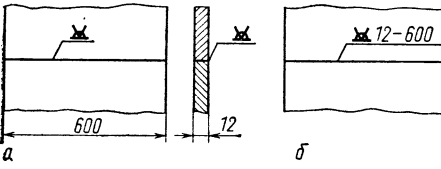

Рис. 8.4. Стыковое соединение: а - верхний слой виден, толщина а в сухник сили шва 600 мм (про-<br>ставляются размеры детали): б -<br>верхний слой виден, толщина ли-<br>ета 12, длина шва 600 мм (простав-

ляются размеры шва)

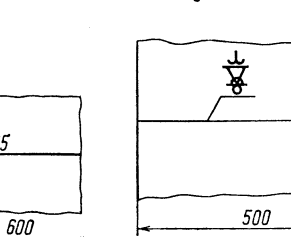

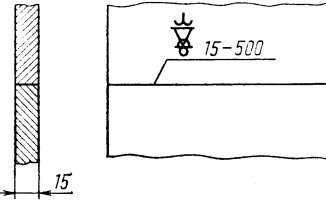

Рис. 8.5. Стыковое соединение. Верхний слой

невидим, толщина листа<br>15, длина шва 600 мм

 $\sqrt{21}$  15

Рис. 8.6. Схема, дополнительное изображение и размерные данные

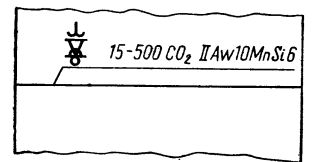

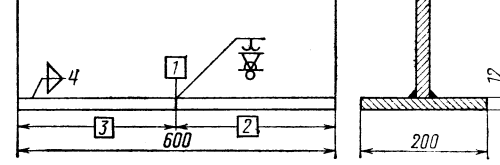

Рис. 8.7. Схема, дополнительное изображение, размерные данные,<br>метод сварки, класс исполнения, положение шва при сварке и присадочный материал

Рис. 8.8. Последовательность сварки  $(1-4)$ 

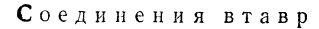

 $6\Delta$ 4

 $\Delta$  5

 $\mathbb{L}^5$ 

25เ

300

 $\delta \triangle \delta$ 

2800

ICO

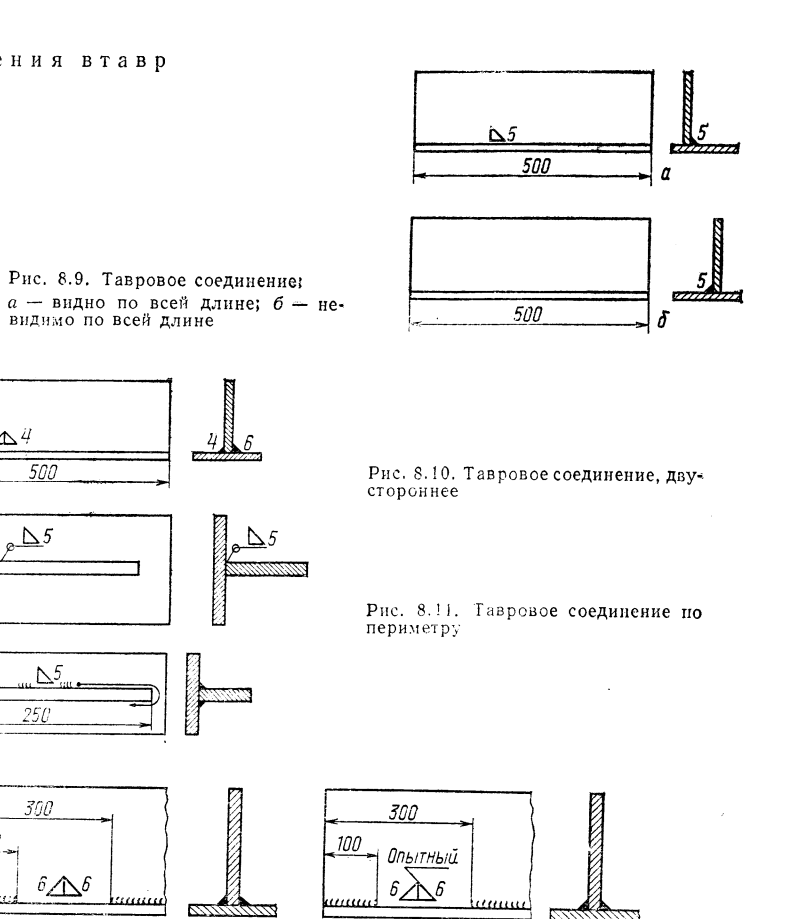

Рис. 8.12. Тавровое соединение, двустороннее, прерывистое

,,,,,,,

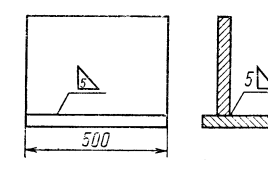

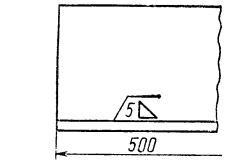

2600

Рис. 8.13. Одностороннее тавровое соединение, видимое,  $a = 5$  мм; длина углового шва  $500$  мм

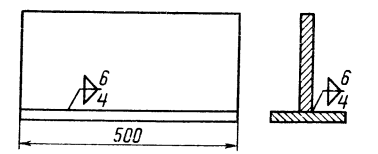

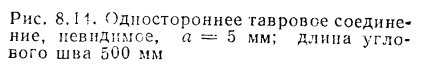

Рис. 8. 15. Тавровое соединение без скоса кромок, двустороннее: шов во фронтальной проекции находится спереди,  $a = 6$  мм, длина шва 500 мм

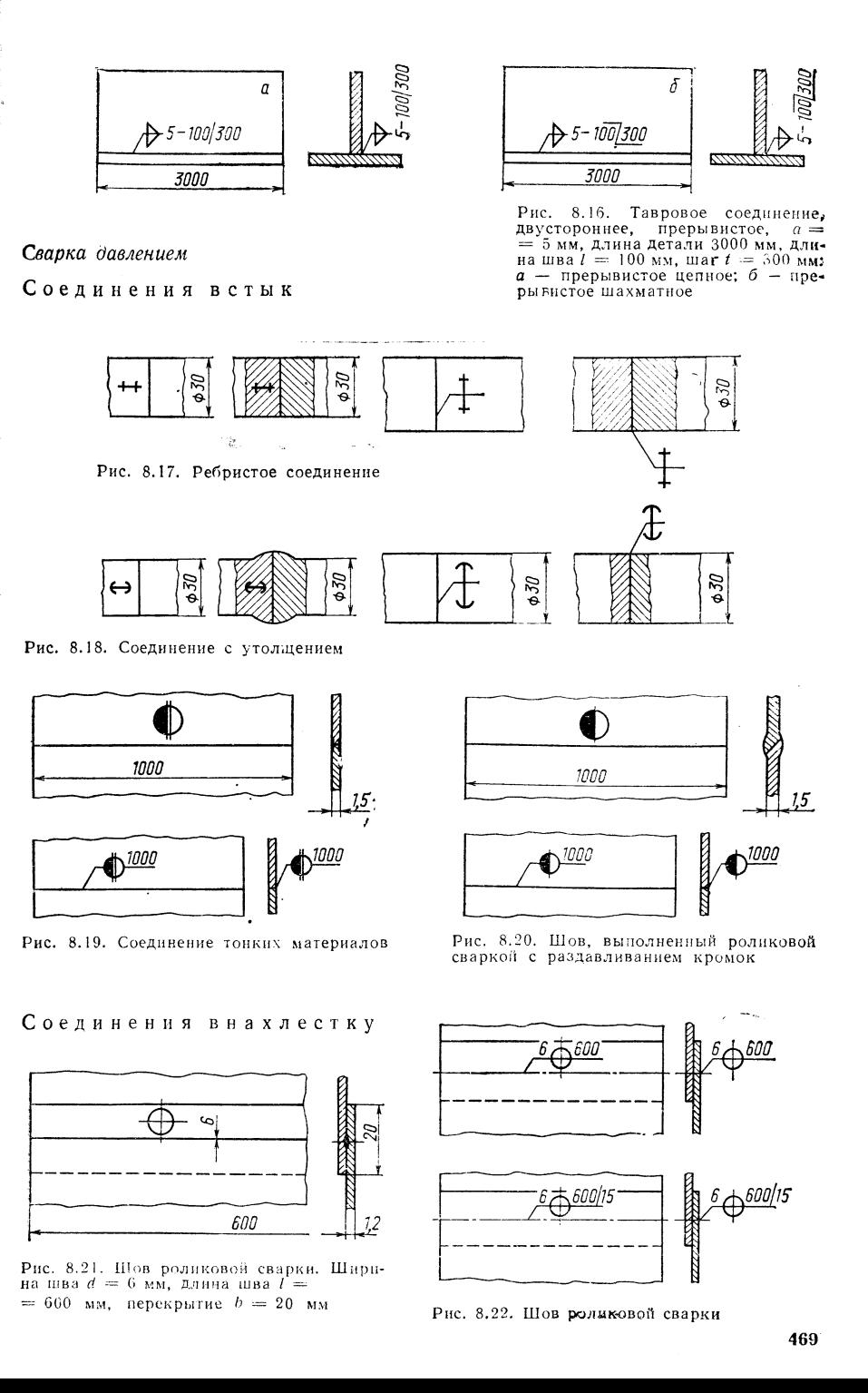

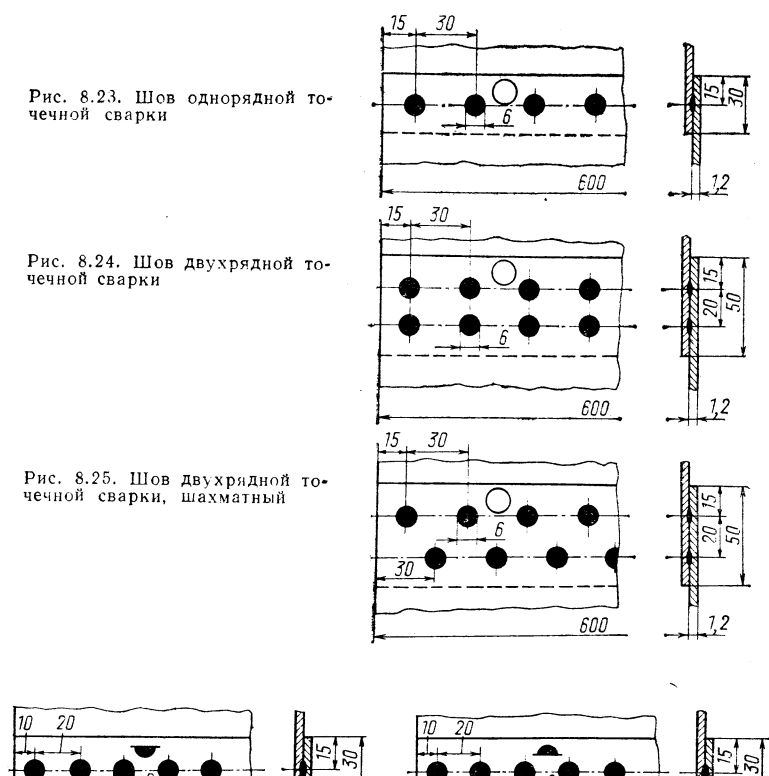

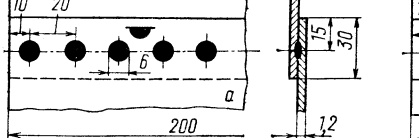

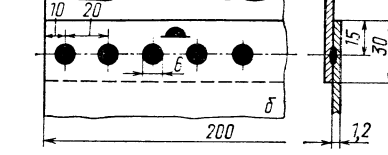

Рис. 8.26. Шов рельефной сварки:

 $a -$  рельеф на верхнем листе;  $b -$  рельеф на нижнем листе, диаметр рельефа  $v =$ <br>=  $\epsilon$  мм; расстояние между выступами  $e_1 = 20$  мм, расстояние от кромки  $e_2 = 10$ <br>или 15 мм; перекрытие  $b = 30$  мм

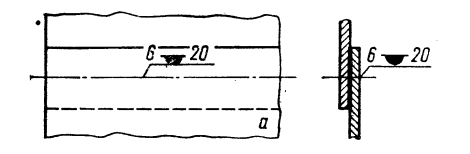

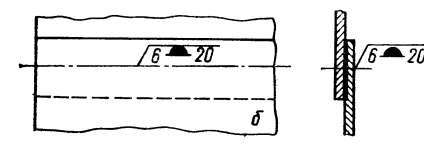

Рис. 8.27. Шов рельефной сварки:  $a$  - рельеф на верхнем листе;  $b$  - рельеф на нижнем листе

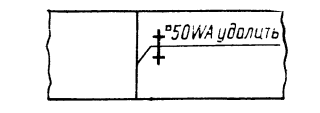

Рис. 8.28. Сваренная встык квадратная сталь (приведены схема, размерные дан-<br>пые, способ сварки и указания по обработке)

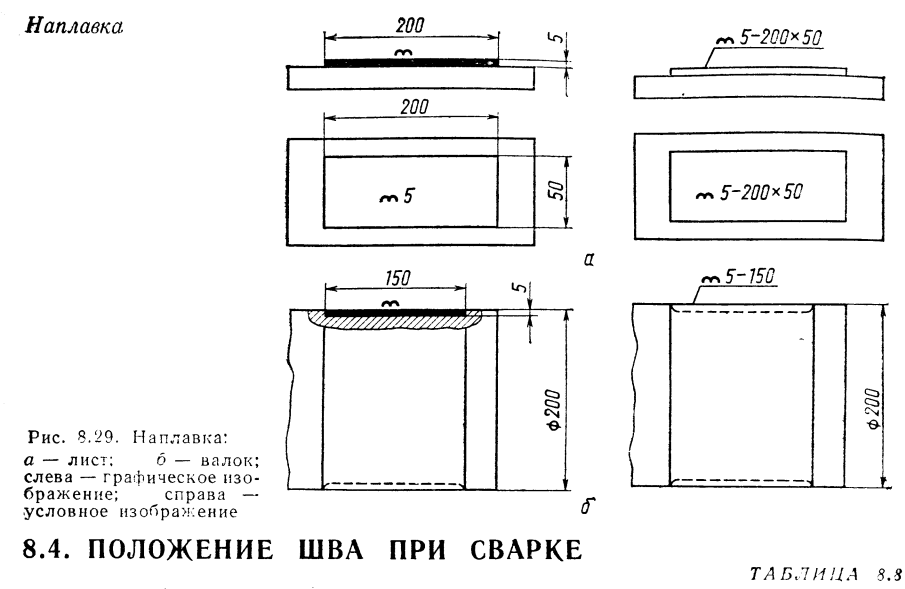

ПОЛОЖЕНИЕ ШВА ПРИ СВАРКЕ ПО TGL 4904, ЛИСТ 9

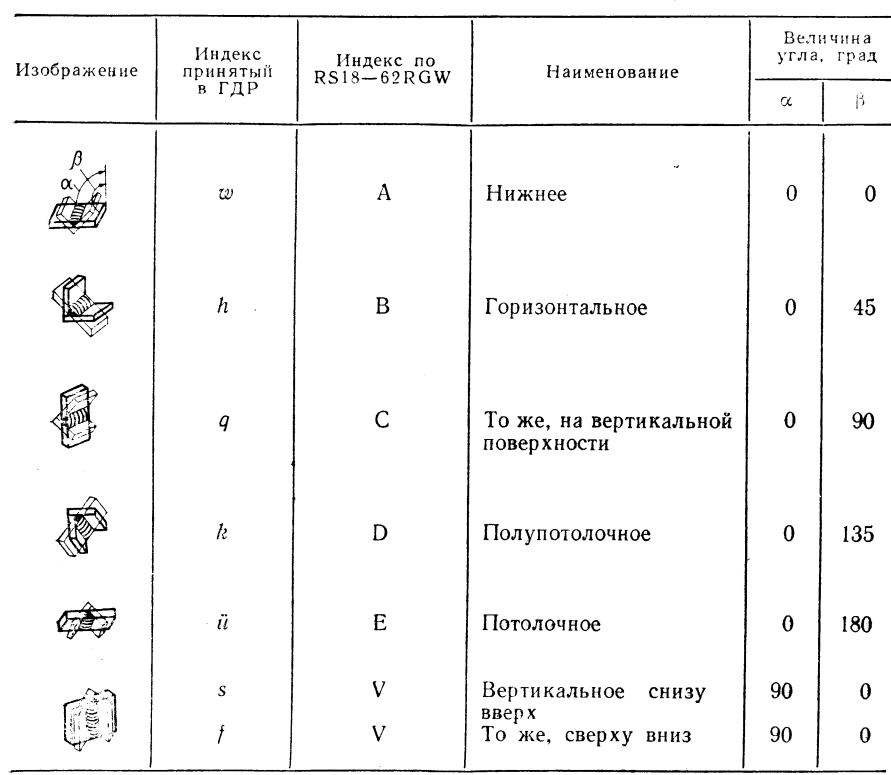

#### БИБЛИОГРАФИЧЕСКИЙ СПИСОК

#### К разделу 1.1.10

- [1] Pochodnja, I.K.; Suptel, A.M.; Slepakov, V.N.; Schweißen mit Pulverdraht, Kiew; Naukova Dumka 1972.
- [2] Elagin, A.B.; Wecksler, M.F.: Lichtbogenschweißen mit Pulverdraht. Moskau: Strojmasch 1973.
- [3] Pochodnja, I.K.; Slepakov, V.N.: Schweißen mit Pulverdraht ohne zusätzlichen Gasschutz. ZIS-Mitt. 19 (1977) 9, S.1067-1076.
- [4] Tilgner, E.: Erprobung sowjetischer Pulverdrähte für Verbindungsschweißungen. ZIS-Mitt. 19 (1977) 9, S. 1077-1083.

#### К разделу 1.2.4.2

- [1] Krohn, H.; Baehr, W.: Automatisches Schweißen von Rohrbögen und -reduzierungen. ZIS-Mitt. 18 (1976) 10, S.982-985.
- [2] Paasch, M.: Schweißen von Rohrverschlüssen mit dem MBL-P-Verfahren. ZIS-Mitt. 19  $(1977)$  10, S.1185-1188.
- [3] Penning, E.: MBL-Schweißen von Rohr-Flanschverbindungen. Schweißtechnik 25 (1975) 4, S.147-149.
- [4] Krohn, H.: Schweißen austenitischer Rohre. ZIS-Mitt. 19 (1977) 10, S. 1189-1192.
- [5] Rhau, D.: MBL-Schweißen ein erfolgreiches Rationalisierungsmittel zur Intensivierung der Schweißtechnik im Berliner Wohnungsbau. ZIS-Mitt. 19 (1977) 10, S. 1180-1185.
- [6] Burmeister, J.; Sachse, V.: Schweißen mit magnetisch bewegtem Lichtbogen ein modernes Fügeverfahren, ZIS-Mitt. 18 (1976) 10, S.986-992.
- [7] Perming, E.; Walkewitz, K.: Einsatz des MBL-Preßschweißverfahrens im Kraftwerksanlagenbau. Schweißtechnik 28 (1978) 1, S.35-37.
- [8] Schlebeck, E.; Penning, E.: Materialökonomie durch das MBL-Schweißen, ZIS-Mitt, 18  $(1576)$  10, S.973-981.
- [9] Grutke, W.; Hesse, E.: MBL-Werkstattgerät ZIS 786. ZIS-Mitt. 15 (1973) 11, S.1226 bis  $1230.$
- [10] Penning, E.: MBL-Werkstattgerät ZIS 786 mit Doppelkopf. ZIS-Mitt. 19 (1977) 10, S.1177-1179.
- [11] Verfahrensfreigabe für die MBL-Preßschweißung. ZIS-Informationsbl. M 580-75.
- [12] Verfahrensfreigabe für die MBL-Preßschweißung von Rohr-Vorschweißflansch-Verbindungen. ZIS-Informationsbl. M 588-75.
- [13] Verfahrensfreigabe für das MBL-Preßschweißen von austenitischen CrNi-Stahlrohren. ZIS-Informationsbl. M 626-76.
- [14] Burmeister, J.: Stromprogramm für das Schweißen mit magnetisch bewegtem Lichtbogen. ZIS-Mitt. 19 (1977) 10, S.1193-1200.

#### К разделу 1.2.5.2

- [1] Fröhlich, F.F.: Über das Perkussionsschweißen und seine Anwendungen. Schweißtechnik 20 (1970) 9, S.399-403.
- [2] Richter, D.: Beitrag zur Ermittlung günstiger Arbeitswerte für das Drahtfeinschweißen am Beispiel des Perkussions-, Widerstands- und WIG-Schweißens und der Werkstoffe Nickel
- und Aluminium. Diss. TH K arl-Marx-Stadt, Fakultät für Maschineningenieurwesen 1971.
- [3] Moravskij, V.E.; Kalenko, D.M. u.a.; Perkussionsschweißen von 6 mm Draht an Platten. Avtom. svarka (1975) 4.
- '[4] Bakardjev, V.; Doiniv, E.; Doitschinov, E.: Bolzenschweißen nach dem Kondensatorentladungsverfahren. ZIS-Mitt. 19 (1977) 3, S. 399-404.

K paspeny 1.2.6

[1] Langer, W.: Abbrennstumpfechweißungen. Schweißtechnik 22 (1970) 10, S. 1640-1631.

- [2] Langer, W.: Penning, E.: Haupteinflußfaktoren beim Abbrennstumpfschweißen. ZIS-Mitt. 13 (1971) 10, S.1444-1452.
- [3] Penning, E., Langer, W. Rechnerische Erfassung von Einflußgrößen für das Abbrennstumpfschweißen. ZIS-Mitt. 13 (1971) 10, S. 1438-1443.
- [4] Lancer, W.: Gehrungsschweißen an Großeberflächenquerschnitten. ZIS-Mitt. 12 (1970) 10, S.1440-1451.
- [5] Heirson, K., Zerstörungsfreie Untersuchungen zur Nahtwertigkeit von Abbrennstumpfschweißungen. ZIS-Mitt. 13 (1971) 10, S.1466-1475.
- [6] Winterstein, H.; Langer, W. Möglichkeiten zur Qualitätsbeurteilung und Überwachung der Schweißbarameter beim Abbrennstumpfschweißen. ZIS-Mitt. 13 (1971) 10, S. 1453 bis 1465
- [7] Hinweise zur Auswahl und Bewertung sowie Richt- und Einstellwerte zur Benutzung von Widerstands-Abbrennstumpfschweißmaschinen. VEB LEW Hans Beimler Hennigsdorf.
- [8] Tornow, H., Anlagen und Ausrüstungen der Widerstandsschweißtechnik als Rationalisierungsmittel in hochproduktiven Fertigungsprozessen. Schweißtechnik 24 (1972) 1, S. 5-9.
- [9] Langer, W.: Abbrennstumpfschweißen von Werkzeugstählen. Schweißtechnik 25 (1975) 10, S.450 und 451.

#### К разделу 1.2.7

[1] Ulrich, D.; Becker, H.: Neuentwickelte Band-Stumpf-Schweißmaschine BSG 32/45. ZIS-Mitt. 18 (1976) 4, S.406-408.

#### К разделу 1.2.8

- [1] Richt- und Einstellwerte zur Benutzung von Widerstandspunkt- und Nahtschweißmaschinen. Betriebsschrift des VEB LEW Hennigsdorf.
- [2] TGL 11776/02 Ausführungsklassen Widerstandspunktschweißen von Stahl.
- [3] Fritzsche, W.: Hüttner, H.: Widerstandsschweißen. TWA Nr.95/1, und 95/5. Halle: Zentralinstitut für Schweißtechnik der DDR 1976 und 1975.
- [4] Brunst, W.: Das elektrische Widerstandsschweißen. Berlin: Springer Verlag 1952.
- [5] Pfeifer, L.: Fachkunde des Widerstandsschweißens. Essen: Girardet Verlag 1969.
- [6] Widerstandsschweißen VI und Mikrofügeverfahren III. Düsseldorf: Deutscher Verlag für Schweißtschnik 1973.
- [7] Früngel, F.: Das Kondensator-Impulsschweißen? Schweißen und Schneiden 12 (1960) 1.
- [8] Echtermever, F.: Bisher im ZIS entwickelte Kondensator-Impulsschweißmaschinen und ihre Einsatzmöglichkeiten in der Industrie. ZIS-Mitt. 6 (1964) 6, S.988-997.
- [9] Tschakalew, A.: Korjakowski, O.Z.: Kondensatorimpulsschweißen von Bauelementen. Schweißtechnik 23 (1973) 9, S.411-413.
- [10] Batschewarow, St.: Technologie und Vorrichtungen zum Kondensator-Impulsschweißen von Kleinteilen. Schweißtechnik 23 (1973) 9, S.413-415.
- [11] Scheel, W.: Elektricches Widerstandsschweißen für Kleinteile. ZIS-Informationsbl. M 549-74

#### К разделу 1.2.11.1

- [1] Herden, G.: Schweiß- und Schneidtechnologie. Berlin: VEB Verlag Technik 1969.
- [2] Deubel, G.; Heller, K.: Herstellung längsnahtgeschweißter Rohre. ZIS-Mitt. 4 (1962) 11, S.1152ff.

#### К разделу 1.2.11.2

[1] Benkowsky, G.: Induktionserwärmung, Berlin; VEB Verlag Technik 1973.

#### К разделу 1.2.12

- [1] Vill, W.I.: Reibschweißen der Metalle, Leningrad: Verlag Maschinostroienie 1970.
- [2] Neumann, A.; Buchholz, S.; Fertigungsmittel für das Reibschweißen. TWA Nr, 85 des ZIS Halle 1971.
- [3] Buchholz, S.; Schober, D.; Konstruktive Gestaltung von Reibschweißverbindungen. Schweißtechnik 24 (1974) 11, S. 509-512.
- I4] RGW-Forschungsberichte zum Thema "Reibschweißen" 1969 bis 1973.
- [5] Autorenkollektiv: Handbuch Reibschweißen Richtlinien f. Technologie, Konstruktion und Anwendung. TH Karl-Marx-Stadt, VEB WTZ GUK, Dresden 1976.

#### К разделу 1.2.13

- [1] Silin; Balandin: Ultraschallschweißen. Moskau: Verlag Maschgis 1962.
- [2] Maronna, G.; Weiß, B.: Das Ultraschallschweißen ein Überblick, Schweißtechnik 15(1965) 4.
- [3] Mazur, A.I.; Alechin, V.L.: Intensivierung des Vorgangs der Verbindungsbildung beim Ultraschallschweißen. Svar. Proizvod. (1973) 8, S.24-26.
- [4] Cholopov, Ju. V.: Derzeitiger Stand des Ultraschallschweißens und seine Entwicklungsperspektiven. Svar. Proizvod. (1975) 8, S. 38 und 39.
- [5] Scheel, W.; Labs, J.; Schauer, L.; Mikroschweißverfahren Klein serienfertigung. Schweißtechnik 25 (1975) 9, 405-407.

#### К разделу 1.2.14

- [1] Wiesner, P.: Die Anwendungsmöglichkeiten des Diffusionsschweißens. ZIS-Mitt. 11  $(1969)$  1.
- [2] Ehrhardt, H.; Diffusionsschweißen. Forschungsbericht des ZIS Halle SK 70-11.
- [3] Kazakov, N.: Diffusionsschweißen und Diffusionsmetallurgie. Zvaranie 22 (1973) 8, S.225 bis 228.
- [4] Günther, W.D.: Praktische Erfahrungen bei der Anwendung des Diffusionsschweißverfahrens. ZIS-Mitt. 18 (1976) 1, S.56-65.
- [5] Günther, W.D.; Mehlhorn, H.; Wiesner, P.: Diffusionsschweißen. Berlin: VEB Verlag Technik 1978.

#### К разделу 1.2.15

- $[1]$  Passauer, D.: Thermokompressionsschweißen Definition und Verfahrensbeschreibung. ZIS-Informationsbl. M 446-70.
- [2] Rossoschinskii, A.A.: Tabeliew, W.D.: Lebiga, W.A.: Kislizin, W.M.: Mikropreßschweißen, Kiew; Verlag Technik 1971.

#### К разделу 1.2.16

- [1] Baranow, U.B.: Kaltschweißen plastischer Metalle. Moskau: Verlag Maschgis 1962.
- [2] d'Angelo, R.: Die Anwendung des Kaltpreßschweißens in der DDR. ZIS-Mitt. 11 (1969) 1.
- [3] Blume, F.; Stefanescu, A.: Kaltpreßschweißen in der metallverarbeitenden Industrie. Schweißtechnik 24 (1974) 9, S. 389-392.
- [4] ZIS: Untersuchung des Kaltpreßschweißvorganges während des Stauchvorgangs. Inform. Mat., Kiev (1974) 1, S.43 und 44.
- [5] d'Angelo, R.: Verbindungsbildung beim Kaltpreßschweißen von Verbundkörpern. Schweißtechnik 24 (1974) 5, S.210-213.

#### К разделу 1.2.17

- [1] Wodara, J.: Explosionsschweißen ein Kaltpreßschweißen mit extrem kurzen Schweißzeiten. Schweißtechnik 13 (1963) 10.
- [2] Rockschies, H.: Schweißen von Titan und dessen Einsatz im chemischen Apparatebau. Schweißtechnik 26 (1976) 9.
- [3] Mertins, W.: Verbesserung des ökonomischen Werkstoffeinsatzes durch Explosionsplattieren. IfL-Mitt. 10 (1971) 5, S.164.

#### К разделу 1.5

- [1] Herden, G.: Schweiß- und Schneidtechnologie. Berlin: VEB Verlag Technik 1969.
- [2] Beckert, M.; Neumann, A.; Grundlagen der Schweißtechnik Schweißverfahren, 7. Aufl. s Berlin: VEB Verlag Technik 1977.
- [3] Jahre, H.: 999 + 1 Hinweise für den Schweißtechnologen. TWA Nr.87 Halle: Zentralinstitut für Schweißtechnik der DDR 1973.
- [4] Thieme, G.; Fachkunde für Schweißer, Bd.1, Berlin; VEB Verlag Technik 1978, Bd.2. 1976.
- [5] Dienst, H.: Zulässige Maßabweichungen in Schweißkonstruktionen. Der Praktiker (1976) 7. S.128-130.
- [6] Petrov, G.L.; Tumajev, A.S.; Theorie des Schweißprozesses. Moskau: Wijsschaja Schkola 1977.
- [7] Erodin, A.A.: Grundlagen des Schmelzschweißens. Moskau: Maschinostrojenije 1973.
- [8] Akulov, A.I.; Beltschuk, G.A.; Demjancewitsch, W.P.: Technologie und Ausrüstungen des Schmelzschweißens. Moskau: Maschinostrojenije 1977.
- [9] Maronna, G.; Scheel, W.; Labs, S.: Fügetechnik und Montageverfahren. Lehrbrief für das Hochschulfernstudium 9416/1, 1973.
- [10] Zentralaktiv Schweißtechnik des MfC: Standards für Schweißelektroden.

#### К разделу 2

- [1] TGL 9253: Plaste; Schweißstäbe aus Polyvinylchlorid.
- [2] TGL 2847/07: Schweißerprüfungen; Prüfung von Plastschweißern.
- [3] TGL 14903/01: Schweißtechnik; Plaste; Schweißen von hartem Polyvinylchlorid (PVChart).
- [4] TGL 14903/02: Schweißtechnik; Plaste; Schweißen von weichem Polyvinylchlorid (PVCweich).
- [5] TGL 14903/03: Schweißtechnik; Plaste; Schweißen von Polyäthylen.
- [6] ZIS-Richtlinie R  $431-72$ ; Richtlinien für die Bezeichnung von Schweißverbindungen an PVC-hart-Konstruktionen; Grundbegriffe, Sinnbilder, Darstellungsweisen.
- [7] ZIS-Richtlinie R 433-72; Bestimmung der Schweißeigenschaften von Thermoplasten.
- [8] ZIS-Richtlinie R 461-73; Richtlinie für die Oberflächenbeschichtung mit PVC-S-weich-Bahnen.
- [9] Schrader, W.; Pannier, W.: Kunststoffhalbzeug-Verarbeitung und -Schweißung. Leipzig: VEB Deutscher Verlag für Grundstoffindustrie 1979.
- [10] Röber, H.; Vowinkel, H.: Kunststoffe im Apparatebau I. München; Carl Hanser Verlag 1972.
- [11] Trostjanskaja, E.B.; Kamarov, G.W.; Schischkin, W.A.: Plastschweißen. Moskau: Mašgiš 1967.
- [12] ZIS-Richtlinie R 03/01 (2. Entwurf 10.74): Richtlinien für den Nachweis der Sicherheit von geschweißten Bauelementen; Schweißverbindungen aus Thermoplasten.
- [13] Colditz, W.: Plastschweißautomat ZIS 660, ZIS-Mitt. 13 (1971) 7, S.921-927.
- [14] Trochold, L.; Schaaf, W.: Maschine zum Gehrungsschweißen von Rahmen aus extrudierten Plastprofilen. ZIS-Mitt. 13 (1971) 7, S.928-935.
- 1151 Funk, H.J.: Vorrichtung an PE-Plastschweißmaschinen zur Schweißflächenbearbeitung. ZIS-Mitt. 13 (1971) 7, S.936-940.
- 116] Tobias, W.: Trennmittel für Heizelement-Schweißwerkzeuge. ZIS-Mitt. 13 (1971) 7, S.941 bis 947.
- [17] Steinicke, H.E.; Ohe, J. v. d.; Baueinheiten für Heizelement-Schweißautomaten ZIS 660 1. ZIS-Mitt. 15 (1973) 7, S. 737-745.
- [18] Schaaf, W.: Schweißgerät für Plastrohre ZIS 758-Beitrag zur Rationalisierung der Rohrverlegung. ZIS-Mitt. 15 (1973) 7, S.746-752.
- 1191 Colditz, W.; Tobias, W.: Heizelementschweißen. TWA Nr.91, Halle! Zentralinstitut für Schweißtechnik der DDR 1973.
- [20] Steinicke, H.E.: Segmentbogenschweißmaschine ZIS 665. ZIS-Mitt. 17 (1975) 7, S.741 bis 749.
- [21] Tobias, W.: Stumpfschweißen von S-PVC-H-Halbzeugen mit profilierten Heizelementen. ZIS-Mitt. 17 (1975) 7, S.758-768.
- [22] Colditz, W.; Einert, S.: Automatisches Schweißen von Elektrolyt-Kondensatoren auf der Schweißanlage ZIS 838. ZIS-Mitt. 17 (1975) 7, S.732-740.
- [23] Schwarz, H.: Schlußfolgerungen aus Verfahrensanalysen zum Heizelementstumpfschweißen von Thermoplasten. ZIS-Mitt. 19 (1977) 1, S. 149-158.
- [24] Kaliske, G.; Drey, M.: Neue Erkenntnisse der Plastographie, dargestellt am Beispiel heizelementgeschweißter Polyäthylenstumpfverbindungen. Plaste und Kautschuk, 24  $(1977)$  2, S.83-87.
- [25] Gölzathen-Rohre, Gölzathen- und Gölzalit-Fittings. Druckschrift des VEB Orbitaplast. Weißandt-Gölzau 1971.
- [26] Polyäthylenrohre und Rohrverbindungselemente. Druckschrift des VEB Orbitaplast, Weißandt-Gölzau 1972.
- [27] Brinke, G.: Kontinuierlich arbeitendes Folienschweißaggregat ZIS 625 und sein Einsatz, ZIS-Mitt. 13 (1971) 7, S.958-966.
- [28] Hermann, B.: Temperaturregelsystem des Folienschweißaggregats ZIS 625. ZIS-Mitt. 13  $(1971), S.967-971.$
- [29] Kamenarov, G.; Bergholz, G.: Zum Entwicklungsstand des Extrusionsschweißens von Plasten. ZIS-Mitt. 15 (1973) 7, S.769-778.
- [30] Bergholz, W.; Werner, M.: Ergebnisse von Untersuchungen zum Extrusionsschweißen von Polyäthylen. ZIS-Mitt. 15 (1973) 7, S. 779-785.
- [31] Gumm, P.; Hausdörfer, D.; Muth, W.: Extrusionsschweißen, ein neues Verfahren zum Verbinden dickwandiger Teile aus Hart-Polyäthylen. Kunststoffe 61 (1971) 2, S.108-114.
- [32] Solovev, W.P.; Mazjuk, L.N.; Solowewa, W.A.: Kontakt-Extrusionsschweißen von Plasten. Svar. prvizv. 40 (1970) 2, S. 24 und 25.
- [33] Solovev, W.P.; Mazjuk, L.N.: Mechanische Eigenschaften von extrusionsgeschweißten PE-Verbindungen. Svar. prvizv. 40 (1970) 5, S.38-40.
- [34] Bernstein, G.: Ausarbeitung einer Aufgabenstellung für die Entwicklung einer Versuchseinrichtung zum Extrusionsschweißen. Abschlußarbeit des PG-Studiums. TH Karl-Marx-Stadt 1972.
- [35] Colditz, W.: Aufbau einer Extrusions-Schweißanlage für Thermoplaste. ZIS-Mitt. 18  $(1976)$  7, S. 698-709.
- [36] Pauer, A.: Reibschweißen von Plasten mittels Reibelements. ZIS-Mitt. 12 (1970) 7, S. 844 bis 851.
- [37] Nöckel, S.: Reibschweißen von Plasten mit oszillierendem Reibelement. ZIS-Mitt. 13  $(1971)$  7, S.948-957.
- [38] Nöckel, S.; Schuld, W.: Reibschweißen von Plastrohren. Schweißtechnik 25 (1975) 4,  $S.164-167.$
- [39] Nöckel, S.: Probleme des Plast-Reibschweißens. ZIS-Mitt. 16 (1974) 10, S. 1264-1272.
- [40] Nöckel, S.; Eigenmann, A.: Reibschweißen von Plastrohren unter Baustellenbedingungen, ZIS-Mitt. 17 (1975) 10, S.1165-1169.
- 141] Schwarz, H.; Vergleich von Heizelement-Stumpfschweißen und Reibschweißen von Plastrohren. ZIS-Mitt. 17 (1975) 10, S.1170-1173.
- [42] Brinke, G.: Ultraschallschweißen von Formteilen. ZIS-Mitt. 12 (1970) 7, S.852-860.
- 1431 Brinke, G.; Weber, S.: Wirkung von Konzentratoren beim US-Schweißen von Plastformteilen. ZIS-Mitt. 14 (1972) 7, S.837-844.
- [44] Brinke, G.: Amplitudenmessung an Ultraschall-Schwing-Werkzeugen, ZIS-Mitt. 15 (1973) 7. S. 753-760.
- [45] Weber, S.: Schalleinleitung beim US-Plastschweißen. ZIS-Mitt. 15 (1973) 7, S. 761-768.
- [46] Menges, G.; Potente, H.: Neue Erkenntnisse beim Schweißen von thermoplastischen Kunststoffen – US-Schweißen, Plastverarbeiter 21 (1970) 5, S, V 1-V 11.
- [47] Potente, H.: Energieumwandlung beim US-Schweißen. Plastverarbeiter 22 (1971) 8. S.556-562; 22 (1971) 9, S.653-658.
- <sup>1</sup>[18] *Brinke, G.:* Ultraschallschweißen von metallbedampften Plastformteilen, ZIS-Mitt. 17  $(1975)$  7, S.750-757.
- [49] Beckert, M.; Martinek, I.; Brinke, G.: Verfahren und Einrichtungen der Ultraschallschweißeignung von Thermoplasten, ZIS-Mitt. 18 (1976) 7, S.670–676.
- [50] Volkow, S.S.; Oslov, J.; Schwujak, B.J.; Swarka Plastmass Ultraswukom. Moskau: Chemie-Verlag 1974.
- [51] Steinicke, H.E.: Lichtstrahlschweißen von Thermoplasten. ZIS-Mitt. 12 (1970) 7, S.829 bis 843.
- [52] Görmann, Kl.-P.: Beispiele für das Erwärmen mit Lichtstrahlen. ZIS-Mitt. 14 (1972) 7. S. 824-828.
- [53] Steinicke, H.E.: Versuche mit Lichtstrahlern. ZIS-Mitt. 15 (1973) 7, S.786-797.
- [54] Görmann, Kl,-P.; Schweißen dünner Folien mit Lichtstrahler. Z!S-Mitt. 18 (1976) 7.  $S.710 - 713.$
- [55] Stambrau, J.: CO<sub>2</sub>-Gaslaser in der Kunststoffverarbeitung. Kunststoffberater (1977) 3. S.129 und 130.
- [56] Nenzel, M.; Hofmann, J.; Herforth, H.: Einsatzmöglichkeiten des Lasers zum Schneiden von Kunststoffhalbzeugen für den Apparatebau. Plastverarbeiter 27 (1976) 1, S. 1-8.
- [57] Steinicke, H.E.: Physikalische Vorgänge und Erscheinungen beim Plastschweißen. ZIS-Mitt. 13 (1971) 7, S.908-919.
- [58] Abele, G.F.: Hochfrequenzschweißtechnik. Speyer: Zechner & Hüttig Verlag 1973.

#### К разделу 3

- [3.1] Lüder, E.: Handbuch der Löttechnik, Berlin: Verlag Technik GmbH 1952,
- [3.2] Ladret, L.: Widerstandshartlöten. Schweißtechnik 16 (1965) 5, S.206-209.
- [3.3] Mehia, H.I.: Technique for Resistance brazing of thin Copper Conductors. Welding Journal 52 (1973) 10, S.652-657.
- 13.41 Böhme, H.: Schlegel, H.: Diffusionslöten von Schaltkontakten auf Widerstandschweißmaschinen. ZIS-Mitt. 16 (1974) 3, S.275-286.
- [3.5] Benkowsky, G.: Induktionserwärmung, Berlin: VEB Verlag Technik 1973.
- [3.6] Wolf, H.-J.: Beitrag zur effektiven Nutzung des HF-Induktionslötens. Diss. TH Karl-Marx-Stadt 1975.
- [3.7] Wiesner, P.: Neue Energiequellen für die Schweißtechnik. ZIS-Mitt. 11 (1969) 1.
- [3.8] Klose, J.: Erfahrungen beim Einsatz von Lichtstrahlen zum Löten. Schweißtechnik 24  $(1974)$  2, S,  $71-73$ .
- [3.9] Bernsdorf, G.; Rubel, W.: Löttechnik für den Praktiker. TWA-Nr. 67, ZIS Halle (Saale),
- [3.10] Preußner, G.: Schwallötmaschinen zum automatischen Löten bestückter Leiterplatten. ZIS-Mitt. 15 (1973) 4, S.404-412.
- [3.11] Rapsch, M.; Franz, K.: Hartlöten unter Schutzgas in elektrisch beheizten Industrieöfen. ZIS-Mitt. 16 (1973) 4, S.438-453.
- [3.12] Lange, H.: Anwendung des Hochtemperaturlötens im Vakuum zum stoffschlüssigen Verbinden warmfester Legierungen. Metall 26 (1972) 8, S.814-820.
- [3.13] Bernsdorf, G.: Wirtschaftliches Löten im Grobvakuum. ZIS-Mitt. 15 (1973) 4, S.433 bis 437.
- [3.14] Zimmermann: Hartlöten Regeln für Konstruktion und Fertigung. Fachbuchreihe Schweißtechnik Nr. 52. Düsseldorf: Deutscher Verlag für Schweißtechnik.
- [3.15] Dittmann, B.: IfL-Katalog, Teil "Löten". Dresden: Institut für Leichtbau 1974.
- [3.16] Beckert, M.; Neumann, A.: Grundlagen der Schweißtechnik-Löten. Berlin: VEB Verlag Technik 1977.

#### К разлелу 4

- [1] TGL 24006: Klebstoffe und Klebstoffverarbeitung; Begriffe.
- [2] TGL 26446/01: Klebstoffe und Klebverbindungen; Formelzeichen für Prüfung.
- [3] TGL 26446/02: Klebstoffe und Klebverbindungen; Begriffe für Prüfung.
- [4] TGL 14910/01-05: Prüfung von Metallklebverbindungen (Oberflächenbehandlung; Zugscherversuch; Winkelschälversuch; Druckscherversuch; Schwellversuch).
- [5] Schrader, W.; Pannier, W.: Die Kunststoff-Verarbeitung und -Schweißung, Leipzig: VEB Deutscher Verlag für Grundstoffindustrie 1979.
- [6] Schwarz, H.; Schlegel, H.: Metallkleben und glasfaserverstärkte Plaste in der Technik. Berlin: VEB Verlag Technik 1974.
- [7] Dimter, L.; Gerbet, D.; Kaliske, G.; Naumann, L.; Schlegel, H.: Konstruktionsrichtlinie Metallkleben. TWA 68 ZIS Halle, 1970.
- [8] Ludeck, W.: Kleben in der Amateurtechnik. Berlin: Militärverlag der DDR 1976.
- [9] Kardaschow, D.A.: Synthetische Klebstoffe. Moskau: Verlag Chemie 1976.
- [10] Kaliske, G.; Kroll, H.: Einführung in die Kleb-, Gießharz- und Laminiertechnik, Berlin: KDT-Verlag 1971.
- [11] Kaliske, G.: Probleme der Oberflächennachbehandlung metallischer Fügeteile in der Klebtechnik, ZIS-Mitt. 14 (1972) 6, S.713-721.
- [12] Kaliske, G.: Zu Problemen der Oberflächenvorbehandlung metallischer Fügeteile in der Klebtechnik unter besonderer Berücksichtigung der mechanischen Vorbehandlung. Plaste und Kautschuk 18 (1971) 6, S. 446-452.
- [13] Kaliske, G.: Physikalische und physikalisch-chemische Effekte bei der Verfestigung kalthärtender Klebstoffe. Plaste und Kautschuk 22 (1975) 4, S. 338-342.
- [14] Kaliske, G.: Einfluß von Wasserbeschaffenheit und Spülbedingungen auf die Klebfestigkeit vorbehandelter Metallteile. Schweißtechnik 26 (1976) 10, S.455-457.
- [15] Kaliske, G.: Koch, K.H.; Schnellverfestigen von Metallklebstoffen. Schweißtechnik 25  $(1975)$  11, S.485-487.
- [16] Kaliske, G.: Grundlagen und Anwendung der Klebtechnik für die Bedingungen der Gerätetechnik. Heft 5 des 22. Intern. Wiss. Kolloquium, S. 55-58, der TH Ilmenau 1977.

#### К разделу 5.1

- [1] Beckert, M.; Neumann, A.: Grundlagen der Schweißtechnik Schweißverfahren, Berlin: VEB Verlag Technik 1977.
- [2] Endter, H.: Fachkunde für Schweißer. Bd.1 Grundausbildung. Berlin: VEB Verlag Technik 1978.
- [3] Herden, G.: Schweiß- und Schneidtechnologie. Berlin: VEB Verlag Technik 1969.
- [4] Anacker, K.: Bau-, Bauart- und Güteprüfung von Handbrennschneidmaschinen und deren Zubehör. ZIS-Mitt. 12 (1970) 3, S.374-377.
- [5] Boschnakow, J.: Spezial-Handschneidbrenner ZIS-MWW 520. ZIS-Mitt. 16 (1974) 2,  $S.144 - 151.$
- [6] Schlebeck, E.: Beitrag zur Genauigkeit beim Brennschneiden. ZIS-Mitt. 12 (1970) 10, S. 1475-1490.
- [7] Domrau, H.: Variantenvergleiche bei schneidtechnischen Rationalisierungsobjekten. ZIS-Mitt, 16 (1974) 2, S.177-186.
- [8] Hachmeister, W.; Goltz, G.: Verfahren zum Brennschneiden von aufhärtungsempfindlichen Baustählen. ZIS-Mitt. 12 (1970) 3, S. 319–326.
- [9] Bastian, H.: Brennschneiden mit Erdgas. ZIS-Mitt. 15 (1973) 3. S. 329–334.
- [10] Boschnakow, J.: Neue Geräte für das mechanisierte und maschinelle Brennschneiden. ZIS-Mitt. 12 (1970) 3, S.274-285.
- [11] Bastian, H.: Einsatz des Niederdruck-Starkbrennschneidens im VEB Leuna-Werk "Walter Ulbricht". ZIS-Mitt. 12 (1970) 3, S.287-294.
- [12] Petschauer, K.; Marold, G.: Starkbrennschneiden von 1800 mm dicken Schabionen. ZIS-Mitt. 12 (1970) 3, S. 295-301.
- [13] Boschnakow, J.: Entwicklungstendenzen auf dem Gebiet des thermischen Trennens. Schweißtechnik 21 (1971) 10, S.452.
- [14] Marold, G.; Wellendorf, K.: Schutzgas-Brennschneiden mit verändertem Niederdruck-Starkschneidbrenner ZIS 485. ZIS-Mitt. 13 (1971) 11, S.1628-1635.
- [15] Böhme, O.: Neue Möglichkeiten zum Azetylen-Schutzgasbrennschneiden. ZIS-Mitt. 15  $(1973)$  3, S. 323-328.
- [16] Boschnakow, J.: Niederdruck-Schutzgasbrenner ZIS 485, ZIS-Mitt, 16 (1974) 2, S.152 bis 157.
- [17] Böhme, O.: Schutzgasschneidbrenner ZIS 789. ZIS-Mitt. 16 (1974) 2, S.158-164.
- [18] Schlebeck, E.; Geilderfuß, W.: Untersuchungen an Schneiddüsen für das Genaubrennschneiden. ZIS-Mitt. 12 (1970) 10, S. 1491-1504.
- [19] Scheibner, P.: Untersuchungen zum Genaubrennschneiden. ZIS-Mitt. 13 (1971) 8, S. 1222 bis 1229.
- [20] Müller, K.-H.: Schablonen für das Genaubrennschneiden mit lichtelektronisch gesteuerten Schneidmaschinen. ZIS-Mitt. 14 (1972) 8, S.988-994.
- [21] Müller, K.-H.: Neue Möglichkeiten des Genaubrennschneidens durch Anwendung des Feinstrahlprinzips. ZIS-Mitt. 15 (1973) 3, S.269-275.
- [22] Schlebeck, E.: Beitrag zur Genauigkeit beim Brennschneiden. ZIS-Mitt. 12 (1970) 10. S.1475-1490.
- [23] Fröhlich, H.: Leistungssteigerung des Brennschneidens durch Anwendung energiereicher Schneidstrahler. ZIS-Mitt. 15 (1973) 3, S.265-268.
- [24] Schiefelbein, D.: Anwendungsbeispiel des Schnellschneidens von allgemeinen Baustählen. ZIS-Mitt. 15 (1973) 3, S. 288-291.
- [25] Boschnakow, J.: Hochleistungsbrennschneiden. ZIS-Mitt. 10 (1968) 7, S.970-981.
- [26] Boschnakow, J.: Schnellbrennschneiden. Schweißtechnik 20 (1970) 3, S.97-101.
- [27] Boschnakow, J.; Marold, G.: Schmelzbohren und thermisches Zerlegen von nichtmetallischen Werkstoffen. ZIS-Mitt. 15 (1973) 3, S.335-343.
- [28] Ehlert, J.: Paketbrennschneidmaschine nach DWP 54869, ZIS-Mitt, 12 (1970) 4, S. 433 und 434.
- [29] Hey, K.: Ökonomischer Vergleich beim Fugenhobeln, ZIS-Mitt, 13 (1971) 8, S.1216 bis 1221.
- [30] Boschnakow, J.; Fröhlich, H.: Schnittgeschwindigkeitsgrenzen beim Brennschneiden, Flämmen und Fugenhobeln. ZIS-Mitt. 13 (1971) 11, S. 1582-1588.

#### К разделу 5.2

- [1] Beckert, M.; Neumann, A.: Grundlagen der Schweißtechnik Schweißverfahren, Berlin; VEB Verlag Technik 1977.
- [2] Schmidt, J., u.a.: Industrielle Anwendung des Plasmaschneidens mit Feinstrahlbrenner PB 20/2 an hochlegierten und unlegierten Stählen kleiner 5 mm Blechdicke. ZIS-Mitt. 12  $(1970)$  12, S, 1906-1914.
- 131 Heinze, B.: Plasmaschneiden von unlegiertem Baustahl, ZIS-Mitt. 12 (1970) 3.
- 141 Thermische Schneidtechnik. Schweißtechnische Inform. M 542-74 ZIS Halle/Saale.
- [5] Igelhof, D.; Wötzel, W.: Schneiden von Dünnblechen im Paket, ZIS-Mitt, 15 (1973) 3.

[6] Igelhof, D.: Plasmaschneiden mit Formiergas, ZIS-Mitt. 12 (1970), 3. S.360-368.

- [7] Kaufmann, H., u, a, : Arbeitsschutzuntersuchungen beim Druckluft-Plasmaschneiden ZIS-Mitt. 13 (1971) 11, S.1654-1663.
- [8] Heinze, B.: Schneiden von Baustahl mit erhöhten Geschwindigkeiten. ZIS-Mitt. 15  $(1973)$  3, S, 276-281,
- [9] Boschnakow, J., u.a.: Druckluftschneiden unlegierter Kohlenstoffstähle im Schiffbau. Schweißtechnik 20 (1970) 12, S. 542-544.
- [10] Ardenne, M. v., u.a.: Universal-Plasmaschmelzschneidanlage PA 20-2, Schweißtechnik 21  $(1971)$  1, S, 21-25.
- [11] Plasma-Schmelzschneidanlage PA 40, VEB Mansfeld-Kombinat, Betrieb Finsterwalde,
- [12] Buneß, G.: Schneiden mit CO<sub>2</sub>-Laser, Schweißtechnik 23 (1973) 10, S. 449-454.
- [13] Buneß, G.: Erste Schneidversuche mit dem  $CO_2$ -Laser. ZIS 738. ZIS-Mitt. 15 (1973) 3.

#### К разделу 6

 $\epsilon_{\rm m}$ 

[1] TGL 11776: Ausführungsklassen.

- [2]  $Wollny, F$ , Schweißerprüfungen. TWA Nr. 79. Halle: ZIS 1971.
- [3] Jahre, H.: 999 + 1 Hinweise für den Schweißtechnologen. TWA Nr. 87. Halle: ZIS 1975.
- [4] M 622-76 Geschweißte Dampfkessel, Druckgefäße, Apparate und Rohrleitungen Auswahl der Ausführungsklassen.
- [5] TGL 11776/02 Ausführungsklassen Widerstands-Punktschweißen von unlegiertem Stahl.
- [6] Fritsche, W.; Hüttner, H.: Widerstandsschweißen, TWA Nr.95/5. Halle: ZIS 1976.
- [7] Winterstein, Koch: Richtlinien zur Klassifizierung von Preßstumpfschweißungen an Stahl, ZIS-Informationsbl. M 640-77.
- [8] Autorenkollektiv: Handbuch Reibschweißen Richtlinien für Technologie, Konstruktion und Anwendung. TH Karl-Marx-Stadt und VVB Getriebe und Kupplungen 1976.